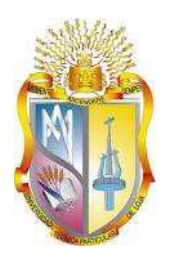

## **UNIVERSIDAD TÉCNICA PARTICULAR DE LOJA**

*La Universidad Católica de Loja*

# **ÁREA TÉCNICA**

TÍTULO DE INGENIERO CIVIL

**Elaboración de la herramienta Cable-Structures para ser incorporadas al VLEE de la UTPL**

TRABAJO DE TITULACIÓN

**AUTORA:** Peláez Peláez, Daniela del Cisne.

**DIRECTOR:** Duque Yaguache, Edwin Patricio, Msc.

**CODIRECTOR:** Quiñones, Santiago, Ing.

LOJA ECUADOR

2017

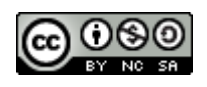

*Esta versión digital, ha sido acreditada bajo la licencia Creative Commons 4.0, CC BY-NY-SA: Reconocimiento-No comercial-Compartir igual; la cual permite copiar, distribuir y comunicar públicamente la obra, mientras se reconozca la autoría original, no se utilice con fines comerciales y se permiten obras derivadas, siempre que mantenga la misma licencia al ser divulgada.<http://creativecommons.org/licenses/by-nc-sa/4.0/deed.es>*

*2017*

## <span id="page-2-0"></span>**APROBACIÓN DEL DIRECTOR DEL TRABAJO DE TITULACIÓN**

Msc.

Duque Yaguache, Edwin Patricio.

#### **DOCENTE DE LA TITULACIÓN**

De mi consideración:

El presente trabajo de titulación: Elaboración de la herramienta Cable-Structures para ser incorporadas al VLEE de la UTPL, realizado por Daniela del Cisne Peláez Peláez, ha sido orientado y revisado durante su ejecución, por cuanto se aprueba la presentación del mismo.

Loja, octubre de 2017

f) ……………………………………………….

## <span id="page-3-0"></span>**DECLARACIÓN DE AUTORÍA Y CESIÓN DE DERECHOS**

"Yo Daniela del Cisne Peláez Peláez declaro ser autora del presente trabajo de titulación: Elaboración de la herramienta Cable-Structures para ser incorporadas al VLEE de la UTPL, de la Titulación Ingeniería Civil, siendo el Msc. Duque Yaguache Edwin Patricio director y el Ing. Santiago Quiñones codirector del presente trabajo; y eximo expresamente a la Universidad Técnica Particular de Loja y a sus representantes legales de posibles reclamos o acciones legales. Además, certifico que las ideas, conceptos, procedimientos y resultados vertidos en el presente trabajo investigativo, son de mi exclusiva responsabilidad.

Adicionalmente declaro conocer y aceptar la disposición del Art. 88 del Estatuto Orgánico de la Universidad Técnica Particular de Loja que en su parte pertinente textualmente dice: "Forman parte del patrimonio de la universidad la propiedad intelectual de investigaciones, trabajos científicos o técnico y tesis de grado o trabajos de titulación que se realicen con el apoyo financiero, académico o institucional (operativo) de la universidad"

f) ……………………………………

Autor: Daniela del Cisne Peláez Peláez

Cédula: 1105338071

#### **DEDICATORIA**

<span id="page-4-0"></span>*A mis padres, Nelson G. Peláez A. y María P. Peláez R. Mí fuente de inspiración. A mis hermanos, Leonardo y Nelson. Gracias por cuidar de mí.*

*Los amó…*

*Daniela C. Peláez P.*

#### **AGRADECIMIENTO**

<span id="page-5-0"></span>*Primeramente, agradezco a Dios por la vida, mi familia y por ayudarme a cumplir este objetivo.*

*A mis padres, Nelson G. Peláez A. y María P. Peláez R., a mis hermanos, en especial a Leonardo y Nelson, por sus sabios consejos, la confianza y apoyo incondicional, que hicieron posible la culminación de mis estudios.*

*A mi grupo de amigos que de una u otra forma colaboraron para llegar a feliz término de la presente meta.*

*A Jonathan V. por su comprensión y cariño.* 

*Al Msc. Edwin P. Duque Y. que gracias a su valiosa dirección ha sido posible concluir con el presente trabajo.*

*Expreso mis reconocidos agradecimientos como signo de gratitud, a la Universidad Técnica Particular de Loja, y a los Ingenieros que conforman el departamento de Geología y Minas e Ingeniería Civil, que en su tiempo aportaron con sus conocimientos durante el transcurso de mi vida universitaria*

*Daniela C. Peláez P.*

## **TABLA DE CONTENIDOS**

<span id="page-6-0"></span>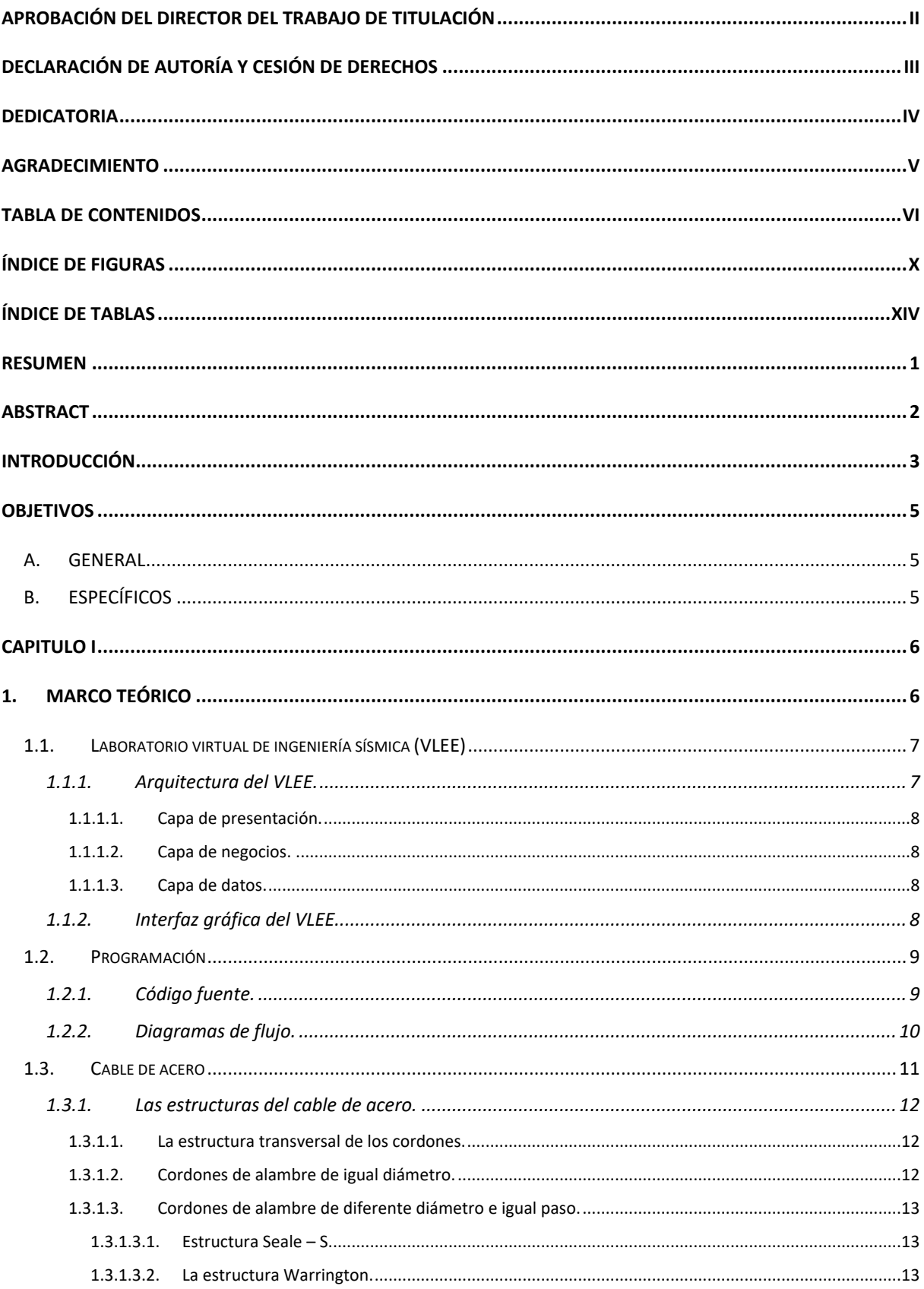

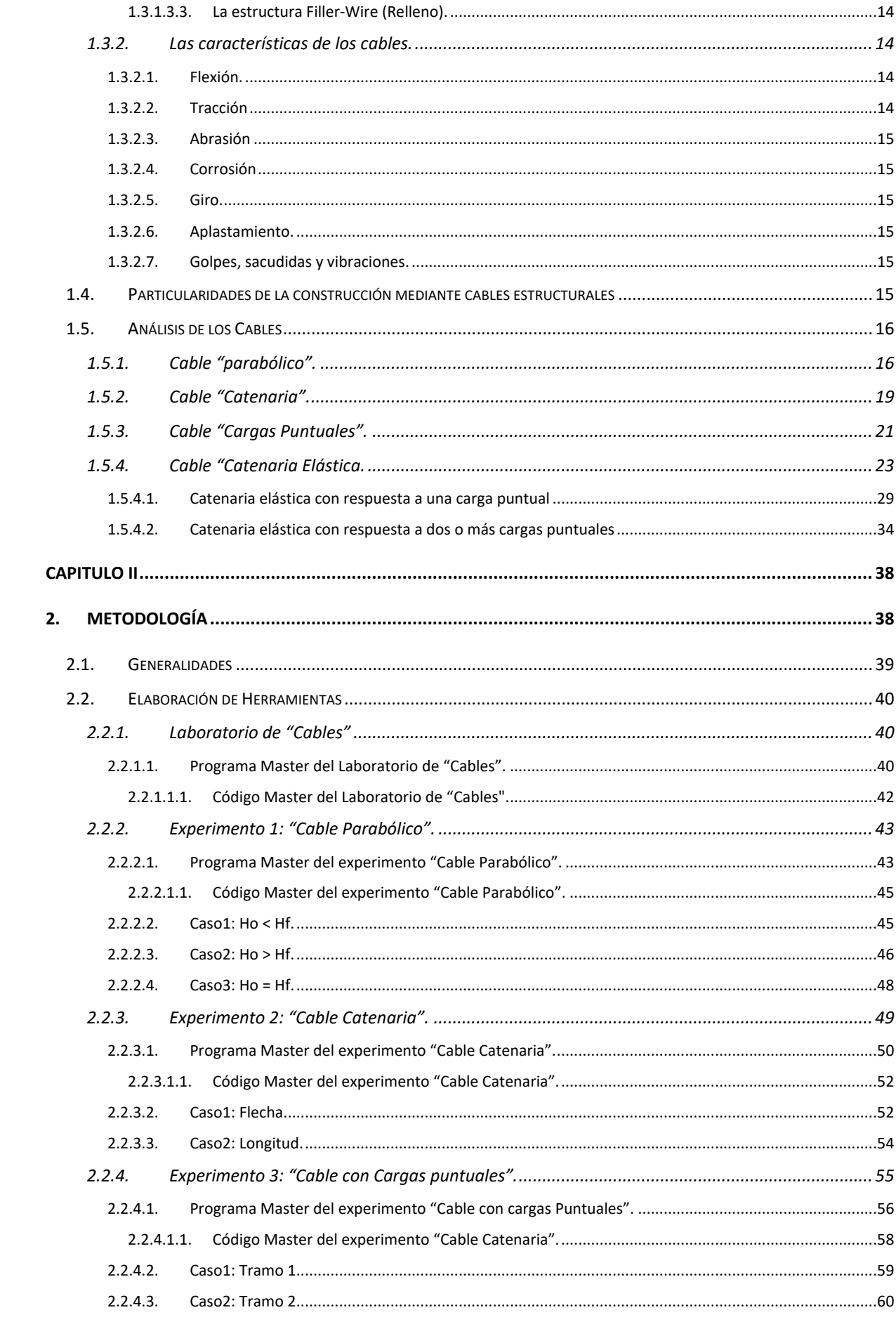

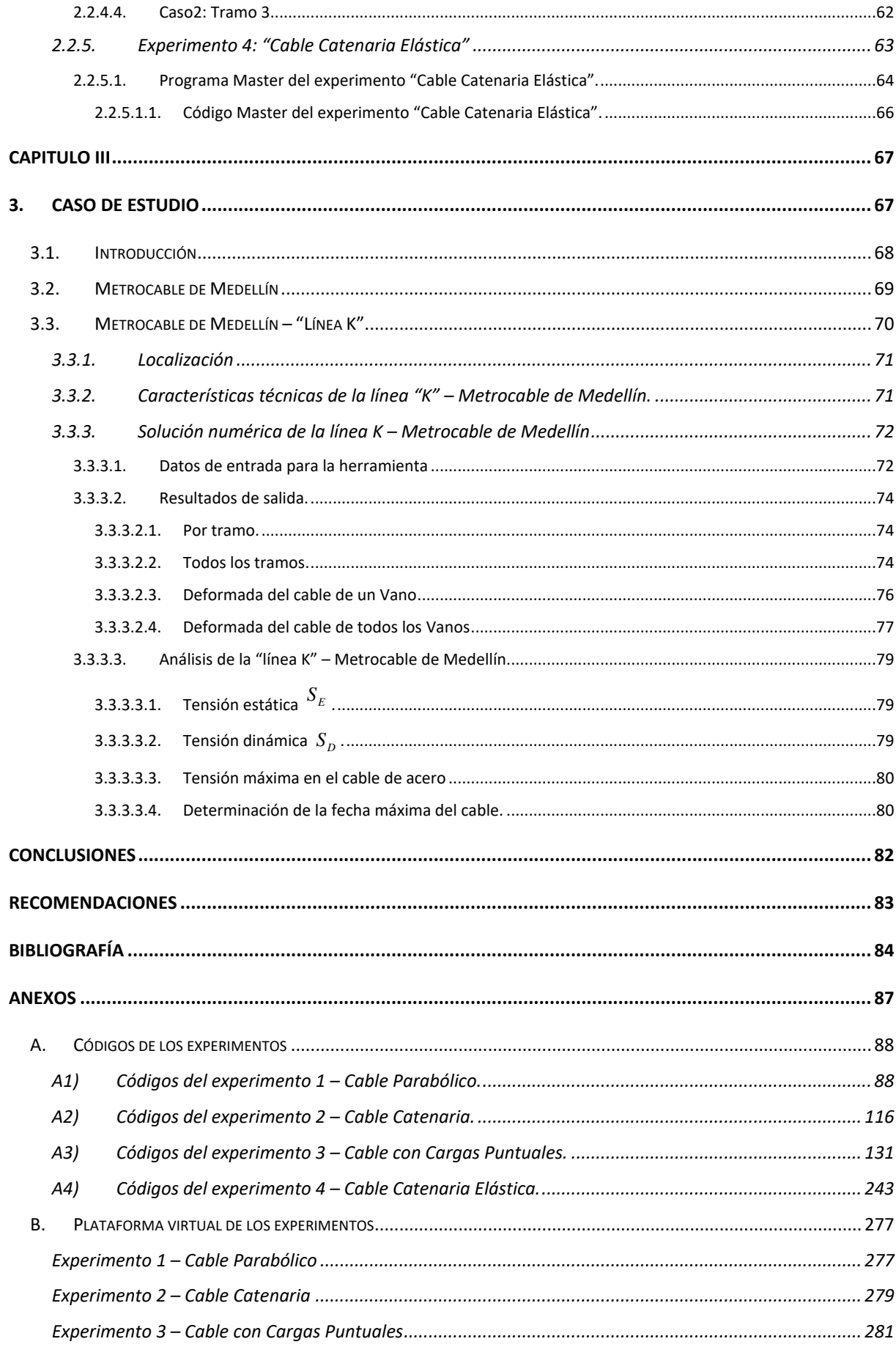

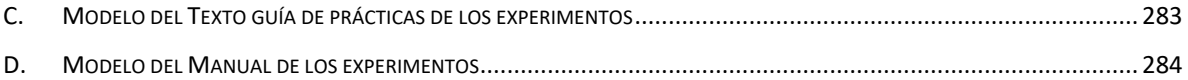

## **ÍNDICE DE FIGURAS**

<span id="page-10-0"></span>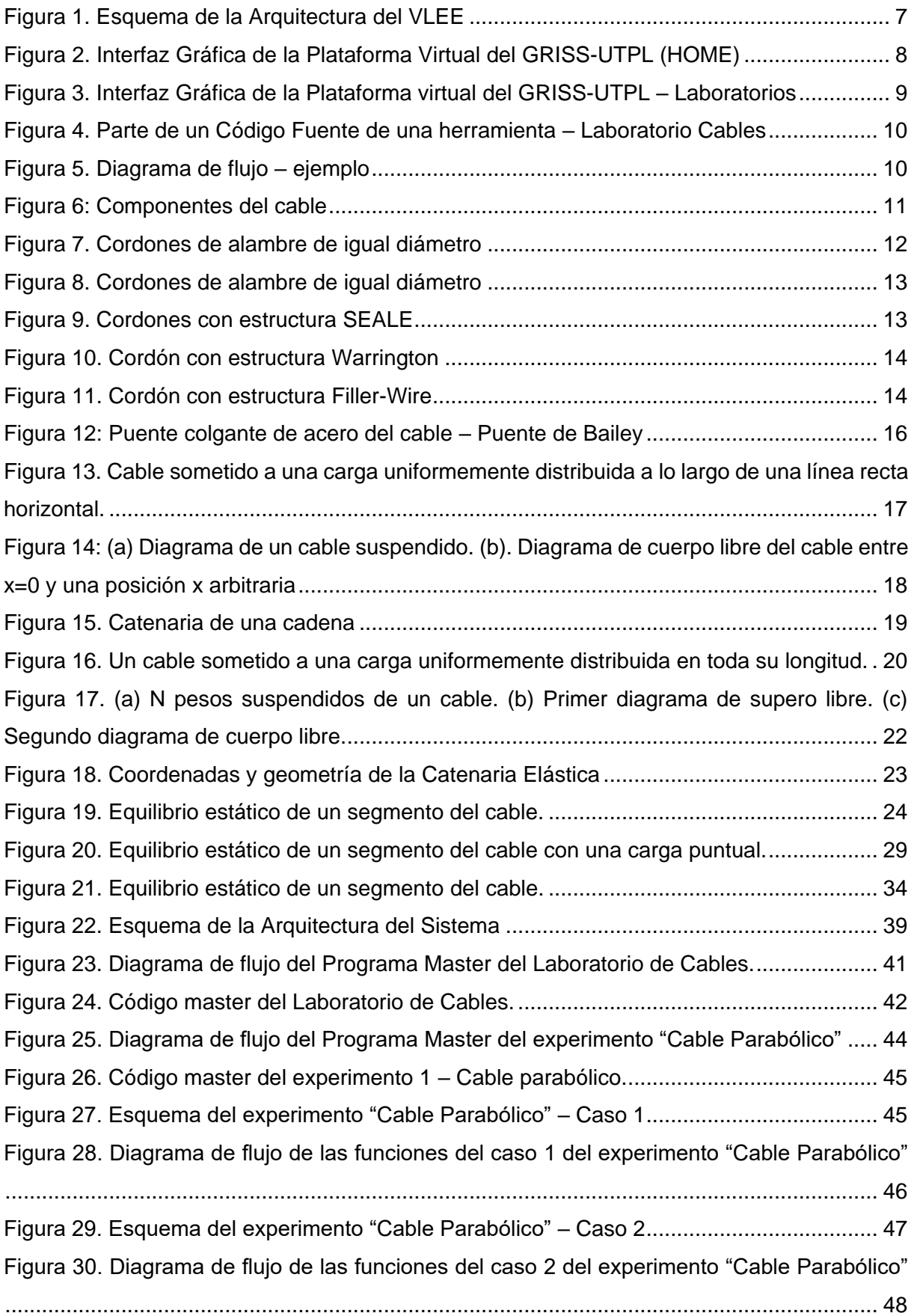

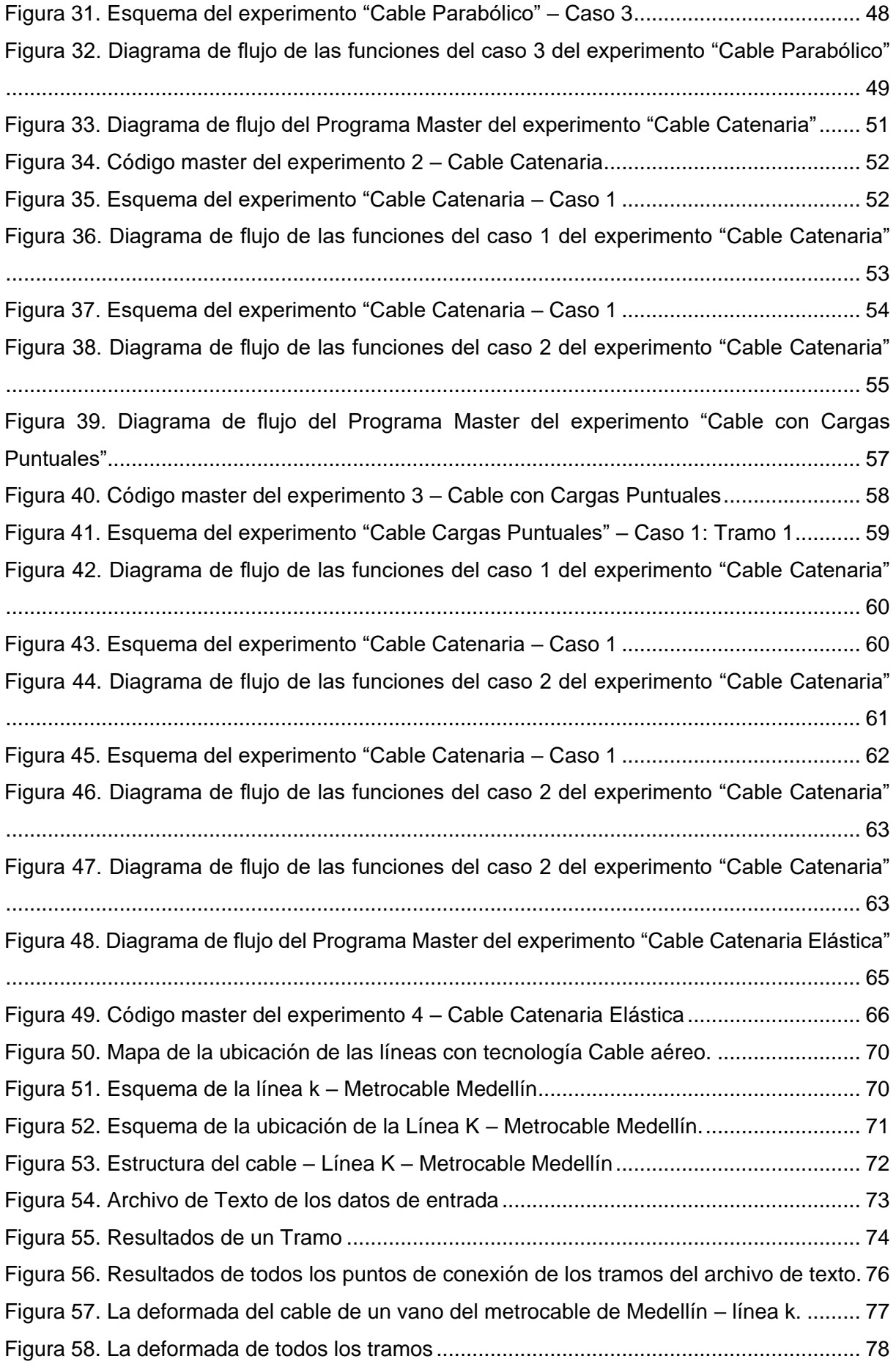

[Figura 59. Coordenadas de la carga \(Máxima deflexión del cable\)](#page-94-2) ...................................... 80 [Figura 60. Esquema de la carga \(Máxima deflexión del cable\).............................................](#page-95-0) 81 [Figura 61. Código de lectura del experimento 1 "Cable Parabólico" –](#page-102-2) Funcion ["LeerCableParabCaso1"........................................................................................................](#page-102-2) 88 [Figura 62. Código de lectura del experimento 1 "Cable Parabólico" –](#page-103-0) Funcion ["LeerCableParabCaso2"........................................................................................................](#page-103-0) 89 [Figura 63. Código de lectura del experimento 1 "Cable Parabólico" –](#page-104-0) Funcion ["LeerCableParabCaso3"........................................................................................................](#page-104-0) 90 [Figura 64. Código de lectura del experimento 1 "Cable Parabólico" –](#page-108-0) Funcion ["CableParabCaso1"...............................................................................................................](#page-108-0) 94 [Figura 65. Código de lectura del experimento 1 "Cable Parabólico" –](#page-112-0) Funcion ["CableParabCaso2"...............................................................................................................](#page-112-0) 98 [Figura 66. Código de lectura del experimento 1 "Cable Parabólico" –](#page-115-0) Funcion ["CableParabCaso3".............................................................................................................](#page-115-0) 101 [Figura 67. Código de lectura del experimento 1 "Cable Parabólico" –](#page-119-0) Funcion ["SalidaCableParabCaso1"...................................................................................................](#page-119-0) 105 Figura 68. Código de lectura del [experimento 1 "Cable Parabólico" –](#page-123-0) Funcion ["SalidaCableParabCaso2"...................................................................................................](#page-123-0) 109 [Figura 69. Código de lectura del experimento 1 "Cable Parabólico" –](#page-129-0) Funcion ["SalidaCableParabCaso3"...................................................................................................](#page-129-0) 115 Figura 70. Código del experimento 2 – [Función "LeerCableCatenCaso1"..........................](#page-130-1) 116 Figura 71. Código del experimento 2 – [Función "LeerCableCatenCaso2"..........................](#page-131-0) 117 Figura 72. Código del experimento 2 – [Función "CableCatenCaso1".................................](#page-134-0) 120 Figura 73. Código del experimento 2 – [Función "CableCatenCaso2".................................](#page-136-0) 122 Figura 74. Código del experimento 2 – [Función "SalidaCableCatenCaso1".......................](#page-140-0) 126 Figura 75. Código del experimento 2 – Función ["SalidaCableCatenCaso2".......................](#page-144-0) 130 Figura 76. Código del experimento 3 – [Función "LeerCablesCargasPuntuales1"](#page-146-0) .............. 132 Figura 77. Código del experimento 3 – [Función "LeerCablesCargasPuntuales2"](#page-149-0) .............. 135 Figura 78. Código del experimento 3 – [Función "LeerCablesCargasPuntuales3"](#page-153-0) .............. 139 Figura 79. Código del experimento 3 – [Función "CablesCargasPuntuales1"......................](#page-173-0) 159 Figura 80. Código del experimento 3 – [Función "CablesCargasPuntuales2"......................](#page-178-0) 164 Figura 81. Código del experimento 3 – [Función "CablesCargasPuntuales3"......................](#page-196-0) 182 Figura 82. Código del experimento 3 – [Función "SalidaCablesCargasPuntuales1"............](#page-207-0) 193 Figura 83. Código del experimento 3 – [Función "SalidaCablesCargasPuntuales2"............](#page-227-0) 213 Figura 84. Código del experimento 3 – [Función "SalidaCablesCargasPuntuales3"............](#page-256-0) 242 Figura 85. Código del experimento 4 – [Función "LeerCatElas2".........................................](#page-257-1) 243 Figura 86. Código del experimento 4 – [Función "CatElas2"................................................](#page-260-0) 246

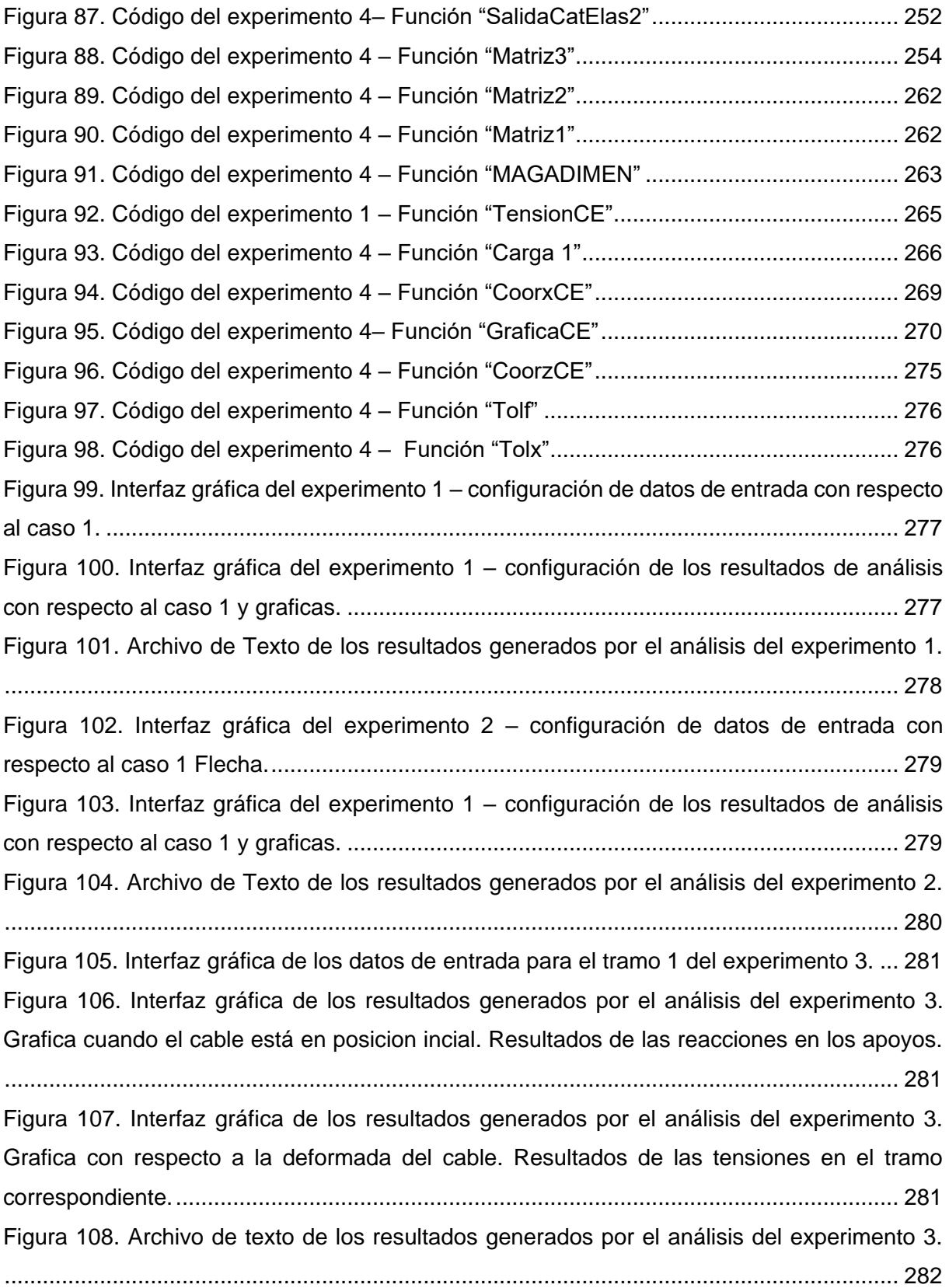

## **ÍNDICE DE TABLAS**

<span id="page-14-0"></span>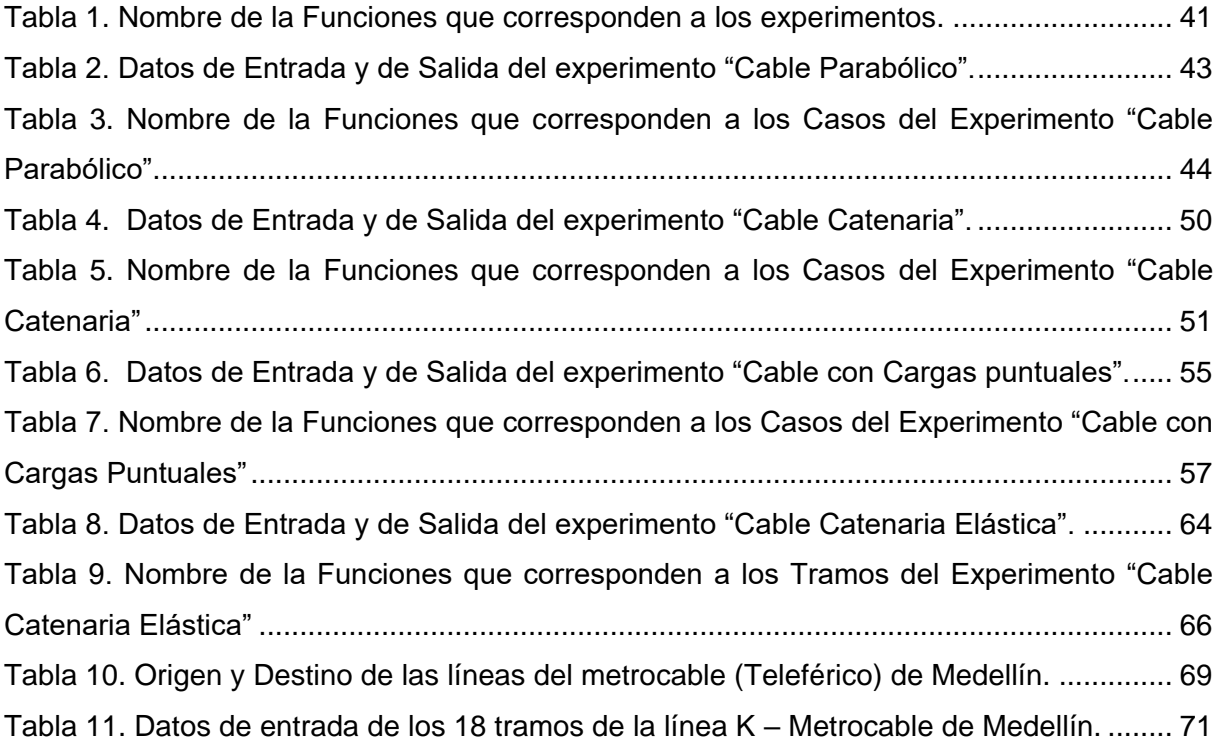

#### **RESUMEN**

<span id="page-15-0"></span>El Grupo de Investigación de Ingeniería Sísmica y Sismología de la UTPL ha generado un Laboratorio Virtual de Ingeniería Sísmica (VLEE por sus siglas en inglés) [\(http://www.ingenieriasismica.utpl.edu.ec/?q=laboratorios\)](http://www.ingenieriasismica.utpl.edu.ec/?q=laboratorios), el mismo que cuenta con varios sublaboratorios referentes a sistemas de protección sísmica, edificios, puentes, entre otros. Los elementos estructurales como "cables" o "tensores" no han sido abordados hasta ahora, es por esto que el presente trabajo de fin de titulación está enfocado en generar el Laboratorio de cables denominado "Cable Structures" el que permite realizar análisis estático de cables sometidos a cargas puntuales y distribuidas de distinta configuración.

Con la finalización del presente TFT, se desarrolló los códigos fuente en el lenguaje Basic para los 4 experimentos: Cable Parabólico, Cable Catenaria, Cable con Cargas Puntuales y Cable Catenaria Elástica. De esta manera el laboratorio de Cables se constituye como una herramienta eficaz para los estudiantes, así como de análisis de proyectos reales. Frente a la aplicación de la herramienta "Cable Catenaria Elástica" se puede evidenciar en el proyecto "Metrocable Medellín – línea k" al modelar la estructura del cable de el Caso de Estudio.

**Palabras claves:** Laboratorio Virtual, Herramienta, Cables, Catenaria, Catenaria Elástica.

#### **ABSTRACT**

<span id="page-16-0"></span>The seismic engineering and Seismology Research Group of the UTPL has generated a Virtual seismic **Engineering** Laboratory (VLEE) [\(Http://www.ingenieriasismica.utpl.edu.ec/?q=laboratorios\)](http://www.ingenieriasismica.utpl.edu.ec/?q=laboratorios), which has several Sub laboratories related to seismic protection systems, buildings, bridges, among others. The structural elements such as "cables" or "tensors" have not been addressed so far, this is why the present final degree project is focused on generating the cable lab called "Cable structures" which allows to perform static analysis of Cables subject to punctual and distributed loads of different configuration.

With the completion of this FDP, the source codes were developed in the Basic language for the 4 experiments: Parabolic cable, catenary cable, cable with point loads and elastic catenary cable. In this way the Cables laboratory is an effective tool for students, as well as analysis of real projects. In front of the application of the tool "Elastic Catenary Cable" can be evidenced in the project "Metrocable Medellín - line k" when modeling the cable structure of the Case Study.

**Key words:** Virtual Laboratory, Tool, Cables, Catenary, Elastic Catenary.

#### **INTRODUCCIÓN**

<span id="page-17-0"></span>Los sistemas estructurales se clasifican en sistema de forma activa, de vector activo, de sección activa, de superficie activa y de altura activa. Los sistemas de forma activa se caracterizan por el material flexible, por actuar de acuerdo al estado de cargas y a la estabilización de la forma (Diez, 2005). En general se puede clasificar a los sistemas de forma activa en cuatro tipos de estructuras: de cables, en tienda, neumáticas y de arcos (Engel, 2001). El desarrollo de las estructuras de cables es fascinante. Lo atestiguan, no solamente las distintas áreas donde se han aplicado como en la ingeniería petrolera, la ingeniería eléctrica, la ingeniería industrial, la pesca, entre otros; sino también en el campo de la ingeniería civil.

A lo largo de la historia se han utilizado los cables a nivel mundial. En 1834, el ing. Wilhelm Albert empleo los primeros cables en la minería en Alemania; entre 1846 y 1888, el ing. Andrew Smith obtuvo la primera patente para la fabricación del cable de acero (Pons, 2013). La fabricación de cables es posible con distintos metales, en cuanto al acero es una opción favorable. El cable de acero es un dispositivo de alambres retorcidos, formados helicoidalmente con la intención de crear una cuerda de metal (Serrano N. y Castro F., 2009), capaz de resistir esfuerzos a tensión pura. Diseñados y acabados con el fin de que trabajen integralmente entre ellos (CAMESA, 2008), se conserva las cualidades propias de flexibilidad.

Los primeros usos estructurales de los cables se iniciaron con los puentes colgantes, vigas y cerchas. Los puentes colgantes y atirantados pueden alcanzar luces mayores de 1000 m, como Akashi-Kaikyo (1998), el Golden Gate (1937), y Sutong de China (2008) (Goicolea, 2012). Las vigas de cable, en la actualidad, son una alternativa eficiente para estructuras destinadas a soportar una fachada o una cubierta, como por ejemplo el estadio Slaski en Polonia y el estadio ciudad de la Plata en Argentina.

Las estructuras realizadas a partir de cables estructurales se clasifican en: estructuras de cables lineales, de cables planos y de cables tridimensionales. Las estructuras de cables lineales se aplican en las líneas de transmisión de energía eléctrica, las catenarias de trenes de alta velocidad, puentes colgantes, arcos, sistemas de transporte por cables, etc.; del mismo modo, las estructuras de cables planas se utilizan en cubiertas de edificios; y, por último, las estructuras de cables tridimensionales que se emplean en estructuras de tensegridad (Such, 2008).

La construcción mediante cables estructurales presenta una serie de particularidades. Entre ellos, la capacidad de trabajo a tracción debido a la elevada resistencia de los aceros con que están confeccionados los cables (Pons, 2013). El aprovechamiento de la capacidad resistente

3

máxima del material al no causar pandeos (CAMESA, 2008; Pons, 2013; Serrano N. & Castro F., 2009). Salvar grandes luces y cambiar los cables con otras obras estructurales, como muros, teleféricos, arcos o pórticos.

Los cables tienen la capacidad de soportar y transmitir cargas entre sus elementos. Por la pequeña rigidez, tiende a ser susceptible a experimentar grandes movimientos debido a las cargas concentradas y los efectos dinámicos (Pallares M. y Rodríguez C., 2008). El análisis dinámico de estructuras de cable es realizado en función de la matriz de rigidez tangente (Volokh, Vilnay, y Averbuch, 2003), mientras que, el análisis estático de las estructuras de cable es no lineal (Kim et al., 2003).

La presente investigación se refiere a la elaboración de la herramienta "Cable-Structures" para ser incorporadas al Laboratorio Virtual de Ingeniería Sísmica (VLEE) de la Universidad Técnica Particular de Loja (UTPL,<http://www.ingenieriasismica.utpl.edu.ec/?q=laboratorios> ). El VLEE es una herramienta poderosa en cuanto al análisis, diseño y simulación de estructuras tradicionales como puentes, edificios etc. Los elementos estructurales como "cables" o "tensores" no se abordan en el mismo. Por ello, el objetivo de este trabajo es generar códigos fuentes, un manual de uso correspondiente a la herramienta informática y un texto guía para prácticas de laboratorio. Los alumnos y profesionales pueden ejecutar las herramientas al estar interesados en conocer el comportamiento de cables estructurales bajo acciones estáticas.

Para alcanzar los objetivos planteados se realizó la revisión del estado de arte con relación a la teoría de cables. El estudio incluye la elaboración de herramientas informáticas de casos específicos del comportamiento de cables. Las herramientas son desarrolladas para realizar los análisis estáticos, los casos específicos son cuatro: cargas uniformemente distribuidas a lo largo de líneas rectas (ejemplo: Puente colgante), cargas distribuidas uniformemente a lo largo de cables (ejemplo: La catenaria), cable sometido a cargas concentradas (ejemplo: Teleférico) y Catenaria Elástica.

La investigación consta de cuatro capítulos, el primer capítulo se establece el marco teórico referente a los aspectos generales del VLEE y a la teoría de los cables, como, análisis y especificaciones; el segundo capítulo se indica la metodología y el tercer capítulo se presenta el caso de estudio "Monocable de Medellín – Línea K". A continuación, conclusiones y recomendaciones. Posterior a ello, se presenta la bibliografía y anexos, de esta manera se respalda la investigación.

#### **OBJETIVOS**

#### <span id="page-19-0"></span>**A. GENERAL**

<span id="page-19-1"></span>Generar la herramienta informática "Cable-Structures" para ser incorporadas en el VLEE.

## **B. ESPECÍFICOS**

- <span id="page-19-2"></span>+ Generar códigos fuente en lenguaje Basic.
- ← Generar un manual de uso de la herramienta informática.
- + Generar un texto guía para prácticas de laboratorio.
- Con la herramienta generada realizar estudios de caso relevantes.

**CAPITULO I**

<span id="page-20-1"></span><span id="page-20-0"></span>**1. MARCO TEÓRICO**

## <span id="page-21-0"></span>**1.1. Laboratorio virtual de ingeniería sísmica (VLEE)**

El VLEE es una herramienta poderosa en cuento al análisis, diseño y simulación de diversos sistemas estructurales, y actualmente cuenta con los siguientes laboratorios:

- Sistemas de protección sísmica
- Dinámica de estructuras
- Edificios
- Elementos de hormigón armado
- Puentes
- Cables (en proceso)

Para tener acceso a los laboratorios, el Grupo de Investigación de Ingeniería Sísmica y Sismologías de la UTPL (GRISS UTPL) ha generado una plataforma virtual [\(http://www.ingenieriasismica.utpl.edu.ec/?q=laboratorios](http://www.ingenieriasismica.utpl.edu.ec/?q=laboratorios) ), la misma que se describe a continuación.

## **1.1.1. Arquitectura del VLEE.**

<span id="page-21-1"></span>El laboratorio cuenta con una Arquitectura distribuida en Tres Capas, con tecnología ASP y un servidor web IIS.

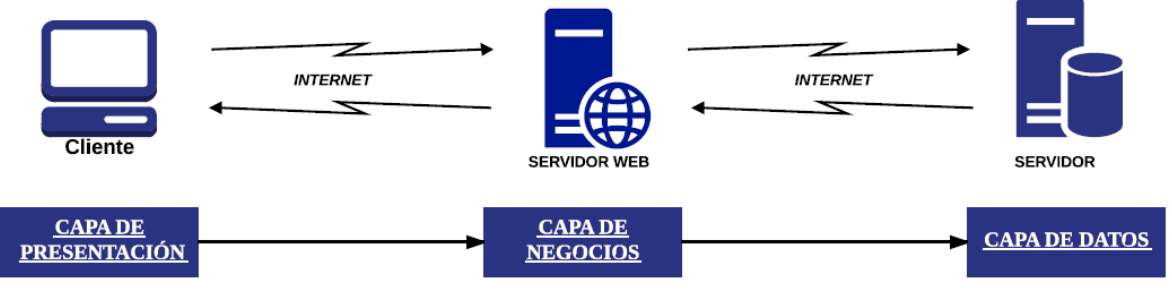

<span id="page-21-2"></span>Figura 1. Esquema de la Arquitectura del VLEE Fuente: Autor Elaboración: Autor

El ASP (Active Server Pages) es una página HTML que contiene scripts que son procesados por el servidor web IIS antes de ser enviada al cliente web (Perovich y Vignaga, s/f).

El servidor IIS (Internet Information Services) autentica la solicitud si fuera necesario y, a continuación, busca el recurso solicitado, es un servidor web de aplicación de páginas dinámicas y un conjunto de servicios para el sistema operativo Microsoft Windows (Perovich y Vignaga, s/f).

## *1.1.1.1. Capa de presentación.*

<span id="page-22-0"></span>El usuario interactúa con la página web del Laboratorio virtual. Es responsable de la presentación de los datos, enviar la información a la capa de negocios para su procesamiento, recibir los resultados del procesamiento de la capa de negocios y presentar los resultados en la interfaz gráfica para el usuario (Coti Colop, 2003; Perovich y Vignaga, s/f). La programación de la capa es el formateo de la información enviada por el servidor y la captura de las acciones realizadas por el cliente. (Vara Mesa, López Sanz, y Verde Marín, 2014)

#### *1.1.1.2. Capa de negocios.*

<span id="page-22-1"></span>El servidor web IIS responsable de recibir la información de entrada de la capa de presentación, interactuar con los servicios de datos para ejecutar las operaciones de negocios y lógica, y enviar la respuesta procesada a la capa de presentación (Coti Colop, 2003).

#### *1.1.1.3. Capa de datos.*

<span id="page-22-2"></span>Un sistema físico (computador) en el que está instalado el sistema de gestión de base de datos (SGBD) (Marco Besteiro y Miguel Rodríguez, s/f). Esta capa envía la información a la capa de negocios para que sea procesada e ingresada en objetos según necesite (Vargas del Valle y Maltés Granados, s/f). Es responsable de almacenar, recuperar y mantener la integridad de los datos (Coti Colop, 2003).

#### **1.1.2. Interfaz gráfica del VLEE.**

<span id="page-22-3"></span>Una interfaz de usuario es el aspecto que se muestra en un programa, en el modo de interactuar con el usuario el lenguaje visual debe ser claro, los contenidos ordenados y comprensibles (Blanco, 2002; Velasco, Sánchez, Laureano, y Mora, 2009).

<span id="page-22-4"></span>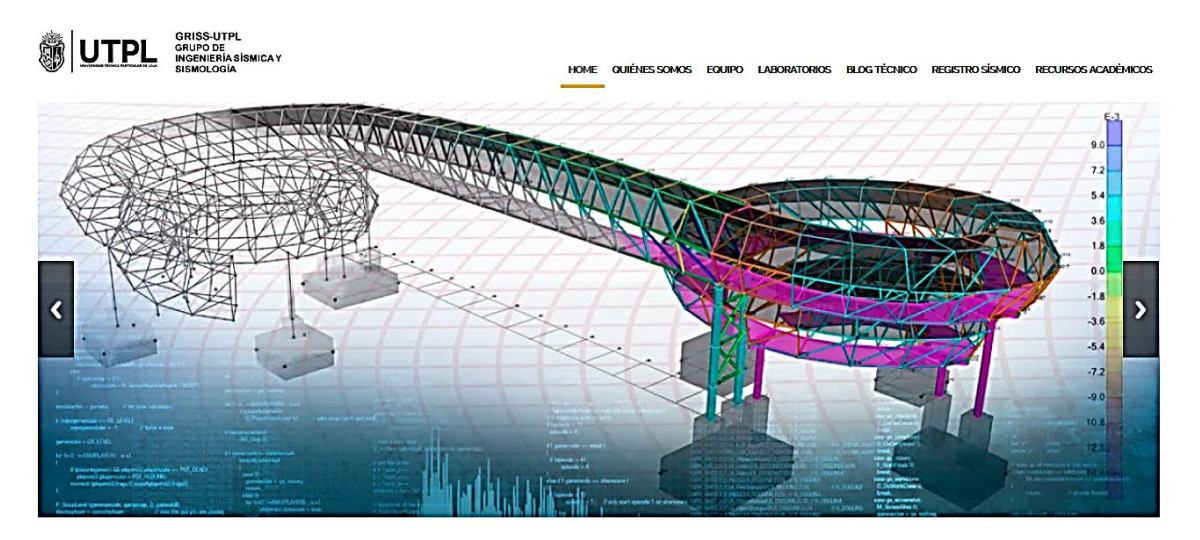

Figura 2. Interfaz Gráfica de la Plataforma Virtual del GRISS-UTPL (HOME) Fuente: GRISS-UTPL Elaboración: Autor

En la figura 2, se muestra la interfaz gráfica de usuario correspondiente al GRISS-UTPL. La plataforma virtual cuenta con laboratorios, un blog técnico, registro sísmico y recursos académicos.

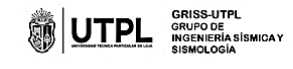

HOME QUIÉNES SOMOS EQUIPO LABORATORIOS BLOG TÉCNICO REGISTRO SÍSMICO RECURSOS ACADÉMICOS

**Laboratorios** 

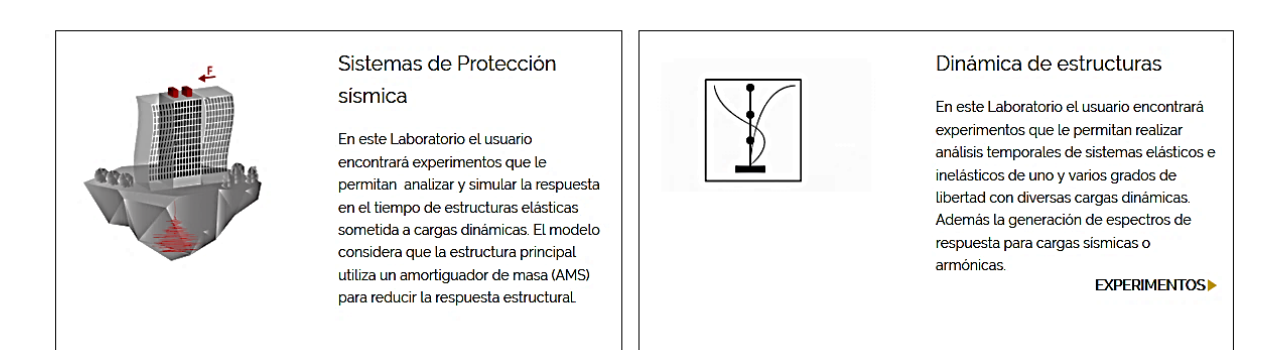

<span id="page-23-2"></span>Figura 3. Interfaz Gráfica de la Plataforma virtual del GRISS-UTPL – Laboratorios Fuente: GRISS-UTPL Elaboración: Autor

En la figura 3, se presenta la interfaz gráfica de usuario correspondiente al GRISS-UTPL de los distintos laboratorios virtuales del VLEE.

#### <span id="page-23-0"></span>**1.2. Programación**

Blanco (2002) define a la programación como el conjunto de operaciones que lleva a cabo un ordenador para proporcionar un determinado resultado. Para ello es importante elegir un lenguaje de programación, y existe una infinidad de lenguajes: Visual Basic, Visual C++, Java, Pascal, etc.

Todo lenguaje de programación se compone de un conjunto más o menos extenso de palabras claves y símbolos, que forman la denominada sintaxis del lenguaje, y una serie de normas o reglas para el correcto uso y combinación de tales palabras y símbolos (Blanco, 2002).

#### **1.2.1. Código fuente.**

<span id="page-23-1"></span>El código fuente de un software o programa informático es el conjunto de líneas de texto que pautan las instrucciones que debe seguir un ordenador para ejecutar ese programa (SoftDoit, s/f) y es similar a un texto que se genera en Block de Notas.

```
C:\Users\DELL i7\De...\ProgramaMasterCableParabolico.m Page 1
1 function [] = ProgramaMasterCableParabolico (ruta, nameFileUser,
nameFileExperimento, nameFileUserEnglish)
2 %Experimento 1: Cable Parabólico
3 switch c1(2)
4 case 1 %Caso 1: Ho<Hf
5 [Ho,Hf,L,Wo,DT] = LeerCableParabCaso1(ruta, nombre Archivo);
6 [Ho,Hf,L,Wo,DT, Tmin, To, Tf, Tmax, Tten, Nten, S, Lo, Lf, 
DTo, DTf, str, x, y, A, B, D, wx, wy] = CableParabCaso1(Ho, Hf, L, Wo, DT);
7 SalidaCableParabCaso1(Ho,Hf,L,Wo,DT, Tmin, To, Tf, Tmax, 
Tten, Nten, S, Lo, Lf, DTo, DTf, str, x, y, A, B, D, wx, wy, ruta,
nameFileUser, nameFileExperimento, nameFileUserEnglish);
```
<span id="page-24-1"></span>Figura 4. Parte de un Código Fuente de una herramienta – Laboratorio Cables Fuente: Autor Elaboración: Autor

#### **1.2.2. Diagramas de flujo.**

<span id="page-24-0"></span>Blanco (2002) define a un diagrama de flujo como una representación gráfica, basada en símbolos, de los pasos que debe realizar un algoritmo.

Un algoritmo es el conjunto de acciones a realizar para resolver un determinado problema (Blanco, 2002).

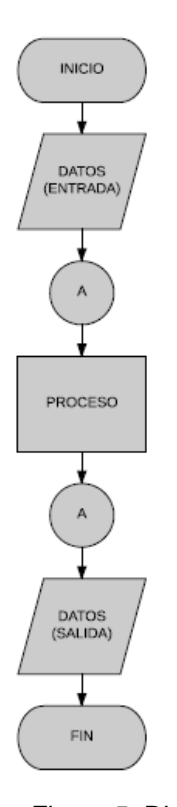

<span id="page-24-2"></span>Figura 5. Diagrama de flujo – ejemplo Fuente: Autor Elaboración: Autor

#### <span id="page-25-0"></span>**1.3. Cable de acero**

Serrano N. y Castro F. (2009) definen el cable de acero como un dispositivo de alambres retorcidos, formados helicoidalmente con la intención de crear una cuerda de metal, capaz de resistir esfuerzos a tensión pura. Diseñados y acabados con el fin de que trabajen integralmente entre ellos (CAMESA, 2008), se conserva las cualidades propias de flexibilidad.

Portales P. (2013) muestra las siguientes propiedades que debe obtener el cable:

- Formación de un cuerpo único de dar respuesta a los esfuerzos de tracción.
- Flexibilidad suficiente para enrollamiento, lo cual facilita el transporte y la puesta en obra de grandes longitudes, sin necesidad de efectuar empalmes.

Componentes del cable de acero:

- Alambre
- Torón
- Alma

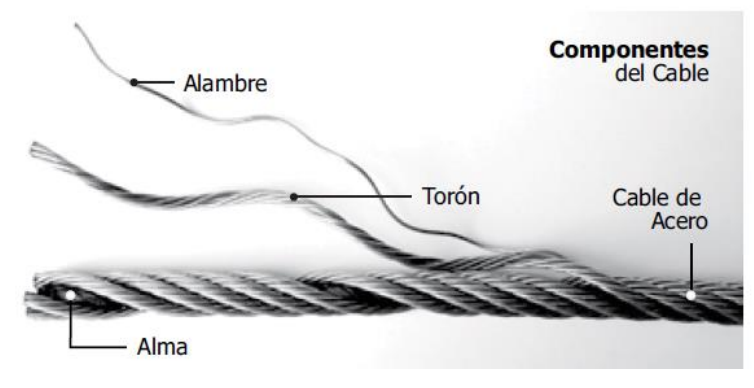

Figura 6: Componentes del cable Fuente: (EMCOCABLES, s/f) Elaboración: (EMCOCABLES, s/f)

<span id="page-25-1"></span>El elemento básico de un cable son los alambres, el torón es un conjunto de alambres enrollados en torno a un central; y el alma sirve de soporte al conjunto de torones enredados alrededor de sí mismo, hasta conseguir la sección deseada del cable (Pons, 2013).

Los alambres son hilos delgados cuyos diámetros pueden oscilar entre decimas de milímetro y los cinco milímetros (Pons, 2013). El torón es un alambre que sirve de soporte para el resto de alambres y del mismo diámetro. El alma es un torón que sirve de soporte para el resto de torones puede ser del mismo diámetro o distinto, y de acero o textil.

El cable de acero es el elemento ideal en las estructuras para cubrir grandes distancias, por la combinación de su resistencia a la tracción del acero y la eficiencia de la tracción simple (Salvadori, 2005).

#### <span id="page-26-0"></span>**1.3.1. Las estructuras del cable de acero.**

De acuerdo a Serrano N. y Castro F. ( 2009) denominan la siguiente estructuras del cable de acero:

#### *1.3.1.1. La estructura transversal de los cordones.*

<span id="page-26-1"></span>La estructura transversal de los cordones se relaciona con el sistema de trenzado longitudinal de sus alambres. En el cordoneado, que es donde se produce este efecto, hemos visto que los cordones pueden ser:

- De igual ángulo: El mismo ángulo de hélice, la redistribución de la carga total a que está sometido el cable puede aportar por igual en cada uno de los alambres.
- De igual paso: El mismo paso de hélice y los ángulos distintos, la redistribución de la carga total que se somete el cable dará lugar a distintos esfuerzos en los alambres de las diferentes capas.

#### *1.3.1.2. Cordones de alambre de igual diámetro.*

<span id="page-26-2"></span>Las pertenecientes a este grupo son los ya denominados "normales". Como ejemplos se muestra a continuación en la figura 7, donde los cordones están conformados con alma metálica. Almas metálicas de un alambre y una capa de 6 alambres. El otro cordón de tres capas de 6, 12 y 18 alambres.

La composición de los mismos es

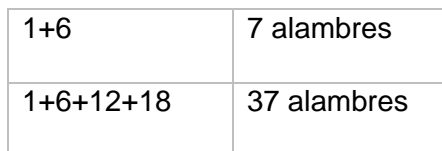

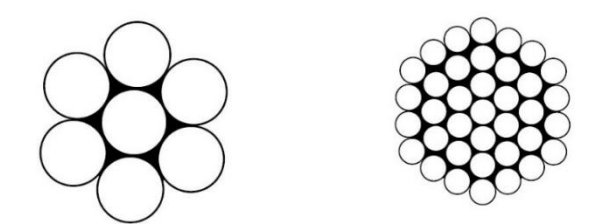

Figura 7. Cordones de alambre de igual diámetro Fuente: Serrano N. y Castro F. (2009) Elaboración: Autor

<span id="page-26-3"></span>A diferencia de la figura 7 en la figura 8 se tiene cordones compuesto de un alma textil cubierta por una y dos capas de alambres de igual diámetro. Almas textiles. Un cordón con una capa de 12 alambres y otro con dos capas de 12 y 18 alambres.

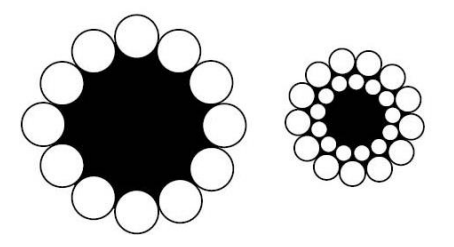

Figura 8. Cordones de alambre de igual diámetro Fuente: Serrano N. y Castro F. (2009) Elaboración: Autor

#### <span id="page-27-3"></span><span id="page-27-0"></span>*1.3.1.3. Cordones de alambre de diferente diámetro e igual paso.*

#### *1.3.1.3.1. Estructura Seale – S.*

<span id="page-27-1"></span>La disposición en la que todas las capas de alambre, o al menos las dos últimas, llevan el mismo número de hilos, con diferentes diámetros. La Construcción de la última capa tiene los alambres de mayor diámetro que la capa interior, dándole al Torón mayor resistencia a la abrasión (EMCOCABLES, s/f). En la Figura 9 la composición del cordón se describe como (1) + N +N (S). En la figura 9, 1+9+9(S) y 1+6+12+12 (S)

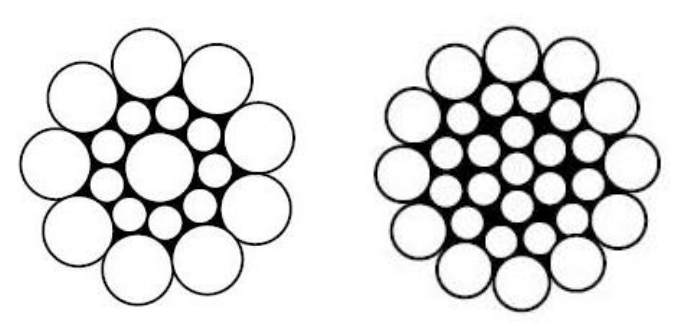

Figura 9. Cordones con estructura SEALE Fuente: Serrano N. y Castro F. (2009) Elaboración: Autor

#### <span id="page-27-4"></span>*1.3.1.3.2. La estructura Warrington.*

<span id="page-27-2"></span>Son cordones de dos capas de alambres, de forma que la segunda tiene doble número que la primera. Pero estos alambres de la segunda capa no son todos iguales, sino de dos diámetros diferentes repartidos alternativamente uno grueso y uno fino, de manera que el fino se apoya sobre la cresta de la capa inferior. Se caracteriza por tener una capa exterior formada por alambres de dos diámetros diferentes, al alternar su posición dentro de la corona (EMCOCABLES, s/f). En la figura 10, la composición del cordón se describe como (1) + N + (N+N) (W). En la figura 4, 1+6+ (6+6) (W).

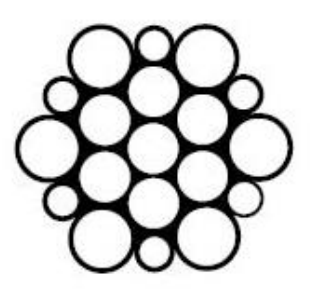

Figura 10. Cordón con estructura Warrington Fuente: Serrano N. y Castro F. (2009) Elaboración: Autor

#### <span id="page-28-4"></span>*1.3.1.3.3. La estructura Filler-Wire (Relleno).*

<span id="page-28-0"></span>Se distingue por llevar entre dos capas de alambres otros hilos más finos para rellenar los huecos existentes entre las mismas. Es decir, tres capas de alambres, donde la tercera tiene doble número que la primera, y la segunda, el mismo número de alambres que la primera. Se construye este tipo de cordón, cuando la utilización del cable exige una mayor sección metálica y más capacidad de resistencia al aplastamiento (EMCOCABLES, s/f). La composición del cordón se describe como  $(1) + N + N + 2N$  (R), en la fig. 10, 1+6+6+12.

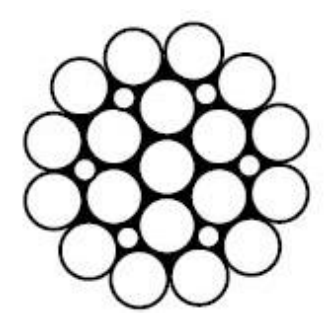

Figura 11. Cordón con estructura Filler-Wire Fuente: Serrano N. y Castro F. (2009) Elaboración: Autor

#### <span id="page-28-5"></span>**1.3.2. Las características de los cables.**

<span id="page-28-2"></span><span id="page-28-1"></span>A continuación Serrano N. y Castro F. (2009) exponen las características de los cables:

#### *1.3.2.1. Flexión.*

La flexión como un cúmulo de esfuerzos a fatiga creada para tener que seguir el cable una línea no recta, por ejemplo, al pasar por poleas o tambores de arrollamiento.

#### *1.3.2.2. Tracción*

<span id="page-28-3"></span>Tracción es un conjunto de esfuerzos longitudinales que debe soportar el cable debido a las cargas estáticas, que además son incrementadas, en los esfuerzos dinámicos que se originan debido a la inercia de las masas a mover.

#### *1.3.2.3. Abrasión*

<span id="page-29-0"></span>Abrasión es básicamente, debido a los roces ya sea con el suelo, con plataforma de un camión, con poleas, etc.; es decir, con todo lo que roza la superficie.

Abrasión: se refiere al empeoramiento de las condiciones de trabajo ya sea porque el cable opera en un ambiente cálido o a un aumento de temperatura originado por unos roces efectuados a alta velocidad o por ser muy repetitivos.

#### *1.3.2.4. Corrosión*

<span id="page-29-1"></span>Corrosión: agresión originada como consecuencia del medio ambiente en que debe operar el cable ya sea por vapores ácidos, agua marina o por el simple contacto con la atmosfera al trabajar al aire libre.

#### *1.3.2.5. Giro.*

<span id="page-29-2"></span>Giro: siempre que un cable se desplace una carga no guiada, el poco o mucho momento torsor del cable produce giro alrededor de su eje.

#### *1.3.2.6. Aplastamiento.*

<span id="page-29-3"></span>Aplastamiento: cuando el cable se enrolla y soporta carga, necesariamente sufre una solicitación de aplastamiento que puede modificar la estructura interna del cable.

#### *1.3.2.7. Golpes, sacudidas y vibraciones.*

<span id="page-29-4"></span>Golpes, sacudidas y vibraciones: en esta agresión, además de los golpes propiamente dichos, también incluyen las sacudidas debidas a una o varias maniobras que pueden producirse al operar la máquina. De entre ellas mencionaremos las aceleraciones, cambios de velocidad, frenados, etc.

#### <span id="page-29-5"></span>**1.4. Particularidades de la construcción mediante cables estructurales**

A continuación se presenta una serie de particularidades positivas que Portales P. (2013) definió en función de las características mecánicas de los cables de acero:

- Gran capacidad de trabajo a la tracción debido a la elevada resistencia de los aceros que está confeccionado los cables, y se utilizan aceros con limites elásticos del orden 2000 N/mm2.
- Máximo aprovechamiento de la capacidad resistente del material al no producirse pandeos, puesto que el material esta traccionado.
- Facilidad para alcanzar grandes luces debido tanto a la forma de trabajo como a la elevada resistencia unitaria de los cables.

• Posibilidad de combinar las estructuras de cables con otras soluciones constructivas, como muro, mástiles, arcos o pórticos.

#### <span id="page-30-0"></span>**1.5. Análisis de los Cables**

Con frecuencia los sistemas formados por cables se denominan sistemas funiculares (Salvadori, 2005). Por la resistencia, poco peso y flexibilidad, las cuerdas y cables se utilizan para soportar cargas y transmitir fuerzas en estructuras, máquinas y vehículos. (Bedford y Fowler, 2008).

Según el diccionario RAE: funiculares proviene de latín "*funicŭlus"*, cuyo significado es cuerda.

En las siguientes secciones se determinarán los cables con cargas distribuidas: Cable "Parabólico" y Cable "Catenaria"; el Cable con Cargas Puntuales y la Catenaria Elástica.

Beer y Cornwell (2010) concretan que el cable está sometido a cargas distribuidas, cuando las acciones externas sobre el cable no se concentran en unos pocos, sino que están repartidas en forma continua a lo largo del mismo.

La flecha optima de una catenaria es aproximadamente un tercio de su luz, para esa relación de flecha a luz, la catenaria y la parábola son curvas similares (Salvadori, 2005)

#### **1.5.1. Cable "parabólico".**

<span id="page-30-1"></span>Un cable con un gran número de cargas iguales separadas horizontalmente a distancias iguales, cargas uniformemente distribuidas a lo largo de líneas rectas, se aproxima a una curva geométrica, la parábola. (Salvadori, 2005).

El cable principal de un puente colgante es el ejemplo de un cable parabólico (figura 12), la carga transmitida al cable principal por el gran número de cables verticales se puede representar como una carga distribuida (Bedford y Fowler, 2008).

<span id="page-30-2"></span>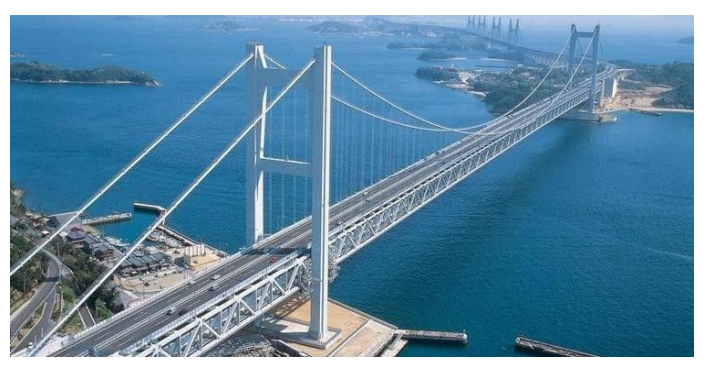

Figura 12: Puente colgante de acero del cable – Puente de Bailey Fuente: CHINA HARZONE INDUSTRY CORP., LTD. (s/f). Puente colgante de acero del cable de la estructura simple para el río más largo de los palmos. Recuperado de [http://spanish.steel-trussbridge.com/sale-580516-simple-structure-steel-cable](http://spanish.steel-trussbridge.com/sale-580516-simple-structure-steel-cable-suspension-bridge-for-longest-spans-river.html)[suspension-bridge-for-longest-spans-river.html](http://spanish.steel-trussbridge.com/sale-580516-simple-structure-steel-cable-suspension-bridge-for-longest-spans-river.html) Elaboración: CHINA HARZONE INDUSTRY CORP., LTD. (s/f).

Para el análisis del cable parabólico se debe considerar la siguiente hipótesis (Bedford y Fowler, 2008; Beer y Cornwell, 2010):

- El peso del cable y la sección es despreciable frente a las cargas que actúan sobre el cable.
- Las fuerzas que actúan sobre el cable son verticales.
- El origen del sistema coordenado está en el punto más bajo del cable.
- La curva descrita por el cable es la parábola  $y=\frac{1}{3}$  $rac{1}{2}ax^2$ .
- Cable perfectamente flexible y no se extiende, su longitud es constante, antes y después de la carga.
- No ofrece resistencia a flexión, la fuerza de tensión que actúan en el cable es tangente a los puntos a lo largo de su longitud.

En esta sección se determinará la forma y la variación de la tensión en un cable cargado de esta forma (Figura 13) y las fórmulas están basadas en Bedford y Fowler ( 2008).

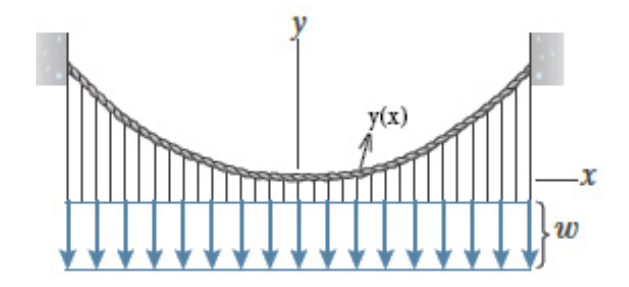

Figura 13. Cable sometido a una carga uniformemente distribuida a lo largo de una línea recta horizontal. Fuente: Bedford & Fowler (2008) Elaboración: Bedford & Fowler (2008)

## <span id="page-31-0"></span>**Forma**

$$
y = \frac{1}{2}ax^2
$$

*y ax* (Ecuación 1)

#### *Donde:*

Y: es la flecha o altura del punto más bajo del cable hasta el punto inicial o final del cable. La flecha óptima para un cable parabólico es igual a una tercera parte de luz (Salvadori, 2005). Unidades en metros (m).

X: es la distancia horizontal (vano) entre el punto inicial y final del cable. El valor es positivo cuando la distancia horizontal es desde el eje 0 (cero) hasta el punto final del cable. Y el valor es negativo desde el punto inicial del cable hasta el eje. Unidades en metros (m).

a: es un parámetro. Unidades en  $m^{-1}$ .

$$
a = \frac{w}{T_o}
$$
 (Ecuación 2)

*Donde:*

W: es la magnitud de la carga distribuida. Unidades en *KN*  $\frac{N}{m}$ .

To: es la tensión en el cable en su punto más bajo, o también denominada, tensión horizontal. La tensión es mínima en el punto más bajo del cable (x=0) y crece en forma monótona con su distancia al punto más bajo. Unidades en *KN* .

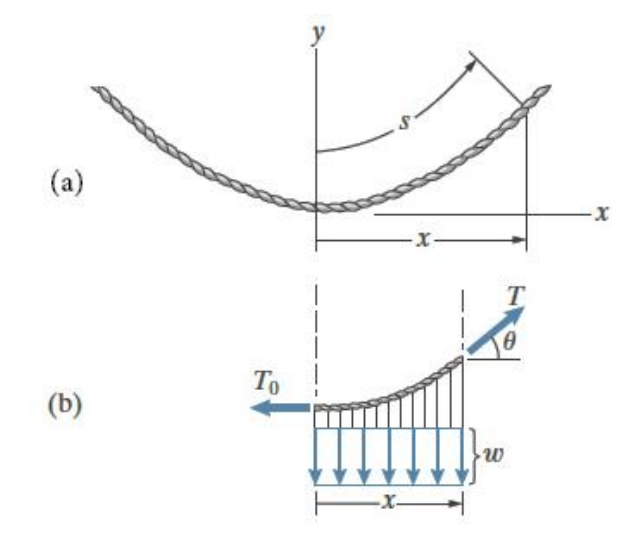

Figura 14: (a) Diagrama de un cable suspendido. (b). Diagrama de cuerpo libre del cable entre x=0 y una posición x arbitraria Fuente: Bedford & Fowler (2008) Elaboración: Bedford & Fowler (2008)

<span id="page-32-0"></span>En la figura 14.a puede verse el diagrama de un cable suspendido con su deformada, el cable adopta la forma de un arco de parábola. Y en la figura 14.b. se presenta el diagrama de un tramo del cable suspendido, de esta forma el origen coordenado se coloca en el punto más bajo del cable, donde la tensión horizontal es  $^{\textit{T}_{o}}$  .

**Tensión**

$$
T=T_o\sqrt{1+a*x^2}
$$

*Donde:*

T: Tensión a lo largo del cable. Unidades en KN.

**Longitud**

18

(Ecuación 3)

$$
s = \frac{1}{2} \left\{ x \sqrt{1 + a^2 x^2} + \frac{1}{a} \ln \left[ ax + \sqrt{1 + a^2 x^2} \right] \right\}
$$

Donde:

<span id="page-33-0"></span>S: es la longitud del cable. Unidades en metros (m).

#### **1.5.2. Cable "Catenaria".**

Un cable sometido a la acción de su propio peso, carga distribuida a lo largo del cable, La curva funicular difiere de una parábola, si bien posee la misma configuración (Salvadori, 2005). Fue propuesto por Jacob Bernoulli, y la solución fue dada por Johan Bernoulli, Huygens y Leibniz (1961) (Museros Romero, 2017).

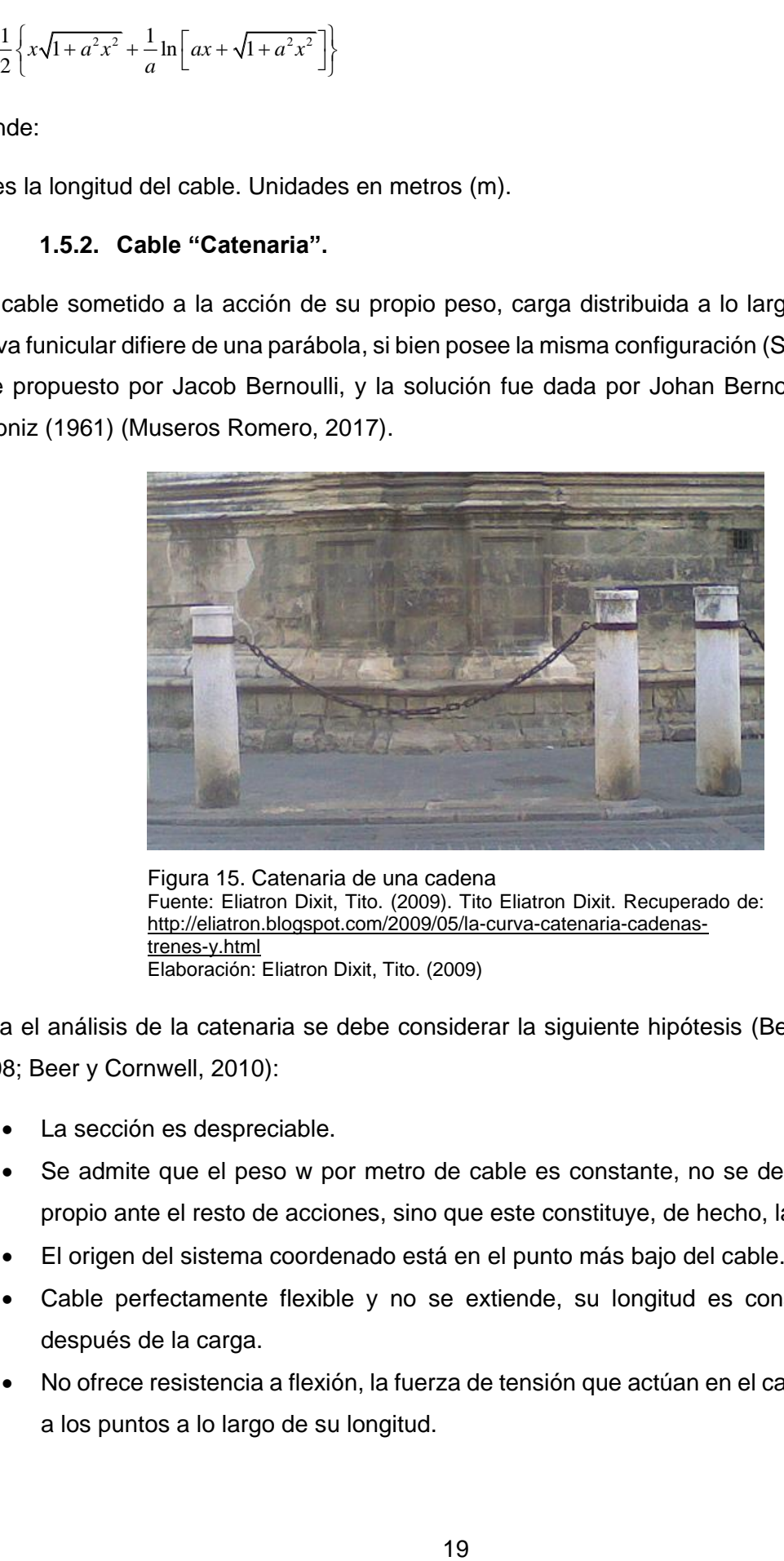

Figura 15. Catenaria de una cadena Fuente: Eliatron Dixit, Tito. (2009). Tito Eliatron Dixit. Recuperado de: [http://eliatron.blogspot.com/2009/05/la-curva-catenaria-cadenas](http://eliatron.blogspot.com/2009/05/la-curva-catenaria-cadenas-trenes-y.html)[trenes-y.html](http://eliatron.blogspot.com/2009/05/la-curva-catenaria-cadenas-trenes-y.html) Elaboración: Eliatron Dixit, Tito. (2009)

<span id="page-33-1"></span>Para el análisis de la catenaria se debe considerar la siguiente hipótesis (Bedford y Fowler, 2008; Beer y Cornwell, 2010):

- La sección es despreciable.
- Se admite que el peso w por metro de cable es constante, no se desprecia el peso propio ante el resto de acciones, sino que este constituye, de hecho, la única acción.
- El origen del sistema coordenado está en el punto más bajo del cable.
- Cable perfectamente flexible y no se extiende, su longitud es constante, antes y después de la carga.
- No ofrece resistencia a flexión, la fuerza de tensión que actúan en el cable es tangente a los puntos a lo largo de su longitud.

(Ecuación 4)

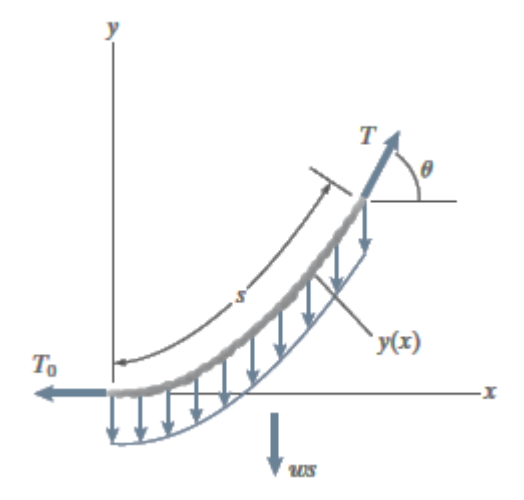

Figura 16. Un cable sometido a una carga uniformemente distribuida en toda su longitud. Fuente: Bedford & Fowler (2008) Elaboración: Bedford & Fowler (2008)

#### <span id="page-34-0"></span>**Forma**

$$
y = \frac{1}{2}(\cosh ax - 1)
$$

*y ax* (Ecuación 5)

#### *Donde:*

Y=es la flecha o altura del punto más bajo del cable hasta el punto inicial o final del cable. La flecha óptima para un cable parabólico es igual a una tercera parte de luz (Salvadori, 2005). Unidades en metros (m).

X=es la distancia horizontal (vano) entre el punto inicial y final del cable. El valor es positivo cuando la distancia horizontal es desde el eje 0 hasta el punto final del cable. Y el valor es negativo desde el punto inicial del cable hasta el eje. Unidades en metros (m).

Parámetro: a

$$
a = \frac{w}{T_o}
$$
 (Ecuación 6)

*Donde:*

W: es la magnitud de la carga distribuida. Peso propio del cable. Unidades en kg/m.

To: es la tensión en el cable en su punto más bajo, o también denominada, tensión horizontal. La tensión es mínima en el punto más bajo del cable (x=0) y crece en forma monótona con su distancia al punto más bajo. Unidades en N.

#### **Tensión**

 $T = T_o \cosh(ax)$ 

## *Donde:*

T: Tensión a lo largo del cable. Unidades en N.

## **Longitud**

 $S = \frac{senh(ax)}{a}$ . (Ecuación 8)

(Ecuación 7)

## Donde:

S: es la longitud del cable. Unidades en metros (m).

## **1.5.3. Cable "Cargas Puntuales".**

<span id="page-35-0"></span>Cables cometidos a cargas concentradas, se considera el caso de número arbitrario N de cuerpos suspendidos de un cable (Figura 16) (Beer y Cornwell, 2010).

Para el análisis del cable con cargas puntuales se debe considerar la siguiente hipótesis (Bedford y Fowler, 2008; Beer y Cornwell, 2010):

- Las fuerzas que actúan sobre el cable son verticales
- Las líneas de acción son conocidas y las abscisas.
- El peso del cable es despreciable frente a las cargas que actúan sobre él.
- El cable es flexible, y por lo tanto en los puntos donde actúa cualquier carga concentrada o reacción puede admitirse que existe una articulación perfecta.
- Los segmentos son rectos, entre las cargas y los puntos de conexión del cable; es decir, el cable es poligonal.
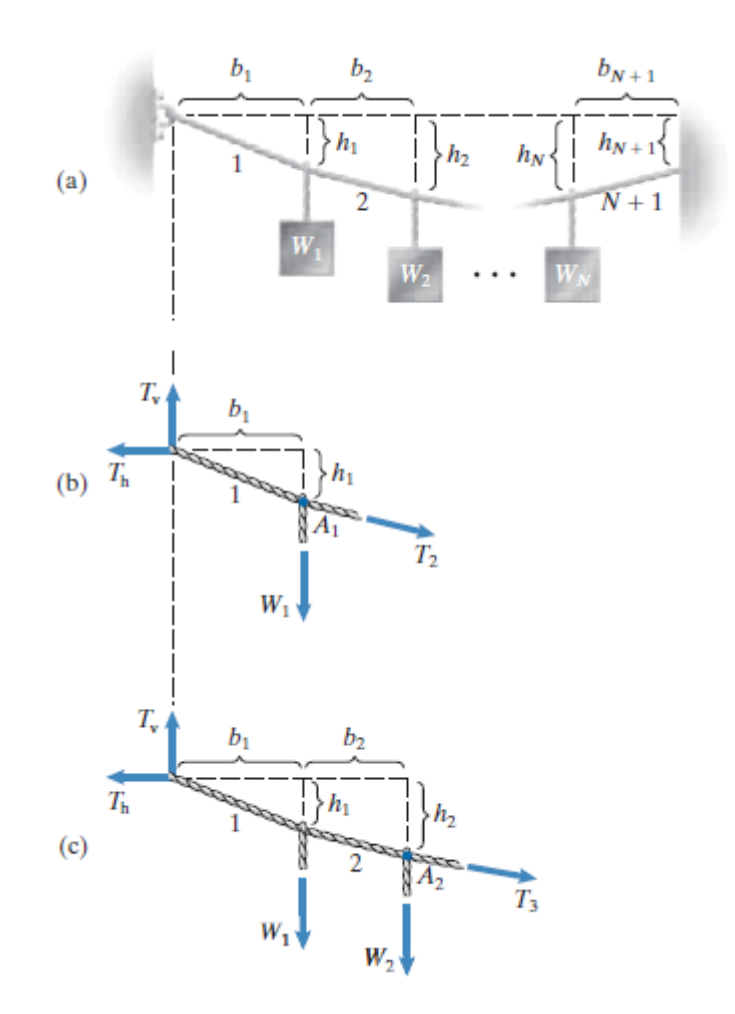

Figura 17. (a) N pesos suspendidos de un cable. (b) Primer diagrama de supero libre. (c) Segundo diagrama de cuerpo libre. Fuente: (Bedford & Fowler, 2008) Elaboración: (Bedford & Fowler, 2008)

Beer y Cornwell (2010) muestran el procedimiento de cálculo para determinar las posiciones de la carga, las reacciones en los apoyos, la deformada y las tensiones del cable. De este modo se puede calcular al seguir los pasos mostrados a continuación:

- Se conocen las distancias horizontales  $b_1, b_2, ..., b_{N+1}$ .
- La distancia vertical  $h_{N+1}$  que especifica la posición de la conexión derecha del cable, es un valor conocido.
- Se tiene tres objetivos: 1) determinar la configuración (forma) del cable al calcular las distancias verticales  $h_1, h_2, ..., h_N$  que especifican las posiciones de los puntos de unión de las cargas, 2) determinar la posición de las cargas, y 3) determinar las tensiones en los segmentos  $1, 2, ..., N+1$  del cable.
- Se comienza por dibujar un diagrama de cuerpo libre, se corta el cable en su punto de conexión izquierdo y justo a la derecha del peso *W*1 (Figura 16.b).

Se descompone la tensión del cable en el punto de conexión izquierdo en sus componentes horizontal y vertical, *Th* y *TV* , se suma los momentos respecto al punto de unión *A*1 , se obtiene la ecuación:

$$
\sum M_{\text{puntoAl}} = h_1 T_h - h_1 T_v = 0 \tag{Equation 9}
$$

• El siguiente paso es dibujar un diagrama de cuerpo libre al cortar el cable en su punto de conexión izquierdo y justo a la derecha del peso *W*2 (figura 16.c). se suma los momentos con respecto  $a \, A_2$ , se obtiene.

$$
\sum M_{puntoA_2} = h_2 T_h - (b_1 + b_2) T_V - b_2 W_1 = 0
$$
 (Ecuación 10)

• Se procede de esta manera, el corte del cable justo a la derecha de cada uno de los N pesos, se obtiene N ecuaciones.

#### **1.5.4. Cable "Catenaria Elástica.**

Los cables no resisten esfuerzos de flexión y de compresión, presentan una resistencia a la tracción con una determinada ley de cargas, y se deforma de modo que los esfuerzos de tracción generados resistan la carga aplicada. (Pallares Muñoz y Rodríguez Calderón, 2008).

Según Merritt (1992), Pallares M. y Rodríguez C. (2008), afirman que la eficiencia estructural del cable se debe a la uniformidad de los esfuerzos de tracción en el área del cable y a su variación pequeña a lo largo del eje longitudinal.

El problema de la Catenaria Elástica, corresponde a la respuesta estática de un cable suspendido entre dos soportes rígidos, es de sección transversal constante cuando está descargado y está compuesto por un material homogéneo que es linealmente elástico (Irvine, 1981). El enfoque utilizado a continuación, es el propuesto por Irvine (1981).

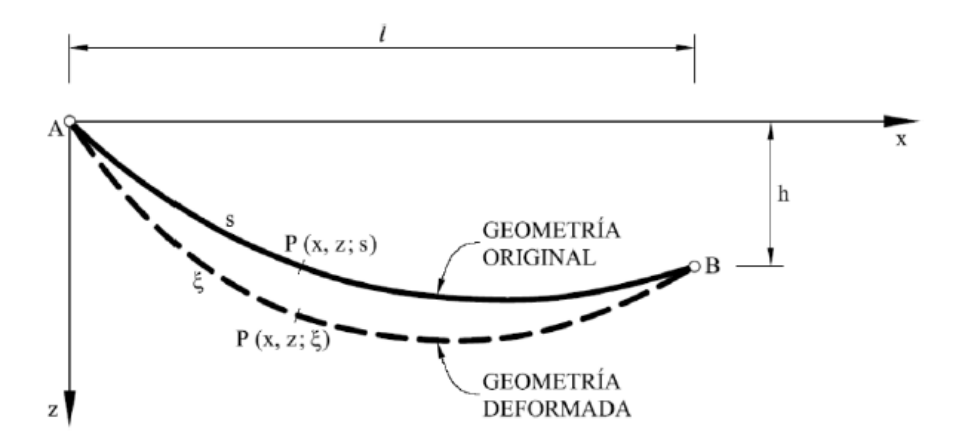

Figura 18. Coordenadas y geometría de la Catenaria Elástica Fuente: Pallares M. & Rodríguez C. ( 2008) Elaboración: Pallares M. & Rodríguez C. ( 2008)

En la figura 17, el cable está suspendido entre dos puntos fijos A y B, que tienen coordenadas cartesianas  $(0,0)$ y  $(l,h)$  respectivamente.

Donde:

 $T \frac{dx}{dx} = H$ 

*l* : Tramo del cable (luz).

*h* : Desplazamiento vertical relativo de los extremos.

L<sub>c</sub>: La longitud no estirada del cable (Geometría original). No es mucho mayor que  $\left( \sqrt{l^2 + h^2} \, \right)$ , y tampoco puede ser mucho menor, para que la ley de Hooke no sea quebrantada.

 $P$ : Un punto en el cable, tiene coordenadas lagrangiana  $(x, z; s)$  en el perfil sin tensión (Geometría original).

*S* : La longitud del cable desde el origen hasta ese punto (P), cuando la geometría es original.

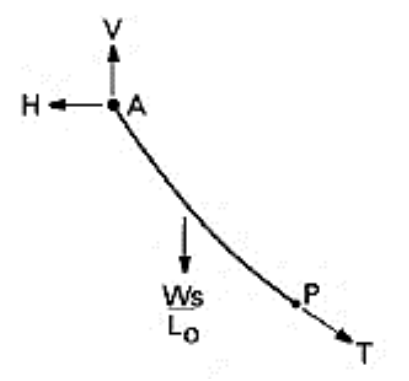

Figura 19. Equilibrio estático de un segmento del cable. Fuente: Irvine (1981) Elaboración: Irvine (1981)

En la figura 18, se muestra el equilibrio estático de las fuerzas horizontales y verticales de un segmento del cable.

(Ecuación 11)

(Ecuación 12)

$$
T\frac{dz}{dp} = V - W\frac{s}{Lo}
$$
 (Ecuación 12)

En que, debido a la conservación de la masa, el peso de ese tramo del perfil del cable mostrados es 
$$
W \frac{s}{Lo}
$$
.

Donde:

*W* : Peso propio del cable  $(mgL_o)$ .

*V* : La reacción vertical en el soporte en A.

*H* : La reacción horizontal en el soporte en A o la componente horizontal constante de la tensión del cable.

Una relación constitutiva que es una expresión matemáticamente consistente de la ley de Hooke es.

$$
T = EA_o \left( \frac{dp}{ds} - 1 \right) \tag{Ecuación 13}
$$

Donde:

*E* : Módulo de Young.

*A o* : Área de la sección transversal uniforme en el perfil de la geometría original.

Las condiciones finales en los soportes de cable A y B.

 $x = 0, \quad z = 0, \quad p = 0 \quad at \quad s = 0$  $x = 0, \quad z = 0,$ <br>  $z = h,$  $P = L$  *at s Lo*

**Solución para T=T(s)**

$$
T(s) = \left\{ H^2 + \left( V - W \frac{s}{Lo} \right)^2 \right\}^{1/2}
$$

 $\frac{1}{2}$  **Solución para x=x(s)** 

$$
x(s) = \frac{Hs}{EA_o} + \frac{HL_o}{EA_o} \left[ \sinh^{-1} \left( \frac{V}{H} \right) - \sinh^{-1} \left( \frac{V - W \frac{s}{L_o}}{H} \right) \right]
$$
 (Ecuación 15)

(Ecuación 14)

## **Solución para z=z(s)**

$$
z(s) = \frac{Ws}{EA_o} \left(\frac{V}{W} - \frac{s}{2L_o}\right) + \frac{HL_o}{W} \left[\left\{1 + \left(\frac{V}{H}\right)^2\right\}^{1/2} - \left\{1 + \left(\frac{V - W\frac{s}{L_o}}{H}\right)^2\right\}^{1/2}\right]
$$
\n(Ecuación 16)

#### **Solución para H y V**

En la derivación de las soluciones para x y z, ecuación 15 y ecuación 16, respectivamente. Se usaron las condiciones de s=0. Ecuación trascendental en H y V.

$$
l = \frac{HL_o}{EA_o} + \frac{HL_o}{W} \left\{ \sinh^{-1} \left( \frac{V}{H} \right) - \sinh^{-1} \left( \frac{V - W}{H} \right) \right\}
$$
 (Ecuación 17)

Ecuación algebraica en H y V.

$$
h = \frac{WL_o}{EA_o} \left(\frac{V}{W} - \frac{1}{2}\right) + \frac{HL_o}{W} \left[\left\{1 + \left(\frac{V}{H}\right)^2\right\}^{\frac{1}{2}} - \left\{1 + \left(\frac{V - W}{H}\right)^2\right\}^{\frac{1}{2}}\right]
$$
\n(Ecuación 18)

Ecuación algebraica en H y V.

Para la solución simultanea de estas ecuaciones, los métodos numéricos (Newton Raphson) son necesarios. Una vez resuelta la solución de H y V, obtenidos, pueden sustituirse en las soluciones T, x y z, de modo que la respuesta estructural del cable quede completamente caracterizada (Pallares M. y Rodríguez C., 2008).

#### $\frac{1}{2}$  **Solución Matriz Jacobiana**

La matriz Jacobiana puede calcularse analíticamente. Y los parámetros  $l, h, L_o, A_o, E, W$  son datos conocidos.

$$
J(H,V) = \begin{cases} \frac{\partial f}{\partial H} & \frac{\partial f}{\partial V} \\ \frac{\partial g}{\partial H} & \frac{\partial g}{\partial V} \end{cases}
$$
 (Ecuación 19)

Donde:

Donde:  
\n
$$
\frac{\partial f}{\partial H} = \frac{L_o}{E * A_o} + \frac{L}{W} * \left[ \operatorname{se}nh^{-1} \left( \frac{V}{H} \right) - \operatorname{se}nh^{-1} \left( \frac{V - W}{H} \right) \right] + \frac{L}{W * H} \left[ \frac{V - W}{\sqrt{1 + \left( \frac{V - W}{H} \right)^2}} - \frac{V}{\sqrt{1 + \left( \frac{V}{H} \right)^2}} \right]
$$
\n(Equation 20)  
\n
$$
\frac{\partial f}{\partial V} = \frac{L}{W} \left[ \left( 1 + \left( \frac{V}{H} \right)^2 \right)^{-1/2} - \left( 1 + \left( \frac{V - W}{H} \right)^2 \right)^{-1/2} \right]
$$
\n(Equation 21)

$$
\frac{\partial g}{\partial H} = \frac{L}{W} \left[ \left( 1 + \left( \frac{V}{H} \right)^2 \right)^{1/2} - \left( 1 + \left( \frac{V - W}{H} \right)^2 \right)^{1/2} \right] - \frac{L}{W * H^2} \left[ \frac{V^2}{\left( 1 + \left( \frac{V}{H} \right)^2 \right)^{1/2}} - \frac{\left( V - W \right)^2}{\left( 1 + \left( \frac{V - W}{H} \right)^2 \right)^{1/2}} \right]
$$
\n(Ecuación 22)

\n
$$
\frac{\partial g}{\partial V} = \frac{L_o}{E * A_o} + \frac{L_o}{W * H} \left[ \frac{V}{\left( 1 + \left( \frac{V}{H} \right)^2 \right)^{1/2}} - \frac{\left( V - W \right)}{\left( 1 + \left( \frac{V - W}{H} \right)^2 \right)^{1/2}} \right]
$$
\n(Ecuación 23)

## **Planteamiento de la solución numérica**

Para el desarrollo de la solución, se realiza en tres etapas, basado en Pallares M. y Rodríguez C. (2008).

# *I) Planteamiento del método de Newton-Raphson, adaptado al problema de la catenaria.*

Primer paso: definir el vector de incógnita *x* .

$$
\bar{x} = \begin{Bmatrix} H \\ V \end{Bmatrix}
$$
 (Ecuación 24)

Segundo paso: valores de inicio de acuerdo a la versión del problema de catenaria planteada.

$$
V = \frac{W}{2} = x_2
$$
\n
$$
H \approx \frac{W}{2\sqrt{6}} \frac{l}{L_o} \sqrt{\frac{l}{L_o - l}} = x_1
$$
\n
$$
\frac{1}{x} = \begin{cases} H \\ V \end{cases} = \begin{cases} x_1 \\ x_2 \end{cases}
$$
\n
$$
(Ecuación 26)
$$
\n
$$
(Ecuación 27)
$$

Tercer paso: la matriz Jacobiana está definida por:

$$
J\begin{pmatrix} -k \\ x \end{pmatrix} = J\begin{pmatrix} H \\ V \end{pmatrix}^k = \begin{pmatrix} \frac{\partial f}{\partial H} & \frac{\partial f}{\partial V} \\ \frac{\partial g}{\partial H} & \frac{\partial g}{\partial V} \end{pmatrix}
$$
 (Ecuación 28)

Cuarto paso: el vector de funciones no lineales.

$$
\overline{f}\left(\overline{x}^{k}\right) = \begin{cases} f\left(H, V\right) - l \\ g\left(H, V\right) - h \end{cases} = \begin{cases} 0 \\ 0 \end{cases}
$$
\n(Ecuación 29)

Quinto paso: ecuación lineal clásica del método Newton Raphson.

$$
\begin{Bmatrix} H \\ V \end{Bmatrix}^{k+1} = \begin{Bmatrix} H \\ V \end{Bmatrix}^k + \begin{Bmatrix} \Delta H \\ \Delta V \end{Bmatrix}^{k+1}
$$
 (Ecuación 30)

Por supuesto la ecuación requiere de criterios de convergencia que permitan finalizar satisfactoriamente el proceso iterativo. Apartado II.

*II) Solución explicita del sistema de ecuaciones lineales del algoritmo de Newton-Raphson.*

Primera formulación

$$
\Delta H = \frac{-f(H, V) + l - \frac{\delta f}{\delta V} \Delta V}{\frac{\delta f}{\delta H}}
$$
 (Ecuación 31)

$$
\Delta V = \frac{\frac{\delta g}{\delta H} f(H, V) - \frac{\delta g}{\delta H} l - \frac{\delta f}{\delta H} g(H, V) + \frac{\delta f}{\delta H} h}{-\frac{\delta f}{\delta V} \frac{\delta g}{\delta H} + \frac{\delta g}{\delta V} \frac{\delta f}{\delta H}}
$$
(Ecuación 32)

#### *III) Criterios de convergencia de la solución.*

Se establecen dos criterios de convergencia, al aplicar la norma euclídea a los vectores obtenidos. Como los vectores son solo de dos términos, la norma euclídea puede implementarse explícitamente.

$$
\|\bar{x}\| = \sqrt{\left(\sum_{i=1}^{2} x_i^2\right)}
$$
\n(Ecuación 33)

La formulación del primer criterio sobre el error relativo del vector solución es,

$$
r^{k} = \frac{\|\overline{x}^{k} - \overline{x}^{k+1}\|}{\|\overline{x}^{k+1}\|} \leq tolx
$$
 (Ecuación 34)

Donde, la tolerancia tol x debe escogerse adecuadamente lo cual depende de la precisión de la máquina y de las variables.

La formulación del segundo criterio de convergencia se aplica a la función de ecuaciones no lineales así:

$$
\|\overline{f}\left(\overline{x}^{k}\right)\|\leq \text{tolf}
$$
\n(Ecuación 35)

Donde, la tolerancia tol x y tol f debe escogerse adecuadamente lo cual depende de la precisión de la máquina y de las variables.

## *1.5.4.1. Catenaria elástica con respuesta a una carga puntual*

Irvine (1981) supone, además, del peso propio del cable (sección 1.5.4.), una carga vertical concentrada  $F_1$ , que cuelga a una distancia  $s_1$  del perfil, con poco esfuerzo adicional, figura 20.

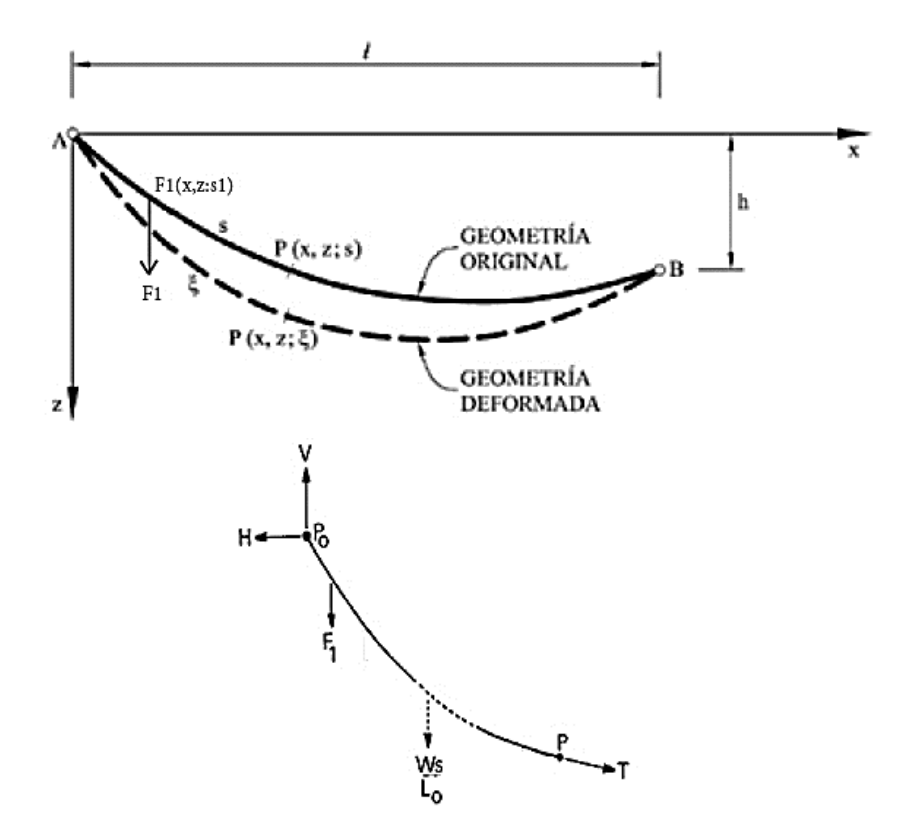

Figura 20. Equilibrio estático de un segmento del cable con una carga puntual. Fuente: Irvine (1981) Elaboración: Irvine (1981)

En la figura 20, el cable está suspendido entre dos puntos fijos A y B, que tienen coordenadas cartesianas (0,0) y (*l,h*) respectivamente con una carga puntual en su longitud.

Donde:

 $F_{\!1}\!\!$ : Es una carga puntual, que se encuentra a lo largo del cable en la posición  $\,s_{\!1}\!$  .

 $s_{\text{\tiny{l}}}$ : es la abscisa de la carga  $\,F_{\text{\tiny{l}}}$  en la longitud del cable.

La primera ecuación (11) de equilibrio es inalterada, sección 1.5.4.

La segunda ecuación (12) de equilibrio es alterada por la carga vertical F1, sección 1.5.4.

Cuando,  $0 \leq s \leq s_1$ 

$$
T\frac{dz}{dp} = V - W\frac{s}{Lo}
$$

Y para  $s_1 \leq s \leq L_a$ 

$$
T\frac{dz}{dp} = V - F_1 - W\frac{s}{Lo}
$$

# **Solución para T=T(s)**

**Cuando,** 
$$
0 \le s \le s_1
$$

$$
T(s) = \left\{ H^2 + \left( V - W \frac{s}{Lo} \right)^2 \right\}^{1/2}
$$

Y para  $s_1 \leq s \leq L_o$ 

$$
T(s) = \left\{ H^2 + \left( V - F_1 - W \frac{s}{Lo} \right)^2 \right\}^{1/2}
$$

# **Solución para x=x(s)**

Cuando,  $0 \leq s \leq s_1$ 

$$
x(s) = \frac{Hs}{EA_o} + \frac{HL_o}{EA_o} \left[ \sinh^{-1} \left( \frac{V}{H} \right) - \sinh^{-1} \left( \frac{V - W \frac{s}{L_o}}{H} \right) \right]
$$

$$
Y \text{ para } s_1 \leq s \leq L_o
$$

$$
x(s) = \frac{Hs}{EA_o} + \frac{HL_o}{W} \left[ \frac{\sinh^{-1}\left(\frac{V}{H}\right) - \sinh^{-1}\left\{\frac{V - F_1 - W\frac{S}{L_o}}{H}\right\}}{+\sinh^{-1}\left\{\frac{V - F_1 - W\frac{S_1}{L_o}}{H}\right\} - \sinh^{-1}\left\{\frac{V - W\frac{S_1}{L_o}}{H}\right\}} \right]
$$

(Ecuación 38)

**Solución para z=z(s)**

Cuando,  $0 \leq s \leq s_1$ 

(Ecuación 37)

(Ecuación 36)

$$
z(s) = \frac{Ws}{EA_o} \left(\frac{V}{W} - \frac{s}{2L_o}\right) + \frac{HL_o}{W} \left[\left\{1 + \left(\frac{V}{H}\right)^2\right\}^{1/2} - \left\{1 + \left(\frac{V - W\frac{s}{L_o}}{H}\right)^2\right\}^{1/2}\right]
$$

Y para  $s_1 \leq s \leq L_o$ 

Y para 
$$
s_1 \le s \le L_o
$$
  

$$
z(s) = \frac{Ws}{EA_o} \left( \frac{V}{W} - \frac{s}{2L_o} \right) + \frac{HL_o}{W} + \frac{F_1}{H} \frac{W}{EA_o} \left( \frac{s_1}{L_o} - \frac{s}{L_o} \right) + \left\{ 1 + \left( \frac{V - F_1 - W \frac{s_1}{L_o}}{H} \right)^2 \right\}^{1/2}
$$

$$
= \left\{ 1 + \left( \frac{V - W \frac{s_1}{L_o}}{H} \right)^2 \right\}^{1/2}
$$

(Ecuación 39)

## **Solución para H y V**

Para las ecuaciones H y V pueden ser encontradas  $x = l, z = h, s = L_o$ . En la derivación de las soluciones para x y z, ecuación (38) y ecuación (39), respectivamente. Ecuación trascendental en H y V.  $\left(V - F - W \frac{s_1}{l}\right) \left(V - W \frac{s_1}{l}\right)$ 

en H y V.  
\n
$$
l = \frac{HL_o}{EA_o} + \frac{HL_o}{W} \left\{ \sinh^{-1} \left( \frac{V}{H} \right) - \sinh^{-1} \left( \frac{V - F - W}{H} \right) + \sinh^{-1} \left( \frac{V - F - W \frac{S_1}{L_o}}{H} \right) - \sinh^{-1} \left( \frac{V - W \frac{S_1}{L_o}}{H} \right) \right\}
$$

(Ecuación 40)

(Equación 40)  
\n
$$
z(s) = \frac{WL_o}{EA_o} \left( \frac{V}{W} - \frac{1}{2} \right) + \frac{HL_o}{W} \left[ \left\{ 1 + \left( \frac{V}{H} \right)^2 \right\}^{1/2} - \left\{ 1 + \left( \frac{V - F_1 - W}{H} \right)^2 \right\}^{1/2} + \frac{F_1}{H} \frac{W}{EA_o} \left( \frac{s_1}{L_o} - 1 \right) \right]
$$
\n
$$
z(s) = \frac{WL_o}{EA_o} \left( \frac{V}{W} - \frac{1}{2} \right) + \frac{HL_o}{W} \left[ + \left\{ 1 + \left( \frac{V - F_1 - W \frac{s_1}{L_o}}{H} \right)^2 \right\}^{1/2} - \left\{ 1 + \left( \frac{V - W \frac{s_1}{L_o}}{H} \right)^2 \right\}^{1/2} \right]
$$
\n(Equation (Equation 41)

Para la solución simultanea de estas ecuaciones, los métodos numéricos (Newton Raphson) son necesarios. Una vez resuelta la solución de H y V, obtenidos, pueden sustituirse en las soluciones T, x y z, de modo que la respuesta estructural del cable quede completamente caracterizada (Pallares M. y Rodríguez C., 2008).

## **Solución Matriz Jacobiana**

La matriz Jacobiana puede calcularse analíticamente. Y los parámetros  $l, h, L_o, A_o, E, W, s_1, F_1$  son datos conocidos.

$$
J(H,V) = \begin{cases} \frac{\partial f}{\partial H} & \frac{\partial f}{\partial V} \\ \frac{\partial g}{\partial H} & \frac{\partial g}{\partial V} \end{cases}
$$

Donde:

Donde:  
\n
$$
\frac{\partial f}{\partial H} = \frac{L_o}{E^* A_o} + \frac{L_o}{W} \left[ \sinh^{-1} \left( \frac{V}{H} \right) - \sinh^{-1} \left( \frac{F - V + \frac{W^* s_1}{L_o}}{H} \right) - \sinh^{-1} \left( \frac{V - \frac{W^* s_1}{L_o}}{H} \right) \right]
$$
\n
$$
+ \frac{L_o}{W^* H} \left[ \frac{V - \frac{W^* S}{L_o}}{\sqrt{1 + \left( \frac{V - \frac{W^* s_1}{L_o}}{H} \right)^2}} - \frac{F - V + W}{\sqrt{1 + \left( \frac{F - V + W}{H} \right)^2}} - \frac{V}{\sqrt{1 + \left( \frac{V}{H} \right)^2}} + \frac{F - V + \frac{W^* s_1}{L_o}}{\sqrt{1 + \left( \frac{F - V + W^* s_1}{H} \right)^2}} \right]
$$
\n(Ecuación 42)  
\n
$$
\frac{\partial f}{\partial H} = \frac{L_o}{W} \left[ \left( 1 + \left( \frac{F - V + W}{H} \right)^2 \right)^{-1/2} - \left( 1 + \left( \frac{V}{H} \right)^2 \right)^{-1/2} - \left( 1 + \left( \frac{V}{H} \right)^2 \right)^{-1/2} - \left( 1 + \left( \frac{V}{H} \right)^2 \right)^{-1/2} \right]
$$
\n
$$
\frac{\partial f}{\partial H} = \frac{L_o}{W} \left[ - \left( 1 + \left( \frac{F - V + W^* s_1}{H} \right)^2 \right)^{-1/2} + \left( 1 + \left( \frac{V - \frac{W^* s_1}{L_o}}{H} \right)^2 \right)^{-1/2} \right]
$$
\n(Ecuación 43)

$$
\frac{\partial g}{\partial H} = \frac{L_o}{W} \left[ \sqrt{1 + \left(\frac{V}{H}\right)^2 + \sqrt{1 + \left(\frac{F - V + W^*S}{L_o}\right)^2}} - \sqrt{1 + \left(\frac{F - V + W}{H}\right)^2 + \frac{F^*W}{E^*A_o * H}\left(\frac{S}{L} - 1\right)} \right]
$$
\n
$$
= \sqrt{1 + \left(\frac{F - V + W}{H}\right)^2 + \frac{F^*W}{E^*A_o * H}\left(\frac{S}{L} - 1\right)}
$$
\n
$$
= \frac{V^2}{\sqrt{1 + \left(\frac{V}{H}\right)^2}} - \frac{\left(V - \frac{W^*S}{L_o}\right)^2}{\sqrt{1 + \left(\frac{V - V + W}{H}\right)^2}} - \frac{\left(F - V + W\right)^2}{W^*H^2}
$$
\n
$$
= \frac{L_o}{W^*H^2} \left[ \frac{F - V + \frac{W^*S}{L_o}}{\sqrt{1 + \left(\frac{F - V + W^*S}{L_o}\right)^2 + \frac{F^*W^*H}{E^*A_o}\left(\frac{S}{L_o} - 1\right)}} + \frac{F^*W^*H}{E^*A_o}\left(\frac{S}{L_o} - 1\right) \right]
$$
\n(Equation 44)

$$
\frac{\partial g}{\partial V} = \frac{L}{A_o * E} + \frac{L}{H * W} \left( \frac{V - \frac{W + S}{L_o}}{1 + \left(\frac{V - \frac{W + S}{L_o}}{H}\right)^2} - \frac{V - \frac{W + S}{L_o}}{1 + \left(\frac{V - \frac{W + S}{L_o}}{H}\right)} \right)
$$

(Ecuación 45)

Con respecto al Planteamiento de la solución numérica, se realiza igual que la Catenaria Elástica, se debe seguir los mismos pasos.

La escritura de soluciones se hará progresivamente más tediosa a medida que aumenta el número de cargas puntuales aplicadas. En la sección 1.5.4.2. se presenta con los resultados generales.

#### *1.5.4.2. Catenaria elástica con respuesta a dos o más cargas puntuales*

Irvine (1981) propone una solución para la catenaria elástica con varias cargas puntuales a lo largo de la longitud del cable.

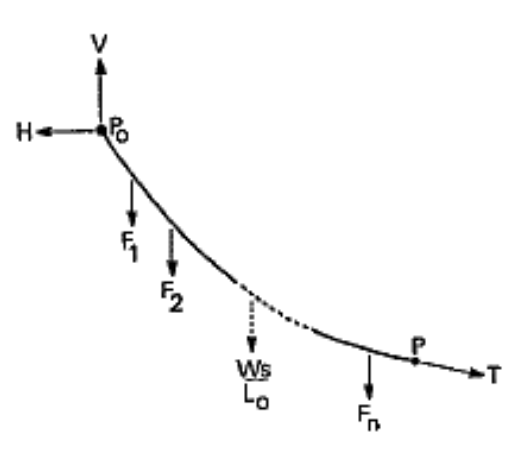

Figura 21. Equilibrio estático de un segmento del cable. Fuente: Irvine (1981) Elaboración: Irvine (1981)

La figura 21, proporciona la afirmación del equilibrio vertical en un punto P sobre el perfil tensado.

$$
T\frac{dz}{dp} = V - \sum_{i=0}^{n} F_i - W\frac{s}{L_o}
$$
 (Ecuación 46)

Donde:

 $n$  : se elige de manera que  $P$  se encuentre entre  $P_n$  y  $P_{n+1}$ , para  $n = 0, 1, ..., N$ .

Se aplica N cargas puntuales, y  $F_o$ , se define como  $F_o = 0$ , de modo que los resultados generales incluirán el caso del cable solo bajo peso propio (cuando  $N=0$ , la catenaria elástica). La afirmación del equilibrio horizontal es la misma que antes. El extremo del cable ahora se etiqueta convenientemente  $P_n$  y  $P_{n+1}$ , y las condiciones finales.

Con vistas a una solución concisa, se introducen las siguientes cantidades adimensionales:

- *x*  $\zeta = \frac{\lambda}{Lo}$  Coordenada horizontal del perfil tensado
- *z*  $\eta = \frac{2}{Lo}$  Coordenada vertical del perfil tensado
- *s*  $\sigma = \frac{S}{L\rho}$  Coordenada lagrangiana del perfil no estirado

$$
\sigma_n = \frac{S_n}{Lo}
$$
 Coordenada de carga lagrangiana (*n* = 1, 2, ..., *N*)

- *h*  $\delta = \frac{n}{Lo}$  Desplazamiento vertical relativo de los puntos extremos,
- *l*  $\gamma = \frac{V}{L_0}$  Relación de aspecto del cable

$$
\tau = \frac{T}{W}
$$
 Tensión del cable

- *H*  $\chi = \frac{H}{W}$  Reacción horizontal en soportes Po, Pn + 1
- *V*  $\phi = \frac{v}{W}$  Reacción vertical en apoyo Po
- $\frac{1}{n} = \frac{1}{n}$ *F*  $W_n = \frac{F_n}{W}$  Aplicaron cargas verticales concentradas (*n* = 1, 2, ..., *N*)
- *o W*  $\beta = \frac{W}{EA_0}$  Factor de flexibilidad

Definimos  $\sigma_0 = 0, \psi_{-1} = 0$ , y  $\psi_0 = 0$ , y utilizamos la suma parcial

$$
\psi_n = \sum_{j=-1}^n \psi_j
$$

Así que eso  $\psi_{-1} = 0$ , al igual que  $\psi_0$ . Por lo tanto, tenemos:

**Solución para la tensión del cable**  $\tau = \tau(\sigma)$ 

$$
\tau(\sigma) = \left\{ \chi^2 + \left( \phi - \psi_n - \sigma \right)^2 \right\}^{1/2}
$$
 (Ecuación 47)

Que se aferra a  $\sigma_n < \sigma < \sigma_{n+1}$  para  $n = 0, 1, ..., N$ .

#### **Solución para la coordenada horizontal del perfil**  $\xi = \xi(\sigma)$

$$
\xi(\sigma) = \chi \left[ \beta \alpha + \sinh^{-1} \left( \frac{\phi}{\chi} \right) - \sinh^{-1} \left( \frac{\phi - \psi_n - \sigma}{\chi} \right) \right]
$$
\n
$$
+ \sum_{i=0}^{n} \left\{ \sinh^{-1} \left( \frac{\phi - \psi_i - \sigma_i}{\chi} \right) - \sinh^{-1} \left( \frac{\phi - \psi_{i-1} - \sigma_i}{\chi} \right) \right\} \right]
$$
\n(Ecuación 48)

Que se sostiene en  $\sigma_n < \sigma < \sigma_{n+1}$  para  $n = 0, 1, ..., N$ .

#### Solución para la coordenada vertical del perfil  $\eta = \eta(\sigma)$

$$
\eta(\sigma) = \beta \sigma \left( \phi - \frac{\sigma}{2} \right) + \left\{ \chi^2 + \phi^2 \right\}^{1/2} - \left\{ \chi^2 + (\phi - \psi_n - \sigma)^2 \right\}^{1/2}
$$
\n
$$
+ \sum_{i=0}^n \left[ \beta \psi_i \left( \sigma_i - \sigma \right) + \left\{ \chi^2 + (\phi - \psi_i - \sigma_i)^2 \right\}^{1/2} - \left\{ \chi^2 + (\phi - \psi_{i-1} - \sigma_i)^2 \right\}^{1/2} \right]
$$
\n(Equación 49)

Que también se mantiene en  $\sigma_n < \sigma < \sigma_{n+1}$  para  $n = 0, 1, ..., N$ .

#### **Solución para y**

$$
\frac{\gamma}{\chi} - \beta = \sinh^{-1}\left(\frac{\phi}{\chi}\right) - \sinh^{-1}\left(\frac{\phi - \psi_{N} - 1}{\chi}\right) + \sum_{i=0}^{N} \left\{\sinh^{-1}\left(\frac{\phi - \psi_{i} - \sigma_{i}}{\chi}\right) - \sinh^{-1}\left(\frac{\phi - \psi_{i-1} - \sigma_{i}}{\chi}\right)\right\}
$$
(Ecuación 50)

$$
\frac{1}{\chi} - \beta = \sinh^{-1}\left(\frac{1}{\chi}\right) - \sinh^{-1}\left(\frac{1}{\chi}\right) + \sum_{i=0}^{N} \sinh^{-1}\left(\frac{1}{\chi}\right) - \sinh^{-1}\left(\frac{1}{\chi}\right)
$$
\n
$$
\delta = \beta \left(\sigma - \frac{1}{2}\right) + \left(\chi^2 + \phi^2\right)^{1/2} - \left\{\chi^2 + (\phi - \psi_N - 1)^2\right\}^{1/2} + \sum_{i=0}^{N} \left[\beta \psi_i \left(\sigma_i - 1\right) + \left\{\chi^2 + (\phi - \psi_i - \sigma_i)^2\right\}^{1/2}\right] \text{ (Ecuación 51)}
$$

Los valores de estos dos parámetros pueden determinarse a través del método de newton bidimensional modificado. Las ecuaciones (50) y (51) constituyen una solución exacta para la respuesta estática de un cable elástico bajo su propio peso y N cargas concentradas.

Una vez resuelta la solución de  $\chi$  y  $\phi$ , obtenidos, pueden sustituirse en las soluciones T, x y z, después de que, dejen de ser adimensionales, de modo que la respuesta estructural del cable quede completamente caracterizada (Pallares M. y Rodríguez C., 2008).

#### $\frac{1}{2}$  **Solución Matriz Jacobiana**

La matriz Jacobiana puede calcularse analíticamente. Y los parámetros son datos conocidos.  $1, h, L_{\scriptscriptstyle{\alpha}}$ ,  $A_{\scriptscriptstyle{\alpha}}$ ,  $E$ ,  $W$ ,  $(s_1, s_2, ..., s_N)$ ,  $(F_1, F_2, ..., F_N)$ 

$$
J(H,V) = \begin{bmatrix} \frac{\partial f}{\partial H} & \frac{\partial f}{\partial V} \\ \frac{\partial g}{\partial H} & \frac{\partial g}{\partial V} \end{bmatrix}
$$

Donde:

$$
\frac{\partial y}{\partial z} = \beta + \sinh^{-1}\left(\frac{\phi}{z}\right) + \sinh^{-1}\left(\frac{\psi_{x} - \phi + 1}{z}\right) + \sum_{r=0}^{\infty} \left\{\frac{\sinh^{-1}\left(\frac{\psi_{r+1} - \phi + \sigma_{r}}{z}\right)}{-\sinh^{-1}\left(\frac{\sigma_{r} - \phi - \psi_{r}}{z}\right)}\right\}
$$
\n
$$
= \frac{1}{z} \left\{\frac{\sum_{r=0}^{\infty} \frac{\psi_{r+1} - \phi + \sigma_{r}}{\sqrt{1 + \left(\frac{\psi_{r+1} - \phi + \sigma_{r}}{z}\right)^{2}}} \right\} - \left\{\sum_{r=0}^{\infty} \frac{\sigma_{r} - \phi - \psi_{r}}{\sqrt{1 + \left(\frac{\sigma_{r} - \phi - \psi_{r}}{z}\right)^{2}}}\right\}}{\sqrt{1 + \left(\frac{\psi_{x} - \phi + 1}{z}\right)^{2}}} \right\}
$$
\n
$$
\frac{\partial y}{\partial \phi} = - \left[\frac{\sum_{r=0}^{\infty} \frac{1}{\sqrt{1 + \left(\frac{\psi_{r+1} - \phi + \sigma_{r}}{z}\right)^{2}}} \right] - \left[\sum_{r=0}^{\infty} \frac{1}{\sqrt{1 + \left(\frac{\phi}{z}\right)^{2}}} \right] - \left[\sum_{r=0}^{\infty} \frac{1}{\sqrt{1 + \left(\frac{\phi}{z}\right)^{2}}} \right] \right\}
$$
\n
$$
\frac{\partial z}{\partial \phi} = \frac{\left[\sum_{r=0}^{\infty} \frac{z}{\sqrt{z^{2} + (\sigma_{r} - \phi + \psi_{r})^{2}}} \right] - \left[\sum_{r=0}^{\infty} \frac{z}{\sqrt{z^{2} + (\psi_{r+1} - \phi + \sigma_{r})^{2}}} \right] - \left[\sum_{r=0}^{\infty} \frac{z}{\sqrt{z^{2} + (\psi_{r+1} - \phi + \sigma_{r})^{2}}} \right]
$$
\n
$$
\left(\text{Ecuación 54}\right)
$$
\n
$$
-\left[\frac{z}{\sqrt{z^{2} + (\psi_{x} - \phi + 1)^{2}}} \right] + \left[\frac{z}{\sqrt{z^{2} + (\psi_{r+1} - \phi + \sigma_{r})^{2}}} \
$$

37

 $\left(\frac{\phi}{\phi_i^2}+\phi^2\right)+\left[\sum_{i=0}^N\frac{\sigma_i}{\sqrt{\chi^2+(\psi_{i-1}-\phi+\sigma_i)^2}}\right]$ 

 $\mathbf{0}$ *N i*

 $\sum$ 

**CAPITULO II**

**2. METODOLOGÍA**

## **2.1. Generalidades**

Para el desarrollo de la presenta investigación es necesario hacer énfasis en la Arquitectura del Sistema, lo cual involucra la combinación de varias etapas, presentadas en el siguiente esquema:

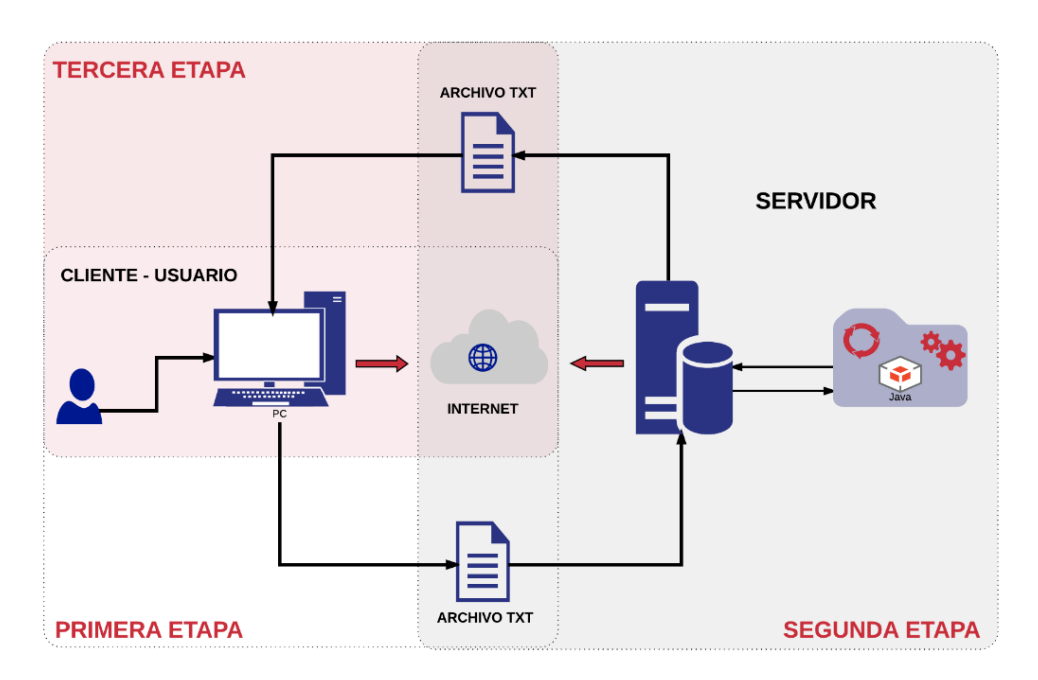

Figura 22. Esquema de la Arquitectura del Sistema Fuente: Serrano, P., y Castro, D. (2008). Elaboración: Autor

**Primera Etapa:** El cliente interactúa con la plataforma virtual del GRISS-UTPL correspondiente al Laboratorio de Cables.

La interfaz gráfica de usuario presenta al cliente los experimentos disponibles (experimento 1, 2, 3, …, n), el cliente configura el experimento y al momento de ejecutar solicita la información. Por medio de la Tecnología ASP, se permite la ejecución de la configuración, se transforma en un archivo de texto (.TXT) los datos de entrada del experimento y se envía el archivo al servidor.

**Segunda etapa:** La gestión del Servidor.

El servidor recibe el archivo de texto, se guarda en la base de datos de VLEE, específicamente en la carpeta del Laboratorio de Cables. En el servidor es lo que se genera el análisis para dicho experimento por medio del Código Fuente (Lenguaje Basic). El código fuente está estructurado para que lea el archivo de texto, realice el análisis matemático y presente los datos de salida, se transforma en un archivo de texto.

**Tercera etapa:** El cliente Visualiza en la Plataforma Virtual los resultados.

La página web recibe el archivo de texto y lo transforma en un formato entendible para la interfaz gráfica de usuario. Y el cliente visualizará los resultados (datos, gráficas, …, etc.) en la plataforma virtual.

Para alcanzar el objetivo, el proyecto de estudio corresponde a partir de la segunda etapa, en la realización de Código fuente en el Lenguaje Basic para cada uno de los experimentos del Laboratorio de Cables.

## **2.2. Elaboración de Herramientas**

# **2.2.1. Laboratorio de "Cables"**

En este Laboratorio el usuario encontrará experimentos que le permitan analizar el comportamiento no lineal geométrico de estructuras de cables, además, simular la respuesta estructural del cable suspendido entre dos soportes rígidos bajo el efecto de su propio peso, cargas verticales, concentradas y/o distribuidas.

El laboratorio de Cables cuenta hasta la actualidad con los siguientes experimentos:

- Experimento 1: Cable Parabólico
- Experimento 2: Catenaria
- Experimento 3: Cable con Cargas Puntuales
- Experimento 4: Catenaria Elástica

# *2.2.1.1. Programa Master del Laboratorio de "Cables".*

El programa master del laboratorio de cables, hace referencia, a la función *ProgramaMasterLaboratorioCables*, es la herramienta líder para la gestión del laboratorio de cables. Al solicitar la función, el proceso es el siguiente:

- Se inicia la tarea, el control es de la función.
- Lee el archivo de texto (Input.txt), correspondientes a los datos de entrada.
- Identifica la función que corresponde al experimento ejecutado.
- La función del experimento ejecutado realiza su proceso especifico.
- Identifica los archivos de texto generados por los experimentos, los cuales, corresponden a los datos de salida (resultados).

outputExperimento.txt: es un archivo de texto, que contiene los resultados. Estos datos están destinados para la interfaz gráfica y el usuario lo visualizara. outputUser.txt: es un archivo de texto, que contiene los resultados en el idioma español. Estos datos están destinados para el usuario, a través de un botón en la interfaz gráfica del experimento se descargarán los resultados. outputUserEnglish.txt: A diferencia del archivo de texto anterior, los datos serán en el idioma inglés.

• Se finaliza la tarea, el control es devuelto al punto desde el cual la función fue llamada, *Servidor*.

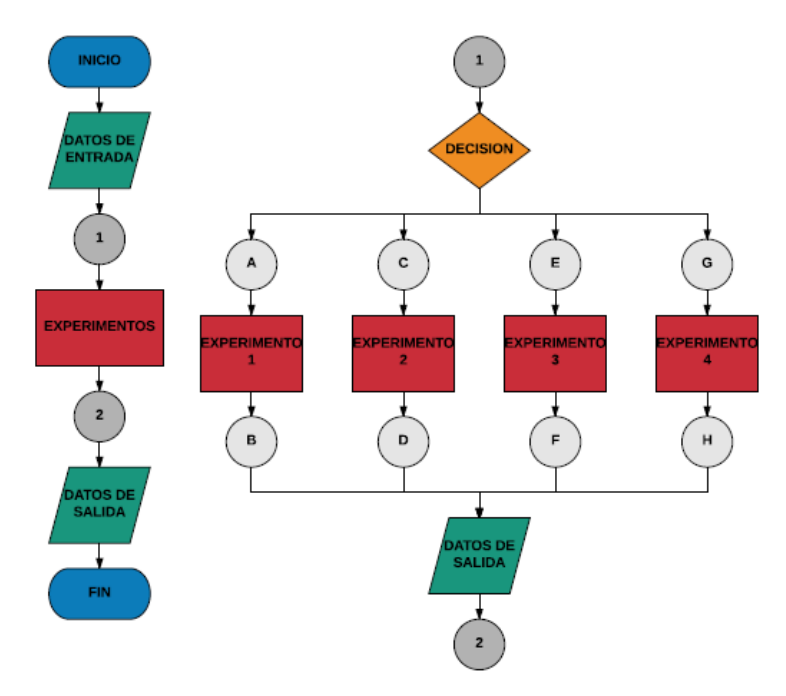

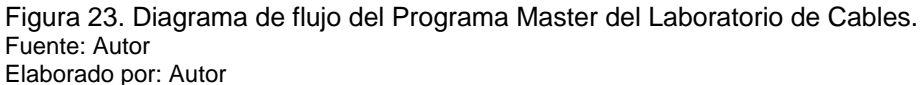

En la figura 23, se muestra el proceso de la función *ProgramaMasterLaboratorioCables* (figura 23-A). Entre el conector 1 y conector 2, existe un proceso que corresponde a la ejecución de los experimentos (figura 23-B); en donde, se identifica el experimento ejecutado con su respectiva función y cada uno tiene sus conectores de enlace que almacenan el proceso de análisis de dicho experimento a través de otras funciones.

| Número del<br><b>Experimento</b> | <b>Nombre del Experimento</b> | Nombre de la Función                 | <b>Conector</b> |
|----------------------------------|-------------------------------|--------------------------------------|-----------------|
| <b>Experimento 1</b>             | Cable - Parabólico            | ProgramaMasterCableParabolico        | A-B             |
| <b>Experimento 2</b>             | Cable - Catenaria             | ProgramaMasterCableCatenaria         | $C-D$           |
| <b>Experimento 3</b>             | Cable - Cargas puntuales      | ProgramaMasterCableCargasPuntuales   | $E-F$           |
| <b>Experimento 4</b>             | Cacle - Catenaria Elástica    | ProgramaMasterCableCatenariaElastica | $G-H$           |

Tabla 1. Nombre de la Funciones que corresponden a los experimentos.

Fuente: Autor Elaborado por: Autor

#### *2.2.1.1.1. Código Master del Laboratorio de "Cables".*

Los datos de entrada corresponden:

Ruta: La variable contiene la dirección donde se encuentra el archivo input.txt

NameFileUser: nombre del archivo de texto de resultados para el usuario.

NameFileExperimento: nombre del archivo de texto de resultados de para el servidor.

NameFileUserEnglish: nombre del archivo de texto de resultados para el usuario en el idioma inglés.

Los datos de salida corresponden a los archivos de texto

NameFileUser: La variable contiene el archivo de texto de resultados para el usuario (nameFileUser.txt).

NameFileExperimento: La variable contiene el archivo de texto de resultados de para el servidor (NameFileExperimento.txt).

NameFileUserEnglish: La variable contiene el archivo de texto de resultados para el usuario en el idioma inglés (nameFileUserEnglish.txt).

```
C:\Users\DELL i7\...\ProgramaMasterLaboratorioCables.m Page 
1
3 de agosto de 2017 19:14:25
1 function [] = ProgramaMasterLaboratorioCables(ruta)
2 ruta='C:\Users\DELL i7\Desktop\ProgramaMasterCables\MASTER\';
3 nombreArchivo='input.txt';
 4 nameFileUser = 'outputUser.txt';
 5 nameFileExperimento = 'outputExperimento.txt';
6 nameFileUserEnglish = 'outputUserEnglish.txt';
7 fid =fopen([ruta nombreArchivo ], 'r');
8 formato='%f32';
9 ma=textscan(fid, formato);
10 c1=ma{1}; % c1=columna #1 de la matriz ma
11 
12 %%
13 switch c1(1)
14 case 1 %Experimento 1: Cable Parabólico
15 
ProgramaMasterCableParabolico(ruta,nameFileUser,nameFileExperimento,
nameFileUserEnglish)
16 case 2 %Experimento 2: Catenaria
17 
ProgramaMasterCableCatenaria(ruta,nameFileUser,nameFileExperimento,
nameFileUserEnglish)
18 case 3 %Experimento 3: Cable con Cargas Discretas
19 ProgramaMasterCableCargasPuntuales(ruta,nameFileUser,
nameFileExperimento,nameFileUserEnglish)
20 case 4 %Experimento 4: Catenaria Elástica
21 ProgramaMasterCablesCatenariaElastica(ruta,nameFileUser,
nameFileExperimento,nameFileUserEnglish)
22 end
24 %Cierra todas las ventanas
25 fclose(fid); 
26 end
```
Figura 24. Código master del Laboratorio de Cables. Fuente: Autor Elaboración: Autor

## **2.2.2. Experimento 1: "Cable Parabólico".**

En el Análisis estático de Cables se considera una carga uniformemente distribuida a lo largo de una línea recta, se ignora el peso del cable y la sección transversal. Con el objetivo de obtener la respuesta de un cable suspendido entre dos soportes rígidos con su deformada, la variación de tensión en toda su longitud y las reacciones en los apoyos. El origen del sistema coordenado está en el punto más bajo del cable.

Tabla 2. Datos de Entrada y de Salida del experimento "Cable Parabólico".

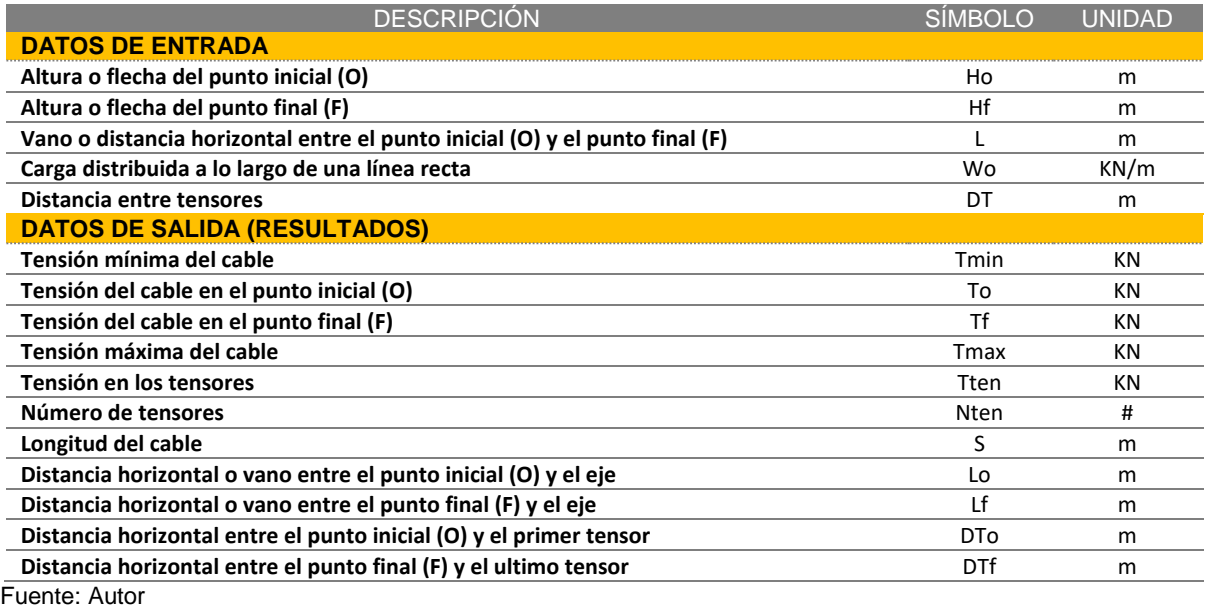

Elaboración: Autor

Por la variación de nivel entre los dos soportes rígidos, existen tres casos:

Caso 1: Ho < HF Caso 2: Ho > HF  $Case 3: Ho = HF$ 

## *2.2.2.1. Programa Master del experimento "Cable Parabólico".*

El programa master del experimento "Cable Parabólico", hace referencia, a la función *ProgramaMasterCableParabolico*, es la herramienta líder para la gestión del experimento. Al solicitar la función, el proceso es el siguiente:

- Se inicia la tarea, el control es de la función del experimento.
- Lee el archivo de texto (Input.txt), correspondientes a los datos de entrada.
- Identifica la función que corresponde al caso (Caso1,2,3) que sea ejecutado.
- La función del caso ejecutado realiza su proceso especifico.
- Identifica los archivos de texto generados por el caso ejecutado, lo cual, corresponde a los datos de salida (resultados).

outputExperimento.txt outputUser.txt outputUserEnglish.txt

• Se finaliza la tarea, el control es devuelto al punto desde el cual la función fue llamada, función *ProgramaMasterLaboratorioCables*

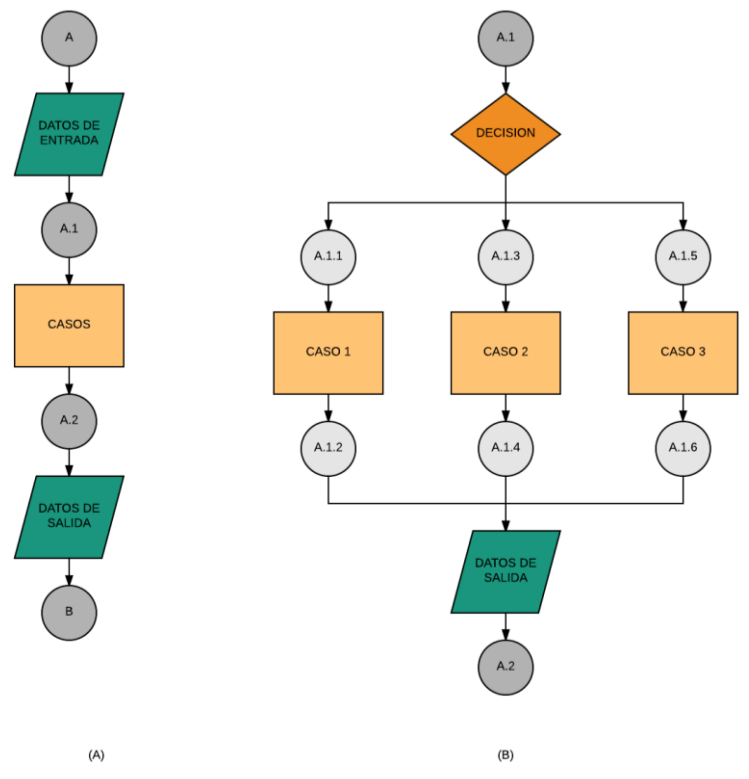

Figura 25. Diagrama de flujo del Programa Master del experimento "Cable Parabólico" Fuente: Autor

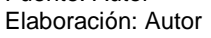

En la figura 25, se muestra el proceso de la función *ProgramaMasterCableParabolico* (figura 25-A). Entre el conector A.1 y conector A.2, existe un proceso que corresponde a la ejecución de los casos (figura 25-B); en donde, se identifica el caso ejecutado con su respectiva función y cada uno tiene sus conectores de enlace que almacenan el proceso de análisis de dicho caso a través de otras funciones.

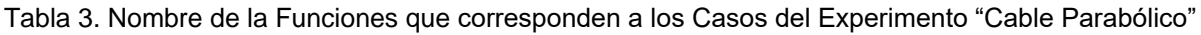

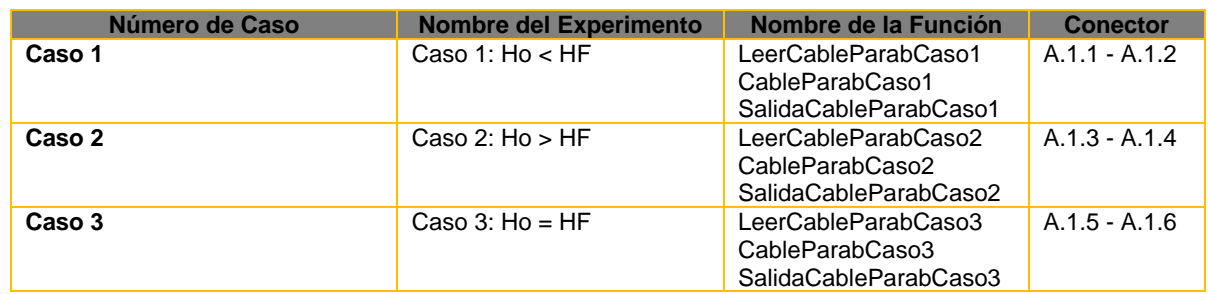

Fuente: Autor Elaboración: Autor

*2.2.2.1.1. Código Master del experimento "Cable Parabólico".*

```
C:\Users\DELL i7\De...\ProgramaMasterCableParabolico.m Page 1
1 function [] = 
ProgramaMasterCableParabolico(ruta,nameFileUser,nameFileExperimento,
nameFileUserEnglish)
2 %Experimento 1: Cable Parabólico
3 switch c1(2)
4 case 1 %Caso 1: Ho<Hf
5 [Ho,Hf,L,Wo,DT] = LeerCableParabCaso1(ruta, nombreArchivo);
6 [Ho,Hf,L,Wo,DT, Tmin, To, Tf, Tmax, Tten, Nten, S, Lo, Lf, DTo, DTf, 
str, x, y, A, B, D, wx, wy] = CableParabCaso1(Ho, Hf, L, Wo, DT);
          SalidaCableParabCaso1(Ho,Hf,L,Wo,DT, Tmin, To, Tf, Tmax, Tten, Nten,
S, Lo, Lf, DTo, DTf, str, x, y, A, B, D, wx, wy, ruta, nameFileUser,
nameFileExperimento, nameFileUserEnglish); 
8 case 2 %Caso 2: Ho>Hf
9 [Ho, Hf, L, Wo, DT] = LeerCableParabCaso2 (ruta, nombreArchivo);
10 [Ho,Hf,L,Wo,DT, Tmin, To, Tf, Tmax, Tten, Nten, S, Lo, Lf, DTo, DTf, 
str, x, y, A, B, D, wx, wy] = CableParabCaso2(Ho, Hf, L, Wo, DT);
11 SalidaCableParabCaso2(Ho, Hf, L, Wo, DT, Tmin, To, Tf, Tmax, Tten, Nten,
S, Lo, Lf, DTo, DTf, str, x, y, A, B, D, wx, wy, ruta, nameFileUser, 
nameFileExperimento, nameFileUserEnglish); 
12 case 3 %Casp 3: Ho=Hf
13 [H,L,Wo,DT] = LeerCableParabCaso3 (ruta, nombreArchivo);
14 [H,L,Wo,DT, Tmin, To, Tf, Tmax, Tten, Nten, S, Lo, Lf, DTo, DTf, 
str, x, y, A, B, D, wx, wy] = CableParabCaso3(H, L, Wo, DT);
15 SalidaCableParabCaso3(H,L,Wo,DT, Tmin, To, Tf, Tmax, Tten, Nten, S, 
Lo, Lf, DTo, DTf, str, x, y, A, B, D, wx, wy, ruta, nameFileUser, 
nameFileExperimento, nameFileUserEnglish);
16 end
17 %Cierra todas las ventanas
18 fclose(fid); 
19 end
```
Figura 26. Código master del experimento 1 – Cable parabólico. Fuente: Autor Elaboración: Autor

## *2.2.2.2. Caso1: Ho < Hf.*

Un cable suspendido entre dos soportes rígidos a distinto nivel. La fecha en el punto inicial (O) es MENOR a la flecha en el punto final (F), Ho<Hf, (Figura 27).

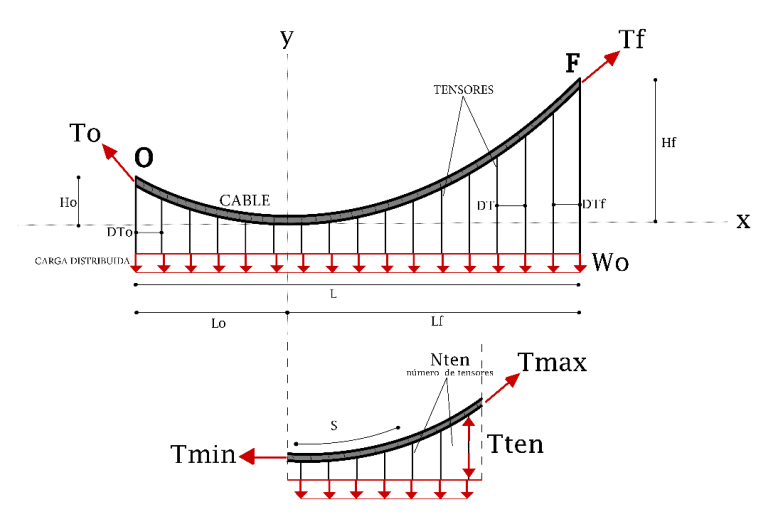

Figura 27. Esquema del experimento "Cable Parabólico" – Caso 1 Fuente: Autor Elaboración: Autor

Las funciones con respecto al caso1, contienen líneas de códigos que realizan una tarea específica (figura 28):

• Se inicia la tarea con la función *LeerCableParabCaso1*

Lee el archivo de texto (Input.txt), correspondientes a los datos de entrada (variables).

• Seguidamente con la función *CableParabCaso1*

Recibe las variables de datos de entrada

Realiza el análisis matemático del experimento

- Devuelve las variables de datos de salida
- Después, con la función *SalidaCableParabCaso1*

Recibe las variables de datos de salida

Genera los archivos de texto correspondiente a los datos de salida (resultados).

outputExperimento.txt

outputUser.txt

outputUserEnglish.txt

• Finaliza la tarea, el control es devuelto al punto desde el cual la función fue llamada, *ProgramaMasterCableParabolico.*

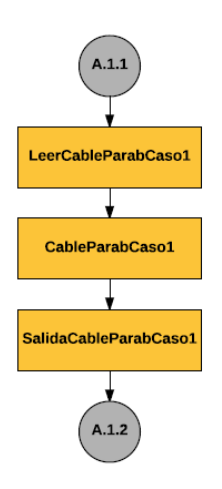

Figura 28. Diagrama de flujo de las funciones del caso 1 del experimento "Cable Parabólico" Fuente: Autor Elaboración: Autor

# *2.2.2.3. Caso2: Ho > Hf.*

Un cable suspendido entre dos soportes rígidos a distinto nivel. La fecha en el punto inicial (O) es MAYOR a la flecha en el punto final (F), Ho>Hf.

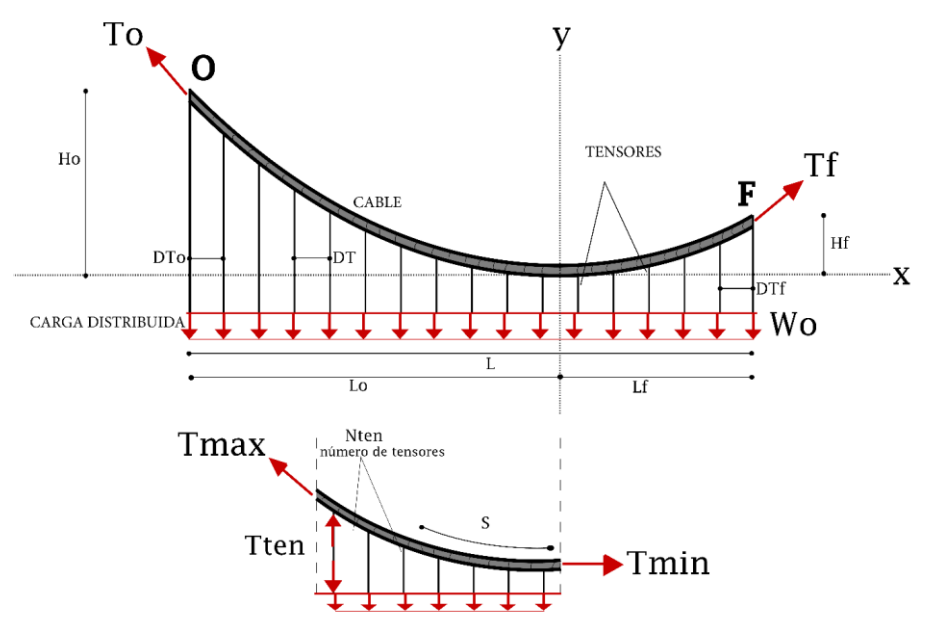

Figura 29. Esquema del experimento "Cable Parabólico" – Caso 2 Fuente: Autor Elaboración: Autor

Las funciones con respecto al caso2, contienen líneas de códigos que realizan una tarea específica (figura 30):

• Se inicia la tarea con la función *LeerCableParabCaso2*

Lee el archivo de texto (Input.txt), correspondientes a los datos de entrada (variables).

• Seguidamente con la función *CableParabCaso2*

Recibe las variables de datos de entrada

- Realiza el análisis matemático del experimento
- Devuelve las variables de datos de salida
- Después, con la función *SalidaCableParabCaso2*
	- Recibe las variables de datos de salida
	- Genera los archivos de texto correspondiente a los datos de salida (resultados).
		- outputExperimento.txt
		- outputUser.txt
		- outputUserEnglish.txt
- Finaliza la tarea, el control es devuelto al punto desde el cual la función fue llamada, *ProgramaMasterCableParabolico.*

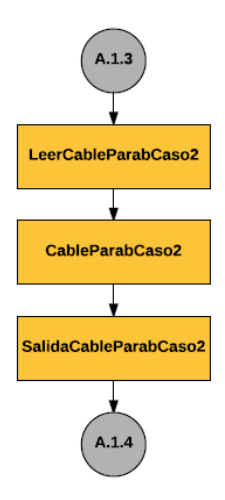

Figura 30. Diagrama de flujo de las funciones del caso 2 del experimento "Cable Parabólico" Fuente: Autor Elaboración: Autor

# *2.2.2.4. Caso3: Ho = Hf.*

Un cable suspendido entre dos soportes rígidos al mismo nivel. La fecha en el punto inicial (O) es IGUAL a la flecha en el punto final (F), Ho=Hf.

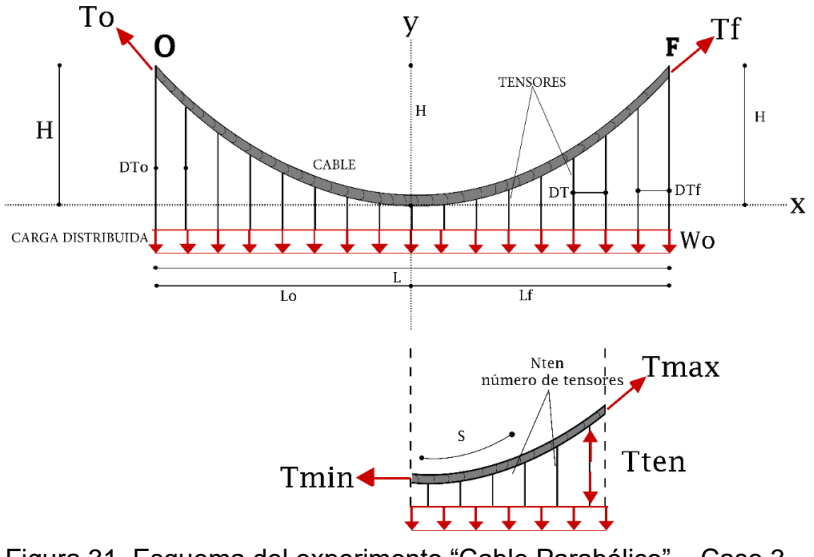

Figura 31. Esquema del experimento "Cable Parabólico" – Caso 3 Fuente: Autor Elaboración: Autor

Las funciones con respecto al caso3, contienen líneas de códigos que realizan una tarea específica (figura 32):

• Se inicia la tarea con la función *LeerCableParabCaso3*

Lee el archivo de texto (Input.txt), correspondientes a los datos de entrada (variables).

• Seguidamente con la función *CableParabCaso3*

Recibe las variables de datos de entrada

- Realiza el análisis matemático del experimento
- Devuelve las variables de datos de salida
- Después, con la función *SalidaCableParabCaso3*
	- Recibe las variables de datos de salida
	- Genera los archivos de texto correspondiente a los datos de salida (resultados).
		- outputExperimento.txt
		- outputUser.txt
		- outputUserEnglish.txt
- Finaliza la tarea, el control es devuelto al punto desde el cual la función fue llamada, *ProgramaMasterCableParabolico.*

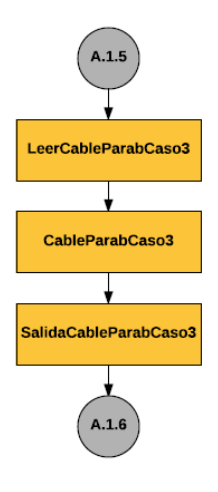

Figura 32. Diagrama de flujo de las funciones del caso 3 del experimento "Cable Parabólico" Fuente: Autor Elaboración: Autor

# **2.2.3. Experimento 2: "Cable Catenaria".**

En el análisis estático de cables se considera el peso de un cable uniformemente distribuida a lo largo del cable, se ignora la sección transversal. Para obtener la respuesta de un cable suspendido entre dos soportes rígidos como su deformada, la variación de tensión en toda su longitud y las reacciones en los apoyos. El origen del sistema coordenado está en el punto más bajo del cable. Y el peso del cable no se desprecia.

Por la configuración de datos disponibles, flecha o la distancia horizontal, existen dos casos:

- Caso 1: Flecha
- Caso 2: Longitud

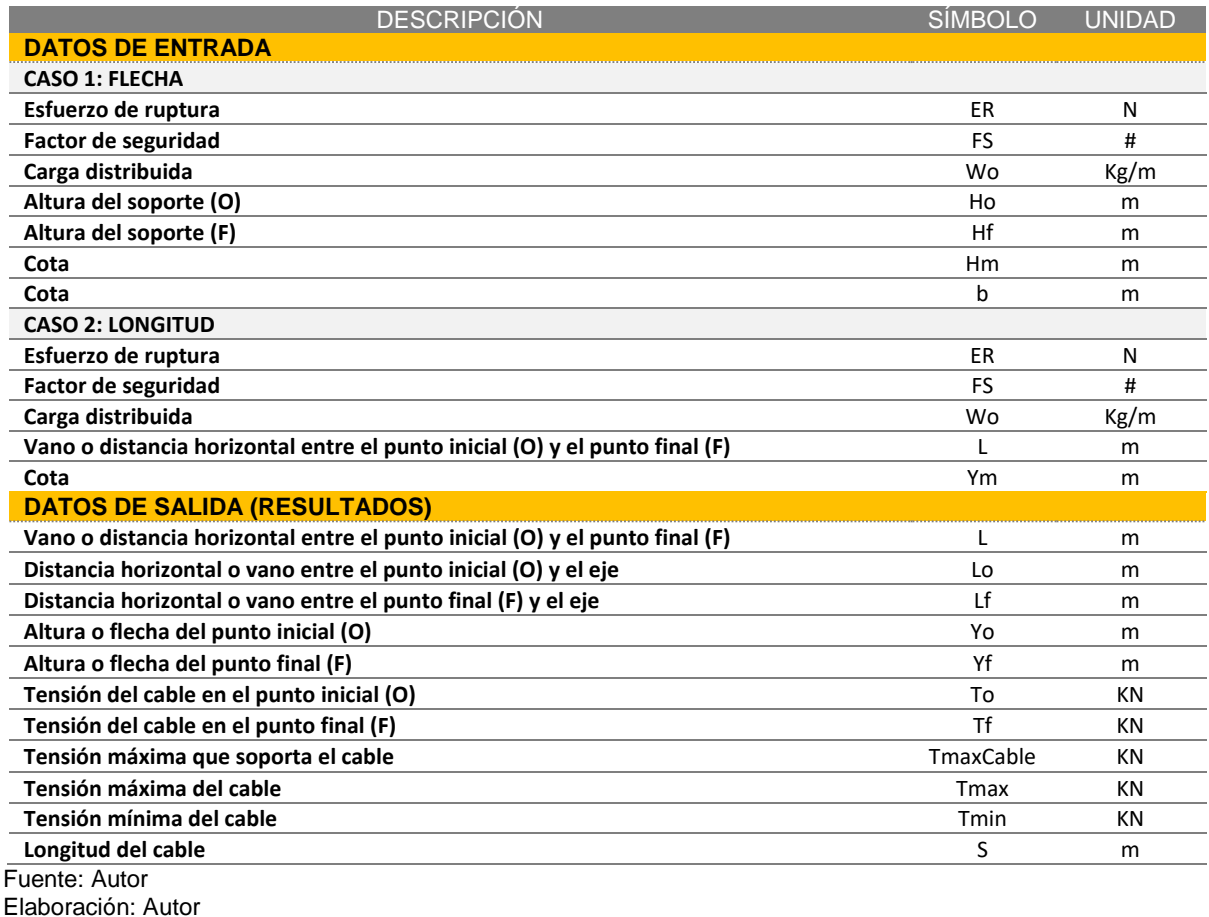

Tabla 4. Datos de Entrada y de Salida del experimento "Cable Catenaria".

## *2.2.3.1. Programa Master del experimento "Cable Catenaria".*

El programa master del experimento "Cable Catenaria", hace referencia, a la función *ProgramaMasterCableCatenaria*, es la herramienta líder para la gestión del experimento. Al solicitar la función, el proceso es el siguiente:

- Se inicia la tarea, el control es de la función del experimento.
- Lee el archivo de texto (Input.txt), correspondientes a los datos de entrada.
- Identifica la función que corresponde al caso (Caso1 y 2) que sea ejecutado.
- La función del caso ejecutado realiza su proceso especifico.
- Identifica los archivos de texto generados por el caso ejecutado, lo cual, corresponde a los datos de salida (resultados).

outputExperimento.txt

outputUser.txt

outputUserEnglish.txt

• Se finaliza la tarea, el control es devuelto al punto desde el cual la función fue llamada, función *ProgramaMasterLaboratorioCables*

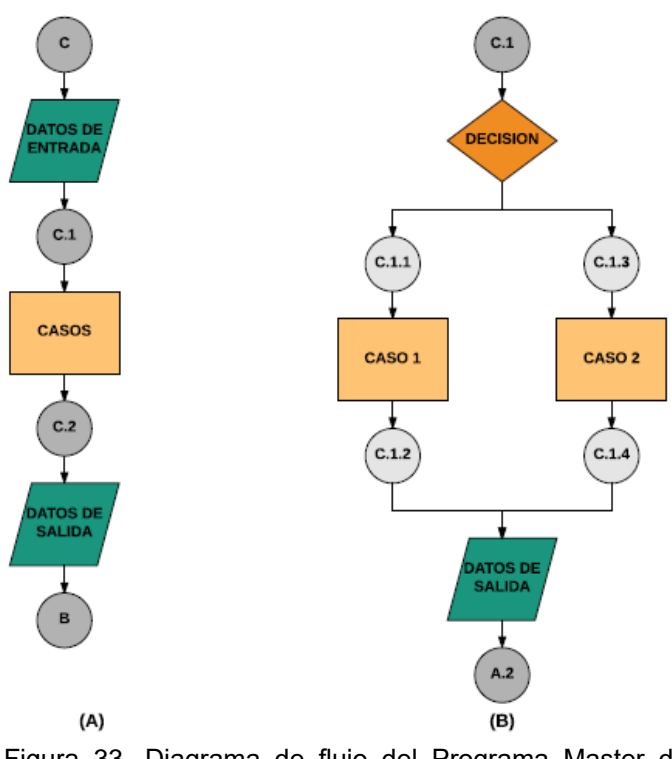

Figura 33. Diagrama de flujo del Programa Master del experimento "Cable Catenaria" Fuente: Autor Elaboración: Autor

En la figura33, se muestra el proceso de la función *ProgramaMasterCableCatenaria* (figura 33-A). Entre el conector C.1 y conector C.2, existe un proceso que corresponde a la ejecución de los casos (figura 33-B); en donde, se identifica el caso ejecutado con su respectiva función y cada uno tiene sus conectores de enlace que almacenan el proceso de análisis de dicho caso a través de otras funciones.

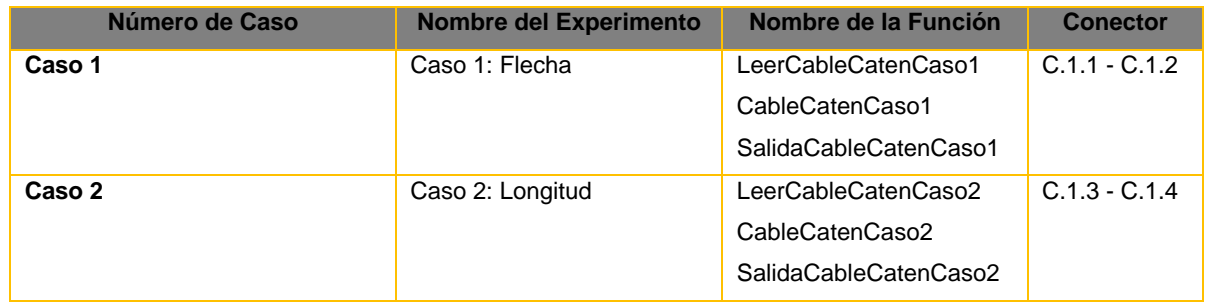

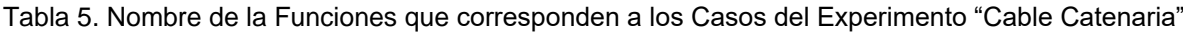

Fuente: Autor Elaboración: Autor

*2.2.3.1.1. Código Master del experimento "Cable Catenaria".*

```
C:\Users\DELL i7\Des...\ProgramaMasterCableCatenaria.m Page 
1
3 de agosto de 2017 10:06:43
1 function [] =ProgramaMasterCableCatenaria(ruta,nameFileUser,nameFileExperimento,
nameFileUserEnglish)
2 %Experimento 1: Cable Catenaria
3 switch c1(1)
4 case 1 %Caso 1: Flecha
5 [FS,ER,Wo,Ho,Hf,Hm,b] = LeerCableCatenCaso1(ruta, nombreArchivo);
6 
[FS,ER,Wo,Ho,Hf,Hm,b,Yo,Yf,L,Lo,Lf,To,Tf,Th,TmaxCable,Tmax,Tmin,S,a,wx,wy,
x, y, str = CableCatenCaso1 (FS, ER, Wo, Ho, Hf, Hm, b);
 7 
SalidaCableCatenCaso1(FS,ER,Wo,Ho,Hf,Hm,b,Yo,Yf,L,Lo,Lf,To,Tf,Th,TmaxCable,
Tmax,Tmin,S,a,wx,wy,x,y,str, ruta, nameFileUser, nameFileExperimento,
nameFileUserEnglish); 
8 case 2 %Caso 2: Longitud
9 [FS, ER, Wo, L, Ym] = LeerCableCatenCaso2(ruta, nombreArchivo);
10 [FS,ER, Wo, L, Ym, Ho, Hf, To, Tf, Th, Yo, Yf,
TmaxCable, Tmax, Tmin, Lo, Lf, S, a, wx, wy,
x, y, str = CableCatenCaso2 (FS, ER, Wo, L, Ym);
11 SalidaCableCatenCaso2(FS,ER,Wo,L,Ym,Ho,Hf,To,Tf,Th,Yo, Yf, 
TmaxCable,Tmax,
Tmin,Lo,Lf,S,a,wx,wy,x,y,str, ruta, nameFileUser, nameFileExperimento,
nameFileUserEnglish); 
12 end
13 %Cierra todas las ventanas
14 fclose(fid);
15 
16 end
```
Figura 34. Código master del experimento 2 – Cable Catenaria Fuente: Autor Elaboración: Autor

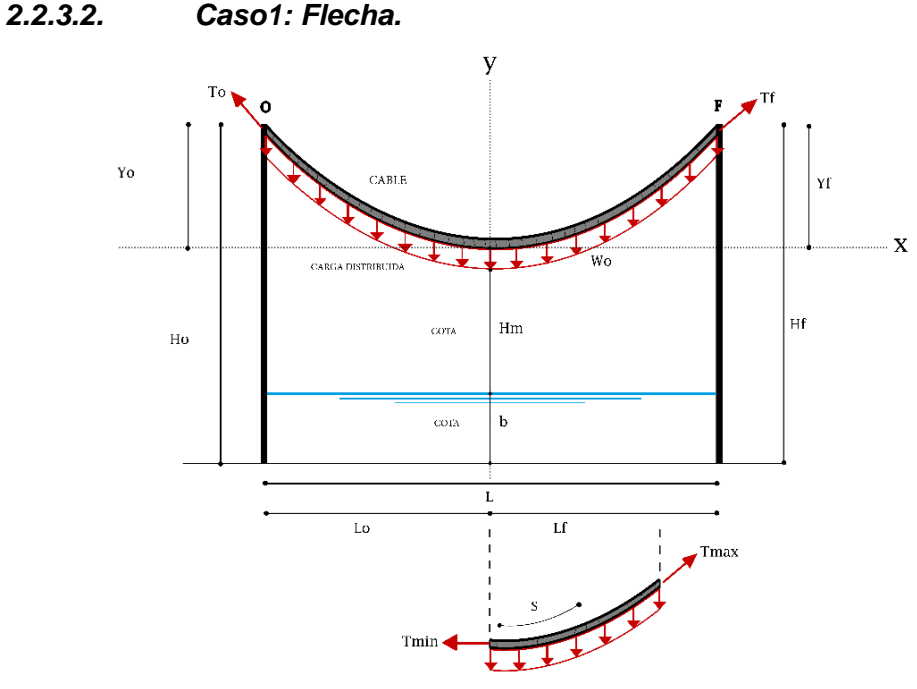

Figura 35. Esquema del experimento "Cable Catenaria – Caso 1 Fuente: Autor Elaboración: Autor

Las funciones con respecto al caso1, contienen líneas de códigos que realizan una tarea específica (figura 36):

• Se inicia la tarea con la función *LeerCableCatenCaso1*

Lee el archivo de texto (Input.txt), correspondientes a los datos de entrada (variables).

• Seguidamente con la función *CableCatenCaso1*

Recibe las variables de datos de entrada

Realiza el análisis matemático del experimento

Devuelve las variables de datos de salida

• Después, con la función *SalidaCableCatenCaso1*

Recibe las variables de datos de salida

- Genera los archivos de texto correspondiente a los datos de salida (resultados). outputExperimento.txt
	- outputUser.txt

outputUserEnglish.txt

• Finaliza la tarea, el control es devuelto al punto desde el cual la función fue llamada, *ProgramaMasterCableCatenaria.*

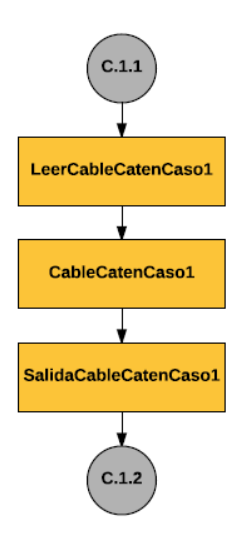

Figura 36. Diagrama de flujo de las funciones del caso 1 del experimento "Cable Catenaria" Fuente: Autor Elaboración: Autor

*2.2.3.3. Caso2: Longitud.*

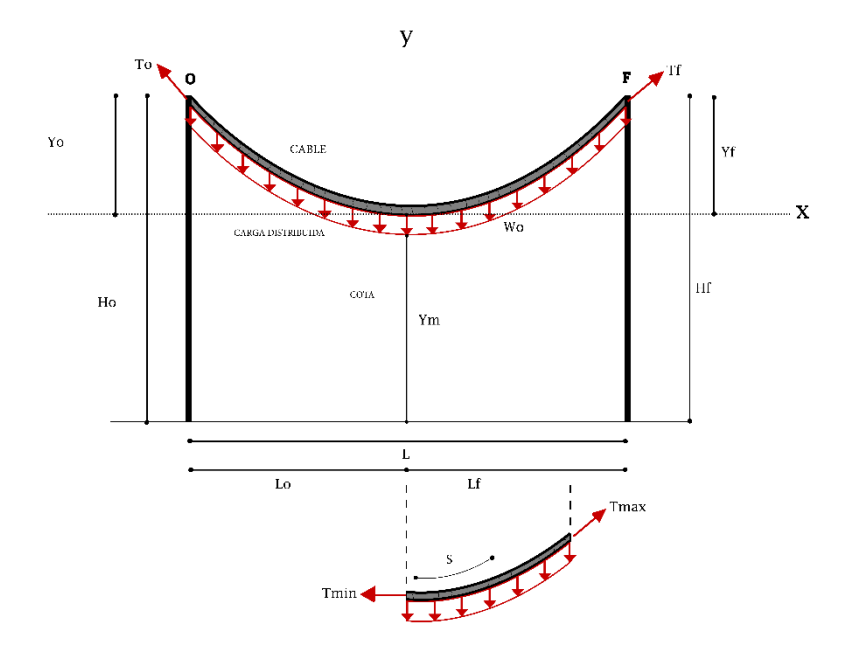

Figura 37. Esquema del experimento "Cable Catenaria – Caso 1 Fuente: Autor Elaboración: Autor

Las funciones con respecto al caso1, contienen líneas de códigos que realizan una tarea específica (figura 38):

• Se inicia la tarea con la función *LeerCableCatenCaso2*

Lee el archivo de texto (Input.txt), correspondientes a los datos de entrada (variables).

• Seguidamente con la función *CableCatenCaso2*

Recibe las variables de datos de entrada

Realiza el análisis matemático del experimento

- Devuelve las variables de datos de salida
- Después, con la función *SalidaCableCatenCaso2*

Recibe las variables de datos de salida

Genera los archivos de texto correspondiente a los datos de salida (resultados).

- outputExperimento.txt
- outputUser.txt
- outputUserEnglish.txt
- Finaliza la tarea, el control es devuelto al punto desde el cual la función fue llamada, *ProgramaMasterCableCatenaria*

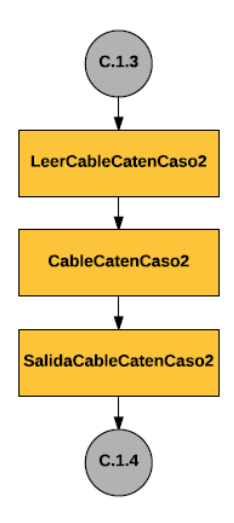

Figura 38. Diagrama de flujo de las funciones del caso 2 del experimento "Cable Catenaria" Fuente: Autor Elaboración: Autor

# **2.2.4. Experimento 3: "Cable con Cargas puntuales".**

En el análisis estático de cables se considera cargas puntuales, se ignora el peso del cable y la sección transversal. Para obtener la respuesta de un cable suspendido entre dos soportes rígidos como su deformada, la variación de tensión en toda su longitud y las reacciones en los apoyos. Adquiere una geometría tal que en cada punto de aplicación de una carga se forma un cambio de curvatura del cable.

Por la configuración de los tramos existen tres casos:

- Caso 1: Tramo AB
- Caso 2: Tramo BC
- Caso 3: Tramo CD

Tabla 6. Datos de Entrada y de Salida del experimento "Cable con Cargas puntuales".

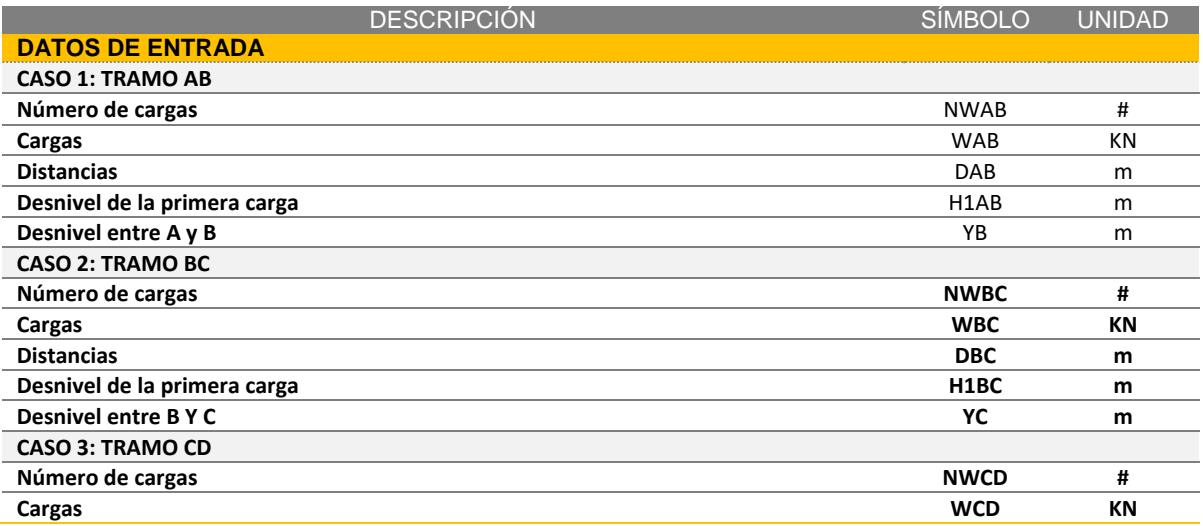

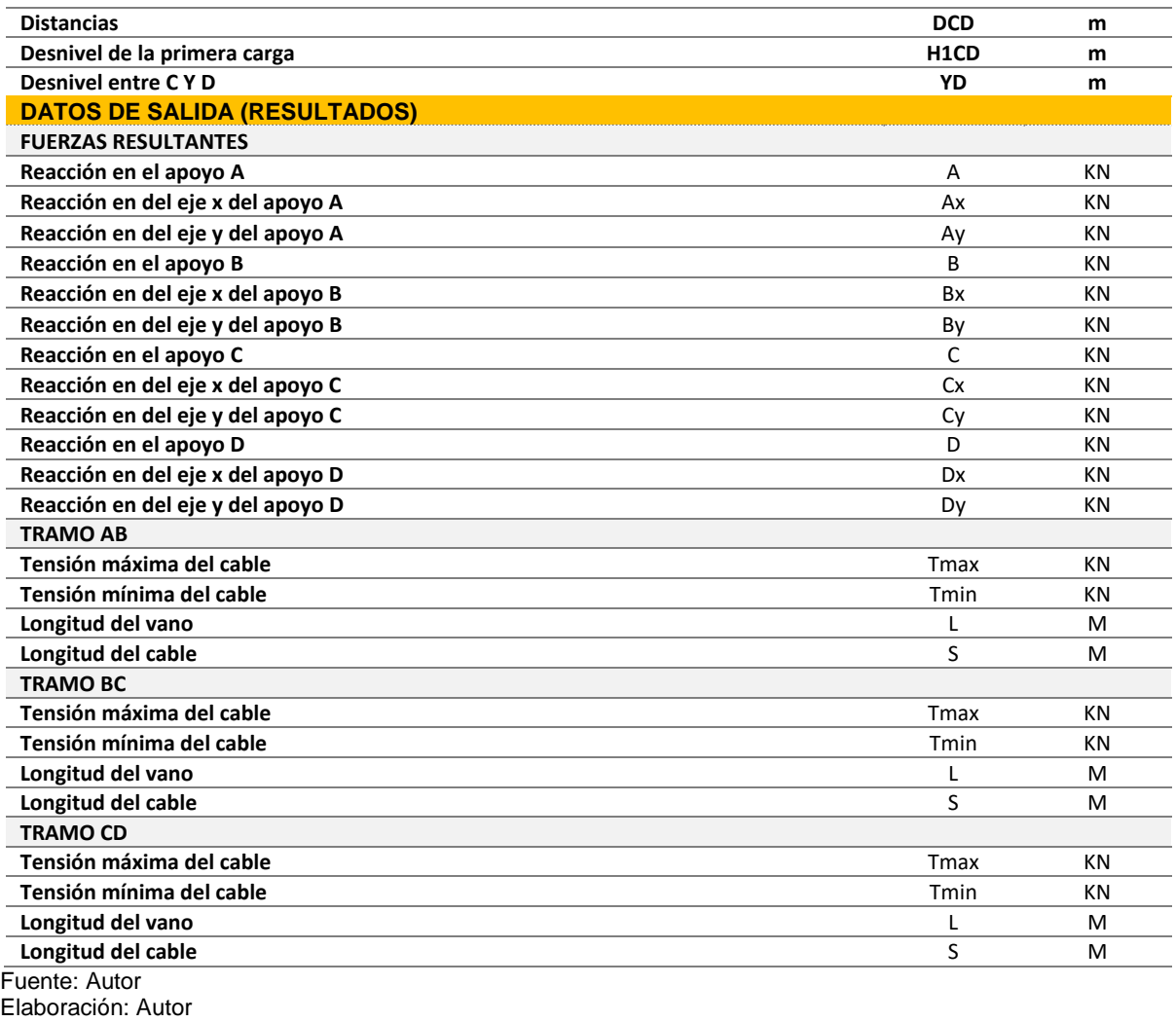

# *2.2.4.1. Programa Master del experimento "Cable con cargas Puntuales".*

El programa master del experimento "Cable con Cargas Puntuales", hace referencia, a la función *ProgramaMasterCableCargasPuntuales*, es la herramienta líder para la gestión del experimento. Al solicitar la función, el proceso es el siguiente:

- Se inicia la tarea, el control es de la función del experimento.
- Lee el archivo de texto (Input.txt), correspondientes a los datos de entrada.
- Identifica la función que corresponde al caso (Caso1,2 y 3) que sea ejecutado.
- La función del caso ejecutado realiza su proceso especifico.
- Identifica los archivos de texto generados por el caso ejecutado, lo cual, corresponde a los datos de salida (resultados).

outputExperimento.txt

- outputUser.txt
- outputUserEnglish.txt
- Se finaliza la tarea, el control es devuelto al punto desde el cual la función fue llamada, función *ProgramaMasterLaboratorioCables*

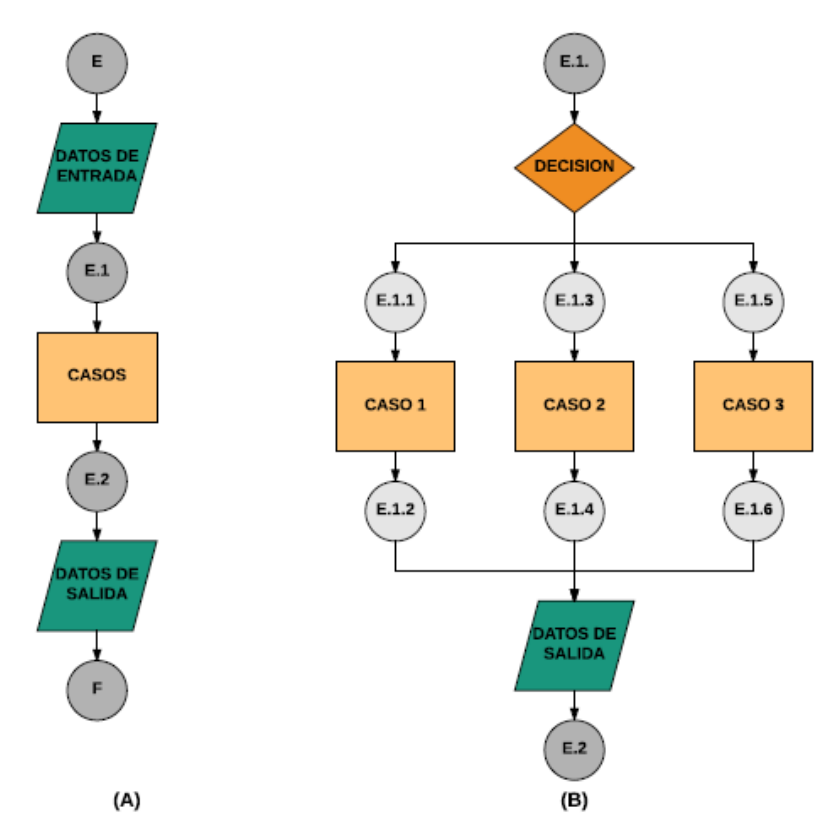

Figura 39. Diagrama de flujo del Programa Master del experimento "Cable con Cargas Puntuales" Fuente: Autor Elaboración: Autor

En la figura 39, se muestra el proceso de la función *ProgramaMasterCableCatenaria* (figura 39-A). Entre el conector E.1 y conector E.2, existe un proceso que corresponde a la ejecución de los casos (figura 39-B); en donde, se identifica el caso ejecutado con su respectiva función y cada uno tiene sus conectores de enlace que almacenan el proceso de análisis de dicho caso a través de otras funciones.

Tabla 7. Nombre de la Funciones que corresponden a los Casos del Experimento "Cable con Cargas Puntuales"

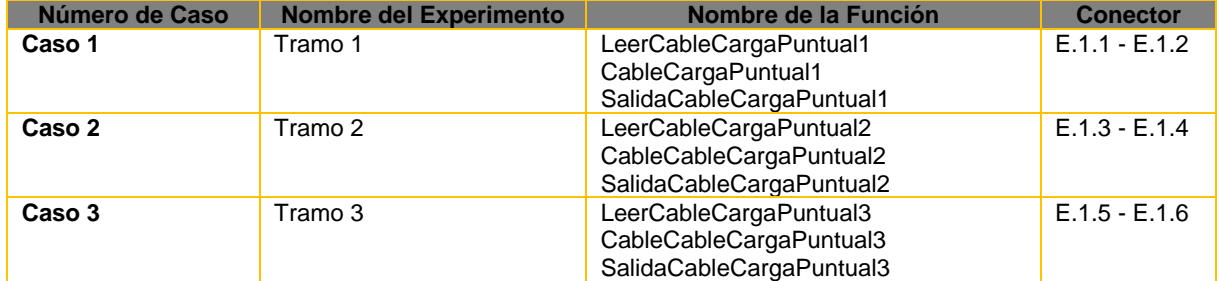

Fuente: Autor

Elaboración: Autor
*2.2.4.1.1. Código Master del experimento "Cable Catenaria".*

```
C:\Users\DELL ...\ProgramaMasterCableCargasPuntuales.m Page 
13 de agosto de 2017 16:43:11
1 function [] = ProgramaMasterCableCargasPuntuales(ruta,nameFileUser,
nameFileExperimento,nameFileUserEnglish)
2 %% Programa Master del experimento Cables con Cargas puntuales
3 switch c1(1)
4 case 1 %Caso1: 1 Tramo
5 [NW,W,D,h1,YB] = LeerCableCargasPuntuales1(ruta, nombreArchivo);
6 [A, Ax, Ay, B, Bx, By, T, Tmax, Tmin, h, L, S,x,y,xx,yy,str,NW,W,D,h1,
YB] = CableCargasPuntuales1 (NW, W, D, h1, YB);
7 SalidaCableCargasPuntuales1(A, Ax, Ay, B, Bx, By, T, Tmax, Tmin, 
h, L,
S, x,y,xx,yy,str,NW,W,D,h1,YB, ruta, nameFileUser, nameFileExperimento,
nameFileUserEnglish);
8 case 2 %Caso2: 2 Tramos
9 [NT, NWAB, WAB, DAB, h1AB, YB, NWBC, WBC, DBC, h1BC, YC] =
LeerCableCargasPuntuales2(ruta, nombreArchivo);
10 [TA, TAx, TAy, TBAB,TBBC, TB, TBx, TBy,TC,TCx,TCy, TAB, TABmax, 
TABmin,
hAB, LAB, SAB, TBC, TBCmax, TBCmin, hBC, LBC, SBC, str, NT,
NWAB, WAB, DAB, h1AB, YB, NWBC,
WBC, DBC, h1BC, YC, x, y, xx, yy] = CableCargasPuntuales2 (NT,
NWAB, WAB, DAB, h1AB, YB, NWBC, WBC,
DBC,h1BC,YC);
11 SalidaCableCargasPuntuales2(TA, TAx, TAy, TBAB,TBBC, TB, TBx, 
TBy,TC,
TCx,TCy, TAB, TABmax, TABmin, hAB, LAB, SAB,TBC, TBCmax, TBCmin, hBC, LBC, 
SBC,str,NT,
NWAB, WAB, DAB, h1AB, YB, NWBC, WBC, DBC, h1BC, YC, x, y, xx, yy, ruta, nameFileUser,
nameFileExperimento, nameFileUserEnglish) ;
12 case 3 %Caso3: 3 Tramos
13 [NT,
NWAB, WAB, DB, h1AB, YB, NWBC, WBC, DBC, h1BC, YC, NWCD, WCD, DCD, h1CD, YD] =LeerCableCargasPuntuales3(ruta, nombreArchivo);
14 [TA, TAx, TAy, TBAB, TBBC, TB, TBx, TBy, TCBC, TCCD, TC, TCx, TCy, TD,
TDx,
TDy, TAB, TABmax, TABmin, hAB, LAB, SAB,TBC, TBCmax, TBCmin, hBC, LBC, SBC, 
TCD.
TCDmax, TCDmin, hCD, LCD, SCD,str,NT, 
NWAB, WAB, DAB, h1AB, YB, NWBC, WBC, DBC, h1BC, YC, NWCD,
WCD, DCD, h1CD, YD, x, y, xx, yy = CableCargasPuntuales3 (NT,
NWAB, WAB, DAB, h1AB, YB, NWBC, WBC,
DBC, h1BC, YC, NWCD, WCD, DCD, h1CD, YD);
15 SalidaCableCargasPuntuales3(TA, TAx, TAy, TBAB,TBBC, TB, TBx, 
TBy, TCBC,
TCCD,TC,TCx,TCy, TD, Tex, TDy, TAB, TABmax, TABmin, hAB, LAB, SAB,TBC, TBCmax, 
TBCmin,
hBC, LBC, SBC, TCD, TCDmax, TCDmin, hCD, LCD, SCD,str,NT, 
NWAB, WAB, DAB, h1AB, YB, NWBC,
WBC, DBC, h1BC, YC, NWCD, WCD, DCD, h1CD, YD, x, y, xx, yy, ruta, nameFileUser,
nameFileExperimento,nameFileUserEnglish) ;
16 end
17
18 % Cierra todas las ventanas con gráficos
19 fclose(fid);
20 %close
21 end
```
Figura 40. Código master del experimento 3 – Cable con Cargas Puntuales Fuente: Autor Elaboración: Autor

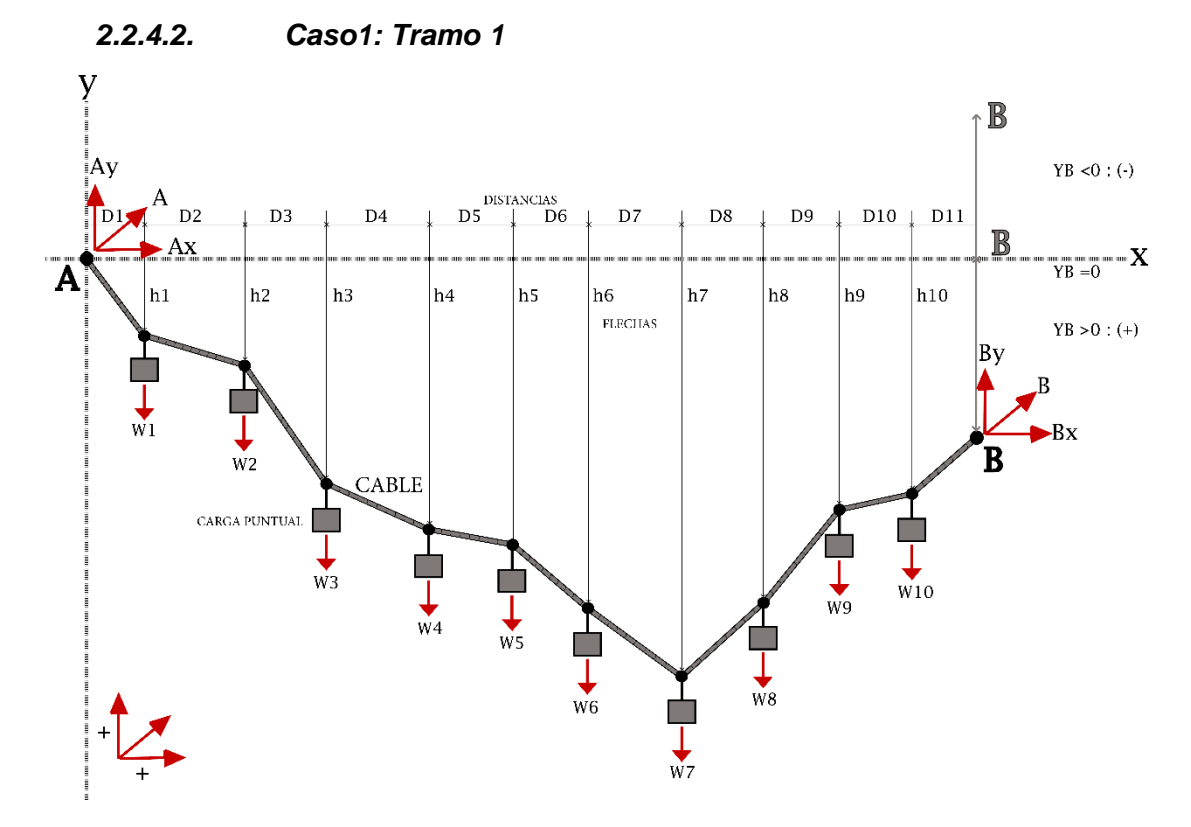

Figura 41. Esquema del experimento "Cable Cargas Puntuales" – Caso 1: Tramo 1 Fuente: Autor Elaboración: Autor

Las funciones con respecto al caso1, contienen líneas de códigos que realizan una tarea específica (figura 42):

• Se inicia la tarea con la función *LeerCableCargasPuntuales1*

Lee el archivo de texto (Input.txt), correspondientes a los datos de entrada (variables).

• Seguidamente con la función *CableCargasPuntuales1*

Recibe las variables de datos de entrada

- Realiza el análisis matemático del experimento
- Devuelve las variables de datos de salida
- Después, con la función *SalidaCableCargasPuntuales1*
	- Recibe las variables de datos de salida
	- Genera los archivos de texto correspondiente a los datos de salida (resultados).
		- outputExperimento.txt
		- outputUser.txt
		- outputUserEnglish.txt
- Finaliza la tarea, el control es devuelto al punto desde el cual la función fue llamada, *ProgramaMasterCableCargasPuntuales.*

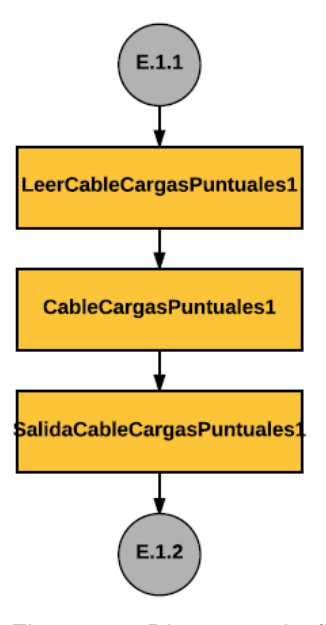

Figura 42. Diagrama de flujo de las funciones del caso 1 del experimento "Cable Catenaria" Fuente: Autor Elaboración: Autor

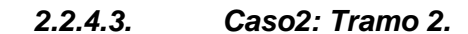

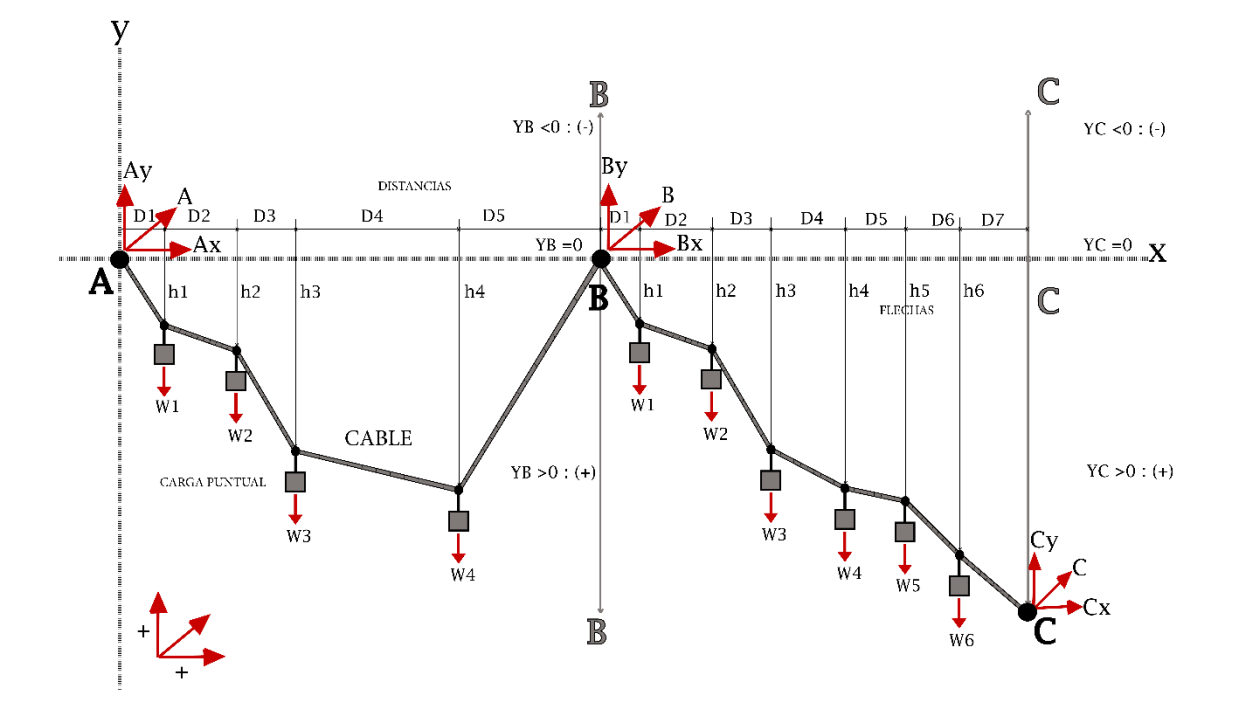

Figura 43. Esquema del experimento "Cable Catenaria – Caso 1 Fuente: Autor Elaboración: Autor

Las funciones con respecto al caso1, contienen líneas de códigos que realizan una tarea específica (figura 44):

- Se inicia la tarea con la función *LeerCableCargasPuntuales2*
	- Lee el archivo de texto (Input.txt), correspondientes a los datos de entrada (variables).
- Seguidamente con la función *CableCargasPuntuales2*
	- Recibe las variables de datos de entrada
	- Realiza el análisis matemático del experimento
	- Devuelve las variables de datos de salida
- Después, con la función *SalidaCableCargasPuntuales2*
	- Recibe las variables de datos de salida
	- Genera los archivos de texto correspondiente a los datos de salida (resultados).
		- outputExperimento.txt
		- outputUser.txt
		- outputUserEnglish.txt
- Finaliza la tarea, el control es devuelto al punto desde el cual la función fue llamada, *ProgramaMasterCableCargasPuntuales*

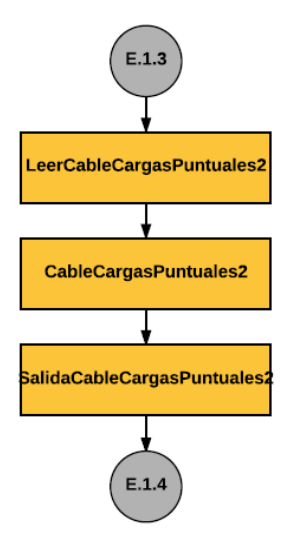

Figura 44. Diagrama de flujo de las funciones del caso 2 del experimento "Cable Catenaria" Fuente: Autor Elaboración: Autor

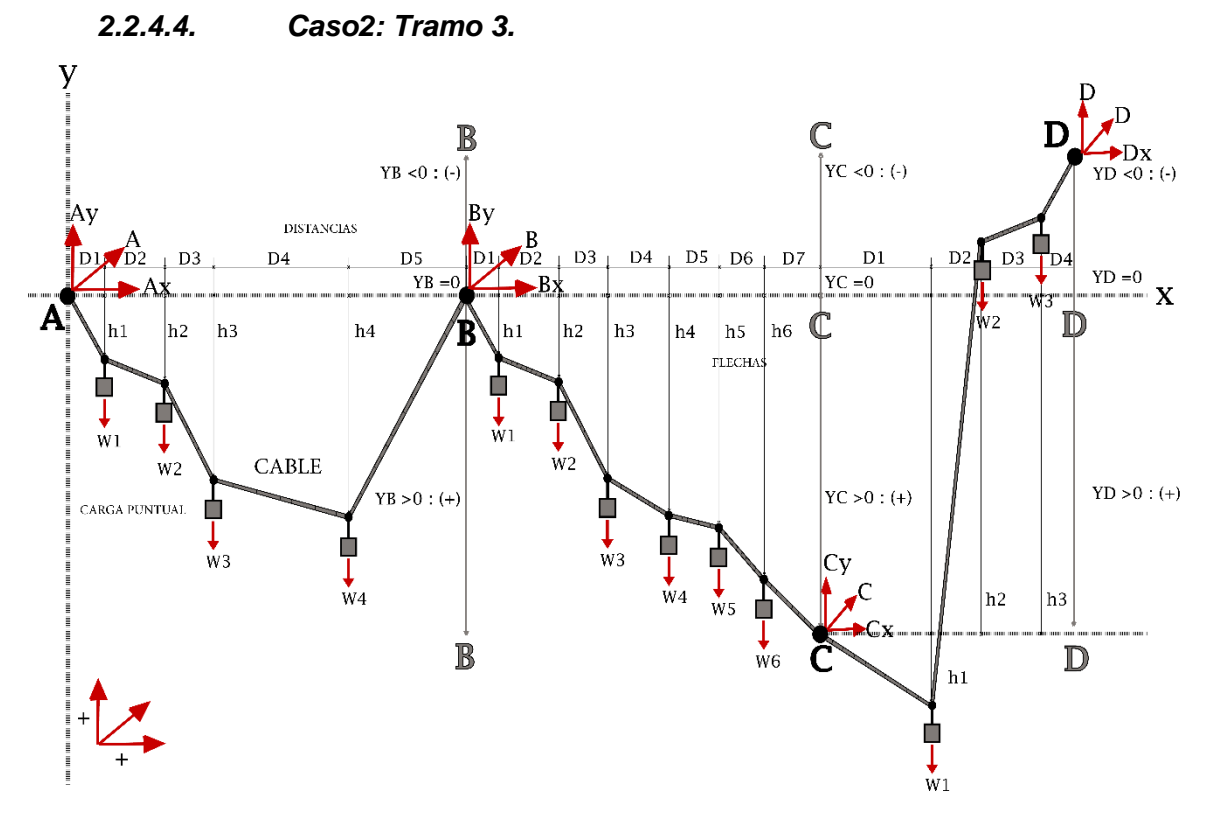

Figura 45. Esquema del experimento "Cable Catenaria – Caso 1 Fuente: Autor Elaboración: Autor

Las funciones con respecto al caso1, contienen líneas de códigos que realizan una tarea específica (figura 46):

• Se inicia la tarea con la función *LeerCableCargasPuntuales3*

Lee el archivo de texto (Input.txt), correspondientes a los datos de entrada (variables).

• Seguidamente con la función *CableCargasPuntuales3*

Recibe las variables de datos de entrada

- Realiza el análisis matemático del experimento
- Devuelve las variables de datos de salida
- Después, con la función *SalidaCableCargasPuntuales3*
	- Recibe las variables de datos de salida
	- Genera los archivos de texto correspondiente a los datos de salida (resultados).
		- outputExperimento.txt
		- outputUser.txt
		- outputUserEnglish.txt
- Finaliza la tarea, el control es devuelto al punto desde el cual la función fue llamada, *ProgramaMasterCableCargasPuntuales*

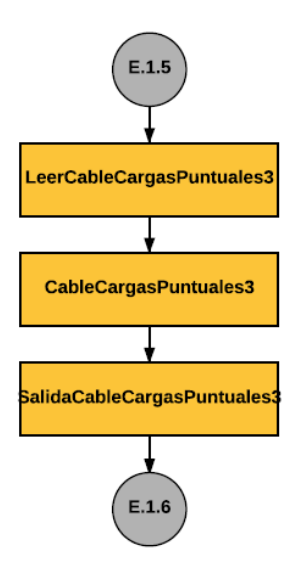

Figura 46. Diagrama de flujo de las funciones del caso 2 del experimento "Cable Catenaria" Fuente: Autor Elaboración: Autor

#### **2.2.5. Experimento 4: "Cable Catenaria Elástica"**

En el análisis de la respuesta de La Catenaria Elástica a muchas cargas puntuales, se considera el peso propio de un cable (Catenaria) como una carga uniformemente distribuida en toda su longitud, dos o más cargas puntuales verticales situados a una distancia, sección transversal constante y compuesto por un material homogéneo linealmente elástico. Para obtener la respuesta de un cable suspendido entre dos soportes rígidos como su deformada, la variación de tensión en toda su longitud y las reacciones en los apoyos.

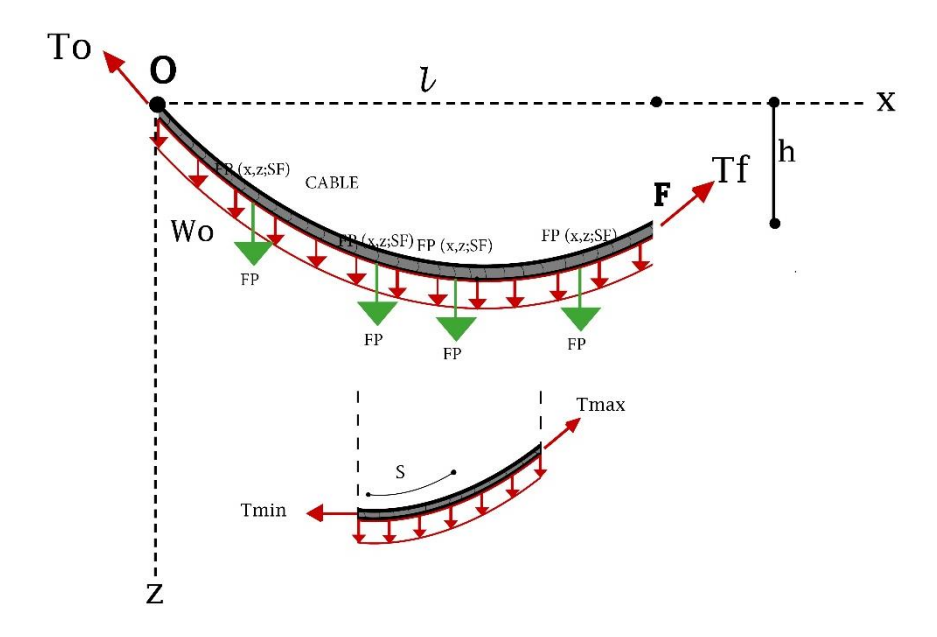

Figura 47. Diagrama de flujo de las funciones del caso 2 del experimento "Cable Catenaria" Fuente: Autor Elaboración: Autor

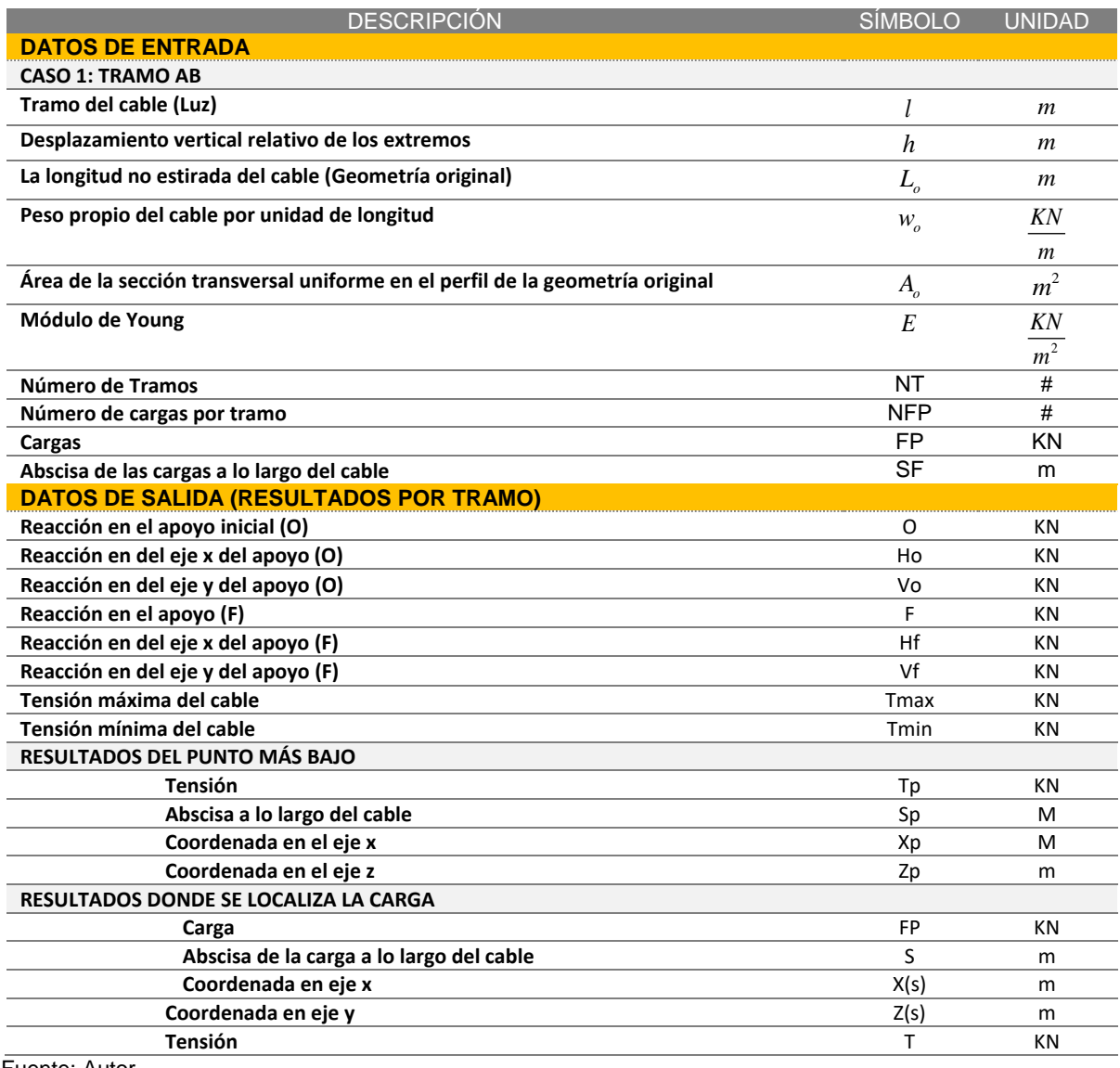

Tabla 8. Datos de Entrada y de Salida del experimento "Cable Catenaria Elástica".

Fuente: Autor Elaboración: Autor

# *2.2.5.1. Programa Master del experimento "Cable Catenaria Elástica".*

El programa master del experimento "Cable Catenaria Elástica", hace referencia, a la función *ProgramaMasterCableCatenariaElastica*, es la herramienta líder para la gestión del experimento. Al solicitar la función, el proceso es el siguiente:

• Se inicia la tarea con la función *LeerCableCatenariaElastica*

Lee el archivo de texto (Input.txt), correspondientes a los datos de entrada (variables).

• Seguidamente con la función *CableCatenariaElastica*

Recibe las variables de datos de entrada

Realiza el análisis matemático del experimento

Devuelve las variables de datos de salida

• Después, con la función *SalidaCableCatenariaElastica*

Recibe las variables de datos de salida

- Genera los archivos de texto correspondiente a los datos de salida (resultados).
	- outputExperimento.txt
	- outputUser.txt
	- outputUserEnglish.txt
- Finaliza la tarea, el control es devuelto al punto desde el cual la función fue llamada, *ProgramaMasterLaboratorioCables.*

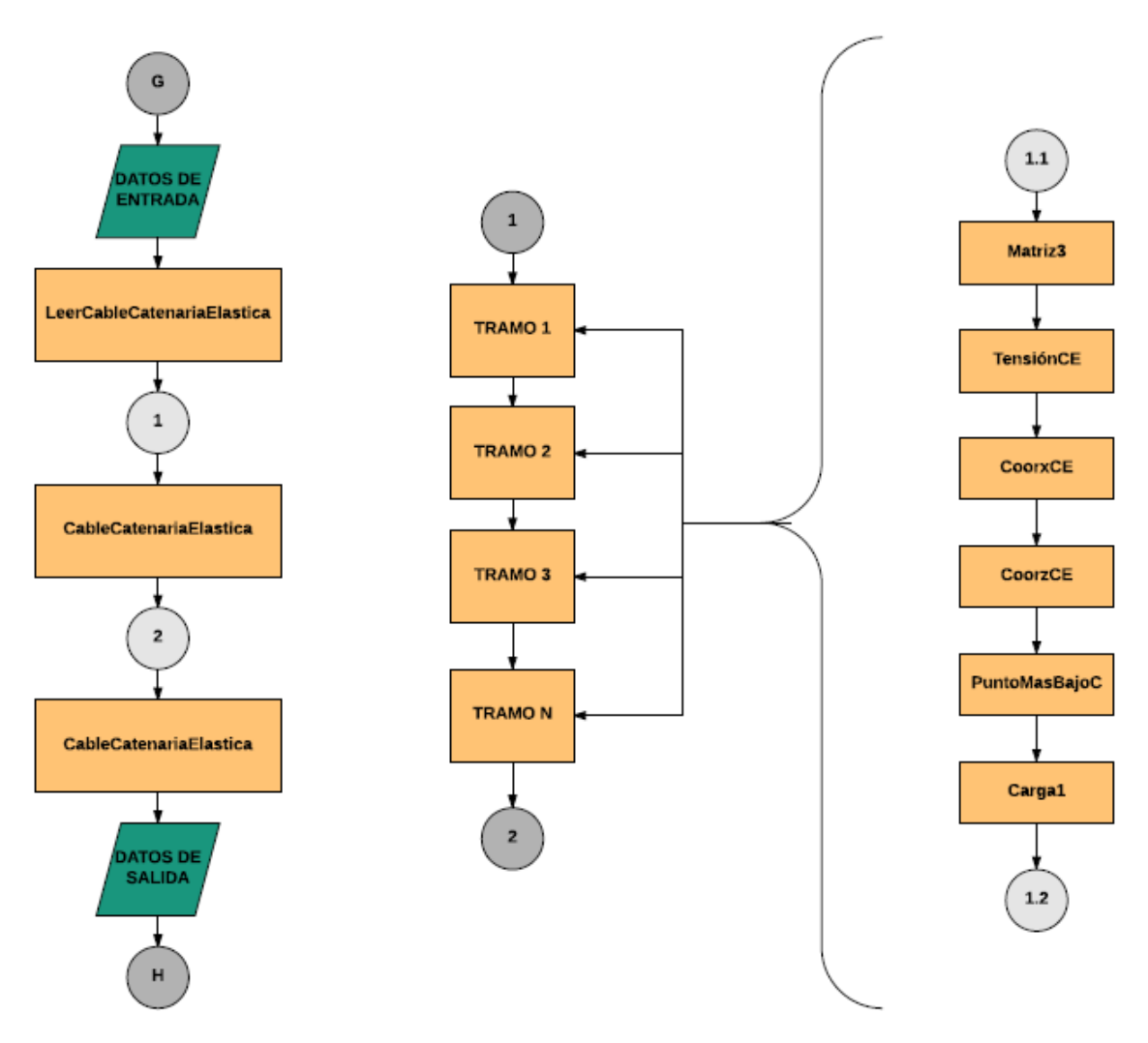

Figura 48. Diagrama de flujo del Programa Master del experimento "Cable Catenaria Elástica" Fuente: Autor Elaboración: Autor

En la figura 48, se muestra el proceso de la función *ProgramaMasterCableCatenariaElastica.*  Entre el conector 1 y conector 2, existe un proceso que corresponde a la ejecución de varias funciones con su procedimiento. Cada Tramo tiene su configuración especifica.

Tabla 9. Nombre de la Funciones que corresponden a los Tramos del Experimento "Cable Catenaria Elástica"

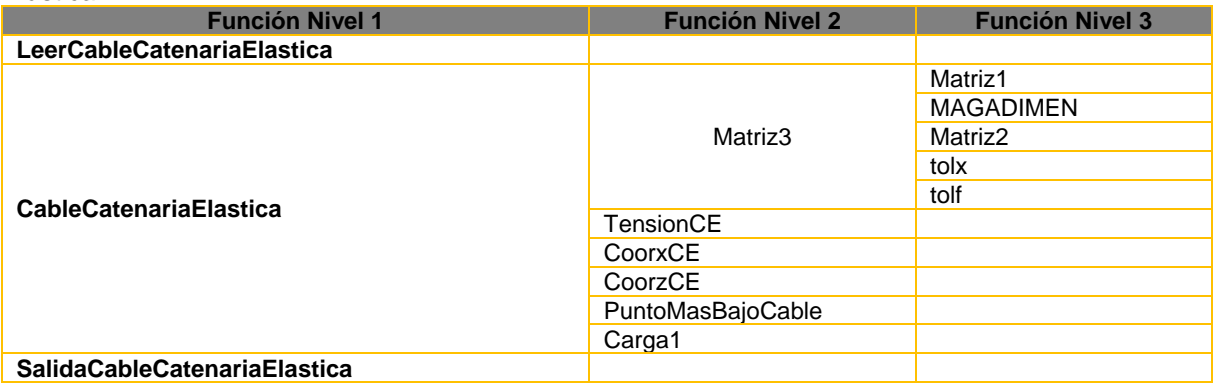

Fuente: Autor

# Elaboración: Autor

## *2.2.5.1.1. Código Master del experimento "Cable Catenaria Elástica".*

```
C:\Users\DE...\ProgramaMasterCablesCatenariaElastica.m 
Page 1
3 de agosto de 2017 21:32:28
1 function [] = 
ProgramaMasterCablesCatenariaElastica(ruta,nameFileUser,
nameFileExperimento,nameFileUserEnglish)
2 %% Experimento de la Catenaria Elástica
3 switch c1(1)
4 case 1
5 [NTra] = LeerCableCatenariaElastica (ruta, 
nombreArchivo);
6 [r7,r13,r15,XG,ZG,RCR,T,str]= CableCatenariaElastica 
(NTra);
7 
SalidaCableCatenariaElastica(NTra,r7,r13,r15,XG,ZG,RCR,T,str,ruta,
nameFileUser, nameFileExperimento,nameFileUserEnglish);
8 end
9 fclose(fid);
10 
11 % Cierra todas las ventanas con gráficos
12 %close
13 end
```
Figura 49. Código master del experimento 4 – Cable Catenaria Elástica Fuente: Autor Elaborado por: Autor

**CAPITULO III**

**3. CASO DE ESTUDIO**

#### **3.1. Introducción**

El uso de los cables en la formación de estructuras ha sido estratégico. Las estructuras de cables se clasifican en lineales, planas y tridimensionales. Las estructuras de cables lineales tienen la característica de avanzar en una dimensión (Such, 2008). En general se ha utilizado habitualmente en las líneas de transmisión de energía eléctrica, catenarias de trenes de alta velocidad, puentes colgantes, arcos y sistemas de transporte por cables.

Los sistemas de transporte por cable son esenciales para transportar a pequeñas distancias con grandes desniveles o topografía excesivamente irregular. El transporte por cable se clasifica por el tipo de instalación, cuando se emplean cables metálicos, situados a lo largo del recorrido para constituir la vía de circulación de los vehículos o para transmitir a los mismos un esfuerzo motor o frenante. (Orro Arcay, Novales Ordax, y Rodríguez Bugarín, 2003). Los tipos de transporte por cable son tres: funiculares, teleféricos y telesquíes.

Orro Arcay et al. (2003) define a el teleférico por la instalación de transporte, los vehículos se encuentran suspendidos de uno o más cables. El diccionario de la RAE define a el teleférico como un sistema de transporte en que los vehículos van suspendidos de un cable de tracción y se emplea principalmente para salvar grandes diferencias de altitud. Según el tipo de cables el teleférico se divide en dos, Bicable y Monocable.

Los teleféricos monocables poseen un cable transportador que tiene la función de un cable portante y cable tractor, los vehículos se conectan al anillo de cable mediante mordazas (Orro Arcay et al., 2003). El cable transportador soporta la carga y transmite la fuerza para el movimiento, se conoce también como portador tractor. (Orro Arcay, Novales Ordax, y Rodríguez Bugarín, 2003). El cable portante constituye la vía de circulación y soporta la carga, también se conoce como cable carril o portador. (Orro Arcay et al., 2003). Y el cable tractor transmite la fuerza para el movimiento, también se conoce como cable tracción. (Orro Arcay et al., 2003).

En América existe alrededor de 60 teleféricos de gran relevancia. Colombia se caracteriza por tener 7 sistemas de transporte por cable: 4 Teleféricos, 1 Miocable, 1 Cable aéreo y 1 Metrocable. El Metrocable de Medellín es un sistema de transporte aéreo del tipo teleférico y un subtipo de Monocable. El Metrocable de Medellín está compuesto por tres líneas de servicio comercial: Línea J, Línea K, Línea L, Línea M y Línea H, juntas suman una extensión total de 11.92 kilómetros ("Metrocable Medellín", 2017).

En el capítulo presente se analiza el caso de estudio "Metrocable de Medellín – Línea K" a través del experimento 4 "Cable Catenaria Elástica" del Laboratorio de Cables de VLEE. En el análisis de la respuesta, se considera el peso propio de un cable (catenaria) como una carga uniformemente distribuida en toda su longitud, dos o más cargas puntuales verticales (cabinas) situados a una distancia, sección transversal constante y compuesto por un material homogéneo linealmente elástico. Con el objeto de obtener su deformada, la variación de tensión en toda su longitud y las reacciones en los apoyos.

## **3.2. Metrocable de Medellín**

Para una integración intermodal referente al transporte urbano de Medellín, es clave la combinación de bus, cable y metro. La tecnología utilizada en las 10 líneas es la siguiente:

- Línea A: Tecnología Férreo.
- Línea B: Tecnología Férreo
- Línea J: Tecnología Cable aéreo
- Línea K: Tecnología Cable aéreo (Caso de Estudio)
- Línea L: Tecnología Cable aéreo
- Línea M: Tecnología Cable aéreo
- Línea H: Tecnología Cable aéreo
- Línea 1 bus: Tecnología de Bus Articulado
- Línea 2 bus: Tecnología de Bus Padrón
- Línea T-A: Tecnología Tranvía

Son 5 las líneas del metrocable de Medellín con tecnología de Cable aéreo. El caso de estudio es la línea K y su recorrido es de la estación de Santo Domingo Savio a la estación de Acevedo. En la tabla 10 se presenta el recorrido de las líneas.

| Línea         | Origen                | <b>Destino</b>        |
|---------------|-----------------------|-----------------------|
| Línea K       | • Santo Domingo Savio | $\bullet$ Acevedo     |
|               | • Acevedo             | • Santo Domingo Savio |
| Línea J       | • San Javier          | • La Aurora           |
|               | $\bullet$ La Aurora   | • San Javier          |
| Línea L       | • Santo Domingo Savio | $\bullet$ Arví        |
|               | $\bullet$ Arví        | • Santo Domingo Savio |
| Línea M       | • Miraflores          | • Trece de noviembre  |
|               | • Trece de noviembre  | • Miraflores          |
| Línea H       | • Alejandro E         | $\bullet$ La sierra   |
|               | • La sierra           | • Alejandro E         |
| Fuente: Autor |                       |                       |

Tabla 10. Origen y Destino de las líneas del metrocable (Teleférico) de Medellín.

Elaboración: Autor

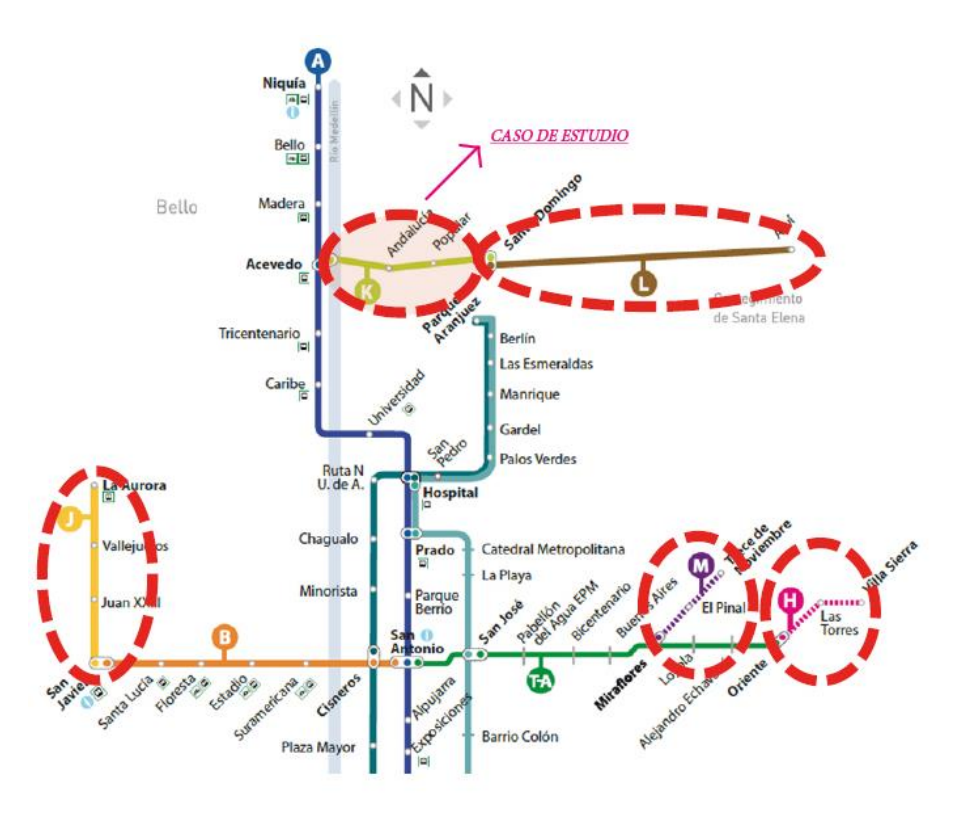

Figura 50. Mapa de la ubicación de las líneas con tecnología Cable aéreo. Fuente: Metro de Medellín Ltda. (2017) Elaboración: Metro de Medellín Ltda. (2017)

## **3.3. Metrocable de Medellín – "Línea K"**

La línea K tiene una longitud de trazado de 2072 m, lo cual cubre un desnivel aproximadamente de 400 m. El recorrido inicia en la estación Santo domingo Savio hasta la estación Acevedo. Cuenta con 4 estaciones y 93 cabinas, con una demanda de 25000 pasajeros por día.

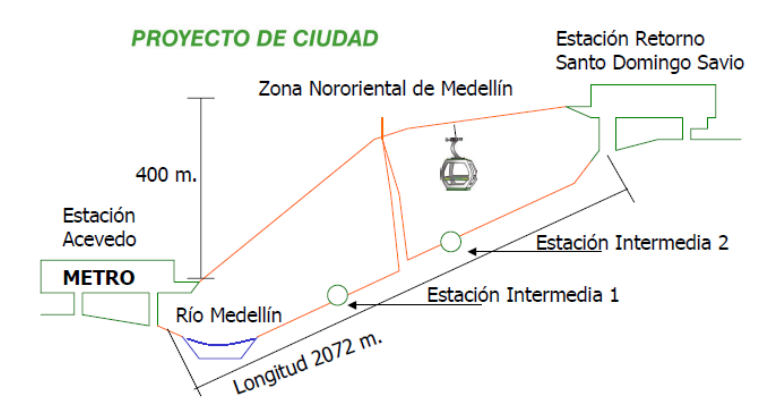

Figura 51. Esquema de la línea k – Metrocable Medellín Fuente: Metro de Medellín Ltda. (2004) Elaboración: Metro de Medellín Ltda. (2004)

# **3.3.1. Localización**

El proyecto se encuentra ubicado en la localidad de la ciudad de Medellín Colombia y el tamo objeto de estudio, La línea K, atraviesa las comunas número 2 Santa Cruz y número 1 Popular, desde la estación intercambiadora Acevedo hasta la estación de transferencia Santo Domingo Savio que brinda la posibilidad de intercambio con la Línea L.

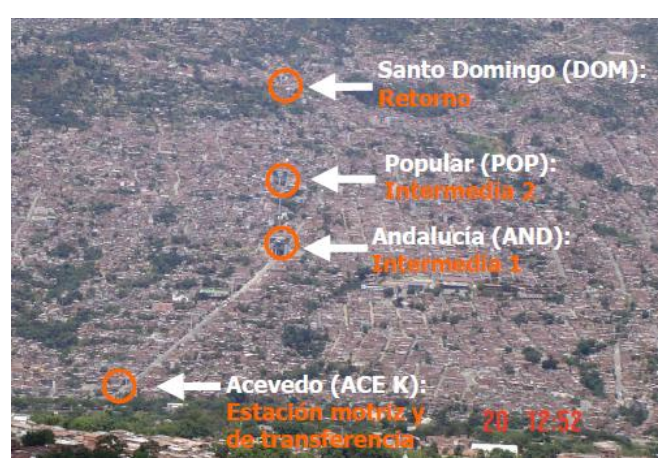

Figura 52. Esquema de la ubicación de la Línea K – Metrocable Medellín. Fuente: Metro de Medellín Ltda. (2004) Elaboración: Metro de Medellín Ltda. (2004)

## **3.3.2. Características técnicas de la línea "K" – Metrocable de Medellín.**

El Metrocable de Medellín - línea k tiene un sistema tipo: Telecabina Pinza Desenganchable.

Tabla 11. Datos de entrada de los 18 tramos de la línea K – Metrocable de Medellín.

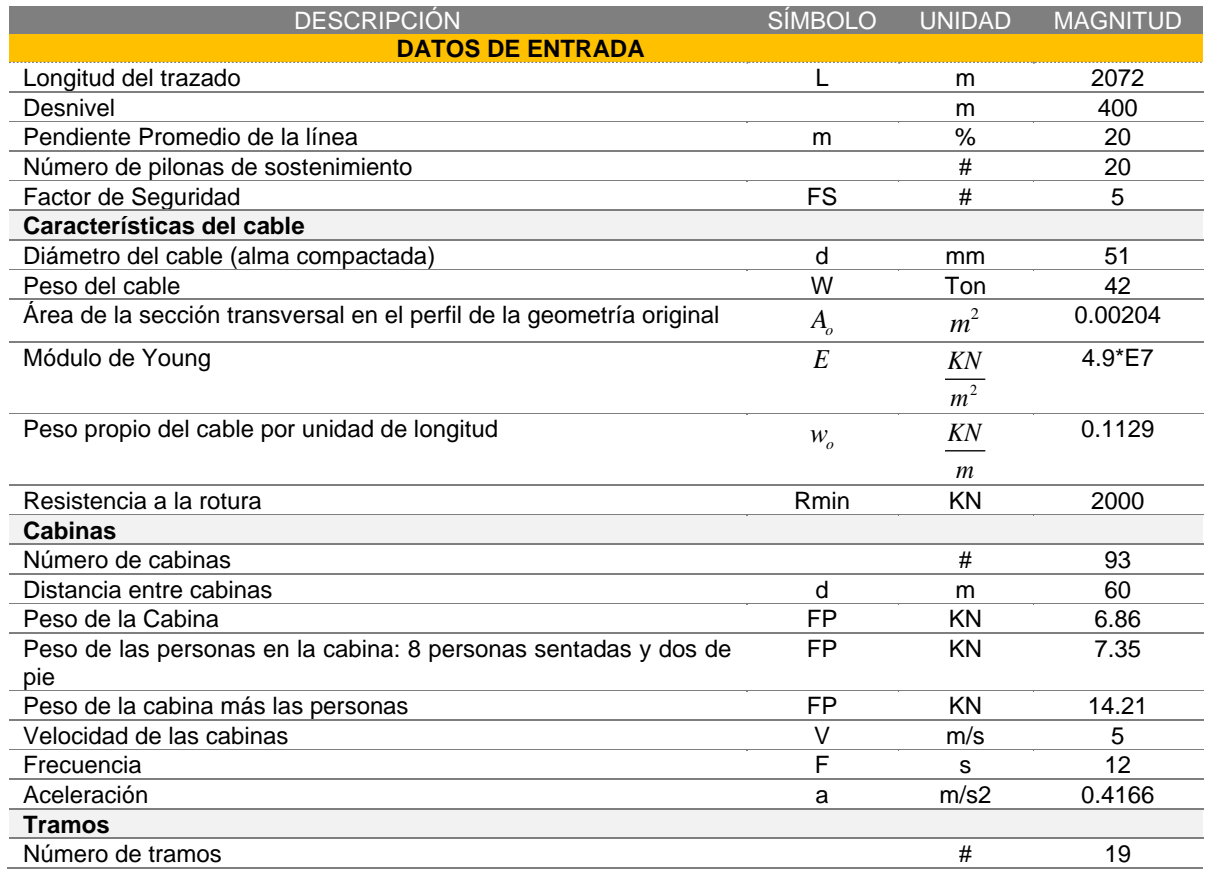

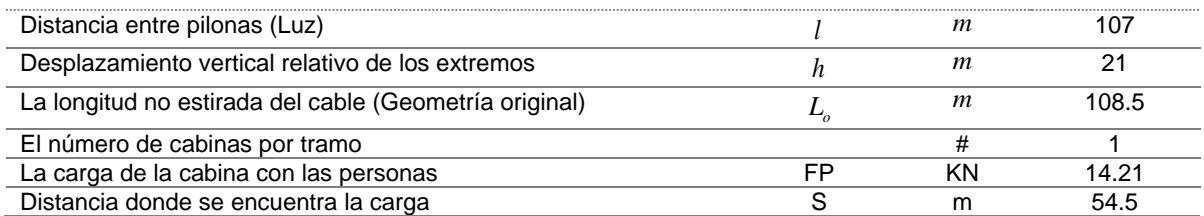

Fuente: Metro de Medellín Ltda. (2004) Elaboración: Autor

#### **3.3.3. Solución numérica de la línea K – Metrocable de Medellín**

La modelación realizada para el análisis del sistema estructural del cable del teleférico de la línea K – Metrocable Medellín, es la configuración original y básica representada en la figura siguiente.

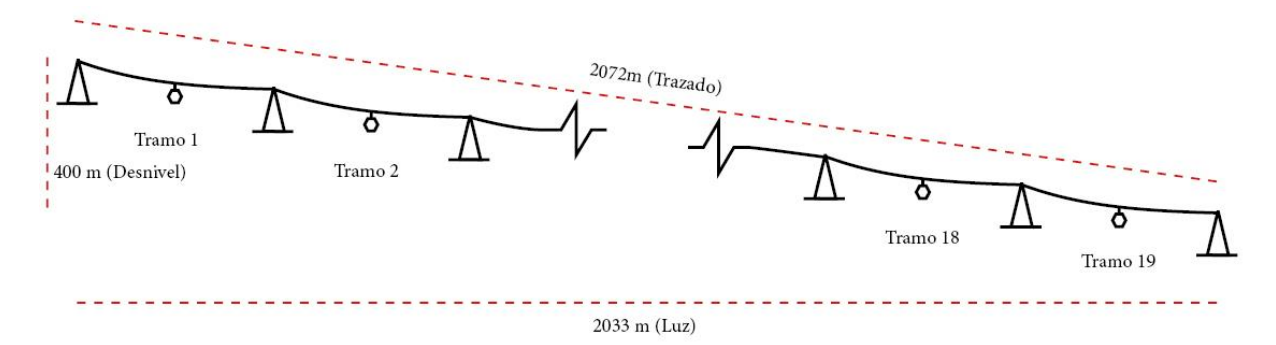

Figura 53. Estructura del cable – Línea K – Metrocable Medellín Fuente: autor Elaboración: Autor

Se ha resuelto numéricamente el problema del análisis del cable de acero con la herramienta "Catenaria Elástica" del laboratorio VLEE. El programa obtiene como solución la tensión del cable cuando este está sometido a las cargas de trabajo descritas previamente, las reacciones en el apoyo y la deformada.

Se analizó 19 tramos, correspondiente al teleférico, cada tramo tiene la misma configuración: luz a salvar de 107 metros, los apoyos tienen un desnivel de 21 m y la cabina se encuentra a la mitad del cable.

## *3.3.3.1. Datos de entrada para la herramienta*

#### Propiedades del cable:

Diámetro:  $\phi = 51 \rightarrow$ mm

 $\text{Área: } A = 0.000204 \rightarrow m^2$ 

Módulo de elasticidad:  $E = 49E^7 \rightarrow \frac{KN}{m^2}$ 

Modelación de la estructura:

Número de tramos: #19

Por tramo se tiene:

Longitud a salvar de cada tramo:  $l = 107 \rightarrow m$ 

Desnivel de cada tramo:  $h = 21 \rightarrow m$ 

Largo inicial del cable:  $L_o = 108.5 \rightarrow m$ 

Cargas sobre cada tramo:

Numero de cargas: #1

Magnitud de la carga:  $FP = 14.21 \rightarrow KN$ 

Abscisa de la carga:  $s = 54.5 \rightarrow m$ 

Archivo de texto de los resultados para el usuario:

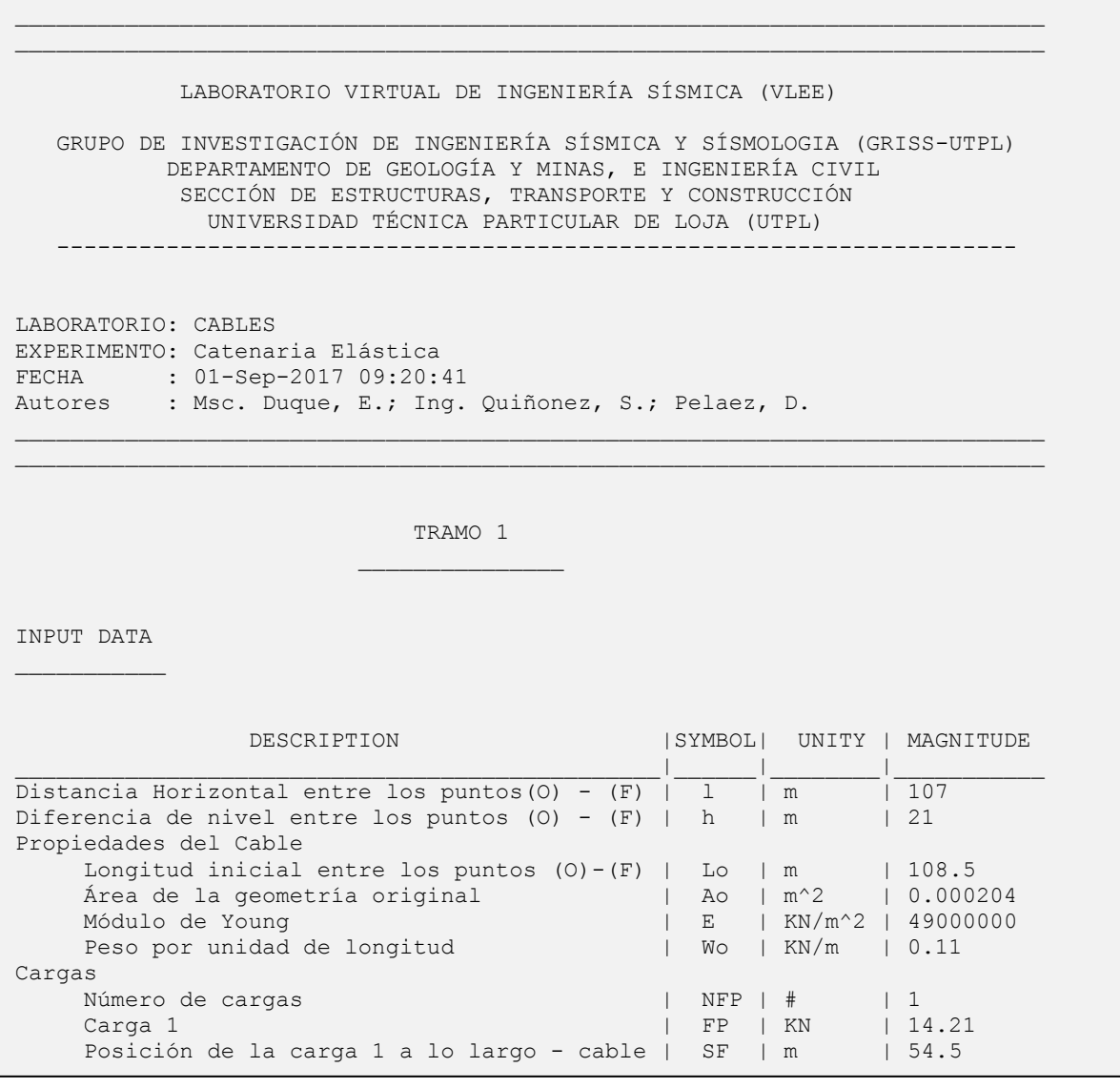

Figura 54. Archivo de Texto de los datos de entrada Fuente: Autor. Elaborado: Autor

En la figura 54, se muestra la primera parte del archivo de texto que imprime la herramienta "Cable Catenaria elástica" del laboratorio VLEE, después del análisis. La primera parte del archivo de texto contiene un encabezado, nombre del experimento, fecha, autores y los datos de entrada. De igual forma, el archivo está disponible en español e inglés.

### *3.3.3.2. Resultados de salida.*

Una vez ejecutada la herramienta, se muestran los resultados, figura 49 y figura 50.

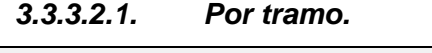

| ANALYSIS OUPUT                                                                                                    |                                       |                                          |                                        |                                                                                     |                                                              |                                                                                                    |
|----------------------------------------------------------------------------------------------------|---------------------------------------|------------------------------------------|----------------------------------------|-------------------------------------------------------------------------------------|--------------------------------------------------------------|----------------------------------------------------------------------------------------------------|
|                                                                                                    | DESCRIPTION                           |                                          |                                        | SYMBOL <sup>1</sup>                                                                 | UNITY                                                        | MAGNITUDE                                                                                                    |
| Reacción horizontal del punto<br>Reacción vertical del punto<br>Reacción en el punto (0)<br>Reacción horizontal del punto<br>Reacción vertical del punto<br>Reacción en el punto (F)<br>Tensión máxima del cable<br>Tensión mínima del cable<br>Resultados del punto más bajo<br>Tensión<br>Abscisa a lo largo del cable<br>Coordenada en el eje x |                                       | (0)<br>(0)<br>(F)<br>(F)                 |                                        | H <sub>O</sub><br>Vo<br>$\Omega$<br>Hf<br>Vf<br>F<br>Tmax<br>Tmin<br>Tp<br>Sp<br>Xp | KN<br>KN<br>KN<br>KN<br>KN<br>KN<br>KN<br>KN<br>KN<br>m<br>m | 98.0322<br>32.4789<br>103.2724<br>$-98.0322$<br>6.3339<br>98.2366<br>103.2724<br>98.2366<br>98.2366<br>108.5<br>107 |
| Coordenada en el eje z<br>Resultados donde se localiza la carga<br>Carga                                                                                                    | S                                     | X(s)                                     | Z(s)                                   | Zp                                                                                  | m<br>Tensión                                                 | 21                                                                                                    |
| [KN]<br>$\Omega$<br>14.21                                                                                                    | $\lceil m \rceil$<br>$\Omega$<br>54.5 | $\lceil m \rceil$<br>$\Omega$<br>52.7199 | $\lceil m \rceil$<br>$\Omega$<br>15.85 |                                                                                     | $KN/m$ ]<br>103.2724<br>98.7976                              |                                                                                                    |

Figura 55. Resultados de un Tramo Fuente: Autor. Elaborado: Autor

En la figura 55, se muestra la segunda parte del archivo de texto que imprime la herramienta "Cable Catenaria elástica" del laboratorio VLEE, después del análisis. La segunda parte del archivo de texto contiene las reacciones en los apoyos (punto Inicial "O" y punto final "F"), las tensiones en el cable (Tensión máxima y Tensión mínima), los datos del punto más bajo de la geometría del cable (Tensión, abscisa, coordenadas en el eje "X" y "Z") y los resultados donde se localiza la carga (magnitud de la carga, abscisa en la longitud del cable, coordenada "X" y "Z", y Tensión).

# *3.3.3.2.2. Todos los tramos.*

Las Reacciones en los apoyos (puntos de conexión del cable), 20 pilonas. En la figura 56, se muestra la tercera parte del archivo de texto que imprime la herramienta "Cable Catenaria elástica" del laboratorio VLEE, después del análisis. La tercera parte del archivo de texto contiene las reacciones en los apoyos, cada punto de conexión, en la proyección del eje "X", del eje "Y", y la resultante.

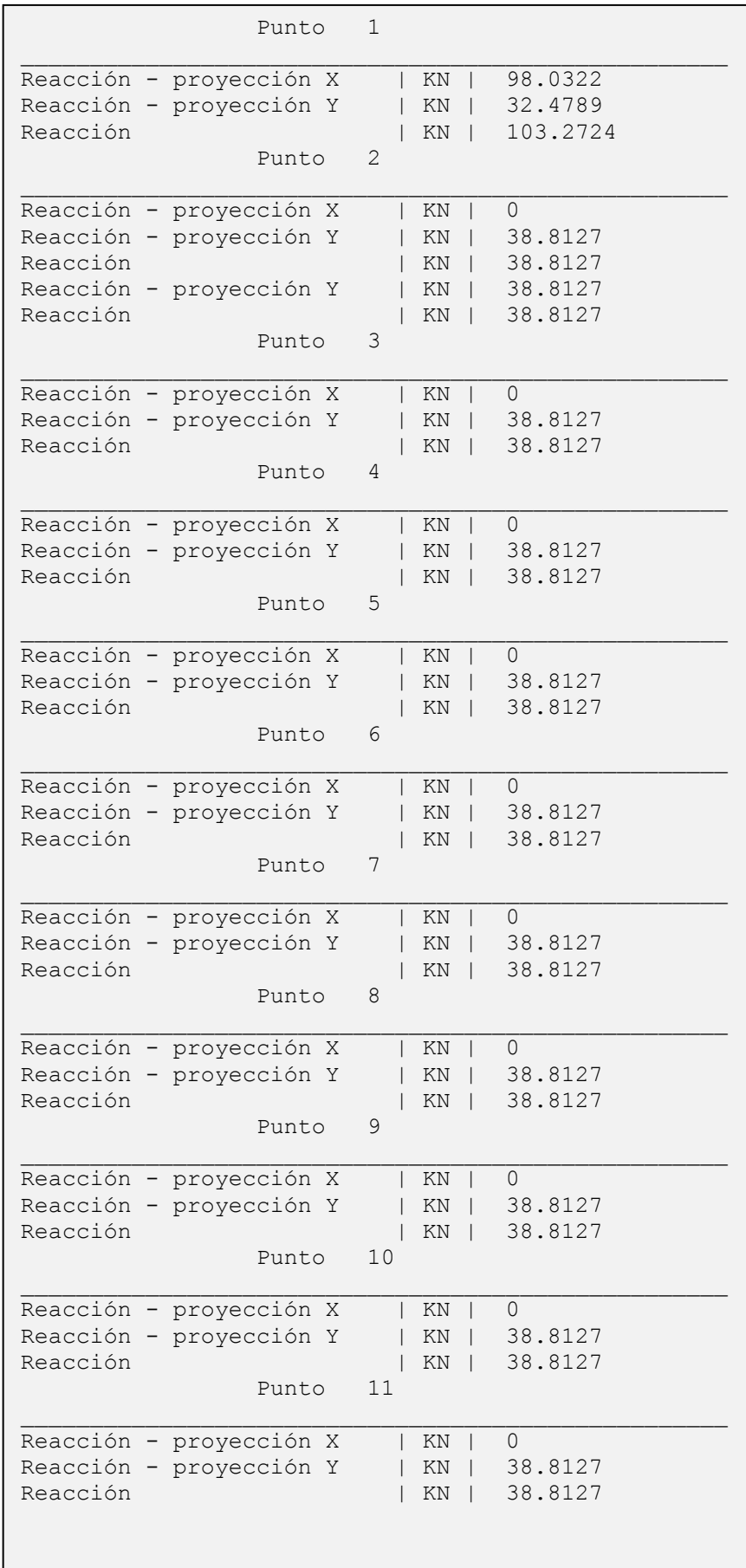

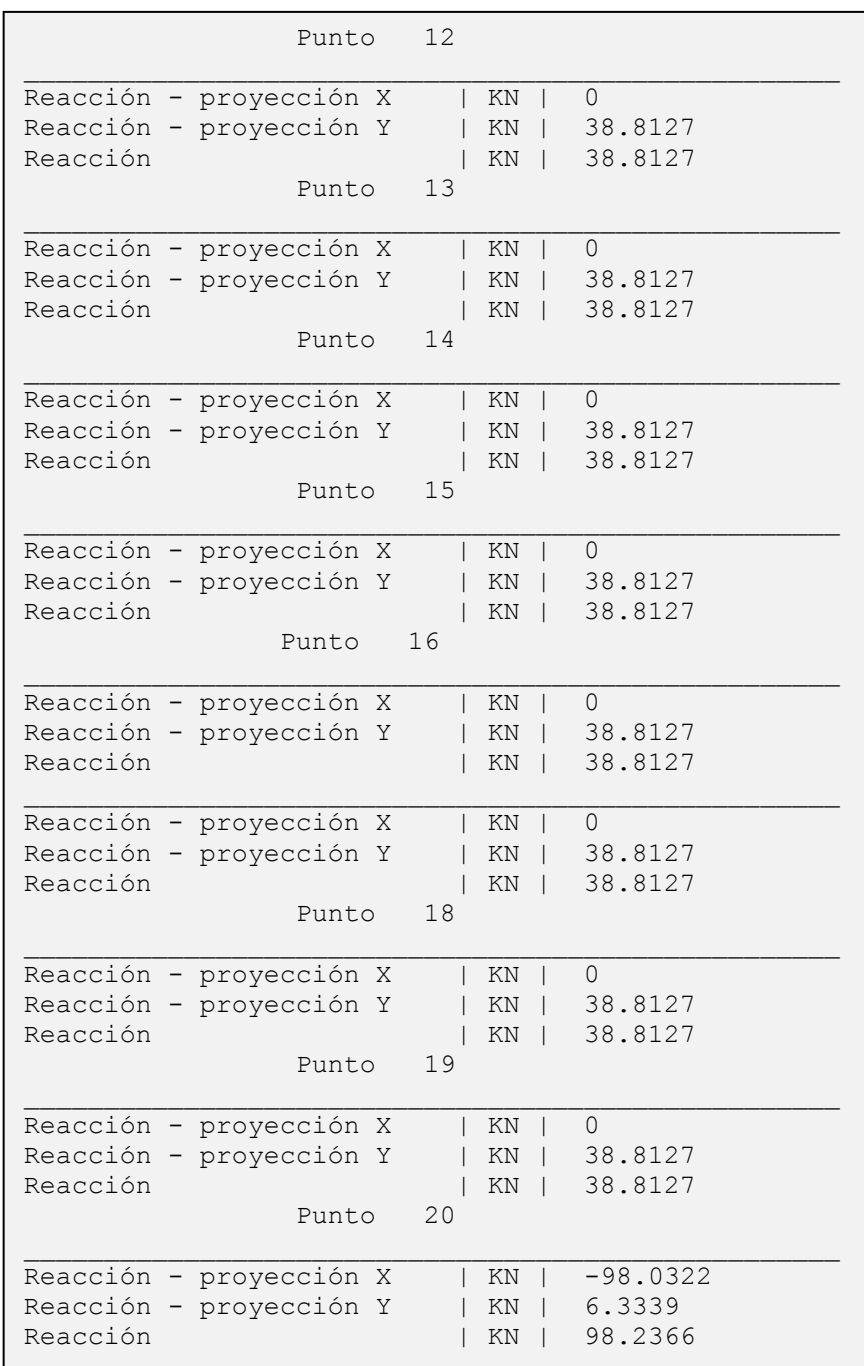

Figura 56. Resultados de todos los puntos de conexión de los tramos del archivo de texto. Fuente: Autor. Elaborado: Autor

#### *3.3.3.2.3. Deformada del cable de un Vano*

En la figura 57, se presenta la deformada del cable, que corresponde a un vano. El cable está suspendido con una luz de 107 m. y los apoyos con un desnivel de 21 m. En la sección 3.3.3.3.4. se presenta el análisis numérico para determinar la flecha máxima del cable y si cumple con la flecha máxima requerida.

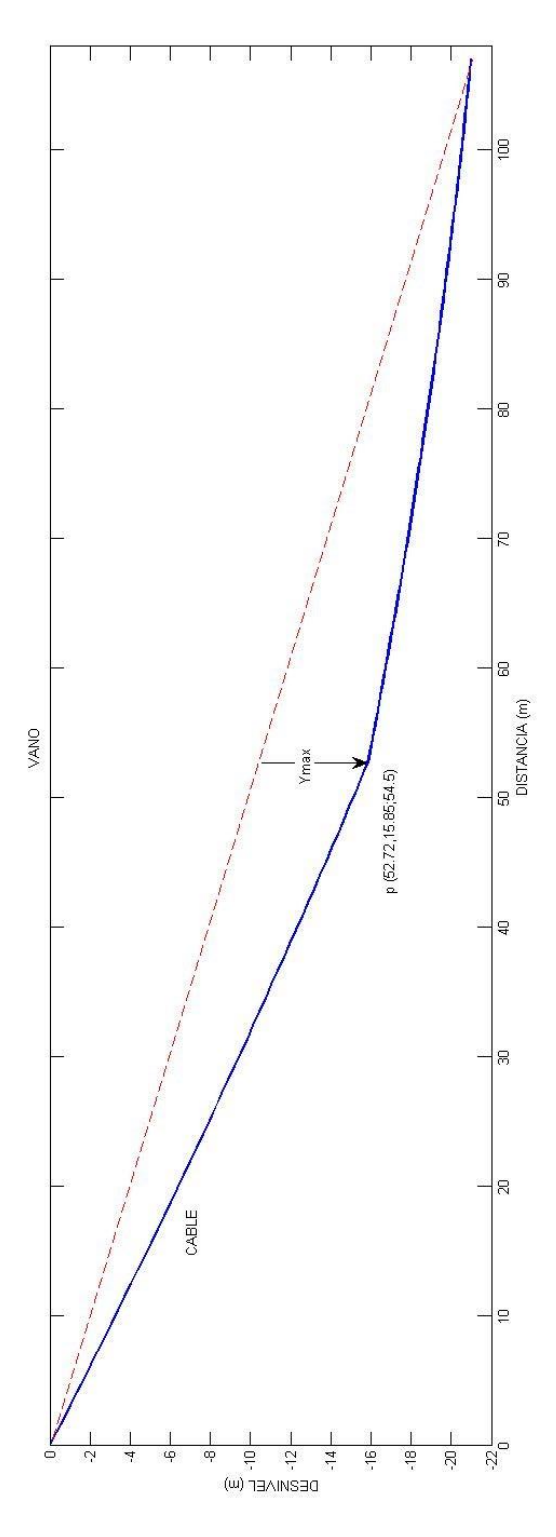

Figura 57. La deformada del cable de un vano del metrocable de Medellín – línea k. Fuente: Autor. Elaborado: Autor

# *3.3.3.2.4. Deformada del cable de todos los Vanos*

En la figura 58, se presenta la deformada del cable, que corresponde a los 19 vanos. El cable tiene una longitud de trazado de 2072 m y un desnivel de 400 m, entre la primera pilona (estación Santo Domingo Savio) y la última pilona (Estación Acevedo).

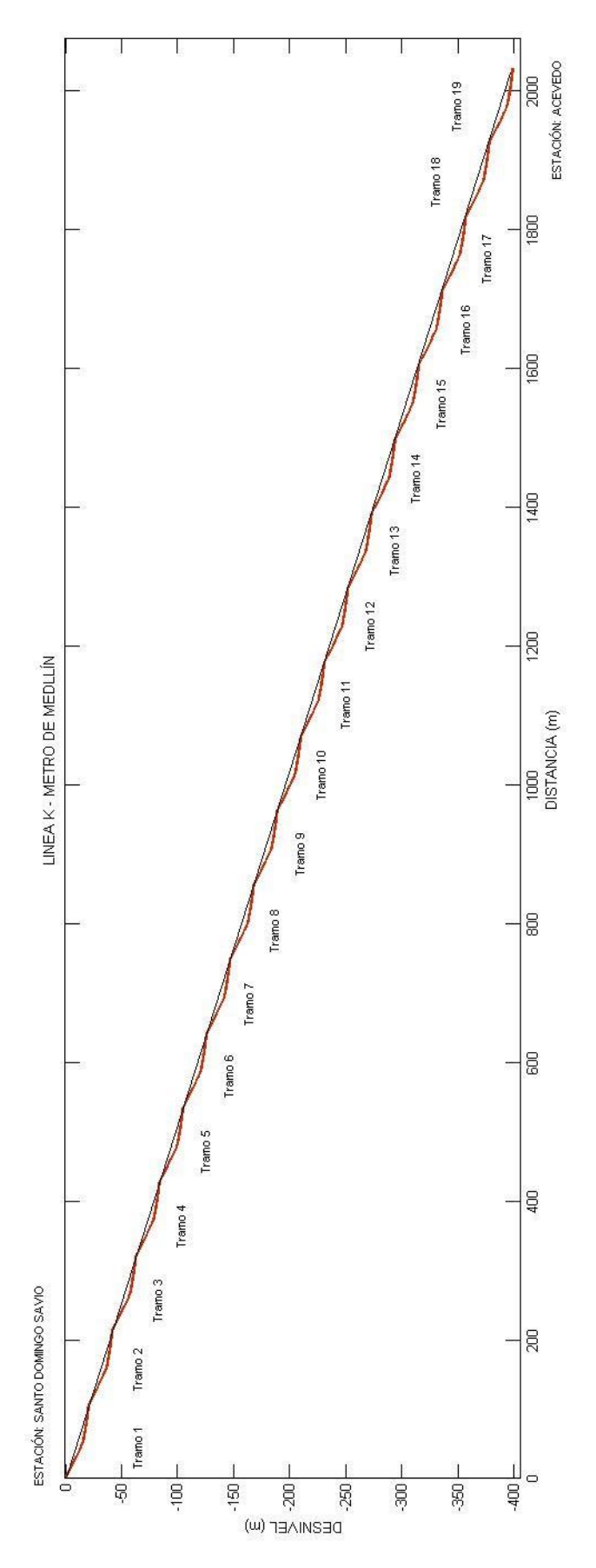

Figura 58. La deformada de todos los tramos Fuente: Autor. Elaborado: Autor

## *3.3.3.3. Análisis de la "línea K" – Metrocable de Medellín.*

El análisis dependerá de las características mecánicas del cable, así como las configuraciones del sistema, las tensiones y flecha máxima admisible del cable.

# *3.3.3.3.1. Tensión estática E S .*

La carga o tensión estática se origina por la carga de trabajo segura a transportar por el cable de acero, correspondiente a la carga de peso propio del cable y a las cargas puntuales (cabinas cargadas).

$$
S_E = \frac{T}{A}
$$
 (Ecuación 56)

Donde:

 $S_E$ : Tensión estática del cable de acero  $\frac{2\mathbf{F}}{m^2}$ *KN*  $\left(\frac{KN}{m^2}\right)$ 

- *T* : Tracción o tensión originada por las cargas de trabajo *KN*
- $A\;$  : Sección de acero del cable  $\left(m^{2}\right)$

$$
S_E = \frac{T}{A} = \frac{103.27 \rightarrow KN}{0.000204 \rightarrow m^2} = 50.62E^4 \frac{KN}{m^2}
$$

#### *3.3.3.3.2. Tensión dinámica D S .*

Se origina al desplazar las cargas a la velocidad prevista. Esta tensión se determina como una parte o fracción del análisis estático, mediante la siguiente expresión.

$$
S_D = \frac{a}{g} * S_E
$$
 (Ecuación 57)

Donde:

 $S_{\scriptscriptstyle D}$  : Tensión dinámica del cable de acero  $\left(\frac{4\Omega}{m^2}\right)$ *KN*  $\left(\frac{KN}{m^2}\right)$ 

 $S_E$ : Tensión estática del cable de acero  $\frac{2\mathbf{F}}{m^2}$ *KN*  $\left(\frac{KN}{m^2}\right)$ 

 $a\,$  : aceleración del cable, originada por enganche y desacople de las cabinas  $\lfloor\frac{m}{c^2}\rfloor$ *m*  $\left(\frac{m}{s^2}\right)$ 

 $g$  : aceleración de gravedad  $\frac{m}{s^2}$ *m*  $\left(\frac{m}{s^2}\right)$ 

$$
S_D = \frac{a}{g} * S_E = \left(\frac{0.4166 \to \frac{m}{s^2}}{9.81 \to \frac{m}{s^2}}\right) * 50.62E^4 \to \frac{KN}{m^2} = 2.15E^4 \to \frac{KN}{m^2}
$$

#### *3.3.3.3.3. Tensión máxima en el cable de acero*

La tensión admisible se determina de la división entre la tensión de ruptura mínima y el factor de seguridad, debe cumplir, que la tensión máxima del cable sea menor o igual que la tensión admisible

$$
S_E + S_D \le \left(\frac{R_{\min}}{A}\right) * \frac{1}{FS}
$$
\n(Ecuación 58)

\n
$$
T\left(1 + \frac{a}{g}\right) \le \left(\frac{R_{\min}}{FS}\right)
$$
\n(Ecuación 59)

Donde

 $R_{_{\rm min}}$  : Resistencia mínima a la rotura garantizada (KN)

S<sub>E</sub> + S<sub>D</sub> ≤ 
$$
\left(\frac{R_{min}}{A}\right) * \frac{1}{FS}
$$
  
\n50.62 $E^4 \rightarrow \frac{KN}{m^2} + 2.15E^4 \frac{KN}{m^2} ≤ \left(\frac{2000 \rightarrow KN}{0.000204 \rightarrow m^2}\right) * \frac{1}{5}$  //Si cumple  
\n52.77 $E^4 \rightarrow \frac{KN}{m^2} ≤ 196E^4 \frac{KN}{m^2}$   
\n $T\left(1 + \frac{a}{g}\right) ≤ \left(\frac{R_{min}}{FS}\right)$   
\n103.27  $\rightarrow KN\left(1 + \frac{0.4166 \rightarrow \frac{m}{s^2}}{9.81 \rightarrow \frac{m}{s^2}}\right) ≤ \left(\frac{2000 \rightarrow KN}{5}\right)$  //Si cumple  
\n107.66  $\rightarrow KN ≤ 400 \rightarrow KN$ 

La resistencia de ruptura garantizada para el tipo de cable elegido de diámetro 51 mm. El cable resiste satisfactoriamente las solicitaciones de trabajo.

#### *3.3.3.3.4. Determinación de la fecha máxima del cable.*

Por geometría se puede determinar que el punto más bajo para el presente caso de estudio es el punto "F" (Apoyo en el punto de conexión final del cable). La flecha máxima se la determina en base a la teoría de cables descrita en la sección 1.5.4. (Catenaria Elástica). De este modo, la herramienta calcula las coordenadas de la carga, las mismas que se indican en la figura 59.

| Carga<br>[KN] | S<br>「m] | X(s)<br>「m] | Z(s)<br>m 1 | Tensión<br>$KN/m$ ] |  |
|---------------|----------|-------------|-------------|---------------------|--|
| 14.21         | 54.5     | 52.7199     | 15.85       | 103.2724<br>98.7976 |  |

Figura 59. Coordenadas de la carga (Máxima deflexión del cable) Fuente: Autor. Elaborado: Autor

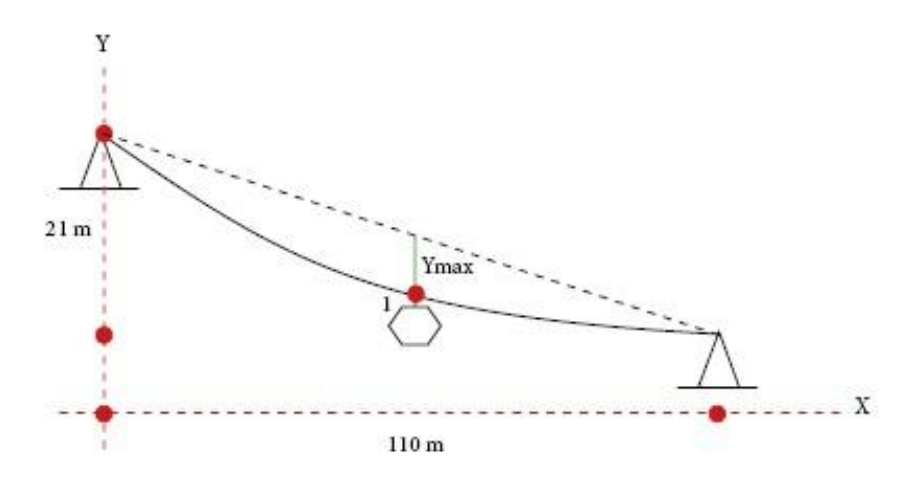

Figura 60. Esquema de la carga (Máxima deflexión del cable) Fuente: Autor. Elaborado: Autor

Para la determinación de la flecha se la realiza con la siguiente expresión:

$$
Y_{\text{max}} = h - coord_{Z} - \frac{(1 - coord_{X})h}{l}
$$
  
(Ecuación 60)  

$$
Y_{\text{max}} = 21 - 15.85 - \frac{(107 - 52.72)21}{107}
$$
  

$$
Y_{\text{max}} = 5.50 \rightarrow m
$$

La flecha máxima admisible es menor a 5.5% - 6% de l

$$
Y_{\text{max}} \leq [5.5 - 6\%]l
$$
 (Ecuación 61)

 $5.50 \to m \leq 0.06*107 \to m$  $5.50 \rightarrow \leq 6.42 \rightarrow m$ Si cumple

Se cumple cabalmente el requerimiento de flecha máxima.

#### **CONCLUSIONES**

Al culminar el presente Trabajo de Fin de Titulación se expresa las siguientes conclusiones:

- Se ha generado el módulo de "Cable Estructuras" perteneciente al VLEE. Este laboratorio permite el análisis numérico de los siguientes experimentos: "Cable Parabólico", "Cable Catenaria", "Cable con cargas puntuales" y "Cable Catenaria Elástica". Asimismo, por medio de la interfaz se puede visualizar los resultados, gráficas y descargar archivos.
- El laboratorio virtual de "Cables Estructuras" ofrece las posibilidades de estar disponible para estudiantes, docentes y profesionales en la plataforma virtual del GRISS UTPL. En particular es una herramienta digital con la ventaja de ser accesible y gratuita.
- Los experimentos diseñados adecuadamente se convierten en un instrumento de apoyo para que los estudiantes desarrollen competencias, al afrontar y resolver problemas en conocimientos avanzados referente a Cables. De igual forma los fundamentos teóricos de cada experimento corresponden a Estructuras de Cables y son estratégicamente elegidos para contribuir en el aprendizaje de los estudiantes.
- $\perp$  El módulo del cable se constituye como una herramienta de estudio para estudiantes, así como de análisis de proyectos reales como se puede evidenciar en el proyecto "Metrocable Medellín – línea k".
- En base al Caso de Estudio, Metrocable de Medellín Línea K. Se realizo la aplicación de la herramienta, "Cable Catenaria Elástica", con el objeto de modelar la estructura del cable del teleférico y se determinó con los datos planteados la deformada del cable, la tensión que presenta el cable y las reacciones en los apoyos. Se establece que la herramienta es útil y se puede aplicar a distintas configuraciones de estructuras formadas por cables, como es el caso de un teleférico.

## **RECOMENDACIONES**

Habiéndose determinado la necesidad de desarrollar herramientas para el Laboratorio Virtual de Estructuras de Cables se hacen las siguientes recomendaciones:

- **+** Profundizar en los temas de los experimentos del laboratorio Virtual de estructuras de Cables, a través de los fundamentos teóricos se recomienda:
	- Dinámica del cable suspendido.
		- La teoría lineal de las vibraciones libres de un cable suspendido.
		- La respuesta dinámica lineal de un Cable suspendido.
		- Las teorías no lineales de un cable.
	- Superficies tridimensionales
		- Análisis estático y dinámico de las membranas suspendidas.
- Generar nuevos experimentos, con las herramientas correspondientes, que aporten a la formación del estudiante.
- Se recomienda la actualización constante de la plataforma virtual del laboratorio, de la misma forma las herramientas informáticas que el mismo posee.
- Realizar la aplicación y el análisis a los distintos proyectos reales con los experimentos existentes del laboratorio de Cables.

#### **BIBLIOGRAFÍA**

- Barberis, M. (2001). *Análisis Estructural de Cables, Herramienta computacional y Aplicaciones*. Universidad Nacional de Córdoba.
- Bedford, A., & Fowler, W. (2008). CABLES. En *Mecánica para ingeniería: Estática* (5ta ed., p. 656). México: Pearson.
- Beer, F., & Cornwell, P. (2010). *Mecánica Vectorial para ingenieros: estática*. Valencia, España: McGraw-Hill Interamericana.
- Blanco, L. M. (2002). *Fundamentos de Programación con Visual Basic. NET*. Madrid (España): Eidos.
- CAMESA. (2008). Cable de Acero. wirecoworldgroup. Recuperado a partir de www.camesawire.com
- Center for History and New Media. (s/f). Guía rápida. Recuperado a partir de http://zotero.org/support/quick\_start\_guide
- Coti Colop, B. M. (2003, noviembre). *Reglas del Negocio en Arquitectura Tres Capas*. Universidad de San Carlos de Guatemala, Guatemala.
- Cubillos, C. (s/f). *Arquitectura Cliente/Servidor*. Chile.
- Diez, G. (2005). *Diseño Estructural en Arquitectura: Introducción* (Ia ed.). Buenos Aires: Nobuko.
- EMCOCABLES. (s/f). CABLES. Emcocables. Recuperado a partir de http://www.emcocables.com/distribuidores.html

Engel, H. (2001). *Sistemas de estructuras* (2a.).

Fábregas Acosta, E. (2013, abril). *Plataformas Interactivas de Experimentación Virtual y Remota: Aplicaciones de Control y Robótica*. Universidad Nacional de Educación a Distancia, Madrid.

Goicolea, J. (2012). *Cálculo de Cables*. Madrid.

González Martin, Ó. (1999, 2000). Arquitecturas de Sistemas de Bases de Datos.

- Irvine, H. M. (1981). Statics of a suspended Cable. En *Cable Structures*. The MIT Press.
- Irvine, H. M., & Sinclair, G. B. (1975). THE SUSPENDED ELASTIC CABLE UNDER THE ACTION OF CONCENTRATED VERTICAL LOADS. *Int. J. Solid Structures*, *12*, 309– 317.
- Marco Besteiro, & Miguel Rodríguez. (s/f). ASP.NET. Introducción a las aplicaciones WEB.
- Mejia, A. (2011). *Diseño y Construcción de un sistema de Transporte de carga por medio de cables para topografía de gran pendiente*. Universidad EAFIT, Medellín.
- Metro de Medellín Ltda. (2004). *Ejemplo de Intermodalidad: Sistema de transporte por cable aéreo integrado al metro de Medellín*. Diapositivas, Medellín.

Metrocable Medellín. (2017, julio 29). En *Wikipedia, la enciclopedia libre*. Recuperado a partir

de

https://es.wikipedia.org/w/index.php?title=Metrocable\_(Medell%C3%ADn)&oldid=100 790372

Monleón Cremades, S. (2014). *Curso de concepción de puentes. Vol. I: panorámica general de puentes*. Editorial de la Universidad Politécnica de Valencia. Recuperado a partir de

http://site.ebrary.com/lib/bibliotecautplsp/detail.action?docID=10995713&p00=puente +colgante

- Museros Romero, P. (2017). *Mecánica: Estática y Cálculo vectorial*. Valencia, España: Universidad Politécnica de Valencia.
- Orro Arcay, A., Novales Ordax, M., & Rodríguez Bugarín, M. (2003). *Transporte por Cable*. Coruña: Tórculo Artes Gráficas.
- Pallares M., M. R., & Rodríguez C., W. (2008). Validación de la formulación numérica de la catenaria elástica con ANSYS. En *Matemáticas: Enseñanza Universitaria* (Vol. XVI, pp. 63–85). Colombia: Escuela Regional de Matemáticas Universidad del Valle.
- Perles, P. (2009). Estructuras de tracción. En *Temas de estructuras especiales* (p. 263). Editorial Nobuko.
- Perovich, D., & Vignaga, A. (s/f). *Arquitecturas y Tecnologías para el desarrollo de Aplicaciones Web*. Universidad de la República, Facultad de Ingeniería, Instituto de Computación, Montevideo, Uruguay.
- Ponce, A., & Ponce, R. (2013). *Diseño y simulación de un teleférico con capacidad de transportación para 8 personas y un recorrido de 1 KM*. Universidad Politécnica Salesiana, Quito.
- Pons, A. (2013). *Analizando la construcción* (Ia.). Barcelona: Universidad Politécnica de Catalunya.
- Salvadori, M. (2005). *Estructuras para Arquitectos*. Buenos Aires: Nobuko.
- Serrano N., P., & Castro F., D. (2009). *Los Cables de Acero y sus Aplicaciones* (Universidad de Cantabria). Santander. España.
- SoftDoit. (s/f). ¿Qué es el código fuente? Recuperado a partir de https://www.softwaredoit.es/definicion/definicion-codigo-fuente.html
- Suarez, V. A. (s/f). Desarrollo del Laboratorio virtual de Ingeniería Sísmica Aplicado al diseño Estructural Basado en Desplazamientos.
- Such, M. (2008). *Métodos generalizados para el cálculo de estructuras de cables y simulación de la interacción dinámica catenaria pantógrafo según la norma europea EN50318*. Universidad Pontificia Comillas de Madrid, Madrid.
- Vara Mesa, J. M., López Sanz, M., & Verde Marín, J. (2014). Selección de arquitectura y herramientas de programación. En *Desarrollo web en entorno servidor* (p. 293). RAMA

Editorial.

Vargas del Valle, R. J., & Maltés Granados, J. P. (s/f). Programación en Capas, 5.

Velasco, P., Sánchez, L., Laureano, A., & Mora, M. (2009). Un diseño de interfaz: tomando en cuenta los estilos de aprendizaje (p. 11). Presentado en XXII Congreso Nacional y VIII Congreso Internacional de Informática y Computación de la ANIEI, Ensenada, Baja California.

**ANEXOS**

#### **A. Códigos de los experimentos**

#### **A1) Códigos del experimento 1 – Cable Parabólico.**

```
function [Ho,Hf,L,Wo,DT] = LeerCableParabCaso1 (ruta, nombreArchivo)
%%%%%%%%%%%%%%%%%%%%%%%%%%%%%%%%%%%%%%%%%%%%%%%%%%%%%%%%%%%%%%%%%%%%%%%%%%%
% La presente función nos permite leer los datos de entrada referente a la%
% función de CableAnalisisEstatico1, que hace referencia al Análisis %
% Estático de Cables con Cargas distribuidas uniformemente a lo largo de %
% líneas rectas cuando Ho<Hf. %
%%%%%%%%%%%%%%%%%%%%%%%%%%%%%%%%%%%%%%%%%%%%%%%%%%%%%%%%%%%%%%%%%%%%%%%%%%%
%% Nomenclatura 
%%%%%%%%%%%%%%%%%%%%%%%%%%%%%%%%%%%%%%%%%%%%%%%%%%%%%%%%%%%%%%%%%%%%%%%%%%%
% ma= Matriz de "n" datos ingresados en el archivo txt. %
% Para crear una columna más en el archivo txt lo realizamos de la %
% siguiente manera: %
% c1=ma{1} donde c1= número de columna; m{1}=posicion de la columna %
% c1(1)= c1=posición (columna 1); (1)=posición de la fila, entonces %
\text{R} c1(1)= "posiciones" (columna 1 fila 1) \text{R}%%%%%%%%%%%%%%%%%%%%%%%%%%%%%%%%%%%%%%%%%%%%%%%%%%%%%%%%%%%%%%%%%%%%%%%%%%%
%%%%%%%%%%%%%%%%%%%%%%% PROGRAMACIÓN %%%%%%%%%%%%%%%%%%%%%%%%%%%%%%%%%%%%%
% Lee el nombre del archivo donde se encuentra los Datos de entrada
fid =fopen([ruta nombreArchivo ],'r');
formato='%f32';
% Se crea la matriz
ma=textscan(fid, formato);
% c1=columna #1 de la matriz ma
cl = ma(1);%%Datos de Entrada
%Altura o flecha del punto inicial (O)
Ho = c1(3);%Altura o flecha del punto inicial (F)
Hf = c1(4);%Distancia horizontal (Vano) entre el punto Inicial y Final
L = c1(5);%Carga Distribuida
Wo = c1(6);%Distancia de los tensores
DT = c1(7);fclose(fid);
end
```
Figura 61. Código de lectura del experimento 1 "Cable Parabólico" – Funcion "LeerCableParabCaso1" Fuente: Autor

funcion [Ho,Hf,L,Wo,DT] = LeerCableParabCaso2 (ruta, nombreArchivo) %%%%%%%%%%%%%%%%%%%%%%%%%%%%%%%%%%%%%%%%%%%%%%%%%%%%%%%%%%%%%%%%%%%%%%%%%%% % La presente función nos permite leer los datos de entrada referente a la% % función de CableAnalisisEstatico1, que hace referencia al Análisis % % Estático de Cables con Cargas distribuidas uniformemente a lo largo de % % líneas rectas cuando Ho>Hf. % %%%%%%%%%%%%%%%%%%%%%%%%%%%%%%%%%%%%%%%%%%%%%%%%%%%%%%%%%%%%%%%%%%%%%%%%%%% %% Nomenclatura %%%%%%%%%%%%%%%%%%%%%%%%%%%%%%%%%%%%%%%%%%%%%%%%%%%%%%%%%%%%%%%%%%%%%%%%%%% % ma= Matriz de "n" datos ingresados en el archivo txt. % % Para crear una columna más en el archivo txt lo realizamos de la % % siguiente manera: % % c1=ma{1} donde c1= número de columna; m{1}=posicion de la columna % % c1(1)= c1=posición (columna 1); (1)=posición de la fila, entonces %  $\text{R}$  c1(1)= "posiciones" (columna 1 fila 1)  $\text{R}$ %%%%%%%%%%%%%%%%%%%%%%%%%%%%%%%%%%%%%%%%%%%%%%%%%%%%%%%%%%%%%%%%%%%%%%%%%%% %%%%%%%%%%%%%%%%%%%%%%% PROGRAMACIÓN %%%%%%%%%%%%%%%%%%%%%%%%%%%%%%%%%%%%%% % Lee el nombre del archivo donde se encuentra los Datos de entrada fid =fopen([ruta nombreArchivo ],'r'); formato='%f32'; % Se crea la matriz ma=textscan(fid,formato); % c1=columna #1 de la matriz ma  $cl = ma(1);$ %%Datos de Entrada %Altura o flecha del punto inicial (O)  $Ho = c1(3);$ %Altura o flecha del punto inicial (F)  $Hf = c1(4)$ ; %Distancia horizontal (Vano) entre el punto Inicial y Final  $L = c1(5)$ ; %Carga Distribuida  $Wo = c1(6)$ ; %Distancia de los tensores  $DT = c1(7);$ fclose(fid); end

Figura 62. Código de lectura del experimento 1 "Cable Parabólico" – Funcion "LeerCableParabCaso2" Fuente: Autor

function [H,L,Wo,DT] = LeerCableParabCaso3 (ruta, nombreArchivo) %%%%%%%%%%%%%%%%%%%%%%%%%%%%%%%%%%%%%%%%%%%%%%%%%%%%%%%%%%%%%%%%%%%%%%%%%%% % La presente función nos permite leer los datos de entrada referente a la% % función de CableAnalisisEstatico1, que hace referencia al Análisis % % Estático de Cables con Cargas distribuidas uniformemente a lo largo de % % líneas rectas cuando Ho=Hf. % %%%%%%%%%%%%%%%%%%%%%%%%%%%%%%%%%%%%%%%%%%%%%%%%%%%%%%%%%%%%%%%%%%%%%%%%%%% %% Nomenclatura %%%%%%%%%%%%%%%%%%%%%%%%%%%%%%%%%%%%%%%%%%%%%%%%%%%%%%%%%%%%%%%%%%%%%%%%%%% % ma= Matriz de "n" datos ingresados en el archivo txt. % % Para crear una columna más en el archivo txt lo realizamos de la % % siguiente manera: % % c1=ma{1} donde c1= número de columna; m{1}=posicion de la columna % % c1(1)= c1=posición (columna 1); (1)=posición de la fila, entonces % % c1(1)= "posiciones" (columna 1 fila 1) % %%%%%%%%%%%%%%%%%%%%%%%%%%%%%%%%%%%%%%%%%%%%%%%%%%%%%%%%%%%%%%%%%%%%%%%%%%% %%%%%%%%%%%%%%%%%%%%%%% PROGRAMACIÓN %%%%%%%%%%%%%%%%%%%%%%%%%%%%%%%%%%%%%% % Lee el nombre del archivo donde se encuentra los Datos de entrada fid =fopen([ruta nombreArchivo ],'r'); formato='%f32'; % Se crea la matriz ma=textscan(fid,formato); % c1=columna #1 de la matriz ma  $cl = ma(1);$ %%Datos de Entrada %Altura o flecha del punto inicial(O)o Altura o flecha del punto inicial(F)  $H = c1(3);$ %Distancia horizontal (Vano) entre el punto Inicial y Final  $L = c1(4);$ %Carga Distribuida  $Wo = c1(5)$ ; %Distancia de los tensores  $DT = c1(6);$ fclose(fid); end

Figura 63. Código de lectura del experimento 1 "Cable Parabólico" – Funcion "LeerCableParabCaso3" Fuente: Autor

```
function [Ho,Hf,L,Wo,DT, Tmin, To, Tf, Tmax, Tten, Nten, S, Lo, Lf, DTo, DTf, 
str, x, y, A, B, D, wx, wy] = CableParabCaso1(Ho, Hf, L, Wo, DT)
%%%%%%%%%%%%%%%%%%%%%%%%%%%%%%%%%%%%%%%%%%%%%%%%%%%%%%%%%%%%%%%%%%%%%%%%%%%
% ANÁLISIS ESTÁTICO DE CABLES %
% CARGAS DISTRIBUIDAS UNIFORMEMENTE A LO LARGO DE LINEAS RECTAS %
\frac{1}{3} % \frac{1}{3} % \frac{1}{3} % \frac{1}{3} % \frac{1}{3} % \frac{1}{3} % \frac{1}{3} % \frac{1}{3} % \frac{1}{3} % \frac{1}{3} % \frac{1}{3} % \frac{1}{3} % \frac{1}{3} % \frac{1}{3} % \frac{1}{3} % \frac{1}{3} % \frac{1}{3} % \frac{1}{3} % \frac{1% Un cable suspendido está sometido a una carga vertical distribuida %
% uniformemente en toda su longitud. El origen del sistema coordenado se %
% encuentra en el punto más bajo del cable. %
% La curva descrita por el cable es la catenaria. %
\frac{1}{3} % \frac{1}{3} % \frac{1}{3} % \frac{1}{3} % \frac{1}{3} % \frac{1}{3} % \frac{1}{3} % \frac{1}{3} % \frac{1}{3} % \frac{1}{3} % \frac{1}{3} % \frac{1}{3} % \frac{1}{3} % \frac{1}{3} % \frac{1}{3} % \frac{1}{3} % \frac{1}{3} % \frac{1}{3} % \frac{1% CASO 1: Ho<Hf %
\frac{1}{3} % \frac{1}{3} % \frac{1}{3} % \frac{1}{3} % \frac{1}{3} % \frac{1}{3} % \frac{1}{3} % \frac{1}{3} % \frac{1}{3} % \frac{1}{3} % \frac{1}{3} % \frac{1}{3} % \frac{1}{3} % \frac{1}{3} % \frac{1}{3} % \frac{1}{3} % \frac{1}{3} % \frac{1}{3} % \frac{1% Variables de entrada: %
\frac{1}{3} % \frac{1}{3} % \frac{1}{3} % \frac{1}{3} % \frac{1}{3} % \frac{1}{3} % \frac{1}{3} % \frac{1}{3} % \frac{1}{3} % \frac{1}{3} % \frac{1}{3} % \frac{1}{3} % \frac{1}{3} % \frac{1}{3} % \frac{1}{3} % \frac{1}{3} % \frac{1}{3} % \frac{1}{3} % \frac{1% Ho = Altura desde el punto más bajo del cable hasta el punto O (m) %
% Hf = Altura desde el punto más bajo del cable hasta el punto F (m) %
   L = Distancia o el vano entre el punto O y el punto F (m) \frac{1}{6}% Wo = Carga distribuida uniforme. a lo largo de líneas rectas (KN/m)%
% DT = Distancia entre los tensores (m) %
\frac{1}{3} % \frac{1}{3} % \frac{1}{3} % \frac{1}{3} % \frac{1}{3} % \frac{1}{3} % \frac{1}{3} % \frac{1}{3} % \frac{1}{3} % \frac{1}{3} % \frac{1}{3} % \frac{1}{3} % \frac{1}{3} % \frac{1}{3} % \frac{1}{3} % \frac{1}{3} % \frac{1}{3} % \frac{1}{3} % \frac{1% Variables de salida: %
\frac{1}{3} % \frac{1}{3} % \frac{1}{3} % \frac{1}{3} % \frac{1}{3} % \frac{1}{3} % \frac{1}{3} % \frac{1}{3} % \frac{1}{3} % \frac{1}{3} % \frac{1}{3} % \frac{1}{3} % \frac{1}{3} % \frac{1}{3} % \frac{1}{3} % \frac{1}{3} % \frac{1}{3} % \frac{1}{3} % \frac{1% To = Tensión en el punto O (KN) %
% Tf = Tensión en el punto F (KN) %
% Tmax = Tensión máxima entre la tensión del punto O y punto F (KN) %
% Tmin = Tensión en el punto más bajo del cable, cuando m=0 (KN) % 
% Tten = Tensión en los tensores del cable (KN) %
% S = Longitud del cable medida desde el punto O hasta el punto F (m) % 
   Lo = Distancia entre punto más bajo del cable hasta el punto O (m)
% Lf = Distancia entre punto más bajo del cable hasta el punto F (m) % 
% DTo = Distancia entre el primer tensor y el punto O (m) %
% DTf = Distancia entre el último tensor y el punto F (m) %
%%%%%%%%%%%%%%%%%%%%%%%%%%%%%%%%%%%%%%%%%%%%%%%%%%%%%%%%%%%%%%%%%%%%%%%%%%%
%-------------------------Desarrollo del Análisis--------------------------
\frac{2}{3} cuando Ho=0
i f H_0 == 0 %Lo: es la distancia entre el punto inicial hasta el punto con de 
     %máxima deformación x (-)
    Lo=0; %Lf: es la distancia desde el punto con de máxima deformación hasta el 
     %punto final x (+)
     Lf=L;
     %a=es un parámetro.
    u=2*HF/L^2; % Tmin: es la tensión en el cable en el punto con de máxima deformación 
     Tmin=Wo/u;
     % To: es la tensión en el cable en el punto inicial.
    To=Tmin*sqrt(1+u^2*Lo^2);
     % Tf: es la tensión en el cable en el punto final.
    Tf=Tmin*sqrt(1+u^2*Lf^2);
      % Tmax: es la tensión máxima en el cable.
    Tmax=max(To,Tf);
     % Tten: es la tensión en los tensores.
     Tten=Wo*DT; 
     % Nten: es el número de tensores en toda la longitud del cable.
     Nten=floor(L/DT);
     % Dto: es la distancia entre el punto inicial y el primer tensor.
    DTo=(L-(Nten-1)*DT)/2; % Dtf: es la distancia entre el último tensor y el punto final.
     DTf=DTo;
     % So: Longitud desde el punto inicial al punto con de máxima deformación.
    So=abs(1/2*(Lo*sqrt(1+u^2*Lo^2)+1/u*log(u*Lo+sqrt(1+u^2*Lo^2))));
      % Sf: Longitud desde el punto con máxima de formación hasta el punto final
    Sf=abs(1/2*(Lf*sqrt(1+u^2*Lf^2)+1/u*log(u*Lf+sqrt(1+u^2*Lf^2))));
```

```
91
```

```
 % Longitud total del cable.
    S = S_0 + S_f:
%% caso contrario Ho>0
else 
     %La curva descrita por el cable es la parábola Y=1/2*a*x^2:por lo tanto
    %entre dos puntos para conocer la distancia x es: a*x^2+b*x+c=0 
   a=1-Hf/Ho;
   b=2*L;c=L^2:
   d=b^2-4*a*c;i f d>0x1 = (-b + sqrt(d)) / (2*a); %disp('valor positivo de la raiz')
     elseif d==0
        x1=-b/(2*a); %disp('la raiz vale 0')
     else
        x1 = (-b+1i * sqrt(-d)) / (2 * a); %disp('la raiz es negativa')
     end
     %Lo: distancia entre el punt inicial hasta el punto con de máxima 
     %deformación x (-)
    L_0 = x1:
     %Lf: distancia desde el punt con de máxima deformación hasta el punto 
     %final x (+)
   Lf = L + L \circ f:
     %a=es un parámetro.
   u=2*Ho/Lo^2; % Tmin: es la tensión en el cable en el punto con de máxima deformación 
     Tmin=Wo/u;
     % To: es la tensión en el cable en el punto inical.
    To=Tmin*sqrt(1+u^2*Lo^2);
     % Tf: es la tensión en el cable en el punto final.
     Tf=Tmin*sqrt(1+u^2*Lf^2);
     % Tmax: es la tensión máxima en el cable.
   Tmax=max(To,Tf);
     % Tten: es la tension en los tensores.
    Tten=Wo*DT; 
     % Nten: es el número de tensores en toda la longitud del cable.
    Nten=floor(L/DT);
     % Dto: es la distancia entre el punto inicial y el primer tensor.
   DTo=(L-(Nten-1)*DT)/2; % Dtf: es la distancia entre el último tensor y el punto final.
    DTf=DTo;
     % So: Longitud desde el punto inicial al punt con de máxima de formación
    So=abs(1/2*(Lo*sqrt(1+u^2*Lo^2)+1/u*log(u*Lo+sqrt(1+u^2*Lo^2))));
     % Longitud desde el punt con de máxima de formación hasta el punto final
   Sf=abs(1/2*(Lf*sqrt(1+u^2*Lf^2)+1/u*log(u*Lf+sqrt(1+u^2*Lf^2))));
     % Longitud total del cable.
    S=So+Sf;
%% finalización del bucle 
end
% El CABLE
     %La curva descrita por el cable es la parábola y=1/2*a*x^2 donde: y=Ho x=Lo
   u=2*Hf/Lf^2; % x: coordenadas en x para el cable limites [Lo,Lf]
    x = Lo:0.05:Lf; % y: ecuación de la curva descrita por el cable es la parábola en funcion 
de x
    y = u/2*x.^2; %Determinación de los datos o puntos en "Y"
     % Es un proceso repetitivo hasta el número de tensores 
     b=Nten;
     bcol=1;
     B=ones(b,bcol);
```

```
 for p=1:Nten
        B(p) = -DT; end
     nrows =Nten;
     ncols =1;
     A= ones(nrows,ncols);
     dy=DT;
    DTY=dy;for r = 1:nrows
            if r == 1 xxy=Lo+DTo;
                 yy=u/2*(xxy) ^2;
                 A(r) = yy;elseif r>=2 && r< Nten
                  for v=2:r
                      if v==2
                         pty=DTo+DTY;
                        DTY=pty;
                      elseif v>2
                          DTY=pty+dy-DTo;
                      end
                  end
                  xxy=Lo+DTY;
                 yy=u/2*(xxy) ^2;
                 A(r) = yy; else
             xxy=Lf-DTf;
                yy=u/2*(xxy)^2;
                 A(r) = yy; end
     end
      % C: es una matriz de los tensores que corresponde a la primera fila datos
      % de y (en la curva) y en la segunda fila datos de y (en la línea recta)
     %C=horcate(A,B);
          %Determinación de los datos de "X"
     % Es un proceso repetitivo hasta el número de tensores 
     drows=Nten;
     dcol=1;
     D=ones(drows,dcol);
     dx=DT;
     DTX=dx;
    for rx = 1: drows
            if rx == 1 xxx=Lo+DTo;
                 D(rx) = xxx; elseif rx>=2 && rx< Nten
                  for vx=2:rx
                      if vx==2
                         ptx=DTo+DTX;
                        DTX=ptx;
                      elseif vx>2
                          DTX=ptx+dx-DTo;
                      end
                  end
                  xxx=Lo+DTX;
Lo+DTX;
                 D(rx) = xxx; else
             xxx=Lf-DTf;
                D(rx) = xxx; end
     end
       %()
      A=A';
      B=B';
      D=D';
```
```
 % E: es una matriz de los tensores que corresponde a la primera 
fila datos
    % de x (en la curva) y en la segunda fila datos de x (en la línea 
recta) 
    %E=horzcat(D,D);
     % xx: son las coordenadas en x 
    \& xx=E';
     % yy: son las coordenas en y
    \sqrt[6]{\text{v}}vv=C';
     %subplot(222),plot(xx,yy,'r')
     %title('TENSORES');
     %axis off 
    % %figura la carga distribuida
     % Do: es un paràmetro
    Do=(Hf-Ho)*4/5; % wx: es la cordenada x para graficar la carga distribuida
     wx=[Lo Lf Lo];
     % wy: es la coordenada y para graficar la carga distribuida
    wy=[-DT -DT -DO -DO]; %subplot(223),plot(wx,wy,'B')
     %title('CARGA DISTRIBUIDA');
     %limites de la grafica
    %wxmin=Lo-DT/2;
    \textdegreewxmax=Lf+DT/2;
    %wymin=-(Do+DT/2);
     %wymax=0;
     %axis([wxmin wxmax wymin wymax])
    %patch(wx,wy,'r')
     %axis off
    % % Todas las Graficas
\frac{1}{2} subplot(224), plot(x, y, 'k', xx, yy, 'r', wx, wy, 'B')
 %title('CABLE - TENSORES - CARGA DISTRIBUIDA');
     %patch(wx,wy,'r')
     %axis([-L+Lf-DT/2 Lf+DT/2 -Do-DT Hf])
     %axis off
     22 %denominación de la herramienta : programa 1
    % % fecha y hora
       str = datestr(now);
end
```
Figura 64. Código de lectura del experimento 1 "Cable Parabólico" – Funcion "CableParabCaso1" Fuente: Autor

```
function [Ho,Hf,L,Wo,DT, Tmin, To, Tf, Tmax, Tten, Nten, S, Lo, Lf, DTo, DTf, 
str, x, y, A, B, D, wx, wy] = CableParabCaso2 (Ho, Hf, L, Wo, DT)
%%%%%%%%%%%%%%%%%%%%%%%%%%%%%%%%%%%%%%%%%%%%%%%%%%%%%%%%%%%%%%%%%%%%%%%%%%%
% ANÁLISIS ESTÁTICO DE CABLES %
% CARGAS DISTRIBUIDAS UNIFROMEMENTE A LO LARGO DE LINEAS RECTAS %
\frac{1}{3} % \frac{1}{3} % \frac{1}{3} % \frac{1}{3} % \frac{1}{3} % \frac{1}{3} % \frac{1}{3} % \frac{1}{3} % \frac{1}{3} % \frac{1}{3} % \frac{1}{3} % \frac{1}{3} % \frac{1}{3} % \frac{1}{3} % \frac{1}{3} % \frac{1}{3} % \frac{1}{3} % \frac{1}{3} % \frac{1% Un cable suspendido está sometido a una carga vertical distribuida %
% uniformemente en toda %
% su longitud. El origen del sistema coordenado se encuentra en el punto %
% másbajo del cable. %
% La curva descrita por el cable es la catenaria. %
\frac{1}{3} % \frac{1}{3} % \frac{1}{3} % \frac{1}{3} % \frac{1}{3} % \frac{1}{3} % \frac{1}{3} % \frac{1}{3} % \frac{1}{3} % \frac{1}{3} % \frac{1}{3} % \frac{1}{3} % \frac{1}{3} % \frac{1}{3} % \frac{1}{3} % \frac{1}{3} % \frac{1}{3} % \frac{1}{3} % \frac{1\frac{1}{8} \frac{1}{8} \frac{1}{8} \frac{1}{8} \frac{1}{8} \frac{1}{8} \frac{1}{8} \frac{1}{8} \frac{1}{8} \frac{1}{8} \frac{1}{8} \frac{1}{8} \frac{1}{8} \frac{1}{8} \frac{1}{8} \frac{1}{8} \frac{1}{8} \frac{1}{8} \frac{1}{8} \frac{1}{8} \frac{1}{8} \frac{1}{8} \frac{1}{3} % \frac{1}{3} % \frac{1}{3} % \frac{1}{3} % \frac{1}{3} % \frac{1}{3} % \frac{1}{3} % \frac{1}{3} % \frac{1}{3} % \frac{1}{3} % \frac{1}{3} % \frac{1}{3} % \frac{1}{3} % \frac{1}{3} % \frac{1}{3} % \frac{1}{3} % \frac{1}{3} % \frac{1}{3} % \frac{1% [Tmin To Tf Tmax Tten S] = CCDULLR1(Ho,Hf,L,Wo,DT) %
% %
% Variables de entrada: %
\frac{1}{3} % \frac{1}{3} % \frac{1}{3} % \frac{1}{3} % \frac{1}{3} % \frac{1}{3} % \frac{1}{3} % \frac{1}{3} % \frac{1}{3} % \frac{1}{3} % \frac{1}{3} % \frac{1}{3} % \frac{1}{3} % \frac{1}{3} % \frac{1}{3} % \frac{1}{3} % \frac{1}{3} % \frac{1}{3} % \frac{1% Ho = Altura desde el punto más bajo del cable hasta el punto O (m) %
% Hf = Altura desde el punto más bajo del cable hasta el punto F (m) %
% L = Distancia o el vano entre el punto O y el punto F (m) %
% Wo = Carga distribuida uniforme a lo largo de líneas rectas (KN/m) %
% DT = Distancia entre los tensores (m) %
\frac{1}{3} % \frac{1}{3} % \frac{1}{3} % \frac{1}{3} % \frac{1}{3} % \frac{1}{3} % \frac{1}{3} % \frac{1}{3} % \frac{1}{3} % \frac{1}{3} % \frac{1}{3} % \frac{1}{3} % \frac{1}{3} % \frac{1}{3} % \frac{1}{3} % \frac{1}{3} % \frac{1}{3} % \frac{1}{3} % \frac{1% Variables de salida: %
\frac{1}{3} % \frac{1}{3} % \frac{1}{3} % \frac{1}{3} % \frac{1}{3} % \frac{1}{3} % \frac{1}{3} % \frac{1}{3} % \frac{1}{3} % \frac{1}{3} % \frac{1}{3} % \frac{1}{3} % \frac{1}{3} % \frac{1}{3} % \frac{1}{3} % \frac{1}{3} % \frac{1}{3} % \frac{1}{3} % \frac{1% To = Tensión en el punto O (KN) %
% Tf = Tensión en el punto F (KN) %
% Tmax = Tensión máxima entre la tensión del punto O y punto F (KN) %
   Tmin = Tensión en el punto más bajo del cable, cuando la me=0 (KN) %
% Tten = Tensión en los tensores del cable (KN) %
% S = Longitud del cable medida desde el punto O hasta el punto F (m) % 
% Lo = Distancia entre punto más bajo del cable hasta el punto O (m) % 
% Lf = Distancia entre punto más bajo del cable hasta el punto F (m) % 
% DTo = Distancia entre el primer tensor y el punto O (m) %
% DTf = Distancia entre el último tensor y el punto F (m) %
%%%%%%%%%%%%%%%%%%%%%%%%%%%%%%%%%%%%%%%%%%%%%%%%%%%%%%%%%%%%%%%%%%%%%%%%%%%
%----------------------------Desarrollo del Análisis------
%% cuando Ho=0
i f Ho == 0 %Lo: es la distancia entre el punto inicial hasta el punto con de 
     %máxima deformación x (-)
    LO = L:
     %Lf: es la distancia desde el punto con de máxima deformación hasta el 
     %punto final x (+)
    T.f=0:
     %a=es un parámetro.
    u=2*Ho/L^2; % Tmin: es la tensión en el cable en el punto con de máxima deformación 
     Tmin=Wo/u;
     % To: es la tensión en el cable en el punto inicial.
    To=Tmin*sqrt(1+u^2*t\omega^2);
      % Tf: es la tensión en el cable en el punto final.
    Tf=Tmin*sqrt(1+u^2*Lf^2);
     % Tmax: es la tensión máxima en el cable.
    Tmax=max(To,Tf);
     % Tten: es la tension en los tensores.
     Tten=Wo*DT; 
     % Nten: es el número de tensores en toda la longitud del cable.
     Nten=floor(L/DT);
     % Dto: es la distancia entre el punto inicial y el primer tensor.
    DTo=(L-(Nten-1)*DT)/2; % Dtf: es la distancia entre el último tensor y el punto final.
     DTf=DTo;
      % So: Longitud desde el punto inicial al punto con de máxima deformación
```

```
95
```

```
So=abs(1/2*(Lo*sqrt(1+u^2*Lo^2)+1/u*log(u^*Lo+sqrt(1+u^2*Lo^2))));
 % Sf: Longitud desde el punt con máxima de formación hasta el punt final
Sf=abs(1/2*(Lf*sqrt(1+u^2*Lf^2)+1/u*log(u*Lf+sqrt(1+u^2*Lf^2))));
     % Longitud total del cable.
    S=So+Sf;
%% caso contrario Ho>0
else 
     %La curva descrita por el cable es la parábola Y=1/2*a*x^2: por lotanto
    %entre dos puntos para conocer la distancia x es: a*x^2+b*x+c=0
   a=1-Hf/Ho;b=2*L;c=L^2:
    d=b^2-4*a*c;if d>0x1 = (-b + sqrt(d)) / (2*a); %disp('valor positivo de la raiz')
     elseif d==0
        x1=-b/(2*a); %disp('la raiz vale 0')
     else
        x1 = (-b + 1i * sqrt(-d)) / (2 * a);
         %disp('la raiz es negativa')
     end
     %Lo: es la distancia entre el punto inicial hasta el punto con de
     % máxima deformación x (-)
   L_0 = x1:
     %Lf: es la distancia desde el punto con de máxima deformación hasta el 
     %punto final x (+)
    Lf=L+Lo; %a=es un parámetro.
    u=2*Ho/Lo^2:
     % Tmin: es la tensión en el cable en el punto con de máxima deformación 
    Tmin=Wo/u;
     % To: es la tensión en el cable en el punto inical.
     To=Tmin*sqrt(1+u^2*Lo^2);
     % Tf: es la tensión en el cable en el punto final.
   Tf=Tmin*sqrt(1+u^2*Lf^2); % Tmax: es la tensión máxima en el cable.
    Tmax=max(To,Tf);
     % Tten: es la tension en los tensores.
     Tten=Wo*DT; 
     % Nten: es el número de tensores en toda la longitud del cable.
    Nten=floor(L/DT);
     % Dto: es la distancia entre el punto inicial y el primer tensor.
    DTo=(L-(Nten-1)*DT)/2; % Dtf: es la distancia entre el último tensor y el punto final.
    DTf=DTo;
     % So: Longitud desde el punto inicial al punt con de máxima de formación
    So=abs(1/2*(Lo*sqrt(1+u^2*Lo^2)+1/u*log(u*Lo+sqrt(1+u^2*Lo^2))));
     % Sf: Longitud desde el punt con máxima de formación hasta el punt final
    Sf=abs(1/2*(Lf*sqrt(1+u^2*Lf^2)+1/u*log(u*Lf+sqrt(1+u^2*Lf^2)))) % Longitud total del cable.
     S=So+Sf;
end
     % El CABLE
%La curva descrita por el cable es la parábola y=1/2*a*x^2 donde:y=Ho x=Lo
    u=2*Ho/Lo^2:
% x: coordenadas en x para el cable limites [Lo,Lf]
   x = Lo:0.05:Lf;% y: ecuación de la curva descrita por el cable es la parábola en 
%funcion de x
   y = u/2*x.^2; %FIGURA DE LOS TENSORES
      %Determinación de los datos o puntos en "Y"
     % Es un proceso repetitivo hasta el número de tensores 
     b=Nten;
     bcol=1;
```

```
 B=ones(b,bcol);
     for p=1:Nten
        B(p) = -DT; end
    nrows =Nten;
    ncols =1;
    A = ones(nrows,ncols);
     dy=DT;
    \overline{DYY}=dy;
    for r = 1:nrowsif r == 1 xxy=Lo+DTo;
                yy=u/2*(xxy)^2;
A(r) = yy; elseif r>=2 && r< Nten
                 for v=2:r
                     if v==2 pty=DTo+DTY;
                        DTY=pty;
                      elseif v>2
                          DTY=pty+dy-DTo;
                      elseif v>2
                          DTY=pty+dy-DTo;
                      end
                 end
                 xxy=Lo+DTY;
                 yy=u/2*(xxy) ^2;
                A(r) = yy; else
             xxy=Lf-DTf;
                 yy=u/2*(xxy)^2;
                A(r) = yy; end
    end
% C: es una matriz de los tensores que corresponde a la primera fila datos
% de y (en la curva) y en la segunda fila datos de y (en la línea recta)
C = [A, B];
         %Determinación de los datos de "X"
     % Es un proceso repetitivo hasta el número de tensores 
    drows=Nten;
     dcol=1;
   D=ones(drows,dcol);
    dx=DT;
    DTX=dx;
    for rx = 1: drows
            if rx == 1 xxx=Lo+DTo;
                 D(rx) = xxx; elseif rx>=2 && rx< Nten
                  for vx=2:rx
                      if vx==2
                         ptx=DTo+DTX;
                        DTX=ptx;
                      elseif vx>2
                          DTX=ptx+dx-DTo;
                      end
                  end
                 xxx=Lo+DTX;
                D(rx) = xxx; else
            x \times x = Lf - DTf:
                D(rx) = xxx; end
     end
      A=A';
      B=B';
      D=D';
```

```
 %figura la carga distribuida
     % Do: es un paràmetro
    Do=(Ho-Hf) *4/5; % wx: es la cordenada x para graficar la carga distribuida
     wx=[Lo Lf Lo];
     % wy: es la coordenada y para graficar la carga distribuida
    wy = \begin{bmatrix} -DT & -DT & -Do & -Do \end{bmatrix};
     %subplot(223),plot(wx,wy,'B')
     %title('CARGA DISTRIBUIDA');
     %límites de la grafica
     %wxmin=Lo-DT/2;
    %wxmax=Lf+DT/2;
     %wymin=-(Do+DT/2);
     %wymax=0;
     %axis([wxmin wxmax wymin wymax])
     %patch(wx,wy,'r')
     %axis off
     % Todas las Graficas
    %subplot(224), plot(x, y, 'k', xx, yy, 'r', wx, wy, 'B')
     %title('CABLE - TENSORES - CARGA DISTRIBUIDA');
     %patch(wx,wy,'r')
     %axis([-L+Lf-DT/2 Lf+DT/2 -Do-DT Ho])
     %axis off
    % %denominación de la herramienta : programa 2 
    % % fecha y hora
        str = datestr(now);
end
```
Figura 65. Código de lectura del experimento 1 "Cable Parabólico" – Funcion "CableParabCaso2" Fuente: Autor

```
function [H,L,Wo,DT, Tmin, To, Tf, Tmax, Tten, Nten, S, Lo, Lf, DTo, DTf, str, 
x, y, A, B, D, wx, wV = CableParabCaso3(H, L, Wo, DT)
%%%%%%%%%%%%%%%%%%%%%%%%%%%%%%%%%%%%%%%%%%%%%%%%%%%%%%%%%%%%%%%%%%%%%%%%%%%
% ANÁLISIS ESTÁTICO DE CABLES %
% CARGAS DISTRIBUIDAS UNIFROMEMENTE A LO LARGO DE LINEAS RECTAS (CCDULLR1)%
\frac{1}{3} % \frac{1}{3} % \frac{1}{3} % \frac{1}{3} % \frac{1}{3} % \frac{1}{3} % \frac{1}{3} % \frac{1}{3} % \frac{1}{3} % \frac{1}{3} % \frac{1}{3} % \frac{1}{3} % \frac{1}{3} % \frac{1}{3} % \frac{1}{3} % \frac{1}{3} % \frac{1}{3} % \frac{1}{3} % \frac{1% Un cable suspendido está sometido a una carga vertical distribuida %
  whiformemente en toda % which is a state of the state of the state of the state of the state of the state of the state of the state of the state of the state of the state of the state of the state of the state of the state
% su longitud. El origen del sistema coordenado se encuentra en el punto %
% másbajo del cable. %
% La curva descrita por el cable es la catenaria. %
\frac{1}{3} % \frac{1}{3} % \frac{1}{3} % \frac{1}{3} % \frac{1}{3} % \frac{1}{3} % \frac{1}{3} % \frac{1}{3} % \frac{1}{3} % \frac{1}{3} % \frac{1}{3} % \frac{1}{3} % \frac{1}{3} % \frac{1}{3} % \frac{1}{3} % \frac{1}{3} % \frac{1}{3} % \frac{1}{3} % \frac{1\frac{1}{8} \frac{1}{8} \frac{1}{8} \frac{1}{8} \frac{1}{8} \frac{1}{8} \frac{1}{8} \frac{1}{8} \frac{1}{8} \frac{1}{8} \frac{1}{8} \frac{1}{8} \frac{1}{8} \frac{1}{8} \frac{1}{8} \frac{1}{8} \frac{1}{8} \frac{1}{8} \frac{1}{8} \frac{1}{8} \frac{1}{8} \frac{1}{8} \frac{1}{3} % \frac{1}{3} % \frac{1}{3} % \frac{1}{3} % \frac{1}{3} % \frac{1}{3} % \frac{1}{3} % \frac{1}{3} % \frac{1}{3} % \frac{1}{3} % \frac{1}{3} % \frac{1}{3} % \frac{1}{3} % \frac{1}{3} % \frac{1}{3} % \frac{1}{3} % \frac{1}{3} % \frac{1}{3} % \frac{1% [Tmin To Tf Tmax Tten S] = CCDULLR1(Ho,Hf,L,Wo,DT) %
% %
% Variables de entrada: %
\frac{1}{3} % \frac{1}{3} % \frac{1}{3} % \frac{1}{3} % \frac{1}{3} % \frac{1}{3} % \frac{1}{3} % \frac{1}{3} % \frac{1}{3} % \frac{1}{3} % \frac{1}{3} % \frac{1}{3} % \frac{1}{3} % \frac{1}{3} % \frac{1}{3} % \frac{1}{3} % \frac{1}{3} % \frac{1}{3} % \frac{1% H = Altura desde el punto más bajo de cables hasta el punto F yO(m) %
% L = Distancia o el vano entre el punto O y el punto F (m) %
% Wo = Magnitud de la carga distribuida (KN/m) 
% DT = Distancia entre los tensores (m) %
\frac{1}{3} % \frac{1}{3} % \frac{1}{3} % \frac{1}{3} % \frac{1}{3} % \frac{1}{3} % \frac{1}{3} % \frac{1}{3} % \frac{1}{3} % \frac{1}{3} % \frac{1}{3} % \frac{1}{3} % \frac{1}{3} % \frac{1}{3} % \frac{1}{3} % \frac{1}{3} % \frac{1}{3} % \frac{1}{3} % \frac{1% Variables de salida: %
\frac{1}{3} % \frac{1}{3} % \frac{1}{3} % \frac{1}{3} % \frac{1}{3} % \frac{1}{3} % \frac{1}{3} % \frac{1}{3} % \frac{1}{3} % \frac{1}{3} % \frac{1}{3} % \frac{1}{3} % \frac{1}{3} % \frac{1}{3} % \frac{1}{3} % \frac{1}{3} % \frac{1}{3} % \frac{1}{3} % \frac{1% To = Tensión en el punto O (KN) %
% Tf = Tensión en el punto F (KN) %
% Tmax = Tensión máxima entre la tensión del punto O y punto F (KN) %
% Tmin = Tensión en el punto más bajo del cable, cuando la m=0 (KN) % 
    % Tten = Tensión en los tensores del cable (KN) %
% S = Longitud del cable medida desde el punt O hasta el punt F (m) % 
% Lo = Distancia entre punto más bajo del cable hasta el punto O (m) % 
% Lf = Distancia entre punto más bajo del cable hasta el punto F (m) % 
% DTo = Distancia entre el primer tensor y el punto O (m) %
   DTf = Distancia entre el último tensor y el punto F (m) %
%%%%%%%%%%%%%%%%%%%%%%%%%%%%%%%%%%%%%%%%%%%%%%%%%%%%%%%%%%%%%%%%%%%%%%%%%%%
     %---------------Desarrollo del Análisis----------------
     % H: es la flecha o altura desde el punt con máxima deformación hasta
     % el punto inicial.
     Ho=H;
      % H: es la flecha o altura desde el punt con máxima deformación hasta
      % el punto final. por lo tanto, el punto inicial y final están a nivel
     %Lo: es la distancia entre el punto inicial hasta el punto con de 
     %máxima deformación x (-)
    Lo=-L/2;
      %Lf: es la distancia desde el punto con de máxima deformación hasta el 
      %punto final x (+)
    Lf = L + L \circ:
      %a=es un parámetro.
    u=2*Ho/Lo^2; % Tmin: es la tensión en el cable en el punto con de máxima deformación 
      Tmin=Wo/u;
      % To: es la tensión en el cable en el punto inical.
    To=Tmin*sqrt(1+u^2*Lo^2);
      % Tf: es la tensión en el cable en el punto final.
      Tf=Tmin*sqrt(1+u^2*Lf^2);
      % Tmax: es la tensión máxima en el cable.
    Tmax=max(To,Tf);
      % Tten: es la tension en los tensores.
     Tten=Wo*DT; 
      % Nten: es el número de tensores en toda la longitud del cable.
     Nten=floor(L/DT);
      % Dto: es la distancia entre el punto inicial y el primer tensor.
     DTO= (L- (Nten-1)*DT)/2; % Dto: es la distancia entre el punto inicial y el primer tensor.
     DTo=(L-(Nten-1)*DT)/2;
```

```
 % Dtf: es la distancia entre el último tensor y el punto final.
    DTf=DTO:
     % So: Longitud desde el punto inicial al punt con de máxima de formación
    So=abs(1/2^*(\text{Lo*sqrt}(1+\text{u}^2*\text{Lo}^2)+1/\text{u*log}(u*\text{Lo+sqrt}(1+\text{u}^2*\text{Lo}^2)));
     % Sf: Longitud desde el punto con máxima de formación hasta el punt final
    Sf=abs(1/2*(Lf*sqrt(1+u^2*Lf^2)+1/u*log(u*Lf+sqrt(1+u^2*Lf^2))));
     % Longitud total del cable.
     S=So+Sf;
     %-----------------FIGURAS-GRAFICAS-----------------
     % El CABLE 
     %La curva descrita por el cable es la paráb y=1/2*a*x^2 donde:y=Ho x=Lo 
    u=2*Ho/Lo^2; % x: coordenadas en x para el cable limites [Lo,Lf]
     x=Lo:0.05:Lf;
     % y: ecuación de la curva descrita por el cable es la paráb en 
     %funcion de x
    y = u/2 * x. ^2;v = u/2*x.^2; %subplot(221),plot(x,y,'K')
     %grid on;
     % generar una gráfica en done la curva tiene un estilo de sombra
    %hline1 = plot(x, y, 'K');
    \text{&} x = \text{gca};\text{while2} = \text{line}(x+.06, y, \ldots) % 'LineWidth',4,...
     % 'Color',[.5 .5 .5],...
     % 'Parent',ax);
     %set(gca,'Children',[hline1 hline2])
     %axis off
     %title('CABLE');
    % %FIGURA DE LOS TENSORES
     %Determinación de los datos o puntos en "Y" 
     % Es un proceso repetitivo hasta el número de tensores 
     b=Nten;
     bcol=1;
     B=ones(b,bcol);
     for p=1:Nten
        B(p) = -DT; end 
     nrows =Nten;
     ncols =1;
     A = ones(nrows,ncols);
     dy=DT;
    DTY=dy;for r = 1:nrows
             if r == 1 xxy=Lo+DTo;
                  yy=u/2*(xxy)^2;
                  A(r) = yy; elseif r>=2 && r< Nten
                   for v=2:r
                        if v==2
                           pty=DTo+DTY;
                          DTY=pty;
                        elseif v>2
                            DTY=pty+dy-DTo;
end and the state of the state of the state of the state of the state of the state of the state of the state o
                   end
                   xxy=Lo+DTY;
                  yy=u/2*(xxy) ^2;
                  A(r) = yy; else
              xxy=Lf-DTf;
                  yy=u/2*(xxy)^2;
                  A(r) = yy; end
```

```
 end 
 % C: es una matriz de los tensores que corresponde a la primera fila datos
 % de y (en la curva) y en la segunda fila datos de y (en la línea recta)
\text{C} = [A, B];
         %Determinación de los datos de "X"
     % Es un proceso repetitivo hasta el número de tensores 
     drows=Nten;
     dcol=1;
     D=ones(drows,dcol);
     dx=DT;
     DTX=dx;
    for rx = 1:drows
               if rx == 1 xxx=Lo+DTo;
                    D(rx) = xxx; elseif rx>=2 && rx< Nten
                     for vx=2:rx
                          if vx==2
                              ptx=DTo+DTX;
                            DTX=ptx;
                          elseif vx>2
                               DTX=ptx+dx-DTo;
                         end
                     end
                     xxx=Lo+DTX;
                    D(rx) = xxx; else
               xxx=Lf-DTf:
                    D(rx) = xxx; end
     end
     A=A';
     B=B';
      D=D';
 % E: es una matriz de los tensores que corresponde a la primera fila datos
% de x (en la curva) y en la segunda fila datos de x (en la línea recta) 
       E=[D,D]; % xx: son las coordenadas en x 
    \& xx=E<sup>'</sup>;
 % yy: son las coordenas en y
\frac{1}{2} \frac{1}{2} \frac{1}{2} \frac{1}{2} \frac{1}{2} \frac{1}{2} \frac{1}{2} \frac{1}{2} \frac{1}{2} \frac{1}{2} \frac{1}{2} \frac{1}{2} \frac{1}{2} \frac{1}{2} \frac{1}{2} \frac{1}{2} \frac{1}{2} \frac{1}{2} \frac{1}{2} \frac{1}{2} \frac{1}{2} \frac{1}{2}  %subplot(222),plot(xx,yy,'r')
     %title('TENSORES');
     %axis off 
     %figura la carga distribuida
     % Do: es un paràmetro
    Do=(H) * 4/5; % wx: es la cordenada x para graficar la carga distribuida
     wx=[Lo Lf Lo];
     % wy: es la coordenada y para graficar la carga distribuida
    wy=[-DT -DT -DO -DO];%subplot(223), plot(wx, wy, 'B')
     %title('CARGA DISTRIBUIDA');
     %límites de la grafica
     %wxmin=Lo-DT/2;
     %wymin=-(Do+DT/2);
      %wymax=0;
      %axis([wxmin wxmax wymin wymax])
      %patch(wx,wy,'r')
      %axis off
      % fecha y hora
          str = date;
end
```
Figura 66. Código de lectura del experimento 1 "Cable Parabólico" – Funcion "CableParabCaso3" Fuente: Autor

```
function [Tmin] = SalidaCableParabCaso1(Ho, Hf, L, Wo, DT, Tmin, To, Tf, Tmax,
Tten, Nten, S, Lo, Lf, DTo, DTf, str, x, y, A, B, D, wx, wy, ruta,
nameFileUser, nameFileExperimento,nameFileUserEnglish) 
%text tiket=fopen([ruta nameFileUser], 'wt');
fprintf(text_tiket, 
\mathbf{u} = \mathbf{u} \cdot \mathbf{u}\overline{)};
fprintf(text_tiket, 
\mathbf{u} = \mathbf{u} \cdot \mathbf{u});
fprintf(text_tiket, ' \n');<br>fprintf(text_tiket i
fprintf(text_tiket, ' LABORATORIO VIRTUAL DE INGENIERÍA SÍSMICA 
(VLEE) \langle n' \rangle;
fprintf(text tiket, ' \ln');
fprintf(text tiket, ' GRUPO DE INVESTIGACIÓN DE INGENIERÍA SÍSMICA Y
 SÍSMOLOGIA (GRISS-UTPL)\n');
fprintf(text_tiket, ' DEPARTAMENTO DE GEOLOGÍA Y MINAS, E INGENIERÍA 
 TVIL \cap \n\{n'\};
fprintf(text tiket, ' SECCIÓN DE ESTRUCTURAS, TRANSPORTE Y
 CONSTRUCCIÓN\n');
fprintf(text tiket, ' UNIVERSIDAD TÉCNICA PARTICULAR DE LOJA
(UTPL) \quad \text{on} \; \overline{?}fprintf(text\_tiket, -<sup>-1</sup>]---------------\n');
fprintf(text tiket, \ln);
fprintf(text tiket, \ln);
fprintf(text tiket, 'LABORATORIO: CABLES \n');
fprintf(text tiket, 'EXPERIMENTO: CABLE PARABÓLICO\n');
fprintf(text tiket, 'CASO 1. : Ho<Hf : Flecha en el punto O es menor a la
             nto F\cap');
fprintf(text tiket, [ 'FECHA : ' num2str(str) '\n']);
fprintf(text tiket, 'Autores : Msc. Duque, E., Ing. Quiñones. Pélaez,D.,
\ln');
fprintf(text_tiket, 
\mathbf{u} = \mathbf{u} \cdot \mathbf{u}\sqrt{7}fprintf(text_tiket, 
\mathbf{u} = \mathbf{u} \cdot \mathbf{u});
fprintf(text tiket, ' \ln');
fprintf(text tiket, ' \ln');
fprintf(text tiket, 'INPUT DATA \n\ln);
fprintf(text tiket, '\ln');
fprintf(text tiket, \ln);
fprintf(text tiket, \ln);
                                        FRINTF(TEXT) | DESCRIPTION | SYMBOL| UNITY
 MAGNITUDE\setminus n');
fprintf(text_tiket, 
                                                                   | Ho | \n');
fprintf(text_tiket,[ ' Altura o flecha del punto O | Ho | m
| ' num2str(\overline{Ho}) '\n']);<br>fprintf(text tiket, [ '
                          futura o flecha del punto F | | Hf | m
| ' num2str(\overline{Hf}) '\n']);<br>fprintf(text_tiket,[
                          Vano entre el punto O y F | | | | | m
| ' num2str(\overline{L}) '\n']);<br>fprintf(text_tiket,[
                           Carga distribuida línea recta | Wo | KN
| ' num2str(\overline{W}o) '\n']);<br>fprintf(text tiket,[
                          functional function of the tensores in the position of \vert DT \vert m
 ' num2str(DT) '\n']);
f num 2st (L, \{n\});<br>fprintf(text_tiket, \langle n' \rangle);
fprintf(text_tiket, ' \n');
                     frathering the four functions of the four functions of \ln');<br>The function of the function of \ln');
fprintf(text_tiket, '_______________\n');
fprintf(text_tiket,
fprintf(text_tiket,
fprintf(text_tiket, ' DESCRIPTION |SYMBOL| UNITY
```

```
| MAGNITUDE\n');
fprintf(text_tiket,
'__________________________________________|______|_______|___________\n');
fprintf(text_tiket,[ ' Tensión mínima | Tmin | Tmin | KN
| ' num2str(Tmin) '\n']);
fprintf(text tiket, [ ' Tensión punto O | To | KN
 ' num2str(To) '\n']);
fprintf(text_tiket,[ ' Tensión punto F | Tf | KN
 ' num2str(Tf) '\n']);
fprintf(text_tiket, [ ' Tensión máxima | Tmax | KN
| ' num2str(Tmax) '\n']);<br>fprintf(text_tiket,['
                          Tensión en los Tensores | | Tten | KN
 ' num2str(Tten) '\n']);
fprintf(text tiket, [ ' Número de Tensores | | Nten | #
\frac{1}{\pi} num2str(\overline{\text{N}}ten) '\n']);
fprintf(text tiket, [ ' Longitud del Cable | S | m
 \overline{\text{sum2str(S)}} '\n']);
fprintf(text_tiket, [ ' Distancia o vano punto O | Lo | m
| ' num2str(Lo) '\n|);<br>fprintf(text tiket,[
                          Distancia o vano punto F | | | | | m
  ' num2str(Lf) '\n']);
fprintf(text tiket, [ ' Dist. punto O y Tensor | DTo | m
| ' num2str(\overline{D}To) '\n']);
fprintf(text tiket, [ ' Dist. punto F y Tensor | DTf | m
\overline{\text{num2str}(\overline{\text{D}}\text{Tf})} '\n']);
fprintf(text tiket, '\n\in '\n');
fprintf(text_tiket, 
fprintf(text_tiket,
\mathbf{u} = \mathbf{u} \cdot \mathbf{u});
fprintf(text_tiket, 
\mathbf{u} = \mathbf{u} \cdot \mathbf{u}\sqrt{7}fclose(text_tiket); 
%text tiket=fopen([ruta nameFileUserEnglish],'wt');
fprintf(text_tiket, 
\mathbf{u} = \mathbf{u} \cdot \mathbf{u});
fprintf(text_tiket, 
\mathbf{u} = \mathbf{u} \cdot \mathbf{u});
fprintf(text tiket, ' \n\ln');
fprintf(text_tiket, ' VIRTUAL LABORATORY FOR EARTHQUAKE ENGINEERING 
(VLEE) \cap n');
fprintf(text_tiket, ' \n');<br>fprintf(text_tiket, '
fprintf(text_tiket, ' SEISMIC ENGINEERING AND SEISMOLOGY RESEARCH GROUP
(GRISS-UTPL) \n');
fprintf(text_tiket, ' DEPARTAMENT OF GEOLOGY AND MINES AND CIVIL
ENGINEERING \overline{\nabla}n' ) ;
fprintf(text tiket, ' SECTION OF STRUCTURES, TRANSPORT AND
CONSTRUCTION \n');
fprintf(text tiket, ' UNIVERSIDAD TÉCNICA PARTICULAR DE LOJA
(\text{UTPL}) \langle n' \rangle;
fprintf(text\_tiket,-----\n\backslash n');
fprintf(text_tiket, ' \n');<br>fprintf(text_tiket, ' \n');
fprintf(text_tiket,<br>fprintf(text_tiket,
                    'LABORATORY: CABLES \n');
fprintf(text tiket, 'EXPERIMENT: PARABOLIC CABLE\n');
fprintf(text tiket, 'CASE 1. : Ho<Hf : Arrow at point (O) is less than the
 arrow of point F\n');
fprintf(text tiket, [ 'FECHA : ' num2str(str) '\n']);
fprintf(text tiket, 'Authors : Msc. Duque, E., Ing. Quiñonez, S. Pélaez, D.,
\mathsf{n}<sup>\mathsf{I}</sup>);
fprintf(text_tiket, 
'\mathbf{u} = \mathbf{u} \cdot \mathbf{u}'\mathbf{u} = \mathbf{u} \cdot \mathbf{u}'\mathbf{u} = \mathbf{u} \cdot \mathbf{u}'\mathbf{u} = \mathbf{u} \cdot \mathbf{u}'\mathbf{u} = \mathbf{u} \cdot \mathbf{u} \cdot \mathbf{u}
```

```
);
fprintf(text_tiket, 
\mathbf{u} = \mathbf{u} \cdot \mathbf{u});
fprintf(text tiket, ' \ln');
fprintf(text tiket, ' \ln');
fprintf(text tiket, 'INPUT DATA \n\ln);
fprintf(text tiket, '\ln');
fprintf(text tiket, \ln);
fprintf(text tiket, ' \ln);
fprintf(text_tiket, ' DESCRIPTION |SYMBOL| UNITY 
| MAGNITUDE\n');
fprintf(text_tiket, 
'__________________________________________|______|_______|___________\n');
fprintf(text tiket, [ ' Height or arrow of starting point (O) | Ho | m
\overline{\phantom{a}} ' num2str(\overline{\text{Ho}}) '\n']);
fprintf(text tiket, [ ' Height or arrow of end point (F) | Hf | m
\frac{1}{\text{num2str}}(\overline{Hf}) '\n']);
fprintf(text tiket, [ ' Vain between start and end point | L | | m' num2str(L) '\n']);
fprintf(text tiket, [ ' Load distributed in a straight line | Wo | KN
| ' num2str(\overline{\mathsf{W}}o) '\n']);
fprintf(text tiket, [ ' Distance between tensioners | DT | m
| ' num2str(\overline{D}T) '\n']);<br>| ' num2str(DT) '\n']);
| ' num2str(DT) '\n']);
fprintf(text tiket, \ln');
fprintf(text tiket, \ln');
fprintf(text tiket, 'ANALYSIS OUPUT \n');
fprintf(text tiket, \vert \vert \vert \vert);
fprintf(text tiket, \ln);
fprintf(text tiket, ' \ln');
fprintf(text_tiket, ' DESCRIPTION |SYMBOL| UNITY
 MAGNITUDE\n');
fprintf(text_tiket, 
'__________________________________________|______|_______|___________\n');
fprintf(text tiket, [ ' Minimum tension | Tmin | KN
| ' num2str(\overline{T}min) '\n']);
fprintf(text tiket, [ ' Maximun tension | To | KN
| ' num2str(To) '\n']);
fprintf(text_tiket,[ ' Tension at the starting point (O) | Tf | KN
| ' num2str(Tf) '\n']);<br>fprintf(text_tiket,[ '
                         Tension at the end point (F) | Tmax | KN
  ' num2str(Tmax) '\n']);
fprintf(text tiket, [ ' Tension on the tensioners | Tten | KN
| ' num2str(Tten) '\n']);
fprintf(text tiket, [ ' Number of tensioners | Nten | #
| ' num2str(\bar{N}ten) '\n']);
fprintf(text_tiket,[ ' Cable length | S | m
\overline{\hspace{0.1cm}|\hspace{0.1cm} \text{num2str}(\overline{\text{S}})\hspace{0.1cm} |\hspace{0.1cm} \text{ln}' \hspace{0.1cm} |});
fprintf(text_tiket,[ ' Distance to the starting point (O) | Lo | m 
 ' num2str(Lo) '\n']);
fprintf(text tiket, [ ' Distance to the end point (F) | Lf | m
 \frac{1}{\ln m} num2str(Lf) \ln n]);
fprintf(text tiket, [ ' Distance: starting point and tensioner | DTo | m
| ' num2str(DTo) '\n']);
fprintf(text tiket, [ ' Distance: end point and tensioner | DTf | m
| ' num2str(DTf) '\n\ln']);
fprintf(text_tiket, '\n');
fprintf(text_tiket, 
\mathbf{u} = \mathbf{u} \cdot \mathbf{u}\mathcal{L}fprintf(text_tiket, 
\mathbf{u} = \mathbf{u} \cdot \mathbf{u}\sqrt{1}fclose(text_tiket); 
   %%% DATOS DE SALIDA PARA LA WEB
   text tiket=fopen([ruta nameFileExperimento],'wt');
```

```
text tiket=fopen([ruta nameFileExperimento],'a');
%%fprintf(text tiket, [ 'DATOS DE SALIDA \n']);
fprintf(text tiket, [ 'Tmin ' num2str(Tmin) '\n']);
fprintf(text tiket, [ 'To ' num2str(To) '\n']);
fprintf(text tiket, [ 'Tf ' num2str(Tf) '\n']);
fprintf(text tiket, [ 'Tmax ' num2str(Tmax) '\n']);
fprintf(text tiket, [ 'Tten ' num2str(Tten) '\n']);
fprintf(text tiket, [ 'Nten ' num2str(Nten) '\n']);
fprintf(text tiket, [ 'S ' num2str(S) ' \n\rangle;
   fprintf(text_tiket,[ 'Lo ' num2str(Lo) '\n']);
fprintf(text tiket, [ 'Lf ' num2str(Lf) '\n']);
fprintf(text tiket, [ 'DTo ' num2str(DTo) '\n']);
fprintf(text tiket, [ 'DTf ' num2str(DTf) '\n']);
     %fprintf(text_tiket,[ 'CABLE \n']);
   fprintf(text_tiket,['x'] ' ']);
    dlmwrite([ruta nameFileExperimento],x,'-append','roffset', 0, 'delimiter', 
            ion', '%.4f')
   fprintf(text tiket,[!v! - !]);
    dlmwrite([ruta nameFileExperimento],y,'-append','roffset', 0, 'delimiter', 
          ision','%.4f')
    dlmwrite([ruta nameFileExperimento],y,'-append','roffset', 0, 'delimiter', 
  ', 'precision', '%.4f')
%fprintf(text tiket, [ 'Tensores \n']);
fprintf(text tiket, [ 'xx' ' ']);
    dlmwrite([ruta nameFileExperimento],(A(1,:)),'-append','roffset', 0, 
'delimiter', ' ', 'precision','%.4f') 
fprintf(text tiket, [ 'yy' ' ']);
    dlmwrite([ruta nameFileExperimento],(B(1,:)),'-append','roffset', 0, 
'delimiter', ' ', 'precision','%.4f') 
fprintf(text tiket, [ 'yy' ' ']);
    dlmwrite([ruta nameFileExperimento],(D(1,:)),'-append','roffset', 0,
'delimiter', ' ', 'precision','%.4f') 
%fprintf(text tiket, [ 'CARGA DISTRIBUIDA \n']);
fprintf(text tiket, [ 'wx' ' ']);
    dlmwrite([ruta nameFileExperimento],(wx(1,:)),'-append','roffset', 0, 
'delimiter', ' ', 'precision','%.4f') 
fprintf(text tiket, [ 'wy' ' ']);
   dlmwrite([ruta nameFileExperimento],(wy(1,:)),'-append','roffset',0,
'delimiter', ' ', 'precision', '%.4f')
     %fprintf(text_tiket,[ 'CABLES-TENSORES-CARGA DISTRIBUIDORA\n']);
     fclose(text_tiket); 
end
```
Figura 67. Código de lectura del experimento 1 "Cable Parabólico" – Funcion "SalidaCableParabCaso1" Fuente: Autor

```
function [Tmin] = SalidaCableParabCaso2(Ho, Hf, L, Wo, DT, Tmin, To, Tf, Tmax,
Tten, Nten, S, Lo, Lf, DTo, DTf, str, x, y, A, B, D, wx, wy, ruta,
nameFileUser, nameFileExperimento,nameFileUserEnglish) 
 text tiket=fopen([ruta nameFileUser],'wt');
fprintf(text_tiket, 
\mathbf{u} = \mathbf{u} \cdot \mathbf{u}\sqrt{1}fprintf(text_tiket, 
\mathbf{u} = \mathbf{u} \cdot \mathbf{u});
fprintf(text_tiket, ' \ln');<br>fprintf(text_tiket, '
                                     LABORATORIO VIRTUAL DE INGENIERÍA SÍSMICA
 VLEE) \langle n' \rangle;
fprintf(text tiket, ' \ln');
fprintf(text tiket, ' GRUPO DE INVESTIGACIÓN DE INGENIERÍA SÍSMICA Y
 SÍSMOLOGIA (GRISS-UTPL)\n');
fprintf(text tiket, ' DEPARTAMENTO DE GEOLOGÍA Y MINAS, E INGENIERÍA
CIVIL \n');<br>fprintf(text_tiket, '
              tiket, ' SECCIÓN DE ESTRUCTURAS, TRANSPORTE Y
 CONSTRUCCIÓN
fprintf(text tiket, ' UNIVERSIDAD TÉCNICA PARTICULAR DE LOJA
(UTPL) \quad \text{(n')};fprintf(text_tiket,
 ---------------\n');
fprintf(text tiket, \ln);
fprintf(text tiket, \ln);
fprintf(text tiket, 'LABORATORIO: CABLES \n');
fprintf(text tiket, 'EXPERIMENTO: CABLE PARABÓLICO\n');
fprintf(text tiket, 'CASO 2. : Ho>Hf : Flecha en el punto O es mayor a la
fprintf(text_tiket, 'Cl<br>flecha del punto F\n');
fprintf(text tiket, [ 'FECHA : ' num2str(str) '\n']);
fprintf(text tiket, 'Autores : Msc. Duque,E., Ing. Quiñonez,S. Pélaez,D.,
\langle n' \rangle;
\ln'):
fprintf(text_tiket, 
\mathbf{u} = \mathbf{u} \cdot \mathbf{u}\sqrt{7}fprintf(text_tiket, 
\mathbf{u} = \mathbf{u} \cdot \mathbf{u});
fprintf(text tiket, ' \ln');
fprintf(text tiket, ' \ln');
fprintf(text tiket, 'INPUT DATA \n\ln);
fprintf(text tiket, '\ln');
fprintf(text tiket, \ln);
fprintf(text tiket, \ln);
fprintf(text_tiket, ' DESCRIPTION |SYMBOL| UNITY
 MAGNITUDE\setminus\overline{n}');
fprintf(text_tiket, 
                                                                       '__________________________________________|______|_______|___________\n');
fprintf(text_tiket,[ ' Altura o flecha del punto O | Ho | m
| ' num2str(Ho) '\n']);<br>fprintf(text_tiket,[
                            futura o flecha del punto F | | Hf | m
| ' num2str(\overline{Hf}) '\n']);<br>fprintf(text_tiket,[
                            Vano entre el punto O y F | | | | | m
| ' num2str(\overline{L}) '\n']);<br>fprintf(text_tiket,[
                            Carga distribuida lìnea recta | Wo | KN
| ' num2str(\overline{W}o) '\n']);<br>fprintf(text tiket,[
                            functional function of the tensores in the position of \lvert DT \rvert m
 ' num2str(DT) '\n']);
fprintf(text_tiket, ' \n');<br>fprintf(text_tiket, ' \n');
fprintf(text_tiket, ' \n');
                      frathers is the four fractional text in the form of the form of the form of the form of the following \ln in the form \ln in the following \ln in the form \ln in the form of \ln in the form of \ln in the form of \lnfprintf(text_tiket, '_______________\n');
fprintf(text_tiket,
fprintf(text_tiket,
fprintf(text_tiket, ' DESCRIPTION |SYMBOL| UNITY
```

```
106
```

```
| MAGNITUDE\n');
fprintf(text_tiket,
'__________________________________________|______|_______|___________\n');
fprintf(text_tiket,[ ' Tensión mímima | Tmin | Tmin | KN
| ' num2str(Tmin) '\n']);
fprintf(text tiket, [ ' Tensión punto O | To | KN
 \overline{\text{num2str(To)}} '\n']);
fprintf(text_tiket,[ ' Tensión punto F | Tf | KN
 ' num2str(Tf) '\n']);
fprintf(text_tiket, [ ' Tensión máxima | Tmax | KN
| ' num2str(Tmax) '\n']);<br>fprintf(text_tiket,['
                         Tensión en los Tensores | | Tten | KN
 ' num2str(Tten) '\n']);
fprintf(text tiket, [ ' Número de Tensores | Nten | #
\overline{\text{num2str}(\text{Nten})} '\n']);
fprintf(text tiket, [ ' Longitud del Cable | S | m
 \overline{\text{sum2str(S)}} '\n']);
fprintf(text_tiket, [ ' Distancia o vano punto O | Lo | m
| ' num2str(Lo) '\n|);<br>fprintf(text tiket,[
                        Distancia o vano punto F | | | | | m
  ' num2str(Lf) '\n']);
fprintf(text tiket, [ ' Dist. punto O y Tensor | DTo | m
| ' num2str(\overline{D}To) '\n']);
fprintf(text tiket, [ ' Dist. punto F y Tensor | DTf | m
| ' num2str(\overline{D}Tf) '\n']);
fprintf(text tiket, '\n\in );
fprintf(text_tiket, 
\mathbf{u} = \mathbf{u} \cdot \mathbf{u}\sqrt{7}fprintf(text_tiket, 
\mathbf{u} = \mathbf{u} \cdot \mathbf{u});
%text tiket=fopen([ruta nameFileUserEnglish],'wt');
%text tiket=fopen([ruta nameFileUserEnglish],'wt');
fprintf(text_tiket, 
\mathbf{u} = \mathbf{u} \cdot \mathbf{u});
fprintf(text_tiket, 
\mathbf{u} = \mathbf{u} \cdot \mathbf{u});
fprintf(text_tiket, ' \n');
fprintf(text_tiket, ' VIRTUAL LABORATORY FOR EARTHQUAKE ENGINEERING 
      \ln');
fprintf(text_tiket, ' \n');<br>fprintf(text_tiket, '
fprintf(text_tiket, ' SEISMIC ENGINEERING AND SEISMOLOGY RESEARCH GROUP 
(GRISS-UTPL) \n');
fprintf(text tiket, ' DEPARTAMENT OF GEOLOGY AND MINES AND CIVIL
ENGINEERING \n');<br>fprintf(text_tiket,
                             SECTION OF STRUCTURES, TRANSPORT AND
 \overline{\text{ONSTRUCTION}} \n');
fprintf(text_tiket, ' UNIVERSIDAD TÉCNICA PARTICULAR DE LOJA
(\mathtt{UTPL}) \setminus \mathtt{h}');
fprintf(text tiket,
  ---\n\ n';
fprintf(text_tiket, ' \n');<br>forintf(text tiket, ' \n');
fprintf(text_tiket, ' \n');<br>fprintf(text_tiket, 'LABORATORY: CABLES \n');
fprintf(text tiket, 'LABORATORY: CABLES \n');
fprintf(text tiket, 'EXPERIMENT: PARABOLIC CABLE\n');
fprintf(text tiket, 'CASE 2. : Ho>Hf : Arrow at point (O) is greater than
the arrow of point F\n');
fprintf(text tiket, [ 'FECHA : ' num2str(str) '\n']);
fprintf(text tiket, 'Authors : Msc. Duque,E., Ing. Quiñonez,S. Pélaez,D.,
\mathbf{h}):
```

```
fprintf(text_tiket, 
\mathbf{u} = \mathbf{u} \cdot \mathbf{u});
fprintf(text_tiket, 
\mathbf{u} = \mathbf{u} \cdot \mathbf{u}\sqrt{2}fprintf(text tiket, ' \ln');
fprintf(text tiket, ' \ln');
fprintf(text tiket, 'INPUT DATA \n\ln);
fprintf(text_tiket, '_\n');<br>fprintf(text_tiket, '_\n');<br>fprintf(text_tiket, '_INPUT_DATA \n');<br>fprintf(text_tiket, \n');<br>fprintf(text_tiket, \n');
fprintf(text_tiket, ' \n');<br>forintf(text_tiket, ' \n');
fprintf(text_tiket,
fprintf(text<sup>-</sup>tiket, ' DESCRIPTION |SYMBOL| UNITY
| MAGNITUDE\sqrt{n}');
fprintf(text_tiket, 
'__________________________________________|______|_______|___________\n');
fprintf(text_tiket,[ ' Height or arrow of starting point (O) | Ho | m 
| ' num2str(\overline{H}o) '\n']);
fprintf(text tiket, [ ' Height or arrow of end point (F) | Hf | m
\overline{\text{num2str}(\overline{\text{H}}f) \quad \text{ln}!\}};
fprintf(text tiket, [ \cdot ] Vain between start and end point | L | | m
|\text{num2str}(\overline{L}) \cdot \langle n' | \rangle;<br>fprintf(text_tiket,[
                            Load distributed in a straight line | Wo | KN
| ' num2str(\overline{W}o) '\n']);
fprintf(text tiket, [ ' Distance between tensioners | DT | m
| ' num2str(\overline{D}T) '\n\overline{1});
fprintf(text_tiket, ' \n');
fprintf(text_tiket, ' \n');
fprintf(text tiket, 'ANALYSIS OUPUT \n');
fprintf(text tiket, \vert \vert \vert \vert);
fprintf(text_tiket, ' \n');<br>fprintf(text tiket, ' \n');
fprintf(text_tiket,
fprintf(text_tiket, ' DESCRIPTION |SYMBOL| UNITY
| MAGNITUDE\sqrt{n}');
fprintf(text_tiket, 
'__________________________________________|______|_______|___________\n');
fprintf(text_tiket, [ ' Minimum tension | Tmin | Tmin
fprintf(text_tiket, 
'__________________________________________|______|_______|___________\n');
fprintf(text tiket, [ ' Minimum tension | Tmin | KN
| ' num2str(Tmin) '\n|]);
fprintf(text tiket, [ ' Maximun tension | To | KN
| ' num2str(To) '\n']);
fprintf(text tiket, [ ' Tension at the starting point (O) | Tf | KN
\mathsf{I} ' num2str(Tf) '\n']);
                            Tension at the end point (F) | Tmax | KN
fprintf(text_tiket,[ '<br>| ' num2str(Tmax) '\n']);<br>fprintf(text tiket,[ '
                            Tension on the tensioners | Tten | KN
| ' num2str(Tten) '\n']);
fprintf(text_tiket, [ ' Number of tensioners | Nten | #
 \overline{\text{num2str}}(\overline{\text{Nten}}) '\n']);
fprintf(text_tiket,[ ' Cable length | S | m
 \overline{\text{num2str(S)}} '\n']);
fprintf(text tiket, [ ' Distance to the starting point (O) | Lo | m
| ' num2str(Lo) '\n']);
fprintf(text tiket, [ ' Distance to the end point (F) | Lf | m
| ' num2str(Lf) '\n']);<br>fprintf(text tiket,[ '
                            Distance: starting point and tensioner | DTo | m
| ' num2str(\overline{D}To) '\n']);
fprintf(text tiket, [ ' Distance: end point and tensioner | DTf | m
| ' num2str(DTf) '\n']);
fprintf(text tiket, '\n\in );
fprintf(text_tiket, 
\mathbf{u} = \mathbf{u} \cdot \mathbf{u});
fprintf(text_tiket, 
'\mathbf{u} = \mathbf{u} \cdot \mathbf{u}'\mathbf{u} = \mathbf{u} \cdot \mathbf{u}'\mathbf{u} = \mathbf{u} \cdot \mathbf{u}'\mathbf{u} = \mathbf{u} \cdot \mathbf{u}'\mathbf{u} = \mathbf{u} \cdot \mathbf{u} \cdot \mathbf{u}
```

```
); 
fclose(text_tiket); 
   9.9 %%%_DATOS DE SALIDA PARA LA WEB
    text tiket=fopen([ruta nameFileExperimento],'wt');
     text_tiket=fopen([ruta nameFileExperimento],'a'); 
%fprintf(text tiket, [ 'DATOS DE SALIDA \n']);
fprintf(text tiket, [ 'Tmin ' num2str(Tmin) '\n']);
fprintf(text tiket, [ 'To ' num2str(To) '\n']);
fprintf(text tiket, [ 'Tf ' num2str(Tf) '\n']);
fprintf(text tiket, [ 'Tmax ' num2str(Tmax) '\n']);
fprintf(text tiket, [ 'Tten ' num2str(Tten) '\n']);
fprintf(text tiket, [ 'Nten ' num2str(Nten) '\n']);
fprintf(text tiket, [ 'S ' num2str(S) ' \n\rangle;
fprintf(text tiket, [ 'Lo ' num2str(Lo) '\n']);
fprintf(text tiket, [ 'Lf ' num2str(Lf) '\n']);
fprintf(text tiket, [ 'DTo ' num2str(DTo) '\n']);
fprintf(text tiket, [ 'DTf ' num2str(DTf) '\n']);
%fprintf(text tiket, [ 'CABLE \n']);
   fprintf(text \overline{t}iket,[Y_X' ' ']);
    dlmwrite([ruta nameFileExperimento],x,'-append','roffset', 0, 'delimiter', 
  ', 'precision', '%.4f')
   fprintf(text tiket, ['y' ' ']);
    dlmwrite([ruta nameFileExperimento],y,'-append','roffset', 0, 'delimiter', 
' ', 'precision','%.4f') 
%fprintf(text tiket, [ 'Tensores \n']);
   fprintf(text \overline{t}iket, [ 'xx' ' '']);
   dlmwrite([ruta nameFileExperimento],(A(1,:)),'-append','roffset', 0,
'delimiter', ' ', 'precision','%.4f') 
fprintf(text tiket, [ 'yy' ' ']);
    dlmwrite([ruta nameFileExperimento],(B(1,:)),'-append','roffset', 0, 
'delimiter', ' ', 'precision','%.4f') 
fprintf(text tiket, [ 'yy' ' ']);
   dlmwrite([ruta nameFileExperimento],(D(1, :)), '-append', 'roffset', 0,
                  'precision', '%.4f')
    %fprintf(text_tiket,[ 'CARGA DISTRIBUIDA \n']);
    fprintf(text_tiket, [ 'wx' ' ']);
dlmwrite([ruta nameFileExperimento],(wx(1,:)),'-append','roffset', 0,<br>'delimiter', '', 'precision','%.4f')
'delimiter', ' ', 'precision','%.4f') 
fprintf(text tiket, [ 'wy' ' ']);
    dlmwrite([ruta nameFileExperimento],(wy(1,:)),'-append','roffset', 0, 
'delimiter', ' ', 'precision'
     %fprintf(text_tiket,[ 'CABLES-TENSORES-CARGA DISTRIBUIDORA\n']);
    fclose(text tiket);
end
```
Figura 68. Código de lectura del experimento 1 "Cable Parabólico" – Funcion "SalidaCableParabCaso2" Fuente: Autor

```
function [Tmin] = SalidaCableParabCaso3(H,L,Wo,DT, Tmin, To, Tf, Tmax, Tten, 
Nten, S, Lo, Lf, DTo, DTf, str, x, y, A, B, D, wx, wy, ruta, nameFileUser,
nameFileExperimento,nameFileUserEnglish) 
   %text tiket=fopen([ruta nameFileUser],'wt');
fprintf (text tiket,
\mathbf{u} = \mathbf{u} \cdot \mathbf{u}\overline{)};
fprintf(text_tiket, 
\mathbf{u} = \mathbf{u} \cdot \mathbf{u});
fprintf(text_tiket, ' \ln');<br>fprintf(text_tiket, '
                                    LABORATORIO VIRTUAL DE INGENIERÍA SÍSMICA
(VLEE) \cap n');
fprintf(text tiket, ' \ln');
fprintf(text tiket, ' GRUPO DE INVESTIGACIÓN DE INGENIERÍA SÍSMICA Y
 SÍSMOLOGIA (GRISS-UTPL)\n');
fprintf(text_tiket, ' DEPARTAMENTO DE GEOLOGÍA Y MINAS, E INGENIERÍA 
 TVIL \cap \n\{n'\};
fprintf(text tiket, ' SECCIÓN DE ESTRUCTURAS, TRANSPORTE Y
CONSTRUCCIÓN\n');
fprintf(text tiket, ' UNIVERSIDAD TÉCNICA PARTICULAR DE LOJA
(UTPL) \quad \text{on} \; \; \; \; \; \; \;fprintf(text_tiket, '
---------------\n');
fprintf(text tiket, \ln);
fprintf(text tiket, \ln);
fprintf(text tiket, 'LABORATORIO: CABLES \n');
fprintf(text tiket, 'EXPERIMENTO: CABLE PARABÓLICO\n');
fprintf(text tiket, 'CASO 3. : Ho=Hf : Flecha en el punto O es igual a la
flecha del punto F\n');
fprintf(text tiket, [ 'FECHA : ' num2str(str) '\n']);
fprintf(text tiket, 'Autores : Msc. Duque,E., Ing. Quiñonez,S. Pélaez,D.,
\ln');
fprintf(text_tiket, 
\mathbf{u} = \mathbf{u} \cdot \mathbf{u}\sqrt{7}fprintf(text_tiket, 
\mathbf{u} = \mathbf{u} \cdot \mathbf{u});
fprintf(text tiket, ' \ln');
fprintf(text tiket, ' \ln');
fprintf(text tiket, 'INPUT DATA \n\ln);
fprintf(text tiket, '\ln');
fprintf(text tiket, ' \ln');
fprintf(text tiket, 'INPUT DATA \n\ln);
fprintf(text tiket, '\ln');
fprintf(text tiket, \ln);
fprintf(text tiket, \ln);
fprintf(text_tiket, ' DESCRIPTION |SYMBOL| UNITY
 MAGNITUDE\setminus n');
fprintf(text tiket,
'__________________________________________|______|_______|___________\n');
\frac{1}{\text{fprintf}(\text{text\_tiket}, [\text{ } ] \text{ Altura o flecha}) - \text{ } ] } \text{ } \frac{1}{\text{f1}} \text{ } \frac{1}{\text{f2}} \text{ } \frac{1}{\text{f3}} \text{ } ] \text{ } \frac{1}{\text{f4}} \text{ } ] \text{ } \frac{1}{\text{f5}} \text{ } ]\mid ' num2str(H) '\n']);
fprintf(text_tiket,[ ' Vano entre el punto O y F | L | m
| ' num2str(L) '\nmid \text{num2str(L)} \nifprintf(text\text{thet}, [furinted for the carga distribuida lìnea recta ann an Wo | KN
| ' num2str(\overline{W}o) '\n']);
fprintf(text tiket, [ ' Distancia entre tensores | DT | m
\overline{\text{num2str}}(\overline{\text{DT}}) '\n']);
fprintf(text tiket, \ln');
fprintf(text tiket, \ln');
fprintf(text_tiket, '\n');<br>fprintf(text_tiket, 'ANALYSIS OUPUT \n');
fprintf(text_tiket, '___________\n');
fprintf(text_tiket, \sqrt{n'};<br>forintf(text_tiket, ' \n');
fprintf(\text{text} tiket.
```
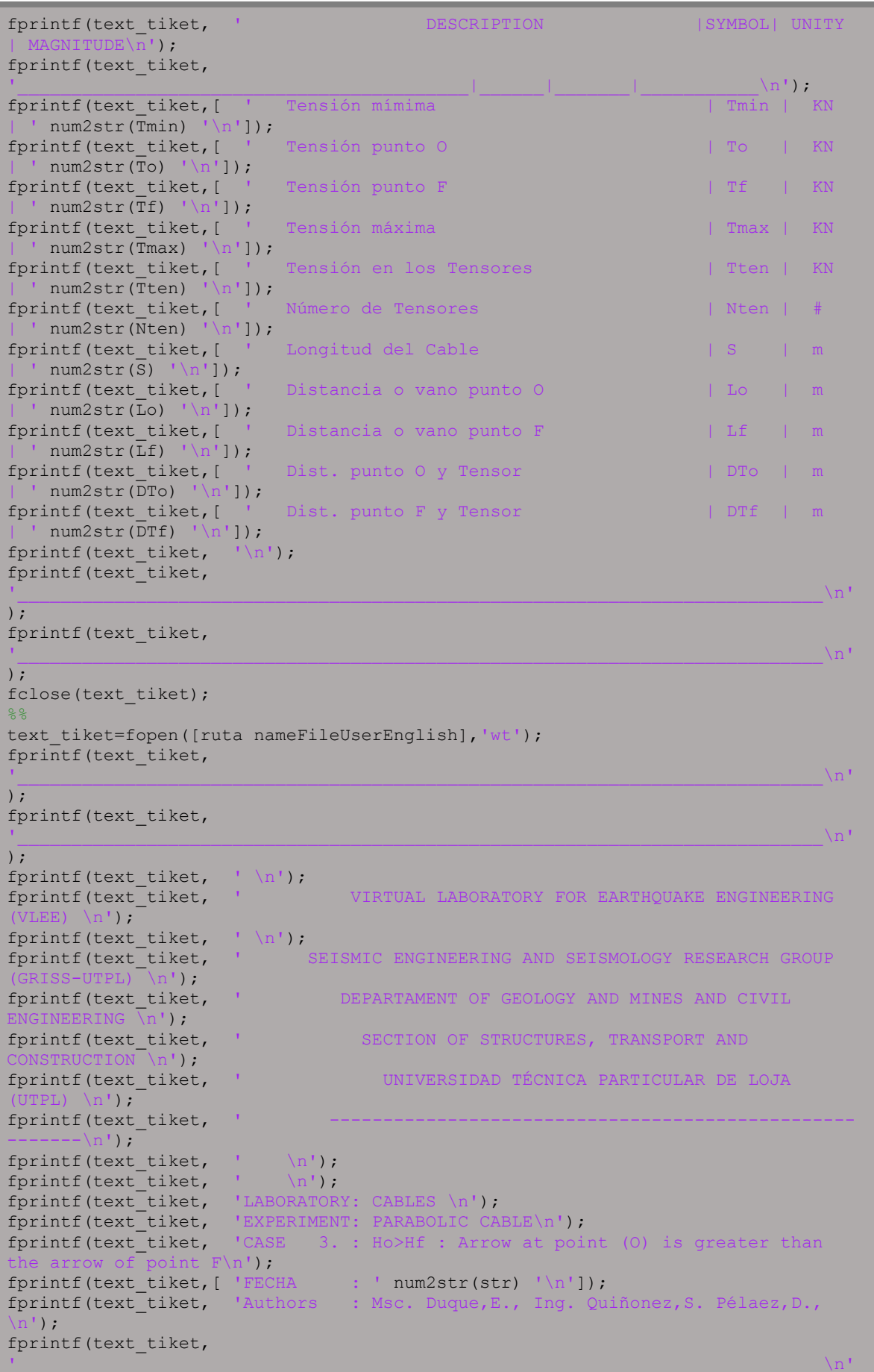

```
);
fprintf(text_tiket, 
\mathbf{u} = \mathbf{u} \cdot \mathbf{u}\sqrt{7}fprintf(text tiket, ' \ln');
fprintf(text tiket, ' \ln');
fprintf(text tiket, 'INPUT DATA \n\ln);
fprintf(text tiket, '\ln');
fprintf(text tiket, \ln);
fprintf(text tiket, \ln);
fprintf(text_tiket, ' DESCRIPTION |SYMBOL| UNITY
| MAGNITUDE\sqrt{n}');
fprintf(text_tiket,
                             Height or arrow \begin{array}{|c|c|c|c|c|}\n\hline\n\text{Height or arrow} & & & \text{if} & \text{if} & \text{iffprintf(text_tiket,[ ]| ' num2str(\overline{H}) '\n']);
                             Vain between start and end point | L | | m
|<br>fprintf(text_tiket,[<br>| ' num2str(L) '\n']);<br>fprintf(text_tiket,[
                             Load distributed in a straight line | Wo | KN
| ' num2str(\overline{W}o) '\n']);
fprintf(text_tiket,[ ' Distance between tensioners | DT | m<br>| ' num2str(\overline{D}T ' \n']);
| ' num2str(DT) '\n']);
fprintf(text tiket, \ln');
fprintf(text tiket, \ln');
fprintf(text tiket, 'ANALYSIS OUPUT \n');
fprintf(text tiket, \vert \vert \vert \vert);
fprintf(text tiket, \ln);
fprintf(text tiket, \ln);
fprintf(text_tiket, ' DESCRIPTION |SYMBOL| UNITY
| MAGNITUDE\n');
fprintf(text_tiket, 
'__________________________________________|______|_______|___________\n');
fprintf(text tiket, [ ' Minimum tension | Tmin | KN
| ' num2str(Tmin) '\n']);
fprintf(text tiket, [ ' Maximun tension | To | KN
| ' num2str(To) '\n']);
fprintf(text tiket, [ ' Tension at the starting point (O) | Tf | KN
| ' num2str(Tf) '\nmid \nmid );<br>fprintf(text_tiket,[
                             Tension at the end point (F) | Tmax | KN
| ' num2str(\overline{Trans}) ' \ln' );
fprintf(text tiket, [ ' Tension on the tensioners | Tten | KN
n');
fprintf(text tiket, ' \ln');
fprintf(text tiket, ' VIRTUAL LABORATORY FOR EARTHQUAKE ENGINEERING
(VLEE) \n');
fprintf(text_tiket, ' \n');<br>fprintf(text_tiket, '
fprintf(text_tiket, ' SEISMIC ENGINEERING AND SEISMOLOGY RESEARCH GROUP 
(GRISS-UTPL) \n');
fprintf(text_tiket, ' DEPARTAMENT OF GEOLOGY AND MINES AND CIVIL
ENGINEERING \overline{\nabla}n');
fprintf(text_tiket, ' SECTION OF STRUCTURES, TRANSPORT AND
CONSTRUCTION \n');
fprintf(text tiket, ' UNIVERSIDAD TÉCNICA PARTICULAR DE LOJA
(UTPL) \langle n' \rangle;
fprintf(text_tiket,
 -----\n\backslash n');
fprintf(text_tiket, ' \n');<br>fprintf(text tiket, ' \n');
fprintf(text_tiket,
fprintf(text_tiket, 'LABORATORY: CABLES \n');
fprintf(text tiket, 'EXPERIMENT: PARABOLIC CABLE\n');
fprintf(text tiket, 'CASE 3. : Ho>Hf : Arrow at point (O) is greater than
 he arrow of point F\cap');
fprintf(text tiket, [ 'FECHA : ' num2str(str) '\n']);
fprintf(text tiket, 'Authors : Msc. Duque,E., Ing. Quiñonez,S. Pélaez,D.,
\mathbf{n}<sup>\mathbf{1}</sup>) :
fprintf(text_tiket,
```

```
\mathbf{u} = \mathbf{u} \cdot \mathbf{u});
fprintf(text_tiket, 
\mathbf{u} = \mathbf{u} \cdot \mathbf{u});
fprintf(text tiket, ' \ln');
fprintf(text tiket, ' \ln');
fprintf(text tiket, 'INPUT DATA \n\ln);
fprintf(text tiket, '\ln');
fprintf(text tiket, \ln);
fprintf(text tiket, \ln);
fprintf(text_tiket, ' DESCRIPTION |SYMBOL| UNITY
 MAGNITUDE\backslash n');
fprintf(text_tiket,
                                                               \frac{|H|}{|H|}fprintf(text tiket, [ ' Height or arrow
| ' num2str(\overline{H}) '\n']);<br>fprintf(text_tiket,[
                         Vain between start and end point | L | | m
| ' num2str(\overline{L}) '\n']);<br>fprintf(text_tiket,[
                         Load distributed in a straight line | Wo | KN
\overline{\text{num2str}(\overline{\text{Wo}})} '\n']);
fprintf(text tiket, [ ' Distance between tensioners | DT | m
| ' num2str(\overline{D}T) '\n']);
fprintf(text tiket, \ln');
fprintf(text tiket, \ln');
fprintf(text tiket, 'ANALYSIS OUPUT \n');
fprintf(text tiket, \vert \vert \vert \vert);
fprintf(text tiket, \ln);
fprintf(text tiket, \ln);
fprintf(text_tiket, ' DESCRIPTION |SYMBOL| UNITY
 MAGNTTIIDE\n\cdot\n'fprintf(text_tiket, 
'__________________________________________|______|_______|___________\n');
fprintf(text tiket, [ ' Minimum tension | Tmin | KN
 ' num2str(Tmin) '\n']);
fprintf(text_tiket, [ ' Maximun tension | To | KN
\overline{\text{num2str}(\text{To})} '\n']);
fprintf(text tiket, [ ' Tension at the starting point (O) | Tf | KN
\overline{\text{max}} num2str(Tf) '\n']);
                         Tension at the end point (F) | Tmax | KN
| ' num2str(Tmax) '\n']);
                         Tension on the tensioners | Tten | KN
\blacksquare num2str(Tten) '\n']);
fprintf(text tiket, [ ' Number of tensioners | Nten | #
\mathbf{u} = \mathbf{u} \cdot \mathbf{u});
fprintf(text_tiket, ' \n');
fprintf(text_tiket, ' VIRTUAL LABORATORY FOR EARTHQUAKE ENGINEERING
(VLEE) \langle n' \rangle;
fprintf(text_tiket, ' \n');<br>forintf(text_tiket, '
fprintf(text_tiket, ' SEISMIC ENGINEERING AND SEISMOLOGY RESEARCH GROUP 
      \overline{\text{UTPL}}\overline{\phantom{a}}\overline{\phantom{a}}\overline{\phantom{a}}fprintf(text tiket, ' DEPARTAMENT OF GEOLOGY AND MINES AND CIVIL
ENGINEERING \sqrt{n' } ;
fprintf(text_tiket, ' SECTION OF STRUCTURES, TRANSPORT AND
CONSTRUCTION \n');
fprintf(text_tiket, ' UNIVERSIDAD TÉCNICA PARTICULAR DE LOJA 
(UTPL) \langle n' \rangle;
fprintf(text tiket,
------\n\langle n' \rangle;
fprintf(text tiket, \ln);
fprintf(text tiket, \ln);
fprintf(text tiket, 'LABORATORY: CABLES \n');
fprintf(text tiket, 'EXPERIMENT: PARABOLIC CABLE\n');
fprintf(text tiket, 'CASE 3. : Ho>Hf : Arrow at point (O) is greater than
the arrow of point F\n');
```

```
fprintf(text tiket, [ 'FECHA : ' num2str(str) '\n']);
fprintf(text tiket, 'Authors : Msc. Duque,E., Ing. Quiñonez,S. Pélaez,D.,
\ln') :
fprintf(text_tiket, 
\mathbf{u} = \mathbf{u} \cdot \mathbf{u}\sqrt{1}fprintf(text_tiket, 
\mathbf{u} = \mathbf{u} \cdot \mathbf{u});
fprintf(text tiket, ' \ln');
fprintf(text tiket, ' \ln');
fprintf(text tiket, 'INPUT DATA \n\ln);
fprintf(text tiket, '\ln');
fprintf(text tiket, \ln);
fprintf(text tiket, \ln);
fprintf(text_tiket, ' DESCRIPTION |SYMBOL| UNITY
\mid MAGNITUDE\sqrt{n}');
fprintf(text_tiket, 
                         \frac{| Height or arrow \frac{|}{|}fprintf(text_tiket, [ \frac{1}{\sqrt{2}}| ' num2str(\overline{H}) '\n']);<br>fprintf(text_tiket,[
                         Vain between start and end point | L | | m
| ' num2str(L) '\n']);<br>fprintf(text_tiket,[ '
                         Load distributed in a straight line | Wo | KN
| ' num2str(\overline{W}o) '\n']);<br>fprintf(text tiket,[ '
                        Fundance between tensioners | DT | m
| ' num2str(DT) '\n']);
fprintf(text tiket, \ln');
fprintf(text tiket, \ln');
fprintf(text tiket, 'ANALYSIS OUPUT \n');
fprintf(text tiket, \vert \vert \vert \vert);
fprintf(text tiket, \ln);
fprintf(text tiket, \ln);
fprintf(text_tiket, ' DESCRIPTION |SYMBOL| UNITY
 MAGNITUDE\n');
fprintf(text_tiket, 
'__________________________________________|______|_______|___________\n');
fprintf(text_tiket, [ ' Minimum tension | Tmin | KN
| ' num2str(\overline{T}min) '\n']);
fprintf(text_tiket, [ ' Maximun tension | To | KN
| ' num2str(\overline{T}o) '\n']);<br>fprintf(text tiket,[ '
                         Tension at the starting point (O) | Tf | KN
| ' num2str(Tf) '\n']);<br>fprintf(text tiket,[ '
                         Tension at the end point (F) | Tmax | KN
| ' num2str(\overline{T}max) '\n']);
fprintf(text tiket, [ ' Tension on the tensioners | Tten | KN
| ' num2str(Tten) '\n']);
fprintf(text tiket, [ ' Number of tensioners | Nten | #
| ' num2str(\overline{N}ten) '\n']);
fprintf(text_tiket, [ ' Cable length | S | m
| ' num2str(\overline{S}) '\n']);<br>fprintf(text_tiket,[
                         Distance to the starting point (0) | Lo | m
\overline{\text{num2str}(\text{Lo}) \quad \text{ln}' \text{)}}fprintf(text tiket, [ ' Distance to the end point (F) | Lf | m
| ' num2str(\overline{L}f) '\n']);<br>fprintf(text_tiket,[
                         Distance: starting point and tensioner | DTo | m
| ' num2str(DTo) '\n']);<br>forintf(text tiket,[
                         Distance: end point and tensioner | DTf | m
| ' num2str(\overline{D}Tf) '\n']);
fprintf(text_tiket, '\n');
fprintf(text_tiket, 
\mathbf{u} = \mathbf{u} \cdot \mathbf{u});
fprintf(text_tiket, 
\mathbf{u} = \mathbf{u} \cdot \mathbf{u}\overline{)};
```

```
114
```

```
fclose(text_tiket); 
   % %%%_DATOS DE SALIDA PARA LA WEB
   text tiket=fopen([ruta nameFileExperimento],'wt');
text tiket=fopen([ruta nameFileExperimento],'a');
%fprintf(text tiket, [ 'DATOS DE SALIDA \n']);
fprintf(text tiket, [ 'Tmin ' num2str(Tmin) '\n']);
fprintf(text tiket, [ 'To ' num2str(To) '\n']);
fprintf(text tiket, [ 'Tf ' num2str(Tf) '\n']);
fprintf(text tiket, [ 'Tmax ' num2str(Tmax) '\n']);
fprintf(text tiket, [ 'Tten ' num2str(Tten) '\n']);
fprintf(text tiket, [ 'Nten ' num2str(Nten) '\n']);
fprintf(text tiket, [ 'S ' num2str(S) ' \n\rangle;
fprintf(text tiket, [ 'Lo ' num2str(Lo) '\n']);
fprintf(text tiket, [ 'Lf ' num2str(Lf) '\n']);
fprintf(text tiket, [ 'DTo ' num2str(DTo) '\n']);
fprintf(text tiket, [ 'DTf ' num2str(DTf) '\n']);
%fprintf(text tiket, [ 'CABLE \n']);
fprintf(text tiket, ['x' ' ']);
    dlmwrite([ruta nameFileExperimento],x,'-append','roffset', 0, 'delimiter', 
     'precision','%.4f')
    fprintf(text_tiket,['y' ' ']);
    dlmwrite([ruta nameFileExperimento],y,'-append','roffset', 0, 'delimiter', 
' ', 'precision','%.4f') 
%fprintf(text tiket, [ 'Tensores \n']);
fprintf(text tiket, [ 'xx' ' ']);
    dlmwrite([ruta nameFileExperimento],(A(1,:)),'-append','roffset', 0, 
'delimiter', ' ', 'precision','%.4f') 
fprintf(text tiket, [ 'yy' ' ']);
    dlmwrite([ruta nameFileExperimento],(B(1,:)),'-append','roffset', 0, 
'delimiter', ' ', 'precision','%.4f') 
fprintf(text tiket, [ 'yy' ' ']);
   dlmwrite([ruta nameFileExperimento],(D(1,:)),'-append','roffset', 0,
'delimiter', ' ', 'precision','%.4f') 
%fprintf(text tiket, [ 'CARGA DISTRIBUIDA \n']);
fprintf(text tiket, [ 'wx' ' ']);
    dlmwrite([ruta nameFileExperimento],(wx(1,:)),'-append','roffset', 0, 
'delimiter', ' ', 'precision','%.4f') 
fprintf(text tiket, [ 'wy' ' ']);
    dlmwrite([ruta nameFileExperimento],(wy(1,:)),'-append','roffset', 0, 
'delimiter', ' ', 'precision', '%.4f')
   %fprintf(text_tiket,[ 'CABLES-TENSORES-CARGA DISTRIBUIDORA\n']);
   fclose(text t\bar{i}ket);
END
```
Figura 69. Código de lectura del experimento 1 "Cable Parabólico" – Funcion "SalidaCableParabCaso3" Fuente: Autor

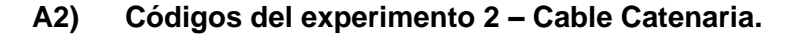

```
function [FS,ER,Wo,Ho,Hf,Hm,b] = LeerCableCatenCaso1(ruta, nombreArchivo) 
%%%%%%%%%%%%%%%%%%%%%%%%%%%%%%%%%%%%%%%%%%%%%%%%%%%%%%%%%%%%%%%%%%%%%%%%%%%%
% La presente función nos permite leer los datos de entrada referente a la %
 función de CableAnalisisEstaticoCatenaria1, que hace referencia al
% Análisis Estático de Cables con Cargas distribuidas uniformemente a lo %
% largo de cables - Catenaria Caso 1 % 
%%%%%%%%%%%%%%%%%%%%%%%%%%%%%%%%%%%%%%%%%%%%%%%%%%%%%%%%%%%%%%%%%%%%%%%%%%%%
    %% Nomenclatura 
%%%%%%%%%%%%%%%%%%%%%%%%%%%%%%%%%%%%%%%%%%%%%%%%%%%%%%%%%%%%%%%%%%%%%%%%%%%%
% ma= Matriz de "n" datos ingresados en el archivo txt. %
% Para crear una columna más en el archivo txt lo realizamos de la siguien-%
% te manera: %
% c1=ma{1} donde c1= número de columna; m{1}=posicion de la columna %
% c1(1)= c1=posición (columna 1); (1)=posición de la fila, entonces %
% c1(1)= "posiciones" (columna 1 fila 1) %
%%%%%%%%%%%%%%%%%%%%%%%%%%%%%%%%%%%%%%%%%%%%%%%%%%%%%%%%%%%%%%%%%%%%%%%%%%%%
   %%%%%%%%%%%%%%%%%%%%%%%% PROGRAMACIÓN %%%%%%%%%%%%%%%%%%%%%%%%%%%%%%%%%%%%%%
%% Código lee archivo txt.
%ruta='C:\Users\DELL i7\Dropbox\SHARED-DANIELA-PELAEZ\DanielaPelaez-
CableStructure\REVISAR-CAMBIOS'
    %nombreArchivo='input.txt';
   22 fid =fopen([ruta nombreArchivo ],'r');
    formato='%f';
   ma=textscan(fid,formato);
    c1=ma{1}; % c1=columna #1 de la matriz ma
   Ho = c1(2); \frac{8}{m}Hf = c1(3); 8NER=c1(4); 8NFS=c1(5); %#
    Wo=c1(6); %kg/m
   Hm = c1(7); \textdegreem
   b = c1(8); fclose(fid);
end
```
Figura 70. Código del experimento 2 – Función "LeerCableCatenCaso1"

```
function [FS,ER,Wo,L,Ym] = LeerCableCatenCaso2(ruta, nombreArchivo) 
%%%%%%%%%%%%%%%%%%%%%%%%%%%%%%%%%%%%%%%%%%%%%%%%%%%%%%%%%%%%%%%%%%%%%%%%%%%%
% La presente función nos permite leer los datos de entrada referente a la %
% función de CableAnalisisEstaticoCatenaria1, que hace referencia al % 
% Análisis Estático de Cables con Cargas distribuidas uniformemente a lo %
% largo de cables - Catenaria Caso 1 %
%%%%%%%%%%%%%%%%%%%%%%%%%%%%%%%%%%%%%%%%%%%%%%%%%%%%%%%%%%%%%%%%%%%%%%%%%%%%
    %% Nomenclatura 
%%%%%%%%%%%%%%%%%%%%%%%%%%%%%%%%%%%%%%%%%%%%%%%%%%%%%%%%%%%%%%%%%%%%%%%%%%%%
% ma= Matriz de "n" datos ingresados en el archivo txt. %
% Para crear una columna más en el archivo txt lo realizamos de la siguien-%
% te manera:
% c1=ma{1} donde c1= número de columna; m{1}=posicion de la columna %
% c1(1)= c1=posición (columna 1); (1)=posición de la fila, entonces \frac{1}{2}\frac{1}{2} c1(1)= "posiciones" (columna 1 fila 1) \frac{1}{2}%%%%%%%%%%%%%%%%%%%%%%%%%%%%%%%%%%%%%%%%%%%%%%%%%%%%%%%%%%%%%%%%%%%%%%%%%%%%
%%%%%%%%%%%%%%%%%%%%%%%% PROGRAMACIÓN %%%%%%%%%%%%%%%%%%%%%%%%%%%%%%%%%%%%%%
%% Código lee archivo txt.
%ruta='C:\Users\DELL i7\Dropbox\SHARED-DANIELA-PELAEZ\DanielaPelaez-
CableStructure\REVISAR-CAMBIOS'
%nombreArchivo='input.txt';
% fid =fopen([ruta nombreArchivo ],'r');
    formato='%f';
   ma=textscan(fid,formato);
    c1=ma{1}; % c1=columna #1 de la matriz ma
   FS = c1(2); %#
   ER=c1(3); %N
   Wo = c1(4); %kg/m
   L = c1(5); \frac{6}{3}m
   Ym=c1(6); %m
    fclose(fid);
end
```
Figura 71. Código del experimento 2 – Función "LeerCableCatenCaso2"

```
function
[FS,ER,Wo,Ho,Hf,Hm,b,Yo,Yf,L,Lo,Lf,To,Tf,Th,TmaxCable,Tmax,Tmin,S,a,wx,wy,x,y,s
tr1 = CableCatenCasol(FS, ER, Wo, Ho, Hf, Hm, b)%%%%%%%%%%%%%%%%%%%%%%%%%%%%%%%%%%%%%%%%%%%%%%%%%%%%%%%%%%%%%%%%%%%%%%%%%%%%%%%
% ANÁLISIS ESTÁTICO DE CABLES 
\mathbf{Q}% CARGA DISTRIBUIDA UNIFORMEMENTE A LO LARGO DE CABLES (CAECatenariaCaso2) 
\circ% 
\approx% El peso de un cable lo somete a una carga uniformemente distribuida en toda 
su longitud. %
% Si un cable se somete a fuerzas iguales y paralelas espaciadas 
uniformemente, la carga \frac{1}{6}% sobre el cable suele representarse uniformemente distribuida en toda su 
longitud. %
% En esta sección se muestra cómo determinar la forma resultante del cable y 
la variación %
% de su tensión. 
%
\frac{1}{6} [EzRu, Tmax, Tmin, H, S, Lo, Lf, a, wx, wy, x, y, str] =
CableAnalisisEstaticoCatenaria1(L,FS,ER, Wo) %
%
% Variables de entrada: 
%
% Ho = Es la flecha o altura que desea salvar del punto incial (m) 
% Hf = Es la flecha o altura que desea salvar del punto final (m) 
% Hm = Flecha a salvar entre el punto de la máxima deformada 
% del cable y el nivel del río o superficie a especificar (m) 
% b = La cota hasta la superficie (m) 
% ER = Esfuerzo de Ruptura del cable (N) 
% FS = Factor de seguridad (Adimensional) 
% Wo = Es la magnitud de la carga distribuida (kg/m) (kalimenerenar)
\frac{1}{2}% Variables de salida: 
\circ% Tmax = La carga máxima segura de trabajo (N) 
% Tmin = La tensión mínima que soporta el cable, pendiente 0 (N) 
% L = Vano o Distancia entre los puntos O y P (m) 
% S = La longitud Total del cable (m) 
% Lo = La longitud Total del cable (m) 
% Lf = La longitud Total del cable (m) (m)
%%%%%%%%%%%%%%%%%%%%%%%%%%%%%%%%%%%%%%%%%%%%%%%%%%%%%%%%%%%%%%%%%%%%%%%%%%%%%%%
\approx clc
%close all
%Tmax es la carga máxima segura de trabajo, en función de: Esfuerzo
%de rotura y el factor de seguridad en N
TmaxCable=ER/FS; %N
%Wo es la magnitud de la carga distribuida en toda su longitud o el
%peso del cable... se expresa el cambio de unidades... el usuario 
%ingresa en kg/m y la unidad para el análisis se transformará a 
\frac{6}{5} N/m
Wo = (Wo * 9.81); \frac{8N}{m}%paso1:flechas
Yo=Ho-Hm-b;
Yf=Hf-Hm-b;
if H<sub>O</sub>< Hf %paso2:Identificar la tensión máxima
    Tf=TmaxCable;
    %paso3:Tensión mínima
    Tmin=TmaxCable-Yf*Wo;
    %paso4:determinar a
    a=Wo/Tmin;
    %paso5:determinar Lo
   Lo=-(acosh(a*Yo+1)/a);
    %paso6:determinal Lf
   Lf=(\text{acosh}(a*Yf+1)/a);
```

```
 %paso7:determinar L
     L=Lf-Lo;
     %paso8:determinar So
    So=-sinh(a * Lo)/a; %paso9:determinar Sf
     Sf=sinh(a*Lf)/a;
     %paso10:determinar S
     S=So+Sf;
     %paso11:determinar Tf
     To=Tmin*cosh(a*Lo);
     %paso12:determinar th
     Th=Tmin;
     %paso13:determinar Tmax
    Tmax=max(To,Tf);
elseif Ho>Hf
     %paso2:Identificar la tensión máxima
     To=TmaxCable;
     %paso3:Tensión mínima
     Tmin=TmaxCable-Yo*Wo;
     %paso4:determinar a
     a=Wo/Tmin;
     %paso5:determinar Lo
    Lo=-(\text{acosh}(a*Yo+1)/a);
     %paso6:determinal Lf
    Lf=(acosh(a*Yf+1)/a);
     %paso7:determinar L
     L=Lf-Lo;
     %paso8:determinar So
    So=-sinh(a * Lo)/a; %paso9:determinar Sf
    Sf=sinh(a*Lf)/a; %paso10:determinar S
     S=So+Sf;
     %paso11:determinar Tf
     Tf=Tmin*cosh(a*Lf);
     %paso12:determinar th
     Th=Tmin;
     %paso13:determinar Tmax
    Tmax=max(To,Tf);
else Ho=Hf;
     %Identificar la tensión máxima
     To=TmaxCable;
     Tf=TmaxCable;
     %paso3:Tensión mínima
     Tmin=TmaxCable-Yo*Wo;
     %paso4:determinar a
     a=Wo/Tmin;
     %paso5:determinar Lo
    Lo=-(acosh(a*Yo+1)/a);
     %paso6:determinal Lf
    Lf=(\text{acosh}(a*Yf+1)/a);
     %paso7:determinar L
    L=Lf-Lo; %paso8:determinar So
    So=-sinh(a * Lo)/a;
     %paso9:determinar Sf
    Sf=sinh(a*Lf)/a; %paso10:determinar S
     S=So+Sf;
     %paso12:determinar th
     Th=Tmin;
     %paso13:determinar Tmax
    Tmax=max(To,Tf);
```

```
end
```

```
%% GRAFICOS 
% pOSICIÓN INCIAL
8Do=2;wx=[L \circ Lf];wy=[Ho Hf];
%subplot(221),plot(wx,wy,'r')
%title('CARGA DISTRIBUIDA');
%wxmin=Lo-Do;
%wxmax=Lf+Do;
%wymin=(-Do);
%wymax=Hf+Do;
%axis([wxmin wxmax wymin wymax])
\text{Shline11} = \text{plot}(wx, wy, 'K');\text{&} = gca;
\text{while22} = \text{line}(wx+.06, wy....% 'LineWidth',4,...
% 'Color',[.5 .5 .5],...
% 'Parent',ax);
%set(gca,'Children',[hline11 hline22])
%axis off
%title('CABLE');
%%FIGURA DEL CABLE
   %figura el cable 
x=Lo:0.5:Lf;
y=(\cosh(a*x)-1)/a;%subplot(222),plot(x,y,'K')
%grid on;
\text{while1} = \text{plot}(x, y, 'K');\text{&} = gca;
%hline2 = line(x+.06, y, ...
% 'LineWidth',4,...
% 'Color',[.5 .5 .5],...
% 'Parent',ax);
%set(gca,'Children',[hline1 hline2])
%axis off
%title('DEFORMADA DEL CABLE');
%%deFORMADA Y POSICION INICIAL
8Do=2;%wxx=[Lo Lf Lo];
%wyy=[Ho Hf Hf Ho];
%subplot(223),plot(wxx,wyy,'r')
%wxmin=Lo-Do;
%wxmax=Lf+Do;
%wymin=(-Do);
%wymax=Hf+Do;
%axis([wxmin wxmax wymin wymax])
\text{while} 11 = \text{plot}(wxx, wyy, 'K');\text{Sax} = \text{gca};\text{while22} = \text{line}(x+.06, y, \ldots)% 'LineWidth',4,...
% 'Color',[.5 .5 .5],...
% 'Parent',ax);
%set(gca,'Children',[hline11 hline22])
%axis off
%title('EL CABLE Y SU DEFORMADA');
%% fecha y hora
      str = datestr(now);
%end
```
Figura 72. Código del experimento 2 – Función "CableCatenCaso1"

```
function [FS,ER,Wo,L,Ym,Ho,Hf,To,Tf,Th,Yo, Yf, 
TmaxCable,Tmax,Tmin,Lo,Lf,S,a,wx,wy,x,y,str] = CableCatenCaso2(FS,ER,Wo,L,Ym)
%%%%%%%%%%%%%%%%%%%%%%%%%%%%%%%%%%%%%%%%%%%%%%%%%%%%%%%%%%%%%%%%%%%%%%%%%%%%%%%
% ANÁLISIS ESTÁTICO DE CABLES 
\frac{6}{6}% CARGA DISTRIBUIDA UNIFORMEMENTE A LO LARGO DE CABLES (CAECatenariaCaso2) 
\frac{1}{\delta}% El peso de un cable lo somete a una carga uniformemente distribuida en toda 
su longitud. %
% Si un cable se somete a fuerzas iguales y paralelas espaciadas 
uniformemente, la carga \frac{1}{6}% sobre el cable suele representarse uniformemente distribuida en toda su 
longitud. %
% En esta sección se muestra cómo determinar la forma resultante del cable y 
la variación %
% de su tensión. 
\approx[EZRu,Tmax,Tmin,H,S,Lo,Lf,a,wx,wy,x,v,str] =CableAnalisisEstaticoCatenaria1(L,FS,ER, Wo) %
% 
% Variables de entrada: 
%
% L = Vano o Distancia entre los puntos O y P (m) 
% Var = Es el desnivel entre el punto inicial y el punto final (m) 
% Ym = Flecha a salvar entre el punto de la máxima deformada 
% del cable y el nivel del río o superficie a especificar (m) 
% ER = Esfuerzo de Ruptura del cable (N) 
% FS = Factor de seguridad (Adimensional) 
% Wo = Es la magnitud de la carga distribuida (kg/m) 
\approx% Variables de salida: 
%
% Tmax = La carga máxima segura de trabajo (N) 
% Tmin = La tensión mínima que soporta el cable, pendiente 0 (N) 
% Ho = Es la flecha o altura que desea salvar del punto incial (m) 
% Hf = Es la flecha o altura que desea salvar del punto final (m) 
% S = La longitud Total del cable (m) 
% Lo = La longitud Total del cable (m) 
%%%%%%%%%%%%%%%%%%%%%%%%%%%%%%%%%%%%%%%%%%%%%%%%%%%%%%%%%%%%%%%%%%%%%%%%%%%%%%%
kclc%close all
%Tmax es la carga máxima segura de trabajo, en función de: Esfuerzo
%de rotura y el factor de seguridad en N
TmaxCable=ER/FS; %N
%Wo es la magnitud de la carga distribuida en toda su longitud o el
%peso del cable... se expresa el cambio de unidades... el usuario 
%ingresa en kg/m y la unidad para el análisis se transformará a 
% N/mWo = (Wo * 9.81); \frac{8N}{m}%determinación de la variable "Tmin" 
Th=Ym*Wo; %N
%Determinar la variable "a" en funcion de la carga distribuida y la 
%tensión mínima
a=Wo/Th; 
%% Procedimiento 
    %Determinar la Tensión máxima Tmax
   Tmax=Th*cosh(a*L/2); %N
    %Determinar la Tensión mínima Tmin
    Tmin=Th; %N
    %H es la flecha o altura a partir del punto con máxima deformación hasta el
    %punto inicial (O) o y el punto final (F)
   Yo=(cosh(a*L/2)-1)/a; \frac{1}{6}m
    Yf=Yo;
    Ho=Yo+Ym; %m
    Hf=Yf+Ym; %m
    %To es la tensión en el punto inicial (O)
    To=Tmin+Wo*Yo; %m
```

```
 %Tf es la tensión en el punto final (F)
     Tf=Tmin+Wo*Yf; %m
     %S es la longitud del cable
    So=sinh(a*L/2)/a; \frac{1}{6}m
    Sf=sinh(a*L/2)/a; \textdegreem
     S=So+Sf; %m
     %Lo es la distancia entre el punto inical (O) y el punto con la máxima
     %deformada.
    Lo = -L/2; %m
     %Lo es la distancia entre el punto final (F) y el punto con la máxima
     %deformada.
     Lf=-Lo; %m 
%% GRAFICOS 
% pOSICIÓN INCIAL
$Do=2;wx=[LO Lf];wy=[Ho Hf];
%subplot(221),plot(wx,wy,'r')
%FIGURA DEL CABLE
   %figura el cable 
x = Lo:0.05:Lf;y=(\cosh(a*x)-1)/a;%subplot(222),plot(x,y,'K')
%%deFORMADA Y POSICION INICIAL 
$Do=2;%wxx=[Lo Lf Lf Lo];
%wyy=[Ho Hf Hf Ho];
%subplot(223),plot(wxx,wyy,'r')
%wxmin=Lo-Do;
%wxmax=Lf+Do;
%wymin=(-Do);
%wymax=Hf+Do;
%axis([wxmin wxmax wymin wymax]) 
%hline11 = plot(wxx, wyy, 'K');\text{&} = gca;
\text{while} 22 = \text{line}(x+.06, y, \ldots)% 'LineWidth',4,...
\frac{1}{6} 'Color', [.5 .5 .5],...
% 'Parent',ax);
%set(gca,'Children',[hline11 hline22])
%axis off
%title('EL CABLE Y SU DEFORMADA');
% fecha y hora
      str = datestr(now);
end
```
Figura 73. Código del experimento 2 – Función "CableCatenCaso2"

```
function [Tmin] =SalidaCableCatenCaso1(FS,ER,Wo,Ho,Hf,Hm,b,Yo,Yf,L,Lo,Lf,To,Tf,Th,TmaxCable,Tmax
,Tmin,S,a,wx,wy,x,y,str, ruta, nameFileUser, 
nameFileExperimento,nameFileUserEnglish) 
%% Resultados en español para el usuario 
text tiket=fopen([ruta nameFileUser],'wt');
fprintf(text_tiket, 
\mathbf{u} = \mathbf{u} \cdot \mathbf{u});
fprintf(text_tiket, 
\mathbf{u} = \mathbf{u} \cdot \mathbf{u});
fprintf(text tiket, ' \ln');
                               LABORATORIO VIRTUAL DE INGENIERÍA SÍSMICA
(VLEE) \ \ln');
fprintf(text tiket, ' \ln');
fprintf(text tiket, ' GRUPO DE INVESTIGACIÓN DE INGENIERÍA SÍSMICA Y
      \widehat{\texttt{GRISS-UTPL}}\setminus\texttt{n'} ;
fprintf(text_tiket, ' DEPARTAMENTO DE GEOLOGÍA Y MINAS, E INGENIERÍA 
CIVIL \n');<br>fprintf(text tiket, '
                              SECCIÓN DE ESTRUCTURAS, TRANSPORTE Y
CONSTRUCCIÓN\n');
fprintf(text_tiket, ' UNIVERSIDAD TÉCNICA PARTICULAR DE LOJA
(UTPL) \langle n' \rangle;
fprintf(text\_tiket,---\n\n\cdot.
fprintf(text tiket, \ln);
fprintf(text tiket, \ln);
fprintf(text tiket, 'LABORATORIO: CABLES \n');
fprintf(text tiket, 'EXPERIMENTO: CABLE CATENARIA\n');
fprintf(text tiket, 'CASO : #2 | Determina el desnivel, Ho
and Hf |\n\langle n' \rangle;
fprintf(text tiket, [ 'FECHA : ' num2str(str) '\n']);
fprintf(text tiket, 'Autores : Msc. Duque,E., Ing. Quiñonez,S. Pélaez,D.,
\langle n^{\dagger}\rangle ;
fprintf(text_tiket, 
\mathbf{u} = \mathbf{u} \cdot \mathbf{u});
fprintf(text_tiket, 
\mathbf{u} = \mathbf{u} \cdot \mathbf{u});
fprintf(text tiket, ' \ln');
fprintf(text tiket, ' \ln');
fprintf(text tiket, 'INPUT DATA \n\ln);
fprintf(text tiket, '\ln');
fprintf(text tiket, \ln);
fprintf(text tiket, \ln);
fprintf(text_tiket, ' DESCRIPTION |SYMBOL|
fprintf(text_tiket, '<br>UNITY | MAGNITUDE\n');
fprintf(text_tiket, 
'_______________________________________________|______|________|___________\n'
);
fprintf(text tiket, [ 'Esfuerzo de rotura del cable | ER | ER |
      | ' num2str(ER) '\n']);
fprintf(text_tiket,[ 'Factor de Seguridad | FS | 
dimes | ' num2str(FS) '\n']);
fprintf(text tiket, [ 'Carga Distribuida del cable | Wo | Wo |
N/m | ' num2str(Wo) '\n']);
fprintf(text tiket, [ 'Altura del soporte (O) | Ho | Ho |
        \overline{\text{num2str}(\text{Ho}) \quad \text{ln}' \text{]};
fprintf(text tiket, [ 'Altura del soporte (F) | Hf | Hf |
m | ' num2str(Hf) ' \lfloor n' \rfloor ;
fprintf(text_tiket,[ 'Altura: superficie hasta el punto máx. cable | Hm |
        \frac{1}{\text{num2str(Hm)}} '\n']);
fprintf(text tiket, [ 'Altura: hasta la superficie | b | b |
m | ' num2str(b) '\n']);
fprintf(text tiket, ' \n\in \mathcal{L});
```

```
fprintf(text tiket, '\n\in );
fprintf(text tiket, 'ANALYSIS OUPUT \n');
fprintf(text tiket, '\n\in );
fprintf(text tiket, '\n\in );
fprintf(text_tiket, \lceil \cdot \rceil);
fprintf(text_tiket, ' DESCRIPTION |SYMBOL|
       MAGNITUDE\n');
fprintf(text_tiket, 
'_______________________________________________|______|________|___________\n'
);
fprintf(text tiket, [ 'Distancia horizontal entre los puntos (O) y (F) | L |
m | ' num2str(L) ' \lfloor n!\rfloor ;
fprintf(text tiket, [ 'Distancia horizontal desde el punto (O) al eje | Lo |
        \overline{\text{num2str(Lo)}} '\n']);
fprintf(text_tiket,[ 'Distancia horizontal desde el punto (F) al eje | Lf |
         \overline{\text{num2str(Lf)}} ' \n']);
fprintf(text tiket, [ 'Tensión en el punto incial (O) | To | To |
N | ' num2str(To) '\n']);
fprintf(text tiket, [ 'Tensión en el punto final (F) | Tf |
        \frac{1}{\text{num2str(Tf)}} \cdot \frac{1}{\text{ln'}};
fprintf(text tiket, [ 'Tensión horizontal | Th | Th |
N | ' num2str(Th) '\n']);
fprintf(text tiket, [ 'Tensión máxima que soporta el cable |TmaxCa| N
 | piinti (conc_oince, 1 = concion<br>| num2str(TmaxCable) '\n']);
fprintf(text_tiket,[ 'Tensión máxima | Tmax | Tmax |
         \frac{1}{\tan^2 2} num2str(Tmax) '\n']);
fprintf(text tiket, [ 'Tensión mínima | Tmin | Tmin | Tmin |
        \overline{\text{num2str(Tmin)}} '\n']);
fprintf(text_tiket,[ 'Longitud del Cable | S | 
m | ' num2str(S) '\n']);
fprintf(text tiket, [ 'Altura o flecha del punto (O) | Yo | Yo |
        \frac{1}{\text{num2str}}(\text{Yo}) '\n']);
fprintf(text tiket, [ 'Altura o flecha del punto (F) | Yf | Yf |
m | ' num2str(Yf) ' \lfloor n' \rfloor ;
fprintf(text_tiket,[ 'Ecuación: Deformada del cable Y=1/'
num2str(a) \sqrt{\cosh(1 - \frac{\tan 2}{\tan 1} + x) - 1}fprintf(text tiket, '\n\in );
fprintf(text tiket,
\mathbf{u} = \mathbf{u} \cdot \mathbf{u});
fprintf(text_tiket, 
\mathbf{u} = \mathbf{u} \cdot \mathbf{u}\sqrt{1}fclose(text_tiket); 
%% Resultados en el idioma ingles para el usuario 
text tiket=fopen([ruta nameFileUserEnglish],'wt');
fprintf(text_tiket,
\mathbf{u} = \mathbf{u} \cdot \mathbf{u});
fprintf(text_tiket, 
\mathbf{u} = \mathbf{u} \cdot \mathbf{u});
fprintf(text tiket, '\n| \n|;
fprintf(text_tiket, ' VIRTUAL LABORATORY FOR EARTHQUAKE ENGINEERING 
(VLEE)\setminus n');
fprintf(text_tiket, '\n');<br>forintf(text_tiket, '
fprintf(text_tiket, ' SEISMIC ENGINEERING AND SEISMOLOGY RESEARCH GROUP
(GRISS-UTPL) \n\infty;<br>fprintf(text_tiket,
                    F DEPARTAMENT OF GEOLOGY AND MINES AND CIVIL
ENGINEERING \ln');<br>fprintf (text_tiket,
                   for the section of structures, transport and
CONSTRUCTION \n');
fprintf(text tiket, ' UNIVERSIDAD TÉCNICA PARTICULAR DE LOJA
(\mathtt{UTPL}) \setminus n!);
fprintf(text tiket,
  ---\n-\n\frac{1}{n},
```
fprintf(text tiket,  $\ln$ ); fprintf(text tiket,  $\ln$ ); fprintf(text tiket, 'LABORATORY: CABLES\n'); fprintf(text\_tiket, 'EXPERIMENT: CATENARY | STATIC ANALYSIS  $|\ln$ '); fprintf(text\_tiket, 'CASO : #1 | Determine the horizontal distance between  $0$  and  $F|\n\ln$ '); fprintf(text tiket,  $[$  'FECHA : ' num2str(str) '\n']); fprintf(text tiket,  $'\n\in$  ); fprintf(text\_tiket,  $\setminus$ n'' $\setminus$ n''  $\sqrt{7}$ fprintf(text\_tiket,  $\mathbf{u} = \mathbf{u} \cdot \mathbf{u}$ ); fprintf(text tiket,  $'\n\in$  ); fprintf(text tiket, 'INPUT DATA \n'); fprintf(text tiket, ' $\ln'$ ); fprintf(text tiket,  $'\n\in$  ); fprintf(text tiket,  $'\n\in$  ); fprintf(text\_tiket, ' DESCRIPTION |SYMBOL| UNITY | MAGNITUDE\n'); UNITY | MAGNITUDE\n');<br>fprintf(text\_tiket, '\_\_\_\_\_\_\_\_\_\_\_\_\_\_\_\_\_\_\_\_\_\_\_\_\_\_\_\_\_\_\_\_\_\_\_\_\_\_\_\_\_\_\_\_\_\_\_|\_\_\_\_\_\_|\_\_\_\_\_\_\_\_|\_\_\_\_\_\_\_\_\_\_\_\n' ); fprintf(text\_tiket,[ 'Cable breakage stress | ER | ER | N | ' num2str(ER) '\n']); fprintf(text\_tiket,[ 'Security factor | FS | dimes | ' num2str(FS) '\n']); fprintf(text tiket, [ 'Load distributed on the cable | Wo | Wo |  $N/m$  | ' num2str(Wo) '\n']); fprintf(text tiket, [ 'Height of the support (O) | Ho | Ho | m | '  $num2str(Ho)$  '\n']); fprintf(text tiket, [ 'Height of the support (F) | Hf | Hf | m | '  $num2str(Hf)$  '  $\lfloor n' \rfloor$  ; fprintf(text tiket, [ 'Height: surfaces and maximum cable | Hm | | m | '  $num2str(Hm)$  '  $\lfloor n' \rfloor$  ; fprintf(text tiket, [ 'Height: Up to the surface | b | b | m | '  $num2str(b)$  '\n']); fprintf(text tiket,  $'\n\in$  ); fprintf(text tiket,  $'\n\in$  ); fprintf(text tiket, 'ANALYSIS OUPUT\n'); fprintf(text\_tiket, '\_\_\_\_\_\_\_\_\_\_\n'); fprintf(text tiket,  $'\n\in$  ); fprintf(text tiket,  $'\n\in$  ); fprintf(text tiket,  $'\n\in$  );  $F$ PESCRIPTION |SYMBOL| fprintf(text\_tiket, '<br>UNITY | MAGNITUDE\n'); fprintf(text\_tiket,  $\Box$  $\sqrt{1}$ fprintf(text tiket, [ 'Horizontal distance between points (O) and  $(F)$  | L m | '  $num2str(L)$  '  $\lfloor n!\rfloor$  ; fprintf(text tiket, [ 'Horizontal distance from starting point (O) | Lo | m | '  $num2str(Lo)$  '\n']); fprintf(text tiket, [ 'Horizontal distance from end point  $(F)$  | Lf | m | '  $num2str(Lf)$  '  $\lfloor n' \rfloor$  ; fprintf(text tiket, [ 'Tension-initial point (O) | To | N | ' num2str(To) '\n']); fprintf(text tiket, [ 'Tension-end point (F) | Tf |  $N$  | ' num2str(Tf) '\n']); fprintf(text tiket, [ 'Horizontal tension | Th | Th | Th  $N$  | ' num2str(Th) '\n']); fprintf(text tiket, [ 'Maximun tension - supports the cable |TmaxCa| | ' num2str(TmaxCable) '\n']); fprintf(text tiket, [ 'Maximun tension | Tmax | Tmax |

```
| ' num2str(Tmax) '\n| ' n']);
fprintf(text tiket, [ 'Minimun tension | Tmin | Tmin | Tmin | Tmin | Tmin | Tmin | Tmin | Tmin | Tmin | Tmin | Tmin | Tmin | Tmin | Tmin | Tmin | Tmin | Tmin | Tmin | Tmin | Tmin | Tmin | Tmin | Tmin | Tmin | Tmin | Tmin |
N | ' num2str(Tmin) '\n']);
fprintf(text_tiket,[ 'Cable length | S | 
         \frac{1}{\text{num2str(S)}} '\n']);
fprintf(text_tiket, [ 'Arrow or point height (O) | Yo |
m | ' num2str(Yo) '\n']);
fprintf(text tiket, [ 'Arrow or point height (F) | Yf | Yf |
         \overline{\text{num2str}}(Yf) '\n']);
fprintf(text_tiket, [ 'Equation: deformed cable Y=1/'
num2str(a) \sqrt{r}[cosh(' num2str(a) \sqrt{r}x)-1]\n']);
fprintf(text_tiket, '\n');
fprintf(text_tiket, 
\mathbf{u} = \mathbf{u} \cdot \mathbf{u});
fprintf(text_tiket, 
\mathbf{u} = \mathbf{u} \cdot \mathbf{u}\sqrt{1};
fclose(text_tiket); 
%%%_DATOS DE SALIDA PARA LA WEB
text tiket=fopen([ruta nameFileExperimento],'wt');
text_tiket=fopen([ruta nameFileExperimento],'a'); 
%$fprintf(text tiket, [ 'DATOS DE SALIDA \n']);
fprintf(text tiket, [ 'L ' num2str(L) '\nu']);
fprintf(text tiket, [ 'Lo ' num2str(Lo) '\n']);
fprintf(text tiket, [ 'Lf ' num2str(Lf) '\n']);
fprintf(text tiket, [ 'Yo ' num2str(Yo) 'n']);
fprintf(text tiket, [ 'Yf ' num2str(Yf) 'n']);
fprintf(text tiket, [ 'To ' num2str(To) '\n']);
fprintf(text tiket, [ 'Tf ' num2str(Tf) '\n']);
fprintf(text tiket, [ 'TmaxCable ' num2str(TmaxCable) '\n']);
fprintf(text tiket, [ 'Tmax ' num2str(Tmax) '\n']);
fprintf(text tiket, [ 'Tmin ' num2str(Tmin) '\n']);
fprintf(text tiket, [ 'S ' num2str(S) '\n']);
fprintf(text tiket, [ 'Y=1/a*[cosh(ax)-1] Y=1/' num2str(a) '*[cosh(' num2str(a)
 *_{x})-1] \n']);
%fprintf(text_tiket,[ 'Posición Inicial del cable \n']);
fprintf(text \overline{t}iket, ['wx' ' '']);
dlmwrite([ruta nameFileExperimento],wx,'-append','roffset', 0, 'delimiter', ' 
', 'precision','%.4f')
fprintf(text tiket, ['wy' ' ']);
dlmwrite([ruta nameFileExperimento],wy,'-append','roffset', 0, 'delimiter', ' 
', 'precision','%.4f') 
%fprintf(text tiket, [ 'CARGA DISTRIBUIDA \n']);
%fprintf(text tiket, [ 'La deformada del Cable \n']);
fprintf(text tiket, [ 'x' ' ']);
dlmwrite([ruta nameFileExperimento],(x(1,:)),'-append','roffset', 0, 
'delimiter', ' ', 'precision','%.4f') 
fprintf(text tiket, [y' ' '']);
dlmwrite([ruta nameFileExperimento],(y(1,:)),'-append','roffset',0,
'delimiter', ' ', 'precision','%.4f') 
%fprintf(text_tiket,[ 'Posición Inicial del Cable - Carga Distribuida-
Deformada de l'Cable\n\{n'\}fclose(text_tiket); 
end
```
Figura 74. Código del experimento 2 – Función "SalidaCableCatenCaso1"

```
function [Tmin] = SalidaCableCatenCaso2(FS,ER,Wo,L,Ym,Ho,Hf,To,Tf,Th,Yo, Yf, 
TmaxCable, Tmax, Tmin, Lo, Lf, S, a, wx, wy, x, y, str, ruta, nameFileUser,
nameFileExperimento,nameFileUserEnglish) 
%% Resultados en español para el usuario 
text tiket=fopen([ruta nameFileUser], 'wt');
fprintf(text_tiket, 
\mathbf{u} = \mathbf{u} \cdot \mathbf{u}\sqrt{2}fprintf(text_tiket, 
\mathbf{u} = \mathbf{u} \cdot \mathbf{u});
fprintf(text_tiket, ' \n');<br>fprintf(text_tiket '
fprintf(text_tiket, ' LABORATORIO VIRTUAL DE INGENIERÍA SÍSMICA 
(VLEE) \cap n');
fprintf(text tiket, ' \ln');
fprintf(text tiket, ' GRUPO DE INVESTIGACIÓN DE INGENIERÍA SÍSMICA Y
SÍSMOLOGIA (GRISS-UTPL)\n');
fprintf(text_tiket, ' DEPARTAMENTO DE GEOLOGÍA Y MINAS, E INGENIERÍA 
CIVIL \langle n' \rangle;
fprintf(text tiket, ' SECCIÓN DE ESTRUCTURAS, TRANSPORTE Y
CONSTRUCCIÓN\n');
fprintf(text tiket, ' UNIVERSIDAD TÉCNICA PARTICULAR DE LOJA
(UTPL) \quad \text{in} \; Ufprintf(text_tiket, '
-----------------\n');<br>fprintf(text tiket,
fprintf(text tiket, \ln);
fprintf(text tiket, \ln);
fprintf(text tiket, 'LABORATORIO: CABLES \n');
fprintf(text tiket, 'EXPERIMENTO: CABLE CATENARIA\n');
fprintf(text tiket, 'CASO : #2 | Determina el desnivel, Ho
and Hf |\ln);
fprintf(text tiket, [ 'FECHA : ' num2str(str) '\n']);
fprintf(text tiket, 'Autores : Msc. Duque,E., Ing. Quiñonez,S. Pélaez,D.,
\ln'):
fprintf(text_tiket, 
\mathbf{u} = \mathbf{u} \cdot \mathbf{u}\sqrt{1}fprintf(text_tiket, 
\mathbf{u} = \mathbf{u} \cdot \mathbf{u});
fprintf(text tiket, ' \ln');
fprintf(text tiket, ' \ln');
fprintf(text tiket, 'INPUT DATA \n\ln);
fprintf(text tiket, '\ln');
fprintf(text tiket, \ln);
fprintf(text tiket, \ln);
fprintf(text_tiket, ' DESCRIPTION |SYMBOL|
\begin{array}{ll}\n\text{fprintf (text\_tiket, 'NINTY | MAGNITUDE\n')};\n\end{array}fprintf(text_tiket, 
'_______________________________________________|______|________|___________\n'
\sqrt{1}fprintf(text_tiket,[ 'Esfuerzo de rotura del cable | ER | 
      | ' num2str(ER) '\n']);
fprintf(text tiket, [ 'Facotr de Seguridad | FS | FS |
dimes | ' num2str(FS) '\n']);
fprintf(text tiket, [ 'Carga Distribuida del cable | Wo | Wo |
N/m | ' num2str(Wo) '\n']);
fprintf(text_tiket,[ 'Distancia horizontal entre los puntos (O) y (F) | L | 
m | ' num2str(L) '\n']);
fprintf(text_tiket,[ 'Altura: superficie y el punto máximo del cable | Ym | 
      \overline{\text{num2str}}(Ym) '\n']);
fprintf(text tiket, \ln');
fprintf(text tiket, \ln');
fprintf(text tiket, 'ANALYSIS OUPUT \n');
fprintf(text tiket, '\n\in );
fprintf(text tiket, '\n\in );
fprintf(text tiket, '\n\ln');
```
![](_page_142_Picture_235.jpeg)

128

fprintf(text tiket, 'CASO : #2 | Determines the unevenness,  $\circ$  and Hf  $|\ln'$ ; for  $t$  num2str(str) '\n']); fprintf(text\_tiket, [ 'FECHA<br>fprintf(text\_tiket, '\n'); fprintf(text\_tiket,  $\mathbf{u} = \mathbf{u} \cdot \mathbf{u}$  $\sqrt{1}$ fprintf(text\_tiket,  $\mathbf{u} = \mathbf{u} \cdot \mathbf{u}$ ); fprintf(text tiket,  $'\n\in$  '\n'); fprintf(text\_tiket, 'INPUT DATA  $\ln$ <sup>1</sup>): fprintf(text tiket, ' $\ln'$ ); fprintf(text tiket,  $'\n\in$  ); fprintf(text tiket,  $'\n\in$  ); fprintf(text\_tiket, ' DESCRIPTION |SYMBOL| fprintf(text\_tiket, '<br>UNITY | MAGNITUDE\n'); fprintf(text\_tiket, '\_\_\_\_\_\_\_\_\_\_\_\_\_\_\_\_\_\_\_\_\_\_\_\_\_\_\_\_\_\_\_\_\_\_\_\_\_\_\_\_\_\_\_\_\_\_\_|\_\_\_\_\_\_|\_\_\_\_\_\_\_\_|\_\_\_\_\_\_\_\_\_\_\_\n' ); fprintf(text tiket, [ 'Cable breakage stress | ER | ER |  $N$  | ' num2str(ER) '\n']); fprintf(text\_tiket,[ 'Security factor | FS | dimes | ' num2str(FS) '\n']); fprintf(text tiket, [ 'Load distributed on the cable | Wo | Wo |  $N/m$  | ' num2str(Wo) '\n']); fprintf(text\_tiket,[ 'Horizontal distance between points (O) and (F) | L | m | '  $num2str(L)$  '  $\lfloor n!\rfloor$  ; fprintf(text tiket, [ 'Height: surfaces and máximum cable | Ym | Ym |  $N$  | ' num2str(Ym) '\n']); fprintf(text tiket,  $'\n\in$  ); fprintf(text tiket,  $'\n\ln'$ ); fprintf(text tiket, 'ANALYSIS OUPUT\n'); fprintf(text tiket,  $\vert$   $\vert$   $\vert$   $\vert$ ); fprintf(text tiket,  $'\n\in$  ); fprintf(text tiket,  $'\n\in$  ); fprintf(text tiket,  $'\n\in$  ); fprintf(text\_tiket, ' DESCRIPTION |SYMBOL| fprintf(text\_tiket, '<br>UNITY | MAGNITUDE\n'); fprintf(text\_tiket, '\_\_\_\_\_\_\_\_\_\_\_\_\_\_\_\_\_\_\_\_\_\_\_\_\_\_\_\_\_\_\_\_\_\_\_\_\_\_\_\_\_\_\_\_\_\_\_|\_\_\_\_\_\_|\_\_\_\_\_\_\_\_|\_\_\_\_\_\_\_\_\_\_\_\n'  $\sqrt{1}$ fprintf(text tiket, [ 'Arrow or point height (O) | Yo | Yo | m | '  $num2str(Yo)$  '\n']); fprintf(text tiket, [ 'Arrow or point height (F) | Yf | Yf |  $\frac{1}{\text{num2str}}(\text{Yf})$  '\n']); fprintf(text tiket, [ 'Height of the support (O) | | Ho | Ho |  $\overline{\text{num2str}(\text{Ho})}$  '\n']); fprintf(text tiket, [ 'Height of the support (F) | Hf | Hf | m | '  $num2str(Hf)$  '  $\lfloor n' \rfloor$  ; fprintf(text\_tiket,[ 'Tension-initial point (O) | To |  $\frac{1}{\text{num2str(To)} \cdot \frac{1}{n!}}$ fprintf(text tiket, [ 'Tension-end point (F) | Tf |  $N$  | ' num2str(Tf) '\n']); fprintf(text tiket, [ 'Maximun tension - supports the cable |TmaxCa| N | ' num2str(TmaxCable) '\n']); fprintf(text\_tiket, [ 'Maximun tension | Tmax | | '  $num2str(Tmax)$  ' \n']); fprintf(text\_tiket, [ 'Minimun tension | Tmin | Tmin |  $\overline{\text{num2str(Tmin)} \quad \text{ln}!}$ ); fprintf(text tiket, [ 'Horizontal tension | Th | Th |  $N$  | ' num2str(Th) '\n']); fprintf(text tiket, [ 'Horizontal distance from starting point (O) | Lo |  $\overline{\text{num2str}}(\text{Lo}) \quad \text{'n'}$ ); fprintf(text tiket, [ 'Horizontal distance from end point  $(F)$  | Lf | m | '  $num2str(Lf)$  '  $\lfloor n' \rfloor$  ;
```
fprintf(text_tiket, [ 'Cable length | S | S |
m | ' num2str(S) '\n']);
fprintf(text_tiket,[ 'Equation: deformed cable Y=1/'
num2str(a) \sqrt{x}[cosh(' num2str(a) '*x)-1]\n']);
fprintf(text tiket, '\n');
fprintf(text_tiket, 
\mathbf{u} = \mathbf{u} \cdot \mathbf{u}\sqrt{2}fprintf(text_tiket, 
\mathbf{u} = \mathbf{u} \cdot \mathbf{u}); 
fclose(text_tiket); 
%% DATOS DE SALIDA PARA LA WEB 
text tiket=fopen([ruta nameFileExperimento],'wt');
text_tiket=fopen([ruta nameFileExperimento],'a'); 
fprintf(text_tiket,[ 'Lo ' num2str(Lo) '\n']);
fprintf(text tiket, [ 'Lf ' num2str(Lf) '\n']);
fprintf(text tiket, [ 'yo ' num2str(Yo) '\n']);
fprintf(text tiket, [ 'Yf ' num2str(Yf) 'n']);
fprintf(text tiket, [ 'Ho ' num2str(Ho) '\n']);
fprintf(text tiket, [ 'Hf ' num2str(Hf) '\n']);
fprintf(text tiket, [ 'To ' num2str(To) '\n']);
fprintf(text tiket, [ 'Tf ' num2str(Tf) '\n']);
fprintf(text tiket, [ 'TmaxCable ' num2str(TmaxCable) '\n']);
fprintf(text tiket, [ 'Tmax ' num2str(Tmax) '\n']);
fprintf(text tiket, [ 'Tmin ' num2str(Tmin) '\n']);
fprintf(text tiket, [ 'S ' num2str(S) '\n']);
fprintf(text_tiket,[ 'Y=1/a*[cosh(ax)-1] Y=1/' num2str(a) '*[cosh(' num2str(a) 
 \overline{r} \overline{r} \overline{r} \overline{r} \overline{r} \overline{r} \overline{r}%fprintf(text tiket, [ 'Posición Inicial del cable \n']);
fprintf(text tiket, ['wx' ' ']);
dlmwrite([ruta nameFileExperimento],wx,'-append','roffset', 0, 'delimiter', ' 
', 'precision','%.4f')
fprintf(text_tiket,['wy' ' ']);
dlmwrite([ruta nameFileExperimento],wy,'-append','roffset', 0, 'delimiter', ' 
', 'precision','%.4f') 
%fprintf(text_tiket,[ 'CARGA DISTRIBUIDA \n']);
%fprintf(text tiket, [ 'La deformada del Cable \n']);
fprintf(text tiket, [ 'x' ' ']);
dlmwrite([ruta nameFileExperimento],(x(1,:)),'-append','roffset',0,
'delimiter', ' ', 'precision','%.4f') 
fprintf(text tiket, [y' ' '']);
dlmwrite([ruta nameFileExperimento],(y(1,:)),'-append','roffset', 0, 
'delimiter', ' ', 'precision','%.4f') 
%fprintf(text_tiket,[ 'Posición Inicial del Cable - Carga Distribuida-
DEformada del Cable\n']); 
fclose(text_tiket); 
end
```
Figura 75. Código del experimento 2 – Función "SalidaCableCatenCaso2"

**A3) Códigos del experimento 3 – Cable con Cargas Puntuales.**

```
function [NW,W,D,h1,YB] = LeerCableCargasPuntuales1(ruta, nombreArchivo)
%%%%%%%%%%%%%%%%%%%%%%%%%%%%%%%%%%%%%%%%%%%%%%%%%%%%%%%%%%%%%%%%%%%%%%%%%%%
% La presente función nos permite leer los datos de entrada referente a la%
 función de CableCargasDiscretas1, que hace referencia: Análisis Estático%
% de Cables con Cargas puntuales o discretas, detallando específicamente %
% las alturas, las tensiones que se produce a lo largo del cable %
%%%%%%%%%%%%%%%%%%%%%%%%%%%%%%%%%%%%%%%%%%%%%%%%%%%%%%%%%%%%%%%%%%%%%%%%%%%
%% Nomenclatura 
%%%%%%%%%%%%%%%%%%%%%%%%%%%%%%%%%%%%%%%%%%%%%%%%%%%%%%%%%%%%%%%%%%%%%%%%%%%
% ma= Matriz de "n" datos ingresados en el archivo txt. %
% Para crear una columna más en el archivo txt lo realizamos de la siguien%
% te manera: %
% c1=ma{1} donde c1= número de columna; m{1}=posicion de la columna %
% c1(1)= c1=posición (columna 1); (1)=posición de la fila, entonces \frac{1}{6}% c1(1)= "posiciones" (columna 1 fila 1) %
%%%%%%%%%%%%%%%%%%%%%%% PROGRAMACIÓN %%%%%%%%%%%%%%%%%%%%%%%%%%%%%%%%%%%%%%
%% Código lee archivo txt.
%ruta='C:\Users\DELL i7\Dropbox\SHARED-DANIELA-PELAEZ\DanielaPelaez-
CableStructure\REVISAR-CAMBIOS'
%nombreArchivo='input.txt';
fid =fopen([ruta nombreArchivo ],'r');
formato='%f %f %f %f %f %f%f %f %f%f %f %f%f %f %f%f %f %f%f %f %f%f %f %f%f %f 
%f%f %f %f%f %f %f%f %f %f%f %f %f%f %f %f%f %f %f%f %f %f%f %f %f';
ma=textscan(fid, formato);
c1=ma; % c1=columna #1 de la matriz ma
e1 = c1{1};
%leer el número de cargas
NW=e1(2); *%leer la matriz de cargas
e^2=3;
s=NW;
W=ones(s,1); \&KN
for c = 1:s if c==1
       a1 = c1(c); a2=a1(e2);
       W (c) = a2; elseif c>=2
        for b=2:c
            if b==2
               a1 = c1{b};
               a2 = a1(e2);
               W (b) = a2; elseif b>2
               a1 = c1{b};
                a2=a1(e2);
               W (b) = a2;
            end
           W (b) = a2;
        end
       W (c) = a2; end
   W (c) = a2;end
W=W' ;
%leer la matriz de distancias
e^2=4:
ss=NW+1;
s=ss;
D=ones(s, 1); %KN
for c = 1:s if c==1
       a1 = c1(c);a2 = a1(e2);
       D (c) = a2;
```

```
 elseif c>=2
        for b=2:c
           if b==2a1 = c1{b};
               a2=a1(e2);
               D (b) = a2;elseif b>2
a1 = c1{b};
               a2= a1 (e2);D (b) =a2; end
           D (b)=a2; end
       D (c) = a2; end
   D (c) = a2;end
D=D';
%Leer la altura 1
h1=e1(5); %m
%Leer el desnivel entre el punto incial y el punto final
YB=e1(6); %m
fclose(fid);
end
```
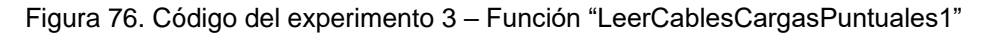

```
function [NT, NWAB, WAB, DAB, h1AB, YB, NWBC, WBC, DBC, h1BC, YC] =LeerCableCargasPuntuales2(ruta, nombreArchivo)
%%%%%%%%%%%%%%%%%%%%%%%%%%%%%%%%%%%%%%%%%%%%%%%%%%%%%%%%%%%%%%%%%%%%%%%%%%%
% La presente función nos permite leer los datos de entrada referente a la%
% función de CableCargasDiscretas1, que hace referencia: Análisis Estático%
% de Cables con Cargas puntuales o discretas, detallando específicamente %
% las alturas, las tensiones que se produce a lo largo del cable %
%%%%%%%%%%%%%%%%%%%%%%%%%%%%%%%%%%%%%%%%%%%%%%%%%%%%%%%%%%%%%%%%%%%%%%%%%%%
%% Nomenclatura 
%%%%%%%%%%%%%%%%%%%%%%%%%%%%%%%%%%%%%%%%%%%%%%%%%%%%%%%%%%%%%%%%%%%%%%%%%%%
% ma= Matriz de "n" datos ingresados en el archivo txt. %
% Para crear una columna más en el archivo txt lo realizamos de la siguien%
% te manera: %
% c1=ma{1} donde c1= número de columna; m{1}=posicion de la columna %
% c1(1)= c1=posición (columna 1); (1)=posición de la fila, entonces %
\frac{2}{3} c1(1)= "posiciones" (columna 1 fila 1) \frac{2}{3}%%%%%%%%%%%%%%%%%%%%%%%%%%%%%%%%%%%%%%%%%%%%%%%%%%%%%%%%%%%%%%%%%%%%%%%%%%%
%%%%%%%%%%%%%%%%%%%%%%%% PROGRAMACIÓN %%%%%%%%%%%%%%%%%%%%%%%%%%%%%%%%%%%%%%
%% Código lee archivo txt.
%ruta='C:\Users\DELL i7\Dropbox\SHARED-DANIELA-PELAEZ\DanielaPelaez-
CableStructure\REVISAR-CAMBIOS'
%nombreArchivo='input.txt';
%fid =fopen([ruta nombreArchivo ],'r');
formato='%f %f %f %f %f %f%f %f %f%f %f %f%f %f %f%f %f %f%f %f %f%f %f %f%f %f 
%f%f %f %f%f %f %f%f %f %f%f %f %f%f %f %f%f %f %f%f %f %f%f %f %f';
ma=textscan(fid,formato);
c1=ma; % c1=columna #1 de la matriz ma
%e1: es la columna 1 de la matriz c1
e1 = c1(1);%leer el número de Tramos
NT = e1(2);%identificar el número de tramos %% Tramo AB
    %leer el número de cargas
   NWAB=e1(3); %#
    %leer la matriz de cargas
   e^{2=4};
    s=NWAB;
   WAB=ones(s, 1); %KN
   for c = 1:s
        if c==1
           a1 = c1(c);a2 = a1(e2);
           WAB (c)=a2; elseif c>=2
             for b=2:c
                if b==2
                   a1 = c1{b};
                   a2 = a1(e2);
                   WAB (b)=a2; elseif b>2
                   a1 = c1{b};
                   a2 = a1(e2);WAB (b) = a2; end
               WAB (b) = a2;
            end
           WAB (c)=a2; end
       WAB (c)=a2; end
    WAB=WAB';
     %leer la matriz de distancias
   e2=5:
```

```
 ss=NWAB+1; 
     s=ss;
    DAB=ones(s,1); %KN
    for c = 1:s if c==1
            a1 = c1(c);a2 = a1(e2);DAB (c)=a2; elseif c>=2
             for b=2:c
                  if b==2
                     a1 = c1{b};
                     a2 = a1(e2);DAB (b) = a2; elseif b>2
                     a1 = c1{b};
                     a2=a1(e2);
                     DAB (b) = a2; end
                 DAB (b)=a2; end
            DAB (c)=a2; end
        DAB (c)=a2; end
     DAB=DAB';
     %Leer la altura 1
    h1AB=e1(6); \frac{6}{5}m
     %Leer el desnivel entre el punto incial y el punto final
    YB=e1(7); %m
%% Tramo BC
%leer el número de cargas
    NWBC=e1(8);%leer la matriz de cargas
    e2=9;
    s=NWBC:
    WBC=ones(s,1); %KN
    for c = 1:s if c==1
            a1 = c1(c); a2=a1(e2);
            WBC (c)=a2; elseif c>=2
              for b=2:c
                  if b==2
                     a1 = c1{b};
                     a2 = a1(e2);WBC (b) = a2; elseif b>2
                     a1 = c1{b};
                     a2 = a1(e2);WBC (b)=a2; end
                 WBC (b) = a2; end
            WBC (c)=a2; end
        WBC (c)=a2; end
     WBC=WBC';
     %leer la matriz de distancias
     e2=10;
     ss=NWBC+1;
     s=ss;
    DBC=ones(s,1); %KN
    for c = 1:s if c==1
```

```
a1 = c1(c);a2 = a1(e2);DBC (c)=a2; elseif c>=2
             for b=2:c
                if b==2
a1=c1{b};
                    a2=a1(e2);
                    DBC (b)=a2; elseif b>2
                    a1 = c1{b};
                    a2=a1(e2);
                    DBC (b) = a2; end
                DBC (b)=a2; end
           DBC (c)=a2; end
        DBC (c)=a2; end
    DBC=DBC';
     %Leer la altura 1
   h1BC=e1(11); %m
     %Leer el desnivel entre el punto incial y el punto final
   YC=el(12); \frac{6}{5}m
fclose(fid);
end
```
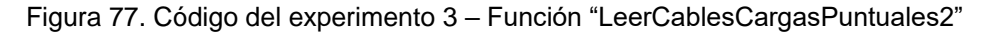

```
function [NT, NWAB, WAB, DAB, h1AB, YB, NWBC, WBC, DBC, h1BC, YC, NWCD, WCD, DCD, h1CD, YD] =LeerCableCargasPuntuales3(ruta, nombreArchivo)
%%%%%%%%%%%%%%%%%%%%%%%%%%%%%%%%%%%%%%%%%%%%%%%%%%%%%%%%%%%%%%%%%%%%%%%%%%%
% La presente función nos permite leer los datos de entrada referente a la%
% función de CableCargasDiscretas1, que hace referencia: Análisis Estático%
% de Cables con Cargas puntuales o discretas, detallando específicamente %
% las alturas, las tensiones que se produce a lo largo del cable
%%%%%%%%%%%%%%%%%%%%%%%%%%%%%%%%%%%%%%%%%%%%%%%%%%%%%%%%%%%%%%%%%%%%%%%%%%%
%% Nomenclatura 
%%%%%%%%%%%%%%%%%%%%%%%%%%%%%%%%%%%%%%%%%%%%%%%%%%%%%%%%%%%%%%%%%%%%%%%%%%%
% ma= Matriz de "n" datos ingresados en el archivo txt. %
% Para crear una columna más en el archivo txt lo realizamos de la siguien%
% te manera: %
% c1=ma{1} donde c1= número de columna; m{1}=posicion de la columna %
% c1(1)= c1=posición (columna 1); (1)=posición de la fila, entonces \frac{1}{3}\text{ } \text{ } \text{ } \text{ } \text{ } \text{ } \text{ } \text{ } \text{ } \text{ } \text{ } \text{ } \text{ } \text{ } \text{ } \text{ } \text{ } \text{ } \text{ } \text{ } \text{ } \text{ } \text{ } \text{ } \text{ } \text{ } \text{ } \text{ } \text{ } \text{ } \text{ } \text{%%%%%%%%%%%%%%%%%%%%%%%%%%%%%%%%%%%%%%%%%%%%%%%%%%%%%%%%%%%%%%%%%%%%%%%%%%%
%%%%%%%%%%%%%%%%%%%%%%% PROGRAMACIÓN %%%%%%%%%%%%%%%%%%%%%%%%%%%%%%%%%%%%%%
%% Código lee archivo txt.
%ruta='C:\Users\DELL i7\Dropbox\SHARED-DANIELA-PELAEZ\DanielaPelaez-
CableStructure\REVISAR-CAMBIOS'
%nombreArchivo='input.txt';
fid =fopen([ruta nombreArchivo ],'r');
formato='%f %f %f %f %f %f%f %f %f%f %f %f%f %f %f%f %f %f%f %f %f%f %f %f%f %f 
%f%f %f %f%f %f %f%f %f %f%f %f %f%f %f %f%f %f %f%f %f %f%f %f %f';
ma=textscan(fid,formato);
c1=ma; % c1=columna #1 de la matriz ma
%e1: es la columna 1 de la matriz c1
e1 = c1{1};
%leer el número de Tramos
NT = 1(2):
     %% Tramo AB
     %leer el número de cargas
    NWAB=e1(3); %#
     %leer la matriz de cargas
    e^2=4 s=NWAB;
    WAB=ones(s,1); %KN
    for c = 1:s if c==1
             a1=c1(c);a2 = a1(e2);WAB (c)=a2; elseif c>=2
              for b=2:c
                 i f h == 2a1 = c1{b};
                     a2=a1(e2);
                     WAB (b) = a2; elseif b>2
                     a1 = c1{b};
                      a2= a1(e2);WAB (b)=a2; end
                 WAB (b)=a2; end
             WAB (c)=a2; end
        WAB (c)=a2; end
     WAB=WAB';
     %leer la matriz de distancias
    e2=5;ss=NWAB+1;
     s=ss;
    DAB=ones(s, 1); %KN
    for c = 1:s
```

```
 if c==1
            a1 = c1(c);a2 = a1(e2);
            DAB (c) = a2; elseif c>=2
             for b=2:c
                  if b==2
                     a1 = c1{b};
                     a2=a1(e2);
                     DAB (b)=a2; elseif b>2
                     a1 = c1{b};
                     a2 = a1(e2);DAB (b)=a2; end
                 DAB (b) = a2; end
             DAB (c)=a2;
         end
        DAB (c)=a2; end
     DAB=DAB';
     %Leer la altura 1
     h1AB=e1(6); %m
     %Leer el desnivel entre el punto incial y el punto final
     YB=e1(7); %m
%% Tramo BC
     %leer el número de cargas
    NWBC=e1(8); %leer la matriz de cargas
    e2=9: s=NWBC;
    WBC=ones(s,1); \&KN
    for c = 1:s if c==1
            a1 = c1(c);a2 = a1(e2);
            WBC (c)=a2; elseif c>=2
             for b=2:c
                  if b==2
                     a1 = c1{b};
                     a2 = a1(e2);
                     WBC (b) = a2; elseif b>2
                     a1 = c1{b};
                     a2 = a1(e2);
                     WBC (b) = a2; end
                 WBC (b)=a2; end
            WBC (c)=a2; end
        WBC (c)=a2; end
     WBC=WBC';
     %leer la matriz de distancias
    e^2=10:
     ss=NWBC+1;
s=ss;
    DBC=ones(s,1); %KN
    for c = 1:s
         if c==1
            a1 = c1(c);a2=a1(e2);
            DBC (c)=a2; elseif c>=2
```

```
 for b=2:c
              if b==2
                 a1 = c1{b};
                 a2=a1(e2);
                 DBC (b)=a2; elseif b>2
                 a1 = c1{b};
                 a2=a1(e2);
                 DBC (b)=a2; end
             DBC (b)=a2; end
         DBC (c)=a2; end
    DBC (c)=a2; end
 DBC=DBC';
 %Leer la altura 1
h1BC=e1(11); \textdegreem
 %Leer el desnivel entre el punto incial y el punto final
YC=el(12); \text{\%m} %% Tramo CD
 %leer el número de cargas
NWCD=e1(13); %#
 %leer la matriz de cargas
e2=14; s=NWCD;
WCD=ones(s,1); %KN
for c = 1:s if c==1
        a1 = c1(c);a2 = a1(e2);WCD (c)=a2; elseif c>=2
          for b=2:c
             if b == 2a1 = c1{b};
                 a2=a1(e2);
                 WCD (b) = a2;
              elseif b>2
                 a1 = c1{b};
                 a2= a1(e2);WCD (b) = a2; end
             WCD (b)=a2; end
        WCD (c)=a2; end
    WCD (c)=a2; end
 WCD=WCD';
 %leer la matriz de distancias
e2 = 15; ss=NWCD+1;
 s=ss;
DCD=ones(s, 1); %KN
for c = 1:s
    if c==1a1 = c1(c);a1 = c1(c);a2= a1(e2);DCD (c)=a2; elseif c>=2
         for b=2:c
              if b==2
                 a1 = c1{b};
                 a2=a1(e2);
```

```
DCD (b)=a2; elseif b>2
                    a1 = c1{b};
                    a2=a1(e2);
                    DCD (b)=a2; end
                DCD (b)=a2; end
            DCD (c)=a2; end
        DCD (c)=a2; end
     DCD=DCD';
     %Leer la altura 1
    h1CD=e1(16); %m
     %Leer el desnivel entre el punto incial y el punto final
    YD=e1(17); %m 
fclose(fid);
end
```
Figura 78. Código del experimento 3 – Función "LeerCablesCargasPuntuales3"

```
function [A, Ax, Ay, B, Bx, By, T, Tmax, Tmin, h, L, S,
x, y, xx, yy, str, NW, W, D, h1, YB] = CableCargasPuntuales1 (NW, W, D, h1, YB)%%%%%%%%%%%%%%%%%%%%%%%%%%%%%%%%%%%%%%%%%%%%%%%%%%%%%%%%%%%%%%%%%%%%%%%%%%%
%Determinación de tensiones en cables que soportaban cuerpos suspendidos. %
%Se considera el caso de un número arbitrario N de cuerpos suspendidos dé %
%un cable. Se supone que el peso del cable puede despreciarse comparado %
%con los pesos suspendidos, y que el cable es lo bastante flexible para %
%aproximar su forma con una serie de segmentos rectos. %
\frac{1}{3} % \frac{1}{3} % \frac{1}{3} % \frac{1}{3} % \frac{1}{3} % \frac{1}{3} % \frac{1}{3} % \frac{1}{3} % \frac{1}{3} % \frac{1}{3} % \frac{1}{3} % \frac{1}{3} % \frac{1}{3} % \frac{1}{3} % \frac{1}{3} % \frac{1}{3} % \frac{1}{3} % \frac{1}{3} % \frac{1\frac{1}{3} % \frac{1}{3} % \frac{1}{3} % \frac{1}{3} % \frac{1}{3} % \frac{1}{3} % \frac{1}{3} % \frac{1}{3} % \frac{1}{3} % \frac{1}{3} % \frac{1}{3} % \frac{1}{3} % \frac{1}{3} % \frac{1}{3} % \frac{1}{3} % \frac{1}{3} % \frac{1}{3} % \frac{1}{3} % \frac{1% Caso 1: El Punto Inicial y Punto Final se encuentran a nivel %
% Caso 2: El Punto Inicial y Punto Final se encuentran a desnivel +YB %
% Caso 3: El Punto Inicial y Punto Final se encuentran a desnivel -YB %
% % 
% 
% Variables de entrada: %
\frac{1}{3} % \frac{1}{3} % \frac{1}{3} % \frac{1}{3} % \frac{1}{3} % \frac{1}{3} % \frac{1}{3} % \frac{1}{3} % \frac{1}{3} % \frac{1}{3} % \frac{1}{3} % \frac{1}{3} % \frac{1}{3} % \frac{1}{3} % \frac{1}{3} % \frac{1}{3} % \frac{1}{3} % \frac{1}{3} % \frac{1% NW: Número de cargas %
\% W : Cargas || W1, W2, W3, ..., WN
% D : Distancias en x || separación entre el punto incial y final, \sim %
\frac{1}{2} y las cargas (m) \frac{1}{2} (m) \frac{1}{2}% h1: es la flecha o altura entre el punto incial y la carga 1 (m) %
% YB: es el desnivel entre el punto incial y el punto final (m) %
% || YB = 0 cuando es cero: está a nivel el punto incial y final %
% YB = -1 cuando el valor es negativo: el punto incial está por %
% debajo del punto final. %
% YB = +1 cuando el valor es positivo: el punto incial está sobre%
% el punto final. %
\frac{1}{3} % \frac{1}{3} % \frac{1}{3} % \frac{1}{3} % \frac{1}{3} % \frac{1}{3} % \frac{1}{3} % \frac{1}{3} % \frac{1}{3} % \frac{1}{3} % \frac{1}{3} % \frac{1}{3} % \frac{1}{3} % \frac{1}{3} % \frac{1}{3} % \frac{1}{3} % \frac{1}{3} % \frac{1}{3} % \frac{1% Variables de salida: %
% %
% A : La Reacción (Fuerza) en el punto incial (KN) %
% Ax : Es la reacción (Fuerza) en x de la reacción (Fuerza) en A (KN) %
% Ay : Es la reacción (Fuerza) en y de la reacción (Fuerza) en A (KN) %
% B : La reacción (Fuerza) en el punto final (KN) %
% Bx : Es la reacción (Fuerza) en x de la reacción (Fuerza) en B (KN) %
% By : Es la reacción (Fuerza) en y de la reacción (Fuerza) en B (KN) %
% T : Es la tensión del cable en los diferentes tramos correponde %
% diente a las cargas (KN) %
% Tmax: Es la tensión máxima que soporta el cable (KN) %
% Tmin: Es la tensión mínima que soporta el cable (KN) %
% h : Es la flecha o altura || como nivel desde el punto incial %
% hasta la carga %
% || si el valor es positivo está la carga por debajo del %
% nivel, y si el valor es negativo esta sobre el nivel %
% El nivel es desde el punto inicial una línea recta || %
% L : Es el vano entre el punto incial y el punto final (m) %
% S : Es la longitud del cable entre el punto inicial y final (m) %
\frac{1}{3} % \frac{1}{3} % \frac{1}{3} % \frac{1}{3} % \frac{1}{3} % \frac{1}{3} % \frac{1}{3} % \frac{1}{3} % \frac{1}{3} % \frac{1}{3} % \frac{1}{3} % \frac{1}{3} % \frac{1}{3} % \frac{1}{3} % \frac{1}{3} % \frac{1}{3} % \frac{1}{3} % \frac{1}{3} % \frac{1%%%%%%%%%%%%%%%%%%%%%%%%%%%%%%%%%%%%%%%%%%%%%%%%%%%%%%%%%%%%%%%%%%%%%%%%%%%
%% desarrollo
YB=-YB;
i f \nvert 0 == YB %% Procedimiento
     % Datos: a ser una matriz de [1*NW] se invierte a [NW*1]
     % Datos de las cargas puntuales
    W=W'; 8KN % Datos de las distancias en x: punto incial, cargas y punto final
   D=D'; \text{Im} % s: es el valor correspondiente al número de cargas NW
    s = NW; %#
     % a1: es el valor de la sumatoria de todas las distancias 
    a1=sum(D); \textdegreem
     % a2: es una matriz de [(NW-1)*1], el valor corresponde a la suma de las
     % distancias en forma descendente
    a2=ones(s,1); \frac{8}{3}m
    for c = 1:s
```

```
 if c==1
        e=D(C); ee=a1-e;
        a2 (c) = ee; elseif c>=2 && c==NW
         for b=2:c
              if b==2
                 e=D(b);P = P - Pa2 (b) = ee; elseif b>2;
                 e=D(b);ee=ee-e;
                 a2 (b)=ee;
              end
             a2(b)=ee; end
        a2 (c) = ee;
     else
     end
 end
 % a3: es una matriz de [(NW-1)*1], los valores corresponden al producto de
 % la carga por la distancia en X... para la sumatoria de momentos
a3=ones (s,1); %KN*m
for c = 1:s if c==1
        e=a2(c);ee=W(c); eee=e*ee;
        a3 (c) = eee; elseif c>=2 && c==NW
         for b=2:c
             if h = 2e=a2(b); ee=W(b);
                 eee=e*ee;
                 a3 (b)=eee;
              else
                 e=a2(b);ee=W(b);eee=e*ee;
                 a3 (b)=eee;
              end
             a3(b) = eee; end
        a3 (c) = eee; else
     end
 end
 % a4: es la sumatoria de la matriz a3
a4=sum(a3); %KN*m % Con la sumatoria de momentos en el punto B, se despeja la variable Ay,
 % en donde: a4 corresponde al producto de las cargas y su distancia en x, y
 % a1 corresponde a la distancia en x de Ay.
 Ay=a4/a1; %KN
 % a5: es la sumatoria de las cargas
a5=sum(W); %KN
 % By: es la fuerza en "y" del punto final. Se resuelve con sumatoria de
 % momentos
 By=a5-Ay; %KN
 % Ax: es la fuerza en "x" del punto inicial. en función de la distancia 1
 % y el desnivel 1=> h1
 % a7: es la distancia 1
a7=D(1); \Imm
Ax = (a7 * Ay) / h1; % KN
 % TA= es la tensión en el punto incial
A=sqrt(Ax^2+Ay^2); %KN
```

```
 % a8: es la sumatoria de las distancias en formar ascendente
s2=NW-1;a8 = ones(s2,1); \frac{8}{m}for c = 1: s2 if c==1
        e1=D(c);e^{2=c+1};
         e3=D(e2)+e1;
        a8 (c)=e3;elseif c>=2 && c==s2 for b=2:c
             if b == 2e2=bt+1;ee2=D(e2);
                 e3 = e3 + ee2;
                 a8 (b) =e3; elseif b>2 
                 e2=b+1; ee2=D(e2);
                 e3=e3+ee2;
                 a8 (b) =e3; end
             a8(b)=e3; end
         a8 (c)=e3;
     else
     end
 end
 % a9: es una matriz de la sumatoria de cargas
 s3=NW;
a9 = ones(s3,1); %KN
for c = 1: s3for c = 1: s3 if c==1
         e1=c;
        e^{2=W(e1)};
        a9 (c) = e^2;
     elseif c>=2 && c==s3
         for b=2:c
              if b==2
                  e1=b;
                 e2=W(e1)+e2;a9 (b) =e2; elseif b>2 
                 e1=b;
                 e2=W(e1)+e2;a9 (b) =e2; end
             a9 (b) =e2;
         end
        a9 (c)=e2; else
     end
 end
 % h: es la matriz de los datos de alturas correspondiente a las distancias
 % en x y a las cargas
s4=NN;h=ones(s4,1); \textdegreem
for c = 1: s4 if c==1
        h (c) = h1; elseif c>=2 && c==s4
         for b=2:c
              if b==2
                  e1=b;
                 e2 = D(e1);
                 e3=b-1;
```

```
e4= a9(e3);e5 = e2 \cdot e4;e6 = b - 1; e7=a8(e6);
                    e8=e7*Ay;e9=(e8-e5)/Ax;h (b)=e9;elseif b>2
                    e1=b;e2=D(e1);e3=b-1;e4=a9(e3);
                    e5 = e2 \cdot e4 + e5;e6=b-1;e7 = a8(e6);
                    e8=e7*Ay;e9=(e8-e5)/Ax;h (b)=e9;
                   end
                  h (b)=e9; end
             h (c)=e9;
          else
          end
     end
  % a10= es una matriz [(NW+1),1] que corresponde a las alturas en "y"
    s5=NW+1;a10=ones(s5,1); %m
    for c = 1: s5 if c==1
e1=0;
             e2=c;
             e3=h(e2);
            e5 = abs(e1 - e3);a10 (c)=e5; elseif c>=2 && c==s5
             for b=2:c
                 if b==2
                    e1=b-1;e2=b;
                    e3=h(e2);
                    e^{4=h(e1)};
                     e5=abs(e4-e3);
                    a10 (b)=e5; elseif b<s5
                    e1=b-1;e2=b;e3=h(e2);e4=h(e1);e5 = abs(e4-e3);a10 (b)=e5; elseif b==s5
                    e1=0;e5=abs(e1-e3);
                    a10 (b)=e5; end
                a10 (b)=e5; end
            a10 (c)=e5; else
         end
     end
     % a11: es un matriz [(NW+1),1] que corresponde a las distancias en "x"
    a11=D; %m
     % a12: es un matriz [(NW),1] que corresponde a la hipotenusa de a11=x
```

```
 % a10=y a12=raiz(a11^2+a10^2)
a12=sqrt(a10.^2+a11.^2); \text{\%m} % T: es la matriz de las tensiones
   s6=NW+1;T=ones(s,1); %KN
   for c = 1:56 if c==1 %primer punto
            e1=h(c); if 0==e1
                 %sumatoria de fuerzas en x
                e3 = Ax;e11=e3;T (c) = e11; elseif 0<e1
                 %sumatoria de fuerzas en y
                e3 = a10(c);e4 = a12(c);e5 = e3/e4;e6=Ay;e11=e6/e5;T (c) = e11; end
             T (c)=e11;
         elseif c>=2 && c==s6 
             for b=2:c 
                 if b==2 %Segundo punto
                    e2=h(b);bb=b-1; end
            T (c) = e11;elseif c>=2 && c==56 for b=2:c 
                 if b==2 %Segundo punto
                    e2=h(b);bb=b-1;e3 = a10(bb);
                    e4=a11(bb);
                    e5=a12(bb);
                    e6=a10(b);
                    e8 = a12(b);e9=T(bb);
                    e10=W(bb);if 0==e1 && e1==e2
                          %sumatoria de fuerzas en x
                         e11=e9;T (b) = e11;elseif 0 == 1 & e1 < e2 %sumatoria de fuerzas en x
                         e11=e9/(e6/e8);
                         T (b)=e11; elseif 0<e1 && e1==e2
                          %sumatoria de fuerzas en x
                         e11=e9*e4/e5;T (b) = e11; elseif 0<e1 && e1<e2
                          %sumatoria de fuerzas en y
                         e11=((e9*e3/e5)-e10)/(e6/e8);
                         T (b)=e11; elseif 0<e1 && e1>e2
                          %sumatoria de fuerzas en y
                         e11 = (e10 - (e9*e3/e5)) / (e6/e8);
                         T (b) = e11; end
                    T (b)=e11; elseif b<s6 %Tercer punto hasta el penúltimo punto
                    bb=b-1;bbb=b-2;
```
 e1=h(bbb);  $e2=h(bb)$ ;  $e3=h(b);$  $e4 = a10(bb)$ ; e5=a11(bb);  $e6 = a12(bb)$ ;  $e7 = a10(b);$  $e8 = a11(b);$  $e9 = a12(b);$  $e10=W(bb)$ ;  $e12=T(bb)$ ; if e1==e2 && e2==e3 %sumatoria de fuerzas en x e11=e12;  $T (b) = 11;$  elseif e1<e2 && e2==e3 %sumatoria de fuerzas en x  $e11=$  $e12*$  $e5/e6$ ;  $T (b) = e11;$ elseif e1<e2 && e2<e3 %sumatoria de fuerzas en y e11=((e12\*e4/e6)-e10)/(e7/e9);  $T (b) = e11;$  elseif e1<e2 && e2>e3 %sumatoria de fuerzas en y %sumatoria de fuerzas en x  $e11=$  $e12*$  $e5/e6$ ;  $T (b) = e11;$  elseif e1<e2 && e2<e3 %sumatoria de fuerzas en y e11=((e12\*e4/e6)-e10)/(e7/e9);  $T (b) = e11;$  elseif e1<e2 && e2>e3 %sumatoria de fuerzas en y e11=(e10-(e12\*e4/e6))/(e7/e9);  $T (b) = e11;$  elseif e1==e2 && e2>e3 %sumatoria de fuerzas en x e11=e12/(e8/e9);  $T (b) = e11;$  elseif e1==e2 && e2<e3 %sumatoria de fuerzas en x e11=e12/(e8/e9);  $T (b)=e11;$  elseif e1>e2 && e2==e3 %sumatoria de fuerzas en x e11=e12\*e5/e6;  $T (b) = e11;$  elseif e1>e2 && e2<e3 %sumatoria de fuerzas en x  $e11 = (e12*e5/e6) / (e8/e9)$ ;  $T (b)=e11;$  elseif e1>e2 && e2>e3 %sumatoria de fuerzas en y  $e11 = (e10 + (e12*e4/e6)) / (e7/e9)$ ;  $T (b) = e11;$  end  $T (b) = 11;$  elseif b==s6  $bb=b-1$ ;  $bbb=b-2;$ e1=h(bbb);  $e2=h(bb);$ e3=0;  $e4 = a10(bb)$ ; e5=a11(bb);

```
e6=a12(bb);
                    e7 = a10(b);e8 = a11(b);e9 = a12(b);e10=W(bb);
                    e12=T(bb);if e1==e2 && e2==e3
                         %sumatoria de fuerzas en x
                        e11=e12;T (b) = e11; elseif e1<e2 && e2==e3
                         %sumatoria de fuerzas en x
                        e11=e12*e5/e6;
                        T (b) = 11; elseif e1<e2 && e2<e3
                         %sumatoria de fuerzas en y
                        e11=((e12*e4/e6)-e10)/(e7/e9);
                        T (b)=e11;elseif e1<e2 && e2>e3
                         %sumatoria de fuerzas en y
                        e11=(e10-(e12*e4/e6))/(e7/e9);T (b) = e11;elseif e1==e2 && e2>e3
                         %sumatoria de fuerzas en x
                        e11=e12/(e8/e9);
\Gamma (b)=e11;
 elseif e1==e2 && e2<e3
                         %sumatoria de fuerzas en x
                        e11=e12/(e8/e9);
                        T (b) = e11; elseif e1>e2 && e2==e3
                         %sumatoria de fuerzas en x
                         e11=e12*e5/e6;
                        T (b) = e11; elseif e1>e2 && e2<e3 
                         %sumatoria de fuerzas en x
                        e11 = (e12*e5/e6) / (e8/e9);
                        T (b) = e11; elseif e1>e2 && e2>e3 
                         %sumatoria de fuerzas en y
                        e11=(e10+(e12*e4/e6))/(e7/e9);
                        T (b) = e11; end
                    T (b) = e11; end
                T (b) = e11; end
            T (c) = e11; end
    end
     % TBx= es la tension en B. el punto final en la proyección de x
    Bx=Ax; %KN
     % TB= es la tensión en el punto final
   B=sqrt(Bx^2+By^2); %KN
    % Tmax= la tensión máxima en el cable
   Tmax=max(T);
   % Tmin= la tension mínima en el cable
   Tmin=min(T);
    % L=Longitud a salvar o vano
  L=sum(D); % S=Longitud del cable
  S=sum(a12);elseif 0>YB
    %% Procedimiento
```

```
 % Datos: a ser una matriz de [1*NW] se invierte a [NW*1]
     % Datos de las cargas puntuales
   W=W'; %KN % Datos de las distancias en x: punto incial, cargas y punto final
    D=D'; %m
     % s: es el valor correspondiente al número de cargas NW
   s = NW; \frac{8}{3}#
     % a1: es el valor de la sumatoria de todas las distancias 
   a1=sum(D); \textdegreem
     % a2: es una matriz de [(NW-1)*1], el valor corresponde a la suma de las
     % distancias en forma descendente
   a2=ones(s,1); \frac{8}{3}m
    for c = 1: s if c==1
            e=D(C); ee=a1-e;
            a2 (c) = ee; elseif c>=2 && c==NW
             for b=2:c
                 if b==2
                    e=D(b);ee=ee-e;
                     a2 (b) = ee;
                  elseif b>2;
                     e=D(b);ee=ee-e;
                     a2 (b)=ee;
                 end
                a2(b) = ee; end
            a2 (c) = ee; else
         end
    end
 % a3: es una matriz de [(NW-1)*1], los valores corresponden al producto de
 % la carga por la distancia en X... para la sumatoria de momentos
   a3=ones (s, 1); %KN*m
    for c = 1:s if c==1
            e=a2(c);ee=W(c); eee=e*ee;
            a3 (c) = eee; elseif c>=2 && c==NW
             for b=2:c
                  if b==2
                     e=a2(b);ee=W(b);eee=e*ee;
                     a3 (b)=eee;
                 else
                     e=a2(b);ee=W(b); eee=e*ee;
                     a3 (b) = ee;
                 end
                a3(b)=eee;
             end
            a3 (c) = eee; else
         end
    end
     % a4: es la sumatoria de la matriz a3
    a4=sum(a3); %KN*m % v1: es la variable correspondiente a la distancia 1
   v1=D(1); % v2: es la variable correspondiente al producto entre la suma de todas
```

```
 % las distancias por la altura 1, dividido para la distancia 1 (v1)
v2 = a1 * h1 / v1; % v3: es la variable correspondiente a la resta entre la v2 y el
 % desnivel en el punto B (YB)
v3=v2+YB; % Ax: es la variable correspondiente a la reacción en el punto A en
 % reacción en x
Ax=a4/v3; % Ay: es la variable correspondiente a la reacción en el punto A en
 % reacción en y
Ay=h1*Ax/v1; % TA= es la tensión en el punto incial
A=sqrt(Ax^2+Ay^2); %KN
 % Bx: es la variable correspondiente a la reacción en el punto B en
 % reacción en x
 Bx=Ax;
 % By: es la variable correspondiente a la reacción en el punto B en
 % reacción en y
 % a5: es la sumatoria de las cargas
a5=sum(W); %KN
By=a5-Ay; % TA= es la tensión en el punto incial
B=sqrt(Bx^2+By^2); %KN
 % a8: es la sumatoria de las distancias en formar ascendente
s2=NW-1;a8 = ones(s2,1); \frac{8}{3}m
for c = 1: s2 if c==1
        e1=D(c);e2 = c + 1;e3=D(e2)+e1;a8 (c) = e3;elseif c>=2 && c==s2 for b=2:c
              if b==2
                 e^2=h+1ee2=D(e2);e3=e3+ee2;
                 a8 (b) =e3;
              elseif b>2 
                 e2 = b + 1;ee2=D(e2);e3 = e3 + ee2;
                 a8 (b) =e3; end
             a8(b) = e3; end
        a8 (c) = e3; else
     end
 end
 % a9: es una matriz de la sumatoria de cargas
 s3=NW;
a9=ones(s3,1); %KN
for c = 1: s3 if c==1
         e1=c;
        e^{2=W(e1)};
        a9 (c)=e2; elseif c>=2 && c==s3
         for b=2:c
              if b==2
                 e1=b;e2=W(e1)+e2;a9 (b) =e2;
              elseif b>2 
                 e1=b;
```

```
e2=W(e1)+e2;a9 (b) =e2;
              end
             a9 (b) =e2;
         end
        a9 (c)=e2; else
     end
 end
 % h: es la matriz de los datos de alturas correspondiente a las distancias
 % en x y a las cargas
s4=NN;h=ones(s4,1); \frac{1}{6}m
for c = 1: s4 if c==1
        h (c) = h1;elseif c>=2 && c==s4 for b=2:c
                if b==2
                   e1=b;
                   e2 = D(e1);
                   e3=b-1;e4= a9(e3);e5 = e2 \cdot e4;e6=b-1;e7 = a8(e6);
                   e8 = e7*Ay;e9=(e8-e5)/Ax;
                   h (b) = e9; elseif b>2 
                   e1=b;
                   e2=D(e1);
                   e3=b-1;e4=a9(e3);e5 = e2 \times e4 + e5;e6 = b - 1;e7 = a8(e6);
                   e8=e7*Ay;e9 = (e8 - e5)/Ax;h (b)=e9; end
               h (b)=e9; end
          h (c)=e9;
      else
      end
 end
% a10= es una matriz [(NW+1),1] que corresponde a las alturas en "y"
s5=NW+1;a10=ones(s5,1); \frac{1}{6}m
 for c = 1: s5 if c==1
          e1=0;e2=c; e3=h(e2);
          e5 = abs(e1-e3);a10 (c) = e5;elseif c>=2 && c==s5 for b=2:c
                if b==2
                   e1=b-1;e2=b;
```

```
e3=h(e2);e^{4=h(e1)};
                   e5 = abs(e4-e3);a10 (b)=e5; elseif b<s5
                   e1=b-1;e2=bb;e3=h(e2);e4=h(e1);
                   e5 = abs(e4-e3);a10 (b)=e5; elseif b==s5
                  e1 = -YB;
                   e5 = abs(e1-e3);a10 (b)=e5; end
              a10 (b)=e5; end
         a10 (c) = e5; else
     else
     end
 end
 % a11: es un matriz [(NW+1),1] que corresponde a las distancias en "x"
 a11=D; %m
% a12: es un matriz [(NW),1] que corresponde a la hipotenusa de a11=x
 % a10=y a12=raiz(a11^2+a10^2)
a12=sqrt(a10.^2+a11.^2); %m
 % T: es la matriz de las tensiones
s6=NW+1;T=ones(s,1); %KN
for c = 1:56 if c==1 %primer punto
        e1=h(c); if 0==e1
             %sumatoria de fuerzas en x
            e3 = Ax; e11=e3; 
            T (c) = 11; elseif 0<e1
             %sumatoria de fuerzas en y
             e3=a10(c);
            e4 = a12(c);e5 = e3/e4; e6=Ay;
            e11= e6/e5;T (c) = e11; end
        T (c)=e11;elseif c>=2 && c==s6 for b=2:c 
             if b==2 %Segundo punto
                e2=h(b);bb=b-1;e3 = a10(bb);
                e4=a11(bb);
                e5=a12(bb);
                e6=a10(b);
                e8 = a12(b);e9=T(bb);e10=W(bb);
                if 0==e1 && e1==e2
                     %sumatoria de fuerzas en x
```

```
e11 = e9;T (b)=e11;elseif 0==e1 && e1<e2
                          %sumatoria de fuerzas en x
                         e11=e9/(e6/e8);
                         T (b) = e11; elseif 0<e1 && e1==e2
                          %sumatoria de fuerzas en x
                         e11=e9*e4/e5;T (b) = e11; elseif 0<e1 && e1<e2
                          %sumatoria de fuerzas en y
                         e11=((e9*e3/e5)-e10)/(e6/e8);
                         T (b) = e11; elseif 0<e1 && e1>e2
                          %sumatoria de fuerzas en y
                         e11 = (e10 - (e9*e3/e5)) / (e6/e8);
                         T (b)=e11;T (b) = e11; elseif b<s6 %Tercer punto hasta el penúltimo punto
                    bb=b-1;
                    bbb=b-2;e1=h(bbb) ;
                    e2=h(bb);
                    e3=h(b);
                    e4 = a10(bb);
                    e5=a11(bb);
                    e6=a12(bb);
                    e7 = a10(b);
                    e8 = a11(b);e9=a12(b):
                    e10=W(bb);
                    e12=T(bb);
                    if e1==e2 && e2==e3
                          %sumatoria de fuerzas en x
                         e11=e12;
                         T (b) = e11; elseif e1<e2 && e2==e3
                          %sumatoria de fuerzas en x
                         e11=e12*e5/e6;T (b) = e11; elseif e1<e2 && e2<e3
                          %sumatoria de fuerzas en y
                         e11=((e12*e4/e6)-e10)/(e7/e9);
                         T (b) = e11; elseif e1<e2 && e2>e3
                          %sumatoria de fuerzas en y
                         e11 = (e10 - (e12*e4/e6)) / (e7/e9);
                        T (b) = e11; elseif e1==e2 && e2>e3
                          %sumatoria de fuerzas en x
                         e11=e12/(e8/e9);
                         T (b) = e11; elseif e1==e2 && e2<e3
                          %sumatoria de fuerzas en x
                         e11=e12/(e8/e9);
                         T (b) = e11; elseif e1>e2 && e2==e3
                          %sumatoria de fuerzas en x
                         e11=e12*e5/e6;T (b) = e11; elseif e1>e2 && e2<e3 
                          %sumatoria de fuerzas en x
                         e11 = (e12*e5/e6) / (e8/e9);
                         T (b)=e11; elseif e1>e2 && e2>e3 
                          %sumatoria de fuerzas en y
```

```
e11 = (e10 + (e12*e4/e6)) / (e7/e9);
                      T (b)=e11; end
                  T (b) = e11; elseif b==s6 
                  bb=b-1;
                  bbb=b-2;e1=h(bbb);
                  e2=h(bb);
                  e3=-YB;e4 = a10(bb);
                  e5=a11(bb);
                  e6 = a12(bb);
                  e7 = a10(b);
                  e8 = a11(b);e9 = a12(b);e10=W(bb);
                  e12=T(bb);if e1==e2 && e2==e3
                       %sumatoria de fuerzas en x
                      e11=e12;T (b) = 11; elseif e1<e2 && e2==e3
                       %sumatoria de fuerzas en x
                      e11=e12*e5/e6;
                      T (b)=e11; elseif e1<e2 && e2<e3
                       %sumatoria de fuerzas en y
                      e11=((e12*e4/e6)-e10)/(e7/e9);
                      T (b) = 11; elseif e1<e2 && e2>e3
                       %sumatoria de fuerzas en y
                      e11=(e10-(e12*e4/e6))/(e7/e9);
                      T (b) = e11; elseif e1==e2 && e2>e3
                       %sumatoria de fuerzas en x
                      e11=e12/(e8/e9);
                      T (b) = e11; elseif e1==e2 && e2<e3
                       %sumatoria de fuerzas en x
                      e11=e12/(e8/e9);
                      T (b) = 11; elseif e1>e2 && e2==e3
                       %sumatoria de fuerzas en x
                      e11=e12*e5/e6;T (b) = e11; elseif e1>e2 && e2<e3 
                       %sumatoria de fuerzas en x
                      e11 = (e12*e5/e6) / (e8/e9);
                      T (b)=e11; elseif e1>e2 && e2>e3 
                       %sumatoria de fuerzas en y
                      e11=(e10+(e12*e4/e6))/(e7/e9);
                      T (b) = 11; end
                  T (b) = e11; end
              T (b) = e11; end
         T (c) = 11; end
 end
 % Tmax= la tensión máxima en el cable
 Tmax=max(T);
 % Tmin= la tension mínima en el cable
 Tmin=min(T);
 % L=Longitud a salvar o vano
```

```
L=sum(D); % S=Longitud del cable
   S=sum(a12);elseif 0<YB
     %% Procedimiento
     % Datos: a ser una matriz de [1*NW] se invierte a [NW*1]
     % Datos de las cargas puntuales
     W=W'; %KN
     % Datos de las distancias en x: punto incial, cargas y punto final
    D=D'; \text{\$\mathfrak{m}$} % s: es el valor correspondiente al número de cargas NW
     s =NW; %#
     % a1: es el valor de la sumatoria de todas las distancias 
    a1=sum(D); \text{\%m} % a2: es una matriz de [(NW-1)*1], el valor corresponde a la suma de las
     % distancias en forma descendente
    a2=ones(s, 1); \frac{1}{6}m
    for c = 1:sif c==1e=D(c); ee=a1-e;
            a2 (c) = ee; elseif c>=2 && c==NW
              for b=2:c
                  if b==2
                     e=D(b);ee=ee-e;
                     a2 (b)=ee;
                  elseif b>2;
                     e=D(b);ee=ee-e;
                     a2 (b) =ee;
                  end
                 a2(b)=ee; end
            a2 (c) = ee; else
         end
     end
     % a3: es una matriz de [(NW-1)*1], los valores corresponden al producto de
     % la carga por la distancia en X.… para la sumatoria de momentos
    a3=ones (s,1); %KN*m
    for c = 1:s if c==1
            e=a2(c);ee=W(C); eee=e*ee;
            a3 (c) = eee; elseif c>=2 && c==NW
              for b=2:c
                  if b==2
                     e=a2(b);ee=W(b);eee=e*ee;
                     a3 (b)=eee;
                  else
                     e=a2(b);ee=W(h):
                     eee=e*ee;
                     a3 (b)=eee;
                  end
                 a3(b) = eee; end
            a3 (c) = eee; else
         end
     end
```

```
 % a4: es la sumatoria de la matriz a3
a4=sum(a3); %KN*m % v1: es la variable correspondiente a la distancia 1
v1=D(1); % v2: es la variable correspondiente a la altura 1, dividido para la 
 % distancia 1 (v1)
v2 = h1/v1 * a1; % v3: es la variable correspondiente a la resta entre la v2 y el
 % desnivel en el punto B (YB)
v3=v2+YB; % Ax: es la variable correspondiente a la reacción en el punto A en
 % reacción en x
Ax=a4/v3; % Ay: es la variable correspondiente a la reacción en el punto A en
 % reacción en y
Ay=h1*Ax/v1; % TA= es la tensión en el punto incial
A=sqrt(Ax^2+Av^2); %KN
 % Bx: es la variable correspondiente a la reacción en el punto B en
 % reacción en x
 Bx=Ax;
 % By: es la variable correspondiente a la reacción en el punto B en
 % reacción en y
 % a5: es la sumatoria de las cargas
a5=sum(W); %KN
By=a5-Ay; % TA= es la tensión en el punto incial
B=sqrt(Bx^2+By^2); %KN
 % a8: es la sumatoria de las distancias en formar ascendente
s2=NW-1;a8 = ones(s2,1); \text{\%m}for c = 1: s2 if c==1
        e1=D(c);e2 = c + 1;e3=D(e2)+e1;a8 (c) = e3; elseif c>=2 && c==s2
         for b=2:c
             if b==2
                e2=b+1;ee2=D(e2);
                e3 = e3 + ee2;
                a8 (b) =e3; elseif b>2 
                 e2=b+1;
                ee2=D(e2);e3=e3+ee2;
                a8 (b) =e3; end
            a8(b)=e3; end
        a8 (c) = e3;
     else
     end
 end
 % a9: es una matriz de la sumatoria de cargas
s3=NW;a9=ones(s3,1); %KN
for c = 1: s3 if c==1
         e1=c;e2=W(e1);a9 (c) = e^2;elseif c>=2 && c==s3 for b=2:c
```

```
 if b==2
                       e1 = b;
                        e2=W(e1)+e2;a9 (b) =e2;
                    elseif b>2 
                       e1=b;e2=W(e1)+e2;a9 (b) =e2; end
                   a9 (b) =e2; end
              a9 (c)=e2; else
          end
% h: es la matriz de los datos de alturas correspondiente a las distancias
     % en x y a las cargas
    s4=NN;h=ones(s4,1); \frac{1}{6}m
    for c = 1: s4 if c==1
            h (c) = h1;elseif c>=2 && c==s4 for b=2:c
                  if b==2
                     e1=b;e^{2=D(e1)};
                     e3=b-1;e4= a9(e3);e5 = e2 \cdot e4;e6=b-1;e7=a8(e6);
                     e8=e7*Ay;
                     e9=(e8-e5)/Ax;
                     h (b)=e9; elseif b>2 
                     e1=b;
                     e2=D(e1);
                     e3=b-1;e4= a9(e3);e5 = e2 \cdot e4 + e5;
                     e6=b-1;e7=a8(e6);
                     e8=e7*Ay;
                     e9=(e8-e5)/Ax;h (b)=e9; end
                 h (b)=e9; end
            h (c) = e9; else
         end
     end
     % a10= es una matriz [(NW+1),1] que corresponde a las alturas en "y"
    s5=NW+1;a10=ones(s5,1); %m
    for c = 1: s5 if c==1
            e1=0; e2=c;
             e3=h(e2);
            e5 = abs(e1 - e3);a10 (c) = 5; elseif c>=2 && c==s5
             for b=2:c
                 if b==2
```

```
e1=b-1;
                 e2=b;e3=h(e2);e^{4=h(e1)};
                 e5 = abs(e4-e3);a10 (b)=e5;
              elseif b<s5
                 e1=b-1;e2=b;e3=h(e2);e4=h(e1);
                 e5 = abs(e4 - e3);a10 (b)=e5; elseif b==s5
                 e1 = -YB;
                 e5 = abs(e1 - e3);a10 (b)=e5; end
             a10 (b)=e5; end
        a10 (c)=e5; else
     end
 end
 % a11: es un matriz [(NW+1),1] que corresponde a las distancias en "x"
a11 = D; \text{km} % a12: es un matriz [(NW),1] que corresponde a la hipotenusa de a11=x 
 % a10=y a12=raiz(a11^2+a10^2)
a12=sqrt(a10.^2+a11.^2); %m
 % T: es la matriz de las tensiones
s6=NW+1:
T=ones(s, 1); %KN
for c = 1:56 if c==1 %primer punto
        e1=h(c);if 0 == 1 %sumatoria de fuerzas en x
              e3=Ax;
             e11 = e3;T (c) = e11; elseif 0<e1
              %sumatoria de fuerzas en y
             e3 = a10(c);e4 = a12(c);
            e5 = e3/e4; e6=Ay;
              e11=e6/e5;
             T (c) = e11; end
        T (c) = e11; elseif c>=2 && c==s6 
          for b=2:c 
              if b==2 %Segundo punto
                 e2=h(b);bb=b-1;e3=a10(bb);
                 e4=a11(bb);
                 e5=a12(bb);
                 e6=a10(b);
                 e8=a12(b);
                 e9=T(bb);
                 e10=W(bb);if 0 == 1 & e1 == 2 %sumatoria de fuerzas en x
                     e11 = e9;T (b) = 11;
```

```
 elseif 0==e1 && e1<e2
         %sumatoria de fuerzas en x
        e11=e9/(e6/e8);T (b) = e11; elseif 0<e1 && e1==e2
         %sumatoria de fuerzas en x
        e11= e9*e4/e5;T (b) = e11; elseif 0<e1 && e1<e2
         %sumatoria de fuerzas en y
         e11=((e9*e3/e5)-e10)/(e6/e8);
        T (b) = e11; end
    T (b)=e11; elseif b<s6 %Tercer punto hasta el penúltimo punto
    bb=b-1;bb=b-2; e1=h(bbb);
    e2=h(bb);
    e3=h(b);
    e4 = a10(bb);
    e5=a11(bb);
    e6=a12(bb);
    e7 = a10(b);e8=a11(b);
    e9 = a12(b);
     e10=W(bb);
    e12=T(bb);if e1 == e2 & e2 == e3 %sumatoria de fuerzas en x
        e11=e12;
        T (b) = e11; elseif e1<e2 && e2==e3
         %sumatoria de fuerzas en x
        e11=e12*e5/e6;
        T (b) = e11; elseif e1<e2 && e2<e3
         %sumatoria de fuerzas en y
        e11=((e12*e4/e6)-e10)/(e7/e9);
        T (b) = 11; elseif e1<e2 && e2>e3
         %sumatoria de fuerzas en y
        e11 = (e10 - (e12*e4/e6)) / (e7/e9);
        T (b) = e11; elseif e1==e2 && e2>e3
         %sumatoria de fuerzas en x
        e11=e12/(e8/e9);
        T (b)=e11; elseif e1==e2 && e2<e3
         %sumatoria de fuerzas en x
        e11=e12/(e8/e9);
        T (b) = e11; elseif e1>e2 && e2==e3
         %sumatoria de fuerzas en x
        e11=e12*e5/e6;
        T (b) = e11; elseif e1>e2 && e2<e3 
         %sumatoria de fuerzas en x
        e11 = (e12*e5/e6)/(e8/e9);
        T (b) = e11; elseif e1>e2 && e2>e3 
         %sumatoria de fuerzas en y
         e11=(e10+(e12*e4/e6))/(e7/e9);
        T (b) = e11; end
    T (b) = e11; elseif b==s6
```

```
bb=b-1;
                     bbb=b-2;e1=h(bbb);
                     e2=h(bb);e3=YB;
                     e4 = a10(bb);
                     e5=a11(bb);
                     e6=a12(bb);
                     e7 = a10(b);e8 = a11(b);e9 = a12(b);
                     e10=W(bb);
                     e12=T(bb);
                     if e1==e2 && e2==e3
                          %sumatoria de fuerzas en x
                         e11=e12;
                         T (b) = e11; elseif e1<e2 && e2==e3
                          %sumatoria de fuerzas en x
                         e11=e12*e5/e6;
                         T (b) = e11; elseif e1<e2 && e2<e3
                          %sumatoria de fuerzas en y
                         e11=((e12*e4/e6) -e10)/(e7/e9);
                         T (b) = e11; elseif e1<e2 && e2>e3
                          %sumatoria de fuerzas en y
                         e11=(e10-(e12*e4/e6))/(e7/e9);
                         T (b) = e11; elseif e1==e2 && e2>e3
                          %sumatoria de fuerzas en x
                         e11=e12/(e8/e9);
                         T (b) = e11; elseif e1==e2 && e2<e3
                          %sumatoria de fuerzas en x
                         e11=e12/(e8/e9);
                         T (b)=e11; elseif e1>e2 && e2==e3
                          %sumatoria de fuerzas en x
                         e11=e12*e5/e6;
                         T (b) = e11; elseif e1>e2 && e2<e3 
                          %sumatoria de fuerzas en x
                         e11=(e12*e5/e6)/(e8/e9);
                         T (b)=e11; elseif e1>e2 && e2>e3 
                          %sumatoria de fuerzas en y
                         e11=(e10+(e12*e4/e6))/(e7/e9);
                         T (b) = e11; end
                     T (b) = e11; end
                 T (b) = e11; end
            T (c) = e11; end
     end
    % Tmax= la tensión máxima en el cable
    Tmax=max(T);
    % Tmin= la tension mínima en el cable
    Tmin=min(T);
    % L=Longitud a salvar o vano
   L=sum(D); % S=Longitud del cable
   S=sum(a12);end
%Posición inicial
```

```
Lo=0:
Lf=L;Ho=0;
Hf=YB;
x=[L \circ Lf ];
y=[H\circ Hf];
s=NW+2;xx=ones (s,1);
for c = 1:s if c==1
        e4=0;xx (c)=e4; elseif c>=2 && c==s
         for b=2:c
             if b==2
                e1=b-1; e2=xx(e1);
                e3=D(e1);e4 = e2 + e3;xx (b)=e4; elseif b>2
                e1 = b - 1;e^{2}=xx(e1);e3=D(e1);e4 = e2 + e3; end
            xx(b)=e4; end
        xx (c)=e4; else
     end 
end
s=NW+2;yy=ones (s,1);
for c = 1:sif c==1e4=0;yy (c)=e4; elseif c>=2 && c==s
         for b=2:c
              if b==2
                e1=b-1;e4=-h(e1);
                yy (b)=e4; elseif b>2 && b<s
                e1=b-1;e4=-h(e1);yy (b)=e4; elseif b==s
                 e4=YB;
                 yy (b)=e4;
             end
            yy(b)=e4; end
        yy (c)=e4; else
     end 
end
xx=xx';
yy=yy';
YB=-YB:
Ax=-Ax; str = datestr(now);
end
```
Figura 79. Código del experimento 3 – Función "CablesCargasPuntuales1" Fuente: Autor

function [TA, TAx, TAy, TBAB, TBBC, TB, TBx, TBy, TC, TCx, TCy, TAB, TABmax, TABmin, hAB, LAB, SAB,TBC, TBCmax, TBCmin, hBC, LBC, SBC,str,NT, NWAB, WAB, DAB, h1AB, YB, NWBC, WBC, DBC, h1BC, YC, x, y, xx, yy] = CableCargasPuntuales2  $(NT, NWAB, WAB, DAB, h1AB, YB, NWBC, WBC, DBC, h1BC, YC)$ %%%%%%%%%%%%%%%%%%%%%%%%%%%%%%%%%%%%%%%%%%%%%%%%%%%%%%%%%%%%%%%%%%%%%%%%%%% %Determinación de tensiones en cables que soportaban cuerpos suspendidos. % %Se considera el caso de un número arbitrario N de cuerpos suspendidos de % %un cable. Se supone que el peso del cable puede despreciarse comparado % %con los pesos suspendidos, y que el cable es lo bastante flexible para % %aproximar su forma con una serie de segmentos rectos. %  $\frac{1}{3}$  %  $\frac{1}{3}$  %  $\frac{1$ % Caso 1: El Punto Inicial y Punto Final se encuentran a nivel % % Caso 1: El Punto Inicial y Punto Final se encuentran a desnivel YB %  $\frac{1}{3}$  %  $\frac{1}{3}$  %  $\frac{1$ % Variables de entrada: % %%%%%%%%%%%%%%%%%%%%%%%%%%%%%%%%%%%%%%%%%%%%%%%%%%%%%%%%%%%%%%%%%%%%%%%%%%% %% DESARROLLO %% IDENTIFICAR EL NÚMERO DE TRAMO %% PARA EL TRAMO AB %% PARA EL TRAMO AB NW=NWAB; W=WAB; D=DAB; h1=h1AB; [A, Ax, Ay, B, Bx, By, T, Tmax, Tmin, h, L, S,  $x, y, xx, yy$ ] = CableCargasDiscretas1 (NW, W, D, h1, YB); TA=A;  $T\Delta y = \Delta y$  TAy=Ay; TBAB=B; TBx=Bx; %e1= es igual a la variable TBx  $e1 = TRx$ : TBy=By; %e2: es igual a la variable TBy  $e^2$ =TBy: TAB=T; TABmax=Tmax; TABmin=Tmin; hAB=h;  $T.AB = T$ ; SAB=S: % PARA GRAFICAS xAB=x; yAB=y; xxAB=xx; yyAB=yy; %para reconocer el valor YB=YYBB YYBB=YB; YYCC=YC; %% PARA EL TRAMO BC if YC==0 && YB==0 && YB==YC %caso 1 elseif YB==0 && YC<0 && YB>YC %caso 2 elseif YB==0 && YC<0 && YB<YC %caso 3 elseif YB<0 && YC==0 && YB<YC %caso 4  $YC=-YB;$  elseif YB<0 && YC==YB && YC<0 %caso 5  $YC=0;$  elseif YB<0 && YB>YC && YC<0 %caso 6 YC=YC-YB: elseif YB<0 && YC>0 && YB<YC

```
 %caso 7
         YC=-YB+YC;
     elseif YB>0 && YC==0 && YB>YC
         %caso 8
         YC=-YB;
     elseif YB>0 && YC>0 && YB==YC
         %caso 9
        YC=0; elseif YB>0 && YC>0 && YB<YC
         %caso 10
         YC=YC-YB;
     elseif YB>0 && YC<0 && YB>YC
         %caso 11
         YC=-YB+YC;
     elseif YB<0 && YC<0 && YB<YC
         %caso 12
        YC=-(YB-YC); elseif YB>0 && YC>0 && YB>YC
         %caso 13
        YC=(YB-YC);
     end
     NW=NWBC;
     W=WBC;
     D=DBC;
     h1=h1BC;
     YB=YC;
    [A, Ax, Ay, B, Bx, By, T, Tmax, Tmin, h, L, S, x, y, xx, yy] =CableCargasDiscretas1 (NW, W, D, h1, YB);
     TBBC=A;
     TBx=Ax;
     %e3: es igual a la variable TBy
     e3=TBx;
     TBy=Ay;
     %e4: es igual a la variable TBy
     e4=TBy;
     TC=B;
     TCx=Bx;
     TCy=By;
     TBC=T;
     TBCmax=Tmax;
     TBCmin=Tmin;
    hBC=h;
     LBC=L;
     SBC=S;
     % PARA GRAFICAS
     xBC=x;
     yBC=y;
     xxBC=xx;
     yyBC=yy;
% YC=YYCC;
     YB=YYBB;
     %% REACCIÓN EN B
         %sumatoria en la dirección Y
         TBy=e2+e4;
         %sumatoria en la dirección X
         TBx=e1+e3;
         %Resultante
         TB=sqrt(TBy*TBy+TBx*TBx);
         %PARA REALIZAR LAS GRÁFICAS
     if YC==0 && YB==0 && YB==YC
         %caso 1
         %posición inicial
         xBC=xBC+LAB;
        x=[xAB xBC];
         y=[yAB yBC];
         %subplot(221),plot(x,y,'r')
```

```
 %cable deformado
         xxBC=xxBC+LAB;
        xx=[xxAB xxBC];
         yy=[yyAB yyBC];
%subplot(221), plot(xx, yy, 'r')
 elseif YB==0 && YC<0 && YB>YC
         %caso 2
         %posición inicial
         xBC=xBC+LAB;
        x=[xAB xBC];
         y=[yAB yBC];
         %subplot(221),plot(x,y,'r')
         %cable deformado
         xxBC=xxBC+LAB;
         xx=[xxAB xxBC];
         yy=[yyAB yyBC];
         %subplot(221),plot(xx,yy,'r')
     elseif YB==0 && YC>0 && YB<YC
         %caso 3
         %posición inicial
         xBC=xBC+LAB;
        x=[xAB xBC];
         y=[yAB yBC];
          %subplot(221),plot(x,y,'r')
         %cable deformado
         xxBC=xxBC+LAB;
         xx=[xxAB xxBC];
         yy=[yyAB yyBC];
         %subplot(221), plot(xx, yy,'r')
     elseif YB<0 && YC==0 && YB<YC
         %caso 4
         %posición inicial
         xBC=xBC+LAB;
        x=[xAB xBC];
         yBC=yBC-YB;
         y=[yAB yBC];
         %subplot(221),plot(x,y,'r')
         %cable deformado
         xxBC=xxBC+LAB;
         xx=[xxAB xxBC];
         yyBC=yyBC-YB;
         yy=[yyAB yyBC];
         %subplot(221), plot(xx, yy,'r')
     elseif YB<0 && YC==YB && YC<0
         %caso 5
         %posición inicial
         xBC=xBC+LAB;
        x=[xAB xBC];
         yBC=yBC-YB;
         y=[yAB yBC];
         %subplot(221),plot(x,y,'r')
         %cable deformado
         xxBC=xxBC+LAB;
         xx=[xxAB xxBC];
         yyBC=yyBC-YB;
         yy=[yyAB yyBC];
          %subplot(221),plot(xx,yy,'r')
     elseif YB<0 && YB>YC && YC<0
         %caso 6
         %posición inicial
         xBC=xBC+LAB;
        x=[xAB xBC];
         yBC=yBC-YB;
        y=[yAB yBC];
         %subplot(221),
plot(x,y,'r')
         %cable deformado
```
 xxBC=xxBC+LAB; xx=[xxAB xxBC]; yyBC=yyBC-YB; yy=[yyAB yyBC]; %subplot(221),plot(xx,yy,'r') elseif YB<0 && YC>0 && YB<YC %caso 7 %posición inicial xBC=xBC+LAB;  $x=[xAB xBC]$ ; yBC=yBC-YB; y=[yAB yBC];  $\text{subplot}(221)$ , plot $(x,y,'r')$  %cable deformado xxBC=xxBC+LAB;  $xx=[xxAB xxBC]$ ; yyBC=yyBC-YB; yy=[yyAB yyBC]; %subplot(221),plot(xx,yy,'r') elseif YB>0 && YC==0 && YB>YC %caso 8 %posición inicial xBC=xBC+LAB;  $x=[xAB xBC]$ ; yBC=yBC-YB; y=[yAB yBC]; %subplot(221),plot(x,y,'r') %cable deformado xxBC=xxBC+LAB; xx=[xxAB xxBC]; yyBC=yyBC-YB; yy=[yyAB yyBC]; %subplot(221),plot(xx,yy,'r') elseif YB>0 && YC>0 && YB==YC %caso 9 %posición inicial xBC=xBC+LAB;  $x=[xAB xBC]$ ; yBC=yBC-YB; y=[yAB yBC]; %subplot(221),plot(x,y,'r') %cable deformado xxBC=xxBC+LAB; xx=[xxAB xxBC]; yyBC=yyBC-YB; yy=[yyAB yyBC]; %subplot(221),plot(xx,yy,'r') elseif YB>0 && YC>0 && YB<YC %caso 10 %posición inicial xBC=xBC+LAB;  $x=[xAB xBC]$ ; yBC=yBC-YB;  $y=[yAB yBC]$ ; %subplot(221),plot(x,y,'r') %cable deformado xxBC=xxBC+LAB; xx=[xxAB xxBC]; yyBC=yyBC-YB; yy=[yyAB yyBC]; %subplot(221),plot(xx,yy,'r') elseif YB>0 && YC<0 && YB>YC %caso 11 %posición inicial xBC=xBC+LAB;  $x=[xAB xBC]$ ;

```
 yBC=yBC-YB;
         y=[yAB yBC];
         %subplot(221),plot(x,y,'r')
         %cable deformado
         xxBC=xxBC+LAB;
         xx=[xxAB xxBC];
         yyBC=yyBC-YB;
         yy=[yyAB yyBC];
         %subplot(221),plot(xx,yy,'r')
    elseif YB<0 && YC<0 && YB<YC
        %caso 12
        %posición inicial
         xBC=xBC+LAB;
        x=[xAB xBC];
         yBC=yBC-YB;
         y=[yAB yBC];
         %subplot(221),plot(x,y,'r')
         %cable deformado
         xxBC=xxBC+LAB;
         xx=[xxAB xxBC];
         yyBC=yyBC-YB;
         yy=[yyAB yyBC];
          %subplot(221),plot(xx,yy,'r') 
   elseif YB>0 && YC>0 && YB>YC
        %caso 13
        %posición inicial
         xBC=xBC+LAB;
        x=[xAB xBC];
         yBC=yBC-YB;
         y=[yAB yBC];
         %subplot(221),plot(x,y,'r')
         %cable deformado
         xxBC=xxBC+LAB;
        xx=[xxAB xxBC];
         yyBC=yyBC-YB;
         yy=[yyAB yyBC];
         %subplot(221), plot(xx, yy, 'r')
     end
% fecha y hora
      str = datestr(now);
end
```
Figura 80. Código del experimento 3 – Función "CablesCargasPuntuales2"

function [TA, TAx, TAy, TBAB,TBBC, TB, TBx, TBy,TCBC,TCCD,TC,TCx,TCy, TD, TDx, TDy, TAB, TABmax, TABmin, hAB, LAB, SAB,TBC, TBCmax, TBCmin, hBC, LBC, SBC, TCD, TCDmax, TCDmin, hCD, LCD, SCD,str,NT,  $NWAB, WAB, DAB, h1AB, YB, NWBC, WBC, DBC, h1BC, YC, NWCD, WCD, DCD, h1CD, YD, x, y, x, yy] =$ CableCargasPuntuales3 (NT, NWAB, WAB, DAB, h1AB, YB, NWBC, WBC, DBC, h1BC, YC, NWCD, WCD, DCD, h1CD, YD) %%%%%%%%%%%%%%%%%%%%%%%%%%%%%%%%%%%%%%%%%%%%%%%%%%%%%%%%%%%%%%%%%%%%%%%%%%% %Determinación de tensiones en cables que soportaban cuerpos suspendidos. % %Se considera el caso de un número arbitrario N de cuerpos suspendidos de % %un cable. Se supone que el peso del cable puede despreciarse comparado % %con los pesos suspendidos, y que el cable es lo bastante flexible para % %aproximar su forma con una serie de segmentos rectos.  $\frac{1}{3}$  %  $\frac{1}{3}$  %  $\frac{1$ % Caso 1: El Punto Inicial y Punto Final se encuentran a nivel % % Caso 1: El Punto Inicial y Punto Final se encuentran a desnivel YB % % % % Variables de entrada: % %%%%%%%%%%%%%%%%%%%%%%%%%%%%%%%%%%%%%%%%%%%%%%%%%%%%%%%%%%%%%%%%%%%%%%%%%%% %% DESARROLLO %% IDENTIFICAR EL NÚMERO DE TRAMO %% PARA EL TRAMO AB NW=NWAB; W=WAB; D=DAB; h1=h1AB;  $[A, Ax, Ay, B, Bx, By, T, Tmax, Tmin, h, L, S, x, y, xx, yy] =$ CableCargasDiscretas1 (NW, W, D, h1, YB) ;  $\Box$  $\Box$  $\Box$  $\Box$  TAx=Ax; TAy=Ay; TBAB=B; TBx=Bx; %e1= es igual a la variable TBx e1=TBx; TBy=By; %e2: es igual a la variable TBy  $e2 = TBV;$  TAB=T; TABmax=Tmax; TABmin=Tmin; hAB=h;  $T.AB = T$ .: SAB=S; % PARA GRAFICAS xAB=x; yAB=y; xxAB=xx; yyAB=yy; %para reconocer el valor YB=YYBB YYBB=YB; YYCC=YC; YYDD=YD; %% PARA EL TRAMO BC if YC==0 && YB==0 && YB==YC %caso 1 elseif YB==0 && YC<0 && YB>YC %caso 2 elseif YB==0 && YC<0 && YB<YC %caso 3 elseif YB<0 && YC==0 && YB<YC %caso 4 YC=-YB; elseif YB<0 && YC==YB && YC<0 %caso 5  $YC=0;$  elseif YB<0 && YB>YC && YC<0 %caso 6
```
 YC=YC-YB;
     elseif YB<0 && YC>0 && YB<YC
          %caso 7
          YC=-YB+YC;
     elseif YB>0 && YC==0 && YB>YC
          %caso 8
          YC=-YB;
     elseif YB>0 && YC>0 && YB==YC
          %caso 9
         YC=0; elseif YB>0 && YC>0 && YB<YC
          %caso 10
          YC=YC-YB;
     elseif YB>0 && YC<0 && YB>YC
          %caso 11
          YC=-YB+YC;
     elseif YB<0 && YC<0 && YB<YC
          %caso 12
         YC=-(YB-YC); elseif YB>0 && YC>0 && YB>YC
          %caso 13
         YC=(YB-YC);
     end
     NW=NWBC;
     W=WBC;
     D=DBC;
     h1=h1BC;
    YB=YC[\mathtt{A}, \mathtt{Ax}, \mathtt{Ay}, \mathtt{B}, \mathtt{Bx}, \mathtt{By}, \mathtt{T}, \mathtt{Tmax}, \mathtt{Tmin}, \mathtt{h}, \mathtt{L}, \mathtt{S}, \mathtt{x}, \mathtt{y}, \mathtt{xx}, \mathtt{yy}] =CableCargasDiscretas1 (NW, W, D, h1, YB);
     TBBC=A;
     TBx=Ax;
     %e3: es igual a la variable TBx
     e3=TBx;
     TBy=Ay;
     %e4: es igual a la variable TBy
    e4 = TBV; TCBC=B;
     e5=Bx;
     e6=By;
     TBC=T;
     TBCmax=Tmax;
     TBCmin=Tmin;
     hBC=h;
     LBC=L;
     SBC=S;
     % PARA GRAFICAS
     xBC=x;
     yBC=y;
     xxBC=xx;
     yyBC=yy;
% YC=YYCC;
     YB=YYBB;
     %% REACCIÓN EN B
          %sumatoria en la dirección Y
          TBy=e2+e4;
          %sumatoria en la dirección X
          TBx=e1+e3;
          %Resultante
          TB=sqrt(TBy*TBy+TBx*TBx);
          %PARA REALIZAR LAS GRÁFICAS
     if YC==0 && YB==0 && YB==YC
          %caso 1
          %posición inicial
          xBC=xBC+LAB;
         x1=[xAB xBC];
```

```
y1=[yAB yBC];
    %subplot(221), plot(x1, y1,'r')
     %cable deformado
     xxBC=xxBC+LAB;
     xx1=[xxAB xxBC];
     yy1=[yyAB yyBC];
     %subplot(221),plot(xx1,yy1,'r')
 elseif YB==0 && YC<0 && YB>YC
     %caso 2
     %posición inicial
     xBC=xBC+LAB;
    x1=[xAB xBC];
    y1=[yAB yBC];
     %subplot(221),plot(x1,y1,'r')
     %cable deformado
     xxBC=xxBC+LAB;
    xx1=[xxAB xxBC];
     yy1=[yyAB yyBC];
    %subplot(221),plot(xx1,yy1,'r')
 elseif YB==0 && YC>0 && YB<YC
     %caso 3
     %posición inicial
     xBC=xBC+LAB;
    x1=[xAB xBC];
    y1=[yAB yBC];
     %subplot(221),plot(x,y,'r')
     %cable deformado
     xxBC=xxBC+LAB;
    xx1=[xxAB xxBC];
     yy1=[yyAB yyBC];
     %subplot(221),plot(xx1,yy1,'r')
 elseif YB<0 && YC==0 && YB<YC
     %caso 4
     %posición inicial
     xBC=xBC+LAB;
    x1=[xAB xBC]; yBC=yBC-YB;
    y1=[yAB yBC];
    %subplot(221), plot(x1, y1, 'r')
     %cable deformado
     xxBC=xxBC+LAB;
     xx1=[xxAB xxBC];
     yyBC=yyBC-YB;
     yy1=[yyAB yyBC];
    %subplot(221), plot(xx1, yy1,'r')
 elseif YB<0 && YC==YB && YC<0
     %caso 5
     %posición inicial
     xBC=xBC+LAB;
    x1=[xAB xBC];
     yBC=yBC-YB;
    y1=[yAB yBC];
     %subplot(221),plot(x1,y1,'r')
     %cable deformado
     xxBC=xxBC+LAB;
    xx1=[xxAB xxBC];
     yyBC=yyBC-YB;
     yy1=[yyAB yyBC];
     %subplot(221),plot(xx1,yy1,'r')
 elseif YB<0 && YB>YC && YC<0
     %caso 6
     %posición inicial
     xBC=xBC+LAB;
    x1=[xAB xBC];
     yBC=yBC-YB;
     y1=[yAB yBC];
     %subplot(221),plot(x1,y1,'r')
```

```
 %cable deformado
         xxBC=xxBC+LAB;
        xx1=[xxAB xxBC];
         yyBC=yyBC-YB;
         yy1=[yyAB yyBC];
         %subplot(221),plot(xx1,yy1,'r')
     elseif YB<0 && YC>0 && YB<YC
         %caso 7
         %posición inicial
         xBC=xBC+LAB;
        x1=[xAB xBC];
         yBC=yBC-YB;
        y1=[yAB yBC];
        %subplot(221), plot(x1, y1, 'r')
         %cable deformado
         xxBC=xxBC+LAB;
        xx1=[xxAB xxBC];
         yyBC=yyBC-YB;
 yy1=[yyAB yyBC];
%subplot(221), plot(xx1, yy1,'r')
     elseif YB>0 && YC==0 && YB>YC
         %caso 8
         %posición inicial
         xBC=xBC+LAB;
        x1=[xAB xBC];
         yBC=yBC-YB;
        y1=[yAB yBC];
         %subplot(221),plot(x1,y1,'r')
         %cable deformado
         %cable deformado
         xxBC=xxBC+LAB;
        xx1=[xxAB xxBC];
         yyBC=yyBC-YB;
         yy1=[yyAB yyBC];
        %subplot(221),plot(xx1,yy1,'r')
     elseif YB>0 && YC>0 && YB==YC
         %caso 9
         %posición inicial
         xBC=xBC+LAB;
        x1=[xAB xBC];
         yBC=yBC-YB;
         y1=[yAB yBC];
         %subplot(221),plot(x1,y1,'r')
         %cable deformado
         xxBC=xxBC+LAB;
        xx1=[xxAB xxBC];
         yyBC=yyBC-YB;
        yy1=[yyAB yyBC]; %subplot(221),plot(xx1,yy1,'r')
     elseif YB>0 && YC>0 && YB<YC
         %caso 10
         %posición inicial
         xBC=xBC+LAB;
        x1=[xAB xBC];
         yBC=yBC-YB;
         y1=[yAB yBC];
         %subplot(221),plot(x1,y1,'r')
         %cable deformado
         xxBC=xxBC+LAB;
         xx1=[xxAB xxBC];
         yyBC=yyBC-YB;
         yy1=[yyAB yyBC];
        %subplot(221),plot(xx1,yy1,'r')
     elseif YB>0 && YC<0 && YB>YC
         %caso 11
         %posición inicial
         xBC=xBC+LAB;
```

```
x1=[xAB xBC];
       yBC=yBC-YB;
      y1=[yAB yBC];
       %subplot(221),plot(x1,y1,'r')
       %cable deformado
       xxBC=xxBC+LAB;
      xx1=[xxAB xxBC];
       yyBC=yyBC-YB;
       yy1=[yyAB yyBC];
       %subplot(221),plot(xx1,yy1,'r')
  elseif YB<0 && YC<0 && YB<YC
      %caso 12
      %posición inicial
       xBC=xBC+LAB;
      x1=[xAB xBC];
       yBC=yBC-YB;
      y1=[yAB yBC];
       %subplot(221),plot(x1,y1,'r')
       %cable deformado
       xxBC=xxBC+LAB;
      xx1=[xxAB xxBC];
       yyBC=yyBC-YB;
       yy1=[yyAB yyBC];
       %subplot(221), plot(xx1, yy1, 'r')
 elseif YB>0 && YC>0 && YB>YC
      %caso 13
      %posición inicial
       xBC=xBC+LAB;
      x1=[xAB xBC];
       yBC=yBC-YB;
      y1=[yAB yBC];
       %subplot(221),plot(x1,y1,'r')
      %cable deformado
       xxBC=xxBC+LAB;
       xx1=[xxAB xxBC];
       yyBC=yyBC-YB;
       yy1=[yyAB yyBC];
       %subplot(221), plot(xx1, yy1, 'r')
   end 
   %% PARA EL TRAMO CD
   if YB==0 && YC==0 && YD==0
       %CASO 1-1
   elseif YB==0 && YC==0 && YD<0
       %CASO 2-1
   elseif YB==0 && YC==0 && YD>0
       %CASO 3-1
   elseif YB==0 && YC<0 && YD<0 && YD<YC
       %CASO 1-2
       YD=YD-YC;
   elseif YB==0 && YC<0 && YD<0 && YD==YC
       %CASO 2-2
       YD=0;
   elseif YB==0 && YC<0 && YD<0 && YD>YC
       %CASO 3-2
       YD=YD-YC;
   elseif YB==0 && YC<0 && YD==0 
       %CASO 4-2
      YD=-YC:
   elseif YB==0 && YC<0 && YD>0
       %CASO 5-2
       YD=-YC+YD;
   elseif YB==0 && YC>0 && YD<0 
       %CASO 1-3
       YD=-YC+YD;
   elseif YB==0 && YC>0 && YD==0 
      \xiCASO 2-3
       YD=-YC;
```

```
 elseif YB==0 && YC>0 && YD>0 && YD<YC
          %CASO 3-3
         YD=-YC+YD;
     elseif YB==0 && YC>0 && YD>0 && YD==YC
         %CASO 4-3
        YD=0;
     elseif YB==0 && YC>0 && YD>0 && YD>YC
         %CASO 5-3
         YD=-YC+YD;
     elseif YB<0 && YC==0 && YD<0 
         %CASO 1-4
     elseif YB<0 && YC==0 && YD==0 
        \xiCASO 2-4
     elseif YB<0 && YC==0 && YD>0 
        \xiCASO 3-4
     elseif YB<0 && YB==YC && YD<YC
         %CASO 1-5
         YD=YD-YC;
     elseif YB<0 && YB==YC && YD==YC
elseif YB<0 && YB==YC && YD==YC
         %CASO 2-5
        YD=0; elseif YB<0 && YB==YC && YD<0 && YD>YC
         %CASO 3-5
         YD=YD-YC;
     elseif YB<0 && YB==YC && YD==0
         %CASO 4-5
         YD=-YC;
     elseif YB<0 && YB==YC && YD>0
         %CASO 5-5
         YD=YD-YC;
     elseif YB<0 && YB>YC && YD<YC
        \xiCASO 1-6
         YD=YD-YC;
     elseif YB<0 && YB>YC && YD==YC
         %CASO 2-6
         YD=0;
     elseif YB<0 && YB>YC && YD>YC && YD<0
        8CASO 3-6 YD=-YC+YD;
     elseif YB<0 && YB>YC && YD==0
        \xiCASO 4-6
         YD=-YC;
     elseif YB<0 && YB>YC && YD>0
         %CASO 5-6
         YD=YD-YC;
     elseif YB<0 && YC>0 && YD<0
         %CASO 1-7
         YD=YD-YC;
     elseif YB<0 && YC>0 && YD==0
         %CASO 2-7
         YD=-YC;
     elseif YB<0 && YC>0 && YD==YC
         %CASO 3-7
        YD=0; elseif YB<0 && YC>0 && YD>YC
         %CASO 4-7
         YD=YD-YC;
     elseif YB>0 && YC==0 && YD<0
         %CASO 1-8
     elseif YB>0 && YC==0 && YD==0
         %CASO 2-8
     elseif YB>0 && YC==0 && YD>0
         %CASO 3-8
     elseif YB>0 && YB==YC && YD<0
         %CASO 1-9
         YD=YC-YD;
```

```
 elseif YB>0 && YB==YC && YD==0
         %CASO 2-9
        YD=-YC elseif YB>0 && YB==YC && YD<YC && YD>0
         %CASO 3-9
         YD=-YC+YD;
     elseif YB>0 && YB==YC && YD==YC
         %CASO 4-9
        YD=0:
    elseif YB>0 && YB==YC && YD>YC
         %CASO 5-9
         YD=YD-YC;
     elseif YB>0 && YC>YB && YD<0
         %CASO 1-10
%CASO 1-10
         YD=YD-YC;
     elseif YB>0 && YC>YB && YD==0
         %CASO 2-10
        YD=-YC;
     elseif YB>0 && YC>YB && YD>0 && YD<YC
         %CASO 3-10
         YD=YD-YC;
     elseif YB>0 && YC>YB && YD==YC
         %CASO 4-10
        YD=0; elseif YB>0 && YC>YB && YD>YC
         %CASO 5-10
         YD=YD-YC;
     elseif YB>0 && YC<0 && YD<YC
         %CASO 1-11
         YD=YD-YC;
    elseif YB>0 && YC<0 && YD<YC
         %CASO 2-11
        YD=0; elseif YB>0 && YC<0 && YD<YC
         %CASO 3-11
         YD=-YC;
     elseif YB>0 && YC<0 && YD<YC
         %CASO 4-11
         YD=YD-YC;
     elseif YB<0 && YC<0 && YC>YB && YD<YC
         %CASO 1-12
         YD=YD-YC;
     elseif YB<0 && YC<0 && YC>YB && YD==YC
         %CASO 2-12
        YD=0;
     elseif YB<0 && YC<0 && YC>YB && YD==0
         %CASO 3-12
         YD=-YC;
     elseif YB<0 && YC<0 && YC>YB && YD<0 && YD>YC
         %CASO 4-12
         YD=YD-YC;
     elseif YB<0 && YC<0 && YC>YB && YD>0
         %CASO 5-12
         YD=YD-YC;
     elseif YB>0 && YC>0 && YC<YB && YD<0
         %CASO 1-13
         YD=YD-YC;
     elseif YB>0 && YC>0 && YC<YB && YD==0
         %CASO 2-13
         YD=-YC;
     elseif YB>0 && YC>0 && YC<YB && YD>0 && YD<YC
         %CASO 3-13
         YD=YD-YC;
     elseif YB>0 && YC>0 && YC<YB && YD==YC
         %CASO 4-13
        YD=0;
```

```
 elseif YB>0 && YC>0 && YC<YB && YD>YC
          %CASO 5-13
         YD=YD-YC;
     end
     NW=NWCD;
     W=WCD;
     D=DCD;
     h1=h1CD;
     YB=YD;
[A,Ax, Ay, B, Bx, By, T, Tmax, Tmin, h, L, S, x, y, xx, yy] =
CableCargasDiscretas1 (NW, W, D, h1, YB);
     TCCD=A;
    e7 = Ax;e8 = Ay; TD=B;
     TDx=Bx;
     TDy=By;
    TCD=T;
     TCDmax=Tmax;
    TCDmin=Tmin;
    hCD=h;
     LCD=L;
     SCD=S;
     % PARA GRAFICAS
     xCD=x;
     yCD=y;
     xxCD=xx;
     yyCD=yy;
% YC=YYCC;
     YB=YYBB;
     YD=YYDD;
     %% REACCIÓN EN B
         %sumatoria en la dirección Y
         TCy=e6+e8;
         %sumatoria en la dirección X
         TCx=e5+e7;
         %Resultante
         TC=sqrt(TCy*TCy+TCx*TCx);
         %PARA REALIZAR LAS GRÁFICAS
     if YB==0 && YC==0 && YD==0
         %CASO 1-1
        %posición inicial
        xCD=xCD+LAB+LBC;
        x=[x1 xCD];y=[y1 yCD]; %subplot(221),plot(x,y,'r')
        %cable deformado
         xxCD=xxCD+LAB+LBC;
         xx=[xx1 xxCD];
         yy=[yy1 yyCD];
          %subplot(221),plot(xx,yy,'r')
    elseif YB==0 & YC==0 & YD<0 %CASO 2-1
        %posición inicial
         xCD=xCD+LAB+LBC;
        x=[x1 xCD];y=[y1 yCD];\frac{1}{2}subplot(221), plot(x, y, 'r')
        %cable deformado
         xxCD=xxCD+LAB+LBC;
        xx=[xx1 xxCD]; yy=[yy1 yyCD];
          %subplot(221),plot(xx,yy,'r') 
     elseif YB==0 && YC==0 && YD>0
         %CASO 3-1
        %posición inicial
```

```
xCD=xCD+LAB+LBC;
        x=[x1 xCD]; yyCD=yyCD-YC;
        yy=[yy1 yycD];%subplot(221), plot(xx, yy, 'r')
 elseif YB==0 && YC<0 && YD>0
         %CASO 5-2
        %posición inicial
         xCD=xCD+LAB+LBC;
        x=[x1 xCD]; yCD=yCD-YC;
        y=[y1 yCD];\text{subplot}(221), plot(x,y,'r') %cable deformado
        xxCD=xxCD+LAB+LBC;
        xx=[xx1 xxCD]; yyCD=yyCD-YC;
         yy=[yy1 yyCD];
         %subplot(221),plot(xx,yy,'r')
     elseif YB==0 && YC>0 && YD<0 
         %CASO 1-3
        %posición inicial
         xCD=xCD+LAB+LBC;
        x=[x1 xCD]; yCD=yCD-YC;
        y=[y1 yCD];%subplot(221), plot(x, y,'r')
        %cable deformado
         xxCD=xxCD+LAB+LBC;
         xx=[xx1 xxCD];
         yyCD=yyCD-YC;
         yy=[yy1 yyCD];
         %subplot(221),plot(xx,yy,'r')
     elseif YB==0 && YC>0 && YD==0 
         %CASO 2-3
        %posición inicial
        xCD=xCD+LAB+LBC;
       x=[x1 xCD]; yCD=yCD-YC;
        y=[y1 yCD];%subplot(221), plot(x, y,'r')
        %cable deformado
        xxCD=xxCD+LAB+LBC;
         xx=[xx1 xxCD];
         yyCD=yyCD-YC;
         yy=[yy1 yyCD];
         %subplot(221),plot(xx,yy,'r')
     elseif YB==0 && YC>0 && YD>0 && YD<YC
         %CASO 3-3
        %posición inicial
         xCD=xCD+LAB+LBC;
        x=[x1 xCD]; yCD=yCD-YC;
        y=[y1 yCD]; %subplot(221),plot(x,y,'r')
        %cable deformado
         xxCD=xxCD+LAB+LBC;
        xx=[xx1 xxCD]; yyCD=yyCD-YC;
         yy=[yy1 yyCD];
         %subplot(221),plot(xx,yy,'r')
    elseif YB==0 && YC>0 && YD>0 && YD==YC
%posición inicial
         xCD=xCD+LAB+LBC;
        x=[x1 xCD]; yCD=yCD-YC;
        y=[y1 yCD];
```

```
 %subplot(221),plot(x,y,'r')
    %cable deformado
     xxCD=xxCD+LAB+LBC;
    xx=[xx1 xxCD]; yyCD=yyCD-YC;
     yy=[yy1 yyCD];
     %subplot(221),plot(xx,yy,'r')
 elseif YB==0 && YC>0 && YD>0 && YD>YC
     %CASO 5-3
    %posición inicial
    xCD=xCD+LAB+LBC;
   x=[x1 xCD]; yCD=yCD-YC;
    y=[y1 yCD]; %subplot(221),plot(x,y,'r')
    %cable deformado
    xxCD=xxCD+LAB+LBC;
    xx=[xx1 xxCD]; yyCD=yyCD-YC;
     yy=[yy1 yyCD];
     %subplot(221),plot(xx,yy,'r')
 elseif YB<0 && YC==0 && YD<0 
     %CASO 1-4
    %posición inicial
     xCD=xCD+LAB+LBC;
   x=[x1 xCD]; yCD=yCD-YC;
   y=[y1 yCD]; %subplot(221),plot(x,y,'r')
    %cable deformado
    xxCD=xxCD+LAB+LBC;
    xx=[xx1 xxCD]; yyCD=yyCD-YC;
     yy=[yy1 yyCD];
    %subplot(221),plot(xx,yy,'r')
elseif YB<0 && YC==0 && YD==0
    \xiCASO 2-4
    %posición inicial
     xCD=xCD+LAB+LBC;
    x=[x1 xCD]; yCD=yCD-YC;
     y=[y1 yCD];
     %subplot(221),plot(x,y,'r')
    %cable deformado
     xxCD=xxCD+LAB+LBC;
    xx=[xx1 xxCD]; yyCD=yyCD-YC;
     yy=[yy1 yyCD];
     %subplot(221),plot(xx,yy,'r') 
 elseif YB<0 && YC==0 && YD>0 
     %CASO 3-4
    %posición inicial
    xCD=xCD+LAB+LBC;
    x=[x1 xCD]; yCD=yCD-YC;
     y=[y1 yCD];
     %subplot(221),plot(x,y,'r')
    %cable deformado
    xxCD=xxCD+LAB+LBC;
     xx=[xx1 xxCD];
     yyCD=yyCD-YC;
     yy=[yy1 yyCD];
    %subplot(221), plot(xx, yy,'r')
 elseif YB<0 && YB==YC && YD<YC
     %CASO 1-5
    %posición inicial
     xCD=xCD+LAB+LBC;
```

```
x=[x1 xCD]; yCD=yCD-YC;
        y=[y1 yCD]; %subplot(221),plot(x,y,'r')
        %cable deformado
         xxCD=xxCD+LAB+LBC;
         xx=[xx1 xxCD];
         yyCD=yyCD-YC;
         yy=[yy1 yyCD];
        %subplot(221), plot(xx, yy,'r')
     elseif YB<0 && YB==YC && YD==YC
         %CASO 2-5
        %posición inicial
         xCD=xCD+LAB+LBC;
        x=[x1 xCD]; yCD=yCD-YC;
        y=[y1 yCD];
        \frac{1}{2}subplot(221), plot(x,y,'r')
        %cable deformado
         xxCD=xxCD+LAB+LBC;
        xx=[xx1 xxCD]; yyCD=yyCD-YC;
         yy=[yy1 yyCD];
         %subplot(221), plot(xx, yy,'r')
     elseif YB<0 && YB==YC && YD<0 && YD>YC
         %CASO 3-5
        %posición inicial
         xCD=xCD+LAB+LBC;
        x=[x1 xCD]; yCD=yCD-YC;
        y=[y1 yCD]; %subplot(221),plot(x,y,'r')
        %cable deformado
         xxCD=xxCD+LAB+LBC;
         xx=[xx1 xxCD];
         yyCD=yyCD-YC;
        yy=[yy1 yycD];%subplot(221), plot(xx, yy,'r')
     elseif YB<0 && YB==YC && YD==0
         %CASO 4-5
        %posición inicial
         xCD=xCD+LAB+LBC;
        x=[x1 xCD]; yCD=yCD-YC;
         y=[y1 yCD];
         \text{subplot}(221), plot(x,y,'r') %cable deformado
         xxCD=xxCD+LAB+LBC;
        xx=[xx1 xxCD]; yyCD=yyCD-YC;
%posición inicial
         xCD=xCD+LAB+LBC;
        x=[x1 xCD]; yCD=yCD-YC;
        y=[y1 yCD]; %subplot(221),plot(x,y,'r')
        %cable deformado
         xxCD=xxCD+LAB+LBC;
        xx=[xx1 xxCD]; yyCD=yyCD-YC;
         yy=[yy1 yyCD];
         %subplot(221),plot(xx,yy,'r')
     elseif YB<0 && YB>YC && YD>0
         %CASO 5-6
        %posición inicial
         xCD=xCD+LAB+LBC;
        x=[x1 xCD];
```

```
 yCD=yCD-YC;
     y=[y1 yCD];
    \frac{1}{2}subplot(221), plot(x, y, 'r')
    %cable deformado
    xxCD=xxCD+LAB+LBC;
     xx=[xx1 xxCD];
     yyCD=yyCD-YC;
     yy=[yy1 yyCD];
     %subplot(221),plot(xx,yy,'r')
 elseif YB<0 && YC>0 && YD<0
     %CASO 1-7
    %posición inicial
     xCD=xCD+LAB+LBC;
    x=[x1 xCD]; yCD=yCD-YC;
    y=[y1 yCD]; %subplot(221),plot(x,y,'r')
    %cable deformado
     xxCD=xxCD+LAB+LBC;
     xx=[xx1 xxCD];
     yyCD=yyCD-YC;
     yy=[yy1 yyCD];
    %subplot(221), plot(xx, yy,'r')
 elseif YB<0 && YC>0 && YD==0
     %CASO 2-7
    %posición inicial
    xCD=xCD+LAB+LBC;
   x=[x1 xCD]; yCD=yCD-YC;
     y=[y1 yCD];
    \frac{1}{2}subplot(221), plot(x, y, 'r')
    %cable deformado
    xxCD=xxCD+LAB+LBC;
   xx=[xx1 xxCD]; yyCD=yyCD-YC;
     yy=[yy1 yyCD];
     %subplot(221),plot(xx,yy,'r')
 elseif YB<0 && YC>0 && YD==YC
     %CASO 3-7
    %posición inicial
     xCD=xCD+LAB+LBC;
    x=[x1 xCD]; yCD=yCD-YC;
    y=[y1 yCD]; %subplot(221),plot(x,y,'r')
    %cable deformado
     xxCD=xxCD+LAB+LBC;
      %subplot(221),plot(xx,yy,'r')
 elseif YB<0 && YC>0 && YD>YC
     %CASO 4-7
    %posición inicial
    xCD=xCD+LAB+LBC;
   x=[x1 xCD]; yCD=yCD-YC;
    y=[y1 yCD];%subplot(221), plot(x, y,'r')
    %cable deformado
    xxCD=xxCD+LAB+LBC;
     xx=[xx1 xxCD];
     yyCD=yyCD-YC;
     yy=[yy1 yyCD];
     %subplot(221),plot(xx,yy,'r')
 elseif YB>0 && YC==0 && YD<0
     %CASO 1-8
    %posición inicial
     xCD=xCD+LAB+LBC;
    x=[x1 xCD];
```

```
 yCD=yCD-YC;
     y=[y1 yCD];
    \frac{1}{2}subplot(221), plot(x,y,'r')
    %cable deformado
     xxCD=xxCD+LAB+LBC;
     xx=[xx1 xxCD];
     yyCD=yyCD-YC;
     yy=[yy1 yyCD];
     %subplot(221),plot(xx,yy,'r') 
 elseif YB>0 && YC==0 && YD==0
     %CASO 2-8
    %posición inicial
     xCD=xCD+LAB+LBC;
    x=[x1 xCD]; yCD=yCD-YC;
    y=[y1 yCD]; %subplot(221),plot(x,y,'r')
    %cable deformado
     xxCD=xxCD+LAB+LBC;
     xx=[xx1 xxCD];
     yyCD=yyCD-YC;
     yy=[yy1 yyCD];
    %subplot(221), plot(xx, yy,'r')
 elseif YB>0 && YC==0 && YD>0
     %CASO 3-
    %posición inicial
    xCD=xCD+LAB+LBC;
   x=[x1 xCD]; yCD=yCD-YC;
     y=[y1 yCD];
    \frac{1}{2} subplot(221), plot(x, y,'r')
    %cable deformado
    xxCD=xxCD+LAB+LBC;
   xx=[xx1 xxCD]; yyCD=yyCD-YC;
     yy=[yy1 yyCD];
     %subplot(221),plot(xx,yy,'r') 
 elseif YB>0 && YB==YC && YD<0
    \xiCASO 1-9 %posición inicial
     xCD=xCD+LAB+LBC;
    x=[x1 xCD]; yCD=yCD-YC;
   y=[y1 yCD]; %subplot(221),plot(x,y,'r')
    %cable deformado
     xxCD=xxCD+LAB+LBC;
    xx=[xx1 xxCD]; yyCD=yyCD-YC;
     yy=[yy1 yyCD];
    %subplot(221), plot(xx, yy,'r')
 elseif YB>0 && YB==YC && YD==0
     %CASO 2-9
    %posición inicial
    xCD=xCD+LAB+LBC;
   x=[x1 xCD]; yCD=yCD-YC;
    y=[y1 yCD]; %subplot(221),plot(x,y,'r')
    %cable deformado
     xxCD=xxCD+LAB+LBC;
    xx=[xx1 xxCD]; yyCD=yyCD-YC;
     yy=[yy1 yyCD];
    %subplot(221), plot(xx, yy,'r')
 elseif YB>0 && YB==YC && YD<YC && YD>0
     %CASO 3-9
```

```
 %posición inicial
     xCD=xCD+LAB+LBC;
    x=[x1 xCD]; yCD=yCD-YC;
    y=[y1 yCD]; %subplot(221),plot(x,y,'r')
    %cable deformado
     xxCD=xxCD+LAB+LBC;
     xx=[xx1 xxCD];
     yyCD=yyCD-YC;
     yy=[yy1 yyCD];
     %subplot(221),plot(xx,yy,'r')
 elseif YB>0 && YB==YC && YD==YC
     %CASO 4-9
    %posición inicial
    xCD=xCD+LAB+LBC;
   x=[x1 xCD]; yCD=yCD-YC;
    y=[y1 yCD]; %subplot(221),plot(x,y,'r')
    %cable deformado
    xxCD=xxCD+LAB+LBC;
   xx=[xx1 xxCD]; yyCD=yyCD-YC;
     yy=[yy1 yyCD];
     %subplot(221),plot(xx,yy,'r')
 elseif YB>0 && YB==YC && YD>YC
     %CASO 5-9
    %posición inicial
     xCD=xCD+LAB+LBC;
    x=[x1 xCD]; yCD=yCD-YC;
    y=[y1 yCD]; %subplot(221),plot(x,y,'r')
    %cable deformado
     xxCD=xxCD+LAB+LBC;
     xx=[xx1 xxCD];
     yyCD=yyCD-YC;
     yy=[yy1 yyCD];
    %subplot(221), plot(xx, yy,'r')
 elseif YB>0 && YC>YB && YD<0
     %CASO 1-10
    %posición inicial
    xCD=xCD+LAB+LBC;
   x=[x1 xCD]; yCD=yCD-YC;
    y=[y1 yCD]; %subplot(221),plot(x,y,'r')
    %cable deformado
     xxCD=xxCD+LAB+LBC;
    xx=[xx1 xxCD]; yyCD=yyCD-YC;
     yy=[yy1 yyCD];
     %subplot(221),plot(xx,yy,'r')
 elseif YB>0 && YC>YB && YD==0
     %CASO 2-10
    %posición inicial
    xCD=xCD+LAB+LBC;
   x=[x1 xCD]; yCD=yCD-YC;
    y=[y1 yCD]; %subplot(221),plot(x,y,'r')
    %cable deformado
    xxCD=xxCD+LAB+LBC;
     xx=[xx1 xxCD];
     yyCD=yyCD-YC;
     yy=[yy1 yyCD];
```

```
 %subplot(221),plot(xx,yy,'r')
 elseif YB>0 && YC>YB && YD>0 && YD<YC
     %CASO 3-10
    %posición inicial
    xCD=xCD+LAB+LBC;
    x=[x1 xCD]; yCD=yCD-YC;
    y=[y1 yCD];\frac{1}{2} subplot(221), plot(x, y,'r')
    %cable deformado
    xxCD=xxCD+LAB+LBC;
     xx=[xx1 xxCD];
     yyCD=yyCD-YC;
     yy=[yy1 yyCD];
     %subplot(221),plot(xx,yy,'r')
 elseif YB>0 && YC>YB && YD==YC
     %CASO 4-10
    %posición inicial
     xCD=xCD+LAB+LBC;
    x=[x1 xCD]; yCD=yCD-YC;
    y=[y1 yCD]; %subplot(221),plot(x,y,'r')
    %cable deformado
     xxCD=xxCD+LAB+LBC;
    xx=[xx1 xxCD]; yyCD=yyCD-YC;
     yy=[yy1 yyCD];
     %subplot(221),plot(xx,yy,'r')
 elseif YB>0 && YC>YB && YD>YC
     %CASO 5-10
    %posición inicial
    xCD=xCD+LAB+LBC;
   x=[x1 xCD]; yCD=yCD-YC;
    y=[y1 yCD];\frac{1}{2}subplot(221), plot(x, y, 'r')
    %cable deformado
     xxCD=xxCD+LAB+LBC;
     xx=[xx1 xxCD];
     yyCD=yyCD-YC;
     yy=[yy1 yyCD];
     %subplot(221),plot(xx,yy,'r')
 elseif YB>0 && YC<0 && YD<YC
     %CASO 1-11
    %posición inicial
    xCD=xCD+LAB+LBC;
   x=[x1 xCD]; yCD=yCD-YC;
    y=[y1 yCD]; %subplot(221),plot(x,y,'r')
    %cable deformado
    xxCD=xxCD+LAB+LBC;
     xx=[xx1 xxCD];
     yyCD=yyCD-YC;
     yy=[yy1 yyCD];
     %subplot(221),plot(xx,yy,'r')
 elseif YB>0 && YC<0 && YD<YC
     %CASO 2-11
    %posición inicial
     xCD=xCD+LAB+LBC;
    x=[x1 xCD]; yCD=yCD-YC;
    y=[y1 yCD]; %subplot(221),plot(x,y,'r')
    %cable deformado
     xxCD=xxCD+LAB+LBC;
```

```
xx=[xx1 xxCD]; yyCD=yyCD-YC;
     yy=[yy1 yyCD];
    %subplot(221), plot(xx, yy,'r')
 elseif YB>0 && YC<0 && YD<YC
     %CASO 3-11
    %posición inicial
     xCD=xCD+LAB+LBC;
    x=[x1 xCD]; yCD=yCD-YC;
    y=[y1 yCD]; %subplot(221),plot(x,y,'r')
    %cable deformado
     xxCD=xxCD+LAB+LBC;
     xx=[xx1 xxCD];
     yyCD=yyCD-YC;
     yy=[yy1 yyCD];
     %subplot(221),plot(xx,yy,'r')
 elseif YB>0 && YC<0 && YD<YC
     %CASO 4-11
    %posición inicial
    xCD=xCD+LAB+LBC;
   x=[x1 xCD]; yCD=yCD-YC;
    y=[y1 yCD]; %subplot(221),plot(x,y,'r')
    %cable deformado
    xxCD=xxCD+LAB+LBC;
    xx=[xx1 xxCD]; yyCD=yyCD-YC;
     yy=[yy1 yyCD];
     %subplot(221),plot(xx,yy,'r')
 elseif YB<0 && YC<0 && YC>YB && YD<YC
     %CASO 1-12
    %posición inicial
    xCD=xCD+LAB+LBC;
   x=[x1 xCD]; yCD=yCD-YC;
   y=[y1 yCD];%subplot(221), plot(x, y,'r')
    %cable deformado
    xxCD=xxCD+LAB+LBC;
    xx=[xx1 xxCD]; yyCD=yyCD-YC;
     yy=[yy1 yyCD];
     %subplot(221),plot(xx,yy,'r')
 elseif YB<0 && YC<0 && YC>YB && YD==YC
     %CASO 2-12
    %posición inicial
     xCD=xCD+LAB+LBC;
    x=[x1 xCD]; yCD=yCD-YC;
    y=[y1 yCD]; %subplot(221),plot(x,y,'r')
    %cable deformado
     xxCD=xxCD+LAB+LBC;
    xx=[xx1 xxCD]; yyCD=yyCD-YC;
     yy=[yy1 yyCD];
     %subplot(221),plot(xx,yy,'r')
 elseif YB<0 && YC<0 && YC>YB && YD==0
     %CASO 3-12
    %posición inicial
    xCD=xCD+LAB+LBC;
    x=[x1 xCD]; yCD=yCD-YC;
    y=[y1 yCD];
```

```
 %subplot(221),plot(x,y,'r')
        %cable deformado
         xxCD=xxCD+LAB+LBC;
        xx=[xx1 xxCD]; yyCD=yyCD-YC;
         yy=[yy1 yyCD];
         %subplot(221),plot(xx,yy,'r')
     elseif YB<0 && YC<0 && YC>YB && YD<0 && YD>YC
         %CASO 4-12
        %posición inicial
         xCD=xCD+LAB+LBC;
        x=[x1 xCD]; yCD=yCD-YC;
        y=[y1 yCD]; %subplot(221),plot(x,y,'r')
        %cable deformado
         xxCD=xxCD+LAB+LBC;
        xx=[xx1 xxCD]; yyCD=yyCD-YC;
         yy=[yy1 yyCD];
         %subplot(221),plot(xx,yy,'r')
elseif YB<0 && YC<0 && YC>YB && YD>0
         %CASO 5-12
        %posición inicial
         xCD=xCD+LAB+LBC;
        x=[x1 xCD]; yCD=yCD-YC;
        y=[y1 yCD]; %subplot(221),plot(x,y,'r')
        %cable deformado
         xxCD=xxCD+LAB+LBC;
        xx=[xx1 xxCD]; yyCD=yyCD-YC;
         yy=[yy1 yyCD];
         %subplot(221), plot(xx, yy,'r')
     elseif YB>0 && YC>0 && YC<YB && YD<0
         %CASO 1-13
        %posición inicial
         xCD=xCD+LAB+LBC;
        x=[x1 xCD]; yCD=yCD-YC;
        y=[y1 yCD]; %subplot(221),plot(x,y,'r')
        %cable deformado
         xxCD=xxCD+LAB+LBC;
        xx=[xx1 xxCD]; yyCD=yyCD-YC;
         yy=[yy1 yyCD];
         %subplot(221),plot(xx,yy,'r')
     elseif YB>0 && YC>0 && YC<YB && YD==0
         %CASO 2-13
        %posición inicial
         xCD=xCD+LAB+LBC;
        x=[x1 xCD]; yCD=yCD-YC;
        y=[y1 yCD]; %subplot(221),plot(x,y,'r')
        %cable deformado
         xxCD=xxCD+LAB+LBC;
         xx=[xx1 xxCD];
         yyCD=yyCD-YC;
         yy=[yy1 yyCD];
         %subplot(221), plot(xx, yy,'r')
     elseif YB>0 && YC>0 && YC<YB && YD>0 && YD<YC
         %CASO 3-13
        %posición inicial
         xCD=xCD+LAB+LBC;
```

```
x=[x1 xCD]; yCD=yCD-YC;
        y=[y1 yCD]; %subplot(221),plot(x,y,'r')
        %cable deformado
        xxCD=xxCD+LAB+LBC;
        xx=[xx1 xxCD];
        yyCD=yyCD-YC;
        yy=[yy1 yyCD];
         %subplot(221),plot(xx,yy,'r')
    elseif YB>0 && YC>0 && YC<YB && YD==YC
        %CASO 4-13
        %posición inicial
        xCD=xCD+LAB+LBC;
       x=[x1 xCD]; yCD=yCD-YC;
       y=[y1 yCD];\frac{1}{2}subplot(221), plot(x,y,'r')
        %cable deformado
        xxCD=xxCD+LAB+LBC;
        xx=[xx1 xxCD]; yyCD=yyCD-YC;
         yy=[yy1 yyCD];
          %subplot(221),plot(xx,yy,'r')
     elseif YB>0 && YC>0 && YC<YB && YD>YC
         %CASO 5-13
        %posición inicial
         xCD=xCD+LAB+LBC;
        x=[x1 xCD]; yCD=yCD-YC;
        y=[y1 yCD]; %subplot(221),plot(x,y,'r')
        %cable deformado
         xxCD=xxCD+LAB+LBC;
        xx=[xx1 xxCD]; yyCD=yyCD-YC;
         yy=[yy1 yyCD];
         %subplot(221),plot(xx,yy,'r')
     end 
% fecha y hora
      str = datestr(now);
end
```
Figura 81. Código del experimento 3 – Función "CablesCargasPuntuales3"

Fuente: Autor

```
function [Tmin] = SalidaCableCargasPuntuales1(A, Ax, Ay, B, Bx, By, T, Tmax, 
Tmin, h, L, S, x, y, xx, yy, str, NW, W, D, h1, YB, ruta, nameFileUser,
nameFileExperimento,nameFileUserEnglish) 
%text tiket=fopen([ruta nameFileUser],'wt');
fprintf(text_tiket, 
\mathbf{u} = \mathbf{u} \cdot \mathbf{u}\overline{)};
fprintf(text_tiket, 
\mathbf{u} = \mathbf{u} \cdot \mathbf{u});
fprintf(text_tiket, ' \n');<br>fprintf(text tiket, '
                              LABORATORIO VIRTUAL DE INGENIERÍA SÍSMICA
(VLEE) \cap n');
fprintf(text tiket, ' \ln');
fprintf(text tiket, ' GRUPO DE INVESTIGACIÓN DE INGENIERÍA SÍSMICA Y
SÍSMOLOGIA (GRISS-UTPL)\n');
fprintf(text_tiket, ' DEPARTAMENTO DE GEOLOGÍA Y MINAS, E INGENIERÍA 
CIVIL \langle n' \rangle;
fprintf(text tiket, ' SECCIÓN DE ESTRUCTURAS, TRANSPORTE Y
CONSTRUCCIÓN\n');
fprintf(text tiket, ' UNIVERSIDAD TÉCNICA PARTICULAR DE LOJA
(UTPL) \langle n' \rangle;<br>fprintf(text_tiket, '
fprintf(text_tiket, ' ------------------------------------------------------
---------------\n');
fprintf(text tiket, \ln);
fprintf(text tiket, \ln);
fprintf(text tiket, 'LABORATORIO: CABLES \n');
fprintf(text tiket, 'EXPERIMENTO: CABLE CON CARGAS PUNTUALES\n');
fprintf(text tiket, el punto inicial\n');
fprintf(text tiket, ' \qquad y final, y sus componentes
correspondientes \n');
fprintf(text tiket, [ 'FECHA : ' num2str(str) '\n']);
fprintf(text tiket, 'Autores : Msc. Duque,E., Ing. Quiñonez,S. Pélaez,D.,
\langle n^{\dagger}\rangle ;
fprintf(text_tiket, 
\mathbf{u} = \mathbf{u} \cdot \mathbf{u});
fprintf(text tiket,
\mathbf{u} = \mathbf{u} \cdot \mathbf{u});
fprintf(text tiket, ' \ln');
fprintf(text tiket, ' \ln');
fprintf(text tiket, 'INPUT DATA \n\ln);
 'CASO : T fprintf(text_tiket, '________\n');
fprintf(text tiket, \ln);
fprintf(text tiket, ' \ln');
fprintf(text_tiket, ' DESCRIPTION |SYMBOL| UNITY
| MAGNITUDE\sqrt{n}');
fprintf(text_tiket, 
'__________________________________________|______|_______|___________\n');
fprintf(text tiket, [ ' Número de cargas | NW | #
| ' num2str(NW) '\n']);
s=NW;
for c = 1:s if c==1
      W1=W(1);ramo 1: Determina las fuerzas reultantes en
   fprintf(text_tiket,[ ' Carga 1 | W1 | 
KN | ' num2str(W1) '\n\ln'\right);
    elseif c==2
      W2=W(2);
   fprintf(text_tiket, [ ' Carga 2 | W2 | W2
KN | ' num2str(W2) ' \n']);
    elseif c==3
     W3=W(3); fprintf(text_tiket,[ ' Carga 3 | W3 |
```

```
183
```
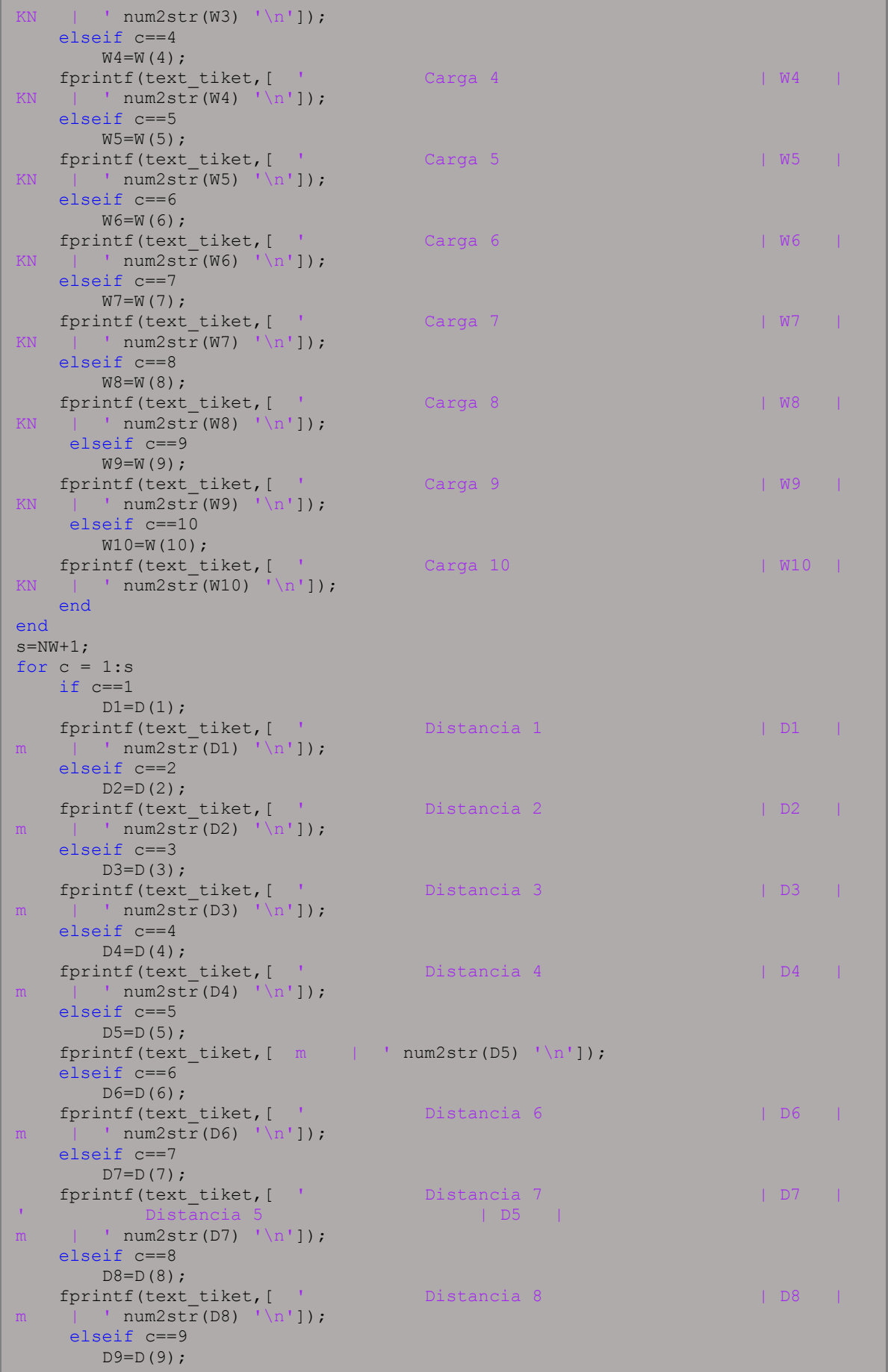

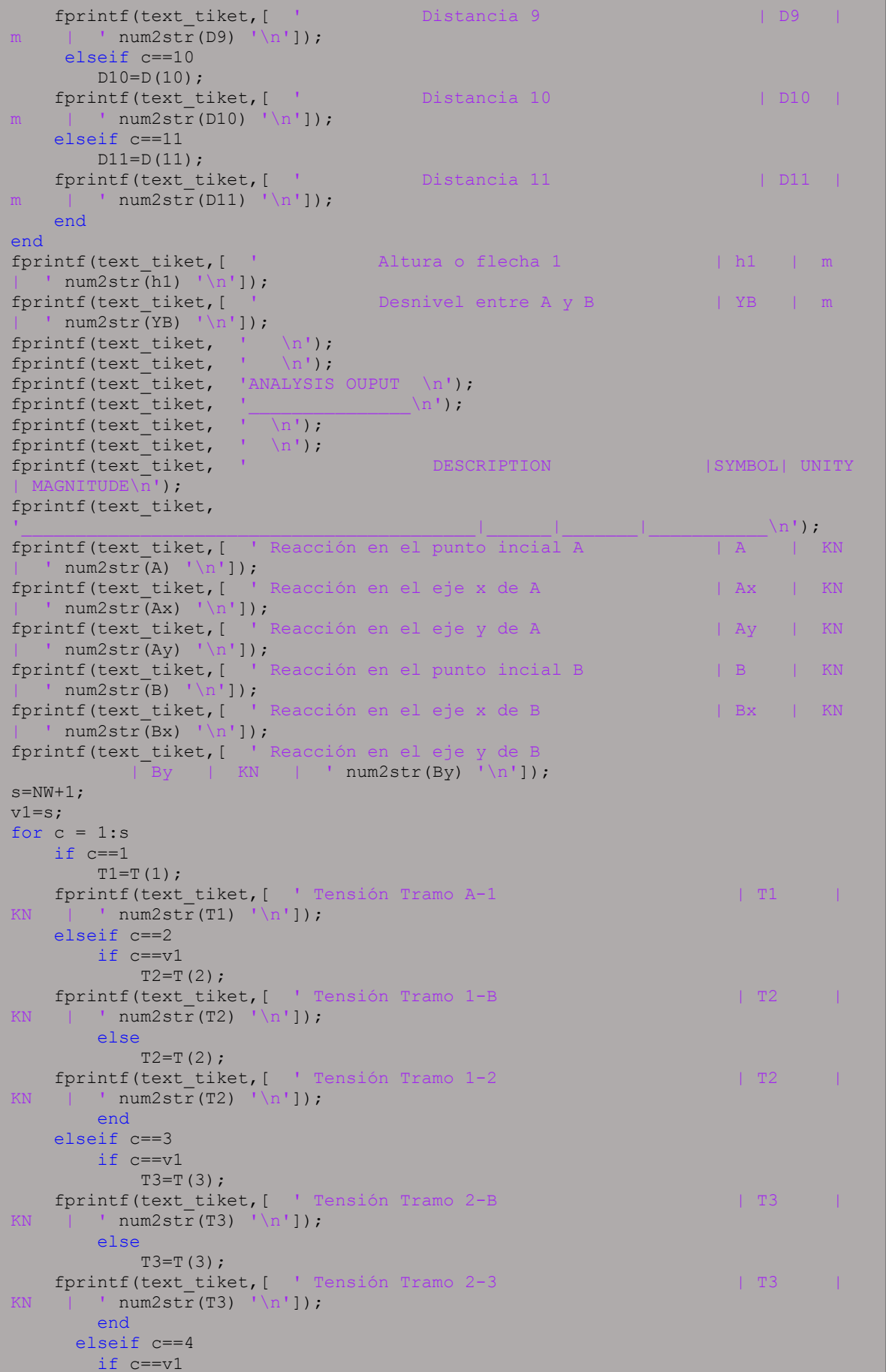

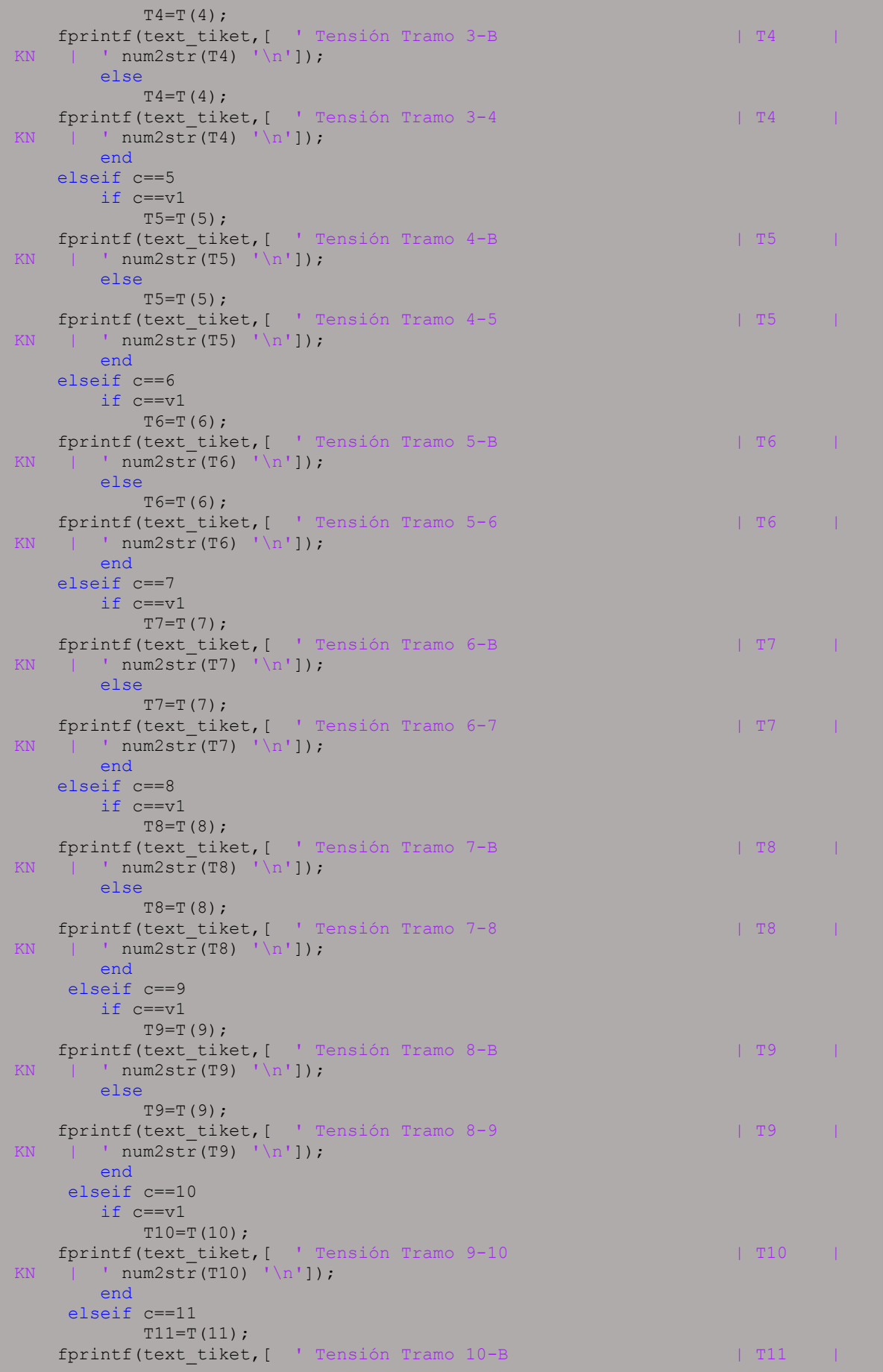

```
KN | ' num2str(T11) ' n' );
    end
end 
   fprintf(text_tiket, [ ' Tensión máxima | Tmax |
N | ' num2str(Tmax) '\n']);
fprintf(text tiket, [ ' Tensión mímima | Tmin | Tmin | Tmin | Tmin | Tmin | Tmin | Tmin | Tmin | Tmin | Tmin | Tmin | Tmin | Tmin | Tmin | Tmin | Tmin | Tmin | Tmin | Tmin | Tmin | Tmin | Tmin | Tmin | Tmin | Tmin | Tmin |
N | ' num2str(Tmin) '\n']);
s=NW;
for c = 1: s if c==1
      h1=h(1); fprintf(text_tiket,[ ' Flecha o altura 1 | h1 | 
m | ' num2str(h1) ' \lfloor n' \rfloor ;
     elseif c==2
     h2=h(2);fprintf(text tiket, [ ' Flecha o altura 2 | h2 | h2 | h
m | ' num2str(h2) '\n']);
     elseif c==3
      h3=h(3); fprintf(text_tiket,[ ' Flecha o altura 3 | h3 | 
m | ' num2str(h3) ' \ln']);
     elseif c==4
       h4=h(4); fprintf(text_tiket,[ ' Flecha o altura 4 | h4 | 
m | ' num2str(h4) ' \lfloor n' \rfloor ;
     elseif c==5
      h5=h(5); fprintf(text_tiket,[ ' Flecha o altura 5 | h5 | 
m | ' num2str(h5) ' \ln' );
     elseif c==6
     h6=h(6);fprintf(text_tiket, [ ' Flecha o altura 6 | | h6 | |
m | ' num2str(h6) '\n']);
     elseif c==7
       h7=h(7);fprintf(text tiket, [ ' Flecha o altura 7 | h7 | h7 | |
m \qquad | \qquad \text{num2str(h7)} \quad \text{'n'1}; elseif c==8
     h8=h(8);| ' num2str(h8) '\n']);
     elseif c==9
     h9=h(9):
     fprintf(text_tiket,[ ' Flecha o altura 9 | h9 | 
m \qquad \qquad ' num2str(h9) '\n']);
     elseif c==10
     h10=h(10);fprintf(text_tiket, [ ' Flecha o altura 10 | h10 | |
m \qquad | \qquad \text{num2str(h10)} \qquad \text{ln'}\nfprintf(text tiket, [ ' Flecha o altura 8 | h8
    end
end 
fprintf(text_tiket, [ ' Vano entre A y B | L | m
\frac{1}{\text{num2str(L)}} '\n']);
fprintf(text_tiket, [ ' Longitud del Cable | S | m
| ' num2str(S) '\n\ln'\right);
fprintf(text tiket, '\n\in );
fprintf(text_tiket, '____________________);
fprintf(text_tiket,
\mathbf{u} = \mathbf{u} \cdot \mathbf{u});
  fclose(text_tiket);
\setminusn''\setminustext tiket=fopen([ruta nameFileUserEnglish],'wt');
fprintf(text_tiket,
'\mathbf{u} = \mathbf{u} \cdot \mathbf{u}'\mathbf{u} = \mathbf{u} \cdot \mathbf{u}'\mathbf{u} = \mathbf{u} \cdot \mathbf{u}'\mathbf{u} = \mathbf{u} \cdot \mathbf{u}'\mathbf{u} = \mathbf{u} \cdot \mathbf{u} \cdot \mathbf{u}
```

```
fprintf(text_tiket,
```
);

```
\mathbf{u} = \mathbf{u} \cdot \mathbf{u}\sqrt{ }fprintf(text tiket, ' \n\in \mathcal{V});
fprintf(text_tiket, ' VIRTUAL LABORATORY FOR EARTHQUAKE ENGINEERING 
 .<br>VLEE) \n');
fprintf(text_tiket, ' \n');<br>fprintf(text_tiket, ' \frac{1}{2}SEISMIC ENGINEERING AND SEISMOLOGY RESEARCH GROUP
(GRISS-UTPL) \n\infty;<br>fprintf(text_tiket,
                          DEPARTAMENT OF GEOLOGY AND MINES AND CIVIL
ENGINEERING \n');
fprintf(text_tiket, ' SECTION OF STRUCTURES, TRANSPORT AND 
CONSTRUCTION \n');
fprintf(text_tiket, ' UNIVERSIDAD TÉCNICA PARTICULAR DE LOJA
(UTPL) \langle n' \rangle;
fprintf(text tiket,
-------\
n');
fprintf(text tiket, \ln);
fprintf(text tiket, \ln);
fprintf(text tiket, 'LABORATORY: CABLES \n');
fprintf(text tiket, 'EXPERIMENT: CABLE WITH POINT LOADS\n');
fprintf(text tiket, 'CASE : Stretch 1: Determine the resulting forces at
the initial and \n');
fprintf(text_tiket, ' final point, and their corresponding
 components.\n');
fprintf(text tiket, [ 'FECHA : ' num2str(str) '\n']);
fprintf(text tiket, 'Authors : Msc. Duque,E., Ing. Quiñonez,S. Pélaez,D.,
 \mathsf{n}');
fprintf(text_tiket, 
\mathbf{u} = \mathbf{u} \cdot \mathbf{u}\sqrt{7}fprintf(text_tiket, 
\mathbf{u} = \mathbf{u} \cdot \mathbf{u});
fprintf(text_tiket, ' \n');
fprintf(text tiket, ' \ln');
fprintf(text tiket, 'INPUT DATA \n\ln);
fprintf(text tiket, '\ln');
fprintf(text tiket, \ln);
fprintf(text tiket, ' \ln');
fprintf(text_tiket, ' DESCRIPTION |SYMBOL| UNITY
| MAGNITUDE\n');
fprintf(text_tiket,
                                    '__________________________________________|______|_______|___________\n');
fprintf(text tiket, [ ' Number of loads | NW | #
| ' num2str(NW) '\n']);
s=NW;
for c = 1:s if c==1
      W1=W(1);fprintf(text_tiket,[ ' Load 1 | W1 | W1 |
KN | ' num2str(W1) ' \ln']);
    elseif c==2
      W2=W(2); fprintf(text_tiket,[ ' Load 2 | W2 | 
KN | ' num2str(W2) \lceil \ln \rceil);
    elseif c==3
      W3=W(3);fprintf(text_tiket,[ ' Load 3 | W3 |
KN | ' num2str(W3) '\n']);
    elseif c==4
    W4=W(4);
    fprintf(text_tiket,[ ' Load 4 | W4 | 
KN | ' num2str(W4) ' \ln' ]);
    elseif c==5
```
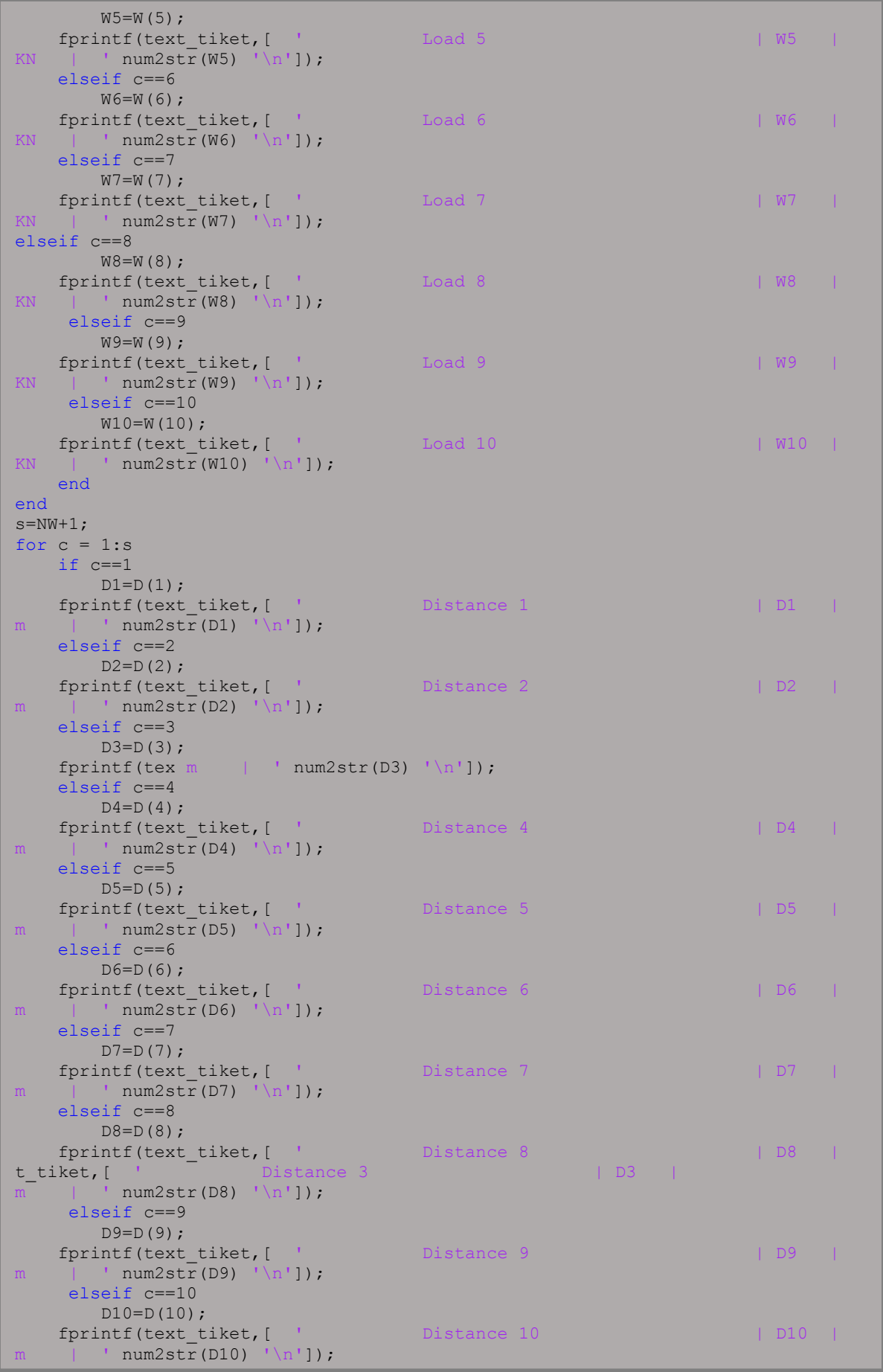

 elseif c==11  $D11=D(11);$  $fprintf(text\text{~title},[ ' ]$  Distance 11 | D11 |  $m \qquad | \qquad \text{num2str}(\text{D11}) \quad \text{'n'}$  end end fprintf(text tiket, [ ' Height or arrow 1 | h1 | m | ' num2str(h1) '\n']); fprintf(text\_tiket,[ ' Difference between A and B | YB | m |  $'$  num2str(YB)  $'\n\ln'$ ]); fprintf(text tiket,  $\ln'$ ); fprintf(text tiket,  $\ln'$ ); fprintf(text tiket, 'ANALYSIS OUPUT \n'); fprintf(text tiket,  $\vert$   $\vert$   $\vert$   $\vert$ ); fprintf(text tiket,  $\ln$ ); fprintf(text tiket, '  $\ln'$ ); fprintf(text\_tiket, ' DESCRIPTION |SYMBOL| UNITY fprintf(text\_tiket, fprintf(text\_tiket,  $\frac{1}{|A|}\frac{1}{|A|}\frac{1}{|A|}$  (n');  $f$ printf(text tiket,  $\lceil$  ' Reaction at start point A | ' num2str(A) '\n']); fprintf(text tiket, [ ' Reaction on the x-axis of A | Ax | KN | ' num2str(Ax) '\n']); fprintf(text tiket, [ ' Reaction on the y-axis of A | Ay | KN | ' num2str(Ay) '\n']); fprintf(text tiket, [ ' Reaction at start point B | B | KN  $\overline{\text{num2str(B)}}$  '\n']); fprintf(text tiket, [ ' Reaction on the x-axis of B | Bx | KN | ' num2str(Bx) '\n']); fprintf(text tiket, [ ' Reaction on the y-axis of B | By | KN | ' num2str(By) '\n']);  $s=NW+1$ :  $v1 = s;$ for  $c = 1:s$ if  $c==1$  $T1=T(1);$ fprintf(text\_tiket, [ ' Stretch tension A-1 | T1 | KN | '  $num2str(T1)$  '\n']); elseif c==2 if  $c == v1$  $T2=T(2);$ fprintf(text tiket, [ ' Stretch tension 1-B | T2 | KN | ' num2str(T2)  $\sqrt[n]{n!}$ ); else  $T2=T(2);$ fprintf(text\_tiket,  $\lceil$  ' Stretch tension 1-2 | T2 | T2 |  $\overline{\text{num2str}}(T2)$  '\n']); end elseif c==3  $if c == v1$  $T3=T(3);$ fprintf(text\_tiket, [ ' Stretch tension 2-B | T3 | KN | '  $num2str(T3)$  '  $\ln$ ']); else  $T3=T(3);$  fprintf(text\_tiket,[ ' Stretch tension 2-3 | T3 | KN | ' num2str(T3)  $\lceil \ln \rceil$ ); end elseif c==4  $if c==v1$  $T4=T(4);$  fprintf(text\_tiket,[ ' Stretch tension 3-B | T4 | KN | '  $num2str(T4)$  '  $\lfloor n' \rfloor$  ; else  $T4=T(4);$ fprintf(text\_tiket, [ ' Stretch tension 3-4 | T4 |

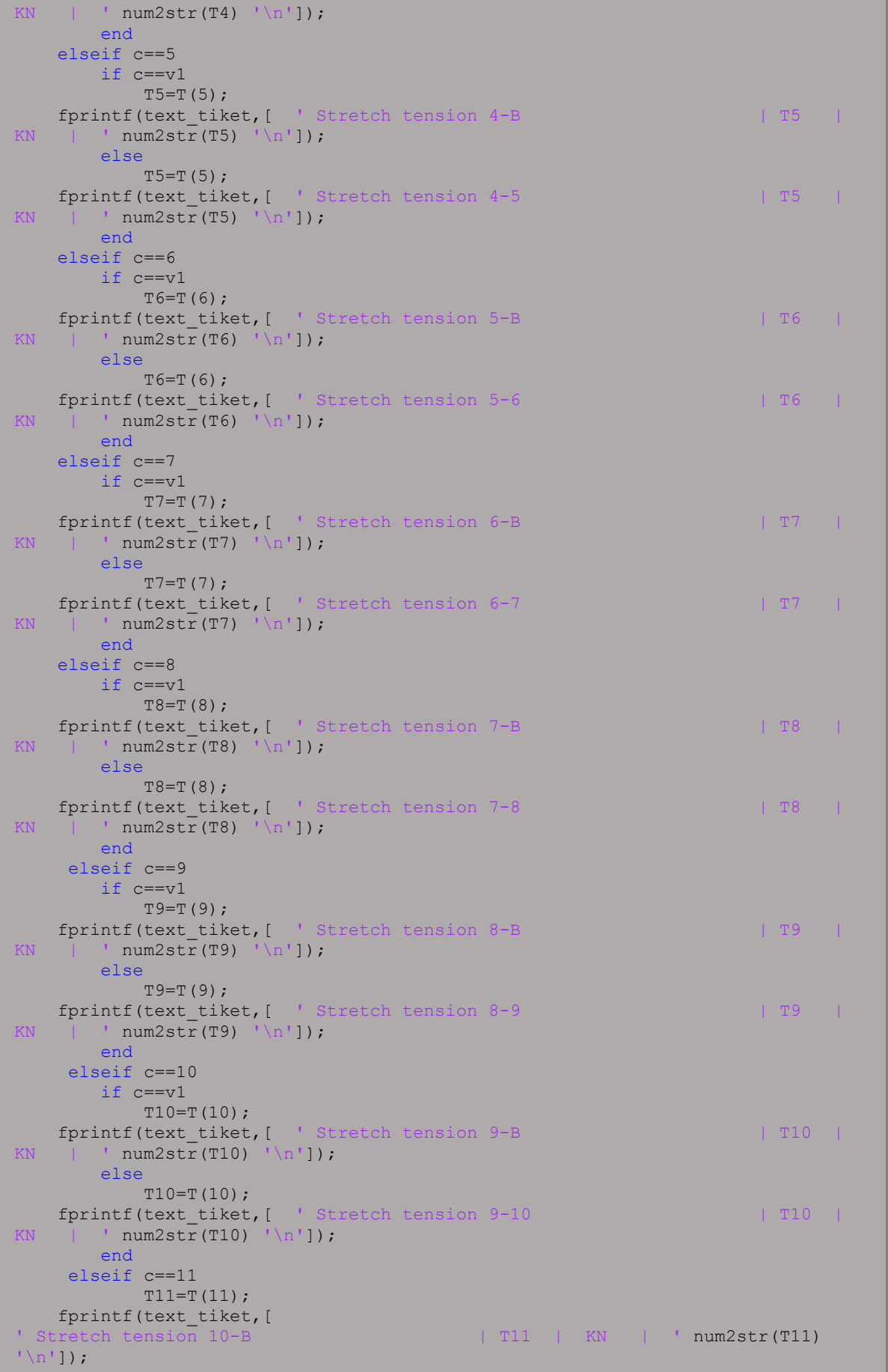

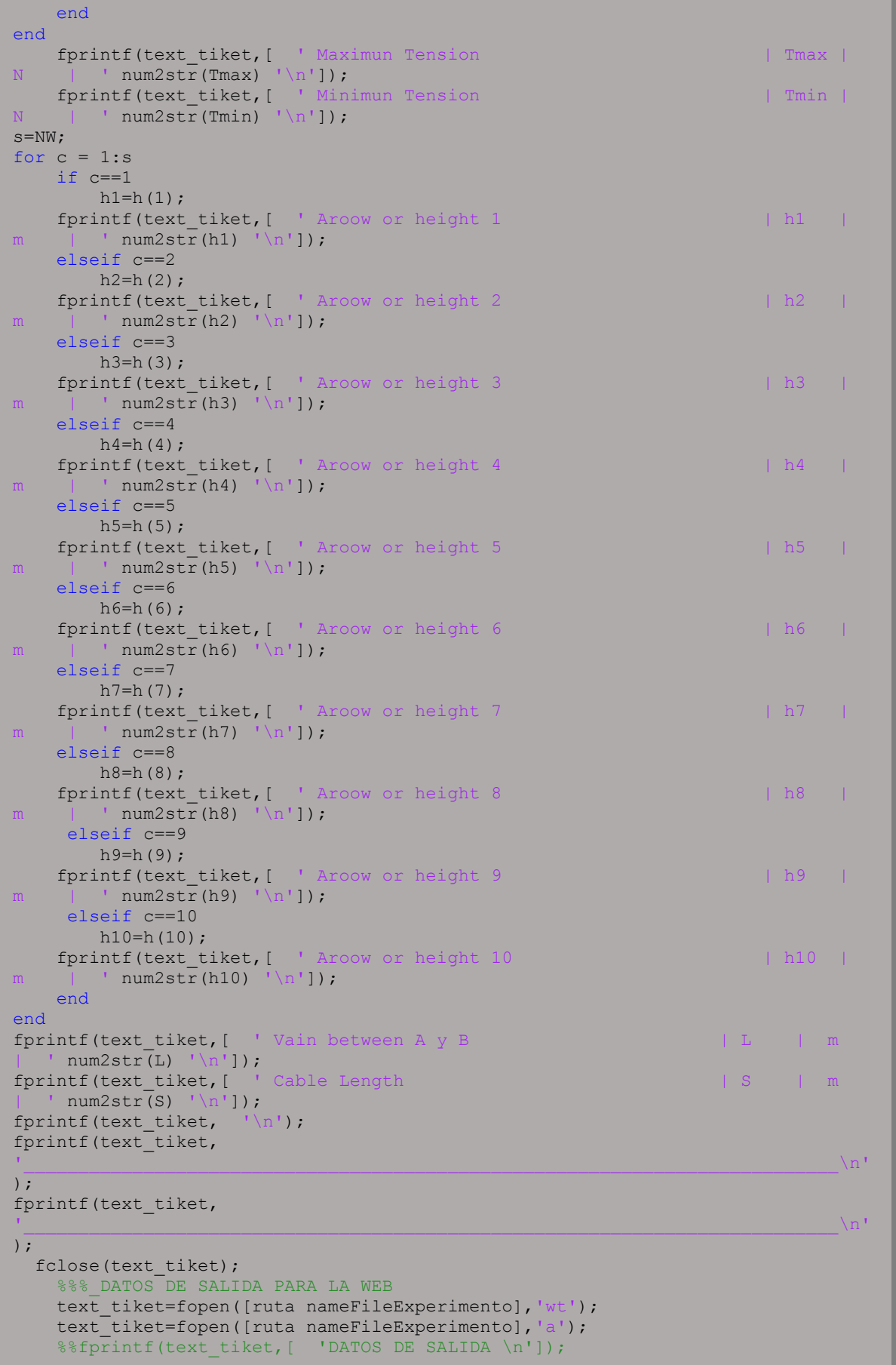

```
fprintf(text tiket, [ 'A ' num2str(A) ' \n]);
fprintf(text tiket, [ 'Ax ' num2str(Ax) '\n']);
fprintf(text tiket, [ 'Ay ' num2str(Ay) '\n']);
   fprintf(text_tiket,[ 'B' num2str(B) '\n']);
   fprintf(text tiket, [ 'Bx ' num2str(Bx) '\n']);
fprintf(text tiket, [ 'By ' num2str(By) '\n']);
fprintf(text tiket, [ 'Tmax ' num2str(Tmax) '\n']);
fprintf(text tiket, [ 'Tmin ' num2str(Tmin) '\n']);
fprintf(text tiket, [ 'L ' num2str(L) '\n']);
fprintf(text tiket, [ 'S ' num2str(S) ' \n}];
 %fprintf(text_tiket,[ 'Posición Inicial del cable \n']);
fprintf(text tiket, ['x' ' ']);
    dlmwrite([ruta nameFileExperimento],x,'-append','roffset', 0, 'delimiter', 
  ', 'precision', '%.4f')
   fprintf(text tiket, ['y' ' ']);
    dlmwrite([ruta nameFileExperimento],y,'-append','roffset', 0, 'delimiter', 
' ', 'precision','%.4f') 
%fprintf(text tiket, [ 'CARGA DISTRIBUIDA \n']);
%fprintf(text tiket, [ 'La deformada del Cable \n']);
fprintf(text tiket, [ 'xx' ' ']);
    dlmwrite([ruta nameFileExperimento],(xx(1,:)),'-append','roffset', 0, 
'delimiter', ' ', 'precision','%.4f') 
fprintf(text tiket, [ 'yy' ' ']);
   dlmwrite([ruta nameFileExperimento],(yy(1,:)),'-append','roffset',0,
'delimiter', ' ', 'precision','%.4f') 
   %fprintf(text tiket, [ Distribuida-DEformada del Cable\n']);
   T=T';
    %Tensiones
   fprintf(text tiket, ['T' ' ']);
    dlmwrite([ruta nameFileExperimento],T,'-append','roffset', 0, 'delimiter', 
' ', 'precision','%.4f')
   h=h':
    %Tensiones
   fprintf(text tiket, ['h' ' ']);
    dlmwrite([ruta nameFileExperimento],h,'-append','roffset', 0, 'delimiter', 
   ' ', 'precision','%.4f')
    fclose(text_tiket);
end 
'Posición Inicial del Cable – Carga
end
```
Figura 82. Código del experimento 3 – Función "SalidaCablesCargasPuntuales1"

Fuente: Autor

function [x,y] = SalidaCableCargasPuntuales2(TA, TAx, TAy, TBAB,TBBC, TB, TBx, TBy,TC,TCx,TCy, TAB, TABmax, TABmin, hAB, LAB, SAB,TBC, TBCmax, TBCmin, hBC, LBC, SBC, str, NT, NWAB, WAB, DAB, h1AB, YB, NWBC, WBC, DBC, h1BC, YC, x, y, xx, yy, ruta, nameFileUser, nameFileExperimento, nameFileUserEnglish) text tiket=fopen([ruta nameFileUser],'wt'); fprintf(text\_tiket,  $\mathbf{u} = \mathbf{u} \cdot \mathbf{u}$  $\sqrt{2}$ fprintf(text\_tiket,  $\mathbf{u} = \mathbf{u} \cdot \mathbf{u}$ ); fprintf(text\_tiket, ' \n');<br>fprintf(text\_tiket, ' LABORATORIO VIRTUAL DE INGENIERÍA SÍSMICA  $(VLEE) \cap n$ '); fprintf(text tiket, '  $\ln$ '); fprintf(text tiket, ' GRUPO DE INVESTIGACIÓN DE INGENIERÍA SÍSMICA Y SÍSMOLOGIA (GRISS-UTPL)\n'); fprintf(text\_tiket, ' DEPARTAMENTO DE GEOLOGÍA Y MINAS, E INGENIERÍA CIVIL  $\langle n' \rangle$ ; fprintf(text tiket, ' SECCIÓN DE ESTRUCTURAS, TRANSPORTE Y CONSTRUCCIÓN\n'); fprintf(text tiket, ' UNIVERSIDAD TÉCNICA PARTICULAR DE LOJA (UTPL)  $\langle n' \rangle$ ;<br>fprintf(text\_tiket, ' fprintf(text\_tiket, ' ------------------------------------------------------ ---------------\n'); fprintf(text tiket,  $\ln$ ); fprintf(text tiket,  $\ln$ ); fprintf(text tiket, 'LABORATORIO: CABLES \n'); fprintf(text tiket, 'EXPERIMENTO: CABLE CON CARGAS PUNTUALES\n'); fprintf(text tiket, 'CASO : Tramo 2: Determina las fuerzas resultantes en el punto A, B, C\n'); fprintf(text tiket,  $\cdot$   $\cdot$  y  $\cdot$   $\cdot$  y D, y sus componentes correspondientes \n'); fprintf(text tiket,  $[$  'FECHA : ' num2str(str) '\n']); fprintf(text tiket, 'Autores : Msc. Duque,E., Ing. Quiñonez,S. Pélaez,D., \n'); fprintf(text tiket,  $\mathbf{u} = \mathbf{u} \cdot \mathbf{u}$ ); fprintf(text\_tiket,  $\mathbf{u} = \mathbf{u} \cdot \mathbf{u}$ ); fprintf(text tiket, '  $\ln$ '); fprintf(text tiket, '  $\ln$ '); fprintf(text tiket, 'INPUT DATA  $\n\ln$ ); fprintf(text tiket, ' $\ln'$ ); fprintf(text tiket,  $\ln$ ); fprintf(text tiket, '  $\ln'$ ); fprintf(text\_tiket, ' DESCRIPTION |SYMBOL| UNITY fprintf(text\_tiket,<br>| MAGNITUDE\n'); fprintf(text\_tiket,  $\Box$ %identificar el número de tramo fprintf(text tiket, [ ' Número de Tramos | NT | # | ' num2str(NT) '\n']); fprintf(text tiket,  $\ln'$ ); % para el tramo AB datos de entrada fprintf(text tiket,  $\mathsf{I}$  Tramo AB\n'); fprintf(text tiket,  $'$  ---------\n'); fprintf(text\_tiket, [ ' Número de cargas | NW | # |  $'$  num2str(NWAB) '\n']); s=NWAB; for  $c = 1:$ s if c==1  $W1=WAB(1)$ ; frintf(text) carga 1 del Tramo AB | W1 | W1 |  $\begin{array}{cc}\n\text{fprintf(text\_tiket, ['}\\
\text{KN} & | & \text{num2str(W1)} & \text{ln}']\n\end{array};$ elseif c==2

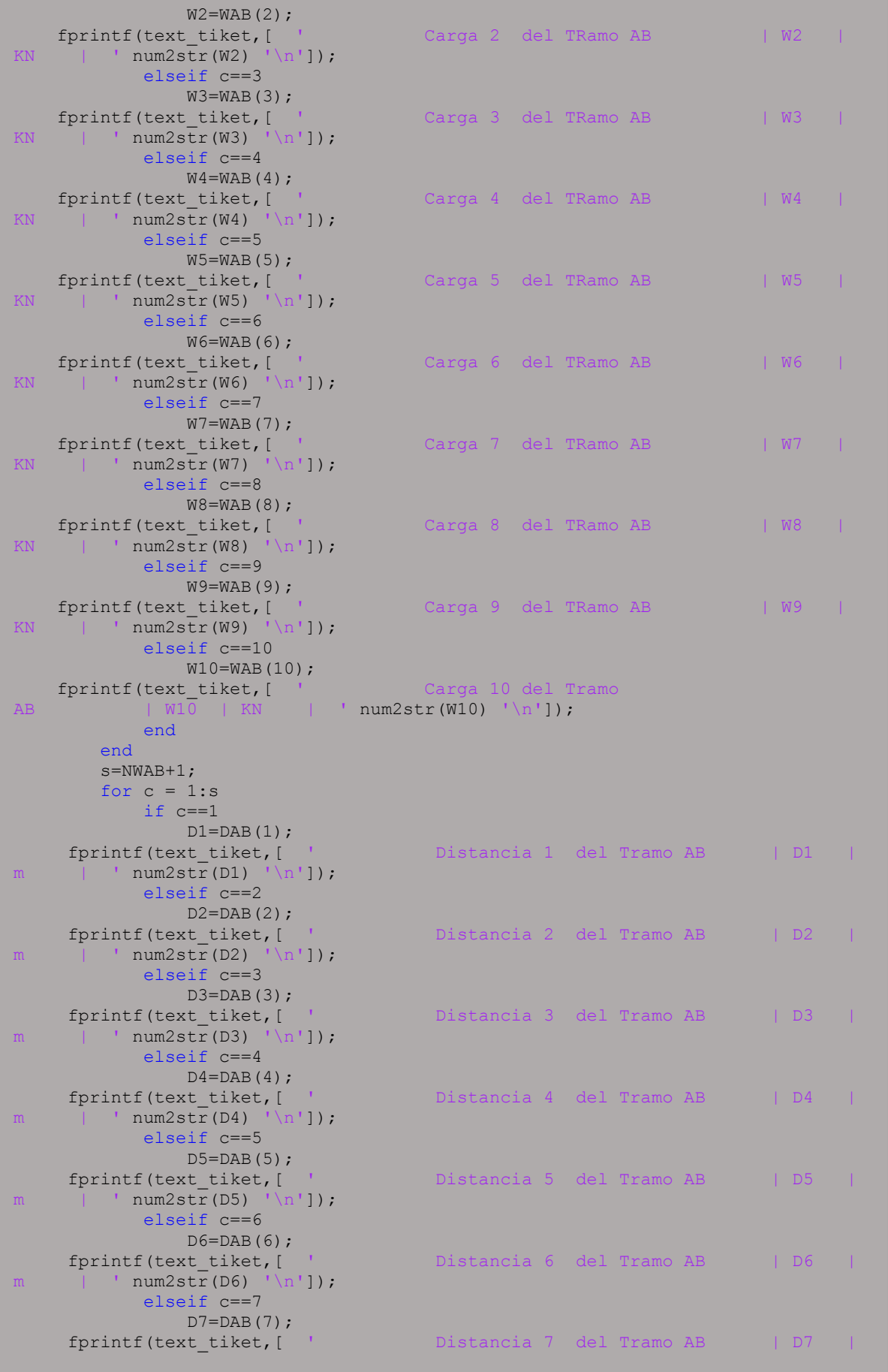

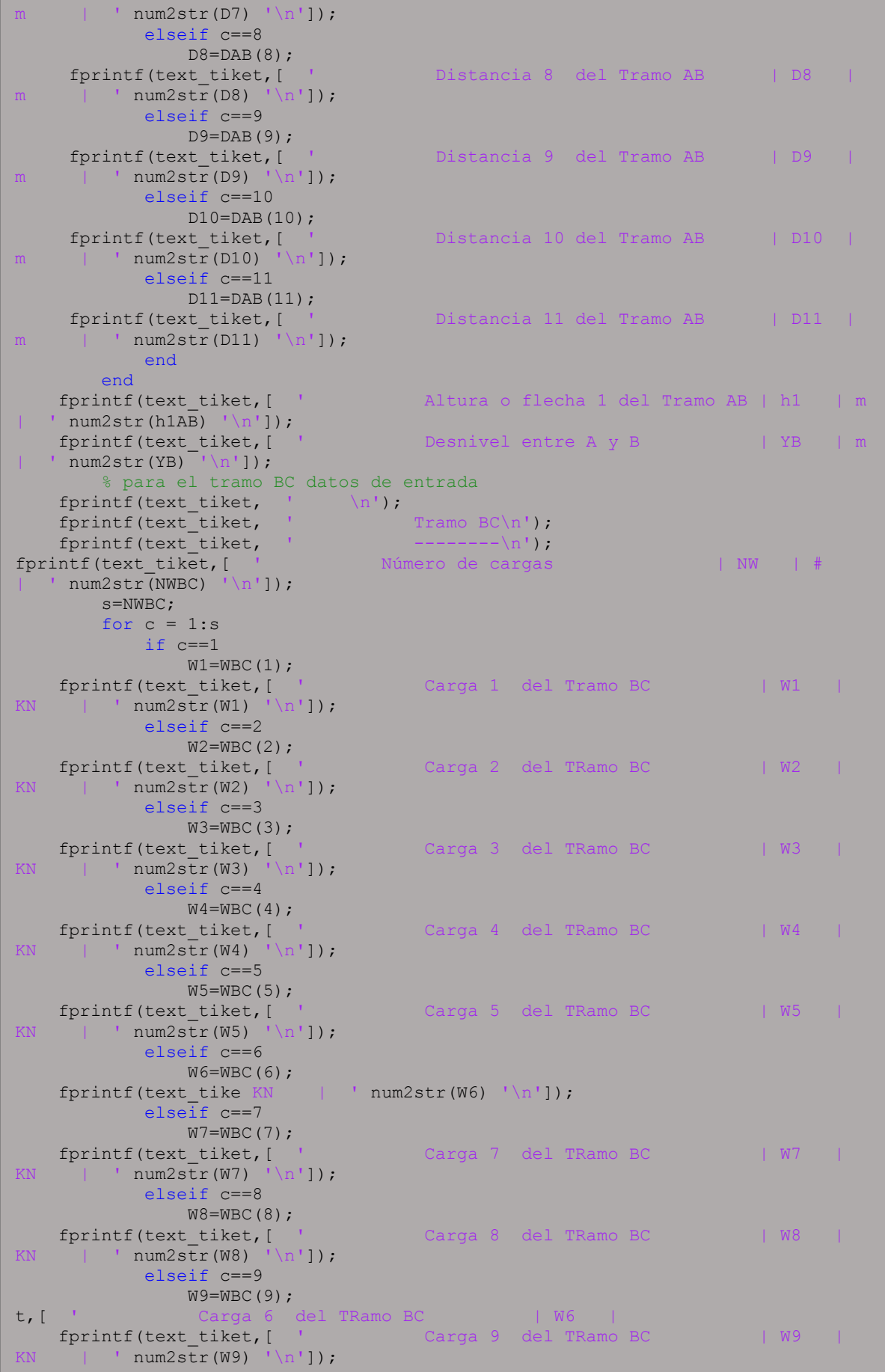

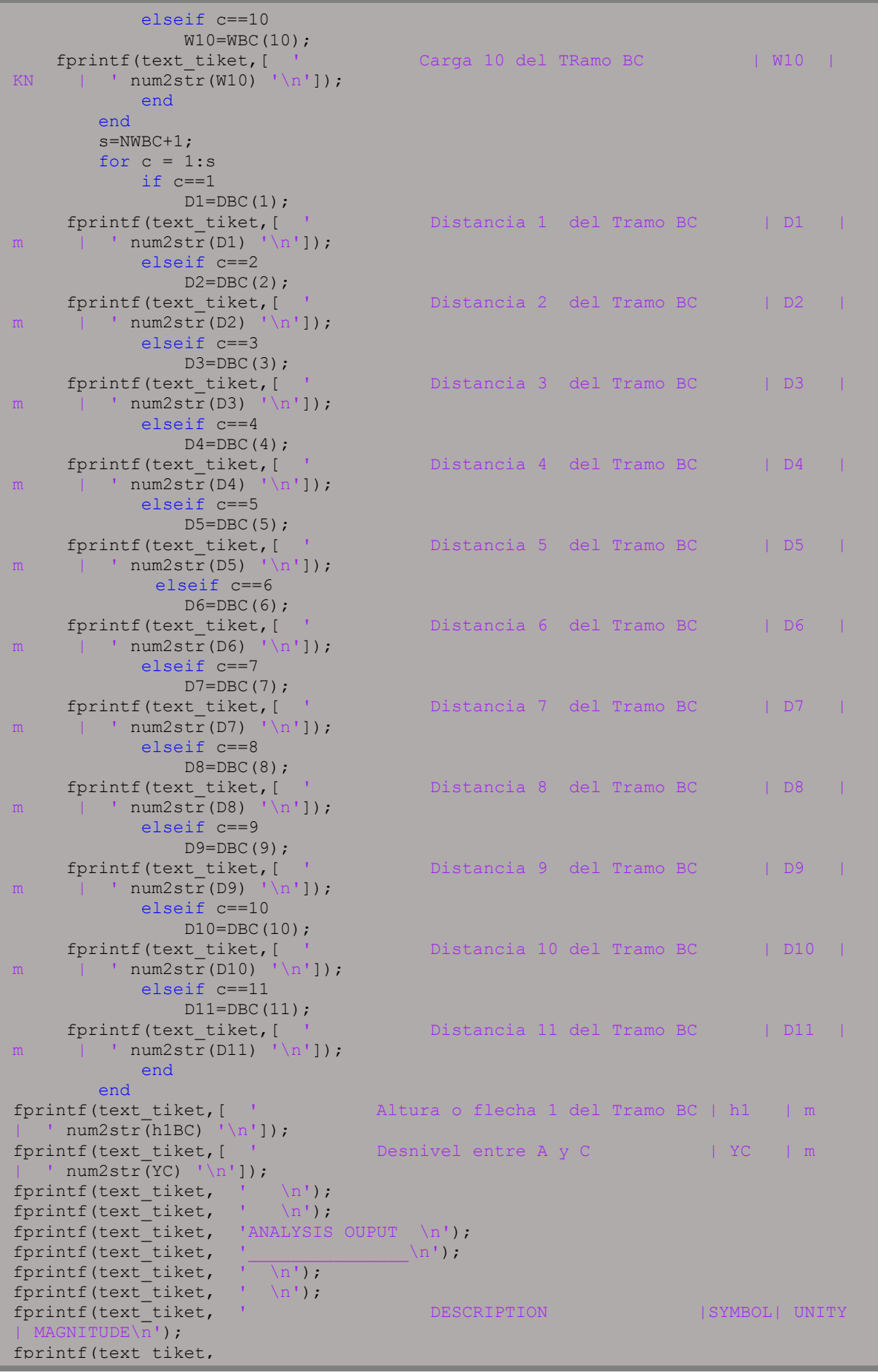

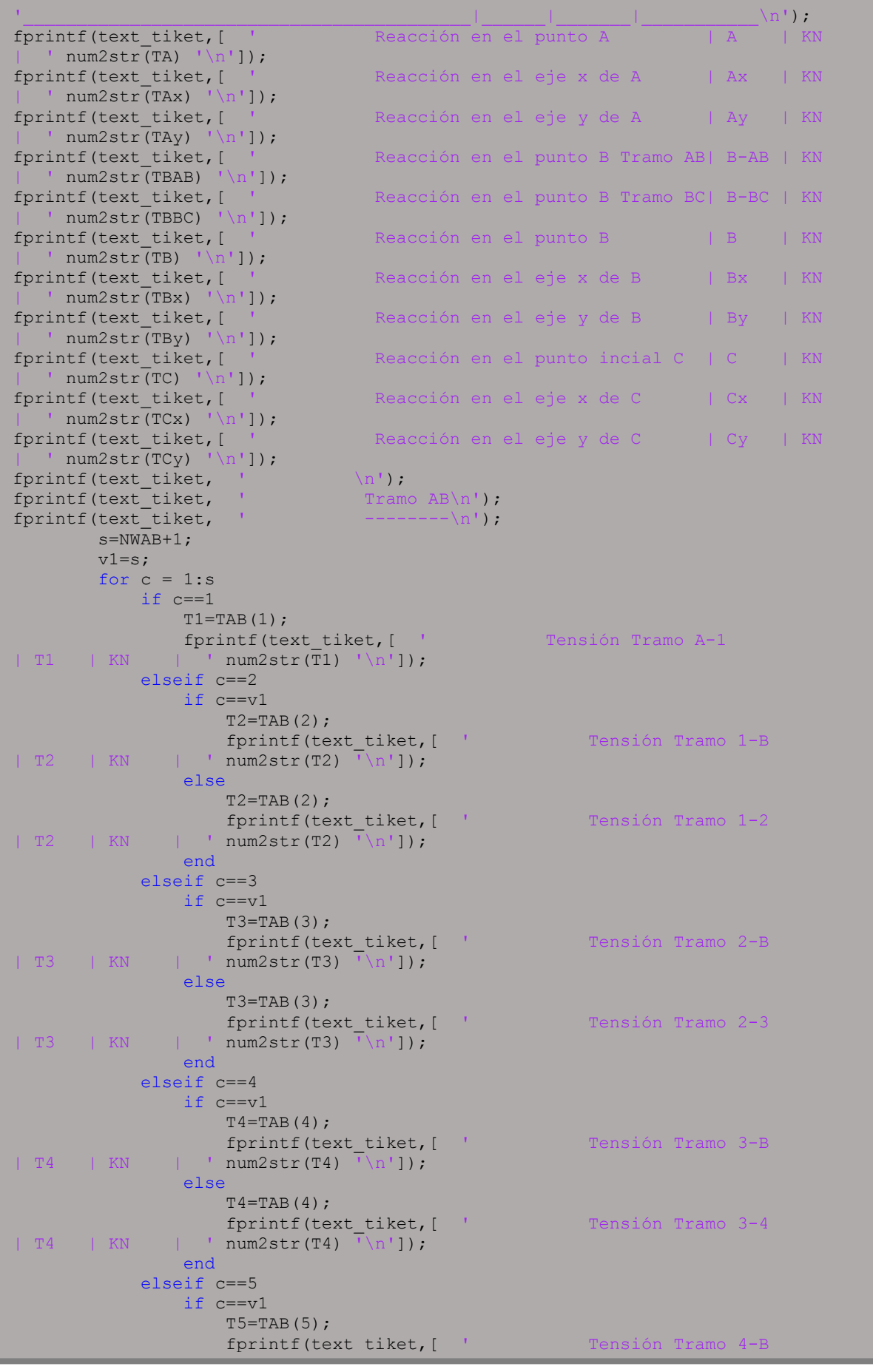

 elseif c==5 if c==v1  $T5 = TAB(5);$ fprintf(text\_tiket,[ ' Tensión Tramo 4-B | T5 | KN | ' num2str(T5) '\n']); else  $T5 = TAB(5)$ ; fprintf(text\_tiket,[ ' Tensión Tramo 4-5 | T5 | KN | ' num2str(T5) '\n']); end elseif c==6 if c==v1  $T6 = TAB(6)$ ; fprintf(text\_tiket,[ ' Tensión Tramo 5-B | T6 | KN | ' num2str(T6) '\n']); else  $T6 = TAB(6);$ fprintf(text\_tiket, [ ' Tensión Tramo 5-6<br>num2str(T6) '\n']); | T6 | KN | ' num2str(T6) end elseif c==7 if c==v1  $T7 = TAB(7)$ ; fprintf(text\_tiket,[ ' Tensión Tramo 6-B | T7 | KN | ' num2str(T7) '\n']); else  $T7 = TAR(7)$ : fprintf(text\_tiket,[ ' Tensión Tramo 6-7 | T7 | KN | ' num2str(T7) '\n']); end elseif c==8 if c==v1  $T8 = TAB(8);$ fprintf(text\_tiket,[ ' Tensión Tramo 7-B | T8 | KN | ' num2str(T8) '\n']); else  $T8 = TAB(8)$ ; fprintf(text\_tiket,[ ' Tensión Tramo 7-8 | T8 | KN | ' num2str(T8) '\n']); end elseif c==9 if c==v1  $T9 = TAB(9)$ ; fprintf(text\_tiket,[ ' Tensión Tramo 8-B | T9 | KN | ' num2str(T9) '\n']); else  $T9 = TAB(9);$ fprintf(text\_tiket,[ ' Tensión Tramo 8-9 | T9 | KN | ' num2str(T9) '\n']); end elseif c==10 if c==v1 T10=TAB(10); fprintf(| T10 | KN | ' num2str(T10) '\n']); else  $T10 = TAB(10);$  fprintf(text\_tiket,[ ' Tensión Tramo 9-10 | T10 | KN | ' num2str(T10) ' \n']); end elseif c==11  $T11 = TAB(11);$ text tiket, [ ' Tensión Tramo 9-B fprintf(text\_tiket,[ ' Tensión Tramo 10-B | T11 | KN | ' num2str(T11) '\n']); end end

Tensión máxima del Tramo AB | Tmax | KN fprintf(text\_tiket,[<br>| ' num2str(TABmax) '\n']); fprintf(text tiket, [ ' Tensión mímima del Tramo AB | Tmin | KN | ' num2str(TABmin) '\n']); s=NWAB; for  $c = 1:s$  if c==1  $h1$ = $hAB(1)$ ; fprintf(text\_tiket, [ ' Flecha o altura 1 del Tramo AB | h1 | m | ' num2str(h1) '\n']); elseif c==2 h2=hAB(2);<br>fprintf(text\_tiket,[\_' Flecha o altura 2 del Tramo AB | h2 | m | ' num2str(h2) '\n']); elseif c==3  $h3 = hAB(3)$ ; fprintf(text tiket, [  $'$  Flecha o altura 3 del Tramo AB | h3 | m | ' num2str(h3) '\n']); elseif c==4  $h4$ =hAB(4); fprintf(text\_tiket, [ ' Flecha o altura 4 del Tramo AB | h4 | m | ' num2str(h4) '\n']); elseif c==5 h5=hAB(5);<br>fprintf(text\_tiket,[ ' Flecha o altura 5 del Tramo AB | h5 | m | ' num2str(h5) '\n']); elseif c==6  $h6 = hAB(6)$ ; fprintf(text\_tiket,[ ' Flecha o altura 6 del Tramo AB | h6 | m | ' num2str(h6) '\n']); elseif c==7  $h7 = hAB(7)$ ; fprintf(text\_tiket,[ ' Flecha o altura 7 del Tramo AB | h7 | m | ' num2s $tr(h7)$  '\n']); elseif c==8  $h8 = hAB(8)$ ; fprintf(text\_tiket,[ ' Flecha o altura 8 del Tramo<br>AB | h8 | m | ' num2str(h8) '\n']);  $fprintf(text\_tiket, [$ <br>| ' num2str(h8) '\n']); elseif c==9 h9=hAB(9);<br>fprintf(text tiket,[ ' Flecha o altura 9 del Tramo AB | h9 | m | ' num2str(h9) '\n']); elseif c==10 h10=hAB(10);<br>fprintf(text\_tiket,[\_' Flecha o altura 10 del Tramo AB|  $h10$  | m | ' num2str(h10) '\n']); end end fprintf(text\_tiket, [ ' Vano entre A y B | L | m  $\frac{1}{\sqrt{2}}$  num2str(LAB) '\n']); fprintf(text tiket, [ ' Longitud del Cable | S | m  $'$  num2str(SAB) '\n']); fprintf(text tiket,  $\ln$ ); fprintf(text tiket,  $\mathsf{T}_{\text{ramo BC}\backslash n'}$ );  $fprintf(text\_tiket, ' -- -- -- -- -\n');$  $s = NWBC+1;$  $v1=s;$ for  $c = 1:$ s if c==1  $T1 = TBC(1);$  fprintf(text\_tiket,[ ' Tensión Tramo B-1 | T1 | KN | ' num2str $(\overline{T1})$  ' \n']); elseif c==2 if c==v1  $T2 = TBC(2)$ ; fprintf(text\_tiket,[ ' Tensión Tramo 1-C  $|$  T2 | KN | ' num2str(T2) ' \n']);

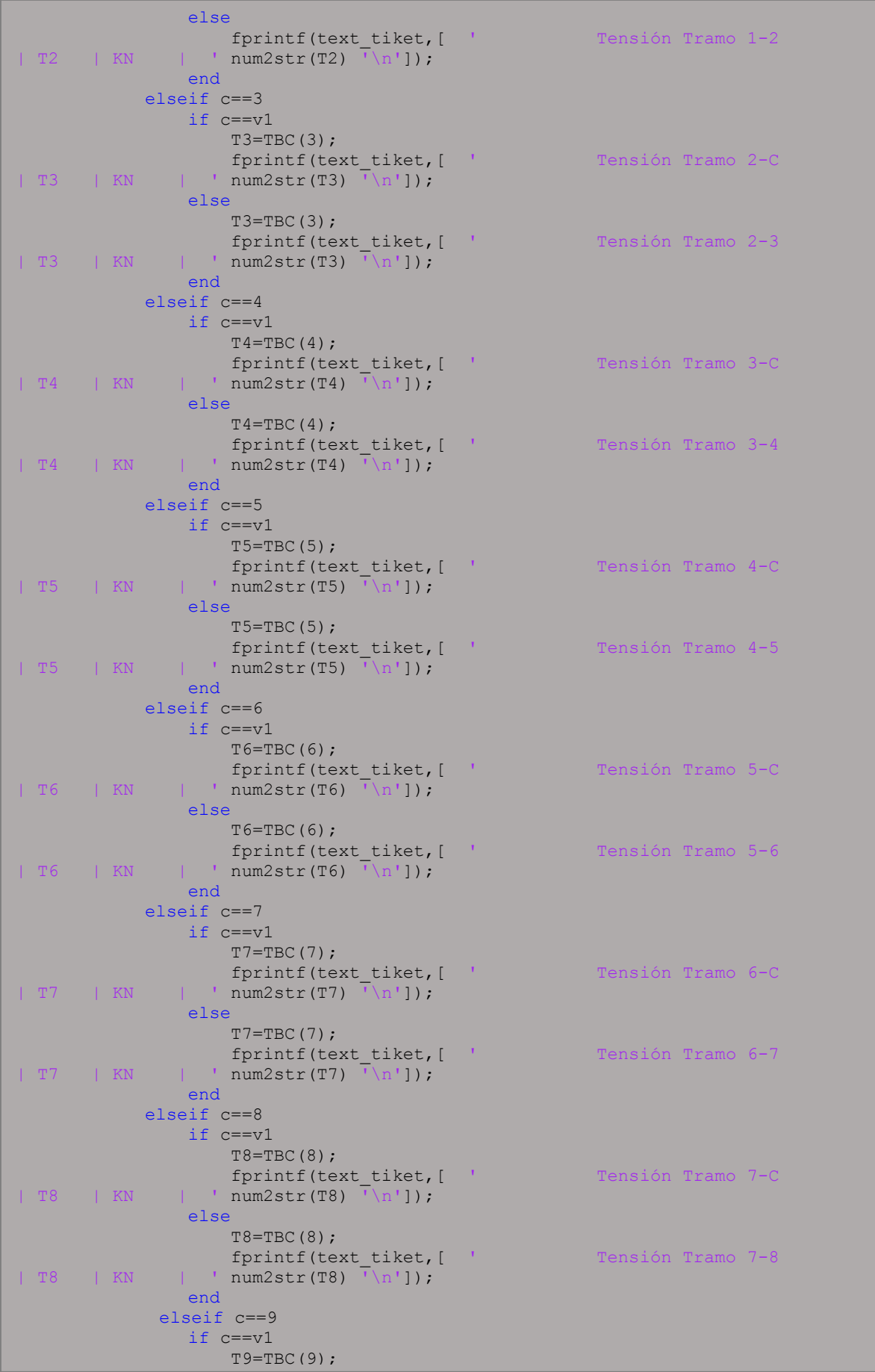
fprintf(text\_tiket,[ ' Tensión Tramo 8-C | T9 | KN | ' num2str(T9) '\n']); else  $T9 = TBC(9);$  fprintf(text\_tiket,[ ' Tensión Tramo 8-9 | T9 | KN | ' num2str(T9) '\n']); end elseif c==10 if c==v1  $T10 = TBC(10);$ fprintf(text\_tiket,[ ' Tensión Tramo 9-C | T10 | KN | ' num2str(T10) '\n']); else T10=TBC(10); fprintf(text\_tiket,[ ' Tensión Tramo 9-10 | T10 | KN | ' num2str(T10) '\n']); end elseif c==11  $T11 = TBC(11);$  fprintf(text\_tiket,[ ' Tensión Tramo 10-C | T11 | KN |  $\sqrt{nm}2str(\overline{T}11) \sqrt{n'}/r$  end end fprintf(text\_tiket,[ ' Tensión máxima del Tramo BC | Tmax | KN | ' num2str(TBCmax) '\n']); fprintf(text\_tiket,[ ' Tensión mímima del Tramo BC | Tmin | KN | ' num2str(TBCmin) '\n']); s=NWBC; for  $c = 1:s$  if c==1 h1=hBC(1);<br>fprintf(text\_tiket,[ ' Flecha o altura 1 del Tramo  $BC \mid h1 \mid m \mid ' \text{num2str}(h1) \mid \n\mid n'$ ]); elseif c==2  $h2=hBC(2);$ fprintf(text tiket, [ ' Flecha o altura 2 del Tramo BC | h2 | m | ' num2str(h2) '\n']); elseif c==3  $h3=hBC(3);$ fprintf(text\_tiket,[ ' Flecha o altura 3 del Tramo  $f(x)$  $BC \mid h3 \mid m \mid 'num2str(h3) \mid \n\mid n'1$ ); elseif c==4  $h4=hBC(4);$ fprintf(text tiket, [ ' Flecha o altura 4 del Tramo BC | h4 | m | ' num2str(h4) '\n']); elseif c==5 h5=hBC(5);<br>fprintf(text tiket, [ ' Flecha o altura 5 del Tramo BC | h5 | m | ' num2str(h5) '\n']); elseif c==6 h6=hBC(6);<br>fprintf(text\_tiket,[ ' fprintf(text\_tiket, [ ' Flecha o altura 6 del Tramo<br>  $\begin{bmatrix} m & | & ' \ n \end{bmatrix}$  ' num2str(h6) '\n']);  $BC \mid h6 \mid m \mid l \text{ num2sTr(h6)} \mid h'l$ ); elseif c==7  $h7 = hBC(7)$ ; fprintf(text\_tiket, [ ' Flecha o altura 7 del Tramo<br>RC | b7 | m | ' num?str(b7) '\n'l);  $\vert$  ' num2str(h7) '\n']); elseif c==8  $h8=hBC(8);$ fprintf(text tiket, [ ' Flecha o altura 8 del Tramo BC | h8 | m | ' num2str(h8) '\n']); elseif c==9  $h9 = hBC(9)$ ; fprintf(text tiket, [ ' Flecha o altura 9 del Tramo BC | h9 | m | ' num2str(h9) '\n']); elseif c==9  $h9=hBC(9);$ 

 fprintf(text\_tiket,[ ' Flecha o altura 9 del Tramo BC | h9 | m | ' num2str(h9) '\n']);  $e$ lseif c==10 h10=hBC(10);<br>fprintf(text tiket,[ ' Flecha o altura 10 del Tramo BC| h10 | m | ' num2str(h10) '\n']); end end fprintf(text\_tiket,[ ' Vano entre B y C | L | m  $\frac{1}{\text{num2str(LBC)}}$  '\n']); fprintf(text tiket, [ ' Longitud del Cable | S | m | ' num2str(SBC) '\n']); fprintf(text tiket,  $'\n\in$  ); fprintf(text\_tiket,  $\mathbf{u} = \mathbf{u} \cdot \mathbf{u}$ ); fprintf(text\_tiket,  $\mathbf{u} = \mathbf{u} \cdot \mathbf{u}$ ); fclose(text tiket); text tiket=fopen([ruta nameFileUserEnglish],'wt'); fprintf(text\_tiket,  $\mathbf{u} = \mathbf{u} \cdot \mathbf{u}$ ); fprintf(text\_tiket,  $\mathbf{u} = \mathbf{u} \cdot \mathbf{u}$ ); fprintf(text\_tiket, '  $\ln'$ );<br>fprintf(text\_tiket, ' VIRTUAL LABORATORY FOR EARTHOUAKE ENGINEERING  $\ln$ ); forintf(text tiket, '  $\ln'$ ); fprintf(text\_tiket, ' SEISMIC ENGINEERING AND SEISMOLOGY RESEARCH GROUP (GRISS-UTPL) \n'); fprintf(text tiket, ' DEPARTAMENT OF GEOLOGY AND MINES AND CIVIL ENGINEERING  $\overline{\setminus}$ n'); fprintf(text\_tiket, ' SECTION OF STRUCTURES, TRANSPORT AND CONSTRUCTION \n'); fprintf(text\_tiket, ' UNIVERSIDAD TÉCNICA PARTICULAR DE LOJA  $(UTPL)$   $\langle n' \rangle$ ; fprintf(text\_tiket,  $---\n\ n'$ ; fprintf(text tiket,  $\ln$ ); fprintf(text tiket,  $\ln$ ); fprintf(text tiket, 'LABORATORY: CABLES \n'); fprintf(text tiket, 'EXPERIMENT: CABLE WITH POINT LOADS\n'); fprintf(text tiket, 'CASE : Stretch 2: Determine the resulting forces at point A, B, C,  $y \in \ln$ ); fprintf(text\_tiket, ' and their corresponding components.\n'); fprintf(text tiket,  $[$  'FECHA : ' num2str(str) '\n']); fprintf(text tiket, 'Authors : Msc. Duque,E., Ing. Quiñonez,S. Pélaez,D.,  $\langle n^{\dagger}\rangle$ ; fprintf(text tiket,  $\mathbf{u} = \mathbf{u} \cdot \mathbf{u}$ ); fprintf(text tiket, fprintf(text tiket, '  $\ln$ '); fprintf(text tiket, 'INPUT DATA  $\n\ln$ ); fprintf(text tiket, ' $\ln'$ ); fprintf(text tiket,  $\ln$ ); fprintf(text tiket, '  $\ln'$ ); fprintf(text\_tiket, ' DESCRIPTION |SYMBOL| UNITY | MAGNITUDE\n'); fprintf(text\_tiket,  $\Box$ %identificar el número de tramo fprintf(text tiket, [ ' Number of sections | NT | #  $num2str(NT)$  ' \n'l);

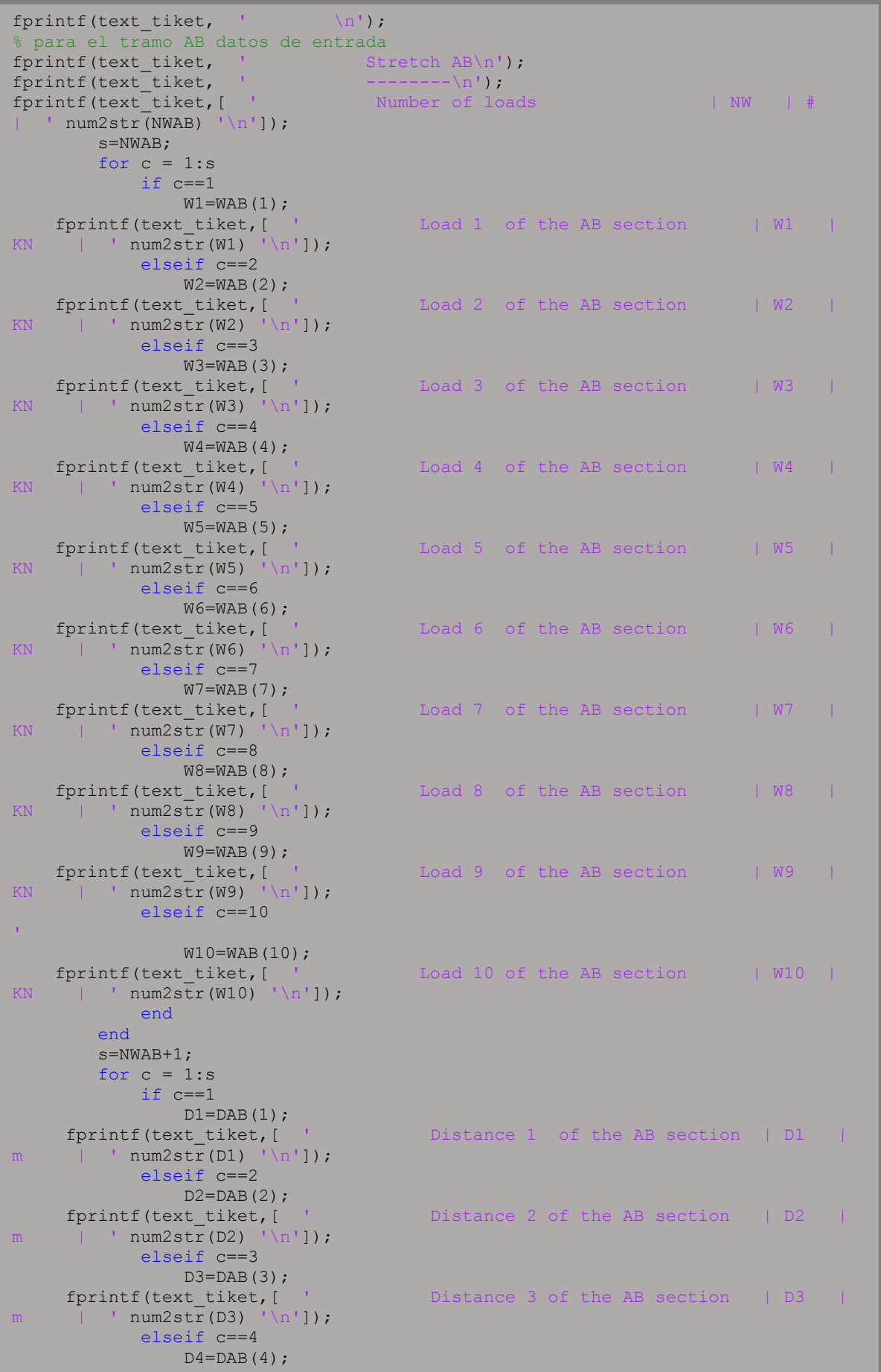

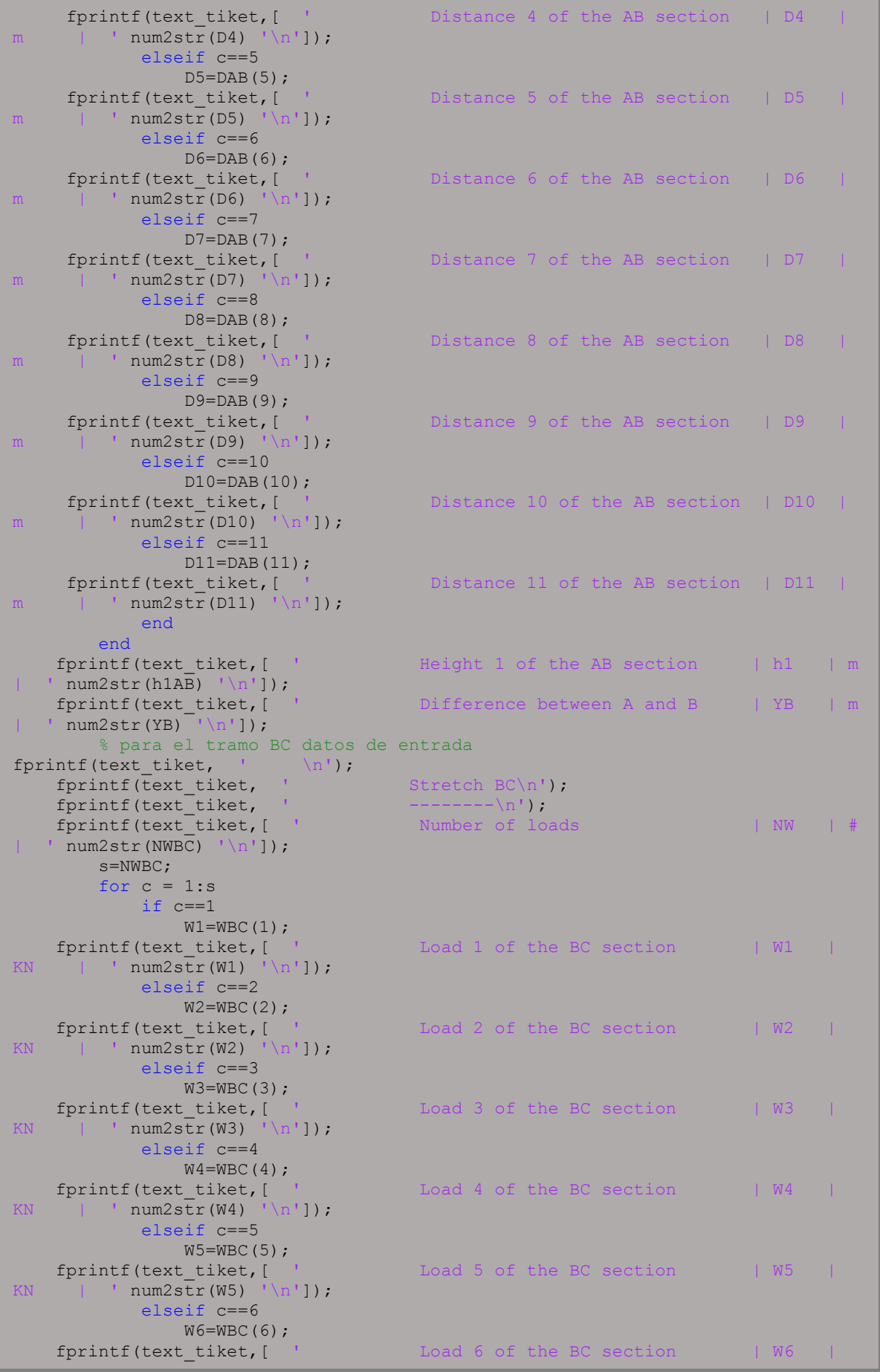

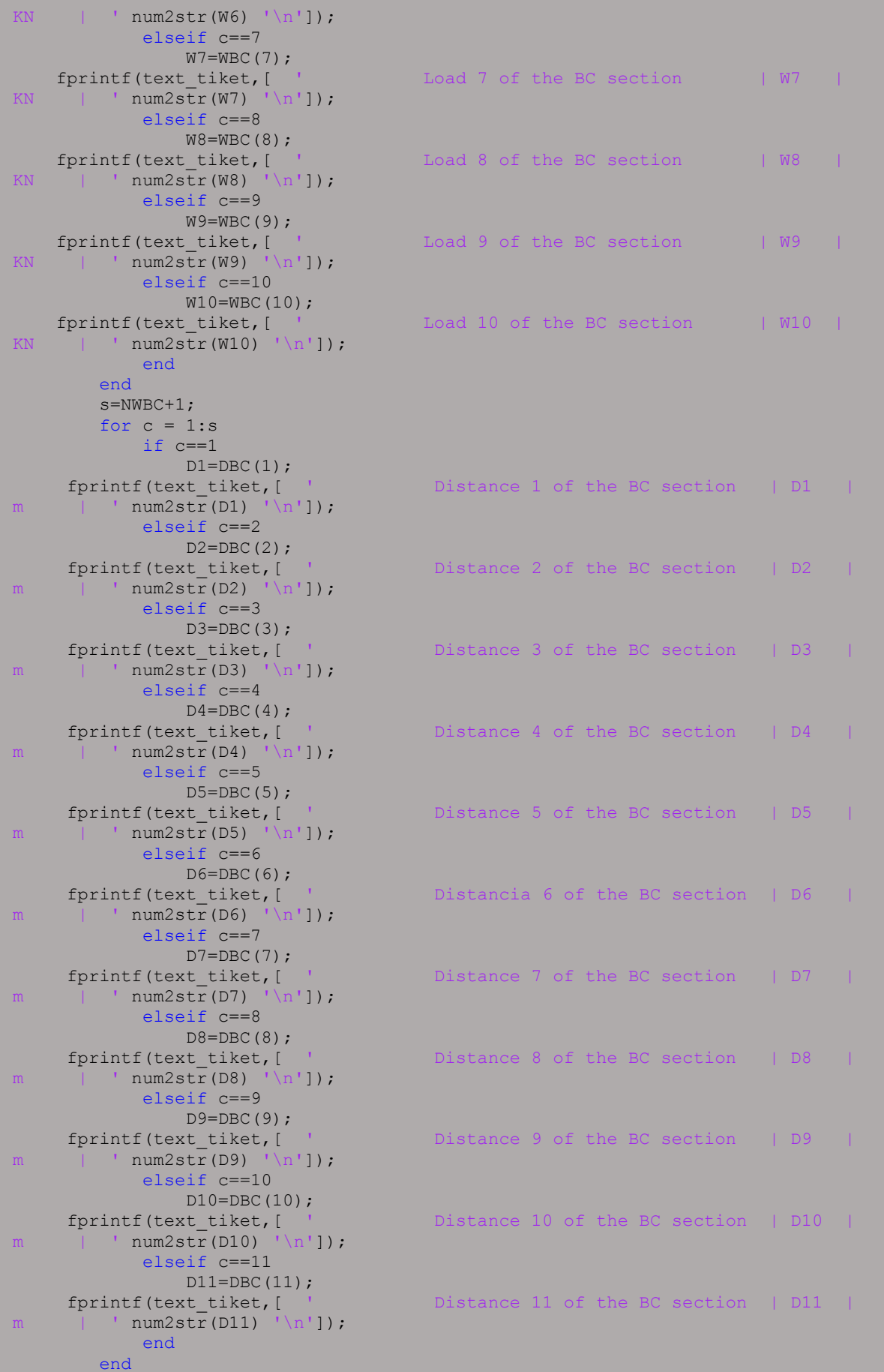

fprintf(text tiket, [ ' Height 1 of the BC section | h1 | m  $num2str(h1BC)$  ' \n']); fprintf(text\_tiket,[ ' Difference between A y C | YC | m  $\lceil \text{num2str}(\text{YC}) \rceil \text{ln'} \rceil;$ <br>  $\lceil \text{printf}(\text{text\_tiket}, \rceil \text{ln'});$ <br>  $\lceil \text{printf}(\text{text\_tiket}, \rceil \text{ln'});$ fprintf(text\_tiket, fprintf(text\_tiket, fprintf(text\_tiket, 'ANALYSIS OUPUT \n');<br>forintf(text tiket, ' \n'); fprintf(text tiket,  $\vert$   $\vert$   $\vert$   $\vert$ ); fprintf(text tiket,  $\ln$ ); fprintf(text tiket, '  $\ln$ ); fprintf(text\_tiket, ' DESCRIPTION |SYMBOL| UNITY | MAGNITUDE\n'); fprintf(text\_tiket,  $\frac{|}{\text{Reaction at point A}}|\_\text{A}|\_\text{NN}$ fprintf(text\_tiket, [ | '  $num2str(TA)$  '\n']);<br>fprintf(text\_tiket,[ ' Reaction on the x-axis of  $A$  | Ax | KN  $'$  num2str(TAx) '\n']); fprintf(text tiket, [ ' Reaction on the y-axis of A | Ay | KN  $'$  num2str $(TAy)$  '\n']); fprintf(text tiket, [ ' Reaction at point B section AB | B-AB | KN  $\frac{1}{\tan 2}$  num2str(TBAB) '\n']); fprintf(text\_tiket,[ ' Reaction at point B section BC | B-BC | KN  $'$  num2str(TBBC) '\n']); fprintf(text\_tiket,[ ' Reaction at point B | B | KN  $'$  num2str(TB) '\n']); fprintf(text\_tiket, [ ' Reaction on the x-axis of B | Bx fprintf(text\_tiket,[ ' Distance 4 of the BC section | D4 | m |  $'$  num2str(D4) '\n']); elseif c==5  $D5 = DBC(5)$ ; fprintf(text\_tiket,[ ' Distance 5 of the BC section | D5 | m | '  $num2str(D5)$  '\n']); elseif c==6  $D6 = DBC(6)$ ; fprintf(text tiket, [ ' Distancia 6 of the BC section | D6 | m | '  $num2str(D6)$  '  $\ln'$  ]); elseif c==7  $D7 = DBC(7);$ fprintf(text\_tiket, [ ' Distance 7 of the BC section | D7 m | '  $num2str(D7)$  '  $\lfloor n!\rfloor$  ; elseif c==8  $D8 = DBC(8);$ fprintf(text\_tiket, [ ' Distance 8 of the BC section | D8 | m | '  $num2str(D8)$  '\n']); elseif c==9  $D9 = DBC(9)$ ;<br>fprintf(text tiket,[ Distance 9 of the BC section  $|$  D9  $|$ m | '  $num2str(D9)$  '\n']); elseif c==10  $D10 = DBC(10);$ fprintf(text tiket, [ ' Distance 10 of the BC section | D10 |  $m \qquad | \qquad \text{num2str(D10)} \qquad \text{ln } \text{ln } \text{1};$  elseif c==11  $\texttt{D11}=\texttt{DBC(11)}; \texttt{fprintf(text\_tiket, [}$ Distance 11 of the BC section  $|$  D11  $|$ m | '  $num2str(D11)$  '\n']); end end fprintf(text tiket, [ ' Height 1 of the BC section | h1 | m | ' num2str(h1BC) '\n']); fprintf(text\_tiket,[ ' Difference between A y C | YC | m  $\begin{array}{lll} & \text{num2str(YC)} & \text{ln'}), \\ & \text{limitf (text\_tiket, } & \text{ln'}), \\ & \text{limitf (text\_tiket, } & \text{ln'}), \end{array}$ fprintf(text\_tiket, fprintf(text\_tiket, fprintf(text\_tiket, 'ANALYSIS OUPUT \n'); fprintf(text\_tiket, ' $\ln$ ');

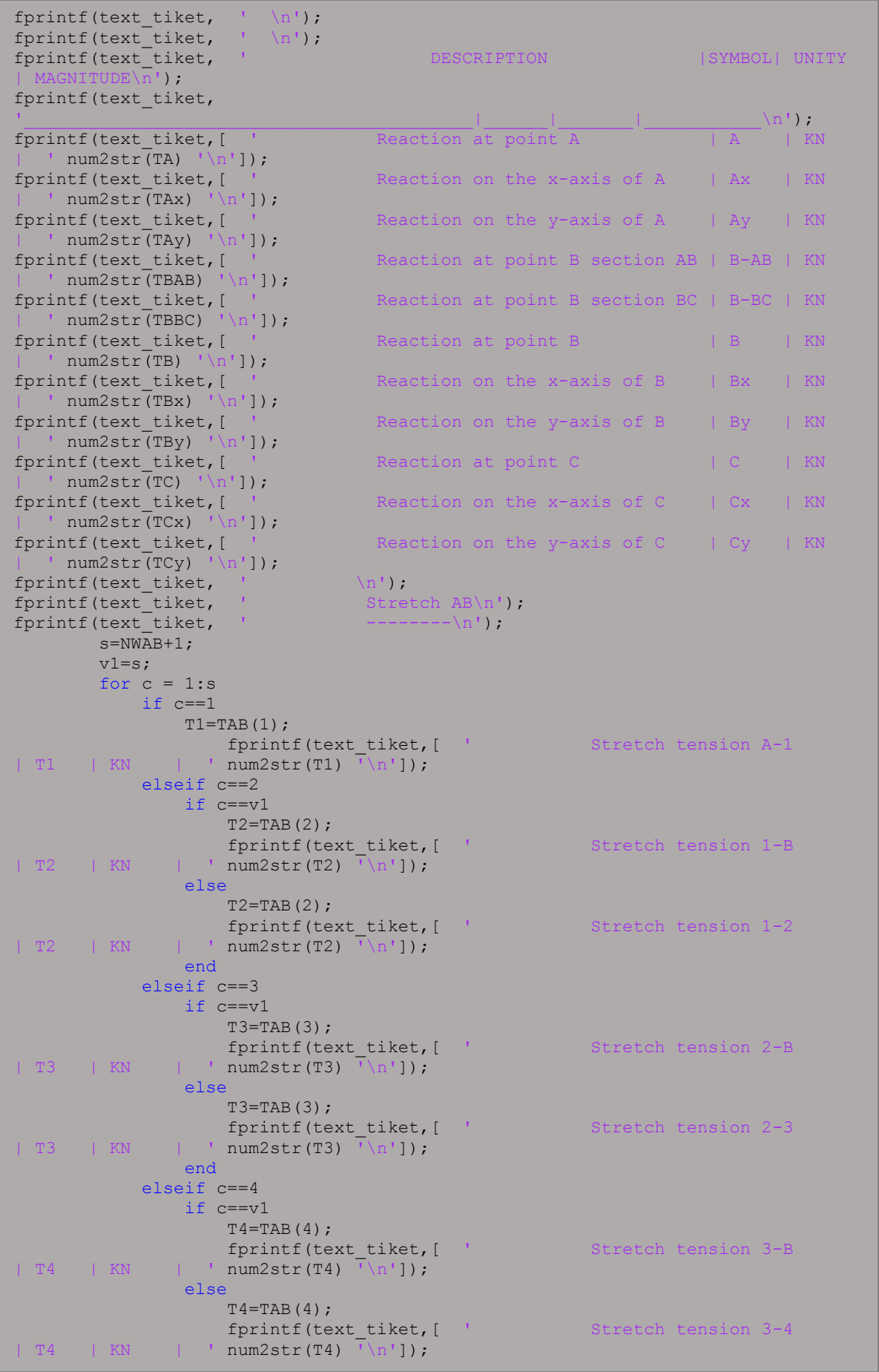

 end elseif c==5 if  $c == v1$  $T5 = TAB(5);$ fprintf(text\_tiket,[ ' Stretch tension 4-B | T5 | KN | '  $num2str(T5)$  '\n']); else  $T5 = TAB(5)$ ; fprintf(text\_tiket,[ ' Stretch tension 4-5 | T5 | KN | ' num2str(T5)  $\sqrt[n]{n!}$ ; end elseif c==6 end fprintf(text tiket, [ ' Maximun stretch tension AB | Tmax | KN |  $'$  num2str(TABmax) '\n']); Minimun stretch tension AB | Tmin | KN fprintf(text\_tiket,[ '<br>| ' num2str(TABmin) '\n']); s=NWAB; for  $c = 1:s$  if c==1 h1=hAB(1);<br>fprintf(text\_tiket,[ ' for a Arrow or height 1 of section AB| h1 | m | ' num2str(h1) '\n']); elseif c==2  $h2 = hAB(2)$ ; fprintf(text tiket, [ ' Arrow or height 2 of section AB| h2 | m | ' num2str(h2) '\n']); elseif c==3  $h3$ =hAB $(3)$ ; fprintf(text\_tiket, [ ' Arrow or height 3 of section AB| h3 | m | ' num2str(h3) '\n']); elseif c==4  $h4$ =hAB $(4)$ ; Arrow or height 4 of section fprintf(text\_tiket,[<br>AB| h4 | m | ' num2str(h4) '\n']); elseif c==5  $h5$ =hAB $(5)$ ; fprintf(text\_tiket,[ ' Arrow or height 5 of section AB| h5 | m | ' num2str(h5) '\n']); elseif c==6 h6=hAB(6);<br>fprintf(text tiket,[ ' Arrow or height 6 of section AB| h6 | m | ' num2str(h6) '\n']); elseif c==7 h7=hAB(7);<br>fprintf(text\_tiket,[ ' Arrow or height 7 of section AB|  $h7$  | m | ' num2str(h7) '\n']); elseif c==8  $h8 = hAB(8)$ ; fprintf(text\_tiket,[ ' Arrow or height 8 del Tramo AB| h8 | m | ' num2str(h8) '\n']); elseif c==9 h9=hAB(9); fprintf(text\_tiket,[ ' Arrow or height 9 del Tramo AB| h9 | m | ' num2str(h9) '\n']); elseif c==10 h10=hAB(10);<br>fprintf(text tiket,[ ' Arrow or height 10 del Tramo AB| h10 | m | ' num2str(h10) '\n']); end end fprintf(text tiket, [ ' Vain between A and B | L | m  $'$  num2str(LAB) '\n']); fprintf(text\_tiket,[ ' Cable length | S | m |  $'$  num2str(SAB) '\n']); fprintf(text tiket,  $\ln'$ ); ł,

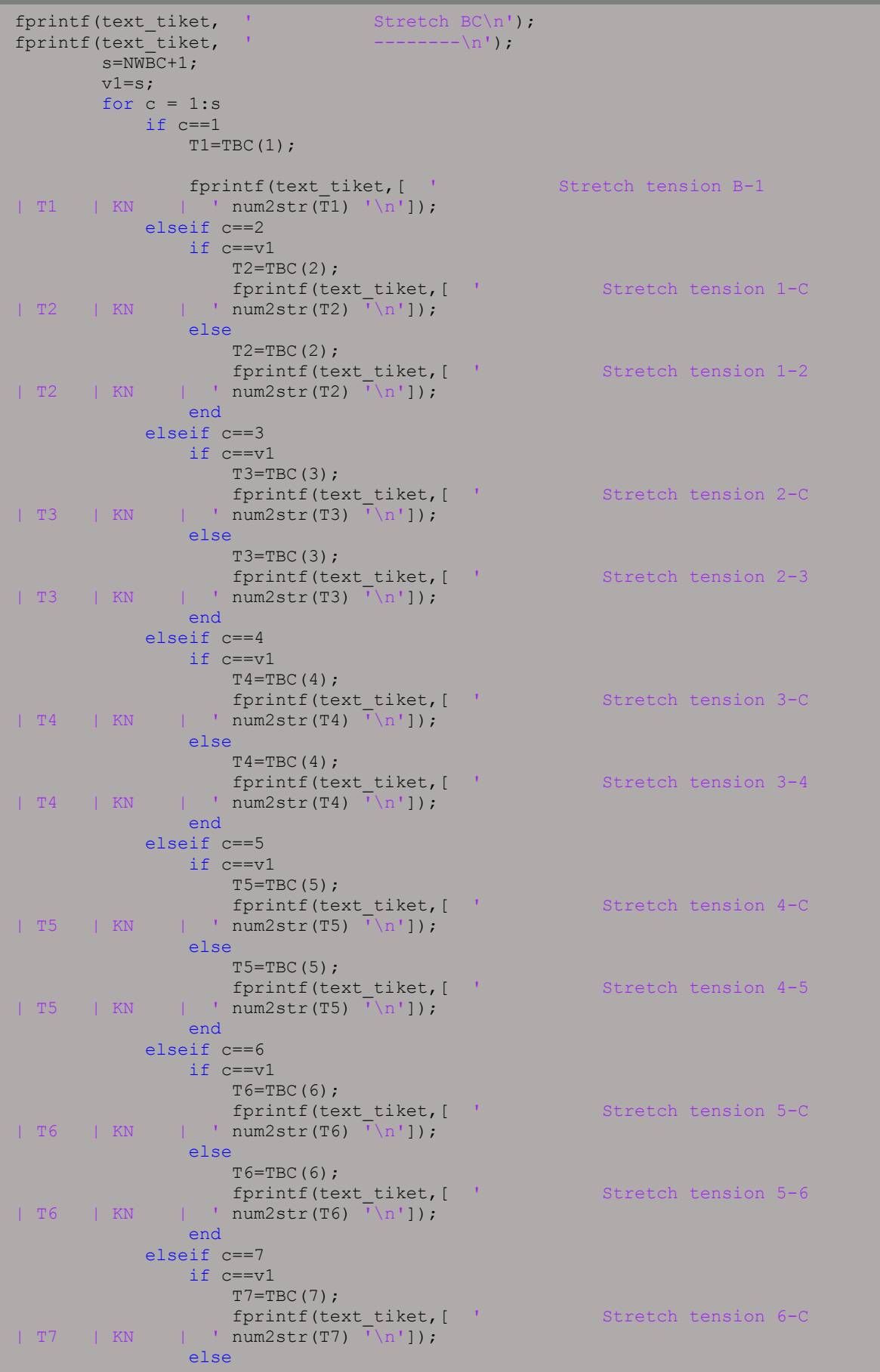

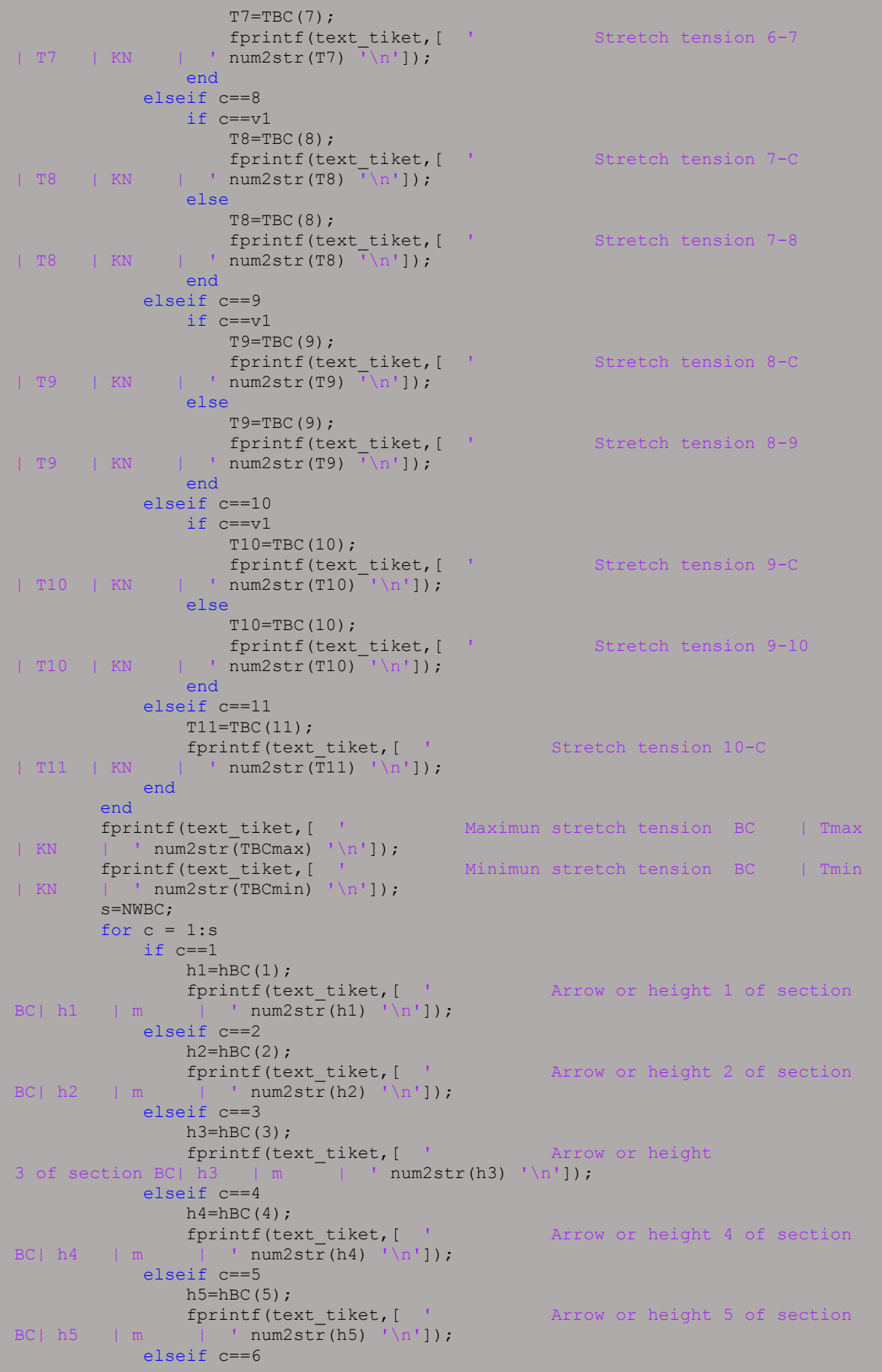

```
h6 = hBC(6);
fprintf(text_tiket, [ ' Arrow or height 6 of section<br>RCl h6 \mid m \mid ' num2str(h6) '\n']);
                    \frac{1}{\tan^2\left(\tan^2\left(\frac{\pi}{\pi}\right)\right)}, \frac{1}{\tan^2\left(\frac{\pi}{\pi}\right)};
             elseif c==7
                h7 = hBC(7);
                 fprintf(text_tiket,[ ' Arrow or height 7 of section 
BC| h7 | m | ' num2str(h7) '\n']);
             elseif c==8
               h8 = hBC(8);
                fprintf(text tiket, [ ' Arrow or height 8 of section
BC| h8 | m | ' num2str(h8) '\n']);
             elseif c==9
                h9 = hBC(9);
                 fprintf(text_tiket,[ ' Arrow or height 9 of section 
BC \mid h9 \mid m \mid 'num2str(h9) \mid \n\mid n'1); elseif c==10
                h10=hBC(10);<br>fprintf(text tiket, [Arrow or height 10 of section
BC| h10 | m | ' num2str(h10) '\n']);
             end
         end
fprintf(text_tiket, [ ' Vain between B y C | L | m
 \overline{\text{num2str(LBC)}} ' \n']);
fprintf(text tiket, [ ' Cable length | S | m
   ' num2str(SBC) '\n']);
fprintf(text_tiket, '\n');
fprintf(text_tiket, 
\mathbf{u} = \mathbf{u} \cdot \mathbf{u});
fprintf(text_tiket, 
\mathbf{u} = \mathbf{u} \cdot \mathbf{u});
  fclose(text_tiket); 
%% otras
     %%%_DATOS DE SALIDA PARA LA WEB
   text tiket=fopen([ruta nameFileExperimento],'wt');
    text_tiket=fopen([ruta nameFileExperimento],'a');
%%fprintf(text tiket, [ 'DATOS DE SALIDA \n']);
fprintf(text tiket, [ 'A ' num2str(TA) ' \n']);
fprintf(text tiket, [ 'Ax ' num2str(TAx) '\n']);
fprintf(text tiket, [ 'Ay ' num2str(TAy) '\n']);
    fprintf(text_tiket, [ 'Ay ' num2str(TAy) '\n']);<br>fprintf(text_tiket, [ 'B ' num2str(TB) '\n']);
    fprintf(text tiket, [ 'Bx ' num2str(TBx) '\n']);
fprintf(text tiket, [ 'By ' num2str(TBy) '\n']);
fprintf(text tiket, [ 'TmaxAB ' num2str(TABmax) '\n']);
fprintf(text tiket, [ 'TminAB ' num2str(TABmin) '\n']);
fprintf(text tiket, [ 'LAB ' num2str(LAB) '\n']);
     fprintf(text_tiket,[ 'SAB ' num2str(SAB) '\n']);
    *fprintf(text tiket, [ 'Posición Inicial del cable \n']);
    fprintf(text_tiket,[ 'x' ' ' ]);
    dlmwrite([ruta nameFileExperimento],x,'-append','roffset', 0, 'delimiter', 
' ', 'precision','%.4f')
fprintf(text tiket, ['y' ' ']);
    dlmwrite([ruta nameFileExperimento],y,'-append','roffset', 0, 'delimiter', 
     'precision','%.4f')
%fprintf(text tiket, [ 'CARGA DISTRIBUIDA \n']);
%fprintf(text tiket, [ 'La deformada del Cable \n']);
fprintf(text tiket, [ 'xx' ' ']);
   dlmwrite([ruta nameFileExperimento],(xx(1,:)),'-append','roffset',0,
'delimiter', ' ', 'precision','%.4f') 
 fprintf(text tiket, [ 'yy' ' ']);
     dlmwrite([ruta nameFileExperimento],(yy(1,:)),'-append','roffset', 0, 
                             '<sup>'8.4f')</sup>
     %fprintf(text_tiket,[ 'Posición Inicial del Cable - Carga Distribuida-
DEformada del Cable\n']);
     TAB=TAB';
    fprintf(text tiket,['TAB' ' ']);
```

```
 dlmwrite([ruta nameFileExperimento],TAB,'-append','roffset', 0, 
'delimiter', ' ', 'precision','%.4f')
    %flechas
    hAB=hAB';
   fprintf(text tiket,['hAB' ' ']);
   dlmwrite([ruta nameFileExperimento], hAB, '-append', 'roffset', 0,
'delimiter', ' ', 'precision','%.4f') 
fprintf(text tiket, [ 'C ' num2str(TC) '\n']);
fprintf(text tiket, [ 'Cx ' num2str(TCx) '\n']);
fprintf(text tiket, [ 'Cy ' num2str(TCy) '\n']);
fprintf(text tiket, [ 'TmaxBC ' num2str(TBCmax) '\n']);
fprintf(text tiket, [ 'TminBC ' num2str(TBCmin) '\n']);
fprintf(text tiket, [ 'LBC ' num2str(LBC) '\n']);
fprintf(text tiket, [ 'SBC ' num2str(SBC) '\n']);
fclose(text tiket);
end
```
Figura 83. Código del experimento 3 – Función "SalidaCablesCargasPuntuales2"

Fuente: Autor

function [x,y] = SalidaCableCargasPuntuales3(TA, TAx, TAy, TBAB,TBBC, TB, TBx, TBy,TCBC,TCCD,TC,TCx,TCy, TD, TDx, TDy, TAB, TABmax, TABmin, hAB, LAB, SAB,TBC, TBCmax, TBCmin, hBC, LBC, SBC, TCD, TCDmax, TCDmin, hCD, LCD, SCD,str,NT, NWAB, WAB, DAB, h1AB, YB, NWBC, WBC, DBC, h1BC, YC, NWCD, WCD, DCD, h1CD, YD, x, y, xx, yy, ruta, nameFileUser, nameFileExperimento,nameFileUserEnglish)  $9.9$ text tiket=fopen([ruta nameFileUser],'wt'); fprintf(text\_tiket,  $\mathbf{u} = \mathbf{u} \cdot \mathbf{u}$ ); fprintf(text\_tiket,  $\mathbf{u} = \mathbf{u} \cdot \mathbf{u}$ ); fprintf(text\_tiket, ' \n'); fprintf(text\_tiket, ' LABORATORIO VIRTUAL DE INGENIERÍA SÍSMICA  $VLEE)$  \n'); fprintf(text tiket, '  $\ln$ '); fprintf(text tiket, ' GRUPO DE INVESTIGACIÓN DE INGENIERÍA SÍSMICA Y )<br>DLOGIA (GRISS-UTPL)\n'); fprintf(text\_tiket, ' DEPARTAMENTO DE GEOLOGÍA Y MINAS, E INGENIERÍA CIVIL  $\langle n' \rangle$ ; fprintf(text tiket, ' SECCIÓN DE ESTRUCTURAS, TRANSPORTE Y CONSTRUCCIÓN\n'); fprintf(text\_tiket, ' UNIVERSIDAD TÉCNICA PARTICULAR DE LOJA  $(UTPL)$  \n'); fprintf(text\_tiket, ' ------------------------------------------------------ ---------------\n'); fprintf(text tiket,  $\ln$ ); fprintf(text tiket,  $\ln$ ); fprintf(text tiket, 'LABORATORIO: CABLES \n'); fprintf(text tiket, 'EXPERIMENTO: CABLE CON CARGAS PUNTUALES\n'); fprintf(text tiket, 'CASO : Tramo 3: Determina las fuerzas resultantes en el punto A, B, C, \n'); fprintf(text tiket,  $'$  defined by E, y sus componentes correspondientes \n'); fprintf(text tiket,  $[$  'FECHA : ' num2str(str) '\n']); fprintf(text\_tiket, 'Autores : Msc. Duque,E., Ing. Quiñonez,S. Pélaez,D.,  $\mathsf{S}(n!)$ : fprintf(text\_tiket,  $\mathbf{u} = \mathbf{u} \cdot \mathbf{u}$ ); fprintf(text\_tiket,  $\mathbf{u} = \mathbf{u} \cdot \mathbf{u}$ ); fprintf(text tiket, '  $\ln$ '); fprintf(text tiket, '  $\ln$ '); fprintf(text tiket, 'INPUT DATA  $\n\ln$ ); fprintf(text tiket, ' $\ln'$ ); fprintf(text tiket,  $\ln$ ); fprintf(text tiket, '  $\ln'$ ); fprintf(text\_tiket, ' DESCRIPTION |SYMBOL| UNITY  $AGNITUDE\backslash n'$ ); fprintf(text\_tiket,  $\Box$ %identificar el número de tramo fprintf(text tiket, [ ' Número de Tramos | NT | # | ' num2str(NT) '\n']); fprintf(text tiket,  $\ln'$ ); % para el tramo AB datos de entrada fprintf(text\_tiket, ' Tramo AB\n'); fprintf(text\_tiket, ' --------\n'); fprintf(text tiket, [ ' Número de cargas | NW | #  $'$  num2str(NWAB) '\n']); s=NWAB; for  $c = 1:s$ if  $c==1$  $W1=WAB(1)$ ;

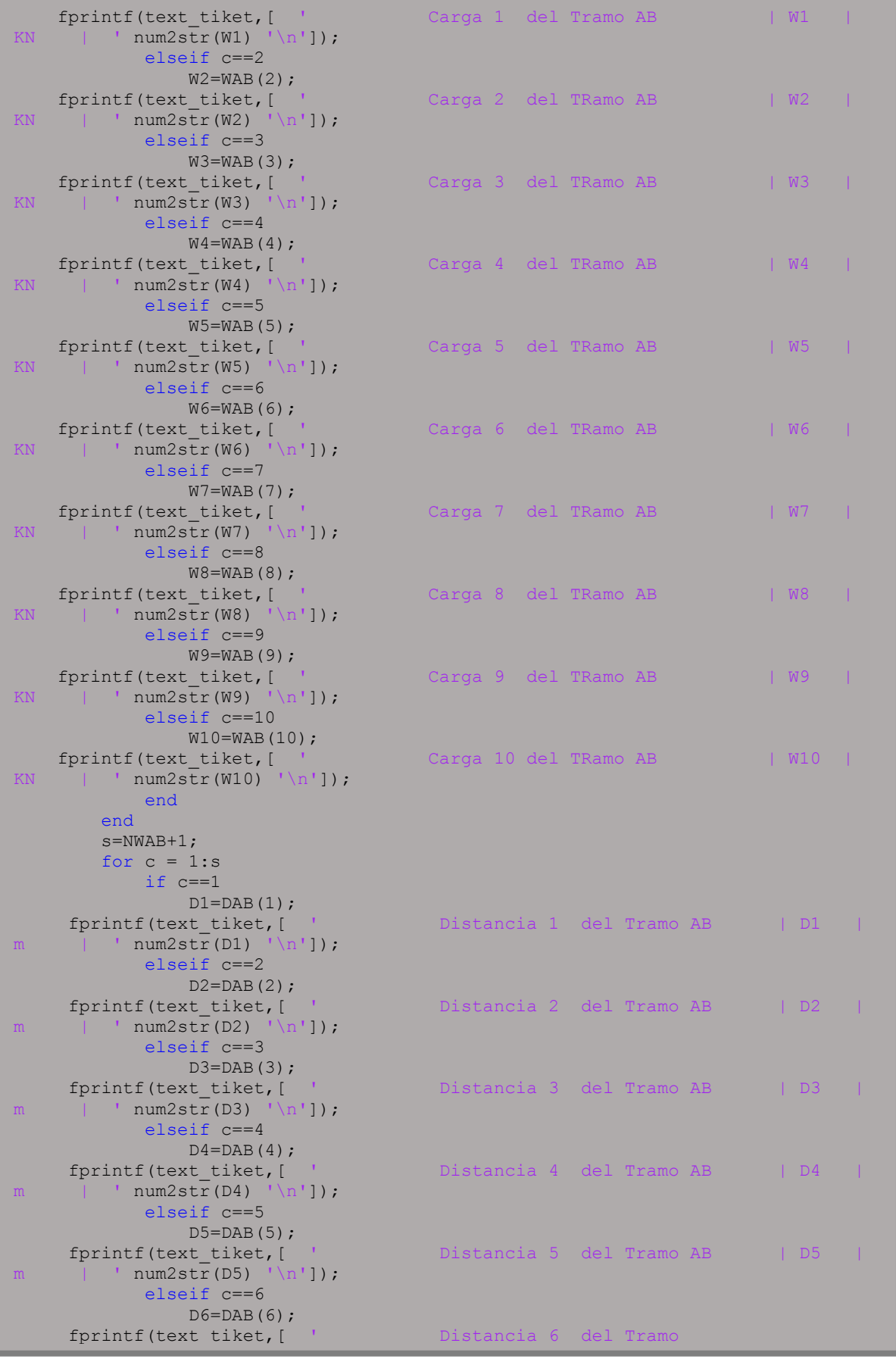

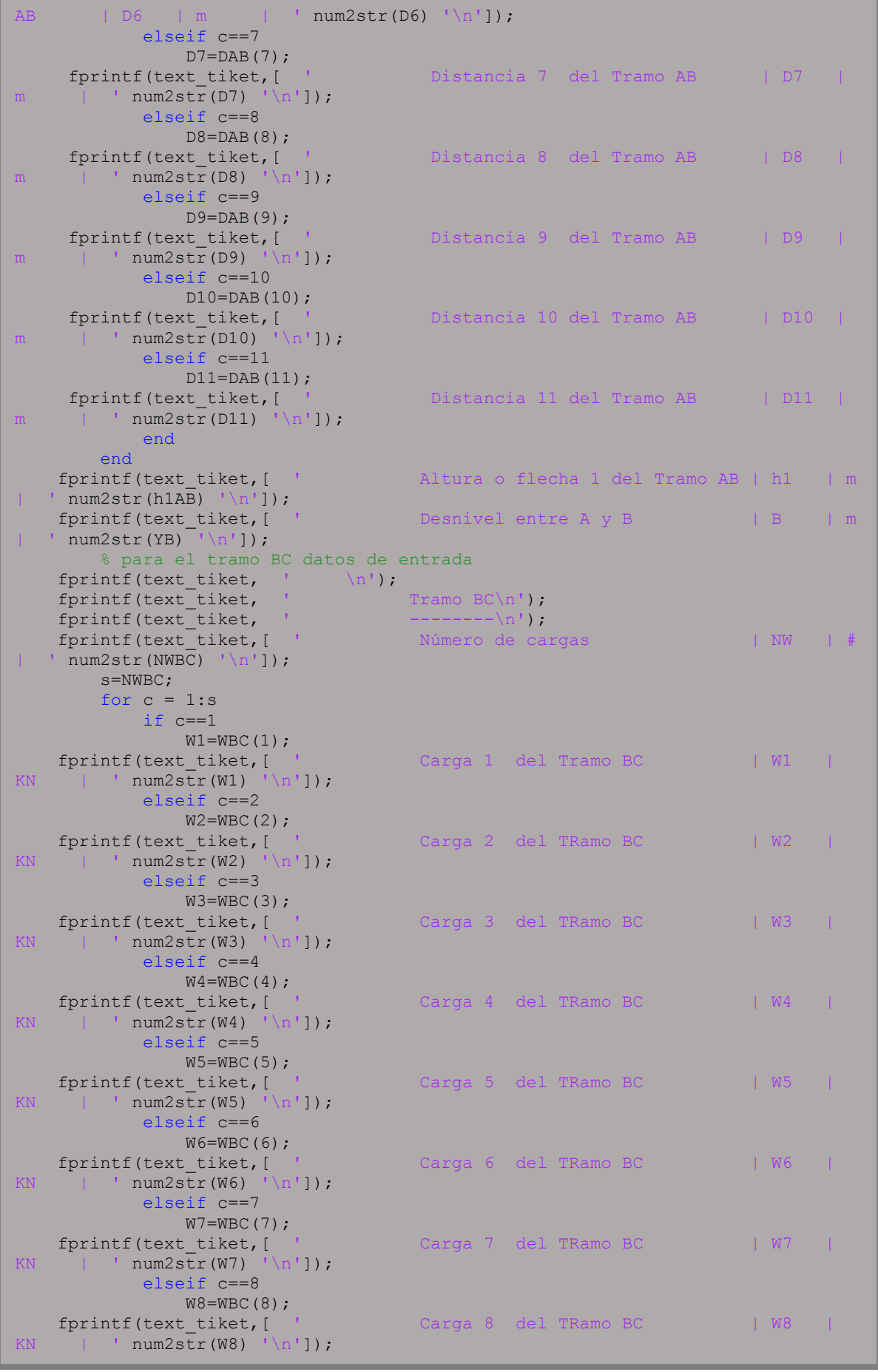

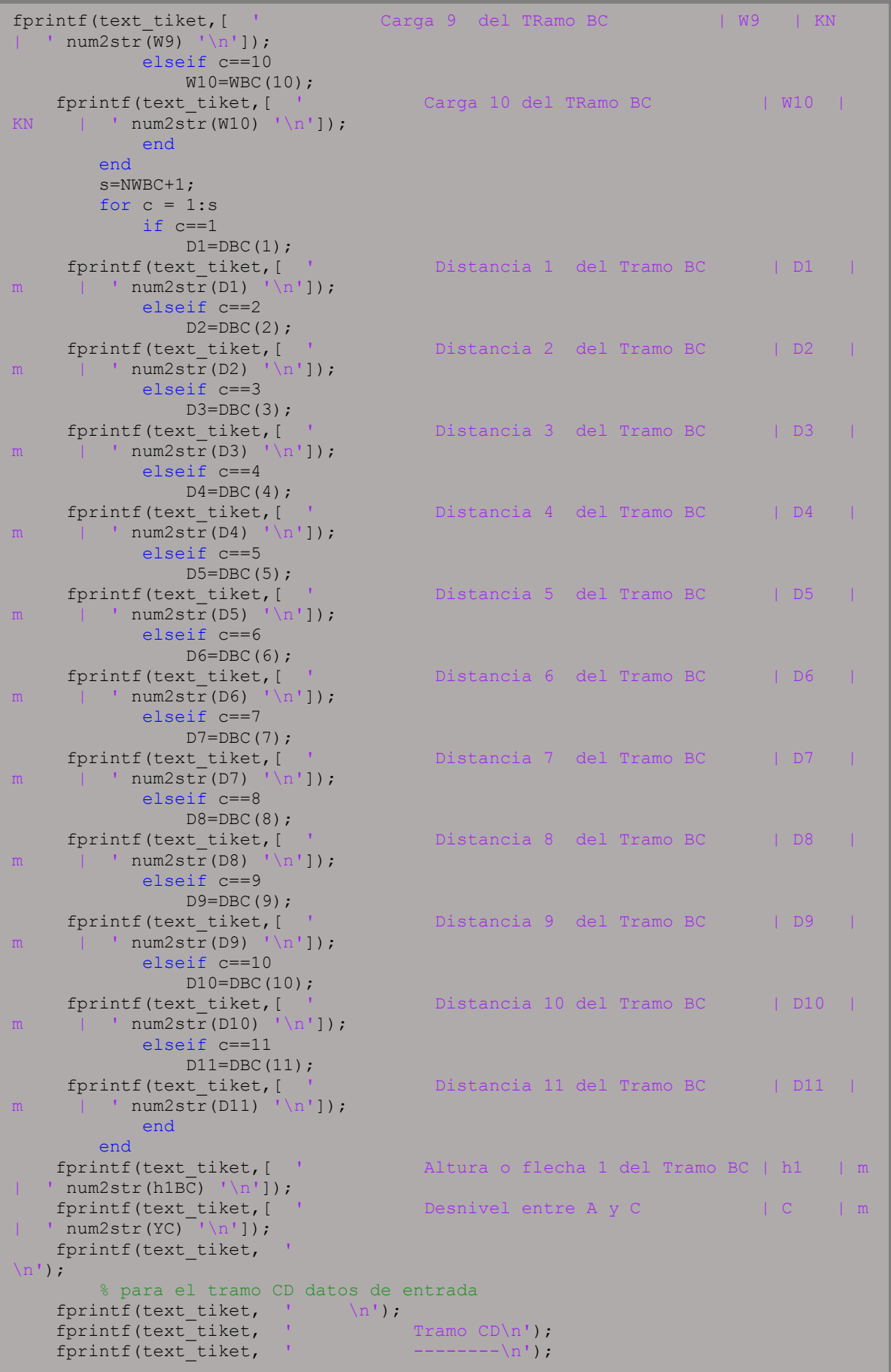

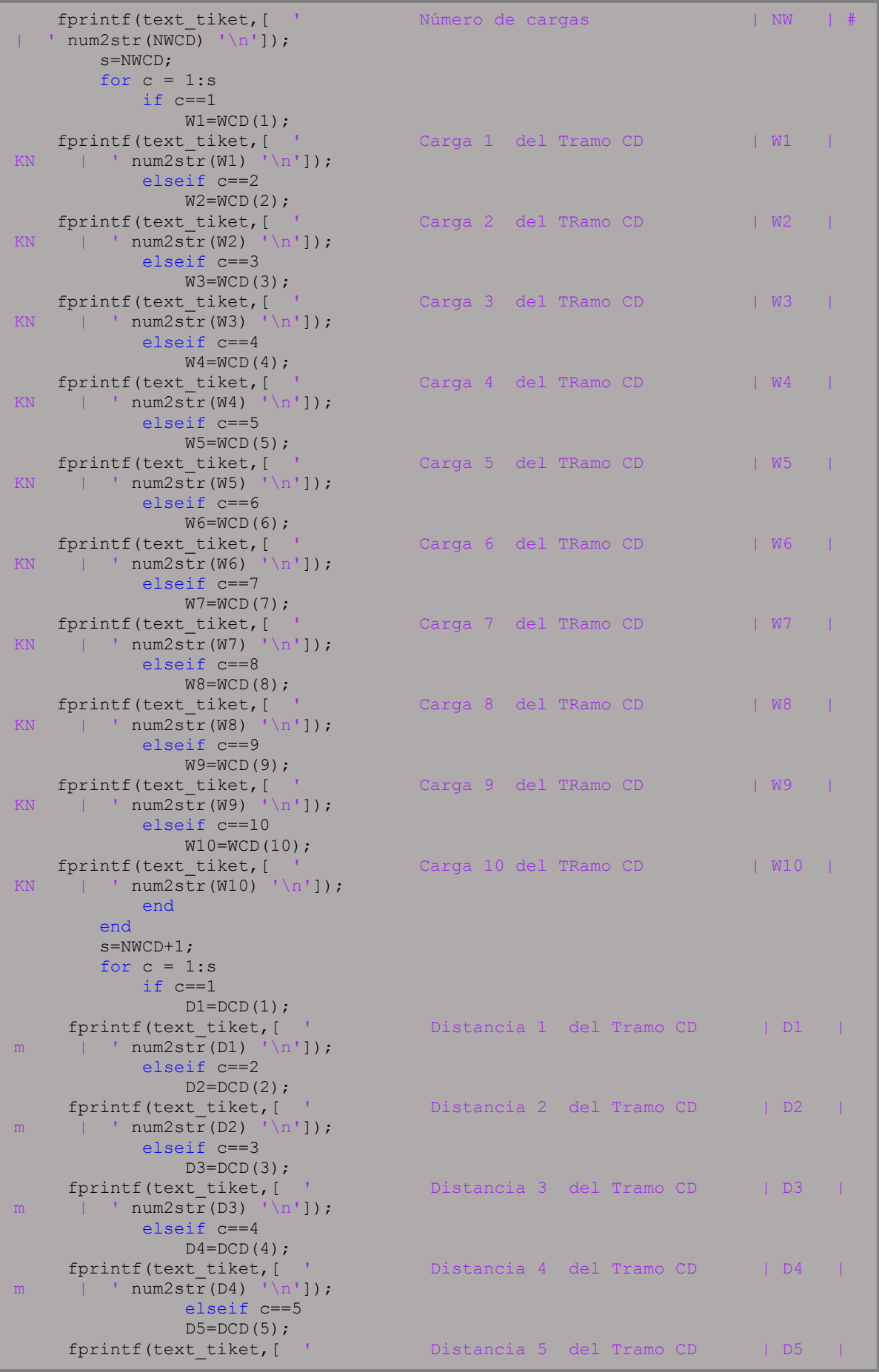

```
' num2str(D5) '\n']);
              elseif c==6
      D6=DCD(6);<br>fprintf(text_tiket,[
                                            Distancia 6 del Tramo CD | D6 |
m | ' num2str(D6) '\n']);
              elseif c==7
                 D7=DCD(7);fprintf(text tiket, [ ' Distancia 7 del Tramo CD | D7
m | ' num2str(D7) ' \ln' );
             elseif c==8
      D8=DCD(8);<br>fprintf(text_tiket,[
                                            funcia 8 del Tramo CD | D8 |
m | ' num2str(D8) '\n']);
              elseif c==9
                  D9=DCD(9); fprintf(text_tiket,[ ' Distancia 9 del Tramo CD | D9 | 
m | ' num2str(D9) '\n']);
              elseif c==10
      D10 = DCD(10); fprintf (text_tiket, [
                                            Distancia 10 del Tramo CD | D10 |
m | ' num2str(D10) '\n']);
              elseif c==11
                  D11 = DCD(11); fprintf(text_tiket,[ ' Distancia 11 del Tramo CD | D11 | 
m | ' num2str(D11) '\n']);
              end
    end<br>fprintf(text tiket,[ '
                                           Altura o flecha 1 del Tramo CD | h1 | m
     num2str(h1CD) ' \n']);
    fprintf(text_tiket, [ ' Desnivel entre A y D | YD | YD
     \begin{array}{lll} {\tt num2str(VD)} & ' \in ' \in \ \tt \end{array} \; , \qquad \begin{array}{lll} {\tt n'} \in \tt \end{array} \; , \qquad \begin{array}{lll} {\tt n'} \in \tt \end{array} \; , \qquad \begin{array}{lll} {\tt n'} \in \tt \end{array} \; , \qquad \begin{array}{lll} {\tt n'} \in \tt \end{array} \; , \qquad \begin{array}{lll} {\tt n'} \in \tt \end{array} \; , \qquad \begin{array}{lll} {\tt n''} \in \tt \end{array} \; , \qquad \begin{array}{lll} {\tt n''} \in \tt \end{fprintf(text_tiket,
fprintf(text_tiket,
fprintf(text tiket, 'ANALYSIS OUPUT \n');
fprintf(text tiket, \vert \vert \vert \vert);
fprintf(text_tiket, '\frac{1}{\text{frintft}}(text_tiket, '\n');
fprintf(text_tiket, ' \n');
fprintf(text_tiket, ' DESCRIPTION |SYMBOL| UNITY
   MAGNITUDE\n');
fprintf(text_tiket, 
 '__________________________________________|______|_______|___________\n');
    fprintf(text tiket, [ ' Reacción en el punto A | A | A
KN | ' num2str(TA) ' \ln' ]);
    fprintf(text tiket, [ ' Reacción en el eje x de A | Ax |
KN | ' num2str(TAx) ' \n']);
    fprintf(text tiket, [ ' Reacción en el eje y de A | Ay
KN | ' num2str(TAy) '\n']);<br>fprintf(text tiket, [ '
                                           Reacción en el punto B Tramo AB| B-AB |
KN | ' num2str(TBAB) ' \n']);
                                           Reacción en el punto B Tramo BC| B-BC |
fprintf(text_tiket,[ '<br>KN | ' num2str(TBBC) '\n']);
fprintf(text tiket, [ ' Reacción en el punto B | B | B
KN | ' num2str(TB) ' n' );
     fprintf(text tiket, [ ' Reacción en el eje x de B | Bx |
KN | ' num2str(TBx) '\n']);
fprintf(text_tiket,[ ' Reacción en el eje y de B | By | KN
     num2str(TBy) ' \n'1);<br>fprintf(text tiket,[
                                           Reacción en el punto C Tramo BC| C-BC |
KN | ' num2s\overline{tr}(TCBC) '\n']);
      fprintf(text_tiket,[ ' Reacción en el punto C Tramo CD| C-CD | 
KN | ' num2s\overline{tr}(TCCD) '\n']);
    fprintf(text tiket, [ ' Reacción en el punto C | C |
KN | ' num2str(TC) ' \n']);
    fprintf(text tiket, [ ' Reacción en el eje x de C | Cx |
KN | ' num2s\overline{tr(TCx)} ' \ln' ]);
     fprintf(text_tiket, [ ' Reacción en el eje y de C | Cy |
KN | ' num2str(TCy) ' \lfloor n!\rfloor ;
```
fprintf(text\_tiket, [ ' Reacción en el punto D | D | KN | '  $num2str(TD)$  '\n']);<br>fprintf(text\_tiket,[ ' fprintf(text\_tiket, [ ' Reacción en el eje x de D | Dx | KN | ' num2str(TDx) '\n']); | '  $num2str(TDx)$  '\n']);<br>fprintf(text tiket,[ Reacción en el eje y de D | Dy | KN | ' num2str(TDy) '\n']); fprintf(text tiket,  $\ln$ ); fprintf(text tiket, ' Tramo AB\n'); fprintf(text\_tiket, ' --------\n');  $s=NWAB+1;$  $v1=s;$ for  $c = 1:s$  if c==1  $T1 = TAB(1)$ ; fprintf(text\_tiket,[ ' Tensión Tramo A-1 | T1 | KN | ' num2str $(\overline{T}1)$  '\n']); elseif c==2 if c==v1  $T2 = TAB(2)$ ; fprintf(text\_tiket,[ ' Tensión Tramo 1-B | T2 | KN | ' num2str(T2) '\n']); else  $T2 = TAB(2)$ ; fprintf(text\_tiket,[ ' Tensión Tramo 1-2 | T2 | KN | ' num2str(T2) '\n']); end elseif c==3 if  $c == v1$  $T3 = TAB(3);$ fprintf(text\_tiket,[ ' Tensión Tramo 2-B | T3 | KN | ' num2str(T3) '\n']); else  $T3 = TAB(3)$ ; fprintf(text\_tiket,[ ' Tensión Tramo 2-3 | T3 | KN | ' num2str(T3) '\n']); end elseif c==4 if c==v1  $T4 = TAB(4)$ ; fprintf(text\_tiket,[ ' Tensión Tramo 3-B | T4 | KN | ' num2str(T4) '\n']); else  $T4 = TAB(4)$ ; fprintf(text\_tiket,[ ' Tensión Tramo 3-4 | T4 | KN | ' num2str(T4) '\n']); end elseif c==5 if c==v1  $T5 = TAB(5)$ ; fprintf(text\_tiket,[ ' Tensión Tramo 4-B | T5 | KN | ' num2str(T5) '\n']); else  $T5 = TAB(5)$ ; ferint framo 4-5 | T5 | KN | ' num2str(T5) '\n']); end elseif c==6 if c==v1  $T6 = TAB(6)$ ; fprintf(text\_tiket,[ ' Tensión Tramo 5-B | T6 | KN | ' num2str(T6) '\n']); else else  $T6 = TAB(6)$ ; fprintf(text\_tiket,[ ' Tensión Tramo 5-6 | T6 | KN | ' num2str(T6)  $\sqrt{\n}$ |); end

 elseif c==7 if c==v1  $T7 = TAB(7);$ fprintf(text\_tiket,[ ' Tensión Tramo 6-B | T7 | KN | ' num2str(T7)  $\sqrt{[n^2]}$ ; else  $T7 = TAB(7);$ fprintf(text\_tiket,[ ' Tensión Tramo 6-7  $| T7 | KN | ' num2str(T7)$ <sup>'</sup>\n']); end elseif c==8 if c==v1 T8=TAB(8); fprintf(text\_tiket,[ ' Tensión Tramo 7-B | T8 | KN | ' num2str(T8) '\n']); else  $T8 = TAB(8);$ fprintf(text\_tiket,[ ' Tensión Tramo 7-8 | T8 | KN | '  $num2str(T8)$  '  $\sqrt{n'1}$ ; end elseif c==9 if c==v1  $T9 = TAB(9)$ ; fprintf(text\_tiket,[ ' Tensión Tramo 8-B | T9 | KN | ' num2str(T9) '\n']); else  $T9 = TAB(9)$ : fprintf(text\_tiket,[ ' Tensión Tramo 8-9 | T9 | KN | ' num2str(T9) '\n']); end elseif c==10 if c==v1 T10=TAB(10); fprintf(text\_tiket,[ ' Tensión Tramo 9-B | T10 | KN | ' num2str(T10) '\n']); else else T10=TAB(10); fprintf(text\_tiket,[ ' Tensión Tramo 9-10 | T10 | KN | ' num2str(T10) '\n']); end en de la provincia de la provincia de la provincia de la provincia de la provincia de la provincia de la p elseif c==11 T11=TAB(11);<br>fprintf(text\_tiket,[ fprintf(text\_tiket, [ ' Tensión Tramo 10-B<br>| T11 | KN | ' num2str(T11) '\n']); |  $\text{num2str}(\overline{T}11) \quad \text{ln}!\}$ ; end end<br>fprintf(text tiket, [ ' Tensión máxima del Tramo AB | Tmax | KN | ' num2str $(TABmax)$  ' \n']); Tensión mímima del Tramo AB | Tmin | KN | ' num2str(TABmin) '\n']); s=NWAB; for  $c = 1:s$  if c==1 h1=hAB(1);<br>fprintf(text\_tiket,[ ' filecha o altura 1 del Tramo  $AB \mid h1 \mid m \mid ' \text{num2str(h1)} \mid \n\mid n'$  elseif c==2  $h2 = hAB(2)$ ; fprintf(text\_tiket,[ ' Flecha o altura 2 del Tramo AB | h2 | m | ' num2str(h2) '\n']); elseif c==3  $h3$ =hAB $(3)$ ; fprintf(text tiket, [ ' Flecha o altura 3 del Tramo AB | h3 | m | ' num2str(h3) '\n']); elseif c==4  $h4$ =hAB $(4)$ ;

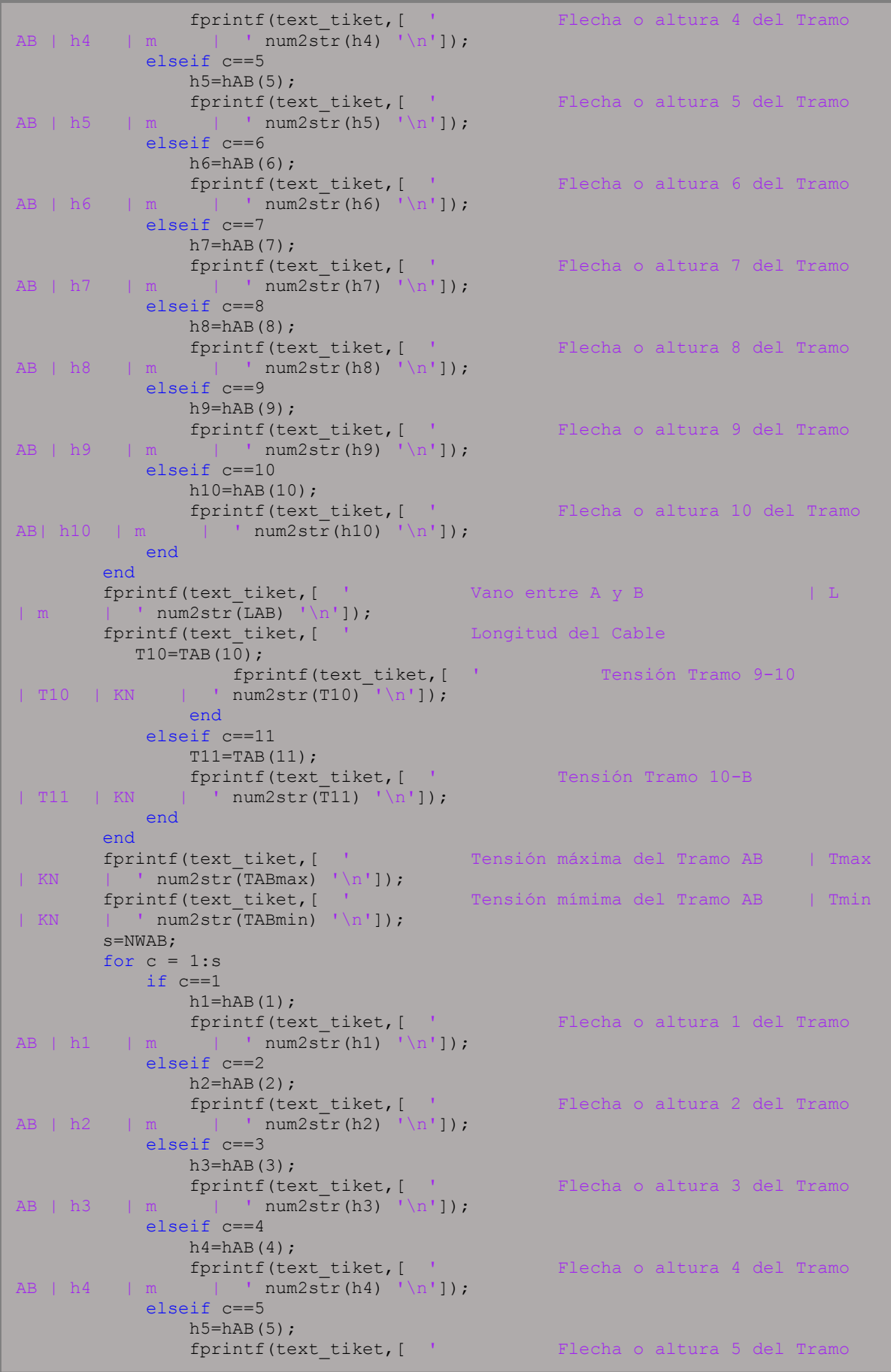

AB | h5 | m | ' num2str(h5) '\n']); elseif c==6  $h6 = hAB(6)$ ; fprintf(text\_tiket,[ ' Flecha o altura 6 del Tramo AB | h6 | m | ' num2str(h6) '\n']); elseif c==7  $h7$ = $hAB(7)$ ; fprintf(text\_tiket, [ ' Flecha o altura 7 del Tramo AB | h7 | m | ' num2str(h7) '\n']); elseif c==8  $h8 = hAB(8);$ fprintf(text\_tiket, [ ' Flecha o altura 8 del Tramo<br>  $\begin{bmatrix} m & | & ' \ nm \end{bmatrix}$  ' num2str(h8) '\n'l); AB | h8 | m | ' num2str(h8) '\n']); elseif c==9  $h9=hAB(9)$ ; fprintf(text tiket, [ ' Flecha o altura 9 del Tramo AB | h9 | m | ' num2str(h9) '\n']); elseif c==10 h10=hAB(10);<br>fprintf(text\_tiket,[ Flecha o altura 10 del Tramo AB| h10 | m | ' num2str(h10) '\n']); end end fprintf(text\_tiket,[ ' Vano entre A y B | L  $|m = |$  ' num2str(LAB) '\n']);  $\begin{tabular}{lllllll} & & & & & & & & & \\ \hline & & | & | & num2str(SAB) & \\\hline & & | & | & num2str(SAB) & \\\hline & & & | & | & \\\hline & & & | & | & \\\hline & & & | & | & \\\hline & & & & | & \\\hline & & & & & \\\hline & & & & & \\\hline & & & & & \\\hline & & & & & \\\hline & & & & & \\\hline & & & & & \\\hline & & & & & \\\hline \end{tabular} \hspace{1cm} \begin{tabular}{lllllllllll} \hline & & & & & \\\hline \end{tabular} \hspace{1.2cm} \begin{tab$ | m | ' num2str(SAB) '\n']); fprintf(text tiket,  $\ln$ ); fprintf(text tiket,  $\blacksquare$   $\blacksquare$  fprintf(text\_tiket, ' --------\n');  $s =$ NWBC+1;  $v1=s;$ for  $c = 1:$ s if c==1  $T1 = TBC(1);$  fprintf(text\_tiket,[ ' Tensión Tramo B-1  $| T1 | KN | ' num2str(T1) '\n$ <sup>'</sup>); elseif c==2 if c==v1  $T2 = TBC(2)$ ; fprintf(text\_tiket,[ ' Tensión Tramo 1-C | T2 | KN | ' num2str(T2) '\n']); else  $T2 = TBC(2)$ ; fprintf(text\_tiket,[ ' Tensión Tramo 1-2 | T2 | KN | ' num2str(T2) '\n']); end elseif c==3 if c==v1  $T3 = TBC(3);$ fprintf(text\_tiket,[ ' Tensión Tramo 2-C  $|$  T3  $|$  KN  $|$  ' num2str(T3)  $\frac{1}{1}$  $\ln$ <sup>1</sup>); else  $T3 = TBC(3)$ ; fprintf(text\_tiket,[ ' Tensión Tramo 2-3 | T3 | KN | ' num2str(T3) '\n']); end elseif c==4 if c==v1  $T4 = TBC(4);$ fprintf(text\_tiket,[ ' Tensión Tramo 3-C | T4 | KN | ' num2str(T4) '\n']); else  $T4 = TBC(4);$  fprintf(text\_tiket,[ ' Tensión Tramo 3-4  $| T4 |$   $| KN |$  ' num2str(T4) '\n']);

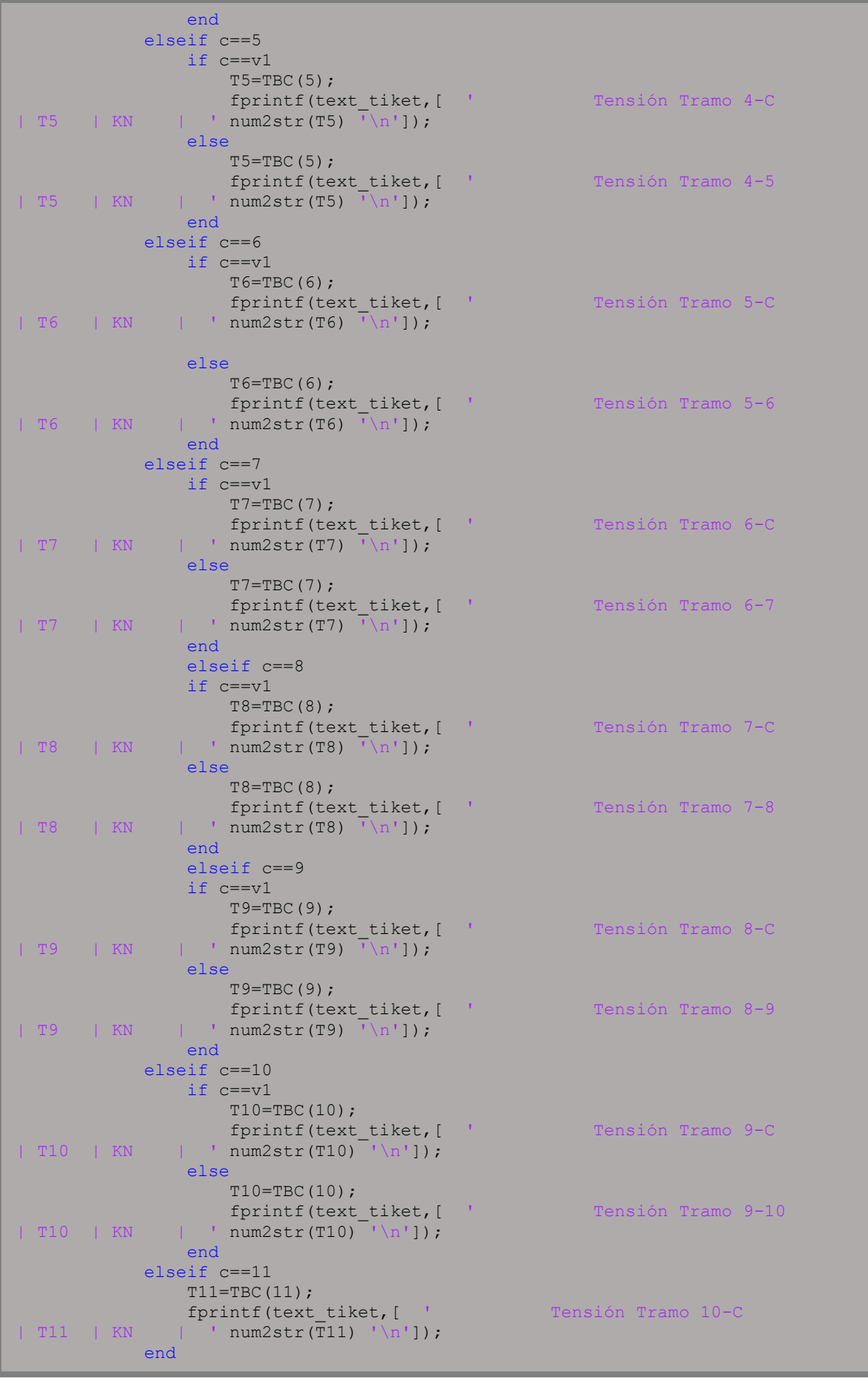

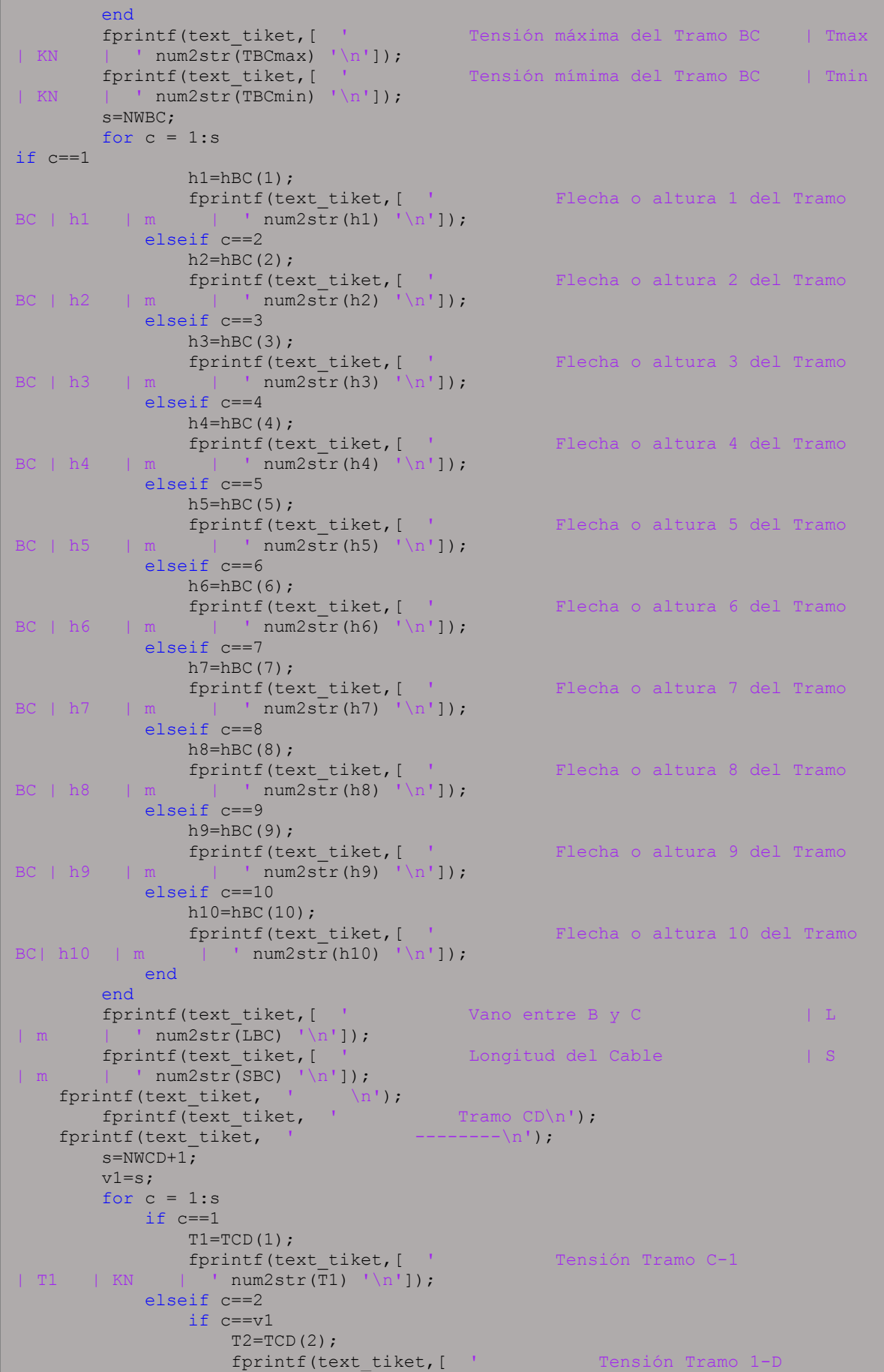

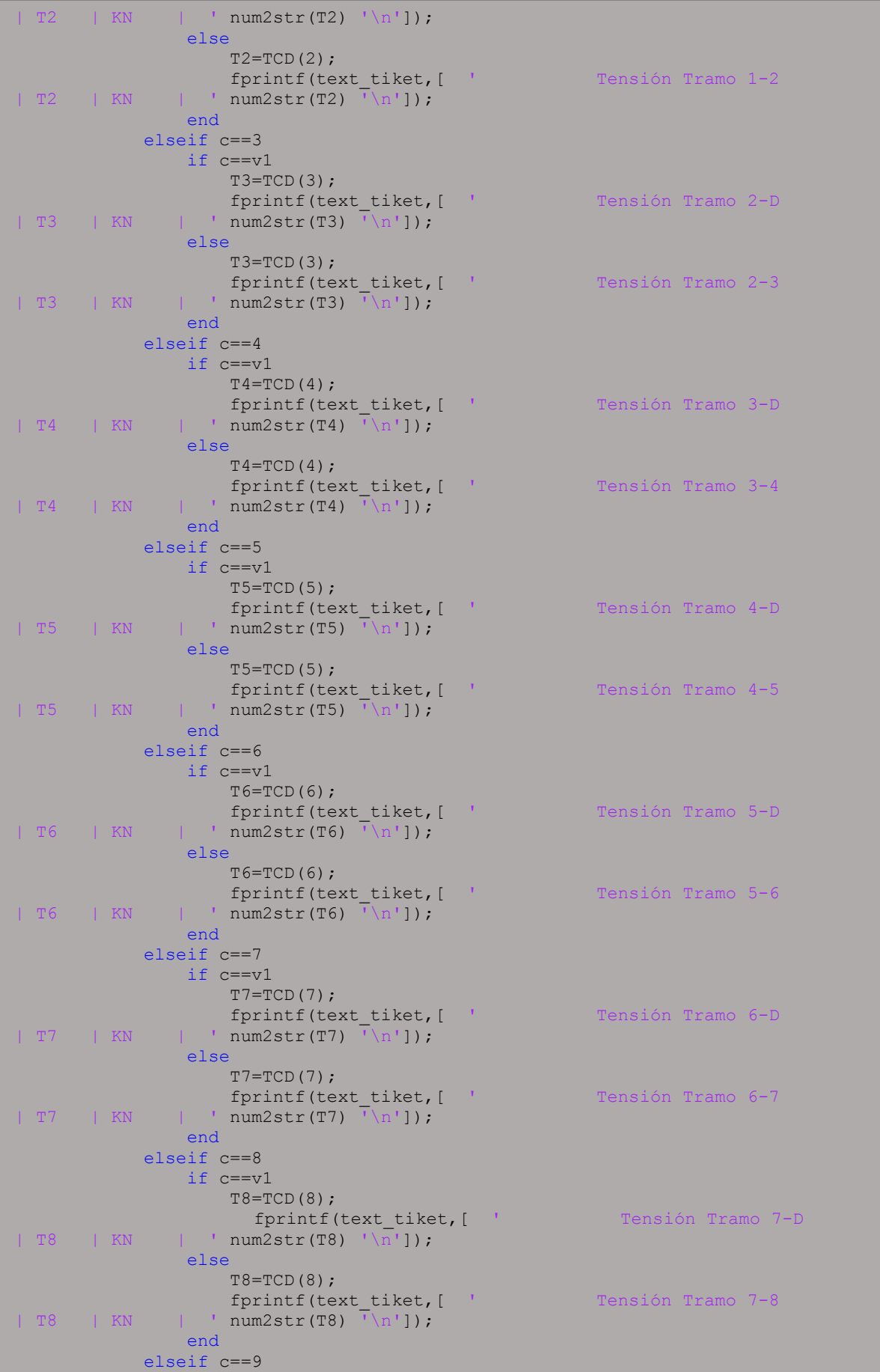

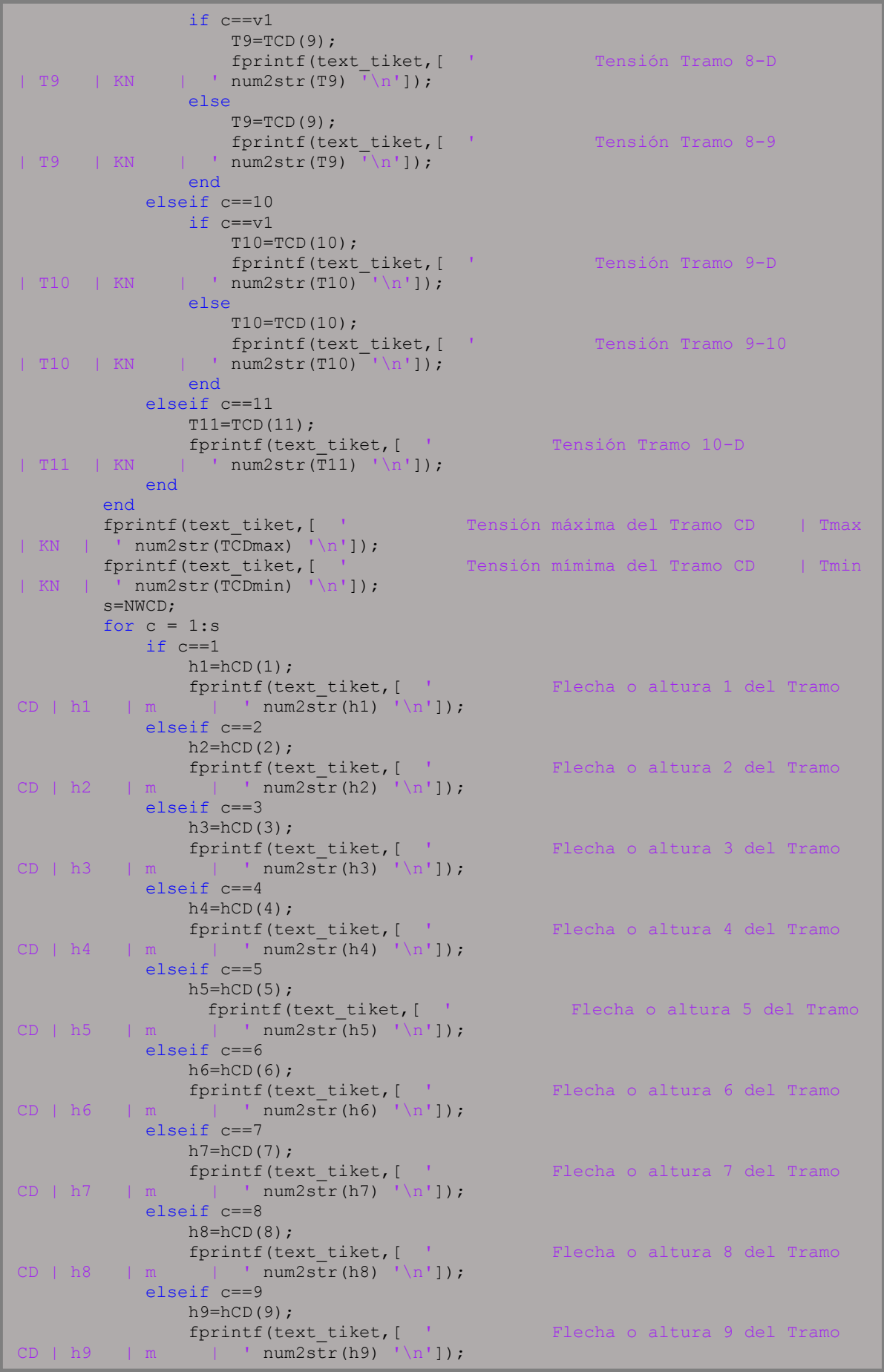

```
 elseif c==10
               h10=hCD(10);<br>fprintf(text tiket, [ '
                                              Flecha o altura 10 del Tramo
CD| h10 | m | ' num2str(h10) '\n']);
           end
        end
fprintf(text_tiket,[ ' Vano entre C y D | L | L
| m | ' num2str(LCD) '\n']);
fprintf(text_tiket, [ ' Longitud del Cable | S<br>
\vert m \vert ' num2str(SCD) '\n']);
       | ' num2str(SCD) '\n']);
fprintf(text tiket, '\n');
fprintf(text_tiket, 
\mathbf{u} = \mathbf{u} \cdot \mathbf{u});
fprintf(text_tiket, 
\mathbf{u} = \mathbf{u} \cdot \mathbf{u});
  fclose(text_tiket); 
22text_tiket=fopen([ruta nameFileUserEnglish],'wt');
fprintf(text_tiket, 
\mathbf{u} = \mathbf{u} \cdot \mathbf{u}\sqrt{1}fprintf(text_tiket, 
\mathbf{u} = \mathbf{u} \cdot \mathbf{u}\sqrt{2}fprintf(text_tiket, ' \ln');<br>fprintf(text_tiket, '
                             VIRTUAL LABORATORY FOR EARTHOUAKE ENGINEERING
 VLEE) \n');
fprintf(text_tiket, ' \n');<br>fprintf(text_tiket, ' \frac{1}{s}SEISMIC ENGINEERING AND SEISMOLOGY RESEARCH GROUP
(GRISS-UTPL) \n\infty;<br>fprintf(text tiket,
                            DEPARTAMENT OF GEOLOGY AND MINES AND CIVIL
ENGINEERING \overline{\setminus}n');
fprintf(text_tiket, ' SECTION OF STRUCTURES, TRANSPORT AND
CONSTRUCTION \n');
fprintf(text_tiket, ' UNIVERSIDAD TÉCNICA PARTICULAR DE LOJA 
(\text{UTPL}) \setminus n');
fprintf(text_tiket,
   ---\n\binom{n!}{r};
fprintf(text tiket, \ln);
fprintf(text tiket, \ln);
fprintf(text tiket, 'LABORATORY: CABLES \n');
fprintf(text tiket, 'EXPERIMENT: CABLE WITH POINT LOADS\n');
fprintf(text tiket, 'CASE : Stretch 3: Determine the resulting forces at
point A, B, C, D y \in \lceil n! \rceil;
fprintf(text tiket, ' E,and their corresponding components.\n\cdot n');
fprintf(text tiket, [ 'FECHA : ' num2str(str) '\n']);
fprintf(text tiket, 'Authors : Msc. Duque,E., Ing. Quiñonez,S. Pélaez,D.,
\langle n^{\dagger}\rangle ;
fprintf(text_tiket,
\mathbf{u} = \mathbf{u} \cdot \mathbf{u}\sqrt{1}fprintf(text_tiket, 
\mathbf{u} = \mathbf{u} \cdot \mathbf{u}\sqrt{7}fprintf(text tiket, ' \ln');
fprintf(text tiket, ' \ln');
fprintf(text tiket, 'INPUT DATA \n\ln);
fprintf(text tiket, '\ln');
fprintf(text tiket, \ln);
fprintf(text tiket, ' \ln');
fprintf(text_tiket, ' DESCRIPTION |SYMBOL| UNITY
  MAGNITUDE\setminus n');
fprintf(text_tiket, 
                                       \Box
```
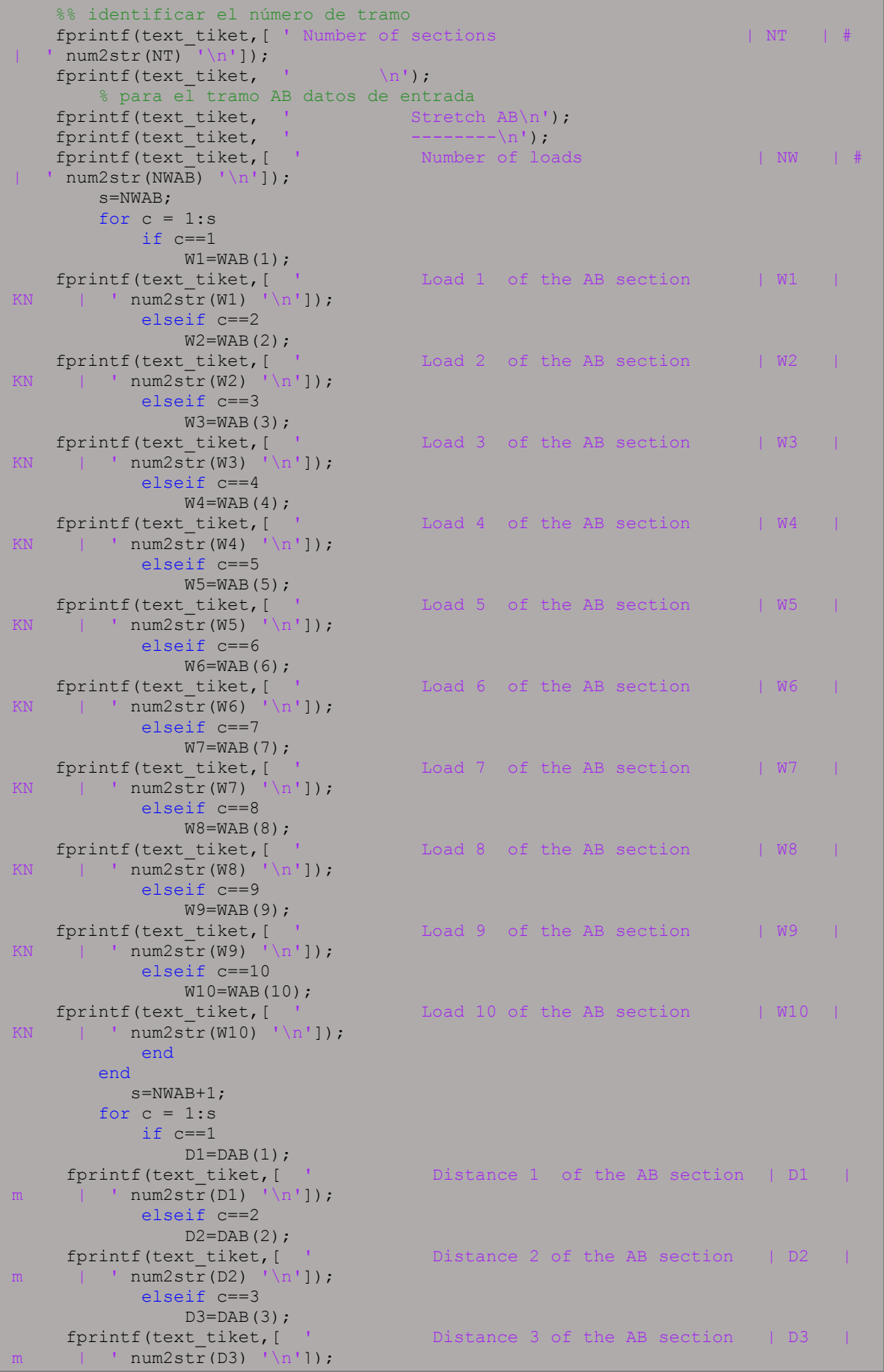

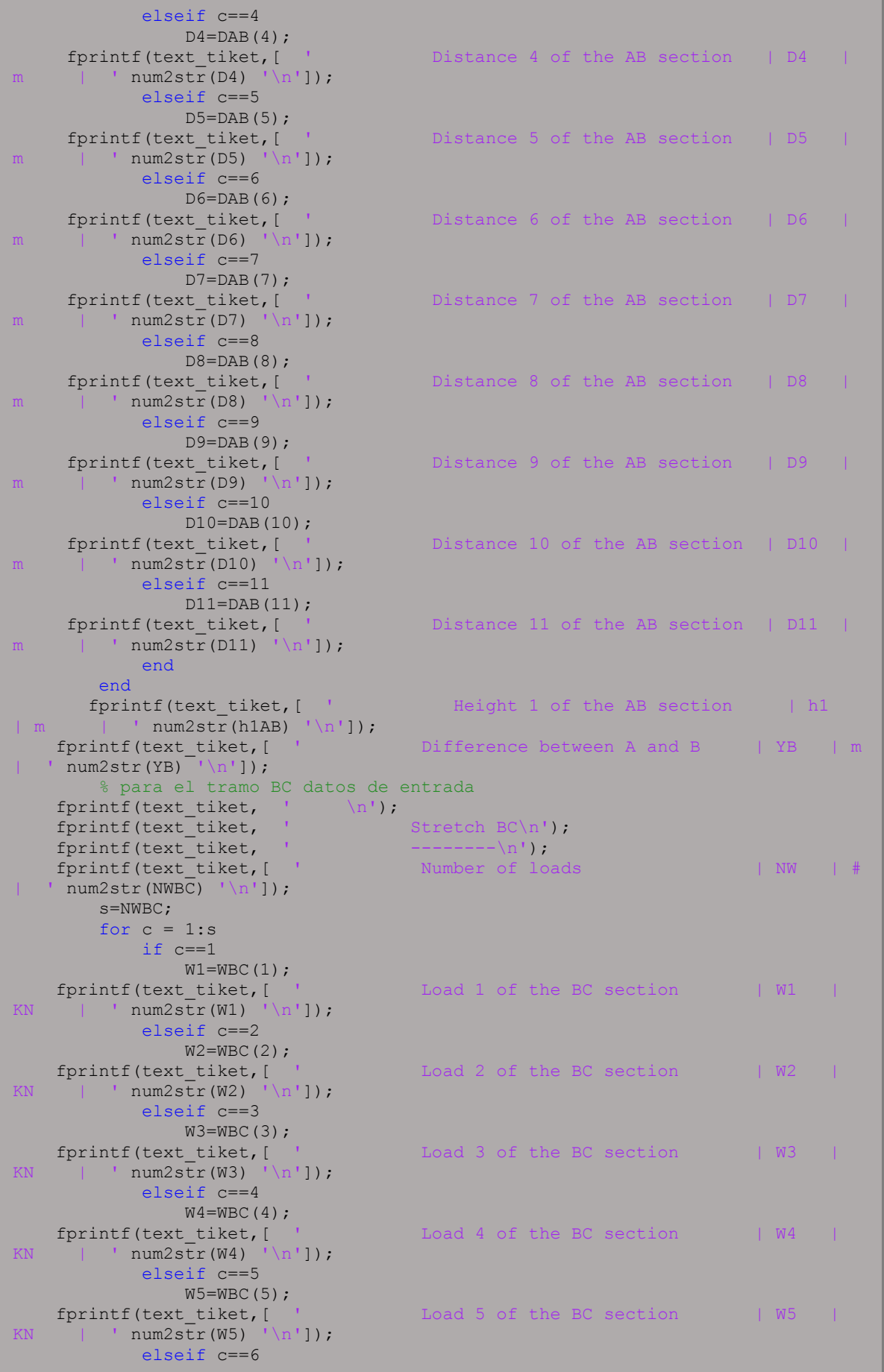

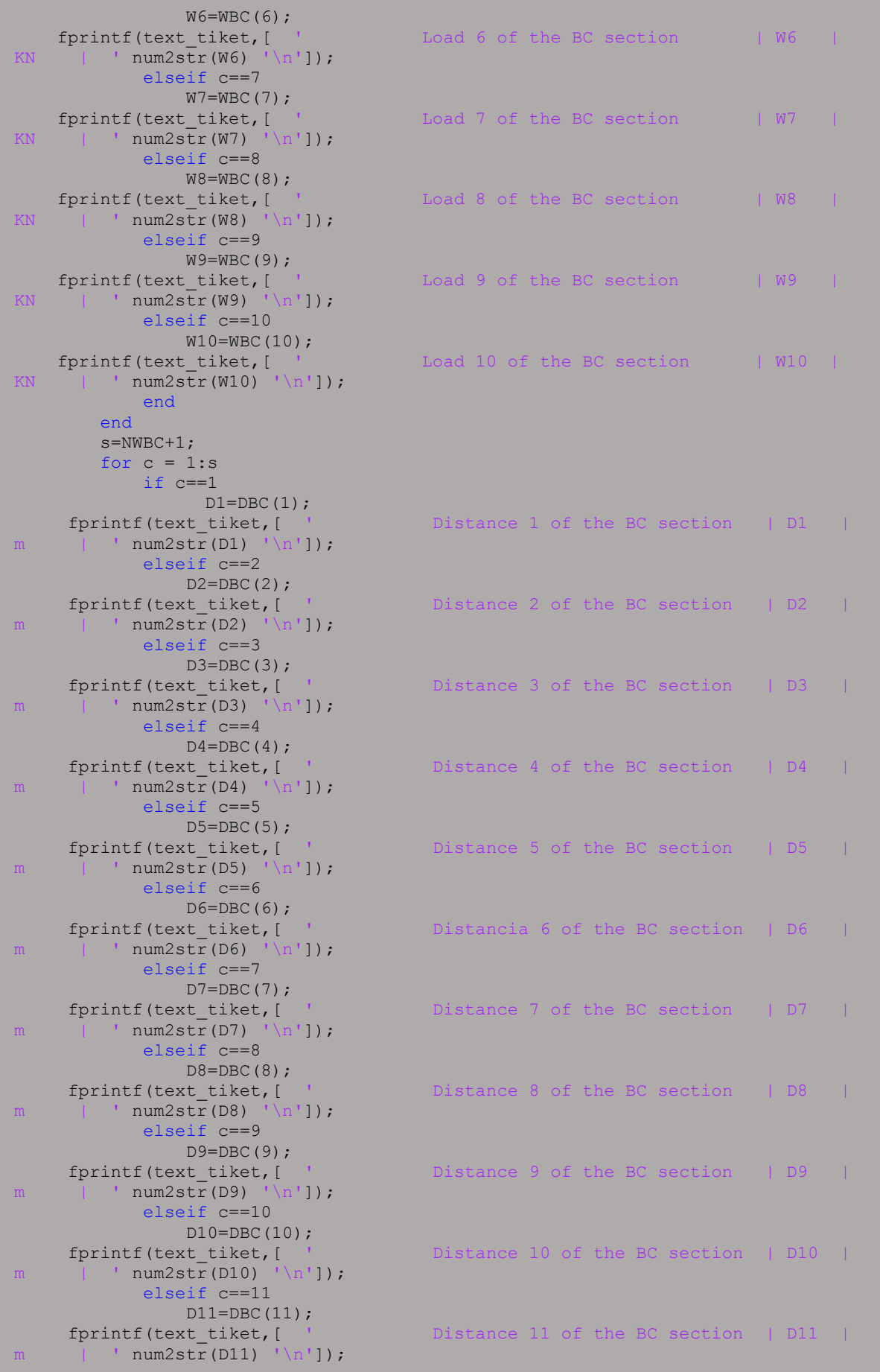

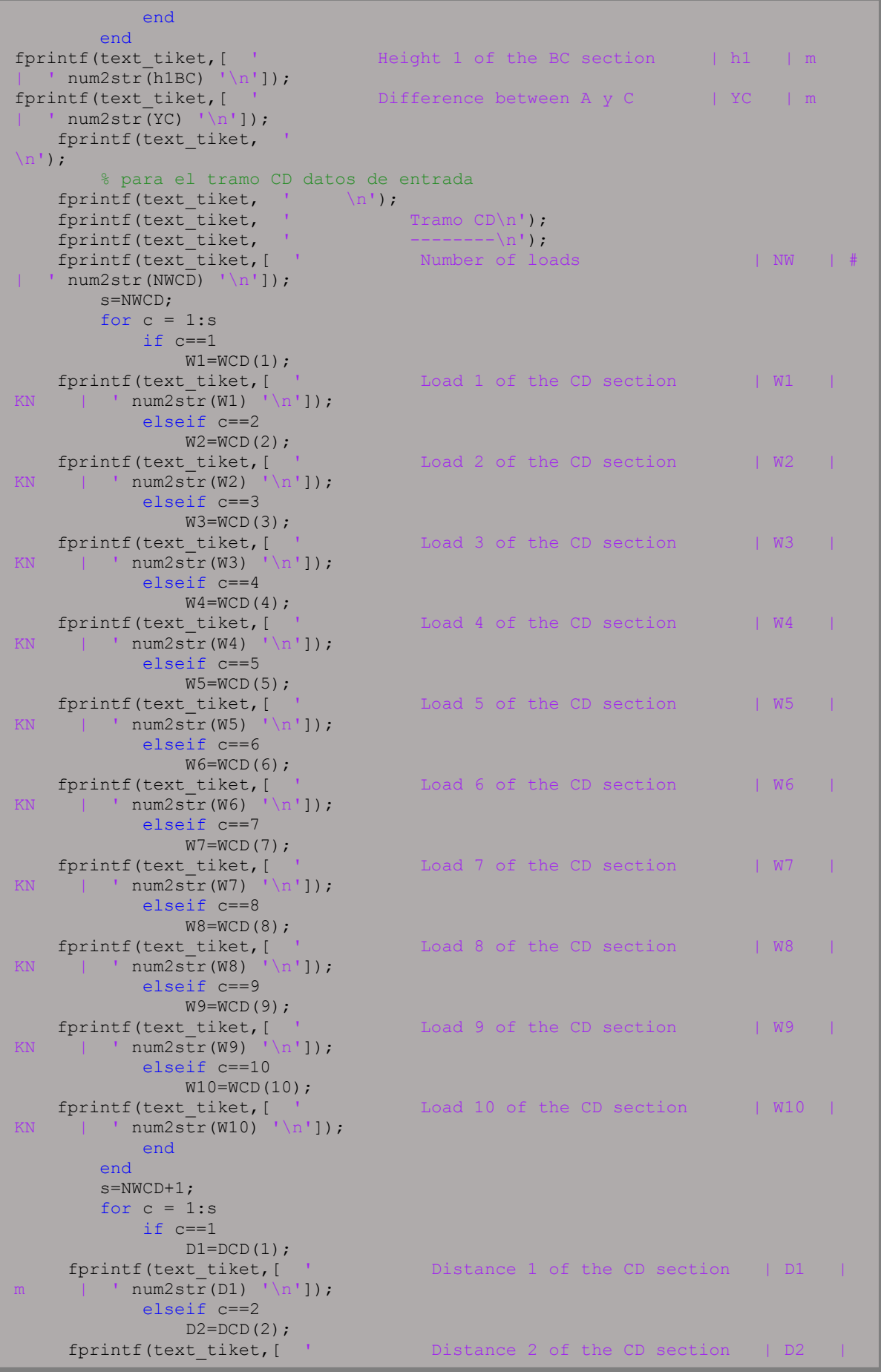

```
' num2str(D2) '\n']);
             elseif c==3
     D3=DCD(3);<br>fprintf(text_tiket,[
                                        Distance 3 of the CD section | D3 |m | ' num2str(D3) '\n']);
             elseif c==4
                D4=DCD(4);fprintf(text tiket, [ ' Distance 4 of the CD section | D4 |
m | ' num2str(D4) ' \ln']);
            elseif c==5
     D5=DCD(5);<br>fprintf(text_tiket,[
                                        Distance 5 of the CD section | D5 || ' num2str(D5) '\n| \n|;
elseif c==6
                D6=DCD(6):
     fprintf(text tiket, [ ' Distance 6 of the CD section | D6 |
m | ' num2str(D6) '\n']);
             elseif c==7
     D7=DCD(7);<br>fprintf(text_tiket,[
                                        Distance 7 of the CD section | D7
m | ' num2str(D7) ' \ln']);
             elseif c==8
                 D8 = DCD(8);fprintf(text tiket, [ ' Distance 8 of the CD section | D8
m | ' num2str(D8) '\n']);
             elseif c==9
     D9=DCD(9);<br>fprintf(text tiket,[
                                         Distance 9 of the CD section | D9 |m | ' num2str(D9) ' \ln']);
             elseif c==10
     D10=DCD(10); fprintf (text_tiket, [
                                        Distance 10 of the CD section | D10 \parallelm | ' num2str(D10) '\n']);
             elseif c==11
                 D11=DCD(11);
     fprintf(text tiket, [ ' Distance 11 of the CD section | D11 |
m | ' num2str(D11) ' \ln']);
             end
    end<br>fprintf(text tiket,[
                                       Height 1 of the CD section | h1 | mnum2str(h1CD) '\n']);<br>fprintf(text_tiket,[
                                       Difference between C y D | YD | m
    num2str(YD)^{-1}\n\hbox{ht}(text\_tiket, ' \ \mbox{in}'),<br>
n \text{th}(text\_tiket, ' \ \mbox{in}'),fprintf(text_tiket,
fprintf(text_tiket, ' \n');<br>fprintf(text_tiket, 'ANALYSIS
                     'ANALYSIS OUPUT \n');
fprintf(text_tiket, '___________\n');<br>fnrintf(text_tiket, '______________\n');
fprintf(text_tiket, ' \n');<br>fprintf(text_tiket, ' \n');
fprintf(text tiket,
fprintf(text_tiket, ' DESCRIPTION |SYMBOL| UNITY
  MAGNITUDE\ n');
fprintf(text_tiket, 
'__________________________________________|______|_______|___________\n');
fprintf(text_tiket,[ ' Reaction at point A | A | KN
   ' num2str(TA) '\n\ln'\right);
fprintf(text_tiket, [ ' Reaction on the x-axis of A | Ax | KN
| ' num2str(TAx) '\n']);<br>fprintf(text tiket,[ '
                                   Reaction on the y-axis of A | Ay | KN
    ' num2str(TAy) '\n']);
fprintf(text_tiket,[ ' Reaction at point B section AB | B-AB | KN 
    ' num2str(TBAB) '\n']);
fprintf(text_tiket, [ ' Reaction at point B section BC | B-BC | KN
   ' num2str(TBBC) '\n']);
fprintf(text tiket, [ ' Reaction at point B | B | KN
   ' num2str(TB) '\n']);
fprintf(text tiket, [ ' Reaction on the x-axis of B | Bx | KN
     num2str(TBx) ' \n']);
Ĥ
```

```
233
```
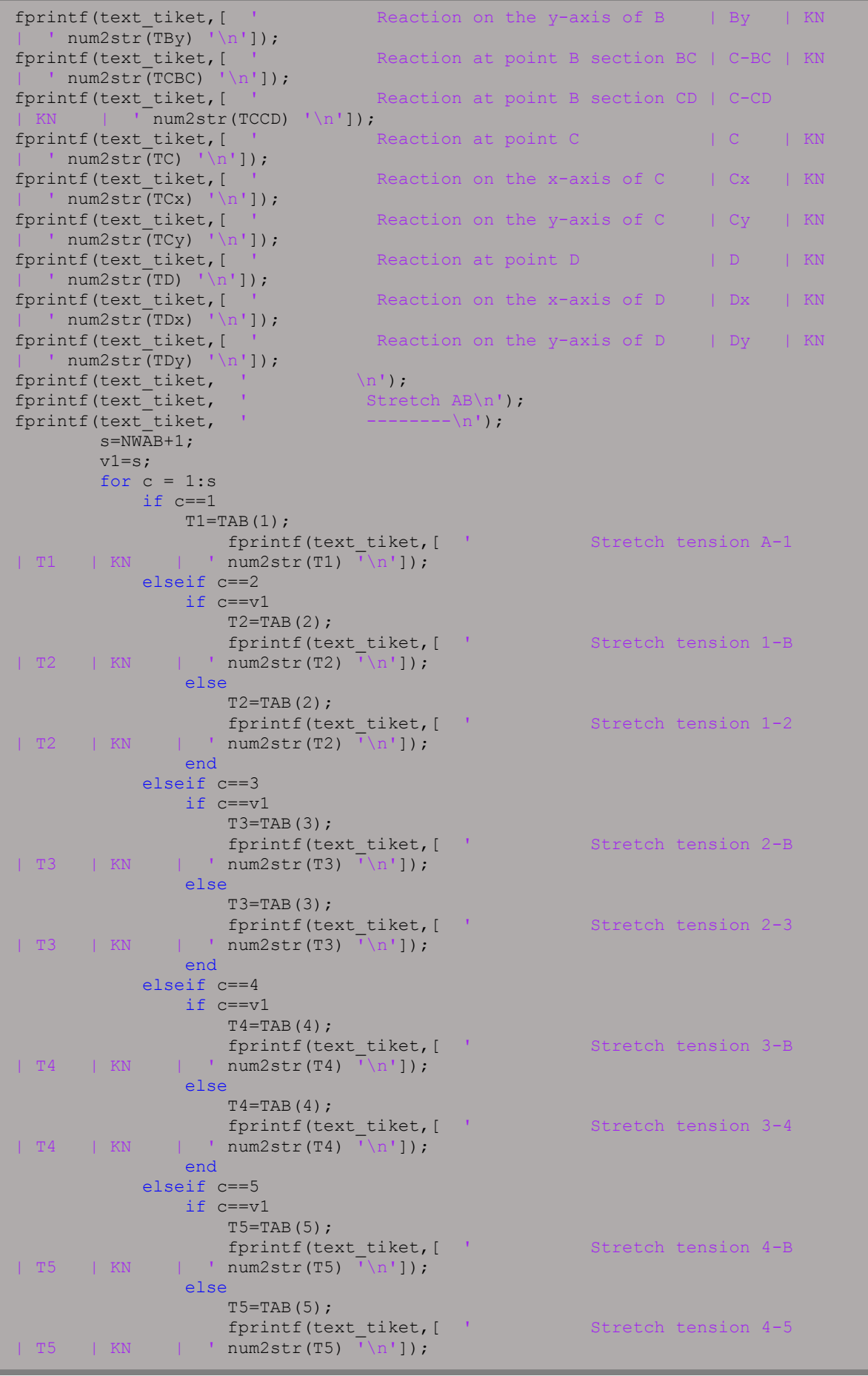

end elseif c==6 if  $c == v1$  $T6 = TAB(6)$ ; fprintf(text) Stretch tension 5-B  $\begin{array}{cccc}\n & & \text{fprintf}(\text{text\_tiket,} [\quad ]\n\end{array}$  | T6 | KN | ' num2str(T6)  $\lceil \ln \rceil$ ); else  $T6 = TAB(6)$ ; fprintf(text tiket, [  $'$  Stretch tension 5-6 | T6 | KN | ' num2str(T6) '\n']); end elseif c==7 if  $c == v1$  $T7 = TAB(7);$ fprintf(text\_tiket, [  $\frac{1}{1}$  Stretch tension 6-B | T7 | KN | ' num2str(T7) '\n']); else  $T7 = TAB(7)$ ; fprintf(text tiket, [  $'$  Stretch tension 6-7 | T7 | KN | ' num2str(T7) '\n']); end elseif c==8 if c==v1  $T8 = TAB(8);$ fprintf(text tiket, [  $'$  Stretch tension 7-B | T8 | KN | ' num2str(T8) '\n']); else  $T8 = TAB(8)$ ; fprintf(text tiket, [  $'$  Stretch tension 7-8 | T8 | KN | ' num2str(T8) '\n']); end elseif c==9 if c==v1  $T9 = TAB(9)$ ; fprintf(text) Stretch tension 8-B | T9 | KN | ' num2str(T9) '\n']); else else  $T9 = TAB(9)$ ; fprintf(text tiket, [  $'$  Stretch tension 8-9 | T9 | KN | ' num2str(T9) '\n']); end elseif c==10 if c==v1  $T10=TAB(10);$ fprintf(text tiket, [  $'$  Stretch tension 9-B | T10 | KN | ' num2str(T10) '\n']); else  $T10 = TAB(10);$ fprintf(text\_tiket,[ ' Stretch tension 9-10 | T10 | KN | ' num2str(T10) '\n']); end elseif c==11  $T11 = TAB(11);$  fprintf(text\_tiket,[ ' Stretch tension  $10-B$  | T11 | KN | ' num2str(T11) '\n']); end and the send end Maximun stretch tension AB | Tmax | KN fprintf(text\_tiket,['<br>| ' num2str(TABmax) '\n']); fprintf(text tiket, [ ' Minimun stretch tension AB | Tmin | KN  $\overline{\text{num2str(TABmin)} \quad \text{ln}'\text{)}}$  s=NWAB; for  $c = 1:$ s if c==1  $h1$ =hAB(1); fprintf(text\_tiket,[ ' Arrow or height 1 of section

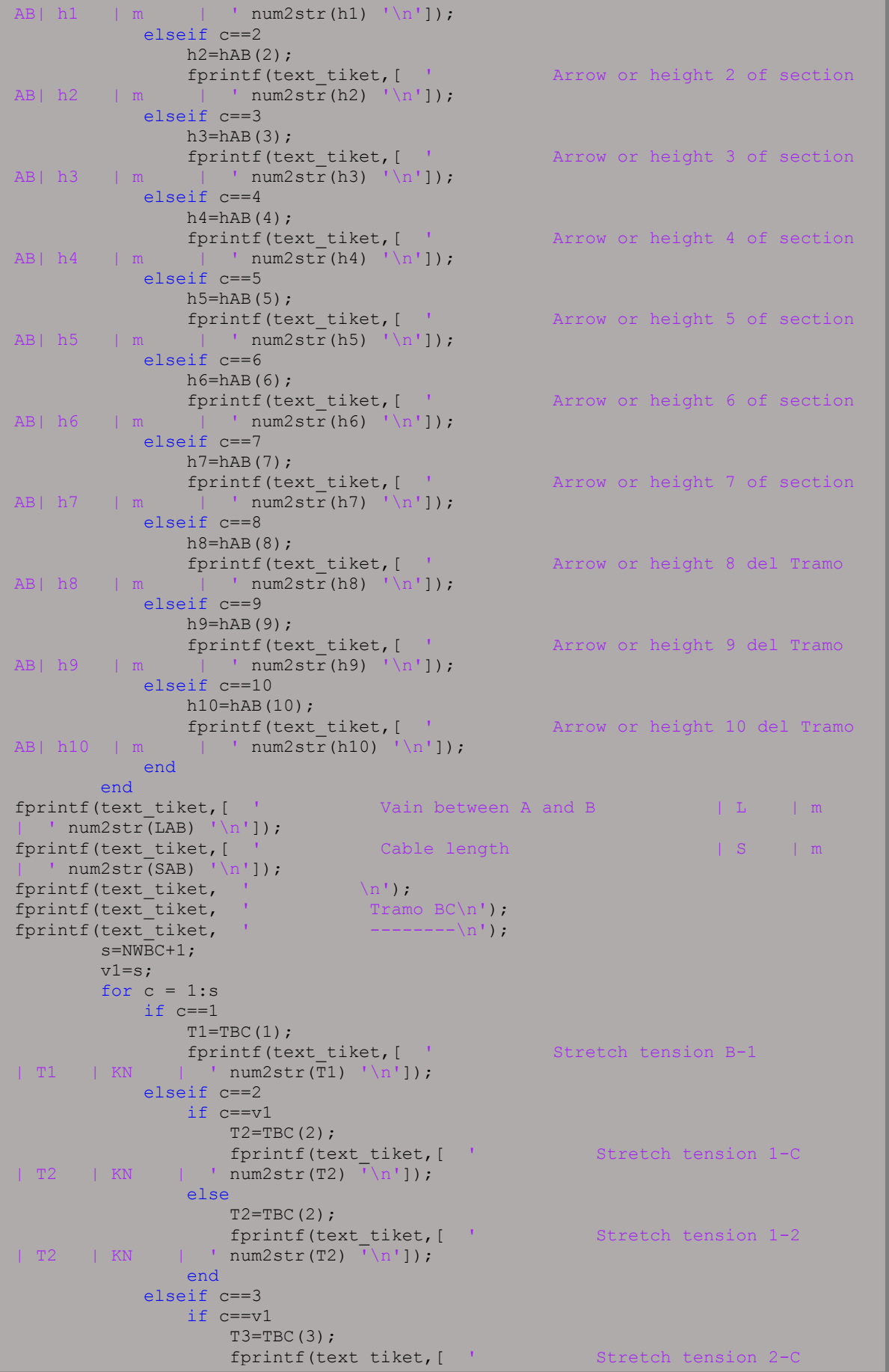

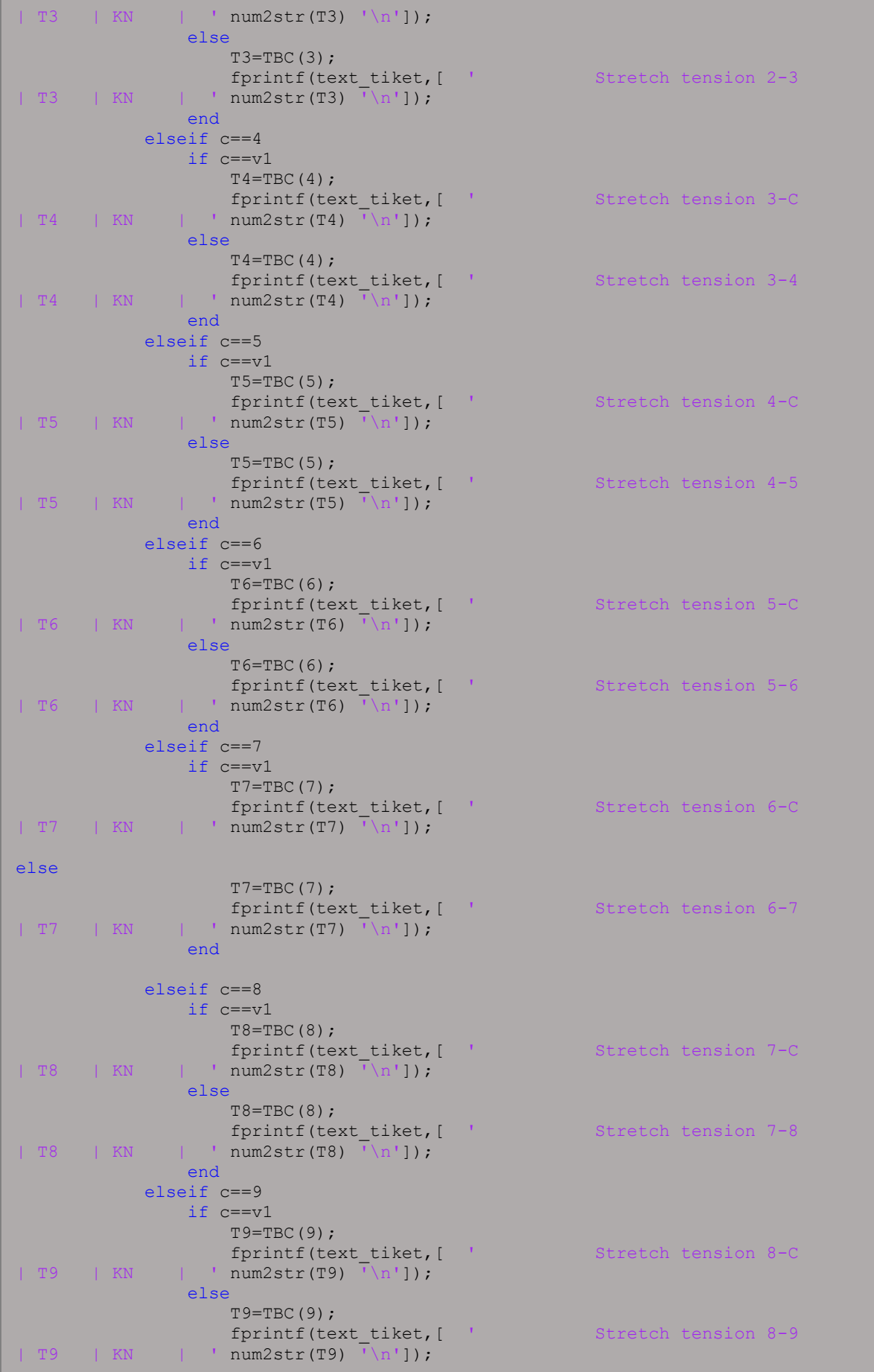
end elseif c==10 if c==v1  $T10 = TBC(10);$  fprintf(text\_tiket,[ ' Stretch tension 9-C | T10 | KN | ' num2str(T10) '\n']); else  $T10=TBC(10);$ fprintf(text\_tiket,[ ' Stretch tension 9-10 | T10 | KN | ' num2str(T10) '\n']); end elseif c==11 T11=TBC(11);<br>fprintf(text\_tiket,[ ' for Stretch tension 10-C | T11 | KN | ' num2str(T11) '\n']); end end fprintf(text\_tiket,[ ' Maximun stretch tension BC | Tmax | KN | ' num2str(TBCmax) '\n']); | ' num2str(TBCmax) '\n']);<br>fprintf(text tiket,[ ' Minimun stretch tension BC | Tmin | KN | ' num2str $(TBCmin)$  ' \n']); s=NWBC; for  $c = 1:s$  if c==1  $h1=hBC(1);$ fprintf(text tiket, [ ' Arrow or height 1 of section  $BC \mid h1 \mid m \mid ' \text{num2str(h1)} \mid \n\mid n' \mid$ ); elseif c==2  $h2=hBC(2);$ fprintf(text\_tiket,[ ' Arrow or height 2 of section BC| h2 | m | ' num2str(h2) '\n']); elseif c==3  $h3 = hBC(3)$ ; Arrow or height 3 of section BC| h3 | m fprintf(text\_tiket,  $[$   $]$ <br>| ' num2str(h3) '\n']); elseif c==4  $h4=hBC(4);$  fprintf(text\_tiket,[ ' Arrow or height 4 of section BC| h4 | m | ' num2str(h4) '\n']); elseif c==5 h5=hBC(5);<br>fprintf(text tiket,[ ' Arrow or height 5 of section BC| h5 | m | ' num2str(h5) '\n']); elseif c==6 h6=hBC(6);<br>fprintf(text\_tiket,[ ' Arrow or height 6 of section BC| h6 | m | ' num2str(h6) '\n']); elseif c==7  $h7=hBC(7);$ fprintf(text tiket, [ ' Arrow or height 7 of section  $BC \mid h7 \mid m \mid \text{num2str(h7)} \mid h1 \rangle;$  elseif c==8  $h8=hBC(8);$  fprintf(text\_tiket,[ ' Arrow or height 8 of section BC| h8 | m | ' num2str(h8) '\n']); elseif c==9  $h9=hBC(9);$ fprintf(text tiket, [ ' Arrow or height 9 of section BC| h9 | m | ' num2str(h9) '\n']); elseif c==10 h10=hBC(10);<br>fprintf(text\_tiket, $[$ Arrow or height 10 of section  $BC \mid h10 \mid m \mid ' num2str(h10) \lor \n^n$ ); end end<br>fprintf(text tiket,[ ' Vain between B y C  $\vert$   $\bot$   $\vert$   $\bot$   $\vert$   $\vert$  m

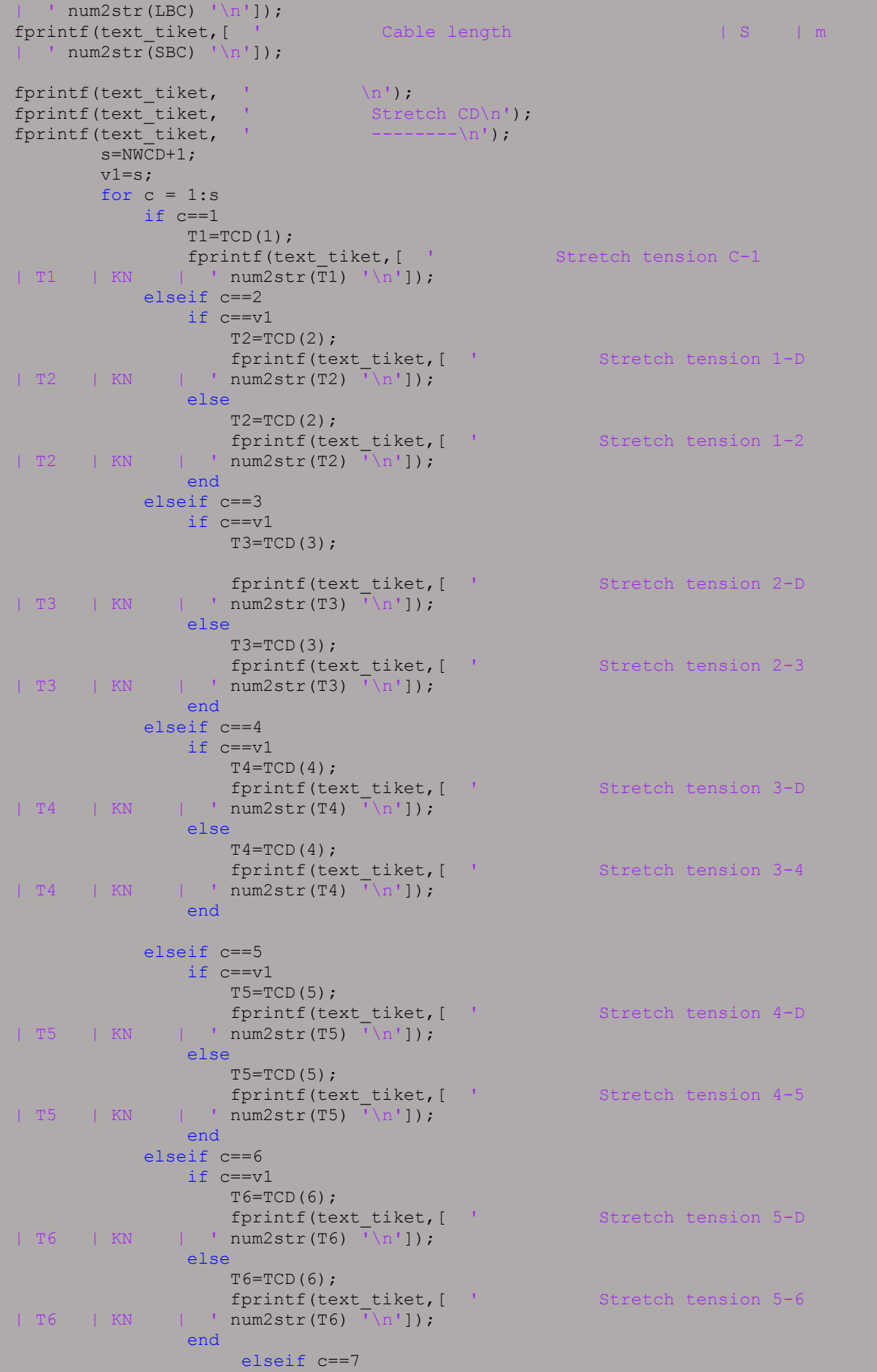

 if c==v1  $T7 = TCD(7);$ fprintf(text\_tiket,[ ' Stretch tension 6-D | T7 | KN | ' num2str(T7) '\n']); else  $T7 = TCD(7);$ fprintf(text tiket, [  $'$  Stretch tension 6-7 | T7 | KN | ' num2str(T7) '\n']); end elseif c==8 if c==v1  $T8 = TCD(8);$ fprintf(text\_tiket,[ ' Stretch tension 7-D | T8 | KN | ' num2str(T8)  $\sqrt[n]{n!}$ ; else  $T8 = TCD(8);$ fprintf(text tiket, [ ' Stretch tension 7-8  $| T8 | KN | Nmm2str(T8) |\n| \n|$  end elseif c==9  $if c==v1$  $T9 = TCD(9)$ ; fprintf(text tiket, [  $'$  Stretch tension 8-D | T9 | KN | ' num2str(T9) '\n']); else else  $T9 = TCD(9)$ ; fprintf(text tiket, [  $'$  Stretch tension 8-9 | T9 | KN | ' num2str(T9) '\n']); end en de la provincia de la provincia de la provincia de la provincia de la provincia de la provincia de la p elseif c==10 if c==v1 T10=TCD(10); fprintf(text\_tiket,[ ' Stretch tension 9-D | T10 | KN | ' num2str(T10) '\n']); else else  $T10 = TCD(10);$ fprintf(text tiket, [ ' Stretch tension 9-10 | T10 | KN | ' num2str(T10) '\n']); end elseif c==11  $T11 = TCD(11);$ fprintf(text\_tiket,[ ' Stretch tension 10-D | T11 | KN | ' num2str(T11) '\n']); end end fprintf(text tiket, [ ' Maximun stretch tension CD |  $Tmax$  | KN | '  $num2str(TCDmax)$  '\n']); fprintf(text tiket, [ ' Minimun stretch tension CD Tmin | KN | ' num2str(TCDmin) '\n']); s=NWCD; for  $c = 1:s$ if  $c==1$  $h1=hCD(1);$ for the first fixet,  $[$   $]$  arrow or height 1 of section CD | h1 | m | ' num2str(h1) '\n']); elseif c==2  $h2=hCD(2);$ for the first fitter,  $[$   $]$  arrow or height 2 of section CD | h2 | m | ' num2str(h2) '\n']); elseif c==3  $h3=hCD(3);$ for the first fixet,  $[$   $]$  arrow or height 3 of section CD | h3 | m | ' num2str(h3) '\n']); elseif c==4

```
h4=hCD(4);for the first fitter, [ ] arrow or height 4 of section
CD | h4 | m | ' num2str(h4) '\n']);
            elseif c==5
               h5=hCD(5);fprintf(text tiket, [ ' Arrow or height 5 of section
CD | h5 | m | ' num2str(h5) '\n']);
elseif c==6
               h6=hCD(6);
                fprintf(text_tiket,[ ' Arrow or height 6 of section 
CD | h6 | m | ' num2str(h6) '\n']);
            elseif c==7
               h7=hCD(7);<br>fprintf(text_tiket,[
                                               Arrow or height 7 of section
CD | h7 | m | ' num2str(h7) '\n']);
            elseif c==8
               h8=hCD(8);fprintf(text_tiket, [ ' Arrow or height 8 of section<br>
| h8 | m | ' num2str(h8) '\n']);
CD | h8 | m | ' num2str(h8) '\n']);
            elseif c==9
              h9=hCD(9);
for the first fixet, [ ] arrow or height 9 of section
CD | h9 | m | ' num2str(h9) '\n']);
            elseif c==10
              h10=hCD(10);fprintf(text_tiket, [ ' Arrow or height 10 of section<br>CD | h10 | m | ' num2str(h10) '\n']);
                \Box ' num2str(h10) '\n']);
            end
        end
       fprintf(text_tiket,[ ' Vain between C y D | L
| m | ' num2str(LCD) '\n']);
       fprintf(text_tiket,[ ' Cable length | S
       | ' num2str(SCD) '\n']);
fprintf(text tiket, '\n\ln');
fprintf(text_tiket, 
\mathbf{u} = \mathbf{u} \cdot \mathbf{u});
fprintf(text_tiket, 
\mathbf{u} = \mathbf{u} \cdot \mathbf{u});
  fclose(text_tiket); 
   %% otras
    %%%_DATOS DE SALIDA PARA LA WEB
    text_tiket=fopen([ruta nameFileExperimento],'wt');
    text_tiket=fopen([ruta nameFileExperimento],'a');
%%fprintf(text tiket, [ 'DATOS DE SALIDA \n']);
fprintf(text tiket, [ 'A ' num2str(TA) ' \n']);
    fprintf(text_tiket,[ 'Ax ' num2str(TAx) '\n']);
   fprintf(text_tiket,[ 'Ay ' num2str(TAy) '\n']);<br>fprintf(text_tiket,[ 'B ' num2str(TB) '\n']);
fprintf(text tiket, [ 'B ' num2str(TB) '\n']);
fprintf(text tiket, [ 'Bx ' num2str(TBx) '\n']);
fprintf(text tiket, [ 'By ' num2str(TBy) '\n']);
   fprintf(text_tiket,[ 'TmaxAB ' num2str(TABmax) '\n']);
    fprintf(text_tiket,[ 'TminAB ' num2str(TABmin) '\n']);
fprintf(text tiket, [ 'LAB ' num2str(LAB) '\n']);
fprintf(text tiket, [ 'SAB ' num2str(SAB) '\n']);
 %fprintf(text_tiket,[ 'Posición Inicial del cable \n']);
   fprintf(text_tiket,['x' ' '']);
    dlmwrite([ruta nameFileExperimento],x,'-append','roffset', 0,
'delimiter', ' ', 'precision','%.4f')
fprintf(text tiket, ['y' ' ']);
    dlmwrite([ruta nameFileExperimento],y,'-append','roffset', 0, 'delimiter', 
     'precision','%.4f')
   %fprintf(text tiket, [ 'CARGA DISTRIBUIDA \n']);
   %fprintf(text tiket, [ 'La deformada del Cable \n']);
    fprintf(text \overline{t}iket, [ 'xx' ' '']);
```

```
 dlmwrite([ruta nameFileExperimento],(xx(1,:)),'-append','roffset', 0, 
'delimiter', ' ', 'precision','%.4f') 
fprintf(text tiket, [ 'yy' ' ']);
    dlmwrite([ruta nameFileExperimento],(yy(1,:)),'-append','roffset', 0,
'delimiter', ' ', 'precision','%.4f') 
    %fprintf(text_tiket,[ 'Posición Inicial del Cable - Carga Distribuida-
DEFomada del Cable\n']);
     %Tensiones
    TAB=TAB';
   fprintf(text tiket,['TAB' ' ']);
    dlmwrite([ruta nameFileExperimento],TAB,'-append','roffset', 0, 
'delimiter', ' ', 'precision','%.4f')
     %flechas
    hAB=hAB';
   fprintf(text tiket,['hAB' ' ']);
    dlmwrite([ruta nameFileExperimento],hAB,'-append','roffset', 0, 
'delimiter', ' ', 'precision','%.4f')
fprintf(text tiket, [ 'C ' num2str(TC) '\n']);
fprintf(text tiket, [ 'Cx ' num2str(TCx) '\n']);
fprintf(text tiket, [ 'Cy ' num2str(TCy) '\n']);
fprintf(text tiket, [ 'TmaxBC ' num2str(TBCmax) '\n']);
fprintf(text tiket, [ 'TminBC ' num2str(TBCmin) '\n']);
fprintf(text tiket, [ 'LBC ' num2str(LBC) '\n']);
fprintf(text tiket, [ 'SBC ' num2str(SBC) '\n']);
 fprintf(text_tiket,[ 'D ' num2str(TD) '\n']);
fprintf(text tiket, [ 'Dx ' num2str(TDx) '\n']);
    fprintf(text_tiket,[ 'Dy ' num2str(TDy) '\n']);
fprintf(text tiket, [ 'TmaxCD ' num2str(TCDmax) '\n']);
fprintf(text tiket, [ 'TminCD ' num2str(TCDmin) '\n']);
fprintf(text tiket, [ 'LCD ' num2str(LCD) '\n']);
fprintf(text tiket, [ 'SCD ' num2str(SCD) '\n']);
    fclose(text \overline{t}iket);
end
```
Figura 84. Código del experimento 3 – Función "SalidaCablesCargasPuntuales3"

Fuente: Autor

**A4) Códigos del experimento 4 – Cable Catenaria Elástica.**

```
function [NTra] = LeerCatElas2 (ruta, nombreArchivo)
%%%%%%%%%%%%%%%%%%%%%%%%%%%%%%%%%%%%%%%%%%%%%%%%%%%%%%%%%%%%%%%%%%%%%%%%%%%
% La presente función nos permite leer los datos de entrada referente a la%
 función de Catenaria Elástica
%%%%%%%%%%%%%%%%%%%%%%%%%%%%%%%%%%%%%%%%%%%%%%%%%%%%%%%%%%%%%%%%%%%%%%%%%%%
%% Nomenclatura 
%%%%%%%%%%%%%%%%%%%%%%%%%%%%%%%%%%%%%%%%%%%%%%%%%%%%%%%%%%%%%%%%%%%%%%%%%%%%
% ma= Matriz de "n" datos ingresados en el archivo txt. %
% Para crear una columna más en el archivo txt lo realizamos de la siguien-%
% te manera: %
% c1=ma{1} donde c1= número de columna; m{1}=posición de la columna %
s c1(1)= c1=posición (columna 1); (1)=posición de la fila, entonces s% c1(1)= "posiciones" (columna 1 fila 1) %
%%%%%%%%%%%%%%%%%%%%%%%%%%%%%%%%%%%%%%%%%%%%%%%%%%%%%%%%%%%%%%%%%%%%%%%%%%%%
%% Código lee archivo txt.
%ruta='C:\Users\DELL i7\Desktop\TESIS\Laboratorio\Análisis Estático\Cable C
%catenaria\Catenaria elástica\CodMatlab'
%nombreArchivo='input.txt';
9.9fid =fopen([ruta nombreArchivo ],'r');
formato='%f %f %f %f %f %f %f %f %f %f %f %f %f %f %f %f %f %f %f %f %f %f %f 
%f %f %f %f %f %f %f %f %f %f %f %f %f %f %f %f %f %f %f%f %f %f %f %f %f %f %f 
%f %f %f %f %f %f %f %f %f %f %f %f %f %f %f %f';
ma=textscan(fid, formato);
c1=ma; % c1=columna #1 de la matriz ma
c2=dlmread('input.txt');
e1 = c1{1};
NTra=el(2);c4=5; %número de filas para continuar con el siguiente tramo
c3=0;for r = 1:NTra a1='Tramo';
   a2=3+c3;a3=7+c3;a5 = c2(a2:a3,:);
   c3=c4+c3;v = genvarname ([a1, num2str(r)]);
   eval([v, '=a5']);
   save (['Tramos ',num2str(r),'.mat'],['Tramo',num2str(r)]);
end
fclose(fid);
end
```
Figura 85. Código del experimento 4 – Función "LeerCatElas2"

Fuente: Autor

```
function [r7,r13,r15,XG,ZG,RCR,T,str]= CatElas2 (NTra)
%%%%%%%%%%%%%%%%%%%%%%%%%%%%%%%%%%%%%%%%%%%%%%%%%%%%%%%%%%%%%%%%%%%%%%%%%%%
%CATENARIA ELÁSTICA %
\frac{1}{3} % \frac{1}{3} % \frac{1}{3} % \frac{1}{3} % \frac{1}{3} % \frac{1}{3} % \frac{1}{3} % \frac{1}{3} % \frac{1}{3} % \frac{1}{3} % \frac{1}{3} % \frac{1}{3} % \frac{1}{3} % \frac{1}{3} % \frac{1}{3} % \frac{1}{3} % \frac{1}{3} % \frac{1}{3} % \frac{1%La presente herramienta platea la resolución de un problema clásico de la%
%teoría de cables, conocido como PROBLEMA DE LA CATENARIA ELÁSTICA. el %
%enfoque utilizado es el propuesto por IRVINE (1992) %
\frac{1}{3} % \frac{1}{3} % \frac{1}{3} % \frac{1}{3} % \frac{1}{3} % \frac{1}{3} % \frac{1}{3} % \frac{1}{3} % \frac{1}{3} % \frac{1}{3} % \frac{1}{3} % \frac{1}{3} % \frac{1}{3} % \frac{1}{3} % \frac{1}{3} % \frac{1}{3} % \frac{1}{3} % \frac{1}{3} % \frac{1%Datos de Entrada: %
% l : Distancia Horizontal entre Punto Inicial y Punto Final (m) %
% h : Diferencia de nivel entre los apoyos (m) %
% Lo: Longitud inicial del cable entre Punto Inicial y Punto Final (m) %
% Ao: Es el Área en la geometría original del cable (m^2) %
% E : es el módulo de Young del cable (KN/m^2) %
% W : es el peso total del cable (KN) %
% %
%Datos de Salida: %
% Ho: es la Reacción Horizontal (KN) %
% Vo: es la Reacción vertical (KN) %
% T : Tensiones a lo largo del cable (KN) %
% x : Coordenada x de la geometría original (KN) %
% Z : Coordenada Z de la geometría original (KN) %
%%%%%%%%%%%%%%%%%%%%%%%%%%%%%%%%%%%%%%%%%%%%%%%%%%%%%%%%%%%%%%%%%%%%%%%%%%%
%TRAMO 1
a1=importdata (['Tramos ',num2str(1),'.mat'],'Tramo1');
NFP=a1(3,1);
r8 = NFP*2;r9=7+r8r7=ones(r9,1);r13 = ones(12,1);r15 = ones(3,1);k=0:
k4=0:
11=0;hh=0;for r = 1:NTra rt=r;
    %DATOS DE ENTRADA
\mathbf{S}_{\mathrm{c}} , which is a set of the set of the set of the set of the set of the set of the set of the set of the set
    a1=importdata (['Tramos ',num2str(r),'.mat'],['Tramo',num2str(r)]);
    l = a1(1,1);h=a1(1,2);Lo=a1(1,3);Ao=a1(2,1);
   E=a1(2,2);Wo = a1(2,3);NFP=a1(3,1);
   FP=a1(4,1:NFP); SF=a1(5,1:NFP);
     %ANALISIS => FUNCIONES PARA UN TRAMO
\mathbf{S}_{\mathrm{c}} , which is a set of the set of the set of the set of the set of the set of the set of the set of the set
     %paso1:convertir la carga distribuida de KN/m a KN
    W = (W \circ \star T \circ \cdot):
     %paso2: Determinar Ho (Tensión Horizontal) y Vo (Tensión Vertical); KN
    [XH, OV, BW, YN, SN] = Matrix3 (l, h, Lo, Ao, E, W, NFP, FP, SF); %paso3: Determinar las Tensiones a lo largo del cable
     [T,OS,O,F,Hf,Ho,Vo,Vf,Tmax,Tmin,Tp,YN,SNN,YNN]= TensionCE 
(W,XH,OV,YN,SN,NFP);
     %paso4: Determinar las coordenadas x de la geometría original
    [X,TTT]= COOTXCE (XH, BW, OV, OS, NFP, LO, YN, SNN, YNN);
     %paso5: Determinar las coordenadas z de la geometría deformada
    [Z,S]= CoorzCE (Lo,OS,TTT,BW,OV,XH,SN,YN,NFP,SNN);
    A=[S,X,Z,T];
     B=round(S*100)/100;
     %paso6: Resultados del punto más bajo
     [Tp,Sp,Xp,Zp]= PuntoMasBajoC (A,T,Tp);
     %PASO7: Resultados
```

```
SF=[0, SF];
     SF=SF';
    FP=[0, FP];
     %paso8: RESULTADOS CON RESPESTO A LA Cargas #1... #N
    [RC] = CARGAI (B, A, SF, NFP, FP); %Paso9
    T=T' ;
     %RESULTADOS 
\mathbf{S}_{\mathrm{c}} , where \mathbf{S}_{\mathrm{c}} , where \mathbf{S}_{\mathrm{c}} , where \mathbf{S}_{\mathrm{c}} , where \mathbf{S}_{\mathrm{c}}FFFFT;
    SF(1, :)=[];
    FP(1, :)=[];
     %Matriz de Datos de Entrada
    r1=[1;h];r3=[Lo;Ao;E;Wo]; r4=NFP;
    u=NEP*2;r5=ones(u,1);
     for v=1:u
          if v<NFP
              vv=v;
             v1 = FP(vv);r5(v) = v1; elseif v==NFP
              vv=v;
             v1=FP(vv);r5(v) = v1; else
              vv=v-NFP;
              v1=SF(vv);
             r5(v)=v1; end
        r5(v) = v1; end
     r6=[r1;r3;r4;r5];
     k1=size(r6);
    k1=k1(1);k2=k1-k; if r>1
          if k2>0
         k3=zeros(k2,k4);
         r7=[r7;k3];
         else
             k2=abs(k2);
         k3=zeros(k2,1);
         r6=[r6;k3]; end
     end
     r7=[r7,r6]; %Matriz de datos de entrada
     k=size(r7);
    k4=k(2);k=k(1); %Matriz de Datos de Salida
     r10=[Ho;Vo;O;Hf; Vf;F;Tmax;Tmin];
     r11=[Tp;Sp;Xp;Zp];
     r12=[r10;r11];
     r13=[r13 r12]; %Matriz de datos de salida 
     %Matriz de Reacciones 
     if r==1
         w1=Ho;
        w2=V<sub>O</sub>;
        w3=0;w4=HF;w5=Vf;
         w6=F ;
         r14=[w1 w4; w2 w5; w3 w6];
         XG=X;
```

```
ZG=-Z; TG=T;
         hhh=-h;
         RCR=RC; 
     else 
        v=r+1;r15(:,v)=[];
         w1=Ho+w4;
       w2=Vo+w5;
       w3 = sqrt(w1^2+w2^2);w4=HF;w5=Vf;
        w6=F;
         r14=[w1 w4; w2 w5; w3 w6]; 
        X=X+11;XG=[XG;X];
        Z=-Z+hhh;ZG=[ZG;Z];
         hhh=hhh-h;
       TG=[TG T]; RCR=[RCR;RC]; 
     end
     r15=[r15 r14]; 
ll=l+ll;
hh=h+hh;
end
r7(:,1)=[];
r13(:,1)=[];r15(:,1)=[];
KKKK=[XG ZG]
XG=XG';
ZG=ZG';
plot(XG,ZG)
    % fecha y hora
    str = datestr(now);
end
```
Figura 86. Código del experimento 4 – Función "CatElas2" Fuente: Autor

```
function [] = SalidaCatElas2(NTra,r7,r13,r15,XG,ZG,RCR,T,str,ruta,
nameFileUser, nameFileExperimento,nameFileUserEnglish)
%text tiket=fopen([ruta nameFileUser],'wt');
fprintf(text_tiket, 
\mathbf{u} = \mathbf{u} \cdot \mathbf{u}\sqrt{1}fprintf(text_tiket, 
\mathbf{u} = \mathbf{u} \cdot \mathbf{u});
fprintf(text_tiket, ' \ln');<br>fprintf(text_tiket, '
                                      LABORATORIO VIRTUAL DE INGENIERÍA SÍSMICA
 VLEE) \n');
fprintf(text tiket, ' \ln');
fprintf(text tiket, ' GRUPO DE INVESTIGACIÓN DE INGENIERÍA SÍSMICA Y
 SÍSMOLOGIA (GRISS-UTPL)\n');
fprintf(text tiket, ' DEPARTAMENTO DE GEOLOGÍA Y MINAS, E INGENIERÍA
 TVIL \cap \n\{n'\};
fprintf(text_tiket, ' SECCIÓN DE ESTRUCTURAS, TRANSPORTE Y<br>CONSTRUCCIÓN\n');
 CONSTRUCCIÓN
fprintf(text tiket, ' UNIVERSIDAD TÉCNICA PARTICULAR DE LOJA
(\text{UTPL}) \quad \text{in'}fprintf(text_tiket,
  ------------------\n');<br>>rintf(text_tiket, ' \n');<br>>rintf(text_tiket, ' \n');
fprintf(text tiket,
fprintf(text_tiket,
fprintf(text tiket, 'LABORATORIO: CABLES \n');
fprintf(text tiket, 'EXPERIMENTO: Catenaria Elástica\n');
fprintf(text tiket, [ 'FECHA : ' num2str(str) '\n']);
fprintf(text tiket, 'Autores : Msc. Duque,E., Ing. Quiñonez,S. Pélaez,D.,
 \langle n^{\dagger} \rangle:
fprintf(text_tiket, 
\mathbf{u} = \mathbf{u} \cdot \mathbf{u}\sqrt{1}fprintf(text_tiket, 
\mathbf{u} = \mathbf{u} \cdot \mathbf{u}\sqrt{2}fprintf(text tiket, ' \ln');
fprintf(text tiket, ' \ln');
c=0;for t=1:NTra
fprintf(text tiket, [ ] TRAMO ' num2str(t) ' \ln]);
fprintf(text_tiket, \parallel \parallelfprintf(text tiket, \ln');
fprintf(text tiket, \ln');
fprintf(text tiket, 'INPUT DATA \n\ln);
fprintf(text tiket, '\ln');
fprintf(text tiket, \ln);
fprintf(text tiket, \ln);
fprintf(text_tiket, ' DESCRIPTION |SYMBOL|
\begin{array}{ll}\n\text{fprint} & \text{f} \\
\text{fprint} & \text{f} \\
\text{finit} & \text{f} \\
\text{finit} & \text{h} \\
\text{finit} & \text{h} \\
\text{finit} & \text{h} \\
\text{finit} & \text{h} \\
\text{finit} & \text{h} \\
\text{finit} & \text{h} \\
\text{finit} & \text{h} \\
\text{finit} & \text{h} \\
\text{finit} & \text{h} \\
\text{finit} & \text{h} \\
\text{finit} & \text{h} \\
\text{finit} & \text{h} \\
\text{finit} & \text{h} \\
\text{finitfprintf(text_tiket, 
                                                           \blacksquare);
fprintf(text_tiket,[ 'Distancia Horizontal entre los puntos(O) - (F) | l | 
          \lceil \min2str(r7(1,t)) \rceil \ln \rceil;fprintf(text tiket, [ 'Diferencia de nivel entre los puntos (O) - (F) | h
          \frac{1}{\text{num2str}(r7(2,t))} \frac{1}{\text{ln}!};
fprintf(text tiket, 'Propiedades del Cable\n');
fprintf(text tiket, [ \quad ' \qquad Longitud incial entre los puntos (0)-(F) \quad | \quad Lo | \quad |m | ' num2str(r7(3,t)) ' \ln']);
fprintf(text tiket, [ ' Área de la geometría original | Ao | Ao |
m^2 | ' num2str(r7(4,t)) '\n']);
fprintf(text tiket, [ ' Módulo de young | E | E
 N/m^2 | ' num2str(r7(5,t)) '\n']);
fprintf(text_tiket,[ ' Peso por unidad de longitud | Wo | 
KN/m | ' num2str(r7(6,t)) '\n']);
```

```
fprintf(text_tiket, 'Cargas\n');
fprintf(text tiket, [ ' Número de cargas | NFP | NFP |
\# | ' num2str(r7(7,t)) '\n']);
b = r7(7, t);for r= 1:bu=7+r;D=r7(u,t);fprintf(text tiket, [ ' Carga ' num2str(r) '
  FP | KN \overline{ } ' num2str(D) '\n']);
end
for r= 1:bu=7+r7(7,t)+r;E= r7(u,t);fprintf(text tiket, [ ' Posición de la carga ' num2str(r) ' a lo largo
- cable | SF | m | ' num2str(E) '\n']);
end
fprintf(text tiket, \ln');
fprintf(text tiket, \ln');
fprintf(text tiket, 'ANALYSIS OUPUT \n');
fprintf(text tiket, \vert \vert \vert \vert);
fprintf(text tiket, \ln);
fprintf(text tiket, \ln);
fprintf(text_tiket, ' DESCRIPTION |SYMBOL|
UNITY | MAGNITUDE\n');
fprintf(text_tiket, 
'_______________________________________________|______|________|___________\n'
);
fprintf(text tiket, [ 'Reacción horizontal del punto (O) | | Ho |
KN | ' num2str(r13(1,t)) '\n']);
fprintf(text tiket, [ 'Reacción vertical del punto (O) | Vo |
KN | ' num2str(r13(2,t)) ' \ln' );
fprintf(text tiket, [ 'Reacción en el punto (O) | O | O |
KN | ' num2str(r13(3,t)) '\n']);
fprintf(text tiket, [ 'Reacción horizontal del punto (F) | Hf |
KN | ' num2str(r13(4,t)) '\n']);
fprintf(text tiket, [ 'Reacción vertical del punto (F) | Vf |
     | ' num2str(r13(5,t)) '\n']);
fprintf(text tiket, [ 'Reacción en el punto (F) |F| | F |
KN | ' num2str(r13(6,t)) '\n']);
fprintf(text tiket, [ 'Tensión máxima del cable | Tmax | Tmax | Tmax |
KN | ' num2str(r13(7,t)) '\n']);
fprintf(text tiket, [ 'Tensión mínima del cable | Tmin | Tmin |
KN | ' num2str(r13(8,t)) '\n']);
fprintf(text tiket, 'Resultados del punto más bajo\n');
fprintf(text_tiket,[ ' Tensión | Tp | 
KN | ' num2str(r13(9,t)) '\n']);
fprintf(text tiket, [ ' Abscisa a lo largo del cable | Sp |
      | ' num2str(r13(10,t)) '\n']);
fprintf(text tiket, [ ' Coordenada en el eje x | Xp | Xp |
      | ' num2str(r13(11,t)) '\n']);
fprintf(text_tiket,[ ' Coordenada en el eje z | Zp | 
m | ' num2str(r13(12,t)) ' \ln ' );
fprintf(text_tiket, 'Resultados donde se localiza la carga\n');
fprintf(text_tiket, ' 
\langle n^{\dagger} \rangle ;
fprintf(text\_tiket, ' Carga | S | X(s) | Z(s) |Tensión\n');
fprintf(text tiket, ' [KN] | [m] | [m] | [m] |
[KN/m] \ \ln');
fprintf(text_tiket, ' 
                                                \langle n^{\dagger} \rangle;
bb=b+1;for r= 1:bb
   d=r+c;F=RCR(d,:);fprintf(text tiket, [ ' ' ' num2str(F) ' \n' ]);
end
```

```
248
```

```
c=d;
fprintf(text tiket, '\n\in );
fprintf(text_tiket, 
\mathbf{u} = \mathbf{u} \cdot \mathbf{u});
fprintf(text_tiket, 
\mathbf{u} = \mathbf{u} \cdot \mathbf{u}\overline{)};
fprintf(text_tiket, '\n');
fprintf(text_tiket, '\n');
end<br>fprintf(text_tiket,
                   fprintf(text) in the fprintf(text) in the REACCIONES EN LOS PUNTOS
\langle n^{\dagger}\rangle ;
fprintf(text_tiket, '\n');
t=NTra+1;
for r=1:t
fprintf(text tiket, [ '  Punto ' num2str(r) '\n']);
fprintf(text_tiket, '___________________________________________________\n');
                                              \frac{1}{\text{KN}} | ' num2str(r15(1,r))
 \overline{n']);
fprintf(text tiket, [ 'Reacción - proyección Y | KN | ' num2str(r15(2,r))
\lceil \ln' \rceil);
fprintf(text_tiket, [ 'Reacción | KN | ' num2str(r15(3,r))
'\n']);
end
fprintf(text tiket, '\n\in '\n');
fprintf(text_tiket, 
\mathbf{u} = \mathbf{u} \cdot \mathbf{u}\sqrt{7}fprintf(text_tiket, 
\mathbf{u} = \mathbf{u} \cdot \mathbf{u});
fclose(text_tiket);
%text tiket=fopen([ruta nameFileUserEnglish],'wt');
fprintf(text_tiket, 
\mathbf{u} = \mathbf{u} \cdot \mathbf{u});
fprintf(text tiket,
\mathbf{u} = \mathbf{u} \cdot \mathbf{u});
fprintf(text_tiket, ' \ln');<br>fprintf(text_tiket, '
                              VIRTUAL LABORATORY FOR EARTHOUAKE ENGINEERING
(VLEE) \cap n';
fprintf(text_tiket, ' \n');<br>forintf(text_tiket, '
fprintf(text_tiket, ' SEISMIC ENGINEERING AND SEISMOLOGY RESEARCH GROUP
(GRISS-UTPL) \n');<br>fprintf(text tiket,
                   F DEPARTAMENT OF GEOLOGY AND MINES AND CIVIL
ENGINEERING \overline{\nabla} n');<br>fprintf (text_tiket,
                              SECTION OF STRUCTURES, TRANSPORT AND
 ONSTRUCTION \n');
fprintf(text tiket, ' UNIVERSIDAD TÉCNICA PARTICULAR DE LOJA
(UTPL) \n');
fprintf(text tiket, '-------\n');
fprintf(text tiket, \ln);
fprintf(text tiket, \ln);
fprintf(text tiket, 'LABORATORY: CABLES \n');
fprintf(text tiket, 'EXPERIMENT: CATENARY ELASTIC \n');
fprintf(text tiket, [ 'DATE : ' num2str(str) '\n']);
fprintf(text tiket, 'AUTHORS : Msc. Duque,E., Ing. Quiñonez,S. Pélaez,D.,
\langle n^{\dagger}\rangle;
fprintf(text_tiket, 
\mathbf{u} = \mathbf{u} \cdot \mathbf{u});
fprintf(text_tiket,
```
 $\mathbf{u} = \mathbf{u} \cdot \mathbf{u}$ ); fprintf(text tiket, '  $\ln$ '); fprintf(text tiket, '  $\ln$ ');  $c=0;$ for t=1:NTra fprintf(text\_tiket,[  $'$  Stretch ' num2str(t) '  $\langle n'$ ]); fprintf(text\_tiket, '  $\ln'$ ); fprintf(text tiket,  $\ln'$ ); fprintf(text tiket,  $\ln'$ ); fprintf(text tiket, 'INPUT DATA  $\n\ln$ ); fprintf(text tiket, ' $\ln'$ ); fprintf(text tiket,  $\ln$ ); fprintf(text tiket,  $\ln$ ); fprintf(text\_tiket, ' DESCRIPTION | SYMBOL| fprintf(text\_tiket, '<br>UNITY | MAGNITUDE\n'); fprintf(text\_tiket, '\_\_\_\_\_\_\_\_\_\_\_\_\_\_\_\_\_\_\_\_\_\_\_\_\_\_\_\_\_\_\_\_\_\_\_\_\_\_\_\_\_\_\_\_\_\_\_|\_\_\_\_\_\_|\_\_\_\_\_\_\_\_|\_\_\_\_\_\_\_\_\_\_\_\n' ); fprintf(text tiket,  $[$  'Horizontal distance between points (O) and  $(F)$  | l m | '  $num2str(r7(1,t))$  '  $\ln$ ']); fprintf(text tiket, [ 'Difference in level between points (O) and  $(F)$  | h | m | '  $num2str(r7(2,t))$  '  $\ln$ ']); fprintf(text tiket, 'Cable Properties\n'); fprintf(text tiket, [ ' Initial length between points (O) and (F) | Lo | m | '  $num2str(r7(3,t))$  '  $\ln$ ']); fprintf(text tiket, [ ' Area in the original geometry | Ao |  $m^2$  | ' num2str(r7(4,t)) '\n']); fprintf(text tiket, [ ' Young Module | E | E | E  $KN/m^2$  | ' num2str(r7(5,t)) '\n']); fprintf(text tiket, [ ' Weight per unit length | Wo | Wo |  $KN/m$  | ' num2str(r7(6,t)) '\n']); fprintf(text tiket, 'Loads\n'); fprintf(text tiket, [ ' Number of loads | NFP | NFP |  $\#$  | ' num2str(r7(7,t)) '\n']);  $b = r7(7, t);$ for  $r= 1:b$  $u=7+r$ ;  $D = r7(u, t);$ fprintf(text\_tiket,[ ' Load ' num2str(r) '  $FP$  | KN | ' num2str(D) '\n']); end for  $r= 1:b$  $u=7+r7(7,t)+r;$  $E=r7(u,t);$  fprintf(text\_tiket,[ ' Position of the load ' num2str(r) ' on the Length-Cable| SF | m | ' num2str(E) '\n']); Length-Cable| SF | m<br>end fprintf(text tiket,  $\ln'$ ); fprintf(text tiket,  $\ln'$ ); fprintf(text tiket, 'ANALYSIS OUPUT \n'); fprintf(text tiket,  $\vert$   $\vert$   $\vert$   $\vert$ ); fprintf(text tiket,  $\ln$ ); fprintf(text tiket,  $\ln$ ); fprintf(text\_tiket, ' DESCRIPTION |SYMBOL| fprintf(text\_tiket, '<br>UNITY | MAGNITUDE\n'); fprintf(text\_tiket, '\_\_\_\_\_\_\_\_\_\_\_\_\_\_\_\_\_\_\_\_\_\_\_\_\_\_\_\_\_\_\_\_\_\_\_\_\_\_\_\_\_\_\_\_\_\_\_|\_\_\_\_\_\_|\_\_\_\_\_\_\_\_|\_\_\_\_\_\_\_\_\_\_\_\n' ); fprintf(text tiket, [ 'Horizontal reaction at the point (O) | | Ho | KN | ' num2str(r13(1,t)) '\n']); fprintf(text tiket, [ 'Vertical reaction at the point (O) | Vo | KN | ' num2str(r13(2,t)) '\n']); fprintf(text tiket,  $[$  'Reaction at the point (O)  $|$  | O |  $|$ KN | ' num2str(r13(3,t)) '\n']); fprintf(text\_tiket, [ 'Horizontal reaction at the point (F) | Hf |

KN | ' num2str(r13(4,t)) '\n']);<br>fprintf(text tiket,[ 'Vertical - reaction at the point (F) fprintf(text tiket, [ 'Vertical reaction at the point  $(F)$  | Vf | KN | ' num2str(r13(5,t)) '\n']); fprintf(text tiket, [ 'Reaction at the point  $(F)$  | F |  $\frac{1}{\text{num2str}(\text{r13}(6, t)) \cdot \ln']}$ ; fprintf(text tiket, [ 'Maximun cable tension | Tmax | Tmax | KN | ' num2str(r13(7,t)) '\n']); fprintf(text tiket, [ 'Minimun cable tension | Tmin | Tmin |  $\frac{1}{\text{num2str}(\text{r13}(8,\text{t}))}$  '\n']); fprintf(text tiket, 'Lowest point results\n'); fprintf(text\_tiket,[ ' Tension | Tp | KN | ' num2str(r13(9,t)) '\n']); fprintf(text tiket, [ ' Abscissa along the cable | Sp | Sp | m | '  $num2str(r13(10,t))$  '  $\ln$ ']); fprintf(text tiket, [ ' Coordinate on the X axis | Xp | Xp | |  $\sqrt{m}$  num2str(r13(11,t))  $\sqrt{n'$ ]); fprintf(text\_tiket, [ ' Coordinate on the Z axis | Zp |  $m$  | '  $num2str(r13(12,t))$  '  $\ln$  ' ); fprintf(text tiket, 'Results of the point where the load is located $\langle n' \rangle$ ; fprintf(text tiket,  $\ln'$ );<br>fprintf(text tiket, fprintf(text\_tiket, ' Load | S | X(s) | Z(s) | Tension\n'); fprintf(text\_tiket, ' [KN] |  $[m]$  |  $[m]$  |  $[m]$  |  $[KN/m] \ \ln$ '); fprintf(text\_tiket, '  $\Box$  $b = b + 1$ : for r= 1:bb d=r+c;  $F=RCR(d,:);$ fprintf(text tiket,  $[$  ' ' num2str(F) '  $\n\frac{n!}{2}$ ; end c=d; fprintf(text tiket,  $'\n\in$  '\n'); fprintf(text\_tiket,  $\mathbf{u} = \mathbf{u} \cdot \mathbf{u}$  $\sqrt{7}$ fprintf(text\_tiket,  $\mathbf{u} = \mathbf{u} \cdot \mathbf{u}$  $\lambda$ : fprintf(text tiket,  $'\n\ln$ ); fprintf(text\_tiket, '\n'); end fprintf(text tiket, ' REACCIONES EN LOS PUNTOS  $\ln$ '): fprintf(text\_tiket, '\n'); t=NTra+1; for r=1:t fprintf(text tiket,  $[$  ' Punto ' num2str(r) '\n']); fprintf(text\_tiket, ' $\ln$ '); fprintf(text\_tiket,[ 'Reaction in projection X | KN | ' num2str(r15(1,r))  $\sqrt{n'1}$ ; fprintf(text tiket, [ 'Reaction in projection Y | KN | ' num2str(r15(2,r))  $'$ \n']); fprintf(text tiket, [ 'Reaction  $| KN|$  ' num2str(r15(3,r))  $'\n\ln'\n$ ; end fprintf(text tiket,  $'\n\in$  '\n'); fprintf(text\_tiket,  $\mathbf{u} = \mathbf{u} \cdot \mathbf{u}$ ); fprintf(text\_tiket,  $\mathbf{r}_\mathrm{max} = \mathbf{r}_\mathrm{max} + \mathbf{r}_\mathrm{max} + \mathbf{$ 

 $\overline{\phantom{a}}$ 

```
fclose(text_tiket); 
    %%% DATOS DE SALIDA PARA LA WEB
    text tiket=fopen([ruta nameFileExperimento],'wt');
    text tiket=fopen([ruta nameFileExperimento], 'a');
   %fprintf(text tiket, [ 'DATOS DE SALIDA \n']);
for r=1:NTra
fprintf(text tiket, [ 'Tramo ' num2str(r) ' \n\begin{bmatrix} n' \\ n' \end{bmatrix};
fprintf(text tiket, [ 'Ho ' num2str(r13(1,r)) '\n']);
fprintf(text tiket, [ 'Vo ' num2str(r13(2,r)) '\n']);
fprintf(text tiket, [ '0 ' num2str(r13(3,r)) 'n']);
fprintf(text tiket, [ 'Hf ' num2str(r13(4,r)) '\n']);
fprintf(text tiket, [ 'Vf ' num2str(r13(5,r)) '\\n']);
fprintf(text tiket, [ 'F ' num2str(r13(6,r)) ' \n\rangle;
fprintf(text tiket, [ 'Tmax ' num2str(r13(7,r)) '\n']);
fprintf(text tiket, [ 'Tmin ' num2str(r13(8,r)) '\n']);
    fprintf(text_tiket,[ 'Tp ' num2str(r13(9,r)) '\n']);
fprintf(text tiket, [ 'Sp ' num2str(r13(10,r)) '\n']);
fprintf(text tiket, [ 'Xp ' num2str(r13(11,r)) '\n']);
fprintf(text tiket, [ 'Zp ' num2str(r13(12,r)) '\n']);
end
   fprintf(text tiket, 'Para grafica '' \n\ln' );
%fprintf(text tiket, [ 'CARGA DISTRIBUIDA \n']);
%fprintf(text tiket, [ 'La deformada del Cable \n']);
fprintf(text tiket, [ 'XG' ' ']);
    dlmwrite([ruta nameFileExperimento],(XG(1,:)),'-append','roffset', 0, 
'delimiter', ' ', 'precision','%.4f') 
fprintf(text tiket, [ 'ZG' ' ']);
    dlmwrite([ruta nameFileExperimento],(ZG(1,:)),'-append','roffset', 0, 
'delimiter', ' ', 'precision','%.4f') 
fprintf(text tiket, [ 'T' ' ']);
    dlmwrite([ruta nameFileExperimento],(T(1,:)),'-append','roffset', 0, 
'delimiter', ' ', 'precision', '%.4f')
     %fprintf(text_tiket,[ 'Posición Inicial del Cable - Carga Distribuida-
DEFormada del Cable\n']);
     fclose(text_tiket);
end
```
Figura 87. Código del experimento 4– Función "SalidaCatElas2" Fuente: Autor

function [XH,OV,BW,YN,SN]= Matriz3 (l,h,Lo,Ao,E,W,NFP,FP,SF) %%%%%%%%%%%%%%%%%%%%%%%%%%%%%%%%%%%%%%%%%%%%%%%%%%%%%%%%%%%%%%%%%%%%%%%%%%% %PLANTEAMIENTO DE LA SOLUCIÓN NÚMERICA %  $\frac{1}{3}$  %  $\frac{1}{3}$  %  $\frac{1$ %El desarrollo de la solución se presenta tres fases, inicialmente se hace % %el planteamiento del método de Newton-Raphson, adaptado al problema de la% %catenaria del cable, después se describe la solución explícita del sist. % %lineal de ecuaciones encontrado en la formulación del método iterativo, y% %finalmente se establecen los criterios de convergencia necesarios para % %determinar el fin de este proceso. %  $\frac{1}{3}$  %  $\frac{1}{3}$  %  $\frac{1$ %Datos de Entrada: % % l : Distancia Horizontal entre Punto Inicial y Punto Final (m) % % h : Diferencia de nivel entre los apoyos (m) % % Lo: Longitud inicial del cable entre Punto Inicial y Punto Final (m) % % Ao: Es el Área en la geometría original del cable (m^2) % % E : es el módulo de Young del cable (KN/m^2) % % W : es el peso total del cable (KN) %  $\frac{1}{3}$  %  $\frac{1}{3}$  %  $\frac{1$ %Datos de Salida: % % Ho: es la Reacción Horizontal (KN) % % Vo: es la Reacción vertical (KN) %  $\frac{1}{3}$  %  $\frac{1}{3}$  %  $\frac{1$ %%%%%%%%%%%%%%%%%%%%%%%%%%%%%%%%%%%%%%%%%%%%%%%%%%%%%%%%%%%%%%%%%%%%%%%%%%% %PLANTEAMIENTO DEL MÉTODO DE NEWTON-RAPHSON, ADAPTADO AL PROBLEMA DE LA %CATENARIA %paso1: determinar X0 - valores iniciales  $[HO,VO] = Matrix1 (l,LO,W);$ %paso2: magnitudes adimensionales [SN,Sh,RL,XH,OV,YN,BW,YYN]= MAGADIMEN (l,h,Lo,Ao,E,W,FP,SF,Ho,Vo);  $X0 = [XH; OV]$ ; %SOLUCIÓN EXPLÍCITA DEL SISTEMA DE ECUACICONES LINEALES DEL ALGORITMO DE %NEWTON-RAPHSON %paso2: determinar X1 - valores de la variación de Ho y Vo [VarHo, VarVo, b, d] = Matriz2 (NFP, SN, Sh, RL, XH, OV, YN, BW, YYN); X1=[VarHo;VarVo]; %CRITERIOS DE CONVERGENCIA DE LA SOLUCIÓN %paso3: determinar X  $X = X0 + X1$ : %paso4:criterios de convergencia  $[ex] = tolx (X0, X);$  $ex1=ex(1);$  $ex2=ex(2);$  $[ef] = tolf$   $(b, RL, d, Sh)$ ;  $ef1=ef(1);$  $ef2=ef(2);$ %MÉTODO ITERATIVO chile ex1>ef1  $X0=X;$  $XH = X0(1);$  $OV = X0(2)$ ; [VarHo, VarVo, b, d] = Matriz2 (NFP, SN, Sh, RL, XH, OV, YN, BW, YYN); X1=[VarHo;VarVo];  $X=X0+X1;$  $[ex] = tolx (X0,X);$  $ex1=ex(1);$  $ex2=ex(2);$  $[ef] = tolf$   $(b, RL, d, Sh)$ ;  $eff=ef(1);$  $ef2=ef(2);$ end while ex2>ef2  $X0=X;$  $XH = X0(1);$  $OV = X0(2)$ ; [VarHo, VarVo, b, d] = Matriz2 (NFP, SN, Sh, RL, XH, OV, YN, BW, YYN); X1=[VarHo;VarVo];

```
X=X0+X1;[ex]= tolx (X0,X);ex2=ex(2);[ef] = \text{tolf} (b, RL, d, Sh);
       ef2=ef(2);end
X0 = X;XH=X0(1);
OV = X0(2);end
```
Figura 88. Código del experimento 4 – Función "Matriz3" Fuente: Autor

```
function [VarHo,VarVo,b,d]= Matriz2 (NFP,SN,Sh,RL,XH,OV,YN,BW,YYN)
%%%%%%%%%%%%%%%%%%%%%%%%%%%%%%%%%%%%%%%%%%%%%%%%%%%%%%%%%%%%%%%%%%%%%%%%%%%
%Para resolver el planteamiento, la solución explícita del sistema de %
%ecuaciones lineales del algoritmo de Newton-Raphson.
\frac{1}{3} % \frac{1}{3} % \frac{1}{3} % \frac{1}{3} % \frac{1}{3} % \frac{1}{3} % \frac{1}{3} % \frac{1}{3} % \frac{1}{3} % \frac{1}{3} % \frac{1}{3} % \frac{1}{3} % \frac{1}{3} % \frac{1}{3} % \frac{1}{3} % \frac{1}{3} % \frac{1}{3} % \frac{1}{3} % \frac{1%A continuación, se presenta el desarrollo para las expresiones de VarHo y%
%varVo siguiendo el procedimiento planteado anteriormente %
\frac{1}{3} % \frac{1}{3} % \frac{1}{3} % \frac{1}{3} % \frac{1}{3} % \frac{1}{3} % \frac{1}{3} % \frac{1}{3} % \frac{1}{3} % \frac{1}{3} % \frac{1}{3} % \frac{1}{3} % \frac{1}{3} % \frac{1}{3} % \frac{1}{3} % \frac{1}{3} % \frac{1}{3} % \frac{1}{3} % \frac{1%Datos de Entrada: %
% l : Distancia Horizontal entre Punto Inicial y Punto Final (m) %
% h : Diferencia de nivel entre los apoyos (m) %
% Lo: Longitud inicial del cable entre Punto Inicial y Punto Final (m) %
% Ao: Es el Área en la geometría original del cable (m^2) %<br>% E : es el módulo de Young del cable (KN/m^2) %
% E : es el módulo de Young del cable (KN/m^2) %
% W : es el peso total del cable (KN) %
% Ho: es la Reacción Horizontal (KN) %
% Vo: es la Reacción vertical (KN) % 
\frac{1}{3} % \frac{1}{3} % \frac{1}{3} % \frac{1}{3} % \frac{1}{3} % \frac{1}{3} % \frac{1}{3} % \frac{1}{3} % \frac{1}{3} % \frac{1}{3} % \frac{1}{3} % \frac{1}{3} % \frac{1}{3} % \frac{1}{3} % \frac{1}{3} % \frac{1}{3} % \frac{1}{3} % \frac{1}{3} % \frac{1%Datos de Salida %
% VarHo: es la Variación de Ho %
% VarVo: es la variación de Vo %
% b : es la variable con respecto f(Ho,Vo) and the set of \frac{1}{3}% d : es la variable con respecto q(Ho, Vo)
%%%%%%%%%%%%%%%%%%%%%%%%%%%%%%%%%%%%%%%%%%%%%%%%%%%%%%%%%%%%%%%%%%%%%%%%%%%
%Segunda Formulación
%% Determinación de VarVo
%Variable a => corresponde dg/dx
%a1:primer componente
a1=1/sqrt((XH)^2+(YYN-OV+1)^2);
 %a2:segundo componente
a2=1/sqrt((XH)^2+(OV)^2);
 %a3:tercer componente
a33=(XH^2)(;drows=NFP+1;
dcol=1;
a3=ones(drows,dcol);
for r = 1: drows
    YNi=YN(r);
     SNi=SN(r);
    a333 = (SNi-OV+YNi)^2;a3(r)=1/sqrt(a33+a333);end
a3 = sum(a3);%a4:cuarto componente
drows=NFP+1;
dcol=1;
a4=ones(drows,dcol);
for r = 1: drows
    if r==1;YNi=0:
         SNi=SN(r);
        a444 = ( (SNi-OV+YNi)^2);a4(r)=1/sqrt(a33+a444); elseif r==2;
        rr=r-1; YNi=YN(rr);
         SNi=SN(r);
        a444 = ((SNi-OV+YNi)^2);a4(r)=1/sqrt(a33+a444); else
        rr=r-1:
         YNi=YN(rr);
         SNi=SN(r);
        a444 = ( (SNi-OV+YNi)^2);a4(r)=1/sqrt(a33+a444);
     end
end
```
a4=sum(a4);

```
a444 = ( (SNi-OV+YNi)^2);a4(r)=1/sqrt(a33+a444); end
end
a4 = sum(a4);%a5:quinto componente
a5=(a3-a4-a1+a2)*XH;%a: es la variable dg/dH
a=a5:
%Variable b => corresponde f
%b1:primer componente
b1=(BW);%b2:segundo componente
b2=(asinh(OV/XH));
 %b3:tercer componente
b3=(a\sinh((OV-YYN-1)/XH));
%b4:cuarto componente
drows=NFP+1;
dcol=1;
b44=ones(drows,dcol);
for r = 1: drows
    YNi=YN(r);
     SNi=SN(r);
   b444 = ( (OV-SNi-YNi)/KH);
   b44(r) =asinh(b444);
end
b4=sum(b44);%b5:quinto componente
drows=NFP+1;
dcol=1;
b55=ones(drows,dcol);
for r = 1:drows
    if r==1; YNi=0;
         SNi=SN(r);
        b555=((OV-SNi-YNi)/KH);
        b55(r) = a \sinh(b555); elseif r==2
        rr=r-1; YNi=YN(rr);
         SNi=SN(r);
        b555=((OV-SNi-YNi)/XH);
        b55(r) =asinh(b555);
     else
        rr=r-1; YNi=YN(rr);
         SNi=SN(r);
        b555=((OV-SNi-YNi)/XH);
        b55(r) =asinh(b555);
     end
end
b5=sum(b55);
 %b6:sexto componente
b6=(b4-b5);%b7:quinto componente
b7 = (XH*(b1+b2-b3+b6));
%b: es la variable f(Ho,Vo)
b=(b7);%Variable c => corresponde df/dH
%c1:primer componente
c1 = (BW);%c2:segundo componente
c2 = (asinh('YYN-OV+1)/XH));
 %c3:tercer componente
drows=NFP+1;
dcol=1;
 c33=ones(drows,dcol);
```

```
for r = 1:drows
     if r==1
         YNi=0;
         SNi=SN(r);
        c333= ((YNi-OV+SNi)/XH);
        c33(r) = a \sinh(c333); elseif r==2
        rr=r-1; YNi=YN(rr);
         SNi=SN(r);
        c333= ((YNi-OV+SNi)/XH);
        c33(r) = a \sinh(c333); else
        rr=r-1; YNi=YN(rr);
         SNi=SN(r);
        c333= ((YNi-OV+SNi)/XH);
        c33(r)=asinh(c333);
     end
end
c3 = sum(c33);%c4:cuarto componente
drows=NFP+1;
 dcol=1;
c44=ones(drows,dcol);
for r = 1: drows
     YNi=YN(r);
    SNi=SN(r);c444 = ( (YNi-CV+SNi)/KH);
    c44(r) = a \sinh(c444);end
c4=sum(c44);%c5:quinto componente
c5=(c3-c4);%c6:sexto componente
drows=NFP+1;
dcol=1;
c66=ones(drows,dcol);
for r = 1:drows
     if r==1
         YNi=0;
        SNi=SN(r);c333= ((YNi-OV+SNi)/XH);
        c66(r) = (c333/sqrt(1+(c333)^2));
     elseif r==2
        rr=r-1; YNi=YN(rr);
         SNi=SN(r);
        c333= ((YNi-OV+SNi)/XH);
        c66(r)=(c333/sqrt(1+(c333)^2));
     else
        rr=r-1; YNi=YN(rr);
         SNi=SN(r);
         c333=((YNi-OV+SNi)/XH);
        c66(r)=(c333/sqrt(1+(c333)^2));
     end
end
c6 = sum(c66);
%c7:séptimo componente
drows=NFP+1;
dcol=1;
 c77=ones(drows,dcol);
for r = 1: drows
     YNi=YN(r);
     SNi=SN(r);
    c444 = ( (YNi-OV+SNi) /XH) ;
```

```
c77(r)=(c444/sqrt(1+(c444)^2));
end
c7 = sum(c77);%c8:octavo componente
c8 = (c6 - c7);%c9:noveno componente
c9=((YYN-OV+1)/XH)/sqrt(1+((YYN-OV+1)/XH)^2);
 %c10:decimo componente
c10=(OV/XH)/sqrt(1+(OV/XH)^2);
 %c11:onceavo componente
c11=asinh(OV/XH);
%c:variable de df/dh
c = (c1 + c2 + c11 + c5 - (c8 + c9 + c10));
%Variable d => corresponde g
%d1:primer componente
dl = (BW * (OV-1/2));
%d2:segundo componente
d2 = sqrt((XH)^2 + (OV)^2);
 %d3:tercer componente
d3=sqrt((XH^2)+((OV-YYN-1)^2));
 %d4:cuarto componente
drows=NFP+1;
dcol=1;
d44=ones(drows,dcol);
for r = 1:drows
     YNi=YN(r);
     SNi=SN(r);
    d444=BW*YNi*(SNi-1);d44(r)=d444;end
d4=sum(d44);%d5:quinto componente
drows=NFP+1;
dcol=1;
d55=ones(drows,dcol);
for r = 1: drows
     YNi=YN(r);
     SNi=SN(r);
    d555=sqrt( ((XH^2) + (OV-YNi-SNi) ^2);
    d55(r)=d555;end
d5=sum(d55);
%d6:sexto componente
  drows=NFP+1;
dcol=1;
d66=ones(drows,dcol);
for r = 1:drows
    if r==1; YNi=0;
         SNi=SN(r);
        d666 = (sqrt((XH^2) + (OV-YNi-SNi)^2));d66(r) = d666; elseif r==2;
        rr=r-1; YNi=YN(rr);
         SNi=SN(r);
        d666 = (sqrt((XH^2) + (OV-YNi-SNi)^2));d66(r) = d666; else
        rr=r-1; YNi=YN(rr);
        SNi=SN(r);d666 = (sqrt((XH^2) + (OV-YNi-SNi)^2));d66(r) = d666; end
        rr=r-1;
         YNi=YN(rr);
```

```
SNi = SN(r):
        d666 = (sqrt((XH^2) + (OV-YNi-SNi)^2));d66(r)=d666; else
        rr=r-1; YNi=YN(rr);
        SNi=SN(r);d666 = (sqrt((XH^2) + (OV-YNi-SNi)^2));d66(r)=d666; end
end
d6=sum(d66);
 %d7:septimo componente 
 d7 = (d4 + d5 - d6);
 %d:variable de g(Ho,Vo)
d = (d1 + d2 - d3 + d7);
%Variable e => corresponde df/dV
%e1:primer componente
 e1=(1/(sqrt(1+((YYN-OV+SNi)/XH)^2)));%e2:segundo componente
 e2=(1/(sqrt(1+(OV/XH)^2)));%e3:tercer componente
 drows=NFP+1;
 dcol=1;
 e66=ones(drows,dcol);
for r = 1: drows
    if r==1;YNi=0:
        SNi=SN(r); e666=(1/(sqrt(1+((YNi-OV+SNi)/XH)^2)));
        e66(r)=e666; elseif r==2;
        rr=r-1; YNi=YN(rr);
         SNi=SN(r);
        e666=(1/(sqrt(1+((YNi-OV+SNi)/XH)^2)));
         e66(r)=e666; 
     else
        rr=r-1;
         YNi=YN(rr);
         SNi=SN(r);
         e666=(1/(sqrt(1+((YNi-OV+SNi)/XH)^2)));
        e66(r)=e666; end
end
e3=sum(e66);
 %e4:tercer componente
drows=NFP+1;
dcol=1;
e44=ones(drows,dcol);
for r = 1: drows
     YNi=YN(r);
    SNi=SN(r);e444=(1/(sqrt(1+((YNi-OV+SNi)/XH)^2)));
    e44(r)=e444;
end
e4=sum(e44);%e:variable de df/dv
e=(-e1-e2+e3-e4);
%Variable f => corresponde dg/dV
%f1:primer componente
 f1 = BW;%f2:segundo componente
  drows=NFP+1;
 dcol=1;
    e444=(1/(sqrt(1+((YNi-OV+SNi)/XH)^2)));
    e44(r)=e444;
```

```
end
e4=sum(e44);%e:variable de df/dv
e=(-e1-e2+e3-e4);
%Variable f => corresponde dg/dV
%f1:primer componente
f1=BW;%f2:segundo componente
  drows=NFP+1;
dcol=1;
f2=ones(drows,dcol);
for r = 1:drows
     if r==1;
         YNi=0;
         SNi=SN(r);
        a444 = ( (SNi-OV+YNi)^2);f2(r)=OV/sqrt(a33+a444); elseif r==2;
        rr=r-1; YNi=YN(rr);
         SNi=SN(r);
        a444 = ( (SNi-OV+YNi)^2);f2(r)=OV/sqrt(a33+a444); else
        rr=r-1; YNi=YN(rr);
         SNi=SN(r);
        a444 = ( (SNi-OV+YNi)^2);f2(r)=OV/sqrt(a33+a444); end
end
f2=sum(f2);%f3:tercer componente
f33=(YYN-OV+1);f3=(f33/sqrt((XH)^2+(f33)^2));
%f4:cuarto componente
drows=NFP+1;
dcol=1;
f4=ones(drows,dcol);
for r = 1:drows
    if r==1;
         YNi=0;
         SNi=SN(r);
        a444 = ( (SNi-OV+YNi)^2);f4(r)=YNi/sqrt(a33+a444);
     elseif r==2;
        rr=r-1; YNi=YN(rr);
         SNi=SN(r);
        a444=((SNi-OV+YNi)^2);
        f4(r)=YNi/sqrt(a33+a444);
     else
        rr=r-1;
         YNi=YN(rr);
         SNi=SN(r);
        a444 = ( (SNi-OV+YNi)^2);f4(r)=YNi/sqrt(a33+a444);
    end
end
f4=sum(f4);%f5:quinto componente
a33=(XH^2)(;drows=NFP+1;
dcol=1;
f5=ones(drows,dcol);
for r = 1:drows
         YNi=YN(rr);
```

```
SNi=SN(r);a444 = ( (SNi-OV+YNi)^2);f4(r) = YNi/sqrt(a33+a444); end
end
f4=sum(f4);
%f5:quinto componente
a33=(XH^2)^*;drows=NFP+1;
dcol=1;
f5=ones(drows,dcol);
for r = 1:drows
     YNi=YN(r);
    SNi=SN(r);
   a333=(SNi-OV+YNi)^2;f5(r) = SNi/sqrt( a33+a333);end
f5=sum(f5);
 %f6:sexto componente
a33=(XH^2);
drows=NFP+1;
dcol=1;
f6=ones(drows,dcol);
for r = 1:drows
     YNi=YN(r);
    SNi=SN(r);
   a333=(SNi-OV+YNi)^2; f6(r)=YNi/sqrt(a33+a333);
end
f6=sum(f6);%f7:septimo componente
 a33=(XH^2)(;drows=NFP+1;
dcol=1;
f7=ones(drows,dcol);
for r = 1:drows
    YNi=YN(r);
     SNi=SN(r);
   a333=(SNi-OV+YNi)^2;
    f7(r)=0V/sqrt(a33+a333);end
f7=sum(f7);
%f8:octavo componente
f8=OV/sqrt((XH)^2+(OV)^2);
%f9:noveno componente
drows=NFP+1;
dcol=1;
f9=ones(drows,dcol);
for r = 1:drows
    if r==1; YNi=0;
         SNi=SN(r);
        a444 = ( (SNi-OV+YNi)^2);f9(r)=SNi/sqrt(a33+a444);
     elseif r==2;
        rr=r-1; YNi=YN(rr);
         SNi=SN(r);
        a444 = ( (SNi-OV+YNi)^2);f9(r) = SNi/sqrt(a33+a444); else
        rr=r-1; YNi=YN(rr);
         SNi=SN(r);
        a444 = ( (SNi-OV+YNi)^2);f9(r)=SNi/sqrt(a33+a444);
     end
```

```
end
f9=sum(f9);%f10:decimo componente
f10=f1-f2+f3+f4-f5-f6+f7+f8+f9;
%f: variable de dg/dv
f = (f10);%VarVo
VarVo = (a * b - a * RL - c * d + c * Sh) / (-e * a + c * f);%% Determinación de VarHo
VarHo=(-b+RL-e*VarVo)/c;
end
```
Figura 89. Código del experimento 4 – Función "Matriz2" Fuente: Autor

```
function [Ho,Vo]= Matriz1 (l,Lo,W)
%%%%%%%%%%%%%%%%%%%%%%%%%%%%%%%%%%%%%%%%%%%%%%%%%%%%%%%%%%%%%%%%%%%%%%%%%%%
%Para el planteamiento del método de Newton-Raphson, adaptado al problema %
%de la catenaria Para el planteamiento del método de Nexton-Raphsom, \frac{1}{8}%adaptado al problema de la catenaria.
\frac{1}{3} % \frac{1}{3} % \frac{1}{3} % \frac{1}{3} % \frac{1}{3} % \frac{1}{3} % \frac{1}{3} % \frac{1}{3} % \frac{1}{3} % \frac{1}{3} % \frac{1}{3} % \frac{1}{3} % \frac{1}{3} % \frac{1}{3} % \frac{1}{3} % \frac{1}{3} % \frac{1}{3} % \frac{1}{3} % \frac{1%El primer paso consiste en definir el vector de incógnita X, %
\frac{1}{3} % \frac{1}{3} % \frac{1}{3} % \frac{1}{3} % \frac{1}{3} % \frac{1}{3} % \frac{1}{3} % \frac{1}{3} % \frac{1}{3} % \frac{1}{3} % \frac{1}{3} % \frac{1}{3} % \frac{1}{3} % \frac{1}{3} % \frac{1}{3} % \frac{1}{3} % \frac{1}{3} % \frac{1}{3} % \frac{1% Ho: es la Reacción Horizontal (KN) %
% Vo: es la Reacción vertical (KN) % 
\frac{1}{3} % \frac{1}{3} % \frac{1}{3} % \frac{1}{3} % \frac{1}{3} % \frac{1}{3} % \frac{1}{3} % \frac{1}{3} % \frac{1}{3} % \frac{1}{3} % \frac{1}{3} % \frac{1}{3} % \frac{1}{3} % \frac{1}{3} % \frac{1}{3} % \frac{1}{3} % \frac{1}{3} % \frac{1}{3} % \frac{1%Seguidamente se toman valores de inicio de acuerdo a la versión del %
%problema de catenaria planteada por Irvine en 1992. Esta versión propone %
%valores iniciales los siguientes: %
% %
%Datos de Entrada: %
% l : Distancia Horizontal entre Punto Inicial y Punto Final (m) %
% Lo: Longitud inicial del cable entre Punto Inicial y Punto Final (m) %
% W : es el peso total del cable (KN) %
%%%%%%%%%%%%%%%%%%%%%%%%%%%%%%%%%%%%%%%%%%%%%%%%%%%%%%%%%%%%%%%%%%%%%%%%%%%
%Valor inicial para la Reacción Horizontal
Ho=((W/(2*sqrt(6)))*(1/Lo)*sqrt(1/(Lo-1)));
%Valor inicial para la Reacción Vertical
Vo=W/2;
end
```
Figura 90. Código del experimento 4 – Función "Matriz1" Fuente: Autor

function [SN,Sh,RL,XH,OV,YN,BW,YYN]= MAGADIMEN (l,h,Lo,Ao,E,W,FP,SF,Ho,Vo) %%%%%%%%%%%%%%%%%%%%%%%%%%%%%%%%%%%%%%%%%%%%%%%%%%%%%%%%%%%%%%%%%%%%%%%%%%% %Con vistas a la exposición concisa de la solución y el conjunto de % %ecuaciones para la determinación de los parámetros desconocidos, % %introducimos ahora las siguientes magnitudes adimensionales % %%%%%%%%%%%%%%%%%%%%%%%%%%%%%%%%%%%%%%%%%%%%%%%%%%%%%%%%%%%%%%%%%%%%%%%%%%% %Coordenada de carga Lagrangiana (n=1,2...,N) SN=SF/Lo;  $SN=[0, SN];$ %Desplazamiento vertical relativo de los puntos extremos Sh=h/Lo; %Relación de aspecto del cable RL=l/Lo; %Reacción horizontal en soportes Po y P(N+1) XH=Ho/W; %Reacción vertical en apoyo Po OV=Vo/W; %Aplicaron cargas verticales concentradas (n=0,1...,N) YN=FP/W; YN=[0,YN]; %Factor de flexibilidad  $BW=W/$  (E<sup>\*Ao</sup>) ; %Aplicación de cargas verticales concentradas - suma total de las cargas YYN=(sum(FP))/W; end

Figura 91. Código del experimento 4 – Función "MAGADIMEN" Fuente: Autor

```
function [T,OS,O,F,Hf,Ho,Vo,Vf,Tmax,Tmin,Tp,YN,SNN,YNN]= TensionCE 
(W,XH,OV,YN,SN,NFP)
%%%%%%%%%%%%%%%%%%%%%%%%%%%%%%%%%%%%%%%%%%%%%%%%%%%%%%%%%%%%%%%%%%%%%%%%%%%
%Tensión %
\frac{1}{3} % \frac{1}{3} % \frac{1}{3} % \frac{1}{3} % \frac{1}{3} % \frac{1}{3} % \frac{1}{3} % \frac{1}{3} % \frac{1}{3} % \frac{1}{3} % \frac{1}{3} % \frac{1}{3} % \frac{1}{3} % \frac{1}{3} % \frac{1}{3} % \frac{1}{3} % \frac{1}{3} % \frac{1}{3} % \frac{1%Determinar la Tensión T(s) del cable %
\frac{1}{3} % \frac{1}{3} % \frac{1}{3} % \frac{1}{3} % \frac{1}{3} % \frac{1}{3} % \frac{1}{3} % \frac{1}{3} % \frac{1}{3} % \frac{1}{3} % \frac{1}{3} % \frac{1}{3} % \frac{1}{3} % \frac{1}{3} % \frac{1}{3} % \frac{1}{3} % \frac{1}{3} % \frac{1}{3} % \frac{1%Datos de Entrada: %
% Lo: Longitud inicial del cable entre Punto Inicial y Punto Final (m) %
% W : es el peso total del cable (KN) %
% Ho: es la Reacción Horizontal (KN) %
% Vo: es la Reacción vertical (KN) %
\frac{1}{3} % \frac{1}{3} % \frac{1}{3} % \frac{1}{3} % \frac{1}{3} % \frac{1}{3} % \frac{1}{3} % \frac{1}{3} % \frac{1}{3} % \frac{1}{3} % \frac{1}{3} % \frac{1}{3} % \frac{1}{3} % \frac{1}{3} % \frac{1}{3} % \frac{1}{3} % \frac{1}{3} % \frac{1}{3} % \frac{1%Datos de Salida: %
% T : Tensiones a lo largo del cable (KN) %
% S : Coordenada del cable de la geometría original (m) %
%%%%%%%%%%%%%%%%%%%%%%%%%%%%%%%%%%%%%%%%%%%%%%%%%%%%%%%%%%%%%%%%%%%%%%%%%%%
%DETERMINAR LA MATRIZ CORREPSONDIENTE A LA COORDENADA S
OS=0:0.01:1;
OS=[OS,SN];
OS=sort(OS);
OS=OS';
OS(1,:)=[];
drows=NFP+1;
dcol=1;
YNN=ones(drows,dcol);
for r = 1:drows
    if r == 1 YN2=YN(r);
        YNN(r)=YN2;
     else
         YN1=YN(r);
         YN2=YN1+YN2;
         YNN(r)=YN2;
     end
end
SNN=SN;
%DETERMINAR LA TENSIÓN DEL CABLE
SNN=SNN';
b=NFP+2;u=length(OS);
drows=u;
dcol=1;
TTTU=ones(drows,dcol);
for r = 1:b c=r;
     if r==1
        SNNN=SNN(c);
         [b2] = find(OS == SNNN); TTTP=0;
     elseif r>1 && r<b;
        d=c-1;SNNN=SNN(c);
        YNNN=YNN(d);
         [b3]=find(OS==SNNN);
        b3=b3(1);b4=b3-b2;TTT=ones(b4,dcol);
          for rr=1:b4
             TTT(rr)=YNNN;
         end
          TTTP=vertcat(TTTP,TTT);
        b2=b3; else
        d=c-1;YNNN=YNN(d);
```

```
[b3]=find(OS==1);
        b3=b3(1);b4=b3-b2+1;TTT=ones(b4,dcol);
         for rr=1:b4
            TTT(rr)=YNNN;
         end
        TTTU=vertcat(TTTP,TTT);
     end
end
TTTU(1, :)=[];
TTT=TTTU;
TT=ones(drows,dcol);
for r = 1:drows
   SS=OS(r);
   TTTT=TTT(r);
   T1= ((XH) ^2);
    T2=((OV-TTTT-SS).<sup>^2</sup>);
    TT(r) = ( (T1+T2) (1/2));end
T=TT*W;Ho=XH*W;
Vo=OV*W;
%DETERMINAR LAS REACCIONES EN EL PUNTO INICIAL Y PUNTO FINAL
%PUNTO INICIAL
%O=Reacción en el punto Inicial
O=T(1);%PUNTO FINAL
F=T(u);Hf=-Ho;
Vf=sqrt(F^2-Hf^2);
%DETERMINAR LA TENSIÓN MÁXIMA Y MINIMA A LO LARGO DEL CABLE
Tmax=max(T);
Tmin=min(T);
%A PARTIR DE LA TENSIÓN MÍNIMA : RESULTADOS DEL PUNTO MÁS BAJO
Tp=Tmin;
end
```
Figura 92. Código del experimento 1 – Función "TensionCE" Fuente: Autor

```
function [RC]= CARGA1 (B,A,SF,NFP,FP)
%%%%%%%%%%%%%%%%%%%%%%%%%%%%%%%%%%%%%%%%%%%%%%%%%%%%%%%%%%%%%%%%%%%%%%%%%%%
\%CATENARIA ELÁSTICA \frac{1}{3}\frac{1}{3} % \frac{1}{3} % \frac{1}{3} % \frac{1}{3} % \frac{1}{3} % \frac{1}{3} % \frac{1}{3} % \frac{1}{3} % \frac{1}{3} % \frac{1}{3} % \frac{1}{3} % \frac{1}{3} % \frac{1}{3} % \frac{1}{3} % \frac{1}{3} % \frac{1}{3} % \frac{1}{3} % \frac{1}{3} % \frac{1%La presente herramienta platea la resolución de un problema clásico de la%
%teoría de cables, conocido como PROBLEMA DE LA CATENARIA ELÁSTICA. el %
%enfoque utilizado es el propuesto por IRVINE (1992) %
\frac{1}{3} % \frac{1}{3} % \frac{1}{3} % \frac{1}{3} % \frac{1}{3} % \frac{1}{3} % \frac{1}{3} % \frac{1}{3} % \frac{1}{3} % \frac{1}{3} % \frac{1}{3} % \frac{1}{3} % \frac{1}{3} % \frac{1}{3} % \frac{1}{3} % \frac{1}{3} % \frac{1}{3} % \frac{1}{3} % \frac{1%Datos de Entrada: %
% l : Distancia Horizontal entre Punto Inicial y Punto Final (m) %
% h : Diferencia de nivel entre los apoyos (m) %
% Lo: Longitud inicial del cable entre Punto Inicial y Punto Final (m) %
% Ao: Es el Área en la geometría original del cable (m^2) %<br>% E : es el módulo de Young del cable (KN/m^2) %
% E : es el módulo de Young del cable (KN/m^2) %
% W : es el peso total del cable (KN) %
% %
%Datos de Salida: %
% Ho: es la Reacción Horizontal (KN) %
% Vo: es la Reacción vertical (KN) %
% T : Tensiones a lo largo del cable (KN) %
% x : Coordenada x de la geometría original (KN) %
% Z : Coordenada Z de la geometría original (KN) %
%%%%%%%%%%%%%%%%%%%%%%%%%%%%%%%%%%%%%%%%%%%%%%%%%%%%%%%%%%%%%%%%%%%%%%%%%%%
%DETERMINAR LA COORDENADA S REFERENTE A LA CARGA #1
%DETERMINAR LA TENSION DEL CABLE EN LA CARGA #1
SF=SF';
FP=FP';
b=NFP+1;
drows=b;
dcol=4;
z61=ones(drows,dcol);
for r = 1:bSNNN=SF(r);
   [kk] = \text{find}(B(:,1) == \text{SNNN});kkk=kk(1);
   TTTP=A(kkk, :);z61(r,:)=TTTP;end
RC=z61;RC=[FP,RC];
end
```
Figura 93. Código del experimento 4 – Función "Carga 1" Fuente: Autor

```
function [X,TTT]= CoorxCE (XH,BW,OV,OS,NFP,Lo,YN,SNN,YNN)
%%%%%%%%%%%%%%%%%%%%%%%%%%%%%%%%%%%%%%%%%%%%%%%%%%%%%%%%%%%%%%%%%%%%%%%%%%%
%COORDENADA X DE LA GEOMETRIA ORIGINAL %
\frac{1}{3} % \frac{1}{3} % \frac{1}{3} % \frac{1}{3} % \frac{1}{3} % \frac{1}{3} % \frac{1}{3} % \frac{1}{3} % \frac{1}{3} % \frac{1}{3} % \frac{1}{3} % \frac{1}{3} % \frac{1}{3} % \frac{1}{3} % \frac{1}{3} % \frac{1}{3} % \frac{1}{3} % \frac{1}{3} % \frac{1%Datos de Entrada: %
% Lo: Longitud inicial del cable entre Punto Inicial y Punto Final (m) %
% W : es el peso total del cable (KN) % (KN) %
% Ho: es la Reacción Horizontal (KN) %
% Vo: es la Reacción vertical (KN) %
% Ao: Es el Área en la geometría original del cable (m^2) %
% E : es el módulo de Young del cable (KN/m^2) %
% S : Coordenada del cable de la geometría original (m) %
\frac{1}{3} % \frac{1}{3} % \frac{1}{3} % \frac{1}{3} % \frac{1}{3} % \frac{1}{3} % \frac{1}{3} % \frac{1}{3} % \frac{1}{3} % \frac{1}{3} % \frac{1}{3} % \frac{1}{3} % \frac{1}{3} % \frac{1}{3} % \frac{1}{3} % \frac{1}{3} % \frac{1}{3} % \frac{1}{3} % \frac{1%Datos de Salida: %
% x : Coordenada x de la geometría horizontal (KN) %
%%%%%%%%%%%%%%%%%%%%%%%%%%%%%%%%%%%%%%%%%%%%%%%%%%%%%%%%%%%%%%%%%%%%%%%%%%%
u=length(OS);
drows=u;
dcol=1;
x1=ones(drows,dcol);
for r=1:drows
   xx1=OS(r);xx2=BW*xx1;x1(r) = xx2;end
x2 = a \sinh(OV/XH);
drows=NFP+1;
dcol=1;
x5=ones(drows,dcol);
for r = 1:drows
     YNi=YN(r);
     SNi=SNN(r);
    x5(r)=(asinh((OV-YNi-SNi)/XH));end
drows=NFP+1;
dcol=1:
x55=ones(drows,dcol);
for r = 1:drows
   x551=x5(r); if r==1
         x555=x551;
        x55555=x555;
        x55(r) = x5555; else
        x555=x551:
         x5555=x555+x5555;
        x55(r) = x5555; end
    x55(r) = x5555;end
x5=x55;x6=ones(drows,dcol);
for r = 1: drows
     if r==1
     YNi=0;
     SNi=SNN(r);
    x6(r) = (a sinh ( (OV-YNi-SNi) / XH) );
     elseif r==2
    rr=r-1; YNi=YN(rr);
     SNi=SNN(r);
    x6(r) = (a sinh((OV-YNi-SNi)/KH)); else
    rr=r-1; YNi=YN(rr);
     SNi=SNN(r);
    x6(r) = (asinh((OV-YNi-SNi)/KH));
```

```
 else
    rr=r-1; YNi=YN(rr);
    SNi=SNN(r);
    x6(r) = (asinh((OV-YNi-SNi)/XH)); end
    x6(r) = (asinh((OV-YNi-SNi)/KH));end 
drows=NFP+1;
dcol=1;
x66=ones(drows,dcol);
for r = 1:drows
    x661=x6(r); if r==1
         x666=x661;
         x6666=x666;
        x66(r) = x6666; else
         x666=x661;
         x6666=x666+x6666;
        x66(r) = x6666; end
    x66(r) = x6666;end
x6=x66; 
b=NFP+2;u=length(OS);
drows=u;
dcol=1;
x4=ones(drows,dcol);
for r = 1:bc=r; if r==1
        SNNN=SNN(c);
        [b2]=find(OS==SNNN);
         TTTP=0;
     elseif r>1 && r<b;
        d=c-1;SNNN=SNN(c);
        YNNN=(x5(d)-x6(d));
        [b3]=find(OS==SNNN);
        b3=b3(1);b4=b3-b2; TTT=ones(b4,dcol);
         for rr=1:b4
              TTT(rr)=YNNN;
         end
         TTTP=vertcat(TTTP,TTT);
        b2=b3; else
        d=c-1;YNNN=(x5(d)-x6(d));
        [b3] = \text{find}(OS == 1);b3=b3(1); b4=b3-b2+1;
         TTT=ones(b4,dcol);
         for rr=1:b4
             TTT(rr)=YNNN;
         end
         x4=vertcat(TTTP,TTT);
     end
end
x4(1, :)=[];
b=NFP+2;u=length(OS);
drows=u;
dcol=1;
```
TTTU=ones(drows,dcol);

```
TTTU=ones(drows,dcol);
for r = 1:b c=r;
     if r==1
        SNNN=SNN(c);
        [b2]=find(OS==SNNN);
         TTTP=0;
     elseif r>1 && r<b;
        d=c-1;SNNN=SNN(c);
        YNNN=YNN(d);
        [b3]=find(OS==SNNN);
        b3=b3(1);b4=b3-b2;TTT=ones(b4,dcol);
         for rr=1:b4
             TTT(rr)=YNNN;
         end
        TTTP=vertcat(TTTP,TTT);
        b2=b3; else
        d=c-1;YNNN=YNN(d);
         [b3] = find(OS == 1); b3=b3(1);
        b4=b3-b2+1; TTT=ones(b4,dcol);
         for rr=1:b4
              TTT(rr)=YNNN;
          end
        TTTU=vertcat(TTTP,TTT);
     end
end
TTTU(1, :)=[];
TTT=TTTU;
u=length(OS);
drows=u;
dcol=1;
x3=ones(drows,dcol);
for r=1:drows
    x7=TTTT(r);x8=OS(r);x9 = a \sinh((\text{OV}-x7-x8)/\text{XH});
    x3(r)=x9;end
u=length(OS);
drows=u;
dcol=1;
x11=ones(drows,dcol);
for r=1:drows
    xx1=x1(r); xx3=x3(r);
    xx4=x4(r);x10 = (xx1+x2-xx3+xx4) *XH;
    x11(r) = x10;end
XXX=x11;X=XXX*Lo;
end
```
Figura 94. Código del experimento 4 – Función "CoorxCE" Fuente: Autor

```
function [X] = GraficasCE (X, Z)%%%%%%%%%%%%%%%%%%%%%%%%%%%%%%%%%%%%%%%%%%%%%%%%%%%%%%%%%%%%%%%%%%%%%%%%%%%
%GRÁFICAS %
\frac{1}{3} % \frac{1}{3} % \frac{1}{3} % \frac{1}{3} % \frac{1}{3} % \frac{1}{3} % \frac{1}{3} % \frac{1}{3} % \frac{1}{3} % \frac{1}{3} % \frac{1}{3} % \frac{1}{3} % \frac{1}{3} % \frac{1}{3} % \frac{1}{3} % \frac{1}{3} % \frac{1}{3} % \frac{1}{3} % \frac{1%Datos de Entrada: %
% T : Tensiones a lo largo del cable (KN) % <br>% x : Coordenada x de la geometría original (KN) % (KN) %
% x : Coordenada x de la geometría original (KN) %
% Z : Coordenada Z de la geometría original (KN) %
\frac{1}{3} % \frac{1}{3} % \frac{1}{3} % \frac{1}{3} % \frac{1}{3} % \frac{1}{3} % \frac{1}{3} % \frac{1}{3} % \frac{1}{3} % \frac{1}{3} % \frac{1}{3} % \frac{1}{3} % \frac{1}{3} % \frac{1}{3} % \frac{1}{3} % \frac{1}{3} % \frac{1}{3} % \frac{1}{3} % \frac{1%Datos de Salida: %
% x : Coordenada x de la geometría horizontal (KN) %
%%%%%%%%%%%%%%%%%%%%%%%%%%%%%%%%%%%%%%%%%%%%%%%%%%%%%%%%%%%%%%%%%%%%%%%%%%%
y1 = -Z;\frac{2}{3}y^2 = -T;figure
plot(X,y1)
\frac{8}{3}, X, y2, '--'
end
```
Figura 95. Código del experimento 4– Función "GraficaCE" Fuente: Autor

```
function [Z,S]= CoorzCE (Lo,OS, TTT, BW, OV, XH, SN, YN, NFP, SNN)
%%%%%%%%%%%%%%%%%%%%%%%%%%%%%%%%%%%%%%%%%%%%%%%%%%%%%%%%%%%%%%%%%%%%%%%%%%%
%COORDENADA X DE LA GEOMETRIA ORIGINAL %
\frac{1}{3} % \frac{1}{3} % \frac{1}{3} % \frac{1}{3} % \frac{1}{3} % \frac{1}{3} % \frac{1}{3} % \frac{1}{3} % \frac{1}{3} % \frac{1}{3} % \frac{1}{3} % \frac{1}{3} % \frac{1}{3} % \frac{1}{3} % \frac{1}{3} % \frac{1}{3} % \frac{1}{3} % \frac{1}{3} % \frac{1%Datos de Entrada: %
% Lo: Longitud inicial del cable entre Punto Inicial y Punto Final (m) %
% W : es el peso total del cable (KN) % (KN) %
% Ho: es la Reacción Horizontal (KN) %
% Vo: es la Reacción vertical (KN) %
% Ao: Es el Área en la geometría original del cable (m^2) %
% E : es el módulo de Young del cable (KN/m^2) %
% S : Coordenada del cable de la geometría original (m) %
\frac{1}{3} % \frac{1}{3} % \frac{1}{3} % \frac{1}{3} % \frac{1}{3} % \frac{1}{3} % \frac{1}{3} % \frac{1}{3} % \frac{1}{3} % \frac{1}{3} % \frac{1}{3} % \frac{1}{3} % \frac{1}{3} % \frac{1}{3} % \frac{1}{3} % \frac{1}{3} % \frac{1}{3} % \frac{1}{3} % \frac{1%Datos de Salida: %
% z : Coordenada z de la geometría horizontal (KN) %
%%%%%%%%%%%%%%%%%%%%%%%%%%%%%%%%%%%%%%%%%%%%%%%%%%%%%%%%%%%%%%%%%%%%%%%%%%%
%primera variable
OS=OS';
u=length(OS);
drows=u;
dcol=1;
z3=ones(drows,dcol);
for r=1:drows
    ZZ = OS(r);z1=BW*ZZ;z^2 = (OV-ZZ/2);z33=z1*z2;z3(r)=z33;end
%segunda variable
z4 = sqrt((OV)^2+(XH)^2);
%tercera variable
drows=u;
dcol=1;
z5=ones(drows,dcol);
for r = 1:drowsz55 = TTT(r);z66 = OS(r);z5(r)=sqrt((XH)^2+(OV-z55-z66)^2);
end
%cuarta variable
%cuarta variable: primera
drows=NFP+1;
dcol=1;
z6=ones(drows,dcol);
for r = 1:drows
    if r == 1:
     YNi=0;
     SNi=SN(r);
    z6(r)=sqrt(XH^2+(OV-YNi-SNi)^2);
     else
    rr=r-1; YNi=YN(rr);
     SNi=SN(r);
    z6(r)=sqrt(XH^2+(OV-YNi-SNi)^2);
     end
end
drows=NFP+1;
dcol=1;
z66=ones(drows,dcol);
for r = 1: drows
    z661=z6(r); if r==1
         z666=z661;
         z6666=z666;
        z66(r)=z6666; else
```

```
 z666=z661;
          z6666=z666+z6666;
         z66(r)=z6666; end
    z66(r)=z6666;end
z6=z66;b=NFP+2;
u=length(OS);
drows=u;
dcol=1;
z61=ones(drows,dcol);
for r = 1:b c=r;
     if r==1
        SNNN=SNN(c);
         [b2]=find(OS==SNNN);
         TTTP=0;
     elseif r>1 && r<b;
        d=c-1; SNNN=SNN(c);
        YNNN=(z6(d));
        [b3]=find(OS==SNNN);
        b3=b3(1);b4=b3-b2; TTT=ones(b4,dcol);
         for rr=1:b4
              TTT(rr)=YNNN;
         end
         TTTP=vertcat(TTTP,TTT);
        b2=b3; else
        d = c - 1:
        YNNN=(z6(d));
         [b3] = find(OS == 1);b3=b3(1);b4=b3-b2+1; TTT=ones(b4,dcol);
         for rr=1:b4
             TTT(rr)=YNNN;
         end
        z61=vertcat(TTTP,TTT);
     end
end
z 61(1, :)=[];
z6=z61;%cuarta variable: segunda
drows=NFP+1;
dcol=1;
z7=ones(drows,dcol);
for r = 1:drows
     YNi=YN(r);
    SNi=SN(r);z7(r) = sqrt((XH)^2 + (OV-YNi-SNi)^2);end
drows=NFP+1;
dcol=1;
z77=ones(drows,dcol);
for r = 1: drows
    z771 = z7(r);if r == 1 z777=z771;
          z7777=z777;
        z77(r) = z7777; else
         z777=z771;
          z7777=z777+z7777;
```

```
z77(r) = z7777; end
    z77(r) = z7777;end
z7=z77;
b=NFP+2;
u=length(OS);
drows=u;
dcol=1;
z71=ones(drows,dcol);
for r = 1:bc=r; if r==1
        SNNN=SNN(c);
        [b2]=find(OS==SNNN);
         TTTP=0;
     elseif r>1 && r<b;
        d=c-1;
        SNNN=SNN(c);
        YNNN=(z7(d));
        [b3]=find(OS==SNNN);
        b3=b3(1);b4=b3-b2; TTT=ones(b4,dcol);
         for rr=1:b4
             TTT(rr)=YNNN;
         end
         TTTP=vertcat(TTTP,TTT);
        b2=b3; else
        d=c-1:
        YNNN=(z7(d));
        [b3] = \text{find}(OS == 1);b3=b3(1); b4=b3-b2+1;
        TTT=ones(b4,dcol);
         for rr=1:b4
             TTT(rr)=YNNN;
         end
        z71=vertcat(TTTP,TTT);
     end
end
z71(1, :)=[];
z7=z71;%cuarta variable: tercera
drows=NFP+1;
dcol=1;
z8=ones(drows,dcol);
for r = 1:drows
    SNi=SN(r);
     YNi=YN(r);
    z8(r)=(BW*YNi*SNi);
end
x66=ones(drows,dcol);
for r = 1:drows
    x661=z8(r); if r==1
         x666=x661;
         x6666=x666;
        x66(r) = x6666; else
         x666=x661;
         x6666=x666+x6666;
        x66(r) = x6666; end
    x66(r)=x6666;end
```
z8=x66;
```
z8=x66;
b=NFP+2;
u=length(OS);
drows=u;
dcol=1;
z108=ones(drows,dcol);
for r = 1:b c=r;
     if r==1
        SNNN=SNN(c);
        [b2] = find(OS == SNNN); TTTP=0;
     elseif r>1 && r<b;
        d=c-1;
        SNNN=SNN(c);
        YNNN=(z8(d));
        [b3]=find(OS==SNNN);
        b3=b3(1);b4=b3-b2; TTT=ones(b4,dcol);
         for rr=1:b4
             TTT(rr)=YNNN;
         end
         TTTP=vertcat(TTTP,TTT);
        b2=b3; else
        d=c-1;YNNN=(z8(d));
        [b3]=find(OS==1); b3=b3(1);
        b4=b3-b2+1; TTT=ones(b4,dcol);
         for rr=1:b4
             TTT(rr)=YNNN;
         end
        z108=vertcat(TTTP,TTT);
     end
end
z108(1, :)=[];
drows=NFP+1;
dcol=1;
z1010=ones(drows,dcol);
for r = 1:drows
     YNi=YN(r);
    z1010(r) = (BW*YNi);
end
x66=ones(drows,dcol);
for r = 1: drows
     x661=z1010(r);
     if r==1
         x666=x661;
         x6666=x666;
        x66(r) = x6666; else
         x666=x661;
         x6666=x666+x6666;
        x66(r) = x6666; end
    x66(r) = x6666;end
z1010=x66:
b=NFP+2;u=length(OS);
drows=u;
dcol=1;
z10=ones(drows,dcol);
for r = 1:b
```

```
 c=r;
     if r==1
         SNNN=SNN(c);
        [b2]=find(OS==SNNN);
         TTTP=0;
    elseif r>1 && r<b;
        d=c-1;SNNN=SNN(c);
        YNNN=(z1010(d))  ;
        [b3]=find(OS==SNNN);
        b3=b3(1);b4=b3-b2; TTT=ones(b4,dcol);
         for rr=1:b4
            TTT (rr) =YNNN;
         end
        TTTP=vertcat(TTTP,TTT);
        b2=b3;
     else
        d=c-1;YNNN=(z1010(d));
        [b3] =find(OS==1);
        b3=b3(1);b4=b3-b2+1; TTT=ones(b4,dcol);
         for rr=1:b4
            TTT(rr)=YNNN;
         end
        z10=vertcat(TTTP,TTT);
     end
end
z10(1,:)=[];
OS=OS';
u=length(OS);
drows=u;
dcol=1;
z11=ones(drows,dcol);
for r=1:drows
   ZZ = OS(r); zz1=z108(r);
   zz2=z10(r);zz3=zz1-zz2*ZZ;z11(r)=zz3;end
z13=z3+z4-z5-z6+z7+z11;
Z=z13*Lo;S=OS*Lo; 
end
```
Figura 96. Código del experimento 4 – Función "CoorzCE" Fuente: Autor

```
function [ef] = \text{tolf} (b, RL, d, Sh)
%%%%%%%%%%%%%%%%%%%%%%%%%%%%%%%%%%%%%%%%%%%%%%%%%%%%%%%%%%%%%%%%%%%%%%%%%%%
%Criterios de convergencia de la solución %
\frac{1}{3} % \frac{1}{3} % \frac{1}{3} % \frac{1}{3} % \frac{1}{3} % \frac{1}{3} % \frac{1}{3} % \frac{1}{3} % \frac{1}{3} % \frac{1}{3} % \frac{1}{3} % \frac{1}{3} % \frac{1}{3} % \frac{1}{3} % \frac{1}{3} % \frac{1}{3} % \frac{1}{3} % \frac{1}{3} % \frac{1%El segundo criterio de convergencia se aplica a la función de ecuaciones %
%no lineales, donde la tolerancia Tol f debe escogerse con el mismo %
%criterio mencionado para la tol x %
\frac{1}{3} % \frac{1}{3} % \frac{1}{3} % \frac{1}{3} % \frac{1}{3} % \frac{1}{3} % \frac{1}{3} % \frac{1}{3} % \frac{1}{3} % \frac{1}{3} % \frac{1}{3} % \frac{1}{3} % \frac{1}{3} % \frac{1}{3} % \frac{1}{3} % \frac{1}{3} % \frac{1}{3} % \frac{1}{3} % \frac{1%Datos de Entrada: %
% l : Distancia Horizontal entre Punto Inicial y Punto Final (m) %
% h : Diferencia de nivel entre los apoyos (m) %
% b : es la variable con respecto f(Ho,Vo) and the state of \frac{1}{3}% d : es la variable con respecto g(Ho,Vo) %
\frac{1}{3} % \frac{1}{3} % \frac{1}{3} % \frac{1}{3} % \frac{1}{3} % \frac{1}{3} % \frac{1}{3} % \frac{1}{3} % \frac{1}{3} % \frac{1}{3} % \frac{1}{3} % \frac{1}{3} % \frac{1}{3} % \frac{1}{3} % \frac{1}{3} % \frac{1}{3} % \frac{1}{3} % \frac{1}{3} % \frac{1%Datos de Salida %
% ef: es la función par ala tolerancia f %
%%%%%%%%%%%%%%%%%%%%%%%%%%%%%%%%%%%%%%%%%%%%%%%%%%%%%%%%%%%%%%%%%%%%%%%%%%%
ef=[b-RL;d-Sh];
end
```
Figura 97. Código del experimento 4 – Función "Tolf" Fuente: Autor

```
function [ex] = tal (X0, X)%%%%%%%%%%%%%%%%%%%%%%%%%%%%%%%%%%%%%%%%%%%%%%%%%%%%%%%%%%%%%%%%%%%%%%%%%%%
%Criterios de convergencia de la solución
\frac{1}{3} % \frac{1}{3} % \frac{1}{3} % \frac{1}{3} % \frac{1}{3} % \frac{1}{3} % \frac{1}{3} % \frac{1}{3} % \frac{1}{3} % \frac{1}{3} % \frac{1}{3} % \frac{1}{3} % \frac{1}{3} % \frac{1}{3} % \frac{1}{3} % \frac{1}{3} % \frac{1}{3} % \frac{1}{3} % \frac{1%El primer criterio sobre el error relativo del vector solución %
\frac{1}{3} % \frac{1}{3} % \frac{1}{3} % \frac{1}{3} % \frac{1}{3} % \frac{1}{3} % \frac{1}{3} % \frac{1}{3} % \frac{1}{3} % \frac{1}{3} % \frac{1}{3} % \frac{1}{3} % \frac{1}{3} % \frac{1}{3} % \frac{1}{3} % \frac{1}{3} % \frac{1}{3} % \frac{1}{3} % \frac{1%Datos de Entrada: %
% X0: Es el vector de incógnitas Ho y Vo cuando es k (0 o anterior) % 
%
% X1: Es el vector de incógnitas Ho y Vo cuando es k+1 (1 o siguiente) %
%Datos de Salida %
% ex: es la función para la tolerancia x %
%%%%%%%%%%%%%%%%%%%%%%%%%%%%%%%%%%%%%%%%%%%%%%%%%%%%%%%%%%%%%%%%%%%%%%%%%%%
ex=( (X0-X) / X);ex(;, 1) = [];
end
```
Figura 98. Código del experimento 4 – Función "Tolx" Fuente: Autor

## **B. Plataforma virtual de los experimentos**

## **Experimento 1 – Cable Parabólico**

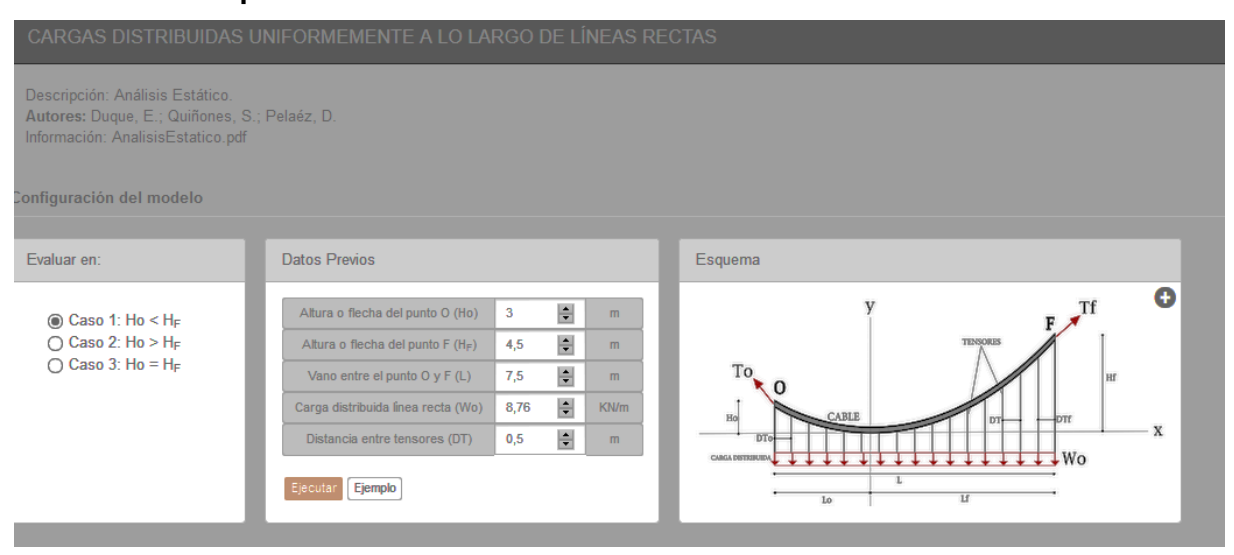

Figura 99. Interfaz gráfica del experimento 1 – configuración de datos de entrada con respecto al caso 1. Fuente: Autor

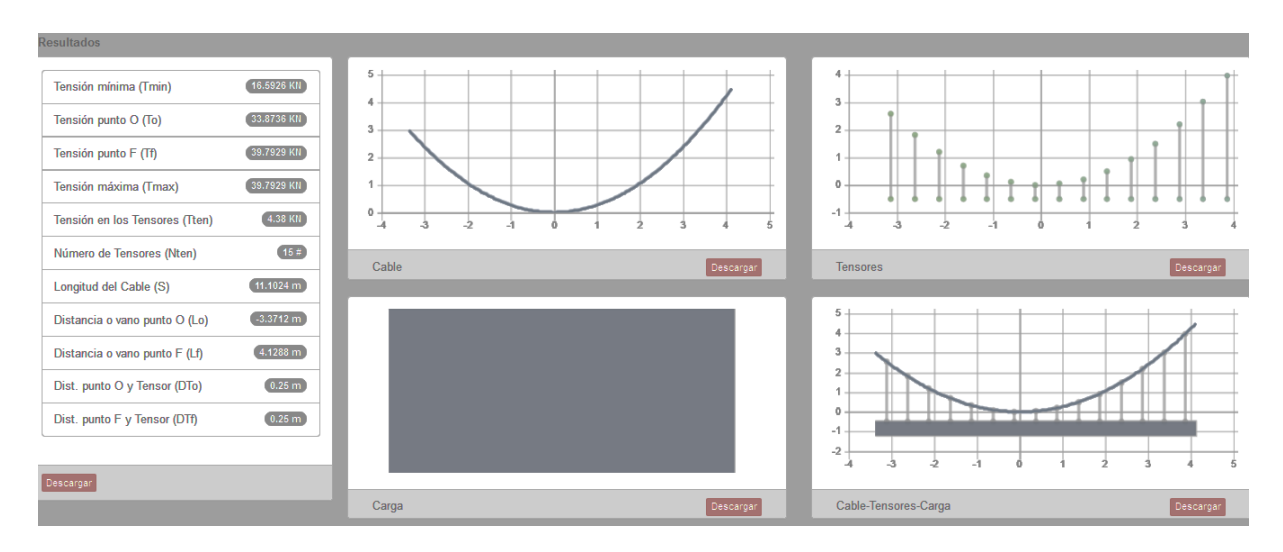

Figura 100. Interfaz gráfica del experimento 1 – configuración de los resultados de análisis con respecto al caso 1 y graficas.

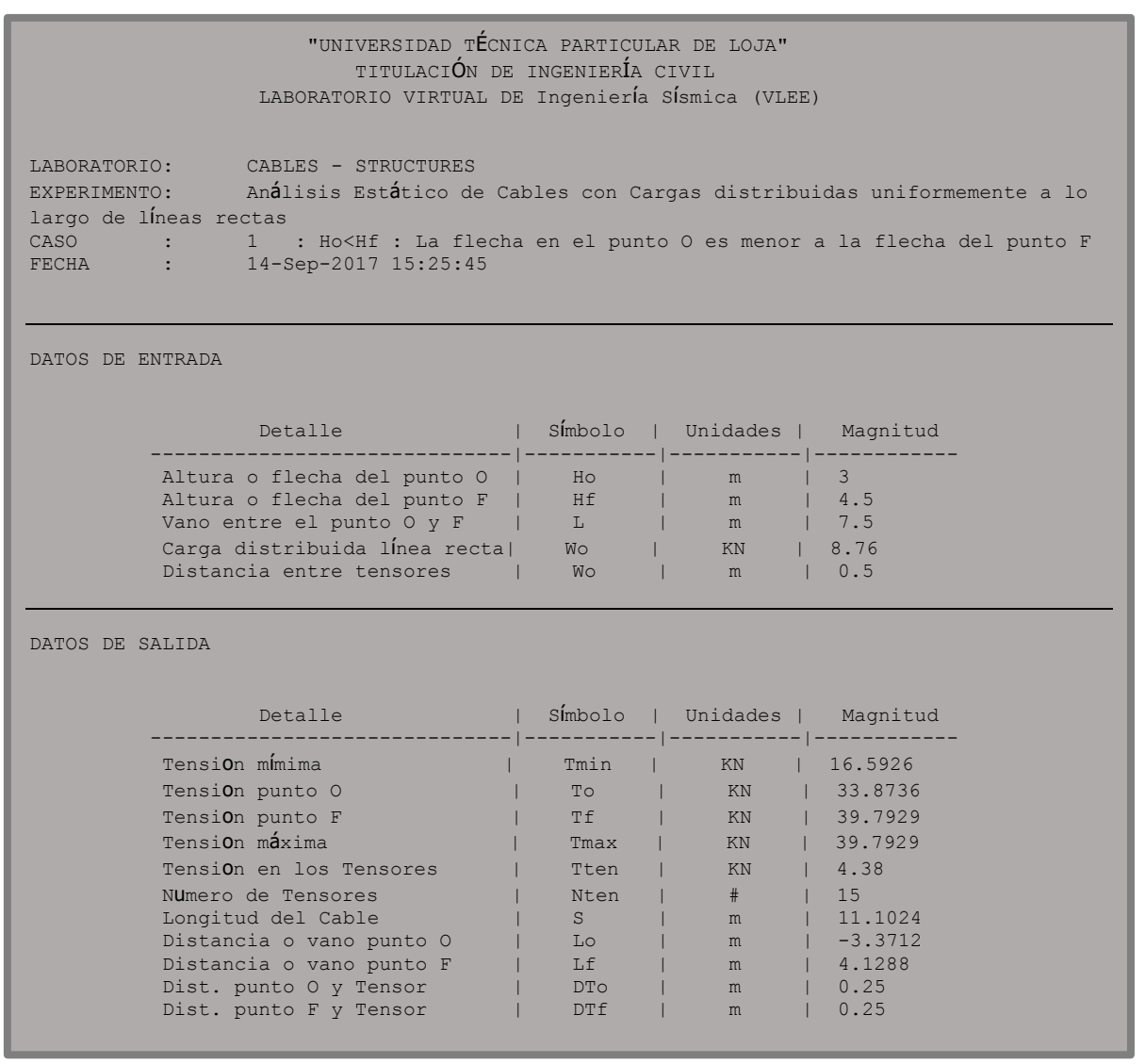

Figura 101. Archivo de Texto de los resultados generados por el análisis del experimento 1.

### **Experimento 2 – Cable Catenaria**

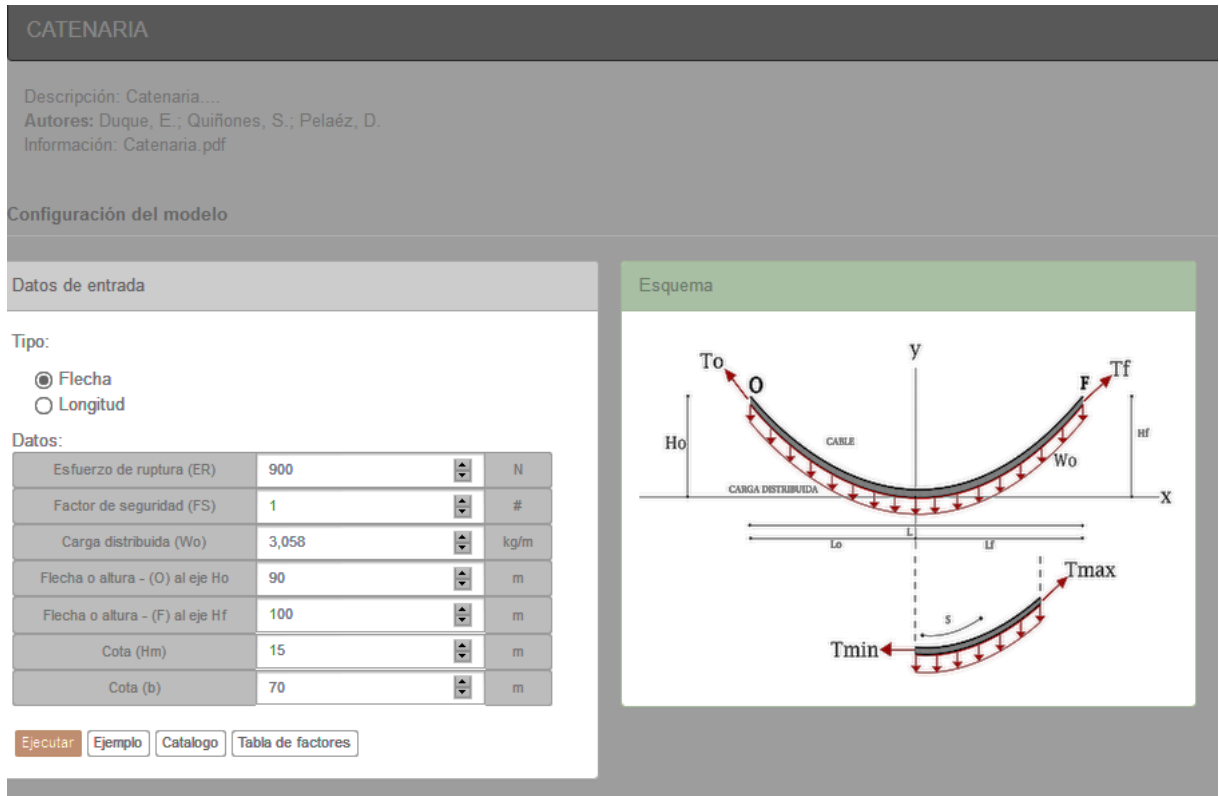

Figura 102. Interfaz gráfica del experimento 2 – configuración de datos de entrada con respecto al caso 1 Flecha. Fuente: Autor

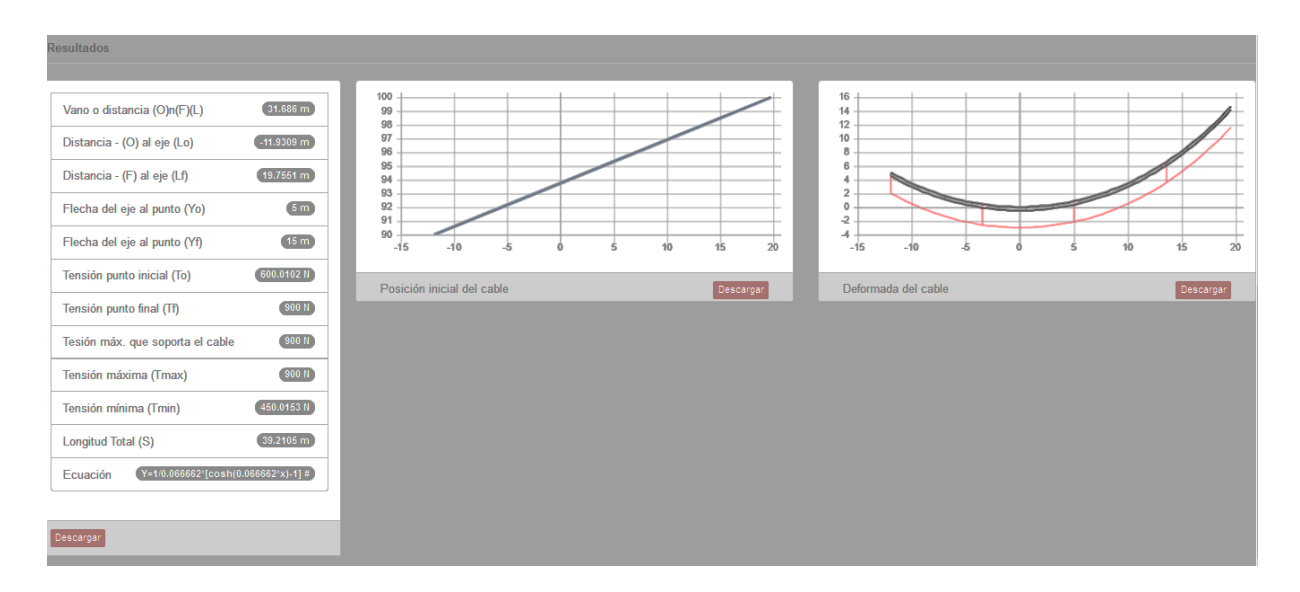

Figura 103. Interfaz gráfica del experimento 1 – configuración de los resultados de análisis con respecto al caso 1 y graficas. Fuente: Autor

VIRTUAL LABORATORY FOR EARTHQUAKE ENGINEERING (VLEE)

 SEISMIC ENGINEERING AND SEISMOLOGY RESEARCH GROUP (GRISS-UTPL) DEPARTAMENT OF GEOLOGY AND MINES AND CIVIL ENGINEERING SECTION OF STRUCTURES, TRANSPORT AND CONSTRUCTION UNIVERSIDAD TECNICA PARTICULAR DE LOJA (UTPL) --------------------------------------------------------

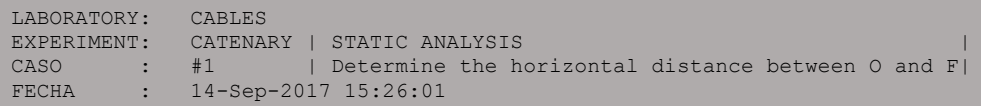

 $\mathcal{L}_\text{max}$ 

INPUT DATA

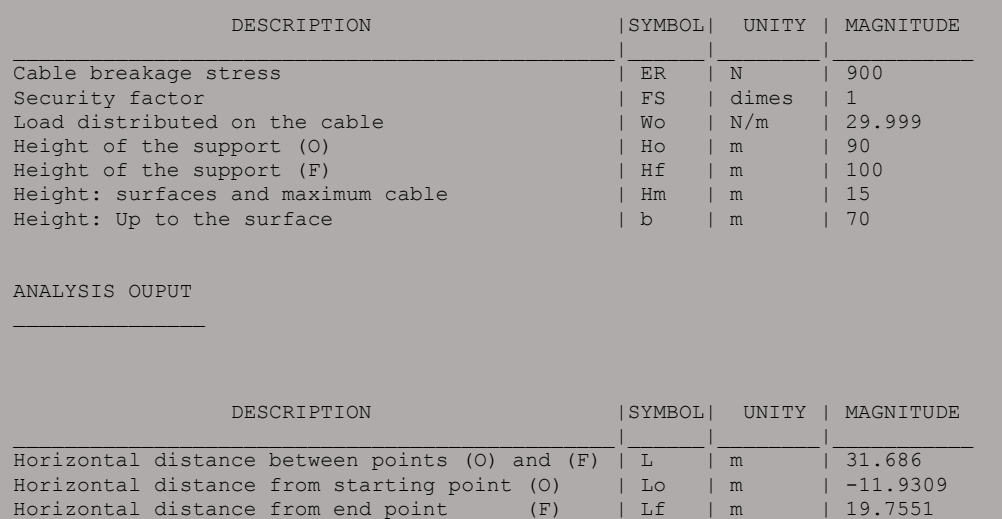

Figura 104. Archivo de Texto de los resultados generados por el análisis del experimento 2.

 $Y=1/0.066662*(\cosh(0.066662*x)-1)$ 

Tension-initial point (O) | To | N | 600.0102 Tension-end point (F)  $\vert$  Tf  $\vert$  N  $\vert$  900<br>Horizontal tension  $\vert$  Th  $\vert$  N  $\vert$  450.0153 Horizontal tension<br>
Maximun tension - supports the cable  $|$  Th  $|$  N  $|$  450.<br>  $|$  TmaxCa| N  $|$  900 Maximun tension - supports the cable  $|TmaxCa|N|$  | 900<br>Maximun tension | Tmax | N | 900 Maximun tension **1990**<br>
Minimun tension **1990**<br>  $\begin{array}{|c|c|c|c|c|}\n \hline\n \text{Minimum tension} & \text{Mean} & \text{Mean} & \text{Mean} \\
 \hline\n \end{array}$ Minimun tension | Tmin | N | 450.0153<br>
Cable length | Tmin | N | 450.0153<br>
| S | m | 39.2105

Cable length<br>
Arrow or point height (0)<br>
Arrow or point height (7)  $\vert$  Yo  $\vert$  m<br>
Arrow or point height (F)  $\vert$  Yf  $\vert$  m

Arrow or point height (O)  $\vert$  Yo  $\vert$  m  $\vert$  5 Arrow or point height (F)  $\begin{array}{c|c} | & Yf | & m \\ \hline \end{array}$  = 1/0.066662\*[cosh(0.06666]

### **Experimento 3 – Cable con Cargas Puntuales**

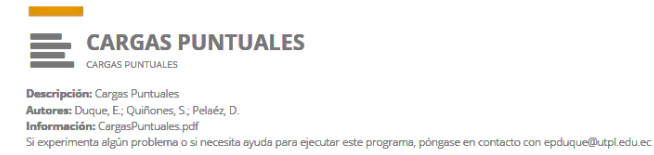

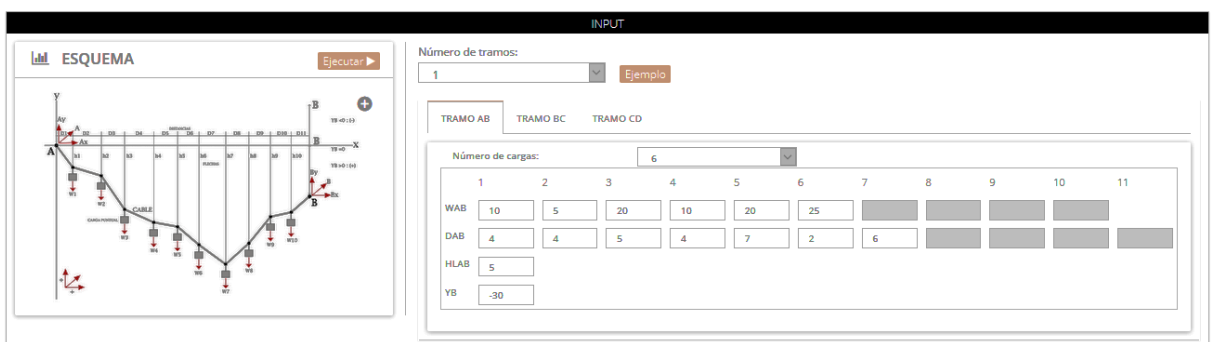

Figura 105. Interfaz gráfica de los datos de entrada para el tramo 1 del experimento 3.

Fuente: Autor

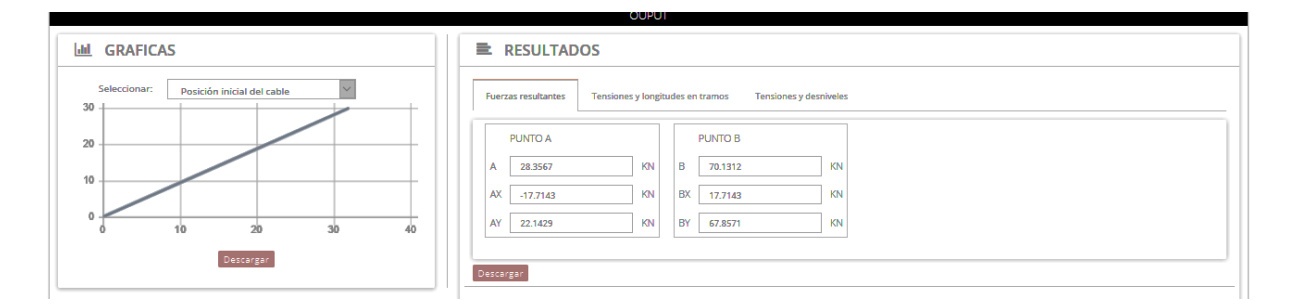

Figura 106. Interfaz gráfica de los resultados generados por el análisis del experimento 3. Grafica cuando el cable está en posicion incial. Resultados de las reacciones en los apoyos.

Fuente: Autor

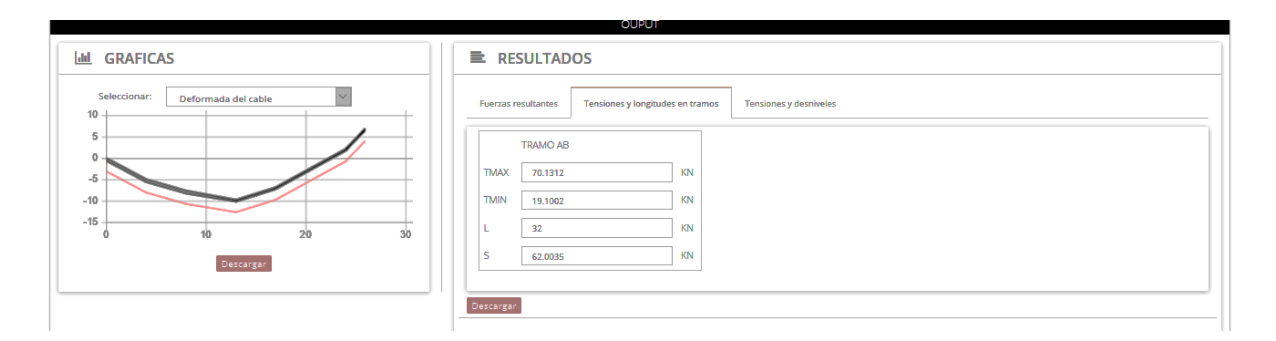

Figura 107. Interfaz gráfica de los resultados generados por el análisis del experimento 3. Grafica con respecto a la deformada del cable. Resultados de las tensiones en el tramo correspondiente.

 "UNIVERSIDAD TÉCNICA PARTICULAR DE LOJA" TITULACIÓN DE INGENIERÍA CIVIL LABORATORIO VIRTUAL DE INGENIERÍA SÍSMICA (VLEE) LABORATORIO: CABLES - STRUCTURES EXPERIMENTO: Análisis Estático de Cables con Cargas Puntuales CASO : Tramo || Determina las fuerzas reultantes en el punto inicial y final, y sus componentes correspondientes FECHA : 14-Sep-2017 15:44:44 DATOS DE ENTRADA Detalle | Símbolo | Unidades | Magnitud --------------------------------|-----------|--------------|------------ Numero de cargas  $\begin{array}{c|cccc}\n\text{N} & \text{N} & \text{N} & \text{N} & \text{N} & \text{N} \\
\text{Carg} & 1 & \text{N} & \text{N} & \text{N} & \text{N} \\
\text{Carg} & 2 & \text{N} & \text{N} & \text{N} & \text{N} \\
\end{array}$ carga 1 | W1 | KN | 10 Carga 2 | W2 | KN | 5 Carga 3 | W3 | KN | 20 Carga 4 | W4 | KN | 10 Carga 4 | W4 | KN | 10<br>
Carga 5 | W5 | KN | 20<br>
Carga 6 | W6 | KN | 25<br>
Distancia 1 | D1 | m | 4 Carga 6 | W6 | KN | 25 Distancia 1 | D1 | m | 4 1 Distancia 1<br>
Distancia 2 1 | 02 | m | 1 | 1<br>
Distancia 3 | 03 | m | 1 | 5<br>
Distancia 4 | 04 | m | 4 Distancia 3 | D3<br>Distancia 4 | D4<br>D4  $Distancia 4$  |  $\blacksquare$ 1 Distancia 5 | D5 | m | 7<br>
Distancia 6 | D6 | m | 2<br>
Distancia 7 | D7 | m | 6 Distancia 6 | D6 | m |<br>Distancia 7 | D7 | m | Distancia 7  $| D7 | m | 6$ <br>Altura o flecha 1  $| D7 | m | 5$ <br>Distancia 7  $| D7 | m | 6$ <br>Distancia 7  $| D7 | m | 1 5$ Altura o flecha 1 | h1 | m | 5<br>Desnivel entre A y B | 1 | M | 1 | 130 Desnivel entre A y B | YB ------------------------------------------------------------------------------- DATOS DE SALIDA Detalle | Símbolo | Unidades | Magnitud --------------------------------|-----------|-----------|---------------------- Reacci**ó**n en el punto incial A | A | KN | 28.3567 Reacci**ó**n en el eje x de A | Ax | KN | -17.7143 Reacci**ó**n en el eje y de A | Ay | KN | 22.1429 Reacción en el punto incial B | B | KN | 70.1312 Reacción en el eje x de B | Bx | KN | 17.7143 Reacci**ó**n en el eje y de B | By | KN | 67.8571<br>Tensión Tramo A-1 | T1 | KN | 28.3567 Tensión Tramo A-1 | T1 | KN Tensión Tramo 1-2 | T2 | KN | 21.4766 Tensión Tramo 2-3 | T3 | KN | 19.1002 Tensión Tramo 3-4 | T4 | KN | 21.8884 Tensión Tramo 4-5 | T5 | KN | 28.9179 Tensión Tramo 5-6 | T6 | KN | 46.3738 Tensión Tramo 6-B | T7 | KN | 70.1312<br>Tensión máxima | Tmax | N | 70.1312 | Tmax | N | 70.1312<br>| Tmin | N | 19.1002<br>| h1 | m | 5 Tensión mímima Flecha o altura 1 <br>
Flecha o altura 2 <br>
Flecha o altura 3 <br>
Hn 2 | m | 7.7419<br>
Flecha o altura 3 <br>
Hn 3 | m | 9.7581 Flecha o altura 2 Flecha o altura 3 <br>
Flecha o altura 4 <br>
Flecha o altura 5 <br>
Flecha o altura 5 <br>
Hannel Mannel Mannel Mannel Mannel Mannel Mannel Mannel Mannel Mannel Mannel Mannel Mannel Mannel Mannel Mannel Mannel Mannel Mannel Mannel Ma Flecha o altura 4 | h4 | m | 6.8548<br>
Flecha o altura 5 | h5 | m | -2.1774<br>
Flecha o altura 6 | h6 | m | -7.0161  $Flecha$  o altura 5 | | | | Flecha o altura  $6$  | | Vano entre A y B | L | m | 32 Longitud del Cable | S | | 62.00355 ı

Figura 108. Archivo de texto de los resultados generados por el análisis del experimento 3.

**C. Modelo del Texto guía de prácticas de los experimentos**

# **D. Modelo del Manual de los experimentos**